## МИНОБРНАУКИ РОССИИ

Федеральное государственное бюджетное образовательное учреждение высшего образования Башкирский государственный педагогический университет им. М.Акмуллы Колледж

## МЕТОДИЧЕСКИЕ РЕКОМЕНДАЦИИ к практическим занятиям студентов специальности 43.02.10 Туризм ОП.10 Правовое обеспечение туристской деятельности

Разработал: О.В.Бабичева, преподаватель Колледжа БГПУ им.М.Акмуллы

**Раздел 2. Основные законодательные акты и нормативные документы, регулирующие правоотношения в процессе профессиональной деятельности**

#### **Тема 2.1 Обязательственное право**

**Практическая работа № 1** *Составление договора страхования, куплипродажи*

**Цели:** *1. Научиться составлять договоры страхования, куплипродажи*

#### **ХОД ПРАКТИЧЕСКОЙ РАБОТЫ**

**1. Вводная часть** (объявление темы, целей, задач).

**2. Инструктаж** (объяснение преподавателем алгоритма выполнения практического задания или лабораторной работы)

*Вариант 1: пользуясь образцом составить договор страхования*

*Вариант 2: пользуясь образцом составить договор купли продажи*

**3. Практическая работа** (выполнение студентами предложенного варианта практического задания или лабораторной работы)

*Используя образцы договоров составить и оформить договоры страхования и купли-продажи*

**4. Контроль** хода выполнения практического задания и последующая оценка.

Приложение*:* образцы договоров

**Раздел 2. Основные законодательные акты и нормативные документы, регулирующие правоотношения в процессе профессиональной деятельности**

**Тема 2.2 Потребительское право**

**Практическая работа № 2** *Построение иерархии нормативных актов в сфере услуг.* 

*Провести связь между ФЗ РФ «О техническом регулировании» и ФЗ РФ «О защите прав потребителей»*

**Цели:** *1. Научиться читать и работать с правовыми и нормативными документами*

#### **ХОД ПРАКТИЧЕСКОЙ РАБОТЫ**

**1. Вводная часть** (объявление темы, целей, задач).

**2. Инструктаж** (объяснение преподавателем алгоритма выполнения практического задания или лабораторной работы)

*1. Изучить теоретический материал по теме практического занятия* 

*2. Пользуясь конспектом построить иерархию нормативных актов в сфере услуг*

*3. Внимательно прочитать ФЗ РФ «О техническом регулировании» и ФЗ РФ «О защите прав потребителей»*

**3. Практическая работа** (выполнение студентами предложенного варианта практического задания или лабораторной работы)

*1. Построение иерархии нормативных актов в сфере услуг*

*2. провести связь между ФЗ РФ «О техническом регулировании» и ФЗ РФ «О защите прав потребителей»*

**4. Контроль** хода выполнения практического задания и последующая оценка.

Приложение*: ФЗ РФ «О техническом регулировании» и ФЗ РФ «О защите прав потребителей»*

#### **Раздел 4. Стандарты, нормы и правила ведения документации**

**Тема 4.1 Нормы и правила оформления документов в соответствии с ГОСТ Р 7.97-2016 «Система стандартов по информации, библиотечному и издательскому делу. Организационнораспорядительная документация. Требования к оформлению документов»**

**Практическая работа № 3** *Оформление основных реквизитов в соответствии с* 

*ГОСТ Р 7.97-2016*

**Цели:** *Научиться оформлять основные реквизиты* **ХОД ПРАКТИЧЕСКОЙ РАБОТЫ**

**1. Вводная часть** (объявление темы, целей, задач).

**2. Инструктаж** (объяснение преподавателем алгоритма выполнения практического задания или лабораторной работы)

*1. Изучить теоретический материал по теме практического занятия* 

*2. Пользуясь учебным пособием оформить основные реквизиты*

**3. Практическая работа** (выполнение студентами предложенного варианта практического задания или лабораторной работы)

*Оформление основных реквизитов (наименование организации, название документа, гриф утверждения, согласования, подпись)*

**4. Контроль** хода выполнения практического задания и последующая оценка.

Приложение*: учебное пособие* 

## **Раздел 4. Стандарты, нормы и правила ведения документации Тема 4.2 Понятие о бланке документа, виды бланков**

**Практическая работа № 4** *Составление и оформление бланков* **Цели:** *Научиться составлять и оформлять бланки документов* **ХОД ПРАКТИЧЕСКОЙ РАБОТЫ**

**1. Вводная часть** (объявление темы, целей, задач).

**2. Инструктаж** (объяснение преподавателем алгоритма выполнения практического задания или лабораторной работы)

*1. Изучить теоретический материал по теме практического занятия* 

*2. Пользуясь учебным пособием оформить общий бланк для организационно-распорядительной документации*

*3. Пользуясь учебным пособием оформить бланк письма организации*

*4. Пользуясь учебным пособием оформить бланк конкретного документа (приказа)*

**3. Практическая работа** (выполнение студентами предложенного варианта практического задания или лабораторной работы)

*Оформление общего бланка, бланка письма и бланка конкретного документа (письма)*

**4. Контроль** хода выполнения практического задания и последующая оценка.

Приложение*: учебное пособие* 

## **Раздел 5. Система документационного обеспечения управления Тема 5.1 Система организационно-правовой документации**

**Практическая работа № 5** *Составление и оформление организационных документов (положение)*

**Цели:** *Научиться составлять и оформлять положение о структурном подразделении, организации, направлении деятельности*

#### **ХОД ПРАКТИЧЕСКОЙ РАБОТЫ**

**1. Вводная часть** (объявление темы, целей, задач).

**2. Инструктаж** (объяснение преподавателем алгоритма выполнения практического задания или лабораторной работы)

*1. Изучить теоретический материал по теме практического занятия* 

*2. Пользуясь учебным пособием оформить положение о структурном подразделении*

*3. Пользуясь учебным пособием оформить положение об организации*

*4. Пользуясь учебным пособием оформить положение о направлении деятельности*

**3. Практическая работа** (выполнение студентами предложенного варианта практического задания или лабораторной работы)

*Оформление положения об организации, структурном подразделении, направлении деятельности*

**4. Контроль** хода выполнения практического задания и последующая оценка.

Приложение*: учебное пособие* 

## **Раздел 5. Система документационного обеспечения управления Тема 5.2 Система распорядительной документации**

**Практическая работа № 6** *Составление и оформление приказа по основной деятельности и приказа по личному составу*

**Цели:** *Научиться составлять и оформлять приказ по основной деятельности и по личному составу*

## **ХОД ПРАКТИЧЕСКОЙ РАБОТЫ**

**1. Вводная часть** (объявление темы, целей, задач).

**2. Инструктаж** (объяснение преподавателем алгоритма выполнения практического задания или лабораторной работы)

*1. Изучить теоретический материал по теме практического занятия* 

*2. Пользуясь учебным пособием оформить приказ по основной деятельности*

*3. Пользуясь учебным пособием оформить приказ по личному составу*

**3. Практическая работа** (выполнение студентами предложенного варианта практического задания или лабораторной работы)

*Оформление приказов по основной деятельности по личному составу*

**Контроль** хода выполнения практического задания и последующая оценка.

Приложение*: учебное пособие* 

## **Раздел 5. Система документационного обеспечения управления Тема 5.3 Система информационно-справочной документации**

**Практическая работа № 7-8** *Составление и оформление протоколов, актов, докладных и объяснительных записок. Составление и оформление деловых писем*

**Цели:** *Научиться составлять и оформлять протоколы, акты, докладные и объяснительные записки, деловые письма*

#### **ХОД ПРАКТИЧЕСКОЙ РАБОТЫ**

**1. Вводная часть** (объявление темы, целей, задач).

**2. Инструктаж** (объяснение преподавателем алгоритма выполнения практического задания или лабораторной работы)

*1. Изучить теоретический материал по теме практического занятия* 

*2. Пользуясь учебным пособием оформить протокол заседания совета акционеров*

*3. Пользуясь учебным пособием оформить акт ревизии кассы*

*4. Пользуясь учебным пособием оформить докладную и объяснительную записки*

*5. Пользуясь учебным пособием оформить деловое письмо*

**3. Практическая работа** (выполнение студентами предложенного варианта практического задания или лабораторной работы)

*Оформление протоколов, актов, докладных и объяснительных записок. Составление и оформление деловых писем*

**Контроль** хода выполнения практического задания и последующая оценка.

Приложение*: учебное пособие* 

## МИНОБРНАУКИ РОССИИ Федеральное государственное бюджетное образовательное учреждение высшего образования Башкирский государственный педагогический университет им. М.Акмуллы Колледж

## МЕТОДИЧЕСКИЕ РЕКОМЕНДАЦИИ к практическим занятиям студентов специальности 43.02.10 Туризм МДК.01.01 Технология продаж и продвижения турпродукта

Разработал: Н.А. Майорова, преподаватель Колледжа БГПУ им.М.Акмуллы

## **Практическая работа №1**

**Тема:** "Установление основных компетенций сотрудников отдела продаж и маркетинга. Ознакомление с требованиями к специалисту по маркетингу и

должностными характеристиками "

## **Цели урока:**

Овладение указанным видом профессиональной деятельности

 Освоение соответствующих общих и профессиональных компетенций

#### **Задание:**

• **Главная задача этого отдела – повышение загрузки гостиницы**

• В задачи и функции маркетинговой службы входит:

• - определение сегмента, на котором гостиница сможет иметь наибольший успех;

• - составление профиля клиента - перечень признаков, характеризующих некоторого типичного усредненного клиента, в частности возраст, доход, национальность, род занятий, причина приезда, что ценит в гостиничном сервисе, привычки ит.д) ;

• - определение методов привлечения клиента;

- - анализ удовлетворенности клиента услугами отеля;
- - определение ценовой политики гостиницы;

• - при любых нежелательных изменениях положения отеля на рынке гостиничных услуг анализ ранка, выяснение причин и предложение мер по улучшению положения отеля;

• - реклама отеля в средствах массовой информации;

анализ состояния отеля, выявление неиспользованных возможностей с целью повышения загрузки и увеличения доходов от всех источников

• -составление рекомендации руководству о том куда следует направлять инвестиции

• -подготовки для службы приема ежедневных прогнозов загрузки

**Учитывая все вышеуказанные функции и задачи отдела продаж и маркетинга не будет преувеличением сказать, что это главный отдел в гостинице. Ведь именно от эффективности его работы зависит получение дохода сейчас и судьба гостиницы в перспективе развития**

**В небольших отелях** службы маркетинга и продаж может не быть

до 150 мест (не более 100 номеров) – гостиницы малой вместимос

ЕЕ функции, как правило, совмещаются некоторыми работниками службы приема и размещения и руководством отеля. Для организации маркетинговых исследований, рекламных кампаний. Разработки рекламы руководители гостиничного предприятия обращаются в консалтинговые и рекламные агентства.

• простой отдел сбыта. Небольшие гостиницы, как правило, создают должность заместителя управляющего по сбыту, в задачу которого входит увеличение загрузки гостиницы. Заместитель управляющего принимает самое непосредственное участие в продаже номеров. Для проведения маркетинговых исследований или рекламной кампании заключаются договоры с консультационными фирмами и рекламными агентствами;

**В средних по размеру** гостиницах вводится должность маркетолога, который занимается мониторингом рынка, рекламой и связями с общественностью.

от 150 до 400 мест (до 300 номеров) – средней вместимости, отдел сбыта, выполняющий функции маркетинга, характерен для работы средних гостиниц. По мере расширения своей деятельности гостинице приходится заниматься другими сегментами туристского рынка или выходить на новые географические рынки. Чтобы изучить потребности местных покупателей и потенциал рынка, ей необходимо провести маркетинговое исследование и осуществить рекламную кампанию в выбранном районе - представить себя и свою продукцию. Для выполнения этих задач гостинца нанимает на работу специалистов по маркетинговым исследованиям и рекламе, возможно, в штатном расписании появится новая должность управляющего по маркетингу, который будет осуществлять руководство исполнением маркетинговых функций;

**Для больших независимых отелей и предприятий,** работающих по франчайзинговому договору, создание службы маркетинга и целесообразно с точки зрения ведения бизнеса. Эти службы обеспечены необходимым кадровым потенциалом и бюджетом

более 400 мест (свыше 300 номеров) – большой вместимости.

• самостоятельный отдел маркетинга создается тогда, когда руководство гостиницы приходит к пониманию, что с точки зрения увеличения прибыли целесообразно сконцентрировать координацию маркетинговых функций в самостоятельном подразделении. Большое гостиничное предприятие может позволить себе дополнительные вложения в маркетинговые исследования, разработку новых услуг, рекламу и стимулирование сбыта, улучшение сервиса. К работе по сбыту в таких гостиницах привлекается персонал по продажам. Руководителю подразделения по маркетингу, как правило, выделяется необходимый бюджет. На данном этапе сбыт и маркетинг – это две различные функции, которые должны быть тесно связаны между собой. Такая расстановка сил позволяет руководству осуществлять более сбалансированный подход к оценке возможностей и проблем своей гостиницы;

**В гостиничных цепях,** продающих свои услуги по всей стране и за рубежом, часто используется организация по географическому принципу, при которой за сотрудниками, занимающимися продажами и маркетингом, закреплены определенные страны, регионы и области. Организация по географическому принципу позволяет специалистам по продажам работать непосредственно на закрепленной за ними территории, лучше узнавать своих покупателей и сократить расходы, связанные с командировками.

**При организации маркетинговой структуры гостиницы необходимо соблюдение следующих основных принципов ее построения**

**•** простота. Чем проще структура при прочих равных условиях, тем мобильнее управление его и выше шансы на успех;

• эффективная система связей между подразделениями гостиницы. Это обеспечивает четкую передачу информации и обратную связь;

• малозвенность системы. Чем меньше количество звеньев, тем более оперативней будет передача информации;

• гибкость и приспособленность. Под влиянием быстрого изменения покупательского спроса, высоких темпов научно-технического прогресса, роста масштабов и усложнения сбыта, а также других факторов изменяются характер и направление целей гостиницы, способы их достижений.

*Структура службы зависит от потребностей и размера гостиничного предприятия. Как правило, возглавляет службу маркетинга и продаж директор, который напрямую подчиняется генеральному директору гости*

Правильный выбор структуры службы маркетинга является лишь предпосылкой для ее эффективной работы. Необходимо укомплектовать эту службу высококвалифицированными специалистами, правильно распределить между ними обязанности, наделить их соответствующими правами, создать благоприятные условия для работы. Кроме того, они должны удовлетворять ряду специфических требований, определяемых особенностями работы в области гостиничного маркетинга. К числу таких требований относятся:

• система знаний, эрудиция и кругозор;

• высокие аналитические способности;

• умение прогнозировать ситуацию и принимать эффективные решения;

• коммуникабельность;

• дипломатичность, умение гасить конфликты.

**определенные стандарты действий всех сотрудников коммерческих отделов цепи**

#### **они определяются следующим образом:**

**-** Профессиональное ведение работы согласно политике, определенной руководством компании;

- Нераспространение конфиденциальной информации касательно гостиницы и ее деятельности;

- Полная информированность обо всех нововведениях, изменениях в структуре, продвижениях, деятельности, возможностях и услугах гостиницы;

- Максимальная информированность о деятельности и событиях, происходящих у конкурентов;

- Установление и развитие хороших отношений со всеми клиентами гостиницы, выполнение установленного количества встреч с вверенными каждому менеджеру клиентами;

- Определение и привлечение потенциальных клиентов;

- Постоянный контроль за работой с клиентами, чтобы недостаток внимания, либо возникшие проблемы не привели к их потере;

- Сбор статистики и анализ причин потери клиентов гостиницей;

- Присутствие на всех мероприятиях, проводимых гостиницей;

- Распространение интересующей клиентов информации (ответы на заявки) в течение 24 часов;

- Координация и снабжение других отделов всей необходимой информацией, связанной с клиентами;

- Постоянное усовершенствование навыков и знаний путем посещения дополнительных курсов;

- Планирование деятельности с целью достижения максимального результата;

- Отражение ежедневной деятельности в отчетах, что дает возможность обмена полученной информацией и своевременного информирования директора отдела о ситуации с клиентами;

- Присутствие на еженедельных собраниях отдела с целью обмена и обсуждения текущей информации;

- Добросовестное и своевременное исполнение текущей деятельности и порученных заданий.

**Директор** службы маркетинга и продаж руководит работой трех отделов, входящих в состав этого подразделения, готовит маркетинговый план, бюджет продаж и доходов отеля совместно с руководителями других служб, определяет ценовую политику, курирует специальные маркетинговые проекты

#### **Отдел продаж**

осуществляет взаимодействие с организованными потребителями на рынке услуг – корпоративными клиентами . Основная задача отдела продаж – способствовать увеличению объема продаж от уже имеющейся клиентской базы и привлекать новый бизнес за счет правильного использования прямых контактов(переговоров), телефонных звонков, почтовых рассылок, ценового механизма.

Отдел продаж занимается организацией корпоративных продаж, предлагая проведение в гостинице симпозиумов, конференций, совещаний, а также взаимодействует с туристическими агентствами. Отдел продаж только оформляет заказы, а организацией мероприятий занимается отдел обслуживания конференций, который и взаимодействует с заказчиком. Большую часть своего времени сотрудники отдела продаж проводят за пределами гостиницы в происках «Оптовых» покупателей гостиничных услуг.

• Директор по продажам организует работу офиса продаж, проводит аттестацию сотрудников отдела, помогает в разработке маркетингового плана, бюджета продаж номерного фонда, лично работает с рядок корпоративных клиентов, посещает профильные выставки и конгрессные мероприятия.

• Менеджеры по корпоративным продажам отвечают за работу с корпорациями, фирмами и посольствами, размещающими своих сотрудников, партнеров и делегации в номерах отеля. Менеджеры по корпоративным продажам должны иметь хорошие знания рынка и конкуренции, текущего состояния компаний, перспективы развития рынка.

• Менеджеры по работе с агентствами и туроператорами. Туристический рынок отличается от корпоративного тем, что работающие на нем фирмы не являются конечными потребителями услуг гостиницы, а выступают в качестве посредников. Туристскому менеджеру гостиницы необходимо знать, какие партнерские отношения существуют между этими посредниками, и на коком с географической точки зрения рынке они работают, чтобы соотнести эти рынки со своим продуктом. Более сложная по сравнению с корпоративным рынком структура цен на услуги гостиницы для туристских компаний требует от менеджера по продажам дополнительных знаний особенностей рынка и определенной осторожности в предоставлении цен.

• Координаторы по групповым бронированиям не занимаются продажами. Их работа состоит в администрировании поступающих заказов на размещение групп в отеле, как от корпораций, так и от туристических компаний – подготовка предложений по ценам на конкретные группы и даты, осуществление координации внутренних служб при заказе дополнительных услуг, контроль оплаты.

## **Отдел по продажам банкетных услуг**

• Отдел занимается подготовкой и планированием мероприятий, обслуживаемых персоналом банкетной службы. Сотрудники отдела занимаются поиском клиентов, организуют показ банкетных и конференцзалов, обсуждают с клиентом детали мероприятия (планировка посадочных мест в залах, установка оборудования, меню кофе-пауз и т.п.), подписывают договор с клиентом и передают подробные инструкции для исполнения в банкетный отдел службы питания и напитков. Также данный отдел осуществляет контроль над оплатой за услуги, предоставляемые банкетной службой. Отдел обслуживания банкетов и конференций координирует распределение номеров для собраний и конференций, заказы на которые оформляет отдел продаж. Чаще всего сотрудники этого отдела полностью контактируют с клиентом по всем вопросам организации. Они также управляют процессом подготовки предполагаемого мероприятия, взаимодействуя со всеми необходимыми для этого службами гостиницы

#### **Отдел маркетинга и PR**

• занимается продвижением услуг гостиницы посредством размещения рекламы, поддержания связей с общественностью, формирования позитивного имиджа гостиницы, а также путем проведения специальных мероприятий. Отдел маркетинга готовит информацию о состоянии рынка гостиничных услуг, проводит анализ деятельности конкурентов. Отдел рекламы и связей с общественностью разрабатывает бюджет рекламной кампании, определяет рекламные средства, составляет рекламные послания и взаимодействует с уполномоченным рекламным агентством гостиницы (если такое существует). Отдел составляет краткосрочные и долгосрочные планы мероприятий. Способствующих формированию привлекательного имиджа отеля. Сотрудники отдела часто контактируют с профильными агентствами.

• Менеджер по рекламе отвечает за своевременное полное и корректное представление информации о гостинице и ее услугах в виде рекламы в средствах массовой информации, охватывающих целевую аудиторию. Менеджер по рекламе разрабатывает бюджет рекламной кампании, определяет рекламные средства, работает с рекламным агентством.

• Менеджер по связям с общественностью составляет краткосрочные и долгосрочные планы мероприятий, направленных на формирование стабильного позитивного имиджа гостиницы, и является непосредственным координатором их проведения.

• Менеджер по исследованию рынка отвечает за подготовку и представление информации о рынке и конкурентах в установленной форме руководству и менеджерам по продажам. Многие гостиницы пользуются коммерческими источниками информации и не предусматривают эту должность

## **Отдел бронирования**

Отдел бронирования обрабатывает заказы на проживание

• **Менеджер бронирования** осуществляет оперативное руководство персоналом отеля, готовит необходимую отчетность, отвечает за создание тарифных кодов, за своевременное их закрытие /открытие )доступность для бронирования) во внутренней информационной системе в соответствии с текущим спросом и утвержденной политикой отеля. Менеджер бронирования участвует в разработке содержания некоторых контрактов, в которых могут прописываться особые условия бронирования номеров.

• **Агенты по бронированию** осуществляют прием заказов на будущее размещение, отвечают за правильное отражение полученных данных в информационной системе отеля, за отправку подтверждений и визовой поддержки.

#### **Задачи маркетинговой службы**

• 1Анализ изменения потребностей клиентов.

2. Изучение нововведений, способных увеличить поток потребителей.

• 3. Составление контрактов на длительные и короткие сроки.

• 4. Отслеживание динамики цен на гостиничные услуги в пределах Санкт-Петербурга и мирового хозяйства в целом.

• 5. Задачи эффективного сбыта. Нахождение солидных зарубежных туристических фирм и подписание с ними контрактов.

• 6. Привлечение посредников - представление интересов фирмы российскими и зарубежными авиакомпаниями, представительствами юридических лиц за рубежом, зарубежными и отечественными турфирмами.

• 7 В задачи маркетинговой службы входит также определение основных сегментов рынка, с которыми отель будет успешно работать,

составление профиля клиента и определение основных методов и инструментов привлечения клиентов.

## **Функции маркетинговой службы**

• В функции этой службы входит разработка клиентских программ, программ поощрения приверженных клиентов, систем корпоративных тарифов совместно с другими ответственными за это службами гостиницы.

• Каждый год работы отдела анализируются. Сотрудники отдела отслеживают, сколько клиентов поставили «Оптовики», с которыми сотрудничает отель, и вносят соответствующие изменения в следующий договор с ними.

**Взаимодействие службы маркетинга и продаж с другими подразделениями гостиницы**

• Совместно с отделом персонала отдел маркетинга проводит обучение всех сотрудников отеля, которые имеют контакты с клиентами. Цель этого обучения - доведение до сознания всего персонала гостиницы, что каждый сотрудник является продавцом услуг своего предприятия. Иными словами, если клиент обращается с любым вопросом к сотруднику отеля, тот должен постараться продать какую-либо из услуг.

• В отдел маркетинга должна поступать вся статистическая и бухгалтерская информация от всех служб гостиницы. Целью ее концентрирования в отделе маркетинга является анализ состояния гостиницы, выявление неиспользованных возможностей для дальнейшего повышения загрузки и увеличения доходов от всех источников.

• Следует понимать, что работа службы является в большей своей части засекреченной, так как почти вся информация, которой располагает отдел, конфиденциальна.

Задание

1. Установите основные компетенции сотрудников отдела продаж и маркетинга.

2 Перечислите профессиональные требованиями к специалисту по маркетингу

3. Перечислите должностные характеристики

4. Создайте типовую структуру отдела маркетинга и продаж

## **Практическая работа №2.**

**Тема**Установление основных видов потребностей и товаров - как средств их удовлетворения"

## **Цели урока:**

Овладение указанным видом профессиональной деятельности

 Освоение соответствующих общих и профессиональных компетенций

## **Задание:**

Частный предприниматель купил двухэтажное здание с обязательным условием сохранить профиль рпесторана. В здании асполагались: на первом этаже – ресторан, бар, игровые автоматы, бильярд. на втором – гостиница на 10 номеров. Ресторан находится в кризисной ситуации: у него низкий оборот капитала, узкий ассортимент блюд и напитков, неквалифициорованный персовнал. Загрузка гостиницы составлянт 10%.

Какие маркетинговые ршения необходимо принять новому владельцу для выхода из кризиса?

## **Практическая работа №3.**

**Тема:** "Выявление потребностей целевой группы потребителей на гостиничные услуги»

## **Цели урока:**

Овладение указанным видом профессиональной деятельности

Освоение соответствующих профессиональных компетенций

## **Задание:**

Заполните приведенную ниже таблицу, используя следующие факторы:

- Возраст клиента гостиницы;
- Размер семьи;

 Стиль жизни (уровень запрашиваемого комфорта) путешественника;

- Степень нуждаемости в гостиничной сушуге;
- Регион:
- Плотность населения;
- $\bullet$  Пол;
- Профессия;
- Личные качества;
- Численность населения;
- Уровень доходов;
- Климат;
- Городская или сельская местность;
- Поиск выгоды при покупке услуги.

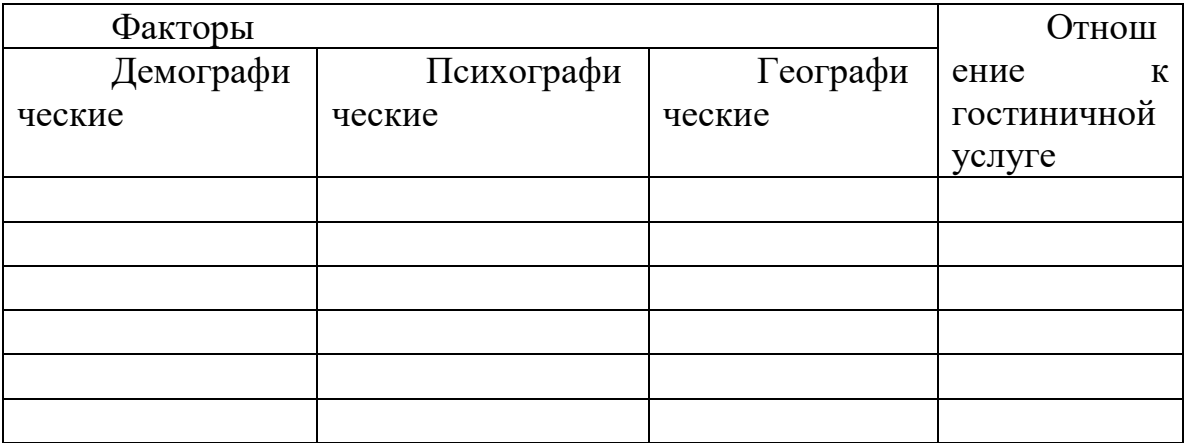

## **Практическая работа №4**

**Тема:** "Анализ особенностей поведения потребителей услуг. **Цели урока:** 

Овладение указанным видом профессиональной деятельности

Освоение соответствующих профессиональных компетенций

**Гостиница Салют** имеет 23 номера на 46 гостей. Вместе с хозяйкой гостиницы в ней работают 30 человек. Несколько лет назад о старом пансионе, на базе которого была создана гостиница, не упоминалось ни в одном справочнике по туризму, а теперь все знают, что гостиница «Салют» является одной из лучших в своем классе.

Несмотря на то что чены в гостинице довольно высокие в ней всегда много гостей. В среднем гостиница круглый год заполнена на 80%; это хороший показатель для гостиничного бизнеса.

В работе хозйска руководствуется такими принципами:

Предоставлять услуги в соответствии с платой;

 Обеспечивать заинтересованность персонала в выполняемой ими работе;

Заботиться о клиентах.

Для изучения потребностей и вкусов клиентов и дальнейшего повышения качества обслуживания их просят заполнить вопросник, где они могут высказать свои впечатления о гостинице в целом, а также об организации и качестве питания и обслуживания.

 **Задание:** Представьте себя в роли консультанта и выполните следующие действия:

1. Формулируйте вопросы анкеты по каждому из направлений работы гостиницы

2. Предложите систему стимулирования клиентов гостиницы к заполнению вопросника

3. Как повысить заинтересованность персонала гостиницы в повышении качества обслуживания?

## **Практическая работа №5**

**Тема:** "Определение рыночного жизненного цикла гостиничного продукта и определение способов его продления.

## **Цели урока:**

Овладение указанным видом профессиональной деятельности

Освоение соответствующих профессиональных компетенций

**Задание:** Определите гостиничные продукты, товары, услуги гостиниц, ориентирующих собственную деятельность на различные рыночные сегменты, к которым подходит один из указанных на рис. 1 видов жизненного цикла. Аргументируйте свой выбор.

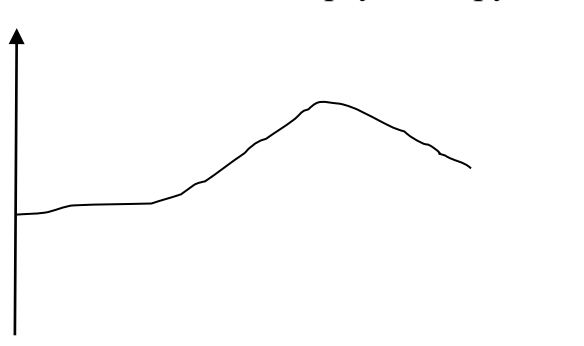

время время

Традиционный(включает отчетливые Провал ( продукт не имел

успеха)

периоды внедрения, роста, зрелости и  $\checkmark$  спада)

#### **Практическая работа № 6**

**Тема:** "Определение доли, емкости и конъюнктуры рынка.

- **Цели урока:**  Овладение указанным видом профессиональной деятельности
- Освоение соответствующих профессиональных компетенций

## **Задание:**

История «Астории»<sup>1</sup>. История постройки гостиницы «Астория» в Саратове восходит к 1911 г., когда торговец недвижимостью и купец первой гильдии Тихомиров откупил у городской управы бывшее дворовое место князя Куткина на Немецкой улице. Гостиницу, названную «Астория», предполагалось обустроить на современный для того времени лад ресторан, электрическое освещение, душевые и ванные комнаты, подъемные электрические машины (лифты). Строительство здания по проекту архитектора С. Каллистратова началось весной 1914 г. Тяготение зодчего к западным образцам архитектуры просматривается в ритмах пилястров, разделяющих узкие прямоугольные окна, массивных пилонах, на которых стоят скульптуры средневековых рыцарей в полном облачении, символизирующих стражников, охраняющих покой постояльцев, а замершие в стартовой позе юноши рядом с рыцарем - гонцов, готовых ринуться навстречу гостям с багажом и помочь донести его до места отдыха.

Открытая галерея четвертого этажа и особенно непривычная для нынешних сооружений мансарда - встроенные амбразуры окон под крышей с двухскатными навесами из кровельного железа - все эти элементы были характерны для домостроительной практики европейских городов начала XX в. К осени 1917 г. строительство гостиницы было завершено, но ее владелец вскоре был репрессирован «как буржуй». В первые годы советской власти в номерах гостиницы жили члены правительства. В 1925 г. гостинице вернули ее исторические функции. В январе 1927 г. в одном из номеров жил Владимир Маяковский. Нижний этаж гостиницы всегда занимали магазины и кафе. Здание неоднократно реконструировали внутри, но внешний облик сохраняли прежним . И по сей день историческое архитектурное здание стоит на одной из центральных улиц города.

**Задание.** Перечислите доводы в пользу сохранения старого облика гостиницы и доводы в пользу реконструкции фасада, учитывая расположение гостиницы на одной из центральных улиц города.

## **Практическая работа №7**

**Тема:** " Разработка практических рекомендаций по формированию спроса."

## **Цели урока:**

Овладение указанным видом профессиональной деятельности

Освоение соответствующих профессиональных компетенций

## **Задание:**

**1.** Определение целевого рынка- важная составная часть разработки новой услуги на рынке. Распространенным методом исследования является проведение анализа по группам потенциальных клиентов. Ниже приведены наиболее общие качества и самые распространенные предпочтения клиентов гостиницы.

1. Общие качества клиентов:

 обеспеченные, имеющие возможность отдыхать в гостинице с высоким уровнем комфорта;

 клиенты со средним уровнем дохода, главным для которых при выборе гостиницы является низкая стоимость номера.

2. Предпочтения клиентов:

 Приверженцы постоянства, размещающиеся в одной и той же гостинице или гостиницах одной цепи;

 Клиенты, которым безразлична принадлежность гостиницы к определенной цепи (склонные к новшествам).

3. Постройте матрицу общих качеств и распространенных предпочтений по приведенной ниже форме.

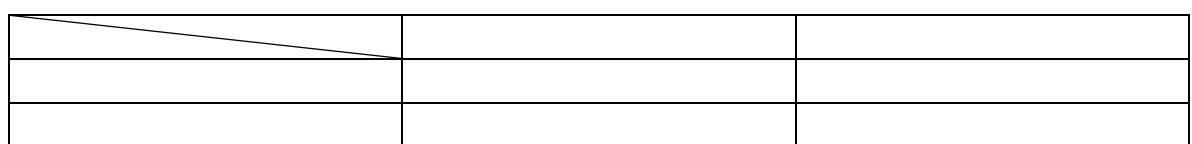

4. Оцените с помощь разработанной матрицы перспективы развития гостиничного комплекса и аргументируйте свои выводы.

## **Практическая работа №8**

**Тема:** " Определение целевого сегмента потребителей гостиничных услу

## **Практическая работа №9**

**Тема:** " Анализировать возможности освоения новых сегментов рынка **Цели урока:** 

Овладение указанным видом профессиональной деятельности

Освоение соответствующих профессиональных компетенций

## **Задание:**

1 Азимут Сеть Отелей». История компании началась в 2004 г., когда руководство начало скупать гостиницы в российских регионах. В 2006 г. экстенсивный этап был завершен и на базе приобретенных активов появилась российская сеть бизнес-отелей средней ценовой категории - самой массовой и привлекательной. Для управления новым проектом был приглашен бывший генеральный директор «Ростик'с Групп» Сергей Лысенков. Новый руководитель серьезно подошел к исполнению своих обязанностей. Сначала были разработаны бренд и фирменный стиль, а затем сформулированы все стандарты обслуживания. В 2007 г. сеть заработала в плановом режиме и к концу года ее оборот составил 54 млн долл. В структуру «Азимута» входит несколько гостиниц в разных городах России. Акцент сделан на нише бизнес-отелей категории три-четыре звезды, так как в России внутренний туризм только начинает зарождаться и основную долю составляют деловые поездки. Так, столичный бизнес уверенно завоевывает регионы, что заставляет менеджеров совершать много поездок.

Самый многообещающий проект «Азимут» реализует в Европе, приобретя Austrian Hotel Company, под управлением которой находится 20 отелей в Чехии, Германии и Австрии, ориентированных на сегмент средней ценовой категории. Сумма сделки колеблется от 144 млн до 162 млн евро (с учетом невысокой узнаваемости отелей). В развитие проекта планировалось вложить около 100 млн евро собственных и привлеченных денежных средств и направить их в первую очередь на приобретение еще 8 отелей. Таким образом, «Азимут» первым из российских компаний отважился на приобретение сети гостиниц за рубежом. До этого российские инвесторы приобретали разрозненные отели. Покупка сети позволила получить доступ к западным технологиям ведения бизнеса и квалифицированным кадрам. Российскому гостиничному бизнесу пока не хватает ни опыта, ни квалифицированных специалистов.

**Задание.** Проведите сравнение двух сегментов, на которых работает компания, и предложите направления развития обоих сегментов.

## **Практическая работа №10**

**Тема:** " Овладение методикой проведения опросов потребителей по выявлению потребностей. Анализ результатов опроса "

#### **Цели урока:**

Овладение указанным видом профессиональной деятельности

Освоение соответствующих профессиональных компетенций

## **✓ <u>Задание:</u>**<br>✓ В профес

 В профессиональном общении в гостиничном бизнесе часто применяются различные специфические обозначения и сокращения, незнание которых нередко приводит к недоразумениям.

 Заполните пустые клетки таблицы, расшифровав термины и условные обозначения. Используемые в международном гостиничном бизнесе.  $\checkmark$ 

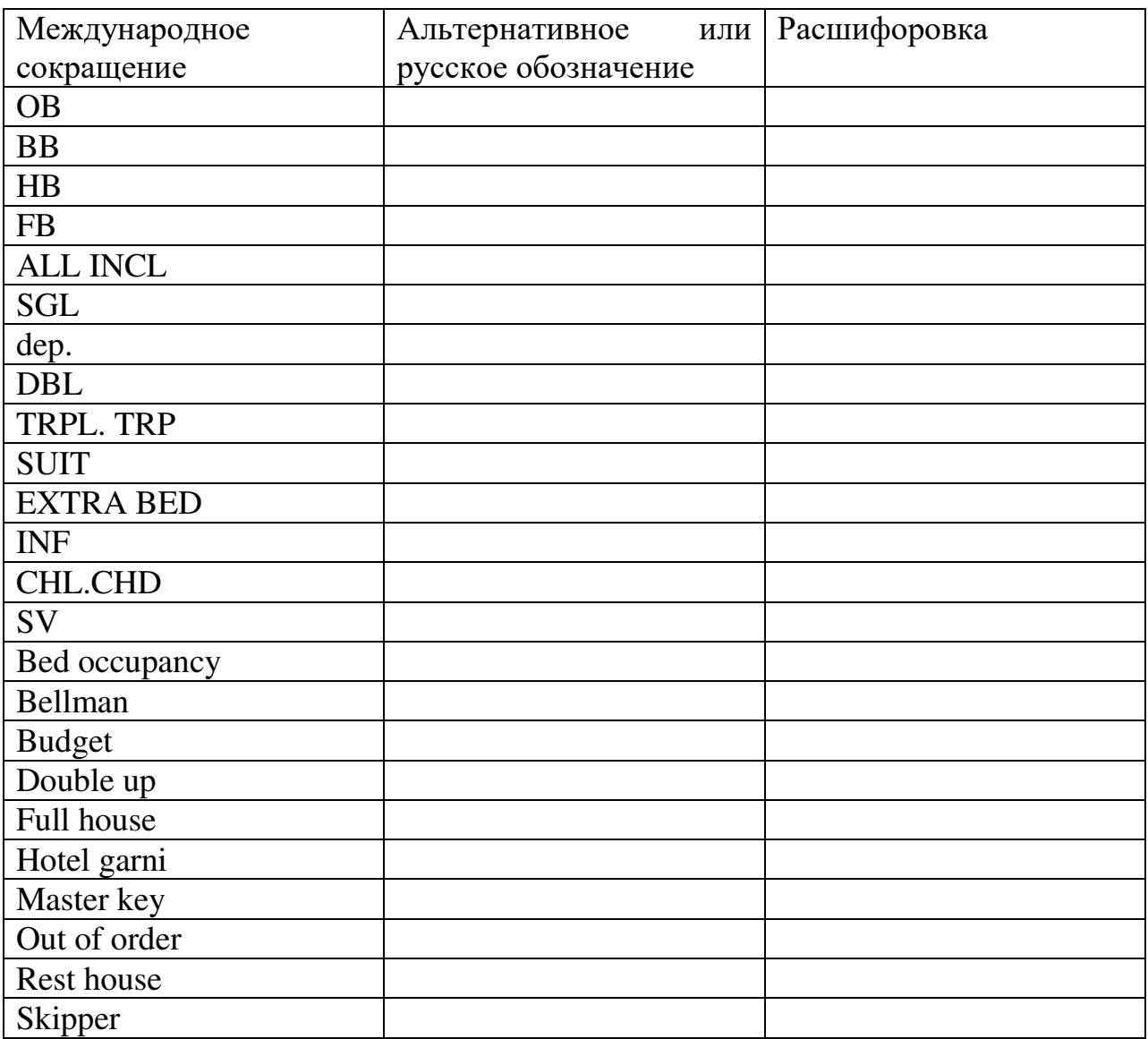

## **Практическая работа №11**

**Тема:** " Решение задач: изучение методов ФОССТС

## **Цели урока:**

Овладение указанным видом профессиональной деятельности

Освоение соответствующих профессиональных компетенций

## **Задание:**

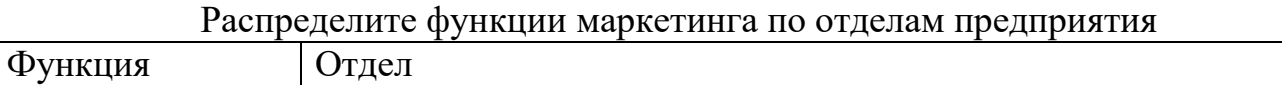

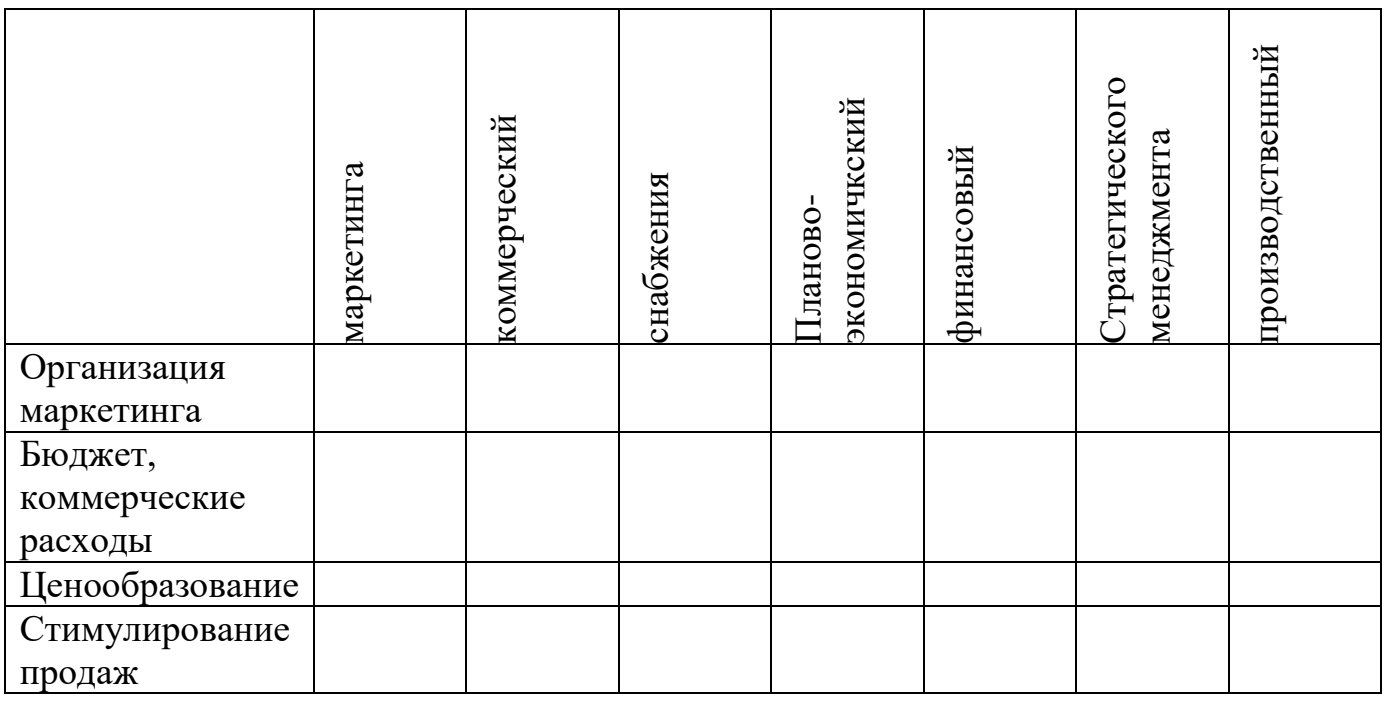

## **Практическая работа №12**

**Тема:** " Позиционирование гостиничного продукта. "

## **Цели урока:**

- ◆ Овладение указанным видом профессиональной деятельности<br>◆ Освоение соответствующих профессиональных компетенций
	- Освоение соответствующих профессиональных компетенций

**Задание:**

**Сравнительная характеристика гостиничных услуг.** Проведите сравнительную характеристику предложенной ниже методике

1. Заполните табл. Пр 1. По вертикали вписываются наименования гостиниц. Их может быть и менее 10, и более 10. По горизонтали вписываются характеристики, общие для всех сравниваемых гостиниц которые будут оцениваться по 10-балльной шкале. Под каждой характеристикой понимается конкретная гостиничная услуга (комфортабельности номеров, обслуживания в номерах, наличие собственной

парковки и др.)

| 1 we will gw Tip It Tivbob will will extrition to will in the international contract of the contract of the co |  |  |                                                    |  |  |        |  |  |
|----------------------------------------------------------------------------------------------------|--|--|----------------------------------------------------|--|--|--------|--|--|
|                                                                                                    |  |  | Характе- Характе- Характе- Характе- Характе- Сумма |  |  |        |  |  |
| Гостиница ристика ристика ристика ристика ристика набранных                                                    |  |  |                                                    |  |  |        |  |  |
|                                                                                                    |  |  |                                                    |  |  | баллов |  |  |
| «Южная»                                                                                                    |  |  |                                                    |  |  |        |  |  |
| «Северная»                                                                                                    |  |  |                                                    |  |  |        |  |  |
| «Восточ-                                                                                                    |  |  |                                                    |  |  |        |  |  |
| ная»                                                                                                    |  |  |                                                    |  |  |        |  |  |

Таблица Пр**1**. Невзвешенная оценка гостиничных предприятий

Гостиница Характеристика Характеристика Характеристика Характеристика Характеристика Сумма набранных

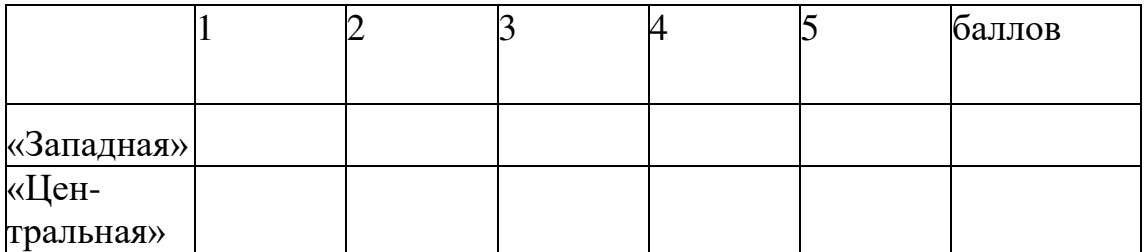

2. Взвешенная оценка рассчитывается как произведение взвешенного коэффициента и невзвешенной оценки. Взвешенный коэффициент, равный 1,0, делится между всеми характеристиками по степени важности (0 1- 0,15; 0,25 и т.д.). Вначале расставляются коэффициенты по каждой 'характеристике. Более значимая характеристика получает больший коэффициент, и наоборот. Затем осуществляется построчное перемножение и вычисляется итоговая сумма баллов (табл. Пр2).

|                                                   |                                                    |  |  | $\cdots$            |
|---------------------------------------------------|----------------------------------------------------|--|--|---------------------|
| Гостиница ристика ристика ристика ристика ристика | Характе- Характе- Характе- Характе- Характе- Сумма |  |  | набранных<br>баллов |
| Взвешенный коэффициент                            | $ 1{,}0$                                           |  |  |                     |
| «Южная»                                           |                                                    |  |  |                     |
| «Северная»                                        |                                                    |  |  |                     |
| «Восточ-                                          |                                                    |  |  |                     |
| ная»                                              |                                                    |  |  |                     |
| «Западная»                                        |                                                    |  |  |                     |
| «Централь                                         |                                                    |  |  |                     |
| ная»                                              |                                                    |  |  |                     |

Таблица Пр2. Взвешенная оценка гостиничных предприятий

3. Производится сравнение результатов табл. Пр1 и Пр2, которые могут не совпадать. Результаты взвешенной оценки считаются методически более точными.

## **Практическая работа №13**

**Тема:** " Решение ситуационных задач на определение оптимальных методов ФОСТИС

#### **Цели урока:**

Овладение указанным видом профессиональной деятельности

Освоение соответствующих профессиональных компетенций

## **Задание:**

По следующим данным с помощью стратегической матрицы БКГ разработайте товарную политику гостиничного предприятия, ответив на вопросы:

- от каких услуг гостинице необходимо отказаться?

- в какие услуги необходимо инвестировать средства?

- из прибыли от каких услуг необходимо черпать средства для инвестиций?

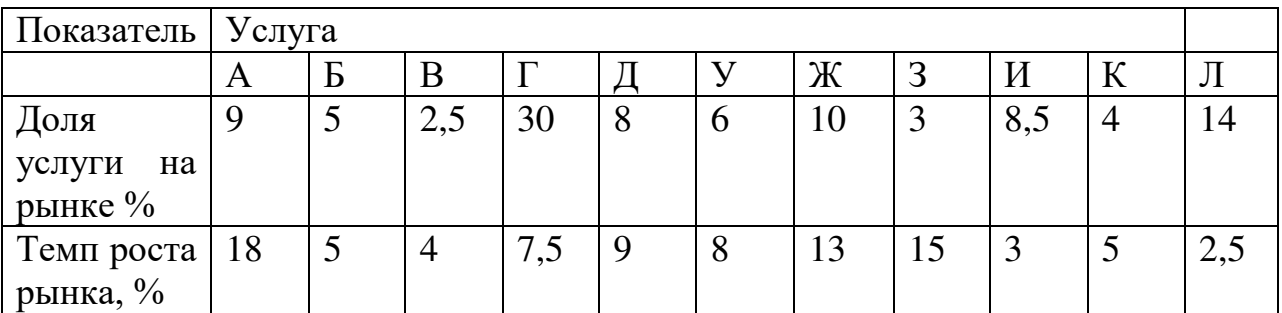

## **Практическая работа № 14**

**Тема:** " Анализ информациию о рынке предложений гостиничных продуктов. Работать с информационным и справочным материалом. "

## **Цели урока:**

Овладение указанным видом профессиональной деятельности

Освоение соответствующих профессиональных компетенций

Туристическая фирма « » направила в Вашу гостиницу факс-заявку на размещение следующего содержания:

**Задание: Коралловые рифы комфорта. «**Коралл» — это гостиница нового поколе¬ния, построенная в XXI в. Гостиница, рассчитанная более чем на 40 постояльцев, представляет собой 7-этажное здание, оборудованное 2 лифтами и своей котельной. Здесь роскошь сочетается с новейшими технологиями, а высокий уровень обслуживания — с разумной ценой. Номерной фонд включает 9 одноместных и 5 двухместных номеров класса «люкс», а также номера повышенной комфортности.

Рядом с гостиницей находится удобная транспортная развязка, по которой можно попасть в любую часть города.

Все номера соответствуют международным стандартам размещения, оснащены сплит-системами и сочетают уют домашнего очага и современный дизайн. Номера снабжены всеми необходимыми принадлеж-ностями для бизнеса и отдыха. Постояльцы имеют возможность вос-пользоваться услугами мини-баров, сейфовых ячеек, камер хранения, бесплатным скоростным Интернетом (Wi-Fi в каждом номере, холле, ресторане), крытой автостоянкой; они могут отправить факс, заказать авиа- и железнодорожные билеты, оформить трансфер, арендовать ноутбук. Гурманы и просто любители вкусно поесть обязательно оце¬нят ресторан, кофейню и кафетерий, работающий круглосуточно, где можно выпить чашку ароматного чая с пирожными.

Интерьеры номеров выполнены в пастельных тонах, а из окон открывается изумительный вид на великую русскую реку и исторический центр города.

Персонал гостиницы отзывчивый и вежливый, готовый помочь в решении любых проблем.

Высокую степень безопасности посетителей обеспечивают 20 видеокамер слежения, профессиональные специалисты и бдительность персонала.

**Задание.** Разработайте список критериев, позволяющих оценить качество оказываемых гостиницей услуг. Как систематизировать выставляемые оценки?

## **Практическая работа № 15**

**Тема:** " Создание базы данных потребителей, конкурентов, поставщиков. "

## **Цели урока:**

Овладение указанным видом профессиональной деятельности

Освоение соответствующих профессиональных компетенций

## **Задание:**

1. Часто проживающий в гостинице крупных бизнесмен однажды забыл, где оставил часть своих документов, и посетовал на это обстоятельство портье. Портье, оставив на службе своего помощника немедленно, за счет собственных средств, поехал по организациям, где побывал бизнесмен, и найдя документы, привез их в гостиницу. Расходы портье составили 100 долларов. Обрадованный бизнесмен хотел вручить портье 500 долларов, но служащий категорически отказался, заявив, что гостиница «отвечает за благополучие своих клиентов ». За этот поступок руководство гостиницы премировало портье 1000 долларов.

2. Почему руководство отеля так поступило? Раскройте все позитивные моменты данной ситуации.

## **Практическая работа № 16**

**Тема:**" Анализ окружающей среды гостиничного предприятия "

## **Цели урока:**

Овладение указанным видом профессиональной деятельности

Освоение соответствующих профессиональных компетенций

#### **Задание:**

Существует определенная последовательность в разработке и реализации на рынке новой гостиничной услуги. Каждая из нижеприведенных гостиниц предлагает аналогичные услуги на рынке, руководствуясь соответствующей последовательностью действий в условиях развитого рынка

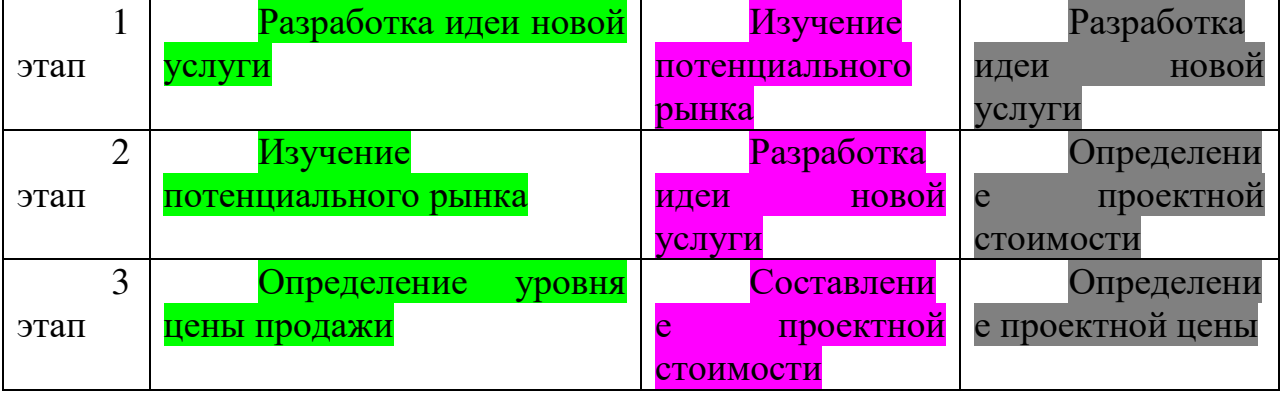

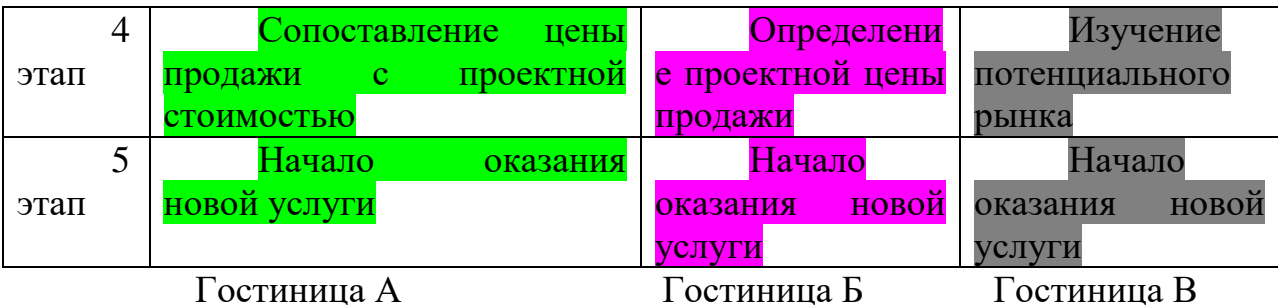

Правомерны ли действия каждой гостиницы? Выберите оптимальный, на ваш взгляд, вариант.

Какой этап (этапы) в выбранном вами варианте поведения гостиницы на рынке является наиболее важным, определяющим и почему?

## **Практическая работа № 17**

**Тема:**" Составление рекламных текстов на услуги гостиницы " **Цели урока:** 

✔ Овладение указанным видом профессиональной деятельности<br>✔ Освоение соответствующих профессиональных компетенций

Освоение соответствующих профессиональных компетенций

## **Задание:**

Проанализируйте перечисленные ниже факторы, влияющие на покупательское поведение при выборе гостиницы:

-турист, нуждающихся в лечении;

- студенты, путешествующие во время каникул.

Обоснуйте свой ответ

1. Случайность: возникли проблемы с гостиницей, в которой останавлевался раньше; посоветовали знакомые, которые жили в этой гостинице.

2. Мнения партнеров по бизнесу, коллег по работе, резервирование мест через фирму.

3. Мнения близких родственников и земляков; земляки были в этом городе и останавливались в этой гостинице.

4. Предписания и рекомендации руководства: где начальство сказало – там и остановился.

6. Традиции и привычки: это традиционная гостиница для менеджеров средного уровня.

7. Реклама в газетах и буклетах.

## **Практическая работа № 18**

**Тема:**" Выбор средства распространения рекламы. Определение эффективность рекламы "

## **Цели урока:**

Овладение указанным видом профессиональной деятельности

 Освоение соответствующих профессиональных компетенций **Задание:**

В таблице приведен перечень показателей. Используемых для оценки эффективности выставки и ярмарки. Определите, какие из них чаще используются для выставок и какие - для ярмарок?

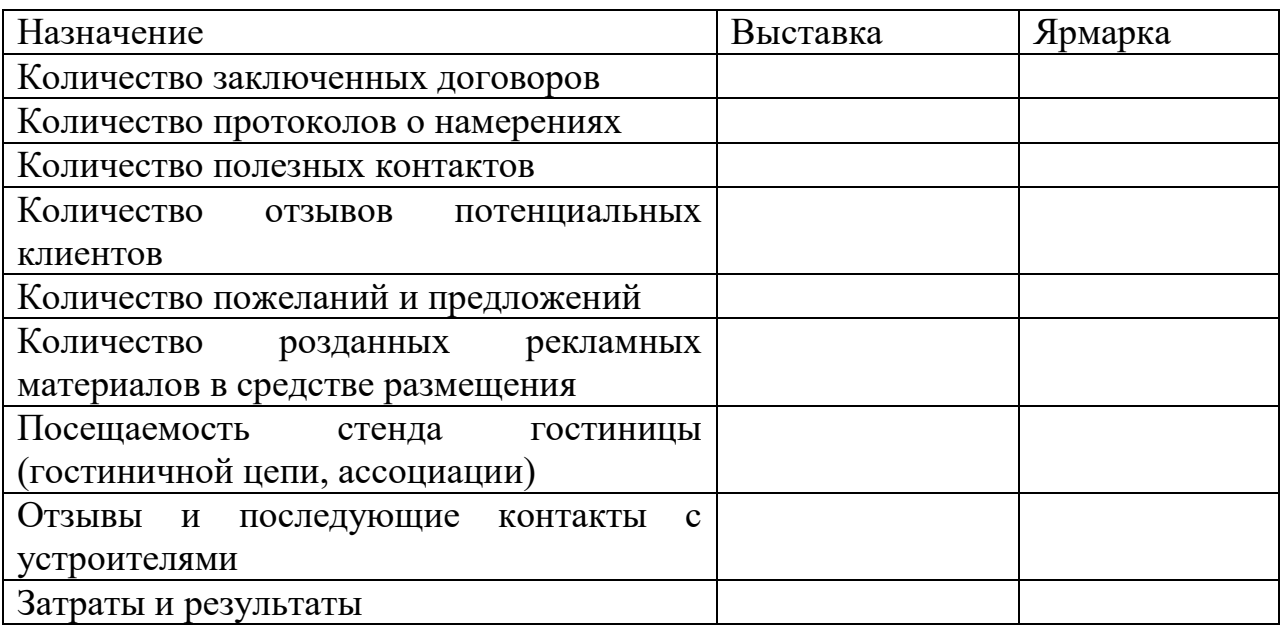

#### **Практическая работа № 19**

**Тема:**" Формирование рекламных материалов (брошюр, каталогов, буклетов и т.д.)

#### **Цели урока:**

Овладение указанным видом профессиональной деятельности

Освоение соответствующих профессиональных компетенций

## **Задание:**

Проанализируйте представленные ниже графики загрузки 1 и 2 гостиницы и ответьте на слудующие вопросы:

1) загрузку какой гостиницы характеризует рис.1 и рис.2?

2) почему на рисунке 2 максимальная загрузка приходится на вторник?

3) какова будет средненеднельная загрузка по каждой из гостиниц?

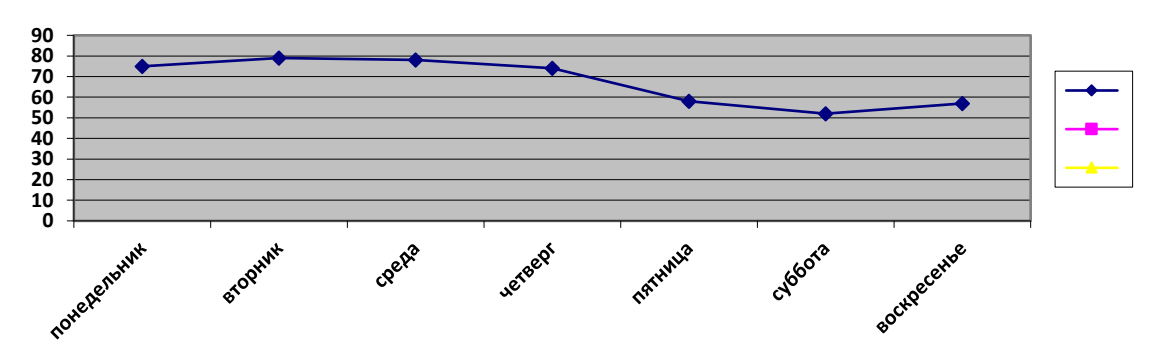

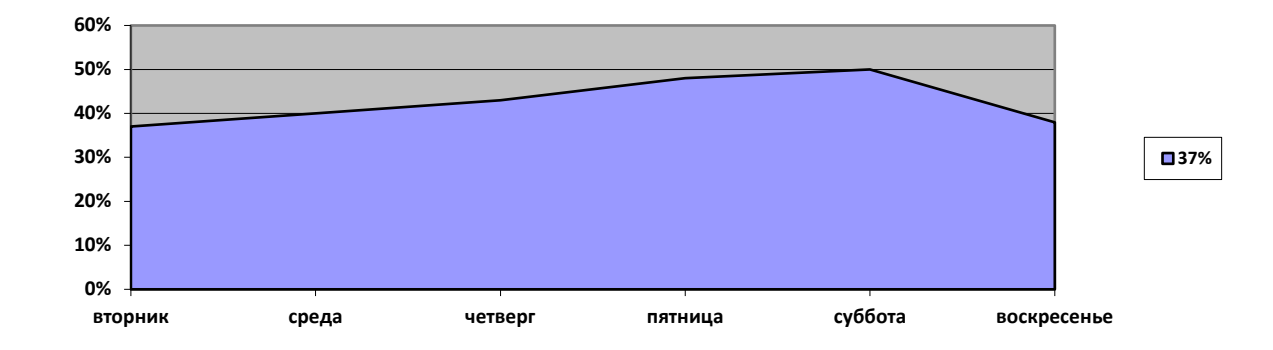

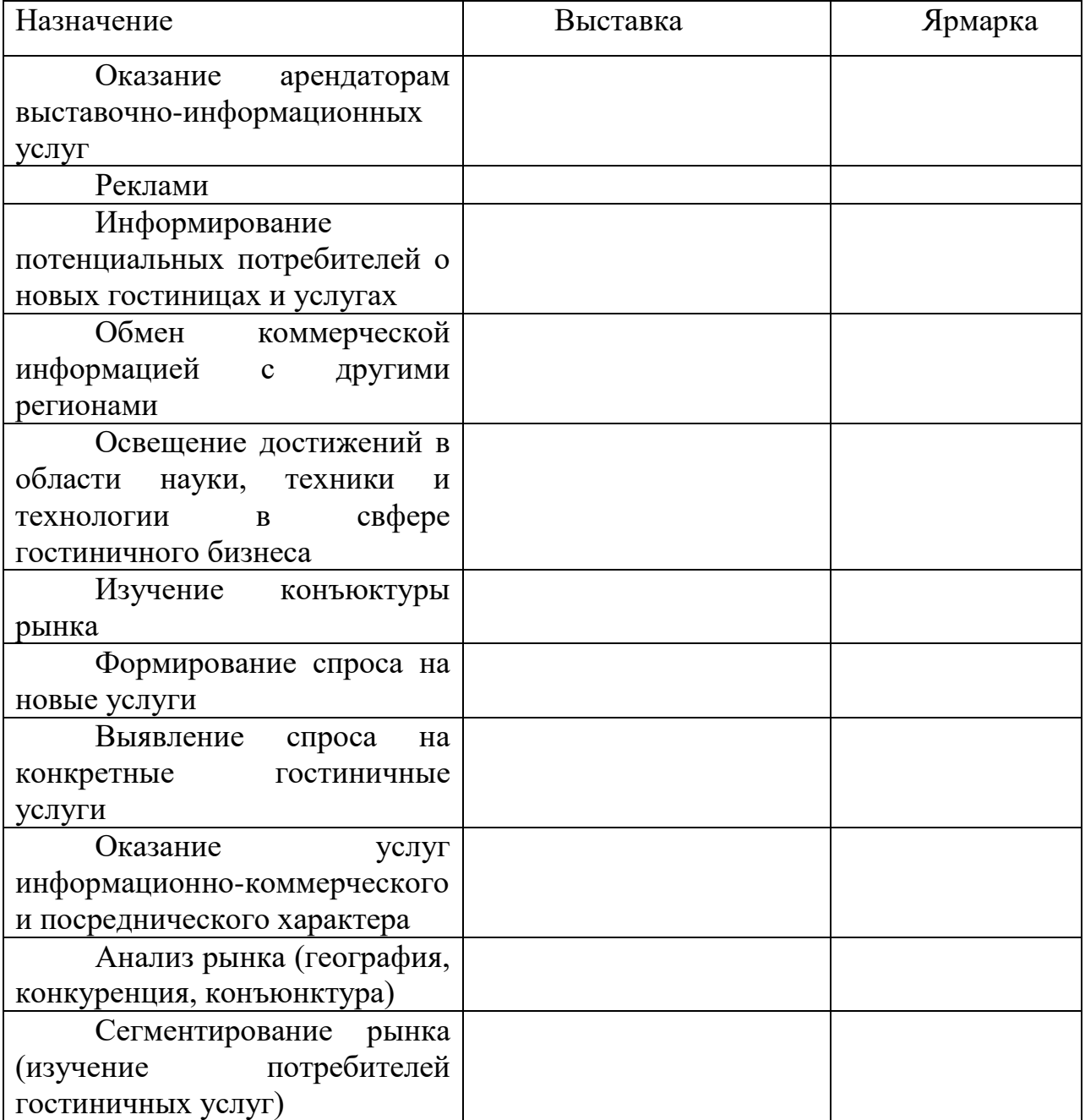

## **Практическая работа № 20**

**Тема:**" Подготовка программы участия в выставке.

## **Цели урока:**

Овладение указанным видом профессиональной деятельности

Освоение соответствующих профессиональных компетенций

## **Задание:**

В таблице приведены назначения выставок и ярмарок для гостиничного бизнеса. Определите соответствующие назначения выставок и ярмарок, пометив их в графах 2 и 3.

## **Практическая работа № 21**

**Тема:**" Составление плана проведения рекламной компании. **Цели урока:** 

# ◆ Овладение указанным видом профессиональной деятельности<br>◆ Освоение соответствующих профессиональных компетенций

Освоение соответствующих профессиональных компетенций

## **Задание:**

Для оценки эффективности почтовой рассылки рекламных сообщений об аквапарке в гостинице был проведен эксперимент: жителям одного района рекламные листовки опускались в почтовые ящики, жители другого – контрольного – района их не получали. Расходы на рекламу составили 70 тыс.руб.

 Соответственно, было выделено два вида рынков: пробный и контрольный. Были получены следующие данные о продаже рекламируемого товара:

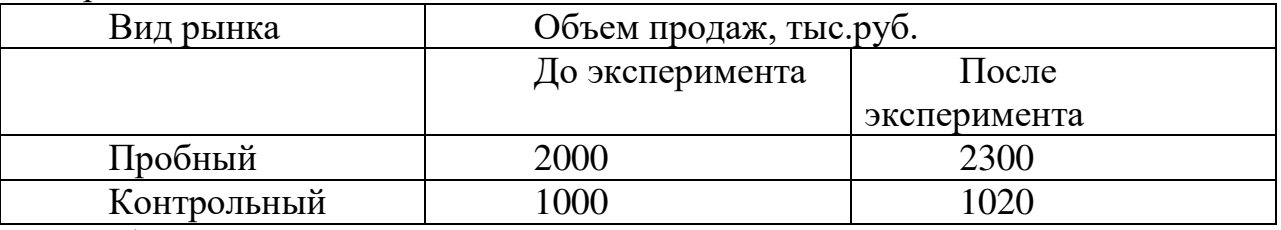

Определите экономическую эффективность рекламы.

## **Практическая работа № 22**

**Тема:** " Разработка рекламного обращения: слогана, логотипа, основного текста, товарного знака, торговой марки. "

## **Цели урока:**

Овладение указанным видом профессиональной деятельности

 Освоение соответствующих профессиональных компетенций **Задание:**

Прибыль гостиницы имела устойчивый характер: в среднем 300 тыс.руб. в месяц. Была проведена рекламная кампания, которая обошлась в 150 тыс.руб., после чего прибыль удвоилась.

Определите эффективность рекламной кампании гостиницы.

Известна следующая информация о продажах 10 ведущих гостиниц региона (см.данные ниже). Определите:

1. стапень монополизации;

2. степень концентрации;

3. изменение этих показателей после слияния 6-й и 7-й гостиниц.

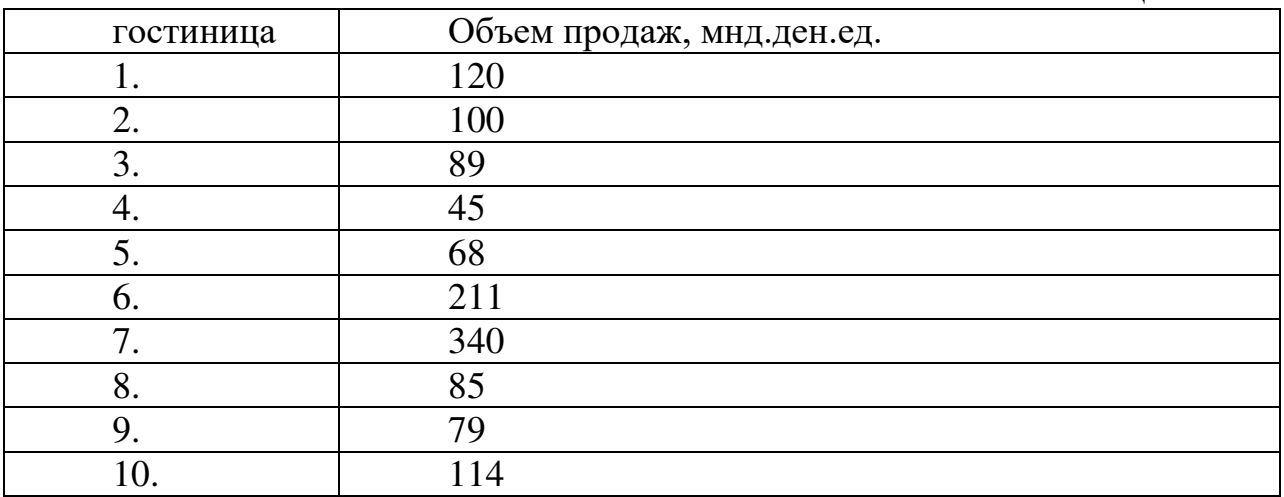

## **Практическая работа № 23**

**Тема:**" Овладение методикой оценки экономическая и социальная эффективность рекламы

## **Цели урока:**

Овладение указанным видом профессиональной деятельности

Освоение соответствующих профессиональных компетенций

#### **Задание:**

Укажите, какие из приведенных высказываний относятся к положительным сторонам рекламы гостиничных услуг, а какие – к отрицательным:

привлекает рынок ;

 расходы на потенциального потребителя гостиничных услуг низки;

- трудно учесть все нужды и особенности потребителей услуг:
- единое послание передается всей аудитории;
- вызывает раздражение объект рекламы;

 порождает благожелательное отношение к услугам определенной гостиницы (гостиничной цепи).

## **Практическая работа № 24**

**Тема:**" Изучение составляющих фирменного стиля гостиничного предприятия "

## **Цели урока:**

Овладение указанным видом профессиональной деятельности

Освоение соответствующих профессиональных компетенций

## **Задание:**

Гостиничное предприятие, разрабатывая маркетинговую стратегию, состедоточило усилия на следующих направлениях:

1. создание высококачественного конкурентоспособного продукта;

2. проведение режима экономии и ресурсосберегающей политики;

3. использование достижений НТП для снижения себестоимости

услуг;

- 4. повышение качества обслуживания;
- 5. проведение выставок, рекламной компании и PR-акций.

Какие направления и инструменты стратегии комплекса маркетинга будут задействованы в гостинице?

## **Практическая работа № 25**

**Тема:** ". Овладение методикой разработки рекламной программы гостиничных предприятий "

## **Цели урока:**

Овладение указанным видом профессиональной деятельности

Освоение соответствующих профессиональных компетенций

## **Задание:**

Оазис удовольствия и комфорта. Гостиничный комплекс «Оазис» расположен на берегу небольшой реки. Кроме услуг проживания комплекс предлагает проведение торжеств — эксклюзивной свадьбы, корпоративной вечеринки или детского праздника. К услугам отдыхающих — гостиница, ресторан, кафе, русский бильярд, сауна. На береговой линии пляжа расположены летние гостевые номера (в номерах душ, туалет, кондиционер, CD, DVD, ТВ), индивидуальные по оформлению и дизайнерскому решению. Все номера первого этажа имеют персональный выход на береговую линию.

Номерной фонд представлен такими категориями, как: двухместный номер (стандарт) - двуспальная кровать, прикроватные тумбочки, письменный стол, стулья, телевизор, зеркало. В ванной комнате — душевая кабина, санузел, раковина;

 номер «полулюкс» — двуспальная кровать, прикроватные тумбочки, шкаф, стол, стулья, диван, телефон, холодильник, телевизор. В ванной комнате — душевая кабина, туалет, раковина;

 номер «люкс» — двуспальная кровать, прикроватные тумбочки, телевизор, телефон, письменный стол, кондиционер, диван, кресла. В ванной комнате - душевая кабина, ванна, раковина, санузел; апартаменты

 («капитанские», «адмиралтейские») — номер состоит из спальни и гостиной. В спальне находятся двуспальная кровать, прикроватные тумбочки, шкаф, стол, стулья; в гостиной — диван, кресла, стол, стулья, мини-бар, холодильник, телевизор, телефон, кондиционер. В ванной комнате — ванна, душевая, туалет, раковина. В номере возможно размещение до 6 человек.

**Задание.** Разработать комплекс рекламных обращений и серию рекламных материалов по продвижению гостиничного комплекса «Оазис».

**Практическая работа № 26**

**Тема:**" Анализ сайтов гостиничных предприятий. " **Цели урока:** 

Овладение указанным видом профессиональной деятельности

Освоение соответствующих профессиональных компетенций

## **Задание:**

Проанализируйте, какие факторы, на ваш взгляд, будут особенно выжными (решающими) для большинства потребителей услуг при выборе ими гостиницы:

- для отдыха

- при размещении туристической группы

## **Задание:**

Из предложенного списка выберите любую пару товаров и услуг и на конкретном примере проанализируйте все элементы маркетингового комплекса с точки зрения производителя:

1) экскурсия для клиентов гостиницы + фотокаталог

2) гостиничные услуги + махровый халат с эмблемой отеля

3) услуги фитнес-центра + спа-курорт.

## **Практическая работа № 27**

**Тема:** " Проведение оценки конкурентоспособности гостиничного предприятия. Овладение методикой SWOT анализа. "

## **Цели урока:**

Овладение указанным видом профессиональной деятельности

 Освоение соответствующих профессиональных компетенций **Задание:** 

Проанализируйте, какие факторы, на ваш взгляд, будут особенно выжными (решающими) для большинства потребителей услуг при выборе ими гостиницы:

- для проведения конгресса (семинара)

- при премировании сотрудника туристической поездкой

Задача 2

Проанализируйте рис. Как вы оцениваете то, что отчеты компанииконкурента занимают 30% от общих источников информации? Почему только 12% применяют опросы клиентов как источник получения информации?

**Рис. 1.** Частота использования различных источников информации в гостиничном бизнесе

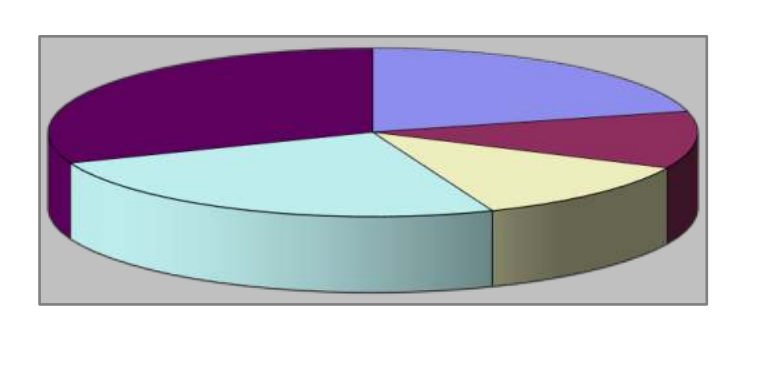

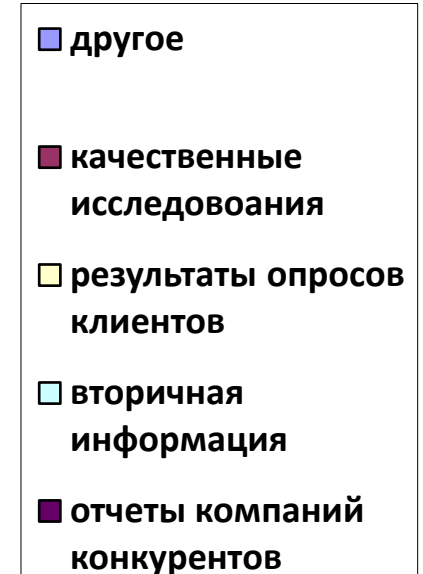

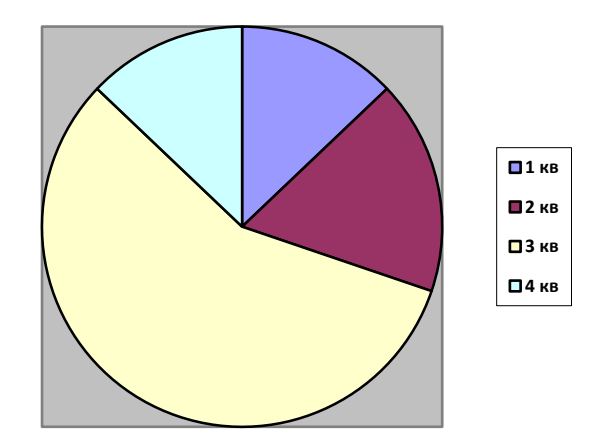

## **Практическая работа № 28**

**Тема:**" Проведение оценки качества гостиничного продукта и оформление документов по качеству. "

#### **Цели урока:**

Овладение указанным видом профессиональной деятельности

 Освоение соответствующих профессиональных компетенций **Задание:** 

**Коралловые рифы комфорта.** «Коралл» — это гостиница нового поколения, построенная в XXI в. Гостиница, рассчитанная более чем на 40 постояльцев, представляет собой 7-этажное здание, оборудованное 2 лифтами и своей котельной. Здесь роскошь сочетается с новейшими технологиями, а высокий уровень обслуживания — с разумной ценой. Номерной фонд включает 9 одноместных и 5 двухместных номеров класса «люкс», а также номера повышенной комфортности.

Рядом с гостиницей находится удобная транспортная развязка, по которой можно попасть в любую часть города.

Все номера соответствуют международным стандартам размещения, оснащены сплит-системами и сочетают уют домашнего очага и современный дизайн. Номера снабжены всеми необходимыми принадлежностями для бизнеса и отдыха. Постояльцы имеют возможность воспользоваться услугами мини-баров, сейфовых ячеек, камер хранения, бесплатным скоростным Интернетом (Wi-Fi в каждом номере, холле, ресторане), крытой автостоянкой; они могут отправить факс, заказать авиа- и железнодорожные билеты, оформить трансфер, арендовать ноутбук. Гурманы и просто любители вкусно поесть обязательно оценят ресторан, кофейню и кафетерий, работающий круглосуточно, где можно выпить чашку ароматного чая с пирожными.

Интерьеры номеров выполнены в пастельных тонах, а из окон открывается изумительный вид на великую русскую реку и исторический центр города.

Персонал гостиницы отзывчивый и вежливый, готовый помочь в решении любых проблем.

Высокую степень безопасности посетителей обеспечивают 20 видеокамер слежения, профессиональные специалисты и бдительность персонала.

**Задание.** Разработайте список критериев, позволяющих оценить качество оказываемых гостиницей услуг. Как систематизировать выставляемые оценки?

## **Практическая работа № 29**

**Тема:**" Решение ситуационных задач. Оценка конкурентоспособности организации и установление её конкурентных преимуществ. "

#### **Цели урока:**

- Овладение указанным видом профессиональной деятельности
- Освоение соответствующих профессиональных компетенций

## **Задание:**

Программа развития гостиницы2. В начале 1990-х гг. на рынке гостиничных услуг Москвы ведущая роль принадлежала таким гостиничным комплексам, как «Аэростар», «Рэдиссон Славянская», «Пента», «Пульман», «Балчуг Кемпински», «Метрополь», «Москоу Палас». Их устойчивое положение объясняется использованием достижений западного менеджмента при подборе и подготовке кадров, повышением качества обслуживания, применением методов материального стимулирования персонала, рекламной и маркетинговой деятельностью. Эти гостиницы оказывали услуги на более высоком уровне, чем отечественные, при сравнимых ценах, что отражалось на показателях их работы: их средняя загрузка составляла 70-85 %, что было обусловлено широким перечнем предлагаемых гостиницей услуг и их высоким качеством, уровнем цен на номера. Все отели с иностранным участием пользовались бронированием отелей по своей сети, авиабронированием благодаря услугам своих учредителей.

Все обследованные гостиницы Москвы имели различные показатели средней годовой загрузки, что объясняется в основном ценой номера, длительностью присутствия гостиницы на рынке, категорией гостей, активностью и целенаправленностью поиска клиентов. Во всех отелях, имевших оздоровительные комплексы, был предусмотрен дополнительный счет, оплачиваемый клиентом при выезде. В барах, кафе, ресторанах в оплату принимали только кредитную карту отеля, чтобы устранить платеж наличными. Во всех обследованных отелях имелись бизнес-центры, обеспечивавшие проживающим всегда пользующиеся значительным спросом услуги, такие, как факсимильная связь, телексная связь, фотокопирование, машинопись, перевод. Все отели Москвы высшей категории имели залы, предназначенные для проведения массовых мероприятий типа конгрессов, симпозиумов, конференций, презентаций, одновременно с ресторанными услугами и предоставлением полного набора технических средств.

Везде применялся принцип разделения оплаты труда на две части фиксированную и переменную (за качество работы). В некоторых отелях все служащие отеля имели бесплатный обед в день работы. Во всех отелях проводилось обучение персонала профессиональным навыкам в соответствии с требованиями менеджеров. Всех сотрудников обеспечивали фирменной одеждой, бейджиком с именем. Они могли перемещаться только в своей рабочей зоне. Перемещения по отелям разрешались только по служебным лифтам и лестницам.

В 1993 г. гостиница «Отель» имела ряд конкурентных преимуществ на рынке, связанных с длительностью пребывания на нем, определенным опытом работы, довольно квалифицированными кадрами и известностью торговой марки. При этом ее загрузка составляла 70 %.

По данным опроса, проводившегося среди клиентов, значительные нарекания вызывали: состояние подъездных путей, сложности со стоянкой и парковкой личного автомобиля, отсутствие представителей администрации в приемном холле, изобилие технического персонала, не связанного с обслуживанием гостей, снисходительно-ленивое отношение к клиентам работников гостиницы и официантов, устаревший вид стойки, обилие световой рекламы в приемном холле. Разработанный специалистами бизнесплан был направлен на преодоление тенденции падения объемов реализации услуг гостиницей «Отель», связанного с обострением конкуренции на рынке гостиничных услуг. Контрольный показатель реализации был определен в 32 млрд руб., а прогнозируемый размер валовой прибыли — 21,7 млрд руб. Эти результаты предлагалось достичь за счет средств, выделяемых стимулирование спроса и рекламу. «Отель» располагал значительными материальными и кадровыми ресурсами, которые следовало направить на достижение запланированной рентабельности и доли на данном сегменте рынка. Рекомендовалось незамедлительно приступить к проведению активной рыночной политики, чтобы довести коэффициент загрузки до максимума.

Задания.

1. Сформулируйте маркетинговые цели гостиничного предприятия «Отель».

2. Разработайте направления конкурентной политики «Отеля».

3. Предложите конкретные мероприятия, которые могут способствовать успешному позиционированию «Отеля» на рынке гостиничных услуг.

#### **Практическая работа № 30**

**Тема:** Деловая игра " Решение ситуационной задачи. Конкуренция на рынке гостиничных услуг

#### **Цели урока:**

Овладение указанным видом профессиональной деятельности

Освоение соответствующих профессиональных компетенций

## **Задание:**

Укажите, к каким из указанных стратегий маркетинга относятся перечисленные ниже определения.

Стратегии:

Диверсификации

Развития рынка

Проникновения на рынок

Разработки услуги

Определения:1. Гостиница стремится расширить сбыт имеющихся услуг на существующих рынках посредством продвижения самых конкурентоспособных услуг предприятия.

**1.** Гостиница акцентирует внимание на новых услугах, улучшении их качества, разрабатывает новые или модифицированные услуги для существующих рынков.

**2.** Гостиница оказывает новые услуги, ориентированные на новые рынки. Цели распределения, сбыта и продвижения отличаются от традиционных для гостиницы.

**3.** Гостиница стремится расширить свой рынок, возникают новые потребительские сегменты.

## **Практическая работа № 31**

**Тема:** " Разработка программы по организация и реализация сбытовой политики в предприятиях сферы гостеприимства."

## **Цели урока:**

Овладение указанным видом профессиональной деятельности

Освоение соответствующих профессиональных компетенций

**Задание:** Отдых за городом: удобно, комфортно, экологично. Загородная база отдыха «Волжанин» находится в красивейшем месте на берегу великой русской реки. На небольшой территории расположены бассейн с подогревом под открытым небом, прекрасный песчаный пляж, спортивный и детский городки, плавучее кафе, несколько площадок с барбекю, беседки, волейбольная и теннисная площадки. Гостиничный комплекс представлен номерами класса «люкс» и летними домиками из клееного бруса. Все номера выполнены по принципу зонирования, что позволяет комфортно разместиться в них семье из 3-4 человек. В каждом номере есть спутниковая антенна и телевизор с плоским экраном, телефон с прямым набором из номера, бесплатный доступ к высокоскоростному Интернету Wi-Fi, мини-бар, шкафы-купе, комоды, электронный сейф, гипоаллергенные подушки и дополнительные спальные места для детей, высокие обеденные столы и стулья, мягкая мебель из ротанга, душ «тропический дождь», полотенцесушитель, фен, зеркала, банные принадлежности, 17-часовой Room-service (6.00—23.00). Завтрак входит в стоимость проживания. Вечер можно провести у камина или в караоке-баре.

Необходимые для отдыха принадлежности можно купить на территории базы отдыха. В гостиничном комплексе можно разместить партнеров по бизнесу, приехавших из другого города, провести деловые встречи, учебные семинары, организовать банкет или небольшое семейное торжество.

К конкурентным преимуществам загородной базы отдыха следует отнести близкое расположение от города (10-15 мин езды), великолепную русскую природу, уютную обстановку номеров, наличие банкетного и каминного залов, русскую и восточную кухню, причал и возможность прогулки на яхтах, русскую баню, финскую сауну, турецкий хаммам и первоклассное сервисное обслуживание.

Персонал руководствуется индивидуальным подходом к каждому гостю. Ресторанное обслуживание отличается профессионализмом и безупречной внимательностью к деталям. По желанию заказчика столы могут быть накрыты в деревянных беседках с видом на реку или на малом понтоне, что создает атмосферу отдыха на воде.Отдых в этом месте станет для клиентов незабываемым!

Задание. Разработайте программу продвижения загородной базы отдыха.

## **Практическая работа №32**

Определение каналов распространения товаров и услуг

## **Цели урока:**

Овладение указанным видом профессиональной деятельности

Освоение соответствующих профессиональных компетенций

#### **Задание:**

Проанализируйте перечисленные ниже факторы, влияющие на покупательское поведение при выборе гостиницы:

-командировочных потребитель

-туристы, путешествующие с детьми

- менеджеры высшего звена

Обоснуйте свой ответ

1. Случайность: возникли проблемы с гостиницей, в которой останавлевался раньше; посоветовали знакомые, которые жили в этой гостинице.

2. Мнения партнеров по бизнесу, коллег по работе, резервирование мест через фирму.

3. Мнения близких родственников и земляков; земляки были в этом городе и останавливались в этой гостинице.

4. Предписания и рекомендации руководства: где начальство сказало – там и остановился.

6. Традиции и привычки: это традиционная гостиница для менеджеров средного уровня.

7. Реклама в газетах и буклетах.

## **Практическая работа №33**

Решение ситуационных задач на определение оптимальных каналов сбыта гостиничного продукта.

## **Цели урока:**

Овладение указанным видом профессиональной деятельности

Освоение соответствующих профессиональных компетенций

## **Задание:**

Эксклюзивное обслуживание целевого сегмента. Отель «Эксклюзив», созданный для любителей роскоши и комфорта, расположен в центре города, обладает всем необходимым для прекрасного отдыха, проведения деловых встреч и переговоров. Номера уютные и комфортные, интерьер стильный, персонал внимательный и вежливый. Номерной фонд представлен номерами стандартными и номерами «люкс».

В стандартном номере имеются двуспальная кровать, прикроватные тумбы, мягкий стул, шкаф для одежды, кондиционер, телевизор, телефон, холодильник. В номере есть оборудованная кухня. В ванной комнате расположены душевая кабина, туалет, раковина.

В двухкомнатном номере «люкс» расположены двуспальная кровать, прикроватные тумбы, мягкий стул, шкаф для одежды, кондиционер, телевизор, телефон, холодильник. В гостиной стоят диван и кресла, журнальный столик, тумбы, телевизор. Кухня оборудована всем необходимым. В ванной комнате расположены ванна, туалет, раковина.

К услугам постояльцев сауна, бассейн, ресторан, финская сауна с бассейном, комната для переговоров, услуги переводчика, химчистка, аренда автомобиля, экскурсионное обслуживание, специальное предложение для молодоженов.

Задания.

1. Предложите способы организации службы сбыта гостиницы.

2. Разработайте критерии эффективности работы персонала службы сбыта.
# **Практическая работа №34**

Определение стоимости проживания, питания, транспортного и экскурсионного обслуживания

# **Цели урока:**

Овладение указанным видом профессиональной деятельности

Освоение соответствующих профессиональных компетенций

### **Задание:**

Традиционно применяя затратный метод ценообразования. Гостиницы получают 25% прибыли к затратам от работы лобби-бара.

Закупочная цена товара  $A - 1,3$  долл\л, товара Б- 12 долл/шт., товара С – 30 долл/кг.

Объем закупок товара А – 300 л., товара Б – 1000 шт., товара С – 150 кг., Общие транспортные расходы – 200 долл., стоимость аренды площади в гостинице – 15 долл. В день, заработная плата бармена – 200 долл. в неделю.

Товар предполагается продать за неделю.

Определите цены продажи товаров, реализуемых в лобби-баре гостиницы.

### **Задание:**

Определите гостиничные продукты, товары, услуги гостиниц, ориентирующих собственную деятельность на различные рыночные сегменты, к которым подходит один из указанных на рис. 1 видов жизненного цикла. Аргументируйте свой выбор.

# **Практическая работа №35**

Разработка гостиничного продукта и определение его характеристик и оптимальную номенклатуру услуг.

# **Цели урока:**

Овладение указанным видом профессиональной деятельности

Освоение соответствующих профессиональных компетенций

# **Задание:**

**Д**остоинства и недостатки системы All Inclusive. Греческий отель Aidemar Knossos Royal, расположенный на побережье Эгейского моря, состоит из бунгало и вилл традиционной критской архитектуры. Гостей здесь ждут обновленные номера, бассейны и приветливый персонал. В инфраструктуру отеля входят 6 ресторанов, 7 баров, конференц-зал на 200 мест, 5 бассейнов (один крытый, 4 открытых, два с джакузи), три теннисных корта, спортивная площадка, SPA-центр, два амфитеатра, отель предоставляет услуги врача (по запросу), прачечной, почтовые услуги, обслуживание номеров, услуги бизнес-центра, церкви, магазинов, парковки.

Программа All Inclusive, применяемая в отеле, включает в основном бесплатное питание во всех ресторанах и барах, а также иные бесплатные услуги — фитнес-центр, теннисный корт, настольный теннис, бильярд, дартс, стрельба из лука, шахматы, баскетбол, волейбол, пляжный волейбол, водное поло, аэробика, аквааэробика, поле для мини-футбола, развлекательные программы. К категории платных услуг относятся: сауна, турецкая баня, джакузи, массаж, освещение теннисного корта, уроки тенниса, водные виды спорта.

### **Задания.**

1. Перечислите достоинства и недостатки применяемой в отеле программы All Inclusive.

2 Предложите направления совершенствования программы АП Inclusive.

### **Практическая работа №36**

Определение себестоимости и стоимость гостиничного продукта **Цели урока:** 

- Овладение указанным видом профессиональной деятельности
- Освоение соответствующих профессиональных компетенций

### **Задание:**

**Рэдиссон САС Лазурная» в битве за клиента.** В начале 1990-х гг. акцио¬неры ОАО «Лазурная» приняли решение создать в Сочи гостиничный комплекс международного уровня. Инвесторами проекта выступили Газпром и администрация города. Был подписан договор с управляю¬щей компанией Radisson Hotels Worldwide. Под маркой «Рэдиссон Лазурная» отель принял гостей в декабре 1993 г. В 1994 г. компания Radisson Hotels Worldwide подписала соглашение с SAS International Hotels (SIH), согласно которому SIH получила эксклюзивные права на бренд Radisson в Европе, Америке и на Ближнем Востоке. В 1999 г. между ОАО «Лазурная» и SIH был подписан договор франчайзинга на операционную деятельность. В это время гостиница находилась не в лучшем положении1. Клиентская база в значительной степени была утрачена, линейный персонал постоянно увольнялся, из 150 партнеров-туроператоров остались только два. Реализацию антикризисной программы было решено начать с возвращения опытных менеджеров. За ними вернулись сотрудники низшего звена. Активизация работы отдела продаж позволила вернуть 120 туроператоров. Отель практически растерял связи с корпоративными клиентами. Новой управленческой команде удалось вернуть значительную часть корпоративных клиентов, так как обслуживание выездных мероприятий многочисленных компаний в «несезон» — спасение для сочинских отельеров. Подготовка к проведению Олимпиады в Сочи способствовала появлению множества новых гостиниц, но «Рэдиссон Лазурная» не боится конкурентов. Отель делает ставку прежде всего на корпоративные стандарты и хорошо обученный персонал, который в состоянии поддерживать требуемый уровень обслуживания. Однако со временем клиентам будет очень непросто противостоять эффекту новизны. Следовательно, возрастает риск потери значительной части посетителей. Кроме того, крупнейшие мировые сети отелей уже заявили о своих планах экспансии на рынок.

Отель «Рэдиссон Лазурная» расположен на берегу Черного моря. Четырехзвездочный отель предлагает своим клиентам условия для работы, отдыха и развлечений. Постояльцам предлагаются пляжный отдых, СПА-

процедуры, активный отдых, возможность проведения семинаров, конференций и других бизнес-мероприятий, для чего в отеле имеются многофункциональный конгресс-холл на 480 мест, конференц-залы и три офиса для индивидуальной работы и деловых встреч, с современным оборудованием, высокоскоростным Интернетом, междугородней и международной телефонной связью.

Номерной фонд 18-этажного корпуса отеля составляет 287 номеров, из окон которых открывается замечательный вид на море и утопающий в зелени город-курорт Сочи. Любители уединенного отдыха могут остановиться в одной из шести двухэтажных вилл, две из которых относятся к категории «Президентские».

Развлекательная инфраструктура представлена ночным клубом, фитнес-центром, собственным пляжем, тремя бассейнами, теннисными кортами и спортивными площадками. Для детей предназначены дет-

Туристическое агентство, расположенное территории отеля, предлагает разнообразные экскурсионные туры.

В отеле имеются три ресторана, многочисленные бары и кафе. Задание. Разработайте несколько вариантов программ лояльности клиентов для отеля «Рэдиссон Лазурная».

**Задание: Р**азработайте несколько вариантов программ лояльности клиентов для отеля «Редиссон Лазурная»

### **Практическая работа №37**

Сбор информации о ценах и анализ ценовой политики конкурентов. **Цели урока:** 

Овладение указанным видом профессиональной деятельности

Освоение соответствующих профессиональных компетенций

#### **Задание:**

Гостиница продает свои услуги через цепь посредников, состоящую из турагента и туроператора. Каждый из посредников делает свою наценку на стоимость услуг гостиницы в размере 10% от цены.

Как увеличится цена на гостиничные услуги для конечного потребителя относительно цены гостиницы?

### МИНОБРНАУКИ РОССИИ

Федеральное государственное бюджетное образовательное учреждение высшего образования Башкирский государственный педагогический университет им. М.Акмуллы Колледж

# МЕТОДИЧЕСКИЕ РЕКОМЕНДАЦИИ к практическим занятиям студентов специальности 43.02.10 Туризм МДК.03.03 Страноведение

Разработал: Д.И. Липатова, преподаватель Колледжа БГПУ им.М.Акмуллы

# **Раздел 3.**

#### **Страноведение Тема 3.2**

# **Туристско-рекреационные районы Зарубежной Европы** Практическое занятие № 1-4

### **Туристический потенциал стран-центров туризма Европы.**

**Цель работы:** формирование умений оценивать рекреационные и туристские ресурсы стран Европы, создание образа страны.

### **Оборудование:** интернет ресурсы

# **Ход практического занятия:**

1. Вводная часть (объявление темы, цели и задач)

2. Инструктаж (объяснение преподавателем алгоритма выполнения практической работы):

 - создание образа страны (по выбору студента) и демонстрация презентации:

# **План создания образа страны:**

1. Название страны, столица, символика

2. Физико-географическое положение страны

- природные особенности страны (ландшафт, рельеф, полезные ископаемые, климат, внутренние воды, растительный и животный мир)

3. Экономико-географическое положение страны

- население (быт, культура, традиции, религия, язык, этикет)

4. Политико-географическое положение страны

- крупнейшие промышленные центры

- место страны на политической карте мира

# 5. Рекреационные ресурсы

- туристские центры

- объекты туристского интереса

- экологическая ситуация

6. Создание турмаршрута и программы

# **Вопросы самоконтроля:**

Факторы, влияющие на развитие туризма в Европе.

Специализация субрегионов Европы в туризме.

Выполнение практической работы

Контроль над ходом выполнения практических работ и оценка работы

# **Тема 3.3**

**Туристско-рекреационные районы Азии и Тихоокеанского региона** Практическое занятие № 5-9

**Туристический потенциал стран-центров туризма Азии и Тихоокеанского региона.**

**Цель работы:** формирование умений оценивать рекреационные и туристские ресурсы стран Азии и Тихоокеанского региона, создание образа страны.

**Оборудование:** интернет ресурсы

### **Ход практического занятия:**

1. Вводная часть (объявление темы, цели и задач)

2. Инструктаж (объяснение преподавателем алгоритма выполнения практической работы):

 - создание образа страны (по выбору студента) и демонстрация презентации:

# **План создания образа страны:**

1. Название страны, столица, символика

2. Физико-географическое положение страны

- природные особенности страны (ландшафт, рельеф, полезные ископаемые, климат, внутренние воды, растительный и животный мир)

3. Экономико-географическое положение страны

- население (быт, культура, традиции, религия, язык, этикет)

4. Политико-географическое положение страны

- крупнейшие промышленные центры

- место страны на политической карте мира

5. Рекреационные ресурсы

- туристские центры

- объекты туристского интереса

- экологическая ситуация

6. Создание турмаршрута и программы

### **Вопросы самоконтроля:**

 Факторы, влияющие на развитие туризма в Азии и Тихоокеанского региона.

Специализация субрегионов Азии в туризме.

Выполнение практической работы

Контроль над ходом выполнения практических работ и оценка работы

# **Тема 3.4**

# **Туристско-рекреационная характеристика стран Ближнего и Среднего Востока**

Практическое занятие № 10

**Туристический потенциал стран-центров туризма Ближнего и Среднего Востока.**

**Цель работы:** формирование умений оценивать рекреационные и туристские ресурсы стран Ближнего и Среднего Востока, создание образа страны.

**Оборудование:** интернет ресурсы

# **Ход практического занятия:**

1. Вводная часть (объявление темы, цели и задач)

2. Инструктаж (объяснение преподавателем алгоритма выполнения практической работы):

 - создание образа страны (по выбору студента) и демонстрация презентации:

**План создания образа страны:**

1. Название страны, столица, символика

2. Физико-географическое положение страны

- природные особенности страны (ландшафт, рельеф, полезные ископаемые, климат, внутренние воды, растительный и животный мир)

3. Экономико-географическое положение страны

- население (быт, культура, традиции, религия, язык, этикет)

4. Политико-географическое положение страны

- крупнейшие промышленные центры

- место страны на политической карте мира

5. Рекреационные ресурсы

- туристские центры

- объекты туристского интереса

- экологическая ситуация

6. Создание турмаршрута и программы

# **Вопросы самоконтроля:**

 Факторы, влияющие на развитие туризма в странах Ближнего и Среднего Востока.

Специализация стран Ближнего и Среднего Востока в туризме.

Выполнение практической работы

Контроль над ходом выполнения практических работ и оценка работы

# **Тема 3.5**

# **Туристско-рекреационные районы Америки**

Практическое занятие № 11

# **Туристический потенциал стран-центров туризма Америки.**

**Цель работы**: формирование умений оценивать рекреационные и туристские ресурсы стран Америки, создание образа страны.

**Оборудование:** интернет ресурсы

# **Ход практического занятия:**

1. Вводная часть (объявление темы, цели и задач)

2. Инструктаж (объяснение преподавателем алгоритма выполнения практической работы):

 - создание образа страны (по выбору студента) и демонстрация презентации:

# **План создания образа страны:**

1. Название страны, столица, символика

2. Физико-географическое положение страны

- природные особенности страны (ландшафт, рельеф, полезные ископаемые, климат, внутренние воды, растительный и животный мир)

3. Экономико-географическое положение страны

- население (быт, культура, традиции, религия, язык, этикет)

4. Политико-географическое положение страны

- крупнейшие промышленные центры

- место страны на политической карте мира

5. Рекреационные ресурсы

- туристские центры

- объекты туристского интереса

- экологическая ситуация

6. Создание турмаршрута и программы

#### **Вопросы самоконтроля:**

- Факторы, влияющие на развитие туризма в Америке.
- Специализация субрегионов Америки в туризме.

Выполнение практической работы

Контроль над ходом выполнения практических работ и оценка работы

# **Тема 3.6**

### **Туристско-рекреационные районы Африки**

Практическое занятие № 12

# **Туристический потенциал стран-центров туризма Африки.**

**Цель работы:** формирование умений оценивать рекреационные и туристские ресурсы стран Африки, создание образа страны.

**Оборудование:** интернет ресурсы

# **Ход практического занятия:**

1. Вводная часть (объявление темы, цели и задач)

2. Инструктаж (объяснение преподавателем алгоритма выполнения практической работы):

 - создание образа страны (по выбору студента) и демонстрация презентации:

# **План создания образа страны:**

1. Название страны, столица, символика

2. Физико-географическое положение страны

- природные особенности страны (ландшафт, рельеф, полезные ископаемые, климат, внутренние воды, растительный и животный мир)

3. Экономико-географическое положение страны

- население (быт, культура, традиции, религия, язык, этикет)

4. Политико-географическое положение страны

- крупнейшие промышленные центры

- место страны на политической карте мира

5. Рекреационные ресурсы

- туристские центры

- объекты туристского интереса

- экологическая ситуация

6. Создание турмаршрута и программы

# **Вопросы самоконтроля:**

Факторы, влияющие на развитие туризма в Африке.

Специализация субрегионов Африки в туризме.

Выполнение практической работы

Контроль над ходом выполнения практических работ и оценка работы

### МИНОБРНАУКИ РОССИИ

Федеральное государственное бюджетное образовательное учреждение высшего образования Башкирский государственный педагогический университет им. М.Акмуллы Колледж

# МЕТОДИЧЕСКИЕ РЕКОМЕНДАЦИИ к практическим занятиям студентов специальности 43.02.10 Туризм МДК.04.01 Управление деятельностью функционального подразделения

Разработал: О.В.Бабичева, преподаватель Колледжа БГПУ им.М.Акмуллы

# **Содержание**

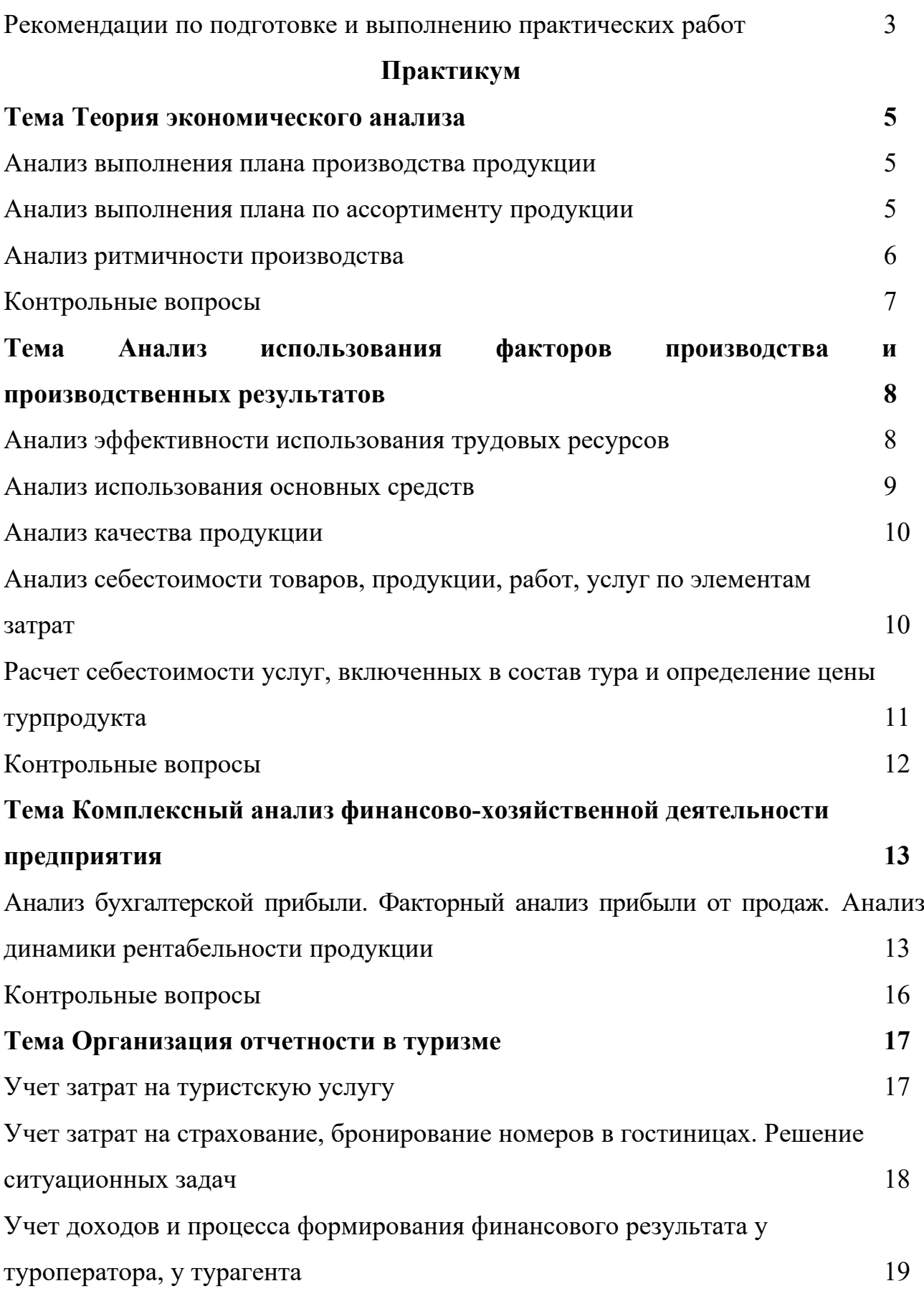

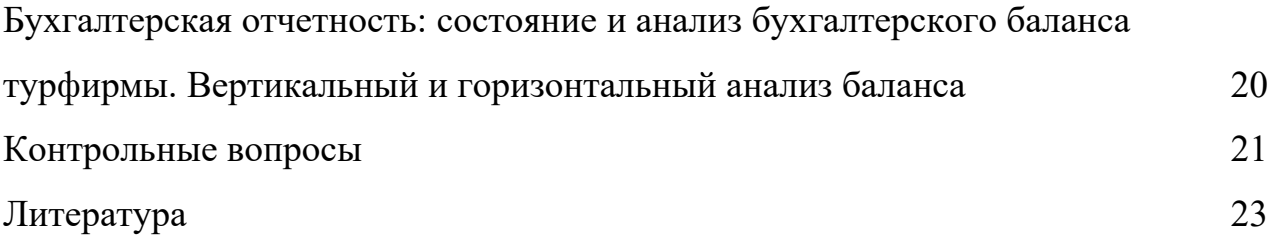

# **РЕКОМЕНДАЦИИ ПО ПОДГОТОВКЕ И ВЫПОЛНЕНИЮ ПРАКТИЧЕСКИХ РАБОТ**

При подготовке к каждой практической работе следует повторить теоретические вопросы, соответствующие теме практической работы. Для самопроверки освоения темы студенту предлагаются контрольные вопросы по завершении каждой темы.

Отчет по практическому занятию оформляется студентом в тетради, в форме пакета заполненных бланков, либо на компьютере (документы Word, Excel, Power Point и т.д.) в зависимости от содержания заданий.

Каждая практическая работа оценивается по пятибалльной системе.

Критерии оценивания:

"Отлично" - работа выполнена в соответствии с заданием, в полном объеме и своевременно; в работе отсутствуют ошибки; в процессе выполнения работы студент продемонстрировал владение теоретическими вопросами по теме, способностью анализировать предложенную ситуацию, принимать самостоятельные решения для выполнения задания.

"Хорошо" - работа выполнена в соответствии с заданием, в полном объеме и своевременно; в работе имеются отдельные ошибки; студент в основном владеет соответствующим теоретическим материалом.

"Удовлетворительно" – работа выполнена в соответствии с заданием; выполнена большая часть заданий либо выполнены все задания, но значительная часть с ошибками; студент продемонстрировал владение основными понятиями изучаемой темы.

"Неудовлетворительно" – выполненная работа не соответствует заданию; выполнено меньше половины заданий; большая часть заданий выполнена неправильно; студент не владеет базовыми понятиями темы.

# **ПРАКТИКУМ Тема ТЕОРИЯ ЭКОНОМИЧЕСКОГО АНАЛИЗА Анализ выполнения плана производства продукции Задание 1**

Рассчитать степень выполнения плана, темпы роста объема производства и реализации продукции, сделать выводы по результатам анализа.

Анализ степени выполнения плана и динамики объема производства продукции

| Показатель                                                    | Предыду<br>щий год,<br>млн. руб. | Отчетный<br>год, млн. руб. |      | $\leftarrow$ $\leftarrow$<br>Выполн<br>ение | Отклонени<br>е от плана     |           | Темпы<br>роста, $%$ |          | Темп<br>прироста            |                    |
|---------------------------------------------------------------|----------------------------------|----------------------------|------|----------------------------------------------------------------------------------------------------|-----------------------------|-----------|---------------------|----------|-----------------------------|--------------------|
|                                                               |                                  | план                       | факт | плана,<br>$\%$                                                                                                    | $\Pi$ <sup>O</sup><br>сумме | B<br>$\%$ | пла<br>H            | фак<br>T | $\Pi$ <sup>O</sup><br>cymme | B<br>$\frac{0}{0}$ |
| Объем<br>производства<br>продукции в<br>сопоставимых<br>ценах | 1100                             | 1200                       | 1250 |                                                                                                    |                             |           |                     |          |                             |                    |

#### **Задание 2**

Рассчитать базисные и цепные темпы роста объема производства продукции, а также среднегодовой темп роста и сделать выводы.

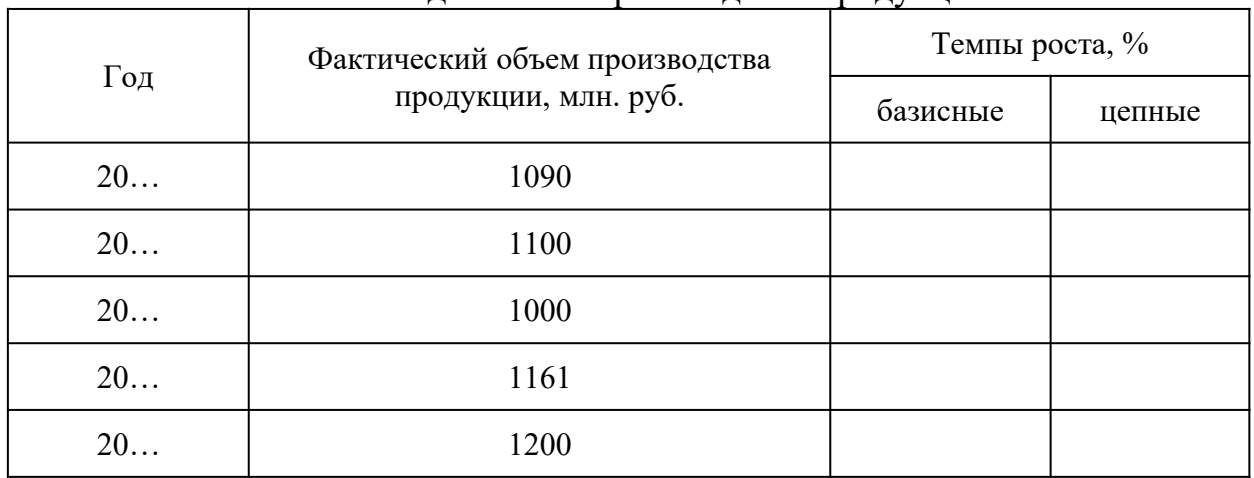

#### Анализ динамики производства продукции

#### **Анализ выполнения плана по ассортименту продукции Задание 1**

Рассчитать степень выполнения плана по ассортименту продукции и сделать выводы.

Анализ выполнения плана по ассортименту продукции за отчетный год, тыс.

руб.

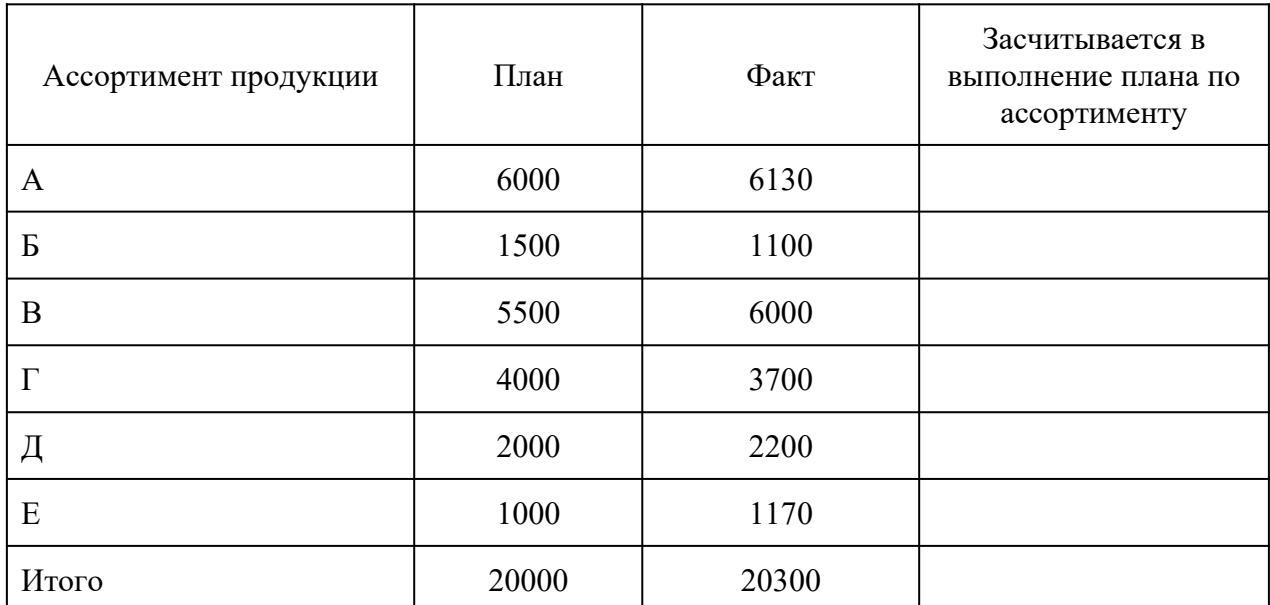

#### **Задание 2**

Провести анализ структуры выпуска продукции и сделать выводы.

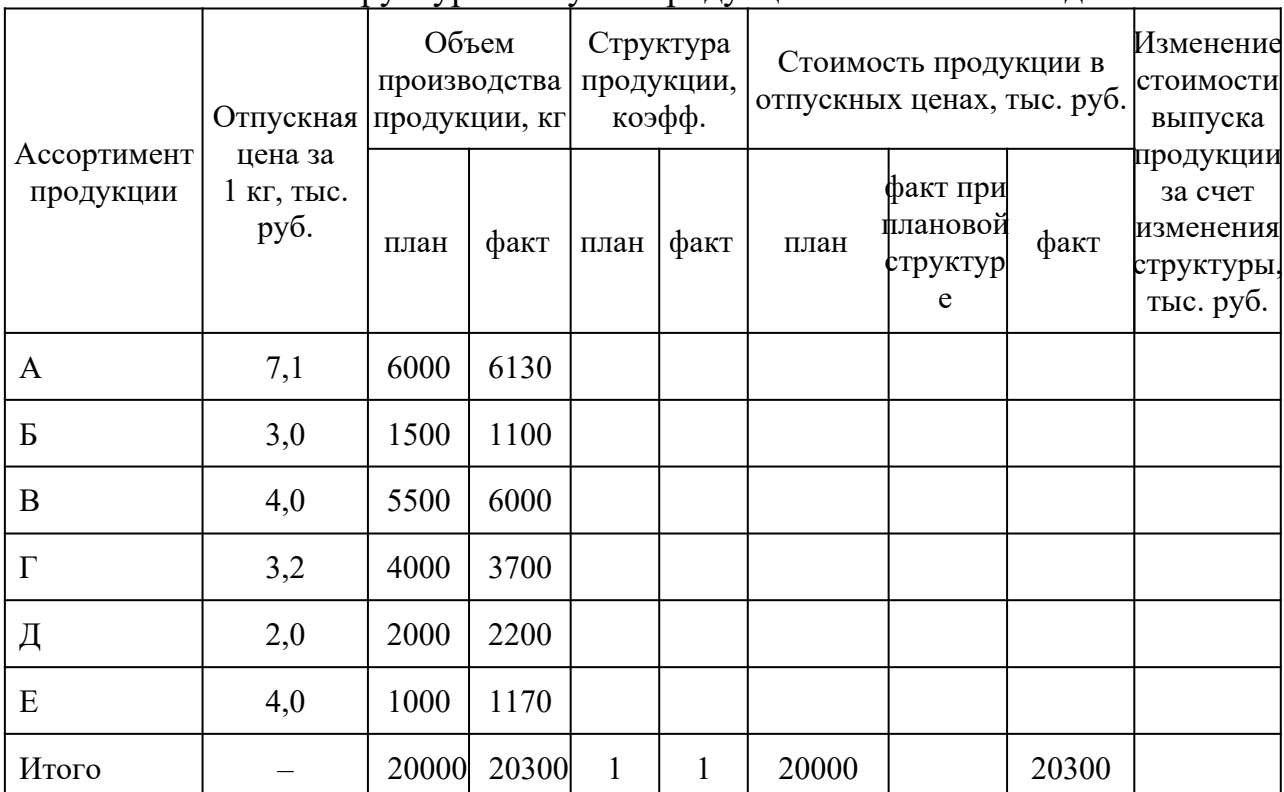

Анализ структуры выпуска продукции за отчетный год

# **Анализ ритмичности производства**

# **Задание 1.**

По данным таблицы определить ритмичность выпуска продукции. Выводы обосновать.

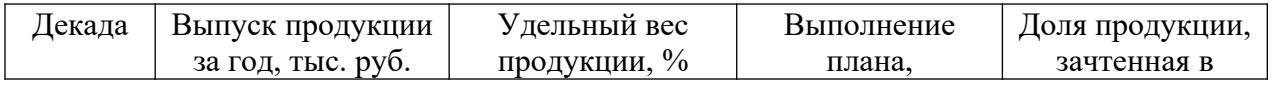

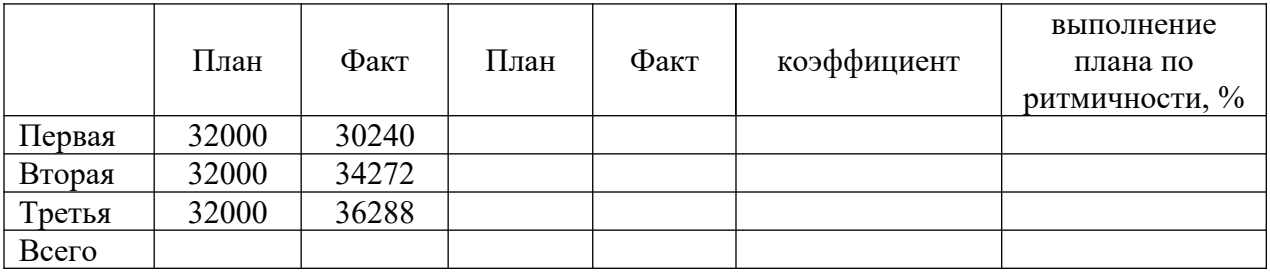

#### *Контрольные вопросы*

1. Каковы значение и задачи анализа производства и реализации продукции?

2. Какие источники информации используют для анализа производства и реализации продукции?

3. Какие факторы влияют на изменение объема реализации продукции?

4. Дайте определение понятиям «валовая продукция», «товарная продукция», «реализованная продукция», «отгруженная продукция».

5. Охарактеризуйте методику анализа производства и реализации продукции.

6. Как анализируется динамика и выполнение плана производства и реализации продукции?

7. Что такое структура продукции и как она влияет на экономические показатели деятельности предприятия?

8. Охарактеризуйте способы расчета влияния структуры продукции на объем ее производства в стоимостном выражении.

9. Что такое ритмичность выпуска продукции?

10. Какие показатели определяются при анализе ритмичности производства продукции?

11. Дайте определение качеству продукции.

12. С помощью каких показателей анализируется качество выпускаемой продукции?

# **Тема АНАЛИЗ ИСПОЛЬЗОВАНИЯ ФАКТОРОВ ПРОИЗВОДСТВА И ПРОИЗВОДСТВЕННЫХ РЕЗУЛЬТАТОВ**

### **Анализ эффективности использования трудовых ресурсов**

#### **Задание 1.**

На основе данных таблицы провести анализ абсолютного и относительного отклонения численности работников, построить графики

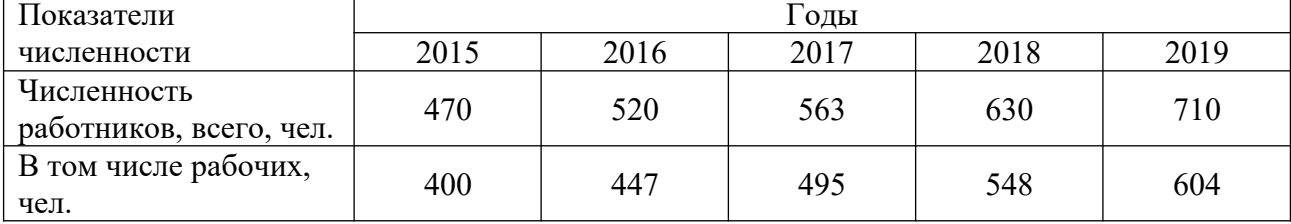

**Задание 2.** 

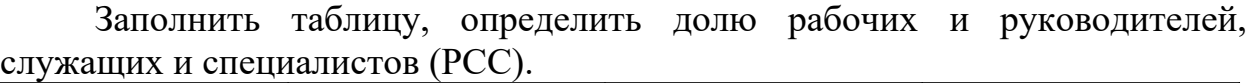

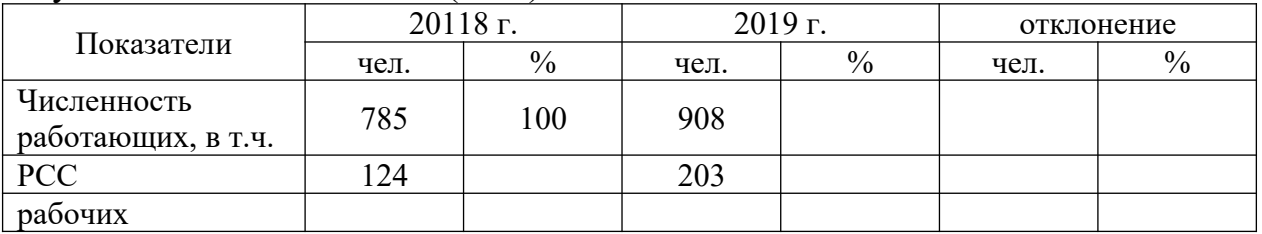

### **Задание 3.**

На основе данных таблицы определить изменение показателей движения кадров на предприятии, построить графики.

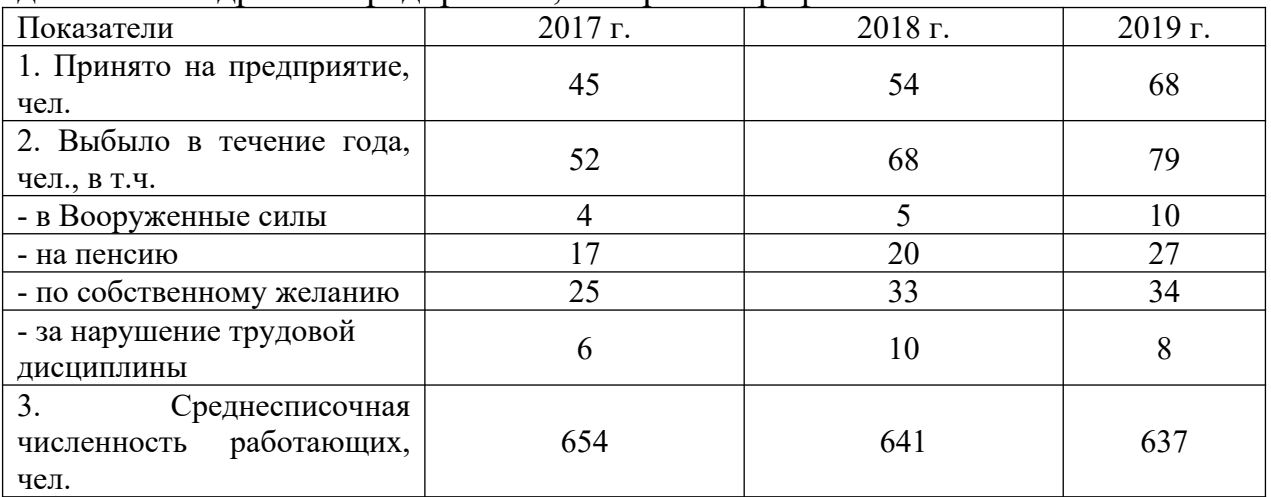

# **Задание 4.**

На основе исходных данных выявить влияние факторов на изменение производительности труда.

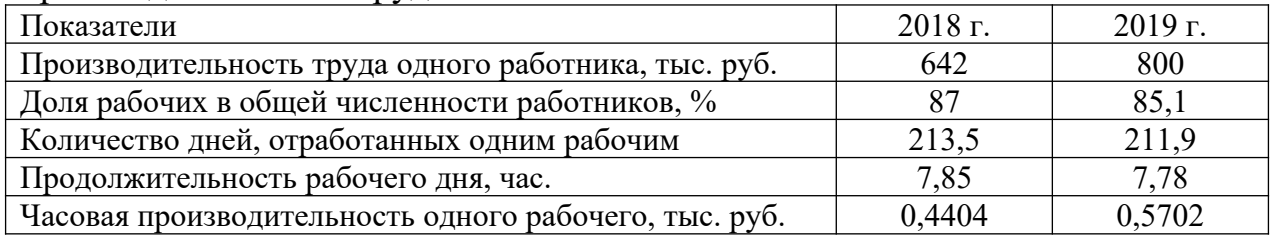

# **Задание 5.**

На основе исходных данных рассчитать потери времени.

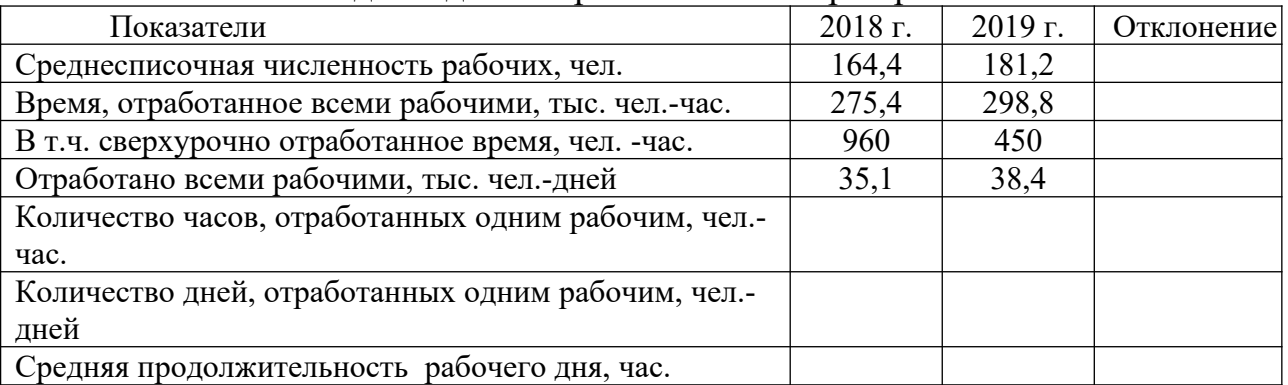

#### **Анализ использования основных средств**

### **Задание 1**

По данным табл. рассчитать показатели фондоотдачи, фондоемкости и фондовооруженности труда по предприятиям и определить, на каком предприятии основные фонды используются эффективнее. Выводы обосновать.

Исходные данные для расчета

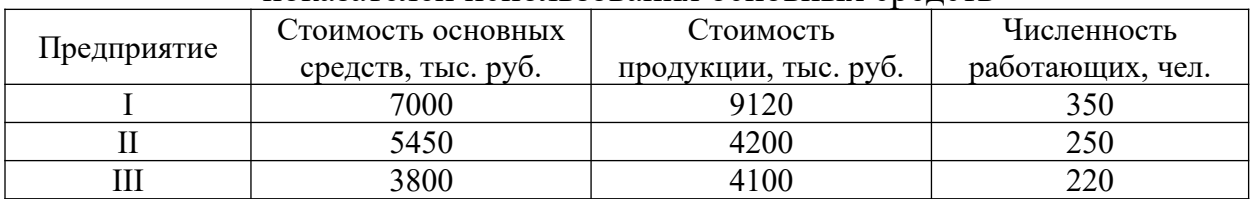

#### показателей использования основных средств

#### **Задание 2**

По данным табл. 4.4 определить простои оборудования, их удельный вес и сделать выводы.

|                                  | $\overline{\phantom{a}}$ |         |             |  |
|----------------------------------|--------------------------|---------|-------------|--|
| Показатель                       | $2018$ г.                | 2019 г. | % к 2018 г. |  |
| Всего часов простоев, ч          | 1560                     | 1590    |             |  |
| Удельный вес, %,                 | 100                      | 100     |             |  |
| в том числе:                     |                          |         |             |  |
| - по организационным причинам, ч | 1440                     | 1475    |             |  |
| удельный вес, %                  |                          |         |             |  |
| - по техническим причинам, ч     |                          |         |             |  |
| удельный вес, %                  |                          |         |             |  |

Анализ использования оборудования

#### **Задание 3**

По данным табл. определить фондоотдачу. Рассчитать влияние на объем продукции изменений среднегодовой стоимости основных фондов и фондоотдачи (количественных и качественных факторов). Сделать выводы.

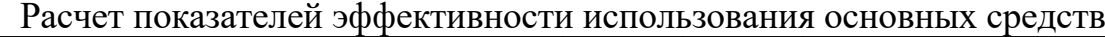

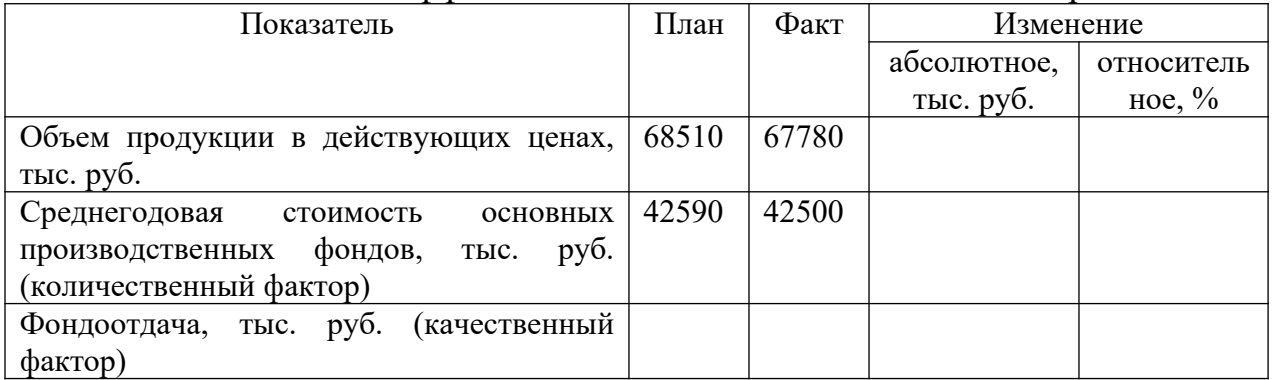

#### **Анализ качества продукции**

# **Задание 1**

Проанализировать влияние сортового состава продукции на выпуск продукции (изделия А в стоимостном выражении): выполнить необходимые расчеты, сделать выводы.

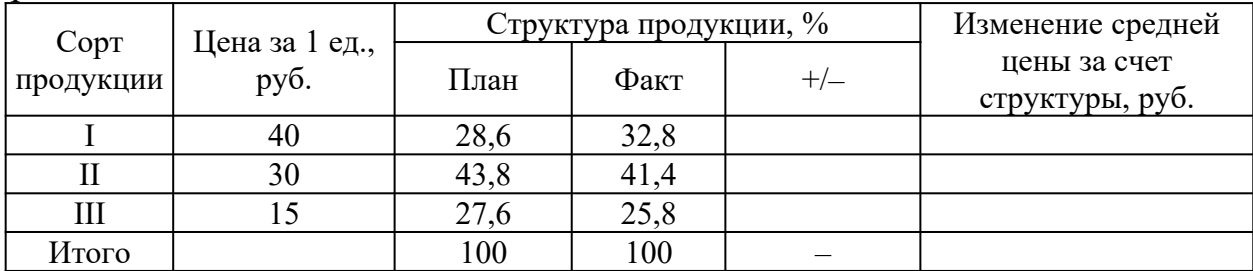

# **Задание 2**

Используя приведенные ниже данные, определить потери от брака.

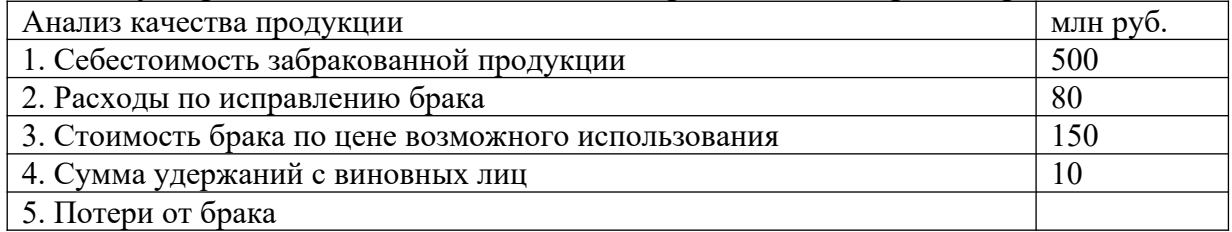

# **Анализ себестоимости товаров, продукции, работ, услуг по элементам затрат**

# **Задание 1.**

Определить плановый и фактический уровень затрат на рубль товарной продукции, а также изменение его в процентах к отчетному периоду, если на предприятии производится 17 тыс. изделий в год по себестоимости 540 руб./ед. планом на предстоящий период предусмотрено увеличить выпуск продукции на 10% и снизить себестоимость производства в результате внедрения ресурсосберегающих технологий на 5%. Цена изделия – 600 руб./ед.

# **Задание 2.**

Предприятие выпускает изделия «А» - 7000 ед., «Б» - 4500 ед., «С» - 2500 ед. Сумма общепроизводственных расходов по смете составляет 90960 млн. руб. Общехозяйственные расходы по нормативу составляют 140% заработной платы производственных рабочих. Заработная плата на одно изделие составит соответственно по видам продукции: - 4300 руб., 4000 руб., 3500 руб. Определить общепроизводственные и общехозяйственные расходы на одно изделие и общую сумму общехозяйственных расходов.

# **Задачние 3.**

Себестоимость товарной продукции предприятия в базисном периоде составила 496 тыс. руб. В отчетном периоде предполагается повысить производительность труда на 8% и среднюю заработную плату на 3%. Объем производства в результате увеличения спроса возрастет на 15% . В результате проведения мероприятий по сокращению расходов постоянные расходы в плановом периоде останутся без изменения. Удельный вес заработной платы в себестоимости продукции – 28%, постоянных расходов – 45%. Определить процент снижения себестоимости товарной продукции и экономию расходов на предприятии.

### **Расчет себестоимости услуг, включенных в состав тура и определение цены турпродукта**

### **Задание 1.**

В состав тура входит проезд до места отдыха, проживание в отеле, трехразовое питание, морская экскурсия на катере и рыбалка. Тур формируется на группу из 20 человек на 7 дней. Прямые затраты по туру:

–  $140000$  руб. – затраты на проживание группы в гостинице;

– 100 000 руб. – затраты на трансфер;– 140 000 руб. – стоимость питания;

– 10 000 руб. – расходы на аренду катера;

– 1000 руб. – расходы на аренду оборудования для рыбалки;

– 40 000 руб. – зарплата менеджеров, организующих тур, и сопровождающего;

– 13 600 руб. – страховые взносы.

Накладные расходы предприятия:

– 10 000 руб. – расходы на разработку нескольких новых турпродуктов;

– 40 000 руб. – зарплата административного персонала;

- 13 600 руб. страховые взносы;
- 40 000 руб. стоимость аренды офиса;
- 1000 руб. оплата услуг связи;
- 2000 руб. прочие расходы.

Прямые затраты тура в общей сумме прямых затрат, произведенных в отчетном периоде, составляют 20 процентов. Согласно учетной политике косвенные затраты распределяются пропорционально прямым.

Рассчитать себестоимость тура.

#### **Задание 2**

Рассчитать себестоимость программы.

Программа рассчитана на группу из 15 туристов и руководителя группы от туристского предприятия.

1. Размещение.

Проживание в этноотеле 2000руб\*2ночи

Проживание в хостеле 1300руб\*2ночи

2.Питание.

Завтраки включены в стоимость проживания.

Обеды на полевой кухне: 500руб\*4 дня

Ужины на полевой кухне: 750руб\*4дня

3.Перевозка.

Миниавтобус на группу арендуется на 5 часов. Стоимость 1 часа-700руб.

4. Экскурсии, программы Обзорная экскурсия – 500 руб/чел н Экскурсия 1000 руб/чел Сплав на байдарках 700руб /чел Квесты по 600 руб /чел 5. Накладные расходы Косвенные расходы туроператора 69000руб Затраты по сбыту и реализации 18000руб

#### *Контрольные вопросы*

1. Что такое факторы производства?

2. Опишите принципы и функции рынков.

3. Объясните, что является основой для классификации рынков.

4. Расскажите об основных типах рынков.

5. К каким общественным потерям ведет монополизм?

6. Что такое и как определяется эластичность?

7. Какими факторами определяется поведение покупателей на рынке?

8. Что такое эффект дохода и замещения?

9. На чем основана мотивация потребителей?

10. Раскройте этапы принятия решений потребителями по Ф. Котлеру.

11. Какие объекты исследуются с использованием методики внутрипроизводственного экономического анализа?

12. Какие показатели производственной мощности принято рассматривать в экономическом анализе?

13. Какие основные направления исследуются при проведении анализа формирования производственного потенциала?

14. С помощью каких показателей оценивается состояние и использование основных средств?

15. Какие показатели используются для оценки эффективности трудовых ресурсов?

16. В чем проявляется эффективность управления материальнопроизводственными запасами?

17. Какая модель расчета экономически обоснованного размера заказа сырья и материалов наиболее распространена в экономическом анализе и управлении запасами?

18. Какие резервы роста объема реализации продукции можно оценить, используя методы факторного анализа?

19. Для каких целей используется «Система АВС»?

20. Из каких компонентов складывается совокупный (валовой) объем производства продукции?

21. Какова схема анализа производства и продажи продукции?

22. Какие показатели объема продажи продукции принято исследовать при проведении экономического анализа?

23. Какие методы экономического анализа используются для выявления сезонной волны реализации продукции?

24. Какие количественные характеристики качества используются для анализа реализованной продукции?

25. Для решения каких задач экономического анализа используются результаты маркетинговых исследований?

26. Какие внешние и внутренние факторы оказывают влияние на ценообразование?

27. Какие статистические коэффициенты используются для оценки спроса на реализуемую продукцию?

28. Какова последовательность анализа влияния на выручку от продаж количества, структуры и цен реализованной продукции?

29. Какие процессы анализируются и оцениваются с помощью коэффициентов ритмичности и равномерности?

30. Какие составляющие необходимы для организации процесса производства?

31. Чем ресурсы отличаются от факторов производства?

32. Какие доходы приносят факторы производства своим владельцам?

33. Что представляет собой ресурсный потенциал компании?

# **Тема КОМПЛЕКСНЫЙ АНАЛИЗ ФИНАНСОВО-ХОЗЯЙСТВЕННОЙ ДЕЯТЕЛЬНОСТИ ПРЕДПРИЯТИЯ**

# **Анализ бухгалтерской прибыли. Факторный анализ прибыли от продаж. Анализ динамики рентабельности продукции**

### **Задание 1.**

Доход от продаж производственных товаров за год равен 17 млн. руб., себестоимость товаров — 10 млн. руб., доход от средств, находящихся на счетах банка равен 500 тыс. руб., дивиденды — 300 тыс. руб.; затраты на аренду — 300 тыс. руб.; штрафы за невыполнение договорных обязательств — 410 тыс. руб.; издержки по списанным долгам — 10 тыс. руб. затраты на благотворительность — 15 тыс. руб.

Найти значение балансовой прибыли.

# **Задачние 2.**

Предприятие за 1 квартал 20\_\_ года имеет следующие результаты работы: Сумма выручки от реализации основных товаров 320000 рублей. Сумма выручки от продажи станка 35000 рублей. Остаточная стоимость станка на дату продажи 13000 рублей. Транспортные расходы при реализации станка 6000 рублей. Начислены проценты по предоставленным займам в размере 14000 рублей. Материальные затраты и расходы на оплату труда работников основных производств 189000 рублей.

# **Задание 3.**

Рассчитать показатели рентабельности, сравнить эффективность работы предприятий.

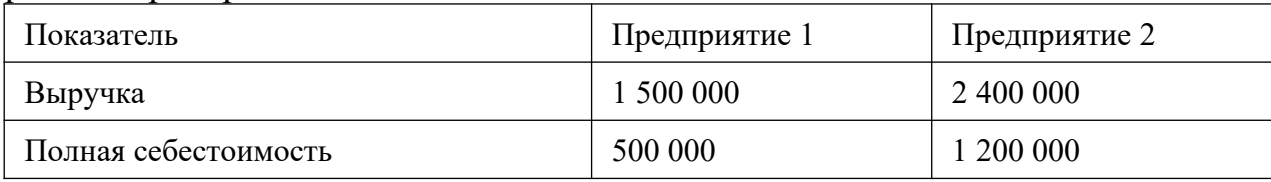

### **Задание 3.**

Определите прибыль (убыток) от реализации, общие переменные и общие постоянные расходы предприятия туристской индустрии и безубыточный объем продаж по следующим данным:

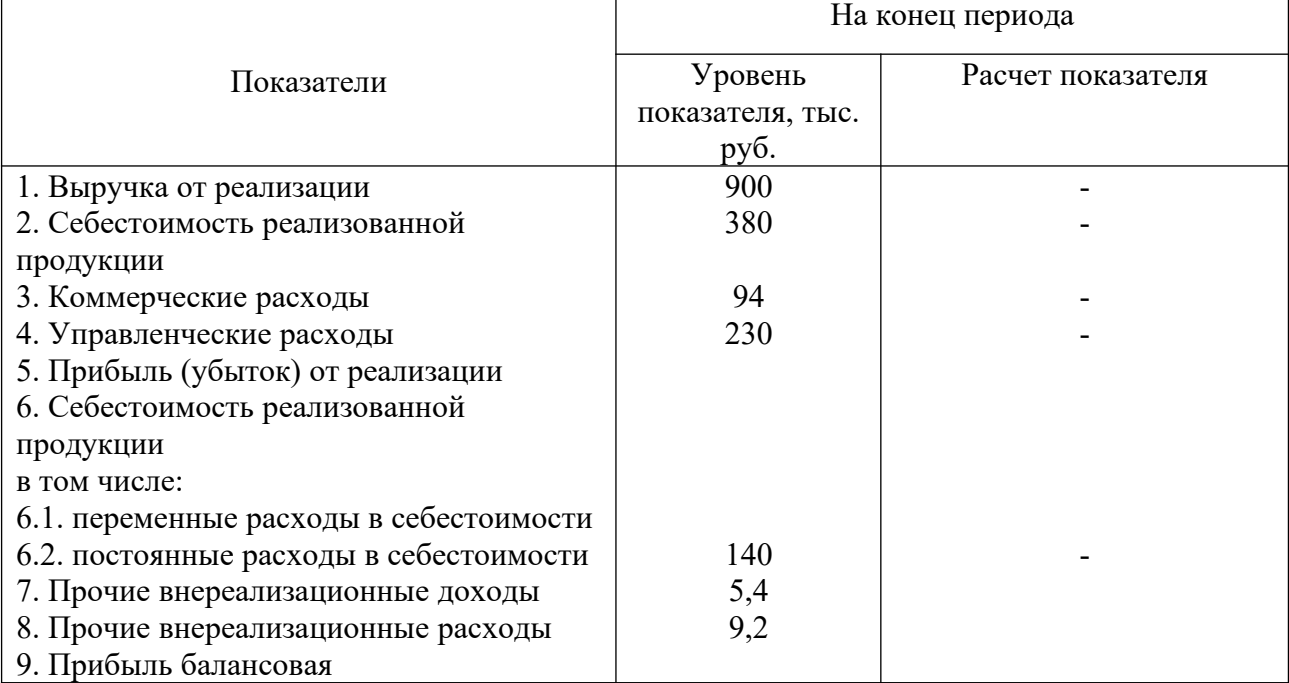

# **Задание 4**

Рассчитать влияние факторов на изменение безубыточного объема выпуска продукции.

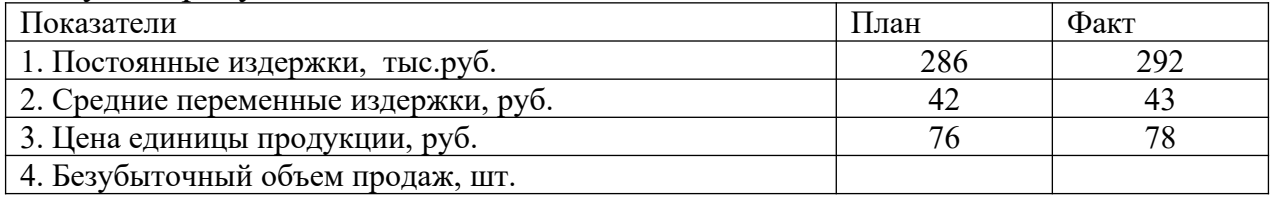

# **Задание 5**

На основании данных таблицы рассчитать общую и чистую прибыль, провести вертикальный анализ прибыли.

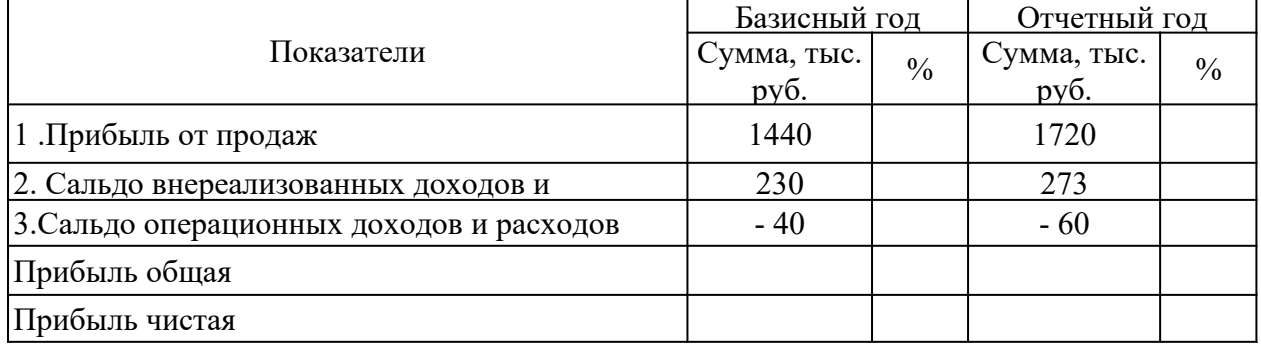

# **Задание 6**

На основании данных таблицы провести анализ показателей рентабельности.

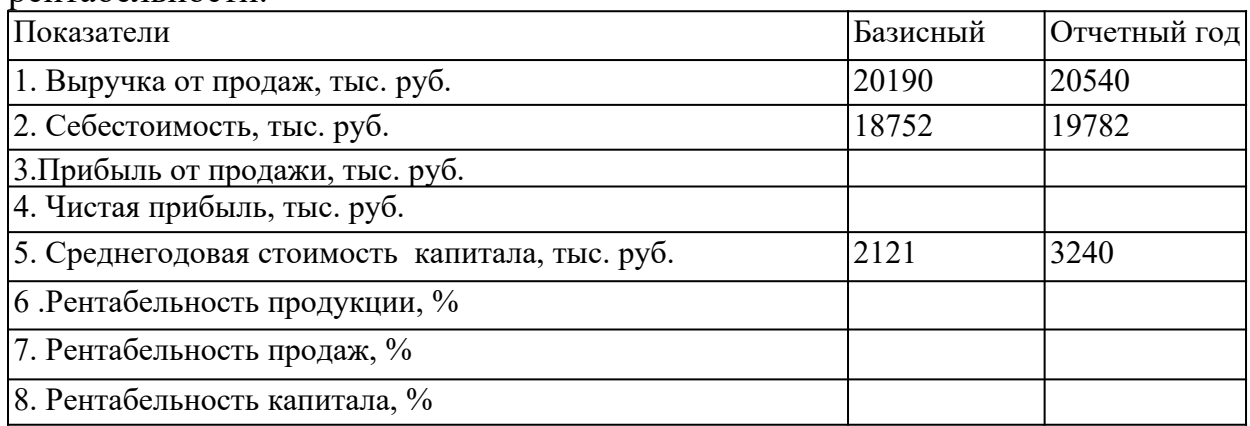

### **Задание 7**

Рассчитайте и проанализируйте динамику рентабельности услуг

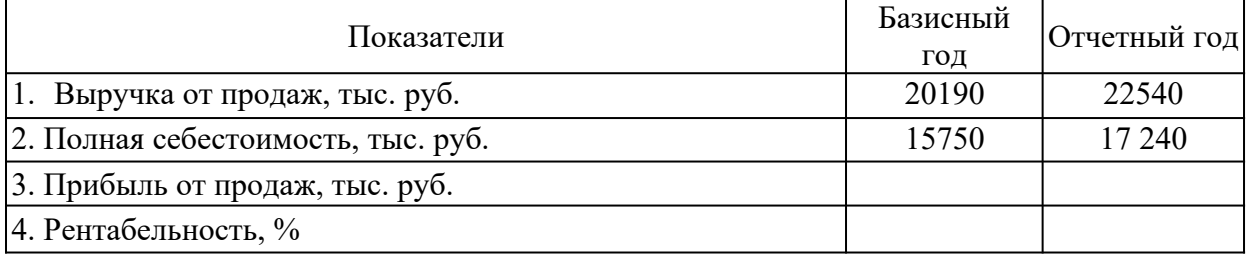

# **Задание 8**

На основании таблицы провести анализ показателей рентабельности капитала

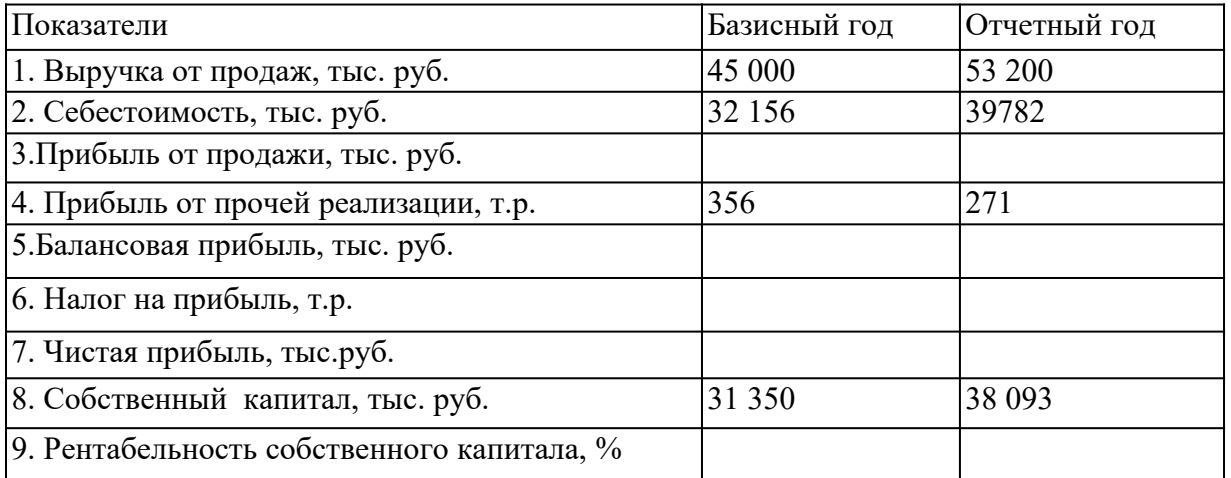

# **Задание 9**

Используя данные бухгалтерского баланса и отчета о прибылях и убытках рассчитать максимально большее количество показателей прибыли и рентабельности.

*Контрольные вопросы*

- 1. Что такое прибыль?
- 2. Виды прибыли. Методика расчета.

3. Какое предприятие является рентабельным?

4. Как рассчитывается рентабельность продукции?

5. Как рассчитывается рентабельность производственных фондов

6. Какие виды прибыли вы знаете?

7. Что такое валовая прибыль? Что относится к прибыли (убыткам) от внереализационных операций?

8. Как выглядит схема распределения доходов предприятия?

9. Что входит в состав фонда накопления?

10. Что включает в себя фонд потребления?

11. Какие существуют виды рентабельности?

12. Каковы факторы роста уровня рентабельности?

13. За счет каких факторов увеличивается масса прибыли?

14. Какие факторы уменьшают стоимость основного капитала?

15. Что влияет на стоимость оборотного капитала?

16. Охарактеризуйте цель и задачи анализа финансовых результатов.

17. Раскройте состав информационной базы анализа финансовых результатов.

18. Какими способами анализируется отчет о финансовых результатах?

19. Обоснуйте необходимость факторного анализа финансовых результатов.

20. Охарактеризуйте понятие «рентабельность».

21. Назовите коэффициенты рентабельности.

22. В чем заключается экономический смысл показателей рентабельности?

23. Какие факторы влияют на рост и снижение прибыли?

24. Какое влияние оказывают политические факторы на прибыль и рентабельность организаций?

25. Какова рекомендуемая норма рентабельности в российской практике?

26. В чем состоит сущность прибыли как экономической категории?

27. Какие функции выполняет прибыль?

28. В чем состоит различие в трактовках «бухгалтерской» и «экономической» прибыли?

29. Определите составные элементы общей (балансовой) прибыли.

30. Каким образом исчисляется прибыль от реализации продукции, работ. Услуг на предприятии?

31. Как происходит исчисление прибыли от реализации основных фондов на предприятии?

32. Как рассчитывается результат от операционной деятельности хозяйствующего субъекта?

33. Определите методы планирования прибыли. Дайте им характеристику.

34. Раскройте суть планирования прибыли с использованием показателя базовой рентабельности.

35. Что означает термин «налогооблагаемая прибыль» предприятия?

36. Какие налоги уплачиваются хозяйствующим субъектом из прибыли? Определите порядок их расчета.

37. Каков механизм определения прибыли, остающейся в распоряжении предприятия?

38. Что собой представляет чистая прибыль предприятия, как она исчисляется и на какие цели используется?

39. Раскройте понятие «нераспределенная прибыль» предприятия?

40. В чем заключается содержание процесса «бюджетирования» на предприятии?

41. Определите и раскройте содержание принципов распределения прибыли на предприятии.

42. В чем состоит сущность категории «рентабельность» деятельности предприятия?

43. Перечислите показатели рентабельности и определите значение каждого из них для деятельности предприятия.

44. Определите факторы, влияющие на величину рентабельности деятельности предприятия.

45. Что собой представляет метод «директ–костинг», используемый для расчета безубыточной деятельности хозяйствующего субъекта?

46. Определите постоянные и переменные затраты хозяйствующего субъекта, и как они влияют на прибыль предприятия?

47. В чем состоит содержание понятия «эффект операционного рычага»? Раскройте его суть и определите практическую значимость для деятельности предприятия.

48. Дайте определение «точки безубыточности». Определите ее роль в организации финансов предприятия.

49. В каких случаях целесообразно использовать на предприятии анализ безубыточности?

50. Как определяется запас финансовой прочности, и какова его практическая значимость в деятельности предприятия?

# **Тема ОРГАНИЗАЦИЯ ОТЧЕТНОСТИ В ТУРИЗМЕ**

# **Учет затрат на туристскую услугу**

### **Задание 1.**

Организация-туроператор оплатила и приобрела комплект спутникового телевидения «НТВ+» стоимостью 600 дол., в том числе НДС — 20%. Комплект предназначен для установки в офисе организации с целью просмотра специальных туристических передач и рекламных роликов по туризму. Курс доллара на день оплаты — 63,1140 руб./дол., на дату оприходования — 63,1289 руб./дол.

Отразить на счетах бухгалтерского учета хозяйственные операции. **Задание 2.**

Туроператор уступил турагенту по договору уступки товарного знака принадлежащее ему исключительное право на товарный знак.

Первоначальная стоимость права на товарный знак 15 000 руб., сумма начисленной амортизации 10 000 руб., за уступку товарного знака турагент заплатил 12 000 руб., в том числе НДС — 20%.

Отразить на счетах бухгалтерского учета туроператора.

# **Задание 3.**

Фирма-туроператор направляет своего сотрудника — менеджера по внутреннему туризму на стажировку во Францию на две недели. Стоимость стажировки 2000 евро. Плата вносится с валютного счета фирмы перед началом стажировки.

Курс евро на дату оплаты 75,0278 руб./евро, на дату оприходования 75,1013 руб./евро.

Отразить записи на счетах бухгалтерского учета.

# **Задание 4.**

Фирма-туроператор сформировала и реализовала физическим лицам за наличный расчет 30 турпутевок по «Золотому кольцу» за 252 000 руб., включая НДС — 20%. Себестоимость реализованных туров составляет 200 000 руб., в том числе расходы по перевозке, проживанию и питанию туристов оплаченные составляют 144 000 руб., включая НДС — 24 000 руб.

Путевки оформлены на бланках строгой отчетности по форме «Тур-1».

Отразить записи на счетах бухгалтерского учета.

# **Задание 5.**

Фирма-туроператор арендует помещение под офис. В соответствие с условиями договора аренды, заключенного на шесть месяцев, арендная плата составляет 24 000 руб. (включая НДС) в месяц.

Договором предусмотрено, что фирма оплачивает арендную плату за два месяца вперед (с 1 апреля по 31 сентября 2019 г.), а за остальные месяцы оплата вносится не позднее 5-го числа следующего месяца.

Отразить на счетах бухгалтерского учета операции по аренде. Определить сумму аванса, перечисленного арендодателю за август сентябрь.

# **Учет затрат на страхование, бронирование номеров в гостиницах. Решение ситуационных задач**

# **Задание 1.**

Туроператор ООО «Птерис» для организации международного конгресса заключил контракт с гостиницей, расположенной на берегу Мертвого моря. По контракту туроператор перечисляет гостинице 100%-ную предоплату в размере 120 000 долл. США для последующего размещения 100 человек — участников конгресса. Но в связи с тем, что дата проведения конгресса была перенесена, участники не приехали, с туроператора был взыскан штраф в размере 20 000 долл. США. Остальные деньги гостиница вернула.

Официальный курс доллара США, установленный ЦБ РФ по отношению к российскому рублю, составил: на дату перечисления аванса — 67 руб.; на дату возврата аванса, уплаченного за размещение, и начисления штрафных санкций— 68 руб.

# **Учет доходов и процесса формирования финансового результата у туроператора, у турагента**

### **Задание 1.**

Организация «Турист» осуществляет услуги по агентскому договору, заключенному с оператором «Мост». По условиям договора сумма вознаграждения в размере 3% удерживается турагентом из стоимости проданной путевки. Сумма продажи составила 100 000 рублей.

#### **Задание 2.**

Организация «Тур» заключила договор на поставку услуг с семьей М. Стоимость путевок составила 120 000 рублей. В стоимость продукта заложена себестоимость приобретения в размере 95 000 рублей.

### **Задание 3.**

ООО «Меридиан» продает туры на горнолыжные курорты Алтая. На январь 2018 года был заключен договор купли-продажи на продажу индивидуального тура. Начало тура - 18 января, окончание - 5 февраля. Цена индивидуального туристического пакета - 19 215 руб., в том числе налог с продаж – 915 руб., НДС – 3050 руб.

Учетной политикой туроператора предусмотрено: выручка от реализации индивидуального тура определяется в день передачи туристу путевки и всех необходимых документов.

В декабре 2017 года турист подписал договор и внес в кассу ООО «Меридиан» предоплату в размере 100% стоимости. тура.

Затраты на формирование тура у ООО «Меридиан» в декабре 2017 года:

– проживание и проезд – 12 000 руб., в том числе НДС – 2000 руб.;

– питание – 3000 руб., в том числе НДС – 500 руб.

В январе 2018 года заказчику были переданы документы, в том числе и туристская путевка.

Для целей налогообложения прибыли ООО «Меридиан» определяет доходы и расходы методом начисления.

### **Бухгалтерская отчетность: состояние и анализ бухгалтерского баланса турфирмы. Вертикальный и горизонтальный анализ баланса. Задание 1.**

Провести анализ состояния и движения активов предприятия за 2018 год, которые представлены в таблице. Сделать выводы.

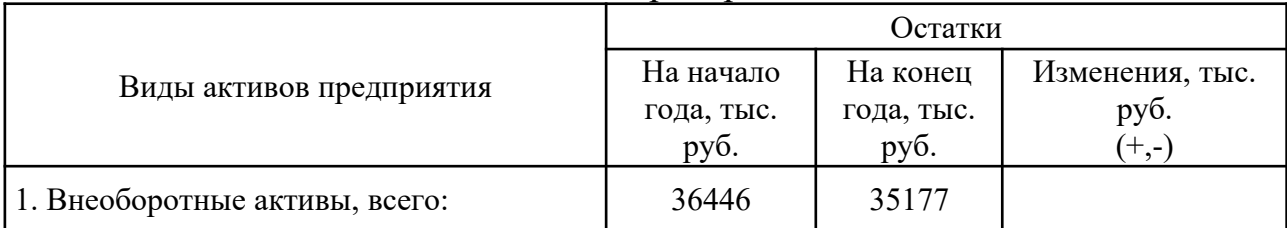

#### Анализ состава активов предприятия за 2018 год

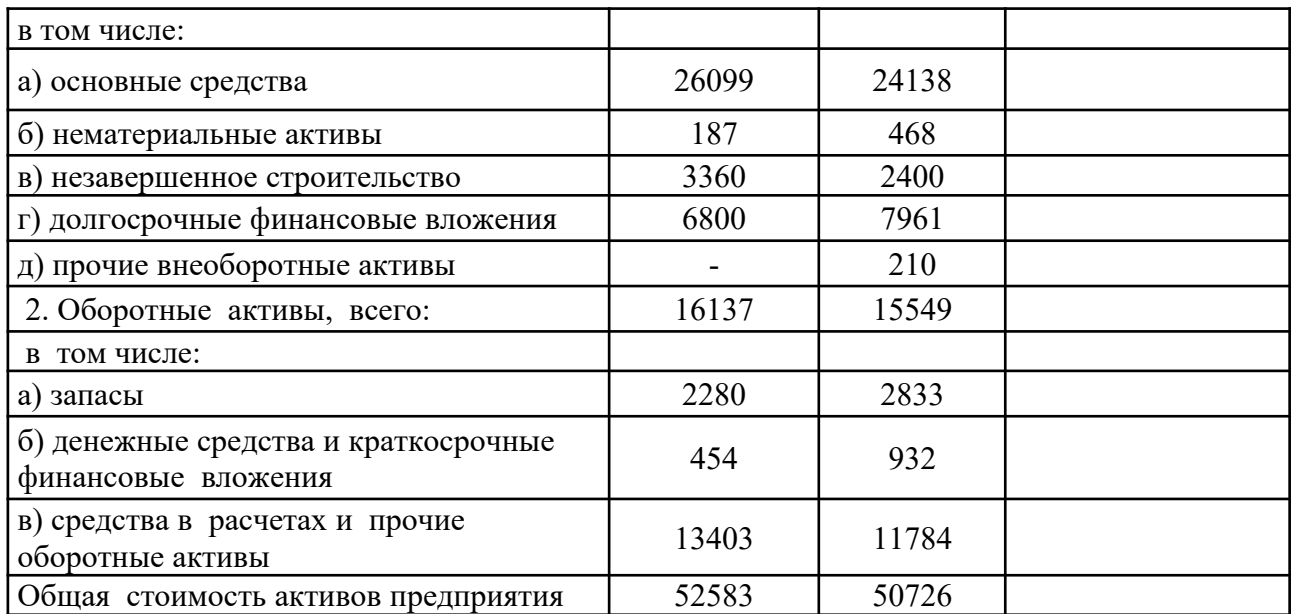

# **Задание 2.**

Построить аналитическую таблицу, характеризующую структуру средств предприятия и их источников, динамику отдельных ее показателей (таблица). Сделать выводы.

Анализ структуры имущества предприятия и источников его образования за 2018 год

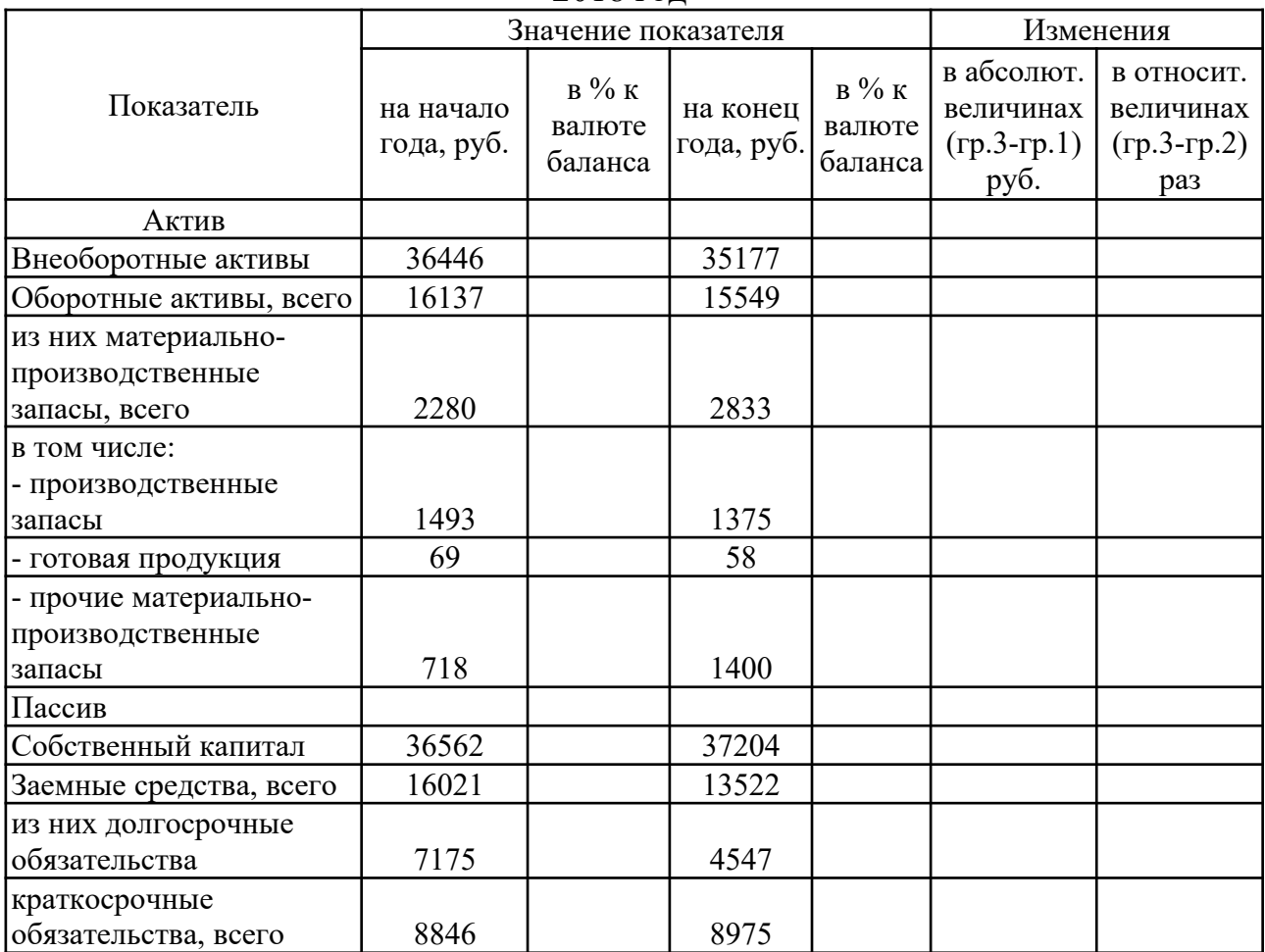

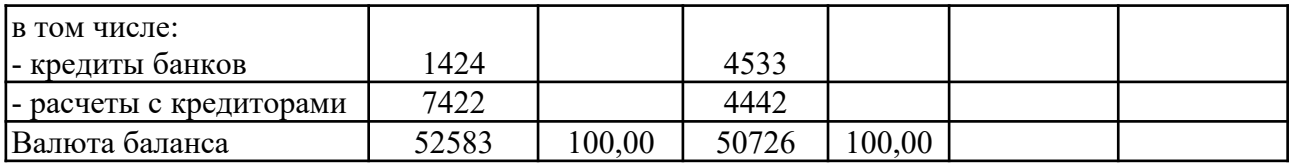

# **Задание 3.**

Провести анализ изменения структуры оборотных активов предприятия в 2018 году, данные представлены в таблице 3. Сделать выводы.

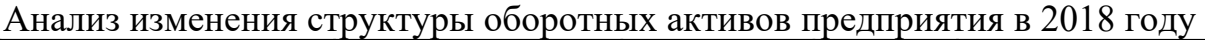

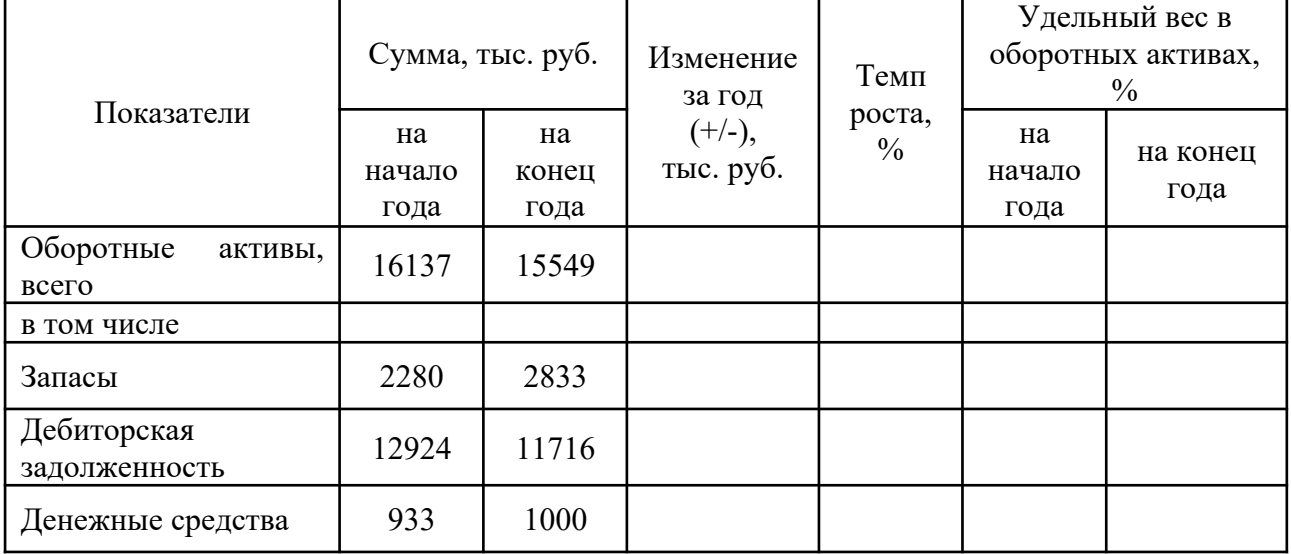

*Контрольные вопросы*

1. В чем значение, функции и роль бухгалтерского баланса в оценке изменения имущественного положения организации?

2. Каково определение понятий «внеоборотные активы», «оборотные активы», «собственный капитал», «долгосрочные обязательства», «краткосрочные обязательства»?

3. Какие показатели, рассчитываемые по данным баланса, характеризуют финансовую независимость организации?

4. Как характеризуется действие финансового рычага?

5. Каковы преимущества и недостатки финансирования деятельности организации за счет собственных и заемных источников средств?

6. В чем заключается оптимальная схема финансирования имущественного комплекса организации?

7. Что такое ликвидность бухгалтерского баланса, какие факторы оказывают на нее влияние?

8. Какие показатели платежеспособности организации рассчитываются по данным бухгалтерского баланса?

9. Каков порядок расчета показателей оборачиваемости оборотных активов?

10. Какие методики и критерии используются для оценки вероятности банкротства организации?

### МИНОБРНАУКИ РОССИИ

Федеральное государственное бюджетное образовательное учреждение высшего образования Башкирский государственный педагогический университет им. М.Акмуллы Колледж

# МЕТОДИЧЕСКИЕ РЕКОМЕНДАЦИИ к практическим занятиям студентов специальности 43.02.10 Туризм МДК.04.02 Современная оргтехника и организация делопроизводства

Разработал: О.В. Бабичева, преподаватель Колледжа БГПУ им.М.Акмуллы

### **Тема 2.1 Правовое обеспечение профессиональной деятельности.**

**Практическая работа № 1** Решение правовых ситуаций с использованием нормативно-правовых актов. Составление проекта трудового договора. Работа с должностными инструкциями.

**Цели:** Научиться находить и использовать нормативно правовые акты для решения правовых ситуаций. Составлять проект трудового договора. Анализировать должные инструкции

**МО, ТСО**

1. ГОСТ Р 7.0.97-2016 «СИБИД. Организационно-распорядительная документация. Требования к оформлению документов».– М.: Изд-во стандартов, 2016. – 19 с.

2. Медведева, О.В. Оформление организационно-распорядительных документов : лекция / О.В. Медведева. - 2-е изд., перераб. и доп. - Москва ; Берлин : Директ-Медиа, 2018. - 79 с. : ил., табл. - Библиогр.: с. 69-70. - ISBN 978-5-4475-9490-9 ; То же  $[]$ Электронный ресурс]. URL: [http://biblioclub.ru/index.php?page=book&id=480166;](http://biblioclub.ru/index.php?page=book&id=480166)

3. Петрова Г.В. Правовое обеспечение профессиональной деятельности в сфере сервиса: Учебник - М.: Изд. центр «Академия», 2018.

4. Трудовое право: учебник/ И.А. Бриллиантова и др.; под ред. О.В. Смирнова, И.О. Снегиревой. – 4-е изд. – М.: Проспект, 2017.

# **ХОД ПРАКТИЧЕСКОЙ РАБОТЫ**

**1. Вводная часть** (объявление темы, целей, задач).

**2. Инструктаж** (объяснение преподавателем алгоритма выполнения практического задания или лабораторной работы)

1. Изучить теоретический материал по теме практического занятия

2. Пользуясь конспектом построить иерархию нормативных актов в сфере услуг

**3. Практическая работа** (выполнение студентами предложенного варианта практического задания или лабораторной работы)

Используя образцы договоров составить и оформить проект трудового договора. Проанализировать текст должностной инструкции

**4. Контроль** хода выполнения практического задания и последующая оценка.

Приложение*:* образцы договоров

**Тема 2.2 Нормы и правила оформления документов в соответствии с ГОСТ Р 7.0.97-2916 «СИБИД. Организационнораспорядительная документация. Требования к оформлению документов».**

**Практическая работа № 2** Оформление основных реквизитов в соответствии с

ГОСТ Р 7.0.97-2916

**Цели:** Научиться оформлять основные реквизиты

1. **МО, ТСО** 

2. ГОСТ Р 7.0.97-2016 «СИБИД. Организационно-распорядительная документация. Требования к оформлению документов».– М.: Изд-во стандартов, 2016. – 19 с.

3. Медведева, О.В. Оформление организационно-распорядительных документов : лекция / О.В. Медведева. - 2-е изд., перераб. и доп. - Москва ; Берлин : Директ-Медиа, 2018. - 79 с. : ил., табл. - Библиогр.: с. 69-70. - ISBN 978-5-4475-9490-9 ; То же  $[]$ Электронный ресурс]. URL: [http://biblioclub.ru/index.php?page=book&id=480166;](http://biblioclub.ru/index.php?page=book&id=480166)

4. Петрова Г.В. Правовое обеспечение профессиональной деятельности в сфере сервиса: Учебник - М.: Изд. центр «Академия», 2018.

5. Трудовое право: учебник/ И.А. Бриллиантова и др.; под ред. О.В. Смирнова, И.О. Снегиревой. – 4-е изд. – М.: Проспект, 2017.

# **ХОД ПРАКТИЧЕСКОЙ РАБОТЫ**

**1. Вводная часть** (объявление темы, целей, задач).

**2. Инструктаж** (объяснение преподавателем алгоритма выполнения практического задания или лабораторной работы)

1. Изучить теоретический материал по теме практического занятия

2. Пользуясь учебным пособием оформить основные реквизиты

**3. Практическая работа** (выполнение студентами предложенного варианта практического задания или лабораторной работы)

Оформление основных реквизитов (наименование организации, название документа, гриф утверждения, согласования, подпись)

**4. Контроль** хода выполнения практического задания и последующая оценка.

Приложение*:* учебное пособие

# **Тема 2.3 Понятие о бланке документа, виды бланков Практическая работа № 3 Составление и оформление бланков**

**Цели:** Научиться составлять и оформлять бланки документов

1. **МО, ТСО** ГОСТ Р 7.0.97-2016 «СИБИД. Организационнораспорядительная документация. Требования к оформлению документов».– М.: Изд-во стандартов, 2016. – 19 с.

2. Медведева, О.В. Оформление организационно-распорядительных документов : лекция / О.В. Медведева. - 2-е изд., перераб. и доп. - Москва ; Берлин : Директ-Медиа, 2018. - 79 с. : ил., табл. - Библиогр.: с. 69-70. - ISBN 978-5-4475-9490-9 ; То же [Электронный ресурс]. URL: [http://biblioclub.ru/index.php?page=book&id=480166;](http://biblioclub.ru/index.php?page=book&id=480166)

3. Петрова Г.В. Правовое обеспечение профессиональной деятельности в сфере сервиса: Учебник - М.: Изд. центр «Академия», 2018.

4. Трудовое право: учебник/ И.А. Бриллиантова и др.; под ред. О.В. Смирнова, И.О. Снегиревой. – 4-е изд. – М.: Проспект, 2017.

# **ХОД ПРАКТИЧЕСКОЙ РАБОТЫ**

**1. Вводная часть** (объявление темы, целей, задач).

**2. Инструктаж** (объяснение преподавателем алгоритма выполнения практического задания или лабораторной работы)

1. Изучить теоретический материал по теме практического занятия

2. Пользуясь учебным пособием оформить общий бланк для организационно-распорядительной документации

3. Пользуясь учебным пособием оформить бланк письма организации

4. Пользуясь учебным пособием оформить бланк конкретного документа (приказа)

**3. Практическая работа** (выполнение студентами предложенного варианта практического задания или лабораторной работы)

Оформление общего бланка, бланка письма и бланка конкретного документа (письма)

**4. Контроль** хода выполнения практического задания и последующая оценка.

Приложение*:* учебное пособие

# **Тема 2.4. Система организационно-правовой документации**

**Практическая работа № 4** Составление и оформление организационных документов (положение)

**Цели:** Научиться составлять и оформлять положение о структурном подразделении, организации, направлении деятельности

1. **МО, ТСО** ГОСТ Р 7.0.97-2016 «СИБИД. Организационнораспорядительная документация. Требования к оформлению документов».– М.: Изд-во стандартов, 2016. – 19 с.

2. Медведева, О.В. Оформление организационно-распорядительных документов : лекция / О.В. Медведева. - 2-е изд., перераб. и доп. - Москва ; Берлин : Директ-Медиа, 2018. - 79 с. : ил., табл. - Библиогр.: с. 69-70. - ISBN 978-5-4475-9490-9 ; То же [Электронный ресурс]. URL: [http://biblioclub.ru/index.php?page=book&id=480166;](http://biblioclub.ru/index.php?page=book&id=480166)

3. Петрова Г.В. Правовое обеспечение профессиональной деятельности в сфере сервиса: Учебник - М.: Изд. центр «Академия», 2018.

4. Трудовое право: учебник/ И.А. Бриллиантова и др.; под ред. О.В. Смирнова, И.О. Снегиревой. – 4-е изд. – М.: Проспект, 2017.

# **ХОД ПРАКТИЧЕСКОЙ РАБОТЫ**

**1. Вводная часть** (объявление темы, целей, задач).

**2. Инструктаж** (объяснение преподавателем алгоритма выполнения практического задания или лабораторной работы)

1. Изучить теоретический материал по теме практического занятия

2. Пользуясь учебным пособием оформить положение о структурном подразделении

3. Пользуясь учебным пособием оформить положение об организации

4. Пользуясь учебным пособием оформить положение о направлении деятельности

**3. Практическая работа** (выполнение студентами предложенного варианта практического задания или лабораторной работы)

Оформление положения об организации, структурном подразделении, направлении деятельности

**4. Контроль** хода выполнения практического задания и последующая опенка.

Приложение*:* учебное пособие

# **Тема 2.5 Система распорядительной документации**

**Практическая работа № 5** Составление и оформление приказа по основной деятельности и приказа по личному составу

**Цели:** Научиться составлять и оформлять приказ по основной деятельности и по личному составу

1. **МО, ТСО** ГОСТ Р 7.0.97-2016 «СИБИД. Организационнораспорядительная документация. Требования к оформлению документов».– М.: Изд-во стандартов, 2016. – 19 с.

2. Медведева, О.В. Оформление организационно-распорядительных документов : лекция / О.В. Медведева. - 2-е изд., перераб. и доп. - Москва ; Берлин : Директ-Медиа, 2018. - 79 с. : ил., табл. - Библиогр.: с. 69-70. - ISBN 978-5-4475-9490-9 ; То же [Электронный ресурс]. - URL: [http://biblioclub.ru/index.php?page=book&id=480166;](http://biblioclub.ru/index.php?page=book&id=480166)

3. Петрова Г.В. Правовое обеспечение профессиональной деятельности в сфере сервиса: Учебник - М.: Изд. центр «Академия», 2018.

4. Трудовое право: учебник/ И.А. Бриллиантова и др.; под ред. О.В. Смирнова, И.О. Снегиревой. – 4-е изд. – М.: Проспект, 2017.

# **ХОД ПРАКТИЧЕСКОЙ РАБОТЫ**

**1. Вводная часть** (объявление темы, целей, задач).

**2. Инструктаж** (объяснение преподавателем алгоритма выполнения практического задания или лабораторной работы)

1. Изучить теоретический материал по теме практического занятия

2. Пользуясь учебным пособием оформить приказ по основной деятельности

3. Пользуясь учебным пособием оформить приказ по личному составу

**3. Практическая работа** (выполнение студентами предложенного варианта практического задания или лабораторной работы)

Оформление приказов по основной деятельности по личному составу

**Контроль** хода выполнения практического задания и последующая оценка.

Приложение*:* учебное пособие

# **Тема 2.6 Система информационно-справочной документации**

**Практическая работа № 6** Составление и оформление протоколов, актов, докладных и объяснительных записок. Составление и оформление деловых писем

**Цели:** Научиться составлять и оформлять протоколы, акты, докладные и объяснительные записки, деловые письма

1. **МО, ТСО** ГОСТ Р 7.0.97-2016 «СИБИД. Организационнораспорядительная документация. Требования к оформлению документов».– М.: Изд-во стандартов, 2016. – 19 с.

2. Медведева, О.В. Оформление организационно-распорядительных документов : лекция / О.В. Медведева. - 2-е изд., перераб. и доп. - Москва ; Берлин : Директ-Медиа, 2018. - 79 с. : ил., табл. - Библиогр.: с. 69-70. - ISBN 978-5-4475-9490-9 ; То же [Электронный ресурс]. URL: [http://biblioclub.ru/index.php?page=book&id=480166;](http://biblioclub.ru/index.php?page=book&id=480166)

3. Петрова Г.В. Правовое обеспечение профессиональной деятельности в сфере сервиса: Учебник - М.: Изд. центр «Академия», 2018.

4. Трудовое право: учебник/ И.А. Бриллиантова и др.; под ред. О.В. Смирнова, И.О. Снегиревой. – 4-е изд. – М.: Проспект, 2017.

# **ХОД ПРАКТИЧЕСКОЙ РАБОТЫ**

**1. Вводная часть** (объявление темы, целей, задач).

**2. Инструктаж** (объяснение преподавателем алгоритма выполнения практического задания или лабораторной работы)

*1*. Изучить теоретический материал по теме практического занятия

2. Пользуясь учебным пособием оформить протокол заседания совета акционеров

3. Пользуясь учебным пособием оформить акт ревизии кассы

4. Пользуясь учебным пособием оформить докладную и объяснительную записки

5. Пользуясь учебным пособием оформить деловое письмо

**3. Практическая работа** (выполнение студентами предложенного варианта практического задания или лабораторной работы)

Оформление протоколов, актов, докладных и объяснительных записок. Составление и оформление деловых писем

**Контроль** хода выполнения практического задания и последующая оценка.

Приложение*:* учебное пособие

# **Тема 2.7 Правила организации делопроизводства и работа с офисной техникой**

**Практическая работа № 7** Составление и оформление номенклатуры дел, регистрация документов, работа с электронной почтой, офисной оргтехникой.

**Цели:** Научиться составлять и оформлять номенклатуру дел, регистрировать входящую и исходящую корреспонденцию. Работать и электронной почтой и офисной оргтехникой

1. **МО, ТСО** ГОСТ Р 7.0.97-2016 «СИБИД. Организационнораспорядительная документация. Требования к оформлению документов».– М.: Изд-во стандартов, 2016. – 19 с.

2. Медведева, О.В. Оформление организационно-распорядительных документов : лекция / О.В. Медведева. - 2-е изд., перераб. и доп. - Москва ; Берлин : Директ-Медиа, 2018. - 79 с. : ил., табл. - Библиогр.: с. 69-70. - ISBN 978-5-4475-9490-9 ; То же [Электронный ресурс]. URL: [http://biblioclub.ru/index.php?page=book&id=480166;](http://biblioclub.ru/index.php?page=book&id=480166)

3. Петрова Г.В. Правовое обеспечение профессиональной деятельности в сфере сервиса: Учебник - М.: Изд. центр «Академия», 2018.

4. Трудовое право: учебник/ И.А. Бриллиантова и др.; под ред. О.В. Смирнова, И.О. Снегиревой. – 4-е изд. – М.: Проспект, 2017.

# **ХОД ПРАКТИЧЕСКОЙ РАБОТЫ**

**1. Вводная часть** (объявление темы, целей, задач).

**2. Инструктаж** (объяснение преподавателем алгоритма выполнения практического задания или лабораторной работы)

1. Изучить теоретический материал по теме практического занятия

2. Пользуясь учебным пособием оформить номенклатуру дел организации

3. Зарегистрировать входящий документ

4. Зарегистрировать исходящий документ

5. Написать письмо и отправить по электронной почте

6. Отправить по факсу предложенный документ

**3. Практическая работа** (выполнение студентами предложенного варианта практического задания или лабораторной работы)

**Контроль** хода выполнения практического задания и последующая оценка.

Приложение*:* учебное пособие
# МИНОБРНАУКИ РОССИИ

Федеральное государственное бюджетное образовательное учреждение высшего образования Башкирский государственный педагогический университет им. М.Акмуллы Колледж

# МЕТОДИЧЕСКИЕ РЕКОМЕНДАЦИИ к практическим занятиям студентов специальности 43.02.10 Туризм МДК.05.03 Уфаведение

Разработал: А.А. Бускунова, преподаватель Колледжа БГПУ им.М.Акмуллы

#### **ВВЕДЕНИЕ**

В данных методических указаниях вы найдете задания для практических занятий, перечень произведений для заучивания наизусть, перечень произведений для подготовки к контрольным работам и зачету.

Учебные и воспитательные цели практических занятий:

1) актуализировать знания студентов из курса родная литература по теме занятия;

2) создать условия для развития творческой активности, самостоятельности и критичности мышления, умения работать в коллективе.

3) содействовать развитию у студентов общенаучных компетенций

4) создать условия для развития коммуникативной компетенции.

# **ТЕМАТИЧЕСКИЙ ПЛАН ПРАКТИЧЕСКИХ ЗАНЯТИЙ**

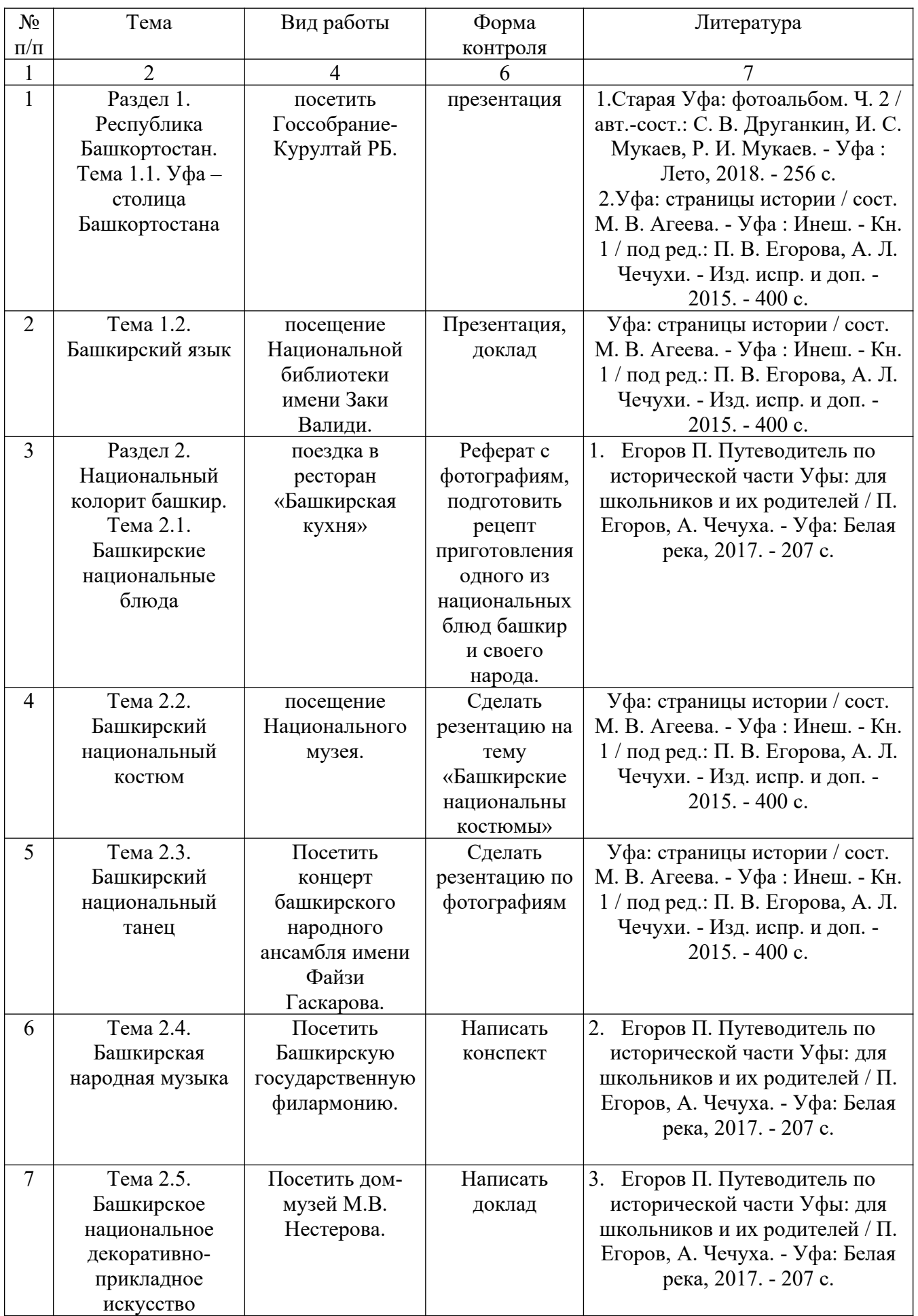

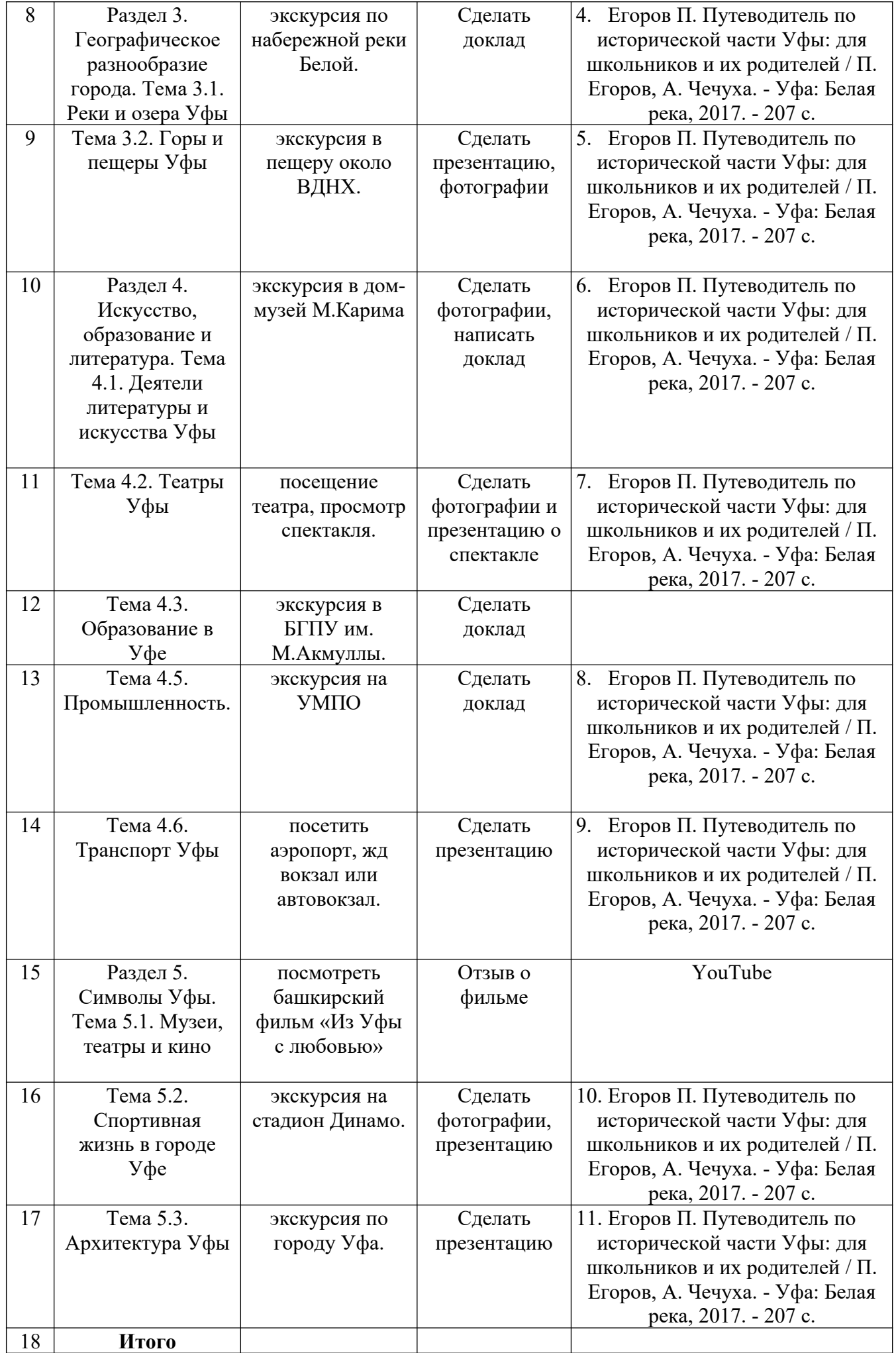

## МИНОБРНАУКИ РОССИИ

# Федеральное государственное бюджетное образовательное учреждение высшего образования Башкирский государственный педагогический университет им. М.Акмуллы Колледж

# МЕТОДИЧЕСКИЕ РЕКОМЕНДАЦИИ по выполнению курсовой работы студентами специальности 43.02.10 Туризм

Разработал: С.Ф.Галишина преподаватели Колледжа БГПУ им.М.Акмуллы

#### **1. Общие положения**

Методические указания по выполнению курсовой работы по профессиональным модулям разработаны для студентов специальности 43.02.10 Туризм.

**Целью курсовой работы** является обучение студентов процессам организации обслуживания в индустрии гостеприимства, организации деятельности служб приема и размещения, бронирования, их роли в обслуживании клиентов.

**Основными задачами студентов** при подготовке курсовой работы по профессиональным модулям:

- систематизация, закрепление и расширение знаний, полученных при изучении соответствующего курса;

- развитие навыков самостоятельной научно-исследовательской деятельности;

- проявление и развитие творческой инициативы для получения результатов, имеющих практическую ценность;

- сбор и подготовка материалов для последующего выполнения выпускной квалификационной работы;

- изучение технологий и стандартов обслуживания клиентов в гостиницах и других средствах размещения.

В процессе работы **студент должен уметь:**

- осуществлять сбор, обработку, анализ и систематизацию научнотеоретической и практической информации по теме исследования;

- анализировать научную и учебно-методическую литературу;

- обобщать изученный материал;

- делать выводы и предложения.

## **2. Требования к выполнению курсовой работы**

## **2.1. Структура курсовой работы**

Курсовая работа по профессиональным модулям представляет собой логичное самостоятельное исследование и должна состоять их двух частей: теоретической и практической.

Курсовая работа выполняется на примере конкретного предприятия, где студент проходил практику (работал), или абстрактной модели предприятия гостиничного бизнеса.

Объем курсовой работы должен составлять 25-30 страниц печатного текста.

Курсовую работу следует выполнять в соответствии со сроками, установленными учебным планом и графиком учебного процесса.

Тему курсовой работы студент выбирает самостоятельно или совместно с научным руководителем.

Примерная тематика курсовых работ отдельно по каждому профессиональному модулю представлена в Приложении 1. Студент может предложить и свою тему, связанную с его интересами и практической деятельностью. В этом случае тема должна быть согласована с руководителем курсовой работы.

Структура текстового документа курсовой работы строится по схеме:

- **1. Титульный лист**
- **2. Содержание**
- **3. Введение**
- **4. Основная часть**
- **5. Заключение**
- **6. Библиографический список**
- **7. Приложение**

**2.2. Общие требования к структурным элементам курсовой работы 2.2.1. Титульный лист**

Образец титульного листа приведен в Приложении 2.

## **2.2.2. Содержание**

Содержание должно отражать все материалы, представляемые к защите работы в составе текстового документа. Примерное содержание курсовых работ представлено в Приложении 3.

## **2.2.3. Подбор и изучение литературных источников**

Курсовая работа выполняется на основе изучения литературных источников. При выполнении работы целесообразно использовать учебники, учебные и методические пособия, справочники, периодическую печать, интерактивные источники.

#### **2.2.4. Введение**

Во введении курсовой работы формулируются:

- актуальность выбранной темы;
- цель исследования;
- задачи исследования;
- объект исследования;
- предмет исследования;
- методология исследования.

Объем введения не должен превышать 2-х страниц печатного текста.

## **2.2.5. Основная часть**

*Основная часть*, как правило, состоит из теоретического и практического разделов. В теоретическом разделе раскрываются история и теория исследуемой проблемы, дается критический анализ источников, и показываются позиции автора. В данной части работы рекомендуется привести необходимые таблицы, графики, рисунки, сопровождающиеся соответствующими пояснениями и выводами. Заканчивается теоретическая часть работы выводами, в которых дается оценка проведенного исследования и материала, изложенного в этой части работы.

В практическом разделе излагаются методы, ход и результаты самостоятельно проведенного эксперимента или его фрагмента.

Первоочередное, студентом дается краткая организационно-экономическая характеристика гостиницы, далее проводится анализ предмета исследования, в ходе которого студентом дается заключение о имеющихся достоинствах и недостатках. И последнее, разрабатываются рекомендации по совершенствованию предмета исследования для выбранного объекта.

Изложение разделов работы выполняется: на белой бумаге форматом А-4 на одной стороне листа. Набор текста – в текстовом редакторе Microsoft Word, шрифт семейства-Times, кегль 14, интервал – полуторный.

Курсовая работа оформляется одним цветом. Опечатки, описки допускается исправлять подчисткой или белой краской. Вписывать в текст работы отдельные слова, формулы, условные знаки, а также выполнять схемы и рисунки допускается только черной тушью.

Поля стандартные: слева – 30 мм, справа – 15 мм, сверху – 20 мм, снизу– 20 мм.

Нумерация страниц должна быть сквозной: первая страница *Титульный лист*, вторая страница *Содержание* не проставляется, третья страница *Введение* начинается с номера 3 , проставляется арабскими цифрами в центре нижнего поля листа без точки.

Рисунки, таблицы, приложения, список использованных источников включается в общую нумерацию страниц. Количество разного рода таблиц, рисунков, графиков и т.д. определяется содержанием работы и должно быть достаточным для того, чтобы придать излагаемому тексту ясность и конкретность. Они могут размещаться сразу же после ссылки на них в тексте работы или приложении. Ссылки в тексте на номер рисунка, таблицы и т.д. пишут сокращенно и без значка «№», например: рис.3, табл.4. Однако если при выбранной форме изложения материала ссылка не сопровождается порядковым номером, то ее следует писать в тексте полностью, без сокращений: «Из рисунка видно, что…», «Таблица показывает, что…» и т. д.

Таблицу с большим количество строк допускается переносить на другую страницу. При переносе части таблицы над ней помещают слова

«Продолжение табл. 3.1». Если таблица кончается на другой странице, то над ней пишутся слова «Окончание табл. 3.1» .

Заголовок таблицы помещают только над первой ее частью. Допускается применять размер шрифта в таблице меньший, чем в тексте. При использовании затекстовых ссылок указывается номер источника по списку использованных источников в квадратных скобках. При ссылке на ряд работ источники перечисляются через запятую, например, [2 , 3 , 9].

Если дается ссылка на фрагмент в форме прямого цитирования, то указывается номер источника, через запятую страница курсивом, например, [1 , *15* ], если ссылка делается на первоисточник, без прямого цитирования, то запись выглядит следующим образом [см.1, *15*], а если источник вторичный – [цит.по: 1, *15*]. Отсутствие ссылок в тех случаях, когда они должны быть, ведет к снижению оценки работы. **Наличие в тексте ссылок на источники литературы обязательно!!!**

Текст разделов курсовой работы должен подразделяться на подразделы, пункты, подпункты. Слово «раздел» не пишется. Разделы нумеруются арабскими цифрами, шрифт 16 жирный. После номера раздела точка не ставится.

#### Например: **1 Анализ эффективности управленческих решений.**

Подразделы нумеруются арабскими цифрами в пределах каждого раздела, шрифт 14, жирный. Номер подраздела состоит из номера раздела и номера подраздела, разделенных точкой. В конце номера точка не ставится, например: 2.3 или 4.4 (раздел 4, подраздел 4) .

Подчеркивать заголовки не допускается. Расстояние между заголовками и текстом при выполнении курсовой работы - 2 интервала. Каждый раздел рекомендуется начинать с новой страницы.

В тексте допускаются следующие условные графические сокращения:

после перечислений – т.е. (то есть), и т.д. (и так далее), и т.п. (и тому подобное), и др. (и другие), и пр. (и прочие); при ссылках – см. (смотри), ср.

(сравни), при обозначении цифрами веков и годов – в. (век), вв. (века), г. (год), гг. (года) и др.; общепринятые условные сокращения - г. (город), акад. (академик), проф. (профессор), обл. (область), ГОУ (государственное образовательное учреждение) и др.

Слова «и другие», «и тому подобное», «и прочие» внутри предложения не сокращают, также не сокращаются «так называемый», « так как».

#### **2.2.6. Заключение**

Заключение должно содержать:

- краткие выводы по результатам курсовой работы;

- рекомендации по использованию результатов курсовой работы.

Заключение по курсовой работе представляет собой отражение основных результатов, полученных студентом в работе. Не следует повторять положения основного текста (копировать отдельные фразы, абзацы). Формулировка общих выводов в заключении предполагает качественную оценку проведенной работы. Объем заключения должен быть не менее 1 страницы.

**2.2.7. Библиографический список** (не менее 15 источников) оформляется в соответствии с Приложением 4.

#### **3. Оценка и защита курсовой работы**

После выполнения курсовой работы, студент очной формы обучения сдает ее в учебную часть колледжа, регистрируя в журнале регистрации курсовых работ.

После проверки, руководитель составляет отзыв на работу (см. Приложение 5) и оценивает ее.

Работа оценивается на:

- **«отлично»,** если она носит самостоятельный, творческий характер, правильно оформлена. В ней видна позиция автора, делаются обоснованные выводы, а автор демонстрирует глубокие знания по выбранной теме и свободно владеет материалом;

- **«хорошо»,** если имеются несущественные замечания по содержанию и оформлению работы, нет должной степени творчества, но тема раскрыта и автор демонстрирует хорошее знание выбранной темы;

- **«удовлетворительно»,** если тема раскрыта недостаточно полно, автор слабо владеет материалом, а оформление работы вызывает замечания;

- **«неудовлетворительно»**, если работа не соответствует предъявляемым требованиям (т.е. по тем же причинам, по которым не допускается к защите) и автор не может дать объяснения основным положениям и выводам работы.

В случае неудовлетворительной оценки или не допуска к защите курсовая работа вместе с отзывом научного руководителя, в котором указаны недостатки, требующие устранения, возвращается студенту на доработку с условием последующей защиты в установленные сроки.

Повторно выполненная работа вместе с первым вариантом и отзывом сдается на проверку для повторной защиты.

Студенты, не предоставившие работу в срок или получившие неудовлетворительную оценку, не аттестуются.

Курсовая работа студенту не возвращается и вместе с отзывом руководителя хранится на кафедре в течение 2 лет.

**Примерная тематика курсовых работ по профессиональному модулю** 

### **«Организация обслуживания гостей в процессе проживания»**

1. Технология возмещения ущерба при порче и потери материальных ценностей гостиницы.

2. Технология работы с иностранными гостями в гостинице. Учет национальных и религиозных особенностей при обслуживании клиентов.

3. Технология работы с гостями гостиницы, имеющими ограниченные физические возможности.

4. Технология работы по предоставлению экскурсионного обслуживания в гостинице.

5. Технология работы по предоставлению транспортного обслуживания в гостинице.

6. Технология работы по организации отдыха и развлечений в гостинице.

7. Технология работы службы питания в гостинице.

8. Технология работы службы Room-sеeгvice гостиничного предприятия.

9. Правила проживания в гостиничном комплексе.

10. Технология уборочных работ в гостиничном комплексе (ежедневная текущая уборка) .

11. Технология работы бизнес центра по организации конференций и банкетов в гостинице.

12. Технология работы службы хозяйственного обеспечения в гостинице.

13. Технология уборки номерного фонда гостиницы.

14. Технология уборки общественных помещений гостиницы.

15. Технология работы по предоставлению бытовых услуг в гостинице.

16.Технология работы службы обслуживания номерного фонда.

17. Организация обслуживания VIP гостей.

18. Технология работы инженерно — технической службы в гостинице.

19. Технология работы отдела безопасности в гостинице.

20. Технология работы по организации хранения личных вещей клиентов в гостинице.

21. Технология работы с жалобами клиентов в гостинице.

22. Методы изучения удовлетворенности гостей услугами гостиницы.

23. Методы контроля качества гостиничных услуг.

24. Технологические документы АХЧ гостиницы.

25. Технология уборочных работ в гостиничном комплексе (уборка после выезда гостя и экспресс уборка).

26. Организация предоставления дополнительных услуг в гостинице.

27. Организация и контроль уборочных работ в жилых номерах.

# МИНОБРНАУКИ РОССИИ ФГБОУ ВО «Башкирский государственный педагогический университет им. М. Акмуллы» Колледж

# **КУРСОВАЯ РАБОТА**

по МДК.03.01 «Организация обслуживания гостей в процессе проживания» на тему:

**\_\_\_\_\_\_\_\_\_\_\_\_\_\_\_\_\_\_\_\_\_\_\_\_\_\_\_\_\_\_\_\_\_\_\_\_\_\_\_\_\_\_\_\_\_\_\_\_\_\_\_\_\_\_\_**

Выполнил (а): \_\_\_\_\_\_\_\_\_\_\_\_\_\_\_\_\_\_\_\_

 Ф.И.О. номер группы \_\_\_\_\_\_\_\_\_\_\_\_\_\_\_\_\_\_\_\_

научный руководитель \_\_\_\_\_\_\_\_\_\_\_\_\_ должность, звание,

\_\_\_\_\_\_\_\_\_\_\_\_\_\_\_\_\_\_\_\_\_\_\_\_\_\_\_

\_\_\_\_\_\_\_\_\_\_\_\_\_\_\_\_\_\_\_\_\_\_\_\_\_\_\_\_\_\_\_\_\_\_\_\_\_\_\_\_\_\_\_\_\_

Ф.И.О

«Допущен (а) к защите, с предварительной оценкой»

## **Примерное содержание курсовых работ**

## **Тема: Технология организации уборочных работ**

Введение

**1 Теоретические аспекты работы службы обслуживания номерного фонда** 

1.1 Организация работы службы приема и размещения гостей: понятия, функции, задачи

1.2. Взаимодействие службы со смежными подразделениями

1.3 Должностные инструкции персонала службы, документационное обеспечение

**2 аналитический а организации работы службы приема и размещения гостей на примере гостиницы «»**

2.1 Краткая организационно-экономическая характеристика предприятия

2.2 Анализ организации работы, службы обслуживания номерного фонда примере гостиницы «»

2.3 Разработка рекомендаций по совершенствованию работы службы обслуживания номерного фонда на примере гостиницы «»

Заключение

Библиографический список

Приложение

### **Оформление библиографического списка**

Библиографический список является составной работы и служит источником библиографической информации о цитируемых, рассматриваемых или упоминаемых в тексте документах. Грамотно составленное библиографическое описание в определенной мере есть также выражение научной этики и культуры научного труда.

# **Образец библиографического описания:**

## **Книги (однотомные издания):**

1. Сорокина, А.В. Организация обслуживания [Текст]/ А.А. Баталов. - Томск: Изд. ТГУ, 2008. - 68 с.

2. Безрукова, Н.Л. Маркетинг в гостиничной индустрии и туризме [Текст]: учебник /Н.Л.Безрукова, В.С.Янкевич; под ред. В.С.Янкевича. - М.: Финансы и статистика, 2008.- 416 с.

## **Статьи из энциклопедий:**

1. Гостепиимство [Текст] // Большая историческая энциклопедия / науч. ред.С.В.Новиков. - М., 2008. - С. 360-362.

## **Статьи из сборников:**

1. Андрюхина, Л.М. Регионализация образования как условие самоопределения личности [Текст]// Теория и практика развития регионального образования: тез. докл. на обл. пед. чтениях. - Екатеринбург, 1996. - С. 81-87.

2. Генисаретская, О.И. Творческая деятельность как проблема дизайна [Текст] /О.И.Генисаретская // Методология: вчера, сегодня, завтра: в 3 т. / ред. сост.Г.Г.Копылов, М.С.Храпченко. - М., 2005. - Т. 2. - С. 247-278.

## **Статьи из журналов и газет:**

1. Даниленко, О.А. Язык конфликта как объект лингвосоциологии [Текст] /О.А.Даниленко // Социс. - 2006. - № 4. - С. 89-98.

#### **Статьи из книг:**

1. Соловьев, В. Значение поэзии в стихотворениях Пушкина [Текст]/

В.Соловьев// Пушкин в русской философской критике. - М.: Книга,1990.-С.3-9

## **Нормативно-правовые источники:**

1. Конституция Российской Федерации [Текст]: принята всенар. голосованием 12 дек. 1993 г. -М: Норма: Норма-Инфра-М, 2002. - 128 с.

1. Об образовании [Текст]: федер. закон. - М.: Инфра-М, 2002. - 54 с.

# **Энциклопедии, словари, справочники:**

1. Большая энциклопедия психологических тестов [Текст] / авт.-сост. А.Карелин. -М.:Эксмо, 2005.-416 с.

# **Электронные ресурсы:**

# **Ресурсы локального доступа:**

Большая российская юридическая энциклопедия [Электронный ресурс]: электрон, правовой справ. - Электрон, дан. - СПб.: Кодекс, сор. 2000. - 1 электрон, опт. диск (CD-ROM).

# **Ресурсы удаленного доступа:**

Виноградова, Е.И. Философско-педагогические основы развития духовной культуры учителя [Текст]: автореф. дис... канд. пед. наук / Е. И. Артамонова. - М., 2002. -Режим доступа: http://dissertationl.narod.ru/avtoreferatsl.

Исследовано в России [Электронный ресурс]: многопредмет. науч. журн. / Моск. физ.-техн. ин-т. - Электрон, журн. - Долгопрудный: МФТИ, 1998. – Режим доступа к журн.: http://zhurnal.mipt.rssi.ru/

**Важно: литература должна быть не ранее 2007 года.**

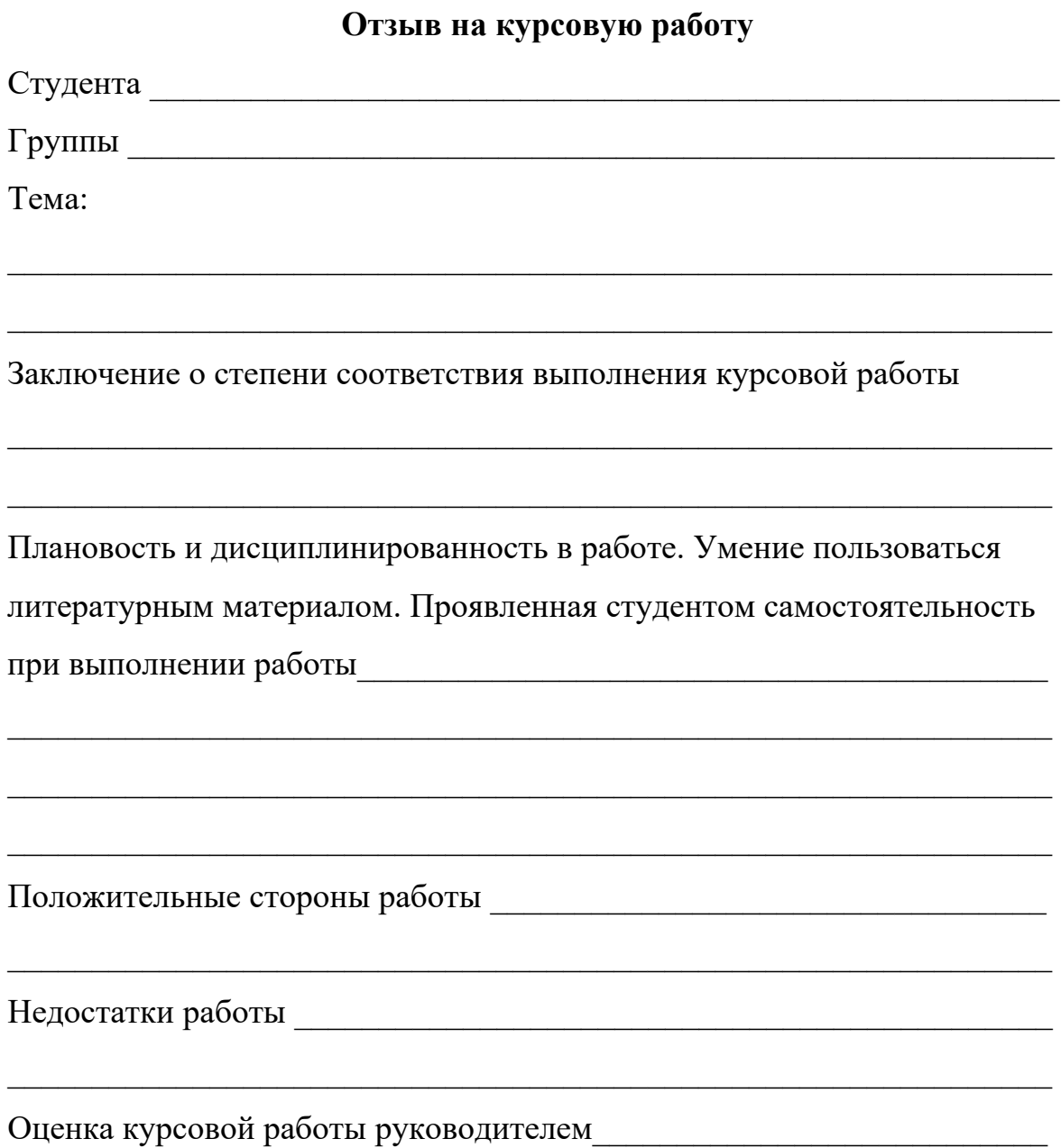

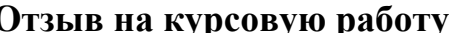

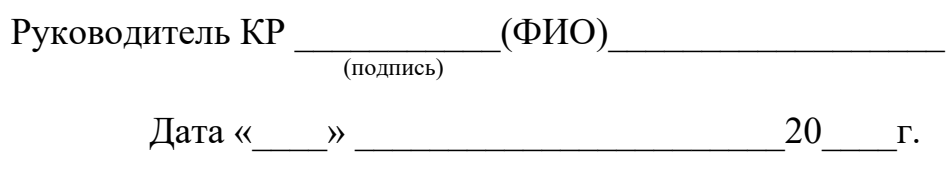

# МИНОБРНАУКИ РОССИИ

# Федеральное государственное бюджетное образовательное учреждение высшего образования Башкирский государственный педагогический университет им. М.Акмуллы Колледж

# МЕТОДИЧЕСКИЕ РЕКОМЕНДАЦИИ по выполнению дипломной работы (выпускной квалификационной работы) студентами специальности 43.02.10 Туризм

Разработал: Н.Г.Будрина, С.Ф.Галишина преподаватели Колледжа БГПУ им.М.Акмуллы

## **Введение**

Целью государственной (итоговой) аттестации является установление соответствия уровня и качества подготовки выпускника Федеральному государственному образовательному стандарту среднего профессионального образования по специальности.

Государственная (итоговая) аттестация выпускника Колледжа проводится в виде подготовки и защиты выпускной квалификационной работы (ВКР).

ВКР выполняется в форме дипломного проекта или дипломной работы.

ВКР призваны способствовать систематизации и закреплению знаний студента по специальности при решении конкретных задач, а также выяснить уровень подготовки выпускника к самостоятельной работе, степень овладения общими и профессиональными компетенциями.

Цель методических указаний – оказание помощи студентам в выборе тем, написании, оформлении и защите работы с учетом требований, предъявляемых к ней.

Методические указания разработаны на основе требований следующих нормативных документов:

1. Порядок проведения государственной итоговой аттестации по образовательным программам среднего профессионального образования (утв. приказом Министерства образования и науки РФ от 16 августа 2013 г. N 968)

2. ГОСТ Р7.05-2008 Библиографическая ссылка. Общие требования и правила составления

3. ГОСТ 7.32-2001 Система стандартов по информации, библиотечному и издательскому делу Отчет о научно-исследовательской работе. Структура и правила оформления

## **Общие требования к выпускной квалификационной работе**

ВКР представляет собой законченное прикладное исследование. Она должна содержать теоретический и практический анализ явлений в заданной области. ВКР как заключительный этап подготовки выпускника должна содержать элементы самостоятельного исследования.

Требования к студенту при выполнении ВКР:

теоретическое обоснование актуальности изучаемой проблемы;

 умение работать со специальной литературой, правильно цитировать ведущих исследователей, делать ссылки на использованные источники;

 привлечение практического материала, полученного в результате производственной и преддипломной практик;

 достоверность и конкретность изложения фактических и экспериментальных данных, краткость и точность формулировок;

 обоснование выводов и предложений по результатам исследования, их конкретный характер, практическая ценность для решения исследуемых проблем;

 четкость и логичность изложения мыслей, доказательность целесообразности и эффективности предлагаемых решений.

**Целью** выпускной квалификационной работы является установление соответствия уровня освоенности компетенций, обеспечивающих соответствующую квалификацию и уровень образования обучающихся, Федеральному государственному образовательному стандарту среднего профессионального образования в части освоения видов профессиональной деятельности (ВПД) специальности:

и соответствующих **профессиональных компетенций** (ПК):

5.2.1. Бронирование гостиничных услуг.

ПК 1.1. Принимать заказ от потребителей и оформлять его.

ПК 1.2. Бронировать и вести документацию.

ПК 1.3. Информировать потребителя о бронировании.

5.2.2. Прием, размещение и выписка гостей.

ПК 2.1. Принимать, регистрировать и размещать гостей.

ПК 2.2. Предоставлять гостю информацию о гостиничных услугах.

ПК 2.3. Принимать участие в заключении договоров об оказании гостиничных услуг.

ПК 2.4. Обеспечивать выполнение договоров об оказании гостиничных услуг.

ПК 2.5. Производить расчеты с гостями, организовывать отъезд и проводы гостей.

ПК 2.6. Координировать процесс ночного аудита и передачи дел по окончании смены.

5.2.3. Организация обслуживания гостей в процессе проживания.

ПК 3.1. Организовывать и контролировать работу обслуживающего и технического персонала хозяйственной службы при предоставлении услуги размещения, дополнительных услуг, уборке номеров и служебных помещений.

ПК 3.2. Организовывать и выполнять работу по предоставлению услуги питания в номерах (room-service).

ПК 3.3. Вести учет оборудования и инвентаря гостиницы.

ПК 3.4. Создавать условия для обеспечения сохранности вещей и ценностей проживающих.

5.2.4. Продажи гостиничного продукта.

ПК 4.1. Выявлять спрос на гостиничные услуги.

ПК 4.2. Формировать спрос и стимулировать сбыт.

ПК 4.3. Оценивать конкурентоспособность оказываемых гостиничных услуг.

ПК 4.4. Принимать участие в разработке комплекса маркетинга.

5.2.5. Выполнение работ по одной или нескольким профессиям рабочих, должностям служащих.

Работа выпускника над ВКР позволяет оценить следующие **общие компетенции:**

ОК 1. Понимать сущность и социальную значимость своей будущей профессии, проявлять к ней устойчивый интерес.

ОК 2. Организовывать собственную деятельность, определять методы и способы выполнения профессиональных задач, оценивать их эффективность и качество.

ОК 3. Решать проблемы, оценивать риски и принимать решения в нестандартных ситуациях.

ОК 4. Осуществлять поиск, анализ и оценку информации, необходимой для постановки и решения профессиональных задач, профессионального и личностного развития.

ОК 5. Использовать информационно-коммуникационные технологии для совершенствования профессиональной деятельности.

ОК 6. Работать в коллективе и команде, обеспечивать ее сплочение, эффективно общаться с коллегами, руководством, потребителями.

ОК 7. Ставить цели, мотивировать деятельность подчиненных, организовывать и контролировать их работу с принятием на себя ответственности за результат выполнения заданий.

ОК 8. Самостоятельно определять задачи профессионального и личностного развития, заниматься самообразованием, осознанно планировать повышение квалификации.

ОК 9. Быть готовым к смене технологий в профессиональной деятельности.

# **Выбор темы выпускной квалификационной работы**

Темы ВКР разрабатываются преподавателями колледжа совместно со специалистами предприятий или организаций - работодателей, и рассматриваются выпускающими цикловыми комиссиями. Примерная тематика ВКР отражается в программе итоговой аттестации по

специальности. Тема ВКР должны соответствовать содержанию одного или нескольких профессиональных модулей ФГОС по специальности 43.02.11

Студент вместе с руководителем участвует в выборе темы ВКР. Студент может сам предложить тему ВКР при условии обоснования целесообразности ее разработки.

Студенты заочной формы обучения выбирают тему выпускной квалификационной работы с учетом профиля и места работы.

ВКР должна иметь актуальность, новизну и практическую значимость и выполняться по возможности по предложениям (заказам) предприятий, организаций. В последнем случае от предприятия должна поступить заявка на выполнение ВКР по определенной теме (приложение А).

Темы ВКР должны отвечать современным требованиям развития науки, техники, производства, экономики, культуры и образования.

Темы ВКР пофамильно закрепляются за каждым студентом приказом ректора.

К выполнению ВКР студентам целесообразно готовиться заранее. Для получения фактических данных необходимо использовать материалы производственной и преддипломной практик, а также результаты исследований, полученные в ходе подготовки курсовых работ.

Закрепление тем и руководителей ВКР происходит не позднее, чем за полгода до периода, отведенного на выполнение ВКР в соответствии с графиком учебного процесса.

Студент совместно с руководителем разрабатывают график выполнения ВКР, включающий:

1) работу над основными частями ВКР:

- введение;
- теоретическая часть;
- практическая часть (экспериментальная, аналитическая, проектная);
- выводы и рекомендации;
- оформление работы;

2) подготовку к защите ВКР:

- подготовка выступления;
- выполнение реферата
- рецензирование.

# **Руководство выпускной квалификационной работой**

Руководитель ВКР назначается приказом ректора. Одновременно, кроме руководителя, могут быть назначены консультанты по отдельным частям (вопросам) ВКР. Руководство ВКР могут осуществлять специалисты и опытные работники предприятий и организаций соответствующего профиля.

По утвержденным темам руководители ВКР разрабатывают индивидуальные задания для каждого студента (приложение Б).

Индивидуальные задания на ВКР рассматриваются выпускающей цикловой комиссией, подписываются руководителем работы, студентом и утверждаются заместителем директора колледжа по научно-методической работе.

В отдельных случаях допускается выполнение ВКР группой студентов. При этом индивидуальные задания выдаются каждому студенту.

Задание на ВКР выдаются студенту не позднее, чем за две недели до начала преддипломной практики.

Общее руководство и контроль над выполнением ВКР осуществляет заместитель директора Колледжа по научно-методической работе.

Основными функциями руководителя ВКР являются:

- разработка индивидуальных заданий;
- консультирование по вопросам содержания и последовательности выполнения ВКР;
- контроль над ходом выполнения ВКР;
- подготовка письменного отзыва на ВКР;
- консультирование при подготовке доклада и презентации к защите;
- консультации по формированию портфолио (если планируется его представление).

По завершении студентом ВКР руководитель подписывает ее и со своим письменным отзывом (приложение В) передает заместителю директора Колледжа по научно-методической работе.

ВКР подлежат обязательному рецензированию специалистами из числа работников предприятий, организаций, преподавателей образовательных учреждений, хорошо владеющих вопросами, связанными с тематикой выпускных квалификационных работ.

Рецензенты ВКР назначаются распоряжением по колледжу.

Форма рецензии дана в приложении Г.

Внедрение результатов ВКР на базовом предприятии должно быть подтверждено соответствующей справкой. Примерная форма справки о внедрении приведена в приложении Д.

Содержание рецензии доводится до сведения студента не позднее, чем за день до защиты ВКР.

Внесение изменений в ВКР после получения рецензии не допускается.

Заместитель директора Колледжа по научно-методической работе после ознакомления с отзывом руководителя и рецензией решает вопрос о допуске

студента к защите и передает заместителю директора Колледжа по научнометодической работе в государственную аттестационную комиссию.

# **Структура и содержание ВКР**

Структура выпускной квалификационной работы включает:

- титульный лист (приложение Е)
- задание на выполнение ВКР;
- содержание (приложение Ж);
- введение;
- основную часть, состоящую, как правило, из двух разделов:
- теоретическая часть;
- опытно-экспериментальная часть (практическая, аналитическая, расчетная)
	- заключение, содержащее выводы и рекомендации относительно возможностей применения полученных результатов
	- список используемой литературы;
	- приложения.

## **Особенности структуры ВКР**

**Титульный лист** является первым листом ВКР.

**Задание** студент получает от руководителя ВКР. Студент должен поставить подпись и дату в установленных местах бланка задания, подтверждая факт и дату получения задания на выполнения ВКР.

**Содержание** включает наименование всех разделов, подразделов и пунктов, приложений с указанием номеров страниц, на которых они помещены.

**Введение** - вступительная часть ВКР, в которой:

- обосновывается актуальность темы работы, ее теоретическая и практическая значимость;
- определяются цели и задачи исследования, возможные пути решения поставленных задач;
- определяются границы (параметры) исследования (объект, предмет);
- хронологические и (или) предметные, и (или) географические рамки;
- отмечаются положения, которые выносятся на защиту, описывается структура работы.

По объему введение, как правило, не превышает 3-4 листов.

**Теоретическая часть** — теоретико-методологическая основа исследуемой проблемы, в которой:

- описывается сущность и характеристика объекта исследования (проектирования);
- анализируется его нормативная база;
- выполняется анализ состояния исследуемой проблемы по литературным источникам, при этом активно используется информация,

размещенная в сети Интернет и периодических изданиях профессиональной направленности;

- приводятся примеры решений проблем, решаемых в ВКР, из опыта передовых предприятий в России за рубежом;
- рассматриваются разные аспекты проблемы исследования (проектирования): социальные, экономические, правовые, психологические и организационные;

Теоретическая часть, как правило, составляет содержание первой главы ВКР.

**Опытно-экспериментальная (аналитическая, проектная) часть** практическая составляющая ВКР. В этой части, как правило, предлагаются решения по исследуемой проблеме: технологии, методики, творческие продукты, экономические расчеты.

Если проблема решается в отношении конкретного предприятия гостиничной индустрии, то часть обычно начинается с характеристики действующего предприятия.

Указанная часть работы, как правило, образует вторую главу ВКР.

**Заключение**, выводы и рекомендации относительно возможностей применения полученных результатов — это последовательное, логически стройное, краткое изложение результатов проведенного исследования, играющее роль концовки, в которой формулируются новизна и практическая значимость полученных результатов, предложения но их использованию и направления для дальнейших исследований в данной сфере.

Объем указанной части работы — не более 4-5 листов.

**Список используемой литературы** — помещаемый после заключительной части квалификационной работы, оформленный по всем библиографическим правилам и пронумерованный перечень использованных дипломником источников информации (литературы и других информационных источников).

Подбор и анализ литературы является важным этапом подготовки выпускной квалификационной работы. Студент самостоятельно, опираясь на консультации руководителя, подбирает необходимую литературу. В дипломной работе рекомендуется использовать законодательные акты, нормативные документы, учебную литературу, периодические источники, статистические ежегодники, Интернет-источники. Количество источников зависит от темы и определяется студентом по согласованию с руководителем, как правило, используется 20-30 работ.

**Приложения**—все вспомогательные или дополнительные материалы, не являющиеся насущно важными для понимания содержания ВКР, помещаемые на последних страницах:

- сведения, дополняющие исследования;
- промежуточные исследования, формулы и расчеты;
- таблицы вспомогательных цифровых данных;
- иллюстрации вспомогательного характера;

 документы, подтверждающие использование результатов работы в практической деятельности организации;

иллюстрации, таблицы на листах формата А3, и т.д.

Содержание теоретической и практической части определяется в зависимости от профиля специальности и темы дипломной работы.

**Общий объем** выпускной квалификационной работы – 50-60 листов машинописного текста с интервалом 1,5 (не считая приложений).

# **Примерная тематика выпускных квалификационных работ**

1. Совершенствование ресторанного сервиса в гостинице.

2. Современные методы повышения эффективности использования номерного фонда.

3. Модернизация технических средств предприятий размещения с учетом профиля сервисной деятельности.

4. Методы продвижения гостиничных услуг

5. Изучение потребительского спроса с целью развития гостиничных услуг.

6. Реализация стандартов обслуживания и контроль удовлетворенности потребителей гостиничных услуг.

7. Информационное обеспечение деятельности гостиничного предприятия.

8. Совершенствование работы службы приема и размещения.

9. Формирование системы внутрифирменной подготовки кадров низового звена.

10. Экскурсионная деятельность как перспективное направление продвижения гостиничного продукта.

11. Бизнес-план предприятия гостиничного бизнеса.

12. Корпоративная культура в сфере гостиничного сервиса

13. Электронная коммерция на предприятиях индустрии гостеприимства

14. Анализ кадровой структуры и трудового потенциала предприятия индустрии гостеприимства

# **Порядок оформления выпускной квалификационной работы Общие требования**

Выпускная квалификационная работа представляется в твердом переплете. Текст должен быть набран на компьютере и отпечатан на стандартных листах белой бумаги формата А4 (210х297 мм).

Текст набирается в редакторе MS Word. При наборе рекомендуется использовать гарнитуру шрифта Times New Roman. Размер основного шрифта – 14 пт, вспомогательного (для сносок, таблиц) – 12 пт, межстрочный интервал – 1,5. Поля: левое – 30 мм, правое – 15 мм, верхнее – 20 мм, нижнее – 20 мм. Наименование разделов, глав, параграфов должны быть краткими.

Все страницы ВКР нумеруются по порядку от титульного листа до последней страницы. Первой страницей считается титульный лист, но на нем цифра 1 не ставится, на следующей странице (вслед за титульным листом обычно располагается содержание) проставляется цифра 2 и т.д., т.е.

страницы выпускной квалификационной работы нумеруются арабскими цифрами нормальным шрифтом № 14 с соблюдением сквозной нумерации по всему тексту. Номера страниц проставляются внизу в центре страницы без точки в конце (меню – вставка – номер страницы). Иллюстрации, таблицы и схемы, расположенные на отдельных листах внутри текста, входят в общую нумерацию.

## **Правила компьютерного оформления текста**

Перенос слов в заголовках не допускается. Наименование разделов (введение, содержание, заключение, список литературы, приложения) печатаются в виде заголовков первого порядка, без точки в конце и с новой страницы. Во избежание смещения начала главы рекомендуется перед заголовком ставить разрыв страницы (в меню Вставка – разрыв – новую страницу).

Текст набирается с соблюдением следующих правил:

1) формирование абзацев выполняется через команду Формат - Абзац;

2) слова разделяются только одним пробелом;

3) перед знаком препинания пробелы не ставятся, после знака препинания – один пробел;

4) при наборе должны различаться тире (длинная черточка) и дефисы (короткая черточка). Тире отделяется пробелами, а дефис нет.

5) после инициалов перед фамилией, внутри сокращений, перед сокращением г.– указанием года и т.п. ставится неразрывный пробел (Shift-Ctrl-пробел), для того чтобы не разрывать цельность написания, например: А.С. Пушкин, 1998 г., т. д., т. е.;

6) основной текст выравнивается по ширине, с отступом первой строки 1,25 см;

7) точка в конце заголовка не ставится; рекомендуется смысловое деление заголовка по строкам;

8) шрифтовые выделения внутри текста должны соответствовать следующей иерархии: строчной полужирный прямой – строчной полужирный курсив – строчной светлый курсив;

9) таблицы набираются кеглем 12 и помещаются в основной текст;

10) цитаты, прямую речь, иносказательные выражения лучше помещать в двойные кавычки;

11) при трехуровневой рубрикации (главы – параграфы – пункты) заголовки первого уровня (введение, содержание, названия глав, заключение, список литературы, приложения) набираются прописными полужирными буквами (шрифт 14), второго (названия параграфов) – строчными полужирными (шрифт 14), третьего (названия в пунктах параграфа) – строчным полужирным курсивом (шрифт 14). При двухуровневой рубрикации заголовки первого уровня (названия глав и пр.) – строчными полужирными (шрифт 14), второго (названия параграфов) – полужирным курсивом (шрифт 14). Выравнивание заголовков – по центру. Нумеровать главы, параграфы, пункты в тексте работы следует арабскими цифрами.

Пример:

# **Глава 2. СОЦИАЛЬНО-ЭКОНОМИЧЕСКАЯ ХАРАКТЕРИСТИКА ТЕРРИТОРИИ 2.1. Население** *2.1.1. Возрастной состав*

При сочетании полужирных и светлых шрифтовых выделений следует иметь в виду, что полужирный строчной прямой «старше», «главнее» полужирного строчного курсива, который, в свою очередь, «главнее» светлого строчного курсива. Эту иерархию особенно следует учитывать при внутритекстовой рубрикации, по-разному выделяя понятия, определения, термины, примеры, логические усиления и т.п.

Не допускаются:

- интервалы между абзацами в основном тексте;

- перенос слов в заголовках, а также отрыв предлога или союза от относящегося к нему слова.

- формирование отступов с помощью пробелов;

- «ручной» перенос слов с помощью дефиса;

- внутритекстовые выделения подчеркиванием и прописными буквами;

- использование разрывов разделов (глав), кроме случаев смешанных (книжных и альбомных) ориентаций листов;

- выделение текста подчеркиванием.

#### **Числа и знаки в тексте**

Однозначные числа не при единицах физических величин, если они встречаются в тексте в косвенных падежах, рекомендуется писать в буквенной, а не в цифровой форме (например, «одного», «двух» и т.д.).

Крупные круглые числа (тысячи, миллионы, миллиарды) рекомендуется писать в буквенно-цифровой форме – в виде сочетания цифр с сокращенными обозначениями: 20 тыс., 20 млн., 20 млрд.

В числах с десятичными дробями целое число отделяют от дроби запятой, а не точкой. Например: 6,5 или 8,12.

Простые дроби в тексте рекомендуется писать через косую линейку: 1/5, 2/3 и т.д.

Для обозначения интервала значений в технических и естественнонаучных изданиях предпочтительным является стандартный знак многоточие (...) между числами в цифровой форме, в гуманитарных и экономических – тире или предлоги: от (перед первым числом) и до (перед вторым).

При указании пределов значений единицу измерения приводят один раз. Например: 35–40 мм, от 5 до 6 мм.

Если однозначные порядковые числительные следуют одно за другим, то они могут быть даны цифрами, причем падежное окончание (наращение) ставят только при последней цифре. Например: 3, 5, 7 и 8-я позиции, но 4-я и  $10 - 9$ .

Сложные прилагательные, первой частью которых является числительное, а второй – метрическая мера, процент или другая единица величины, следует писать так: 5-литровый, 20%-ный, 10-тонный.

Падежное окончание в порядковых числительных, обозначенных арабскими цифрами, должно быть однобуквенным, если последней букве числительного предшествует гласная (5-й, 7-е, 10-м), и двухбуквенным, если последней букве числительного предшествует согласная (5-го, 50-му).

Математические обозначения =,  $\sim$ ,  $\lt$ ,  $>$  и др. допускается применять только в формулах. В тексте их следует передавать словами равно, приблизительно, меньше, больше. Например, нельзя писать ... > 5 м, нужно: больше 5 м.

## **Сокращения в тексте**

Вольные сокращения слов не допускаются, примеры принятых сокращений слов приводятся в справочной литературе.

Обязательно сокращают стоящие перед цифрой слова, обозначающие ссылку в тексте на тот или иной его элемент: том – т., часть – ч., выпуск – вып., рисунок – рис., издание – изд., таблица – табл., глава – глав., раздел – разд., параграф –  $\S$ , пункт – п.

Указанные ниже ученые степени, должности или профессии приводят в сокращенном виде: академик – акад., технических наук – техн. н., членкорреспондент – чл.-корр., экономических – экон., профессор – проф., философских – филос., филологических – филол., доцент – доц., исторических – ист., доктор – д-р, физико-математических – физ.-мат., кандидат – канд.

Сокращают названия организаций, учреждений, а также термины, принятые в научной и технической литературе (сокращения не делают в начале фразы): БГПУ, СВЧ, КПД, ЭДС, термо-ЭДС, ИК-диапазон, МОП-структура и т.п.

Сокращают поясняющие слова: то есть – т.е., и прочие – и пр., и тому подобное – и т.п., смотри – см., и другие – и др., сравни – ср.

Только в словарях и в справочниках допускаются следующие сокращения: так называемый – т.н., около – ок., так как – т.к., уравнение – урние, например – напр., формула – ф-ла.

#### **Рисунки**

Рисунки в ВКР могут быть двух видов: отсканированные и построенные с использованием графического редактора.

Общими для тех и других являются следующие требования:

1. Площадь изображения вместе с подрисуночной подписью не должна выходить за поля основного текста.

2. Все рисунки должны быть выполнены в едином масштабе или допускать приведение к нему, быть соизмеримы друг с другом.

3. Шрифт, которым выполняются надписи на рисунках, не должен быть крупнее 11-го и мельче 7-го.

Для сканирования следует использовать только оригиналы (первоисточники) рисунков: фотографий, сложных чертежей, диаграмм и т.п. Сканирование с ксерокопий и других вторичных документов не допускается.

Штриховые рисунки – графики, структурные и функциональные схемы – должны строиться только в графическом редакторе в формате JPEG с разрешением 300 dpi. Допустимы форматы TIF (TIFF), WMF, BMP. Другие форматы не используются.

Для того чтобы рисунки, выполненные средствами Word, при попытке открыть их не «разваливались» на составляющие, они должны быть сгруппированы.

Количество рисунков в работе диктуется целесообразностью. Их следует располагать непосредственно после текста, в котором они упоминаются впервые, а при невозможности размещения на данной странице переносятся на следующую.

Обозначения, термины и другие надписи на рисунках должны соответствовать тексту и подрисуночным подписям. Текст, связанный с рисунком (надписи и подписи), набирается 12-м шрифтом. Текстовые надписи на рисунках следует заменить цифровыми обозначениями, кроме надписей, обозначающих среды и направления (Вода, Газ, К выходу и т.п.). Текстовые надписи начинают с прописной буквы, сокращения в них не допускаются. Цифровые обозначения раскрываются в подрисуночных подписях.

На рисунках используют следующие виды условных обозначений:

1. *Арабские цифры*. Ими обозначают детали изображения, значения (названия) которых расшифровывают в экспликации подписи или в тексте, проставляя после соответствующих слов.

2. *Римские цифры*. Ими обозначают части изделий, зоны действия, распространения.

3. *Прописные буквы латинского алфавита*. Ими обозначают точки геометрических фигур, узлы изделий, вершины углов, электроизмерительные приборы и т.п.

4. *Прописные буквы русского или латинского алфавита с арабскими цифрами*. Ими обозначают элементы электрических схем.

5. *Строчные буквы латинского и греческого алфавитов*. Первыми обозначают отрезки геометрических фигур, вторыми – углы на этих фигурах.

Если все позиции рисунка раскрываются в тексте, а развернутые подписи отсутствуют, то цифры на рисунке ставят в порядке упоминания их в тексте. Если же позиции раскрываются лишь в подрисуночной подписи, то на рисунке их нумеруют по часовой стрелке. При этом по всей рукописи должно быть выдержано единообразие.

Нумерация рисунков сквозная.

Полную подрисуночную подпись составляют следующие элементы:

1) сокращение «Рис.» и его порядковый номер, на который обязательно должна быть ссылка в тексте;

2) собственно подпись;

3) экспликация (если нужно), т.е. пояснение деталей (частей) рисунка.

Сокращение с порядковым номером без подписи нельзя дополнять экспликацией.

Правильно:

**Рис. 2: Строение излома:** *1* **– поверхность усталостного разрушения с бороздками;** *2* **– зона долома.**

Если работа содержит всего один рисунок, то номер ему не присваивается, сокращение «рис.» под ним не пишется, а упоминание его в тексте формулируется так: «На рисунке приведена зависимость...» или «см. рисунок».

Между номером рисунка и тематической частью подписи ставится точка, после тематической части перед экспликацией (если она есть) – двоеточие, между элементами экспликации – точка с запятой. В конце подрисуночной подписи точка не ставится.

**Таблицы**

Таблицей называют цифровой и текстовой материал, сгруппированный в определенном порядке в горизонтальные строки и вертикальные графы (столбцы), разделенные линейками. Верхнюю часть таблицы называют головкой (чаще употребляют слово «шапка»), левую графу — боковиком.

Таблицы печатают при их первом упоминании. Небольшие таблицы следуют за абзацем, в котором была ссылка на них. Таблицы, занимающие больше половины страницы, – на следующей отдельной странице (страницах). Все таблицы в рукописи должны быть пронумерованы. Порядковая нумерация таблиц должна быть сквозной. Ссылки в тексте на таблицы дают в сокращенном виде, например: **табл. 1**, **табл. 5**. Над таблицей в правом верхнем углу обычным шрифтом пишут полностью: **Таблица 3**, а по центру – ее название (строчном полужирным), на последующих страницах – **Продолжение табл. 3**, на последней – **Окончание табл. 3**.

Пример:

Таблина 3

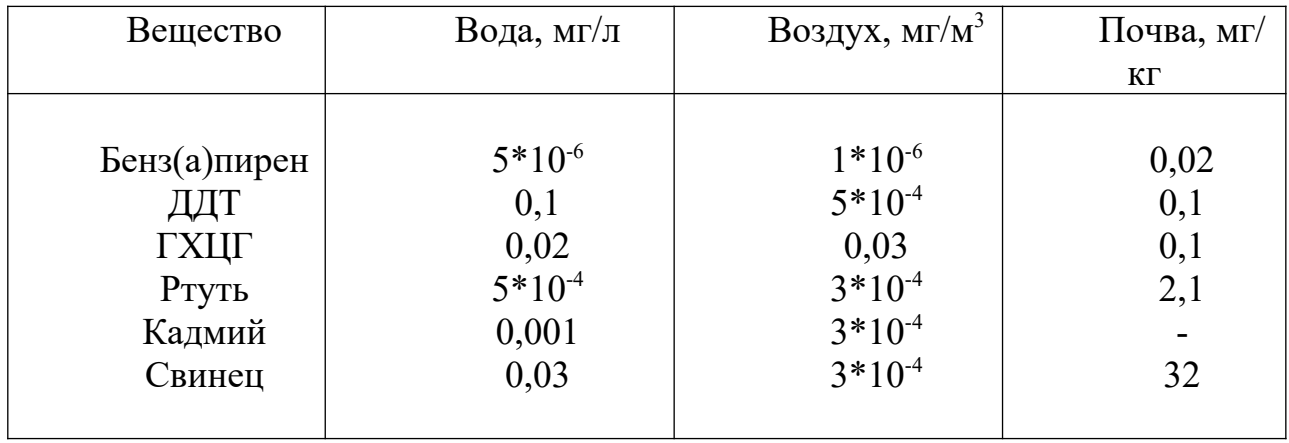

# **Предельно допустимые концентрации или уровни некоторых суперэкотоксикантов в природных средах**

Если таблица в работе всего одна, ее не нумеруют и слово **Таблица** над ней не пишут: читатель и так видит, что перед ним таблица.

Сокращения слов в таблицах, кроме общепринятых, не допускаются. В головках таблиц и в боковике текст печатают горизонтально. Таблицы должны быть обязательно разлинованы по вертикали.

На каждую таблицу в тексте обязательно делается ссылка. Она должна органически входить в текст, а не выделяться в самостоятельную фразу, повторяющую тематический заголовок таблицы. Поэтому, например, вариант «Емкость варикапа зависит от напряжения (табл. 8)» предпочтительнее варианта «Зависимость емкости варикапа от напряжения показана в табл. 8».

Таблицы можно давать с заголовками и без заголовков. Заголовок необходим во всех случаях, когда таблица имеет самостоятельное значение и читатель может обратиться к ней помимо текста. Без заголовков дают таблицы вспомогательного значения.

Головки таблиц должны состоять из заголовков к каждому столбцу, не исключая боковика, т.е. в верхнем левом углу таблицы обязательно помещается заголовок к боковику. Ячейка головки над боковиком не должна оставаться пустой. Заголовок следует формулировать кратко и в единственном числе. Вместо слов можно давать буквенные обозначения (например, d, мм; V, В; P, Вт).

Диагональные линейки в таблицах не допускаются.

Столбцы (графы) и строки в таблицах нумеруют только в том случае, если в этом есть необходимость (например, при переносе длинной таблицы или когда в тексте есть ссылки на отдельные столбцы или строки).

Повторяющийся буквенный (но не цифровой) текст, если он состоит из одного слова, может быть заменен кавычками. Если повторяющийся текст содержит более одного слова, то при первом повторении его заменяют словами «То же», при следующих повторениях под словами «То же» ставят две пары кавычек. Пропуски в столбцах (за отсутствием данных) не оставляют пустыми, а заполняют знаком тире.

Числовые данные в таблицах не сопровождают единицами величин, а выносят последние в текст боковика, головки или общего названия таблицы.

Примечания и сноски к таблицам печатают непосредственно под ними, более мелким шрифтом (кегль 12), чтобы отделить текст сноски или примечания от последующего основного текста. Сноски к цифрам обозначаются только звездочками.

#### **Формулы**

Формулы набираются только в редакторе формул Equation 3.0, который на панели управления выглядит как  $\sqrt{a}$ . Если его там нет, необходимо выполнить следующие действия: *Вид – Панель инструментов – Настройка –*  $K$ оманды – Вставка –  $\sqrt{a}$  (редактор формул). Его следует выделить и вынести на панель управления.

При наборе формул рекомендуется использовать следующие размеры шрифтов: основной – 11, крупный индекс – 8, мелкий индекс – 7, крупный символ – 14, мелкий символ – 9.

Для того чтобы соблюсти все правила набора формул (латинские буквы – курсивом, греческие и русские – прямым, как в основном тексте, так и в
индексах), необходимо в *Редакторе формул* использовать соответствующие стили: *Математический* – для латинских и греческих букв, *Текст* – для русских.

Прямым шрифтом также набираются:

– cos, sin, tg и другие тригонометрические функции;

– max, min, opt, lim, log, lg, const, det, exp;

– числа подобия – Аг (Архимеда), Bi (Био), Во (Больцмана), Еu (Эйлера), Fo (Фурье), Gr (Грасгофа), М (Маха), Nu (Hycсельта), Рг (Прандтля), Re (Рейнольдса), St (Стантона) и др.;

– химические элементы и соединения;

– русские наименования единиц физических величин (м, кг, Вт, Ом).

Наиболее важные, а также длинные и громоздкие формулы выключают в отдельные строки. Так же располагают и все нумерованные формулы.

Экспликацию (расшифровку приведенных в правой и левой частях формулы буквенных обозначений величин) следует размещать в подбор, за словом «где» (без двоеточия после него). В конце каждой расшифровки ставят точку с запятой. Не следует начинать каждую расшифровку с новой строки, так как это снижает емкость листа. При большом числе формул с повторяющимися обозначениями целесообразно поместить в начале работы список обозначений с их расшифровкой и в экспликацию повторяющиеся обозначения не включать.

Перенос в формулах допускается делать на знаках соотношений, на отточии, на знаках сложения и вычитания и, в последнюю очередь, на знаке умножения в виде косого креста. Перенос на знаке деления не допускается. Математический знак, на котором прерывается формула, обязательно должен быть повторен в начале второй строки.

Нумеровать следует только наиболее важные формулы, на которые имеются ссылки в последующем тексте. Несколько небольших формул, составляющих единую группу, следует помещать в одну строку и объединять общим номером.

При нумерации формул, расположенных отдельными строками, номер помещают против середины группы формул. В работах, где нумеруется ограниченное число формул, рекомендуется использовать сквозную нумерацию. При ссылках на какую-либо формулу ее номер ставят точно в той же графической форме, что и после формулы, т.е. арабскими цифрами в круглых скобках. Например, «из уравнения (5) следует ...» и т.п.

### **Приложения**

Если работа включает материалы, к которым читатель будет постоянно обращаться за справками, их желательно вынести в приложения за текст, где их проще и быстрее найти (таблицы количественных данных, стандартных показателей, картографический материал, иллюстративный материал – графики, схемы, диаграммы, фотографии, ксерокопии архивных документов и т.п.). Эти данные в работе выполняют справочно-вспомогательную роль.

Приложения помещаются после библиографического списка и не учитываются в общем объеме работы.

### **Содержание**

Содержание раскрывает структуру работы и размещается в начале ВКР после титульного листа.

### **Ссылки на литературные источники**

На все литературные источники (книги, статьи, ГОСТы, картографические материалы, архивные материалы, электронные ресурсы и т.п.) использованные (а также упоминаемые) при написании выпускной квалификационной работы даются ссылки в тексте. Ссылка приводится после упоминания автора использованной работы, цитирования или приведения данных из источника. Ссылка оформляется в круглых скобках, с указанием фамилий автора (авторов) или названия работы (коллективная монография, энциклопедические издания и т.п.) и года издания. При упоминании автора использованной работы в самом тексте в ссылке приводится только год издания. При упоминании зарубежного автора в ссылке приводится оригинальное написание фамилии автора и год издания.

*Примеры оформления ссылок:*

Все эти виды многочисленны, но красная полевка в местах совместного обитания уступает по численности двум другим видам (Кошкина, 1957; Европейская рыжая полевка, 1981).

Одним из первых учет ловушками применил Ч.Элтон и др. (Elton et al., 1931), изучая в течение трех лет динамику численности мышей и полевок в окрестностях Оксфордского университета.

В дальнейшем А.Н.Формозов (1937) свел все сведения об учетах ловушко-линиями.

## **Список литературы (правила составления)**

Список литературы – обязательный элемент любой исследовательской работы. В выпускных квалификационных работах в список следует включать всю использованную студентом литературу, на которую имеются ссылки в тексте. Список источников озаглавливается как **Литература** и помещается в конце работы перед **Приложением (**если в приложении нет ссылок на литературные источники) или после Приложения (если в последнем имеются ссылки на использованную литературу). Литературные источники располагаются в алфавитном порядке и нумеруются, сначала все издания на русском языке, затем – на иностранном.

**Краткая схема библиографического описания** (описание состоит из обязательных элементов) схематично может быть представлена так:

*Заголовок описания. Основное заглавие: сведения, относящиеся к заглавию / Сведения об ответственности. – Сведения об издании.* – *Выходные данные. – Объем.*

Все элементы библиографического описания источника отделяются друг от друга точкой и тире.

**Заголовок** – это элемент библиографической записи, расположенный перед основным заглавием произведения.

Он может включать имя лица, наименование организации, унифицированное заглавие произведения, обозначение документа,

географическое название, иные сведения. Заголовок применяют при составлении записи на произведение одного, двух и трех авторов. Если авторов четыре и более, то заголовок не применяют, запись составляют под заглавием произведения.

При наличии двух и трех авторов указывают только имя первого автора или выделенного на книге каким–либо способом (цветом, шрифтом). Имена всех авторов приводят в библиографическом описании в сведениях об ответственности.

**Основным заглавием** является заглавие книги или статьи, а **сведением, относящимся к заглавию** – пояснение жанра, типа издания, например, сборник статей, учебное пособие и т.п.

**Сведения об ответственности** – это сведения о соавторах, переводчиках, редакторах и/или о той организации, которая принимает на себя ответственности за данную публикацию.

**Сведения об издании** включают качественную и количественную характеристику документа – переработанное, стереотипное, 2–е и т. п.

**Выходные данные** – это наименование города, издательства, где опубликована книга и года издания. Москва, Ленинград, Санкт–Петербург, Лондон, Париж и Нью–Йорк сокращаются (М., Л., СПб., L., P., N–Y.). Все остальные города пишутся полностью (Новосибирск, Киев). Названия издательств сокращаются в соответствии с ГОСТом. Названия издательств книг, опубликованных до 1917 года, пишутся полностью.

**Объем** – это количество страниц или страницы, на которых опубликована статья в журнале или сборнике.

Библиографическое описание статьи в журнале или газете, главы, раздела в книге включает в себя:

*Заголовок. Основное заглавие / Сведения об ответственности, относящиеся к статье // Заглавие издания. – Дата выхода (год выхода). – Номер издания. – Объем.* 

Библиографическое описание статьи в сборнике статей дается следующим образом:

*Заголовок. Основное заглавие статьи / Сведения об ответственности, относящиеся к статье // Заголовок. Основное заглавие книги: сведения относящиеся к заглавию книги / Сведения об ответственности, относящиеся к сборнику. – Сведения об издании. – Место издания, дата издания. – Том, выпуск, номер (для периодических изданий). – Объем.*

Библиографическое описание нормативных правовых актов, судебных решений, международных источников подчиняется общим требованиям библиографического описания документов с учетом следующих особенностей.

Официальные источники публикации определяет действующее законодательство. Так, для федеральных законов, указов Президента РФ и Правительства РФ, решений Конституционного Суда РФ таким источником является Собрание законодательства РФ, для нормативных правовых актов федеральных министерств и ведомств – Бюллетень нормативных актов федеральных органов исполнительной власти и т.д. Только в том случае, если

документ не был официально опубликован, допускается указание на другие источники издания, в том числе электронные ресурсы. В описании рекомендуется указывать официальный источник публикации первоначальной редакции документа.

При внесении изменений в нормативный правовой акт в библиографическом описании документа необходимо указать дату внесения последних изменений или дату последней редакции документа. Эти сведения указываются через двоеточие после указания даты принятия и номера документа. Например, *: по сост. на 31 декабря 2006 г.* или *: в ред. от 25 мая 2004 г.* 

*Особенности библиографического описания электронных ресурсов.*

К электронным ресурсам можно отнести электронные книги на электронных оптических дисках (CD–ROM, DVD–ROM), документы, взятые из полнотекстовых баз данных (например, «Кодекс», «Гарант», «КонсультантПлюс»), сайтов, электронных журналов и газет и т.п.

Если электронные ресурсы включаются в общий список источников, необходимо после заглавия документа указывать в квадратных скобках через двоеточие обозначение материала для электронных ресурсов [Электронный ресурс].

Для электронных ресурсов локального доступа указывается носитель ресурса, (*например, 1 CD–ROM*).

При описании электронных ресурсов удаленного доступа после заглавия необходимо привести сведения, поясняющие вид электронного ресурса (например, сайт, электронный журнал, электронная версия газеты и т.п.), электронный адрес документа, дату обращения к ресурсу (число, месяц, год).

Для обозначения электронного адреса используют аббревиатуру «URL».

При использовании документов, взятых из локальных сетей, а также из полнотекстовых баз данных, доступ к которым осуществляется на договорной основе или по подписке (например, «Кодекс», «Гарант», «КонсультантПлюс») приводят сведения об ограничении доступности.

## **ПРИМЕРЫ ОФОРМЛЕНИЯ ЛИТЕРАТУРНЫХ ИСТОЧНИКОВ (ССЫЛОК)**

14. Экономика и политика России и государств ближнего зарубежья : аналит. обзор, апр. 2007 / Рос. акад. наук, Ин-т мировой экономики и междунар. отношений. М.: ИМЭМО, 2007. 39 с.

16. Валукин М. Е. Эволюция движений в мужском классическом танце. М.: ГИТИС, 2006. 251 с.

22. Ковшиков В. А., Глухов В. П. Психолингвистика: теория речевой деятельности : учеб. пособие для студентов педвузов. М.: Астрель ; Тверь: ACT, 2006. 319 с. (Высшая школа).

28. Содержание и технологии образования взрослых: проблема опережающего образования : сб. науч. тр. / Ин-т образования взрослых Рос. акад. образования ; под ред. А. Е. Марона. М.: ИОВ, 2007. 118с.

12. Ефимова Т. Н., Кусакин А. В. Охрана и рациональное использование болот в Республике Марий Эл // Проблемы региональной экологии. 2007. № 1. С. 80—86.

15. Дальневосточный международный экономический форум (Хабаровск, 5— 6 окт. 2006 г.) : материалы / Правительство Хабар. края. Хабаровск: Изд-во Тихоокеан. гос. ун-та. 2006. Т. 1—8.

16. ГОСТ Р 7.0.5—2008

24. О внесении изменений в статью 30 закона Ненецкого автономного округа «О государственной службе Ненецкого автономного округа» : закон Ненец. авт. окр. от 19 мая 2006 г. № 721-03 : принят Собр. депутатов Ненец. авт. окр. 12 мая 2006 г. // Няръяна вындер (Крас. тундровик) / Собр. депутатов Ненец. авт. окр. — 2006. — 24 мая.

7. Об индивидуальной помощи в получении образования: (О содействии образованию) : федер. закон Федератив. Респ. Германия от 1 апр. 2001 г. // Образовательное законодательство зарубежных стран. — М., 2003. — Т. 3. — С. 422—464.

1 Дирина А. И. Право военнослужащих Российской Федерации на свободу ассоциаций // Военное право: сетевой журн. 2007. URL: http://www.voennoepravo.ru/node/2149 (дата обращения: 19.09.2007).

32. О жилищных правах научных работников [Электронный ресурс]: постановление ВЦИК, СНК РСФСР от 20 авг. 1933 г. (с изм. и доп., внесенными постановлениями ВЦИК, СНК РСФСР от 1 нояб. 1934 г., от 24 июня 1938 г.). Доступ из справ.-правовой системы «КонсультантПлюс».

45. Энциклопедия животных Кирилла и Мефодия. М. : Кирилл и Мефодий : New media generation, 2006. 1 электрон. опт. диск (DVD-ROM).

78. Лэтчфорд Е. У. С Белой армией в Сибири [Электронный ресурс]// Восточный фронт армии адмирала А. В. Колчака: [сайт]. [2004]. URL: http://east-front.narod.ru/memo/latchford.htm (дата обращения: 23.08.2007).

## **Подготовка к защите выпускной квалификационной работы**

Дипломная работа с отзывом руководителя сдается заместителю директора Колледжа по научно-методической работе, который решает вопрос о допуске работы к защите или доработке и исправлении выявленных недостатков. В случае допуска работы к защите заместитель директора Колледжа по научно-методической работе делает соответствующую запись на титульном листе.

Допущенная работа сдается на рецензирование.

Рецензию студент получает не позднее, чем за день до защиты, знакомится с ней. Если в рецензии имеются замечания, совместно с руководителем готовит ответ на замечания рецензии.

К защите студент готовит доклад на 7-10 минут, презентацию и реферат, предварительно согласованный с руководителем.

**Реферат** тиражируется по количеству членов государственной аттестационной комиссии (ГАК).

**В докладе** студент должен отразить:

актуальность темы;

объект и предмет исследований;

цель и задачи работы;

 теоретические и методические положения, на которых базируется дипломная работа;

результаты и методы проведенного анализа изучаемой проблемы;

 конкретные предложения по решению изучаемой проблемы с обоснованием целесообразности и возможности их реализации;

 экономический, социальный и экологический эффекты от разработок (ожидаемые или фактические).

**Презентация** выполняет иллюстративную функцию, ее назначение – наглядно представить материал, содержащийся в докладе студента.

## **Защита выпускной квалификационной работы**

В день защиты за начала работа ГАК студент передает секретарю ГАК: ВКР;

- рецензия:
- отзыв руководителя;
- реферат, тиражированный по количеству членов ГАК.

По усмотрению студента, он может дополнительно представить портфолио - документы, подтверждающие освоение общих и профессиональных компетенций: отчеты о ранее достигнутых результатах, дополнительные сертификаты, свидетельства (дипломы) олимпиад, конкурсов, творческие работы по специальности, характеристики с мест прохождения преддипломной практики.

На защиту выпускной квалификационной работы отводится до 30 минут. Процедура защиты устанавливается председателем государственной аттестационной комиссии по согласованию с членами комиссии и, как правило, включает доклад студента (не более 7-10 минут), чтение отзыва и рецензии, вопросы членов комиссии, ответы студента. Может быть предусмотрено выступление руководителя выпускной квалификационной работы, а также рецензента, если он присутствует на заседании государственной аттестационной комиссии.

При определении окончательной оценки по защите выпускной квалификационной работы учитываются:

- доклад выпускника по каждому разделу выпускной работы;
- ответы на вопросы;
- оценка рецензента;

отзыв руководителя.

Защита выпускных квалификационныхработ проводится на открытых заседаниях аттестационной комиссии с участием не менее двух третей ее состава.

Результаты выпускной квалификационной работы определяются оценками по пятибалльной системе и объявляются в тот же день после оформления в установленном порядке протоколов заседаний государственных аттестационных комиссий.

**«Отлично»** выставляется за следующую дипломную работу:

• работа носит исследовательский характер, содержит грамотно изложенную теоретическую базу, глубокий анализ проблемы, критический разбор деятельности предприятия (организации), характеризуется логичным, последовательным изложением материала с соответствующими выводами и обоснованными предложениями;

• имеет положительные отзывы руководителя и рецензента;

• при защите работы студент показывает глубокие знания вопросов темы, свободно оперирует данными исследования, вносит обоснованные предложения по улучшению положения предприятия (организации), эффективному использованию ресурсов, а во время доклада использует наглядные пособия (таблицы, схемы, графики и т. п.) или раздаточный материал, легко отвечает на поставленные вопросы.

 **«Хорошо»** выставляется за следующую дипломную работу:

• работа носит исследовательский характер, содержит грамотно изложенную теоретическую базу, достаточно подробный анализ проблемы и критический разбор деятельности предприятия (организации), характеризуется последовательным изложением материала с соответствующими выводами, однако с не вполне обоснованными предложениями;

• имеет положительный отзыв руководителя и рецензента;

• при защите студент показывает знания вопросов темы, оперирует данными исследования, вносит предложения по улучшению деятельности предприятия (организации), эффективному использованию ресурсов, во время доклада использует наглядные пособия (таблицы, схемы, графики и т. п.) или раздаточный материал, без особых затруднений отвечает на поставленные вопросы.

**«Удовлетворительно»** выставляется за следующую дипломную работу:

 • носит исследовательский характер, содержит теоретическую главу, базируется на практическом материале, но отличается поверхностным анализом и недостаточно критическим разбором деятельности предприятия (организации), в ней просматривается непоследовательность изложения материала, представлены необоснованные предложения;

• в отзывах руководителя и рецензента имеются замечания по содержанию работы и методике анализа;

• при защите студент проявляет неуверенность, показывает слабое знание вопросов темы, не дает полного, аргументированного ответа на заданные вопросы.

**«Неудовлетворительно»** выставляется за следующую дипломную работу:

• не носит исследовательского характера, не содержит анализа и практического разбора деятельности предприятия (организации), не отвечает требованиям, изложенным в методических указаниях;

• не имеет выводов либо они носят декларативный характер;

• в отзывах руководителя и рецензента имеются существенные критические замечания;

• при защите студент затрудняется отвечать на поставленные вопросы по теме, не знает теории вопроса, при ответе допускает существенные ошибки, к защите не подготовлены наглядные пособия или раздаточный материал.

**Оценка** выпускной квалификационной работы основывается на показателях оценки результатов обучения, определяемых степенью освоения профессиональных компетенций в соответствии с видами профессиональной деятельности выпускников и фиксируется по каждому студенту в представленной форме:

#### *Приложение A*

*Форма письма - заявки на выполнение выпускной квалификационной работы по теме предприятия*

> Ректору ФГБОУ ВО «БГПУ им. М.Акмуллы» С.Т. Сагитов

### ЗАЯВКА

### на выполнение выпускной квалификационной работы

Администрация организации\_\_\_\_\_\_\_\_\_\_\_\_\_\_\_\_\_\_\_\_\_\_\_\_\_\_\_\_\_\_\_\_\_\_\_\_

(наименование организации)

просит поручить студенту(ке)

(Фамилия И.О. студента(ки))

разработать выпускную квалификационную работу на тему:

 $\mathcal{L}_\text{max}$  , and the contribution of the contribution of the contribution of the contribution of the contribution of the contribution of the contribution of the contribution of the contribution of the contribution of t (наименование темы дипломной работы)

 $\_$  , and the contribution of the contribution of  $\mathcal{L}_\mathcal{A}$  , and the contribution of  $\mathcal{L}_\mathcal{A}$ 

 $\mathcal{L}_\text{max}$  , and the contribution of the contribution of the contribution of the contribution of the contribution of the contribution of the contribution of the contribution of the contribution of the contribution of t

(обоснование заявки на выполнение темы дипломной работы)

Руководитель организации (И.О. Фамилия) (специалист/ руководитель подразделения) Печать

### **МИНОБРНАУКИ РОССИИ Федеральное государственное бюджетное образовательное учреждение высшего образования «Башкирский государственный педагогический университет им. М.Акмуллы»** Колледж

## **УТВЕРЖДАЮ**

\_\_\_\_\_\_\_\_\_\_\_\_\_\_ А.А.Юферова Зам. директора Колледжа по научно-методической работе  $''$   $''$   $20$   $r$ .

## ЗАДАНИЕ

### **на выпускную квалификационную работу**

Студентке

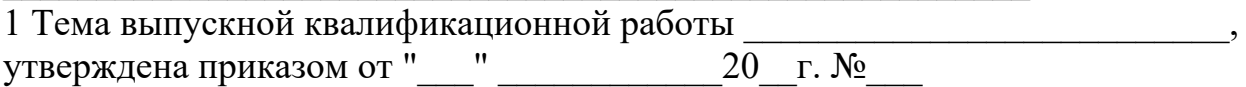

2 Срок сдачи студентом законченной выпускной квалификационной работы

 $\mathcal{L}_\text{max}$  , and the contract of the contract of the contract of the contract of the contract of the contract of

 $\begin{array}{ccccc}\n\leftarrow & & \rightarrow & & \text{20} & \text{r.} \\
\end{array}$ 

3 Исходные данные  $($ может не быть)

4 Перечень подлежащих разработке вопросов:

5. Перечень графического/ иллюстративного/ практического материала:

 $\mathcal{L}_\text{max}$  , and the contribution of the contribution of the contribution of the contribution of the contribution of the contribution of the contribution of the contribution of the contribution of the contribution of t

 $\mathcal{L}_\mathcal{L} = \mathcal{L}_\mathcal{L} = \mathcal{L}_\mathcal{L}$ 

6. Консультант по выпускной квалификационной работе (с указанием относящихся к ним разделов проекта) и проекторических (если есть) 7. Перечень видов профессиональной деятельности, которые должны быть отражены в содержании выпускной квалификационной работы: ВПД  $\overline{\phantom{a}}$ ВПД  $\overline{\phantom{a}$ 

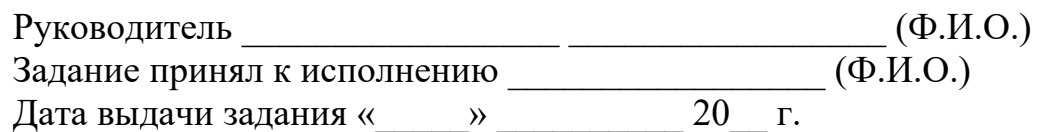

## МИНОБРНАУКИ РОССИИ

## Федеральное государственное бюджетное образовательное учреждение высшего образования «Башкирский государственный педагогический университет им. М.Акмуллы» Колледж БГПУ им. М.Акмуллы

## ОТЗЫВ РУКОВОДИТЕЛЯ

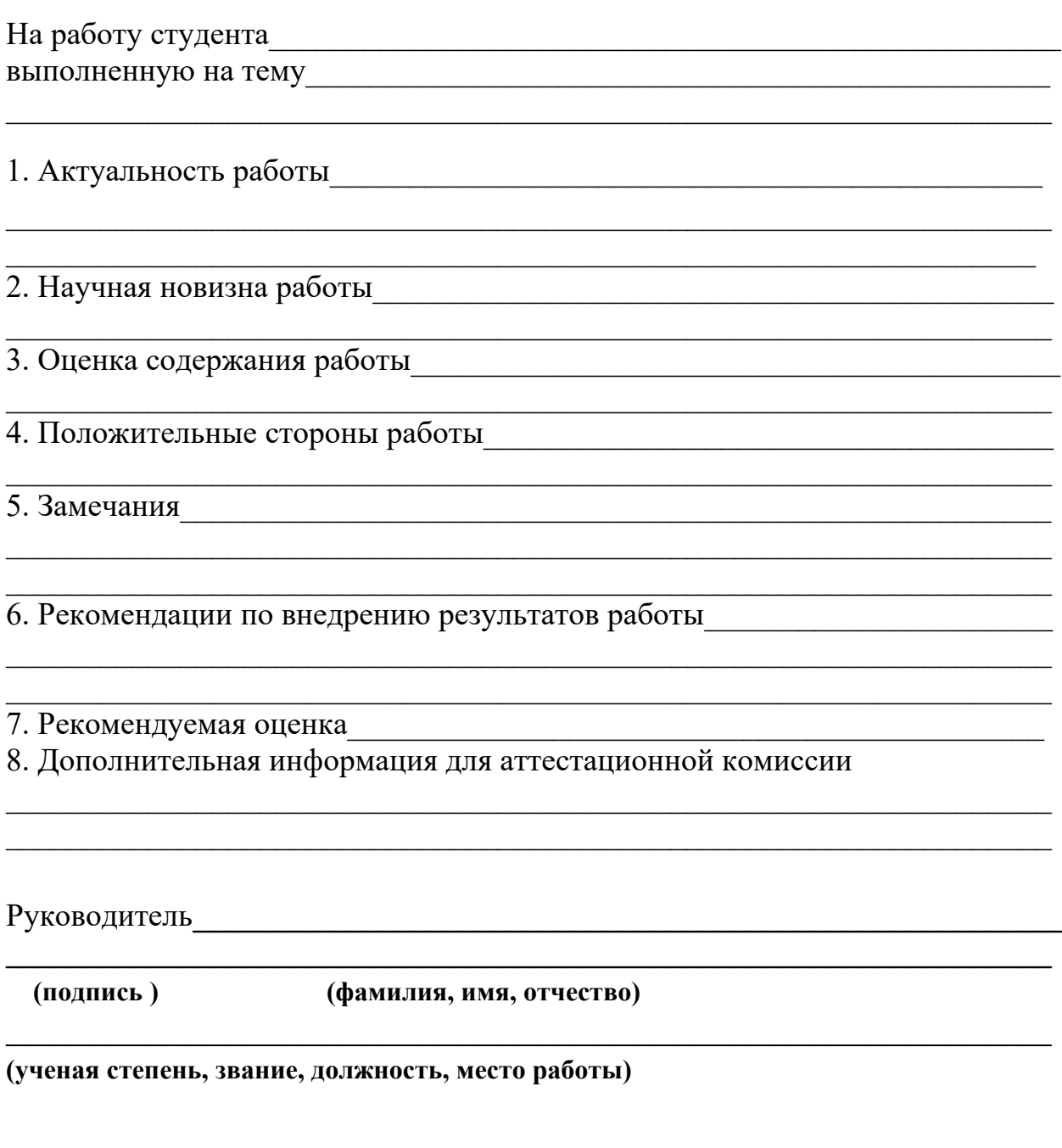

дата

## **РЕЦЕНЗИЯ**

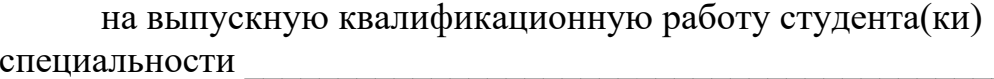

(фамилия, имя, отчество студента)

Колледжа Башкирского государственного педагогического университета им. М. Акмуллы, выполненную на тему: полненно содержати по темули по темули по темули по темули по темули по т

2 Оценка содержания работы

3 Отличительные, положительные стороны работы

4. Практическое значение и рекомендации по внедрению

6. Рекомендуемая оценка

(подпись)

(фамилия, имя, отчество)

(ученая степень, звание, должность, место работы)

Образец справки о внедрении

## СПРАВКА

О результатах внедрения решений, разработанных в выпускной квалификационной работе студентов Колледжа БГПУ им. М.Акмуллы

 $\overline{\Phi M \Omega}$ 

В процессе работы над выпускной квалификационной работой по теме студент принял непосредственной участие в разработке /разработал (перечень разработанных вопросов). Полученные результаты нашли отражение в (методических разработках, проектах, макетах, пособиях...). В настоящее

(результат) находится в стадии время этот внедрения/ включен в состав нормативных документов (локальных актов, методических комплексов) /принят к использованию /.

Руководитель организации /подразделения И.О.Фамилия

Печать организации

## **МИНОБРНАУКИ РОССИИ Федеральное государственное бюджетное образовательное учреждение высшего образования «Башкирский государственный педагогический университет им. М. Акмуллы» Колледж**

 Специальность 43.02.11 ГОСТИНИЧНЫЙ СЕРВИС Курс III

# ИВАНОВА СВЕТЛАНА ВИКТОРОВНА **ТЕХНОЛОГИЯ ОРГАНИЗАЦИИ УБОРОЧНЫХ РАБОТ В ГОСТИНИЦЕ**

ВЫПУСКНАЯ КВАЛИФИКАЦИОННАЯ РАБОТА

Руководитель:

О.Ф. Бигашева

 $\mathcal{L}_\text{max}$ 

Дата представления\_\_\_\_\_\_\_\_\_\_\_\_\_\_\_\_\_\_\_\_\_\_\_\_\_\_\_\_\_\_

Работа допущена к защите

дата и подпись зам. директора по УМР

Оценка\_\_\_\_\_\_\_\_\_\_\_\_\_\_\_\_\_\_\_\_\_\_\_\_\_\_\_\_\_\_\_\_\_\_\_\_\_\_\_\_\_

Уфа 20\_\_

# **СОДЕРЖАНИЕ**

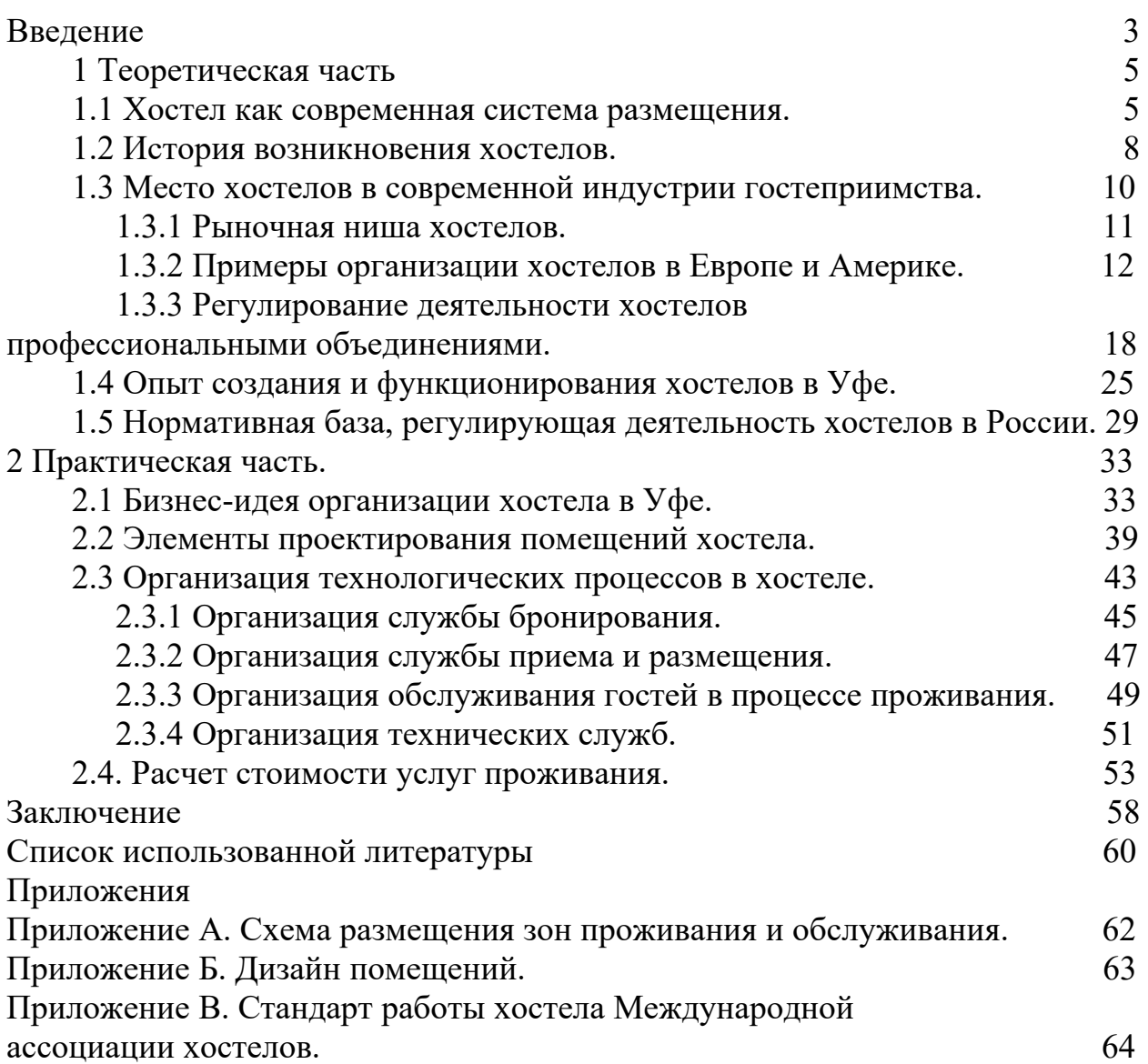

### МИНОБРНАУКИ РОССИИ

Федеральное государственное бюджетное образовательное учреждение высшего образования Башкирский государственный педагогический университет им. М.Акмуллы Колледж

## МЕТОДИЧЕСКИЕ РЕКОМЕНДАЦИИ к практическим занятиям студентов специальности 43.02.10 Туризм ОГСЭ.01 Основы философии

Разработал: З.М. Тимербулатов, преподаватель Колледжа БГПУ им.М.Акмуллы

### Методические указания по подготовке к семинарским занятиям

### Полготовка локлала

Доклад - вид самостоятельной научно - исследовательской работы, где автор раскрывает суть исследуемой проблемы; приводит различные точки зрения, а также собственные взгляды на нее.

1. Подбор и изучение основных источников по теме (как и при написании сообщения, рекомендуется использовать не менее 8 - 10 источников).

2. Составление библиографии.

3. Обработка и систематизация материала. Подготовка выводов и обобшений:

1) студент должен тщательно изучить первоисточник: его следует изучить в целом:

2) необходимо составить конспект первоисточника, выделяя узловые вопросы, касающиеся темы сообщения. На них будет уместно ссылаться и цитировать, готовя сообщение;

3) целесообразно обращаться к биографии автора и справочной литературе;

4) при написании сообщения можно включать туда основные этапы творчества мыслителя, характеристики исторической эпохи, учителей и последователей определенного философа

5) в заключительной части сообщения, делая выводы, необходимо указать то принципиально новое, что привнес мыслитель в развитие философского знания

### Критерии оценки докладов (сообщений)

Зашита доклада или сообщения - одна из форм проведения устной обучаюшихся. Она предполагает промежуточной аттестации предварительный выбор обучающимся интересующей его проблемы, ее глубокое изучение, изложение результатов и выводов.

В итоге оценка складывается из ряда моментов:

- соблюдения формальных требований к докладу или сообщению;

- грамотного раскрытия темы;

- способности понять суть задаваемых по работе вопросов и сформулировать точные ответы на них.

- 5 баллов выставляется студенту, если доклад (сообщение) содержит полную информацию по представляемой теме, основанную на обязательных литературных источниках и современных публикациях; свободно и корректно отвечает на вопросы и замечания аудитории; точно укладывается в рамки регламента (7-10 минут);

- 4 балла выставляется студенту, если представленная тема раскрыта, однако доклад содержит неполную информацию по представляемой теме; аргументировано отвечает на вопросы и замечания аудитории, однако выступающим допущены незначительные ошибки в изложении материала и ответах на вопросы;

- 3 балла выставляется студенту, если «удовлетворительно» выступающий демонстрирует поверхностные знания по выбранной теме, имеет затруднения с использованием научно-понятийного аппарата и терминологии курса.;

- 2 балла выставляется студенту, если доклад не подготовлен либо имеет существенные пробелы по представленной тематике, основан на недостоверной информации, выступающим допущены принципиальные ошибки при изложении материала..

### **Подготовка краткого сообщения**

Сообщение предназначено дополнить основной доклад по теме семинарского занятия. Сообщение должно представлять собой связный, логически последовательный текст на заданную тему, показывать умение студента применять определения, правила в конкретных случаях. Сообщение должно дополнять основной доклад, содержать новую информацию, существенную для темы семинара.

При оценке ответа студента надо руководствоваться следующими критериями, учитывать:

1) полноту и правильность ответа;

2) степень осознанности, понимания изученного.

Оценка "отлично" ставится, если студент правильно и полно озвучил ответ на поставленный вопрос, четко и последовательно апеллировал основными понятиями дисциплины при освещении конкретной темы.

Оценка "хорошо" ставится студенту, если он дает четкие ответы на поставленные вопросы, владеет понятийным аппаратом конкретной тематики, однако допускает несущественные ошибки в ответе на поставленные вопросы в рамках изучаемой темы.

Оценку "удовлетворительно" заслуживает студент с трудом ориентирующийся в понятиях и терминологии изученной темы, отвечает на вопросы не полно и поверхностно.

Оценка "неудовлетворительно" ставится в том случае, если учащийся совсем не ориентируется в изучаемом вопросе, не может сформировать ответы на вопросы темы, не знает понятия и термины.

## **Планы семинарских занятий**

## **Семинар 1. Современная философия**

План изучения темы (перечень вопросов, обязательных к изучению):

1. Основные направления философии двадцатого века: неопозитивизм, прагматизм и экзистенционализм.

2. Философия бессознательного.

3. Особенности русской философии. Русская идея.

### Краткое изложение теоретических вопросов

В развитии западной философии XIX - начала XXI в можно выделить два течения. Рациональное – опирается на разум, науку, социальный прогресс. Однако со временем разработка оружия массового поражения, экологический кризис и другие проблемы все более усиливают разочарование в науке и разуме. Иррациональное – на место разума ставит волю, жизнь, существование, бессознательное. Основными направлениями иррационализма являются философия жизни, фрейдизм и экзистенциализм. Философия жизни Артур Шопенгауэр (1788 -1810 гг.) родился в семье состоятельного купца, который дал ему очень хорошее образование и посылал своего сына учиться в школах Франции, Бельгии, Англии, Швейцарии. В 1820 году вышло основное произведение Шопенгауэра, который по сей день считается выдающимся памятником философской мысли –« Мир как воля и представление». Но по выходе книги автора ждало жестокое разочарование, книгу никто не заметил, не оценил, было продано несколько экземпляров, и издатель спустя некоторое время предложил Шопенгауэру забрать весь тираж домой. В доме у философа тираж хранился долгие годы. Идеи Шопенгауэра оказались несозвучными тому времени, полному оптимистических иллюзий о счастливых временах, которые ожидают человечество в недалеком будущем. Лишь в конце жизни к Шопенгауэру пришла известность, а после смерти слава. Вся человеческая жизнь – это сплошные страдания и разочарования. Человек под влиянием воли все время чего – желает. Но эти желания никогда не удовлетворяются. А там, где они временно удовлетворяются, наступает равнодушие и скука. Между страданиями и скукой мечется человек. Все это доказывает, что земное счастье – иллюзия. Поэтому счастье всегда находится в будущем или в прошлом, так что в настоящем человек никогда счастлив не бывает. Но будущее ненадежно, а прошлое – уже невозможно. Радость бывает только тогда, когда что – нибудь приятное или нужное тебе неожиданно сваливается на тебя как подарок. И это, как правило, самые важные вещи: талант, необычайные способности, или просто доброе сердце, широкая душа. И в то же время подарок нужно заслужить, быть достойным его. Таким подарком является, например, любовь. Никакими усилиями, никакими упражнениями нельзя заставить себя полюбить кого – нибудь, или кого – нибудь – полюбить вас. Вы должны быть достойны любви, должны быть способны к тому, чтобы любить.

Фридрих Ницше (1844-1900) –немецкий философ, родился в семье сельского священника. Поступил на филологический факультет в Бонне, потом перевелся в Лейпциг. Еще студентом опубликовал несколько работ по древнегреческой литературе. На последнем курсе его пригласили профессором классической филологии в Базельский университет. Через год ему присвоили докторскую степень без защиты диссертации. Несколько лет работал преподавателем, потом оставил службу по болезни. Написал большое количество философских произведений. Основные работы: «Рождение трагедии из духа музыки», «Воля к власти», Сумерки идолов». Всю жизнь Ницше боролся со страшной болезнью, с сильнейшими, до потери сознания, головными болями, которые преследовали его постоянно с 18 лет. Писал в те редкие часы, когда боль отпускала, и все – таки на людях держась весело, своим примером призывая других мужественно переносить невзгоды. Жизнь нельзя понять разумом, ее можно лишь переживать. Наиболее ярко она проявляет себя в человеческих страстях, желаниях, экстазе, «воле к власти», инстинкте самосохранения, творчестве. Однако человечество в своей массе отказывается от свободной жизни, предпочитая безопасность, стадность, подчинение к лидерам и лицемерную мораль. Первопричины этой унылой полужизни Ницше усматривает в идеях христианства и Сократа. Христианство сформировало «мораль рабов», призывая к подчинению власти, униженности, «страху божию»; Сократ же утверждал, что страсти следует укрощать разумом. Необходимо реализовать свою «волю к власти», т. е. начать жить полной жизнью. В этом Ницше усматривает путь к человеку будущего – «сверхчеловеку». В своих работах Ницше отказывается от научности, пользуясь художественным языком. Наш долг – это право, которое другие имеют на нас. Убеждения более опасны для истины, чем ложь. Истина – это неопровержимые человеческие заблуждения. Падающего – толкни. Идешь к женщине – бери плетку. Бог умер. Человек – это канат, натянутый между животным и сверхчеловеком. Он - средство, а не цель.

Фрейдизм Зигмунд Фрейд (1856-1939), который ввел в философию понятие бессознательного. По мнению Фрейда, у каждого есть тайные желания. В детстве человек учится их подавлять под воздействием запретов, законов. Однако они не исчезают, а остаются в бессознательном, где ожидают своего часа. Бессознательные желания имеют ярко выраженный сексуальный характер. Хотя человек и не осознает их, они часто заявляют о себе в сновидениях, юморе, оговорках. Сознание является полем борьбы между бессознательными сексуальными желаниями и запретами сверхсознательного. Постоянное подавление желаний может привести к срывам , неврозам, истерии. Поэтому сексуальные импульсы должны быть или «выпущены на свободу» (реализованы в сексуальных действиях), или сублимированы перенесены на другие, возвышенные объекты, например на творчество). Экзистенциализм (существование)- философское течение, выдвигающее на первый план абсолютную уникальность человеческого

бытия. Истоки экзистенциализма содержатся в учении датского мыслителя Серена Кьеркегора (1813-1855).

Кьеркегор был последним ребенком и родился, когда его матери было 46 лет. Все детство находился под полным влиянием отца. О матери почти никогда не упоминал – такие дети, по мнению психологов, несчастны в личной жизни ( в сходной обстановке прошло детство Шопенгауэра). В молодости Кьеркегор отказался от своей невесты и всю оставшуюся жизнь жил одиноко и замкнуто. Окончил теологический факультет Копенгагенского университета, потом учился в Германии, слушал лекции Шеллинга. За четыре года (с 1843-1846 гг.) написал свои основные произведения: «Или – или», «Страх и трепет», «Философские крохи» и др. Всего за 13 лет им написано 28 томов сочинений, из них 14 томов – дневники. Умер, упав на улице от истощения. Существовать для него – значит быть вне толпы, постоянно реализуя свой свободный, не связанный ничем и никем выбор. В жизни человек может пройти три стадии развития. Две первые стадии – эстетическая (чувственность, любовь к наслаждениям и моде), эстетическая (выбор свободы, а вместе с ней и ответственности) связанны с постоянным ощущением отчаяния и ограниченности человека, которое преодолевается только на третьем этапе – религиозном, когда человек вступает в личный, интимный диалог с богом. Основная проблема экзистенциализма – проблема личного выбора человека в состоянии духовного кризиса. Подлинно существовать значит не пытаться соответствовать ожиданиям других, а жить своей жизнью «здесь и сейчас». В пограничной ситуации (перед лицом смерти, в моменты душевных потрясений) многое, казавшееся важным (карьера, богатство), становится бессмысленным. Человек обречен на одиночество и свободу: в этом мире он может опереться только на себя. Он может отказаться от свободы, стать «как все», но только ценой отречения от себя как от уникальной личности. Свобода – тяжкое бремя, поскольку подразумевает личную ответственность за каждый поступок. Человек сам творит себя и свою жизнь – он есть то, как он поступает.

## **Семинар 2. Учение о бытии и теория познания**

План изучения темы (перечень вопросов, обязательных к изучению):

- 1. Структура философского знания.
- 2. Методология научного познания.
- 3. Гносеология.
- 4. Теория познания.

Краткое изложение теоретических вопросов

Методология научного познания.

Всякое познание есть движение от незнания к знанию. Ступени познавательного процесса

1. Определение того, что мы не знаем. Выявление проблемы. Проблема - (задача) сложный и противоречивый вопрос, требующий разрешения.

Выработка гипотезы (предположение). Гипотеза  $2<sup>1</sup>$ - научно обоснованное предположение, которое требует проверки. Если гипотеза доказывается с привлечением большого числа фактов, она становится теорией (наблюдение, исследование). Теория  $\equiv$ система знаний, описывающая и объясняющая определенные явления: эволюционная теория, теория относительности.

Теория надежна, если она характеризуется фактами и если она отличается ясностью, отчетливостью, логической строгостью. Чтобы проверить гипотезу и доказать ее или отбросить как неверную, используются определенные способы, процедуры. Правило, прием, способ познания метод (путь к цели). Научный метод - это система строгих правил и предписаний, позволяющих исследовать какой либо объект.

Метод – это светильник в руках путника, идущего в темноте. Ф. Бэкон

Методология - совокупность применяемых в данной науке методов.

Эмпирические методы - чувственное познание (ощущение, восприятие, представление):

Наблюление целенаправленное восприятие явлений  $6e<sub>3</sub>$  $\overline{\phantom{m}}$ вмешательства в них.

Эксперимент - изучение явлений в контролируемых и управляемых условиях.

Измерение - определение отношения измеряемой величины к эталону.

Сравнение - выявление сходства или различия объектов или их признаков.

Теоретически методы – опираются на рациональное познание (понятие, суждение, умозаключение):

Анализ - процесс мысленного или реального расчленения предмета.

Синтез - соединение в единое целое. К

лассификация – объединение различных объектов в группы на основе общих признаков (классификация животных).

Абстрагирование - отвлечение от некоторых свойств объекта с целью углубленного исследования одной определенной его стороны (цвет, кривизна, красота).

Формализация - отображения знания в знаковом, в символическом виде (математических формулах, химических символах)

Аналогия - умозаключение о сходстве объектов в определенном отношении на основе их сходства в ряде других отношений.

Моделирование - создание и изучение заместителя объекта.

Идеализация - создание понятий для объектов, не существующих в действительности.

Дедукция - движение от общего к частному.

Индукция - движение от частного к общему утверждению.

Философские методы

Метафизический – рассмотрение глубинных оснований объекта в покое, вне связи с другими объектами.

Диалектический – раскрытие законов развития и изменения вещей в их взаимосвязи.

Догматика – абсолютизация одного метода как единственно верного.

Эклектика – нагромождение различных несвязанных методов.

Гносеология Э

пистемология (гр. episteme — знание, логос — учение) Гносеология (гр. gnosis — познание)

Основные проблемы: - природа познания; -возможности и границы познания; -отношение знания к реальности; -объект и субъект познания; критерии истинности.

Знание– объективная реальность, данная в сознании человека, который в своей деятельности отражает, идеально воспроизводит объективные закономерные связи реального мира.

Познание – обусловленный общественно – исторической практикой процесс приобретения и развития знания, его постоянное углубление, расширение и совершенствование, это такое взаимодействие субъекта и объекта результатом которого является новое знание о мире.

Субъект и объект познания Субъект познания – это активно действующий, обладающий сознанием и волей индивид, либо группа индивидов.

Субъектом познания может быть:

-индивид;

-коллектив;

-социальная группа;

-общество в целом.

риборы могут быть частью субъекта или предметом, которым пользуется субъект.

Субъект наделен:

-сознанием;

-ощущениями;

-восприятием;

-способностью оперировать образами;

-действует в процессе практики как реальная сила, изменяющая материальные системы.

Общество – универсальный субъект познания. Субъект познания может выступать и как объект познания. Субъект познания зависит от:

-конкретно – исторических условий;

-социокультурных факторов;

возможностей общественной практики.

Объект познания – окружающий мир или фрагмент реальности на который направлена познавательная деятельность субъекта. Объективная реальность не совпадает с объектом познания. Современная философия признает независимое существование субъекта и объекта, но в аспекте их взаимосвязи и взаимодействия. Основа их взаимодействия предметно – практическая деятельность.

Принципы познания:

-Принцип диалектики – с точки зрения развития подходить к проблеме познания, использовать законы, категории, принципы диалектики;

-Принцип историзма – рассматривать все предметы и явления в контексте их исторического возникновения и становления;

Принцип практики – признавать главным способом познания практику – деятельность человека по преобразованию окружающего мира и самого себя;

-Принцип познаваемости – быть убежденным в самой возможности познания;

-Принцип объективности – признавать самостоятельное существование предметов и явлений независимо от воли и сознания;

-Принцип активности – творческое отображения действительности;

-Принцип конкретности истины – искать именно индивидуальную и достоверную истину в конкретных условиях.

Основные подходы к проблеме познания:

Гностицизм – философское направление, в рамках которого оптимистично смотрят на настоящее и будущее познание, мир познаваем, человек обладает потенциально безграничными возможностями познания.

Агностицизм – философское направление, в рамках которого не верят либо в возможности человека познавать мир; либо в познаваемость самого мира; или же допускают ограниченную возможность познания. Термин агностицизм был введен в конце 19 века английским естествоиспытателем Т. Гексли.

Материализм – познание процесс, в результате которого материя, через свою отражательную способность – сознание, изучает саму себя.

Идеализм – познание самостоятельная действительность идеального разума.

Формы агностицизма

Скептицизм. Основателем является Пиррон 4 в. до н.э. Скептицизм (гр. рассматривающий, исследующий) – первоначально возник как направление древнегреческой философии, обращен к тому, чтобы подвергать все сомнению и недоверию. Всех, не разделяющих убеждений скептицизма, считали догматиками. Скептицизм считал, что все меняется, следовательно, ничего определенного ни о чем сказать нельзя, а это значит, что следует воздержаться от суждений.

Юмизм. Основатель Дэвид Юм. Все знания производны от опыта, опыт это поток ощущений, за пределы которого мы не можем выйти, человек судит о впечатлениях но не знает чем эти впечатления вызваны.

Кантианство. Основатель Иммануил Кант. Какая вещь сама по себе мы не знаем, мы можем знать только явление, то есть представление, которое вещь на нас производит:

Трудности познания:

-неисчерпаемость познания;

-невозможность полного познания изменяющегося бытия;

-субъективная форма отражения знания в сознании субъекта.

Философские теории познания

Сенсуализм – философское учение, признающее единственным источником познания ощущения.

Эмпиризм – философское учение, признающее опыт единственным источником познания.

Рационализм – направление в теории познания, признающее разум решающим или даже единственным источником знания.

Иррационализм – направление в философии, отрицающее возможность разумного логического познания действительности, признающее основным видом познания инстинкт, откровение, веру. Ч

увственное познание осуществляется посредством органов чувств:

-Зрение

-Слух

-Осязание

- Вкус

-Обоняние

Формы чувственного познания:

Ощущение – единичный акт чувственного познания (например, синее, большое, соленое, мокрое, шумит, пахнет йодом).

Восприятие – совокупность нескольких ощущений, создающих целостный образ предмета, например, море как целостный образ.

Представление – способность воспроизводить образ ранее воспринятого предмета, например, море как воспринятое ранее.

Рациональное познание. Выражается в мышлении.

Формы рационального познания

Понятие – форма мышления, отражающая, существенные стороны, признаки явлений, которые закрепляются в их определениях. В языковой форме выражается в виде слов или словосочетаний.

Суждение – форма мышления, отражающая явления действительности, их свойства, связи и отношения. В языковой форме выражается предложением. Например, все люди смертны.

Умозаключение – форма мышления, посредством которой, из ранее установленного знания выводится новое знание. Например, «Все люди смертны. Сократ человек. Следовательно, Сократ смертен».

Формы иррационального познания:

Интуиция – лат. Созерцание, непосредственное восприятие, пристальное всматривание. Интуиция – способность прямого, ничем не опосредованного постижения истины. Грэхем Уоллес в книге «Искусство мыслить» в 1926 году создал модель интуитивного творчества: Подготовка – работа над проблемой, ее исследование и сбор информации. Созревание – мы откладываем проблему, она проникает в бессознательное, где начинает работать интуиция. Озарение – составляющие проблемы ложатся в уме по –

новому – «счастливая мысль», которая меняет наше видение проблемы. Утверждение – сопоставление нового понимания проблемы с реальностью.

## **Семинар 3. Этика и социальная философия**

План изучения темы (перечень вопросов, обязательных к изучению):

1. Происхождение терминов «этика», «мораль», «нравственность. Структура этики.

- 2. Биоэтика
- 3. Смертная казнь
- 4. Социальная общность
- 5. Религиозная этика

Краткое изложение теоретических вопросов

1. Происхождение терминов «этика», «мораль», «нравственность.

Структура этики. Термин «этика» восходит к древнегреческому слову «ēthos», которое первоначально обозначало обычай, темперамент, характер, образ мысли. Приблизительный латинский аналог этого слова переводится как закон, предписание, нрав, поведение.

Термины «этика» и «мораль» в дальнейшем получили общеевропейское распространение, наполнившись в процессе культурного развития различным содержанием. Термин «этика» сохраняет первоначальный смысл и обозначает науку. Под моралью же стали подразумевать то реальное явление, которое изучается этой наукой. Русской первоосновой моральной терминологии является слово «нрав». Таким образом, этика есть наука о морали (нравственности).

Особенности межчеловеческих отношений в разные исторические эпохи Античную этику можно охарактеризовать как учение о добродетелях, совершенной личности. Средневековая этика достижение высшего блаженства связывала с благотворящей деятельностью Бога. Основные усилия этики Нового времени были направлены на анализ соотношения общественных норм и индивидуальных потребностей. Буржуазное моральное сознание, выступавшее против феодально -христианского разделения людей на добрых и злых, утвердило моральную самоценность личности, одинаковое право всех на достойную жизнь.

Структура этики

Во-первых, этика описывает качественные границы нравственности. Сбор и первичная систематизация фактов нравственной жизни, их включение в сферу научного осмысления входит в компетенцию таких разделов этики, как история нравов и социология морали.

Во-вторых, этика призвана воспроизвести нравственность теоретически, научно обосновать ее необходимость, происхождение, сущность, специфику, роль в обществе, законы развития.

В-третьих, этика – нормативная наука, она не просто отображает нравы, а дает их критически-ценностный анализ. Таким образом, этика описывает мораль, объясняет мораль, учит морали.

Соответственно этим трем функциям она подразделяется на эмпирически-описательную, философскотеоретическую и нормативную части.

2. Биоэтика

Биоэтика возникла как форма духовно-практической защиты жизни. Поэтому ее основными принципами являются следующие:

1. Принцип «не навреди» (вред, исходящий от врача, должен быть только вредом объективно неизбежным и минимальным).

2. Принцип «делай благо» (норма, которая требует позитивных действий).

3. Принцип уважения автономии пациента.

4. Принцип справедливости.

Проблема эвтаназии – наиболее острая и противоречивая проблема биоэтики. Этическая проблема эвтаназии состоит не в том, каким наиболее благоприятным способом умертвить безнадежного больного, а в принятии решения о проведении эвтаназии. То есть она воспринимается как исключительный случай, когда принцип гуманизма удается утвердить через видимое отступление от него. Анализ моральных аспектов аборта. Беременность – это, с одной стороны, нормальный физиологический процесс, происходящий с женским организмом, а с другой, – это процесс биологического формирования нового человека. Поэтому, даже допуская практику аборта по принципу «меньшего зла», следует иметь в виду, что он представляет собой серьезную травму (моральную и физическую) для женщины, а также является злом, прерывающим уже начавшуюся жизнь нового человека. В условиях современного положения в нашей стране наиболее острой моральной проблемой при обсуждении ситуации в трансплантологии является вопрос об оправданности развития трансплантологии как таковой, так как пересадка органов – это дорогостоящие хирургические операции, которые потребляют значительные ресурсы здравоохранения. Помимо этой, существуют и другие моральные проблемы: получения органов от живых доноров, пересадки органов от трупа, проблема справедливости в распределении дефицитных ресурсов для трансплантации, этические аспекты ксенотрансплантации и другие. Понятие насилия имеет явно негативный нравственный оттенок. В большинстве этических и религиозных учений насилие считается злом. Вместе с тем общественное сознание, в том числе и этика, допускают ситуации нравственно оправданного насилия (в виде исключения и в рамках негативного нравственного отношения к нему). Подходы к пониманию насилия: – в широком смысле под насилием понимается подавление человека во всех разновидностях и формах (убийство, ложь, лицемерие и другие); – в узком смысле насилие сводится к физическому и экономическому ущербу, который люди наносят друг другу (телесные повреждения, ограбления,

поджоги и т.д.). Таким образом, насилие есть посягательство на свободу человеческой воли.

Отношение государства к насилию: - монополизация насилия; институционализация насилия; - замена насилия косвенными формами. Государство должно обеспечивать безопасность своих граждан, поэтому право на насилие локализуется в руках особой группы лиц и осуществляется по установленным правилам. В государстве право насилия оформляется законодательно. Государственное насилие - не форма насилия, а форма насилия. которая ограничения создает предпосылки перехода  $\mathbf{K}$ ненасильственному общественному устройству. В основе современных концепций ненасилия лежит убеждение, согласно которому человеческая душа является ареной борьбы добра и зла. На этом и построены принципы ненасильственного поведения: - готовность к изменениям, диалогу и компромиссу; - критика своего собственного поведения с целью выявления того, что в нем могло бы провоцировать враждебную позицию; - анализ ситуации глазами оппонента с целью понять его и найти такой выход, который позволил бы ему выйти из конфликта с честью; - борьба со злом, но любовь к людям, стоящим за ним; - полная открытость поведения, отсутствие лжи, хитростей и т.п. Таким образом, по критерию ценности ненасильственное сопротивление выше насильственного сопротивления.

3. Смертная казнь

Смертная казнь - это убийство, осуществляемая государством в рамках его права на легитимное насилие.

Историческая динамика смертной казни имеет следующие тенденции:

- уменьшается число видов преступлений, карой за которые является смерть;

- в прошлом смертная казнь осуществлялась публично и торжественно, в настоящее время смертный приговор приводится в исполнение тайно;

- сокращается круг лиц, по отношению к которым может быть применена смертная казнь (сейчас из этого круга исключают детей до определенного возраста, стариков после определенного возраста, женщин);

- сокращается число стран, применяющих смертную казнь;

- меняется субъективное отношение к смертной казни.

Основные моральные аргументы в пользу смертной казни и их моральная критика:

•Смертная казнь это справедливое возмезлие  $\overline{M}$ является  $\qquad \qquad$ нравственным деянием, так как применяется в качестве наказания за убийство. Этот аргумент выглядит убедительным, так как справедливость основана на принципе эквивалента. Но в данном случае принцип эквивалента не соблюдается, так как: не учитываются различные оттенки виновности: смертная казнь превышает другие формы убийства по психологическому критерию; силы палача и жертвы являются заведомо неравными.

•Смертная казнь своим устрашающим воздействием предотвращает совершение таких же преступлений другими. Но практика показывает, что наличие или отсутствие смертной казни не влияет на их количество и качественные характеристики.

•Смертная казнь приносит благо обществу тем, что освобождает его от особо опасных преступников. Но смертная казнь не возмещает ущерб, нанесенный преступником.

• Применение смертной казни более гуманно к преступнику, чем пожизненное заключение в одиночной камере. Но, во-первых, условия можно сделать более приемлемыми; а во-вторых, преступник лишен права выбора.

•Смертная казнь есть простой и дешевый способ избавиться от преступника. Но это лишь доказывает, что моральные соображения являются здесь не главными. Таким образом, аргументы в поддержку смертной казни не выдерживают моральной критики. Моральные аргументы против смертной казни.

•Смертная казнь оказывает нравственно развращающее воздействие на общество, так как она фактически воспринимается и практикуется как страшный порок. Она совершается как постыдное дело.

•Смертная казнь является антиправовым актом, поскольку здесь нарушается принцип восстановимости наказания.

•Смертная казнь лжива в том отношении, что она явно нарушает пределы компетенции человека, так как человек не властен над жизнью.

•Смертная казнь есть покушение на основной нравственный принцип самоценности человеческой личности, так как убийство не может быть человеческим, разумным делом.

4. Социальная общность

Социальная общность — реально существующая, эмпирически фиксируемая совокупность индивидов, отличающаяся относительной целостностью и выступающая самостоятельным субъектом социального действия. Существует и другое определение социальной общности, когда под ней понимаются все существующие социальные объединения, члены которых связаны общими интересами и находятся в прямом или косвенном взаимодействии.

Структурные элементы общества

Социальная структура общества

Общество - в широком смысле - часть материального мира, неразрывно связанная с природой и включающая в себя способы взаимодействия людей и формы их объединения - в узком смысле - совокупность людей, наделенных волей и сознанием, осуществляющих действия и поступки под влиянием определенных интересов, мотивов, настроений. (напр., общество книголюбов и т.п.) Понятие «общество» неоднозначно. В исторической науке есть понятия - «первобытное общество», «средневековое общество», «российское общество», означающие определенный этап исторического развития человечества или конкретную страну. Под обществом обычно понимают:

- определенный этап человеческой истории (первобытное общество, средневековое и т. д.);

- людей, объединенных общими целями и интересами (общество декабристов, общество книголюбов);

- население страны, государства, региона (европейское общество, российское общество);

все человечество (человеческое общество).

Функции общества:

- производство жизненных благ;
- систематизация производства;
- воспроизводство и социализация человека;

• распределение результатов труда;

- обеспечение законности управленческой деятельности государства;
- структурирование политической системы;
- формирование идеологии;
- историческая передача культуры и духовных ценностей

Человеческое общество включает в себя ряд областей - сфер общественной жизни:

- экономическую — отношения между людьми в процессе производства, распределения, обмена и потребления материальных и нематериальных благ, услуг и информации;

- социальную — взаимодействие больших социальных групп, классов, слоев, демографических групп;

- политическую — деятельность государственных организаций, партий и движений, связанная с завоеванием, удержанием и осуществлением власти;

- духовную - мораль, религия, наука, образование, искусство, их влияние на жизнь людей.

Под общественными отношениями понимаются многообразные связи, возникающие между людьми в процессе экономической, социальной, политической, культурной жизни и деятельности. Различают отношения в сфере материального производства, в духовной жизни. Проявление сфер общества:

а) Политико-правовая сфера: - ратификация международного договора; - введение поправок к закону; - проведение выборов в парламент;

б) Экономическая сфера: - рост числа акционерных предприятий увеличение денежной массы в стране - уменьшение производства товаров введение нового налога - отношения собственности

в) Социальная сфера: - демографические изменения в государстве

Типы обществ:

1) доиндустриальный (традиционный)- состязание человека с природой Для него характерно преобладающее значение земледелия, рыболовства, скотоводства, горнодобывающей и деревообрабатывающей промышленности. В этих областях хозяйственной деятельности занято около 2/3 работоспособного населения. Доминирует ручной труд. Использование примитивных технологий, основанных на обыденном опыте, передававшемся из поколения в поколение.

2) индустриальный - состязание человека с преобразованной природой Для него характерно развитие производство товаров массового потребления, которое осуществляется за счет широкого применения различного рода техники. В хозяйственной деятельности преобладает централизм, гигантизм, единообразие в труде и жизни, массовая культура, низкий уровень духовных ценностей, угнетение людей, разрушение природы. Время гениальных умельцев, которые могли без фундаментальных специальных знаний изобрести ткацкий станок, паровой двигатель, телефон, самолет и т.п. Монотонный конвейерный труд.

5. Религиозная этика

Религиозная этика - термин, использующийся для обозначения комплекса моральных представлений о поведении человека и содержания морального сознания, опирающихся на божественные заповеди как они изложены в священных писаниях мировых религий. В узком смысле слова Р.э. принято называть также теорию морали — «моральную теологию» или «нравственное богословие». Отличительные черты Р.э. заключаются в том, что, помимо отношений между людьми, она устанавливает также нормы отношений человека к богу и интерпретирует этические нормы как С возникновением этических религий, начиная с середины 1-го тысячелетия до н.э., религия не только устанавливает смысл бытия, делает мир понятным человеку, но и указывает, как должно человеку относиться к другим и к самому себе. Этическое наставление становится ядром религиозной веры. Но при этом ни религия не сводится к этике, ни этика не поглощается религией. Параллельно с Р.э. возникает также философская этика. Если Р.э. выводит этические предписания и запреты из божественного авторитета как последней инстанции, то философская этика, напротив, занята содержательным определением и обоснованием этих предписаний и запретов, выводя их из общего принципа данной этической системы.

## **Семинар 4. Место философии в духовной культуре общества**

План изучения темы (перечень вопросов, обязательных к изучению):

1.Понятие "Культура", его эволюция. Сущность культуры 2. Контркультура, субкультура, массовая культура.

Краткое изложение теоретических вопросов

1. Понятие "Культура", его эволюция.

Сущность культуры

Культура -это связующее звено между обществом и природой. Основой этой связи выступает человек, как субъект деятельности, познания, общения, переживания и т.д. Культура выступает, как способ и метод овладения человеком естественным и социальным мирами. Создавая культурные ценности, человек является творцом и даёт новые формы развития природы и общества. В культуре и благодаря культуре, человеку удаётся преодолеть

рамки своего временного биологического существования. В культуре раскрываются человеческие способности, его духовный мир. Культура выступает, как "мера человека". Культура служит благу человека, его физическому и духовному здоровью, т.е. это деятельность, отмеченная знаком "+". Культура всегда существует в конкретных национальных формах. Достоевский: "Путь к великому лежит через малое, ко всечеловеческому через национальное."

Общечеловеческое не иначе достигается, как упором в свою национальность. Таким образом, культура - это единство общечеловеческого и национального. Высшие достижения национальной культуры становятся достижениями всего человечества. Мировая культура - это синтез лучших достижений всех национальных культур. Связь с прошлым, традиция - одна из фундаментальных характеристик культуры. Вопрос о соотношении традиции и новаторства - одна из вечных проблем культуры. Традиции формы сохранения ранее достигнутого. Между традицией и новаторством всегда должно сохраняться определённое равновесие. Преобладание традиций ведёт к консервативному застою, а увлечение всем новым - к разрушительному нигилизму. Резкое нарушение традиций, не всегда оправданное, происходит в периоды революционных обновлений общества или отдельных его сфер.

Для современной культуры существенным является соотношение массовой и элитарной культуры.

Структура культуры

Фундаментальные элементы культуры

Познавательный знаково-символический элемент - знания, представления, образцы, находят своё запечатление в знаках и символах, т.е. языке. Язык - это форма накопления, хранения и передачи предметов, явлений, идей, мыслей. В процессе воспитания (образования) происходит освоение знаков и символов культуры, что даёт возможность понимать сказанное, услышанное, изображённое...

 Ценностная система. Ценность - свойство вещей, явлений, удовлетворять потребности и интересы человека (Аксиология - наука о ценностях).

 Образцы поведения - традиции, обычаи, обряды. Функции культуры Основная функция - человекотворческая (гуманистическая).

 Главная функция культуры состоит в том, чтобы формировать человека. Каждая культура формирует соответствующий ей тип человека. Все другие функции культуры подчинены этой

 Функция передачи социального опыта: каждое новое поколение получает от предыдущего отобранный опыт прошлого, но поскольку новые поколения ставят новые задачи, она обращается к прошлому, обнаруживая там то, мимо чего прошли "отцы и деды", следовательно происходит диалог поколений. Однако такой диалог необходим и между различными культурами настоящего. Вне этого невозможно нормальное

функционирование и развитие культуры. Следовательно культура диалогична в своей основе - коммуникативная функция.

• Информационная функция • Знаково-символическая (семиотическая) функция

 Ценностная функция: культура, есть система ценностей, постоянно изменяет, совершенствует, перерабатывает и создаёт новые ценности.ъ Специализирующая функция: культура приобщает человека к общественнозначимым ценностям, идеалам, нормам.

 Индивидуализирующая функция: многогранность и богатство культуры создаёт возможность для развития у человека именно его личности.

2. Контркультура, субкультура, массовая культура

Массовая культура - коммерческий характер, серийность примитивизация отношений между людьми, развлекательность, сентиментальность, культ личности, условность примитивной символики, натуралистическое смакование насилия и секса, жажда обладания вещами. Контркультура и субкультура Контркультура - это течение, которое отрицает ценности доминирующей культуры. Термин "контркультура" впервые был использован американским социологом Теодором фон Роззаком, применявшим его для обозначения новых течений в искусстве, черпавших вдохновение из источников, противопоставляющих себя традиционной культуре. Помимо прочего, контркультура противопоставляла себя тем, что ставила во главу угла чувственно-эмоциональное переживание бытия, находящееся за рамками умозрительнологических методов познания. Контркультура, как правило, не просто имеет парадигму, отличающуюся от парадигмы доминирующей культуры, но и явным образом противопоставляет себя доминирующей культуре, ставит под сомнение господствующие культурные ценности, нормы и моральные устои, создает свою собственную систему норм и ценностей. Особо ярко выражена контркультура была в "молодежной революции" 1960-х годов, движении хиппи и 70-х панк. В СССР примером контркультуры являлась андерграундная рок-культура. Субкультура - часть культуры общества, отличающаяся от преобладающего большинства, а также социальные группы носителей этой культуры. Субкультура может отличаться от доминирующей культуры собственной системой ценностей, языком, манерой поведения, одеждой и другими аспектами. Различают субкультуры, формирующиеся на национальной, демографической, профессиональной, географической и других базах. Как правило, субкультура проносится человеком на протяжении всей жизни. В частности, субкультуры образуются этническими общностями, отличающимися своим диалектом от языковой нормы. Другим известным примером являются молодежные субкультуры – репперы, эмо, готы, панки, скинхеды и другие.

## МИНОБРНАУКИ РОССИИ

Федеральное государственное бюджетное образовательное учреждение высшего образования Башкирский государственный педагогический университет им. М.Акмуллы Колледж

## МЕТОДИЧЕСКИЕ РЕКОМЕНДАЦИИ к практическим занятиям студентов специальности 43.02.10 Туризм ОГСЭ.02 История

Разработал: Н.Б.Щербаков, преподаватель Колледжа БГПУ им.М.Акмуллы

#### **ВВЕДЕНИЕ**

Содержание учебного материала по истории структурировано по проблемно-хронологическому или проблемному принципу с учетом полученных обучающимися знаний и умений в общеобразовательной школе.

Так, учебный материал по истории России подается в контексте всемирной истории. Отказ от «изоляционизма» в изучении истории России позволяет формировать у обучающегося целостную картину мира, глубже прослеживать исторический путь страны в его своеобразии и сопричастности к развитию человечества в целом. Кроме того, предлагается интегрированное изложение отечественной и зарубежной истории, преемственность и сочетаемость учебного материала «по горизонтали». Объектом изучения являются основные ступени историкоцивилизационного развития России и мира в целом.

Особое значение придается роли нашей страны в контексте мировой истории ХХ—XXI вв. Значительная часть материала посвящена роли географической среды и климата, путей и средств сообщения, особенностям организации поселений и жилищ, одежды и питания, то есть тому, что определяет условия жизни людей. Обращается внимание на формы организации общественной жизни (от семьи до государства) и «механизмы» их функционирования. Знакомство с религиозными и философскими системами осуществляется с точки зрения «потребителя», то есть общества их исповедующего, показывается, как та или иная религия или этическая система определяла социальные ценности общества.

Важное значение придается освещению «диалога» цивилизаций, который представлен как одна из наиболее характерных черт всемирноисторического процесса XIX—XXI вв. Подобный подход позволяет избежать дискретности и в изучении новейшей истории России.

При изложении учебного материала различных тем приведен перечень подлежащих изучению учебных элементов. После наименования учебного элемента в скобках римской цифрой указан уровень необходимого освоения данного элемента.

Изучение истории основывается на знаниях, полученных обучающимися при изучении в школе обществознания, физики, литературы, географии и т.д.

Структура программы линейная, предполагающая последовательное изучение тем по принципу «от общего к частному (конкретному)».

При изучении материала преимущественно используются словесные методы обучения, которые включают рассказ, беседу, дискуссии в сочетании с демонстрацией наглядных пособий. Для успешного усвоения знаний, приобретения обучающимися практических навыков, опыта самостоятельной деятельности в содержание обучения включено выполнение лабораторных и практических работ, рефератов.

Наряду с федеральным базисным компонентом в содержание отдельных тем программы включены региональный и (или) профессиональный компоненты. Особое внимание на уроках истории уделяется внимание развитию железнодорожного транспорта в России, Кузбассе и за рубежом, значению железной дороги в экономике, культуре и т.д.

Наряду с изучением теоретического материала по дисциплине «История» большое внимание должно быть уделено практическим занятиям.
# **ОБЩИЕ МЕТОДИЧЕСКИЕ РЕКОМЕНДАЦИИ И УКАЗАНИЯ ПО ВЫПОЛНЕНИЮ ПРАКТИЧЕСКИХ РАБОТ**

#### **1.1 Подготовка к практической работе**

Для выполнения практических работ обучающийся должен руководствоваться следующими положениями:

1.Внимательно ознакомиться с описанием соответствующей практической работы и установить, в чем состоит основная цель и задача этой работы;

2.По лекционному курсу и соответствующим литературным источникам изучить теоретическую часть, относящуюся к данной работе.

#### **1.2. Выполнение практических работ**

Успешное выполнение практических работ может быть достигнуто в том случае, если обучаемый представляет себе цель выполнения практической работы, поэтому важным условием является тщательная подготовка к работе.

#### **1.3 Оформление практических работ**

Оформление практических работ является важнейшим этапом выполнения. Каждую работу обучающиеся выполняют руководствуясь следующими положениями:

1. На новой странице тетради указать название и порядковый номер практической работы, а также кратко сформулировать цель работы;

1. Записать при необходимости план решения заданий;

3. Схемы и графики вычертить с помощью карандаша и линейки с соблюдением принятых стандартных условных обозначений;

4. После проведения практических занятий обучающиеся должны составить отчет о проделанной работе. Практическая работа должна быть написана разборчивым подчерком и выполнена в тетради с полями для проверки работы преподавателем.

Итогом выполнения является устная защита работы, по вопросам которые прописаны в конце каждой работы.

# **СОДЕРЖАНИЕ**

**1.** Достижения и проблемы стран Азии, Африки и Латинской Америки**.**

**2.** Оценка политических событий в странах Восточной Европы.

**3.** Выявление причин и определение характера конфликтов на постсоветском пространстве.

**4.** Анализ программных документов и статистических данных по экономическому сотрудничеству ЕС и РФ.

#### **ПРАКТИЧЕСКАЯ РАБОТА №1**

# **Тема: Достижения и проблемы стран Азии, Африки и Латинской Америки.**

**Цели работы:** познакомить студентов с историей и современным состоянием стран азиатского региона, развитие навыков публичного выступления, систематизации информации, работы с информационнокоммуникационными ресурсами.

#### **Цели обучения**

В результате выполнения практического задания студент должен **знать**:

- основные направления развития ключевых регионов мира на рубеже XX и XXI вв.;
- сущность и причины локальных, региональных, межгосударственных конфликтов в конце XX - начале XXI в.;
- основные процессы (интеграционные, поликультурные, миграционные и иные) политического и экономического развития ведущих государств и регионов мира.

Студент должен **уметь**:

- ориентироваться в современной экономической, политической и культурной ситуации в России и мире;
- выявлять взаимосвязь отечественных, региональных, мировых социально-экономических, политических и культурных проблем;
- понимать сущность и социальную значимость своей будущей профессии, проявлять к ней устойчивый интерес.
- решать проблемы, оценивать риски и принимать решения в нестандартных ситуациях.
- осуществлять поиск, анализ и оценку информации, необходимой для постановки и решения профессиональных задач, профессионального и личностного развития.
- работать в коллективе, обеспечивать его сплочение, эффективно

общаться с коллегами, руководством.

 самостоятельно определять задачи профессионального и личностного развития, заниматься самообразованием, осознанно планировать повышение квалификации.

#### **Обеспеченность занятия:**

Компьютер, проектор.

#### **Задание для практической работы**.

Подготовленные в рамках самостоятельной работы сообщение и электронная презентация публично представляются студентам группы.

Методические указания:

1. Доклад должен содержать информацию согласно плану, данному в рамках самостоятельной работы.

2. Доклад с электронной презентацией не должны занимать более 5 минут.

**Вывод по занятию**: знакомство с историей и современным состоянием азиатского региона.

**Форма контроля выполнения задания:** выполненная работа представляется преподавателю и студентам в группе в виде публичного доклада. Оценка выставляется по итогам публичного доклада.

#### *Критерии оценки:*

Оценка «5» -самостоятельная подготовка доклада с использованием нескольких источников и с обязательным указанием на использованный материал (ссылки на использованную литературу); рассказ перед аудиторией с частичной опорой на текст, без зачитывания; использование компьютерных технологий; создание презентации с картинками, иллюстрациями на каждом слайде, либо создание мини-фильма на основе анализа использованного материала.

Оценка «4» - самостоятельная подготовка доклада с использованием нескольких источников, с указанием на использованный материал (ссылки на использованную литературу); рассказ перед аудиторией с частичной опорой на текст, без зачитывания; наличие элементов компьютерных технологий.

Оценка «3» - самостоятельная подготовка доклада с использованием нескольких источников, с указанием на использованный материал (ссылки на использованную литературу); зачитывание текста доклада; отсутствие компьютерных, мультимедийных технологий.

Оценка «2» - использование в докладе материала без ссылок; не самостоятельное выполнение работы; отсутствие компьютерных, мультимедийных технологий; присутствие грубых ошибок.

#### **ПРАКТИЧЕСКАЯ РАБОТА № 2**

**Тема: Оценка политических событий в странах Восточной Европы.**

**Цель:** дать характеристики причин политических преобразований в странах Центральной и Восточной Европы.

**Перечень оборудования и аппаратуры для проведения работы:** учебники, мультимедиа, карты

**Краткие теоретические положения:** «бархатные революции» Центральной и Восточной Европы. формированием национальных государств, переживших процессы фашизации, затем советизации, а с конца 1980-х годов вестернизации и демократизации.

#### **Последовательность выполнения:**

- 1. В тетрадях для практических работ записать дату и тему.
- 2. Начертить таблицу.
- 3. Заполнить таблицу.

#### **Отчет о проделанной работе ( или выводы по работе):**

Каковы были причины «откалывания» стран Центральной и Восточной Европы от СССР, а затем и России?

#### **Контрольные вопросы:**

#### **ПРАКТИЧЕСКАЯ РАБОТА №3**

# **Тема: Выявление причин и определение характера конфликтов на постсоветском пространстве.**

Цель: рассмотреть, как изменилась территория России после распада СССР.

Определить границы субъектов РФ. Знать субъекты РФ и их центры.

Методическое обеспечение: учебники, дополнительная литература, карточки, задания; атлас; мультимедиа проектор.

Порядок выполнения:

1. подготовиться к выполнению заданий;

- 2. внимательно прочитать задание;
- 3. изучить текст;
- 4. письменно выполнить задание.

Вопросы к работе:

1. Какие изменения в начале XXI века произошли в структуре государственного управления России?

2. Объясните, каким образом образование семи федеральных округов должно было повысить управляемость страной.

3. Почему крайне важно было четко разделить полномочия между федеральным центром и субъектами Федерации

К каким последствиям приводило отсутствие такого деления

#### **ПРАКТИЧЕСКАЯ РАБОТА №4**

**Тема: Анализ программных документов и статистических данных по экономическому сотрудничеству ЕС и РФ.**

Цель: охарактеризовать деятельность президента В.В. Путина в контексте мировой и российской политики;

определить сферы деятельности Евросоюза, условия вступления в него стран мира;

перечислить и охарактеризовать современные международные рынки труда,

определить трудности их существования;

оценить деятельность России и НАТО в программе «Партнерство во имя мира»,

дать характеристику политическим ориентирам России.

методическое обеспечение: учебники, дополнительная литература, задания; портреты политических лидеров периода; мультимедиа проектор.

Порядок выполнения:

- 1. подготовиться к выполнению заданий;
- 2. внимательно прочитать задание;
- 3. изучить текст;
- 4. письменно выполнить задание.

Темы для обсуждения:

I.Расширение Евросоюза.

II.Формирование мирового «рынка труда», единого образовательного и культурного пространства.

III.Глобальная программа НАТО.

IV.Программа: «Партнерство во имя мира».

V.Политические ориентиры России.

Задание 1. Просмотр и обсуждение документального фильма: «Путин: Россия и Запад» (фильм 1).

Вопросы для обсуждения:

1.Какие качества Путина политика выделены в фильме?

2.Перечислите мероприятия, проведенные президентом в 2000- 2004гг., которые, по мнению авторов фильма, способствовали укреплению российской государственности.

3.Охарактеризуйте дальнейшие перспективы развития РФ.

Задание 2.

Работа с текстом (Приложение к практической работе No 12)

Ответьте на вопросы:

I. 1)Что понимается под «расширением Европейского союза»?

2)Какие государства входят в эту организацию?

3)Каковы условия вступления в Евросоюз?

4)Перечислите страны-кандидаты на вступление в Евросоюз. Какие из Европейских государств предпочли не присоединяться к Евросоюзу? Есть ли у них точки соприкосновения с этой организацией?

II.1)Что такое «международный рынок труда»?

2)Как связаны между собой, формирование международного рынка труда и процессы мировой интеграции? Перечислите области, в которых происходит взаимодействие стран в современном мире.

3)Как осуществляется образование международного рынка труда?

4)Перечислите, какие международные рынки труда существуют в современном мире?

5)Какие выгоды влечет за собой участие в интеграционном процессе (Евросоюзе)?

6)Что такое «трудовая миграция», каковы ее типы?

7)Каковы плюсы и минусы «трудовой миграции»?

8)Какова основная тенденция развития современного международного рынка труда?

9)Назовите и охарактеризуйте главную характерную черту участия России в процессах международной трудовой миграции.

III.1)Определите причины и суть изменения курса НАТО с начала 1990-х годов.

2)Что такое «глобальное НАТО»? Каковы его цели и принципы?

IV.1)Когда и кем была принята программа «Партнерство во имя мира»? В чем ее суть?

2)Каковы цели программы «Партнерство ради мира»?

3)Как вы оцениваете перспективы сотрудничества России и НАТО посредством программы «Партнерство ради мира»? Аргументируйте свой ответ.

4)Заполните таблицу «Россия и НАТО: перспективы и разногласия».

5)Сферы взаимодействия. Сферы разногласия

# МИНОБРНАУКИ РОССИИ

Федеральное государственное бюджетное образовательное учреждение высшего образования Башкирский государственный педагогический университет им. М.Акмуллы Колледж

# МЕТОДИЧЕСКИЕ РЕКОМЕНДАЦИИ к практическим занятиям студентов специальности 43.02.10 Туризм ОГСЭ.03 Иностранный язык

Разработал: Н.В. Зайнеева, преподаватель Колледжа БГПУ им.М.Акмуллы

## **Пояснительная записка**

Методические рекомендации по выполнению практической работы составлены в соответствии с учебной программой дисциплины «Иностранный язык». Учебная дисциплина «Иностранный язык» относится к общегуманитарному и социально – экономическому циклу ППССЗ.

#### **Цели и задачи:**

Обучающийся должен **знать:**

- лексический (1200-1400 лексических единиц) и грамматический минимум, необходимый для чтения и перевода (со словарем) иностранных текстов профессиональной направленности.

В результате освоения дисциплины обучающийся должен **уметь:**

-общаться (устно и письменно) на иностранном языке на профессиональные и повседневные темы;

- переводить (со словарем) иностранные тексты профессиональной направленности;

- самостоятельно совершенствовать устную и письменную речь, пополнять словарный запас;

Методические рекомендации направлены на систематизацию и закрепление знаний навыков и практических умений обучающихся: развитие познавательных способностей и активности обучающихся, творческой инициативы, самостоятельности. Методические указания помогут обучающимся приобрести практические навыки по всем видам речевой деятельности.

#### **Введение**

Практическая работа обучающихся по иностранному языку является неотъемлемой составляющей процесса освоения программы обучения иностранному языку в образовательном учреждении среднего профессионального образования.

Практическая работа обучающихся охватывает все аспекты изучения иностранного языка и в значительной мере определяет результаты и качество освоения дисциплины «Иностранный язык». В связи с этим планирование,

организация, выполнение и контроль практической работы по иностранному языку приобретают особое значение и нуждаются в методическом руководстве и методическом обеспечении.

#### **Требования к результатам освоения дисциплины:**

В результате освоения дисциплины обучающийся должен **знать:**

- лексический (1200-1400 лексических единиц) и грамматический минимум, необходимый для чтения и перевода (со словарем) иностранных текстов профессиональной направленности.

В результате освоения дисциплины обучающийся должен **уметь:**

-общаться (устно и письменно) на иностранном языке на профессиональные и повседневные темы;

- переводить (со словарем) иностранные тексты профессиональной направленности;

- самостоятельно совершенствовать устную и письменную речь, пополнять словарный запас;

ОК, которые актуализируются при изучении учебной дисциплины:

- ОК 1. Понимать сущность и социальную значимость своей будущей профессии, проявлять к ней устойчивый интерес.
- ОК 2. Организовывать собственную деятельность, определять методы решения профессиональных задач, оценивать их эффективность и качество.
- ОК 3. Оценивать риски и принимать решения в нестандартных ситуациях.
- ОК 4. Осуществлять поиск, анализ и оценку информации, необходимой для постановки и решения профессиональных задач, профессионального и личностного развития.
- ОК 5. Использовать информационно-коммуникационные технологии для совершенствования профессиональной деятельности.
- ОК 6. Работать в коллективе и команде, взаимодействовать с руководством, коллегами и социальными партнерами.
- ОК 7. Ставить цели, мотивировать деятельность обучающихся, организовывать и контролировать их работу с принятием на себя ответственности за качество образовательного процесса.
- ОК 8. Самостоятельно определять задачи профессионального и личностного развития, заниматься самообразованием, осознанно планировать повышение квалификации.

ОК 9. Осуществлять профессиональную деятельность в условиях обновления ее целей, содержания, смены технологий.

ОК 10. Осуществлять профилактику травматизма, обеспечивать охрану жизни и здоровья обучающихся.

- ОК Строить профессиональную деятельность с соблюдением правовых
- 11. норм ее регулирующих.

Настоящие методические указания освещают виды и формы практических работ по всем аспектам языка, систематизируют формы контроля и содержат методические рекомендации по отдельным аспектам освоения английского языка: произношение и техника чтения, лексика, грамматика, текстовая деятельность, устная и письменная речь, использование учебно-методической литературы. Содержание методических указаний носит универсальный характер, поэтому данные материалы могут быть использованы обучающимися всех специальностей.

Основная цель методических указаний состоит в обеспечении обучающихся необходимыми сведениями, методиками и алгоритмами для успешного выполнения практической работы, в формировании устойчивых навыков и умений по разным аспектам обучения английскому языку, позволяющих решать учебные задачи, выполнять разнообразные задания, преодолевать наиболее трудные моменты в отдельных видах работ.

Используя методические указания, обучающиеся должны овладеть следующими навыками и умениями:

правильного произношения и чтения на английском языке;

 продуктивного активного и пассивного освоения лексики английского языка;

овладения грамматическим строем английского языка;

 работы с учебно-вспомогательной литературой (словарями и справочниками по английскому языку); подготовленного устного монологического высказывания на английском языке в пределах изучаемых тем; письменной речи на английском языке.

Целенаправленная практическая работа обучающихся по английскому языку в соответствии с данными методическими указаниями, а также аудиторная работа под руководством преподавателя призваны обеспечить уровень языковой подготовки обучающихся, соответствующий требованиям ФГОС по дисциплине «Иностранный язык».

В курсе обучения английскому языку используются различные виды и формы работ, служащие для подготовки обучающихся к последующему использованию иностранного (английского) языка в профессиональных целях, а также как средства познавательной и коммуникативной деятельности.

Виды практической обучающихся работы График выполнения

- 1. Работа над произношением и В течение учебного года техникой чтения
- 2. Работа с лексическим В течение учебного года материалом
- 3. Работа со словарем В течение учебного года
- 4. Работа с грамматическим В течение учебного года материалом
- 5. Работа с текстами различной В течение учебного года сложности
- 6. Работа над устной речью В течение учебного года
- 7. Работа над письменной речью В течение учебного года

# **Раздел 1. Работа над произношением и техникой чтения**

# **1.1. Формы работы над произношением и техникой чтения:**

1) фонетические упражнения по формированию навыков произнесения наиболее сложных звуков английского языка;

2) фонетические упражнения по отработке правильного ударения;

3) упражнения по освоению интонационных моделей повествовательных и вопросительных предложений;

4) упражнения на деление предложений на смысловые отрезки,

правильную паузу и интонационное оформление предложений;

5) чтение вслух лексического минимума по отдельным темам и текстам;

6) чтение вслух лексических, лексико-грамматических и грамматических упражнений;

7) чтение вслух текстов для перевода;

8) чтение вслух образцов разговорных тем.

# **1.2. Формы контроля над произношением и техникой чтения:**

фронтальный устный опрос на занятиях по отдельным формам работы; выборочный индивидуальный устный опрос на занятиях по отдельным формам работы.

**1.3. Методические рекомендации по практической работе над произношением и техникой чтения**

При работе над произношением и техникой чтения следует обратить внимание на несоответствие между написанием и произношением слов в английском языке. Это различие объясняется тем, что количество звуков значительно превышает число букв: 26 букв алфавита обозначают 44 звука, поэтому одна и та же буква в разных положениях в словах может читаться как несколько разных звуков.

# **Согласные звуки**

Согласные буквы имеют один вариант чтения - как согласный звук, соответствующий их алфавитному названию.

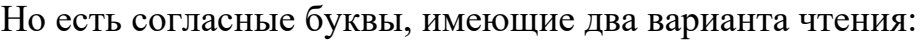

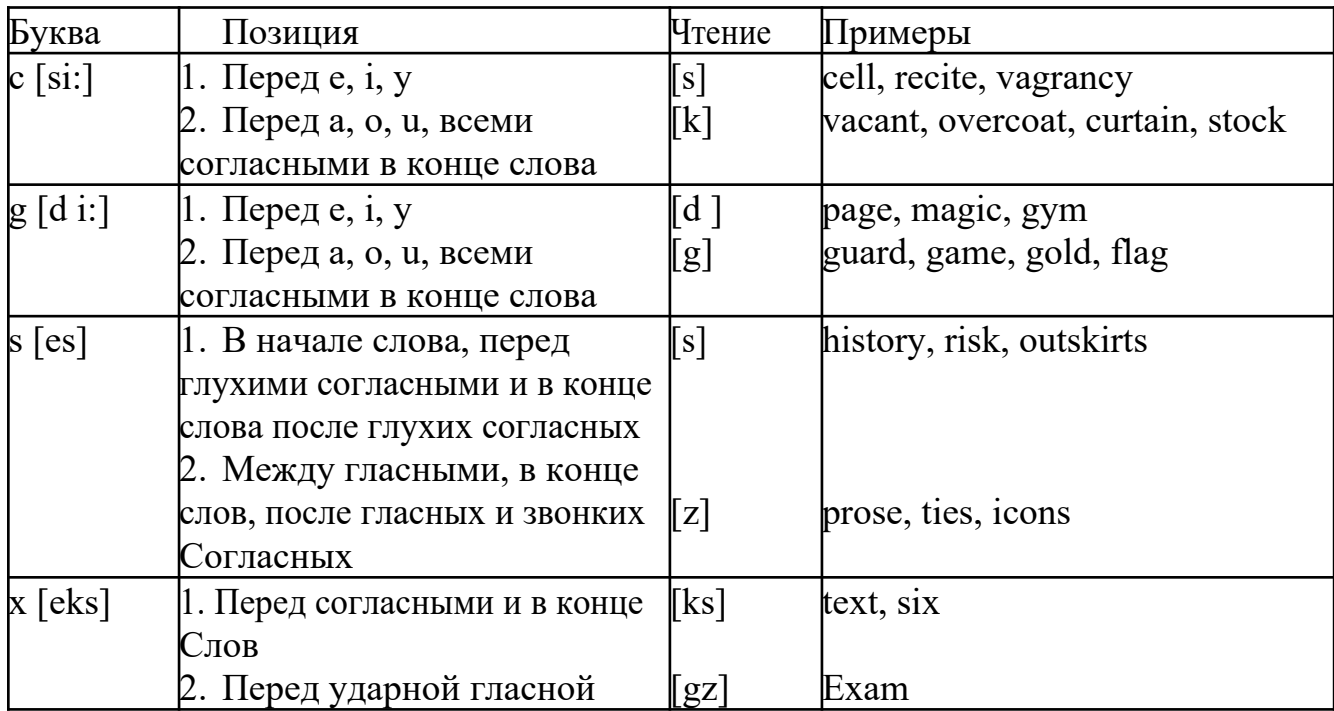

## **Гласные звуки**

Гласные буквы имеют четыре типа чтения:

а) первый тип чтения гласных: гласные буквы читаются так, как они называются в алфавите, если их отделяет от следующей гласной буквы одна согласная буква, например, name [neim], nose [nouz] (кроме буквы "r", например, fire [faiə],

б) второй тип чтения гласных: гласные буквы читаются как краткий звук в словах, оканчивающихся на одну или две согласные буквы, например, big [big], myth [miӨ] (кроме буквы "r" - car [ka:], her [hə:]), или если они отделены от последующей гласной двумя согласными буквами, например, system [sistim], doctor [dɔktə] (кроме буквы "r", например, large [ la:d ]).

в) третий тип чтения гласных: - гласная + "r". Сама буква "r" не читается.

г) четвёртый тип чтения гласных: гласная + "r" + гласная.

Исключение: there  $\lceil \delta \epsilon_2 \rceil - \text{tan}$ , туда, where  $\lceil \text{we} \epsilon_2 \rceil - \text{Re}$ , куда.

Долгота гласного обозначается в транскрипции двумя вертикальными точками [:] , например, be [bi:].

Изложенное выше можно представить в виде таблицы.

Сводная таблица

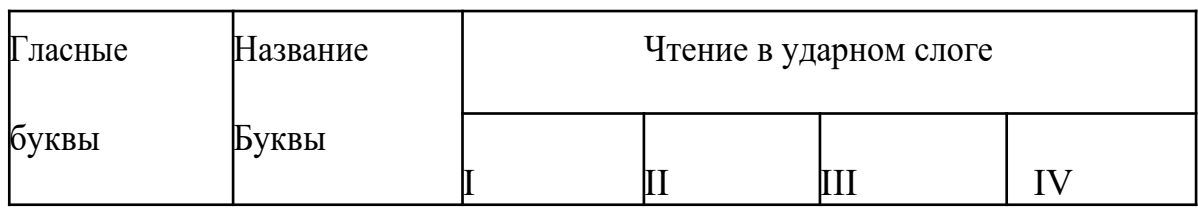

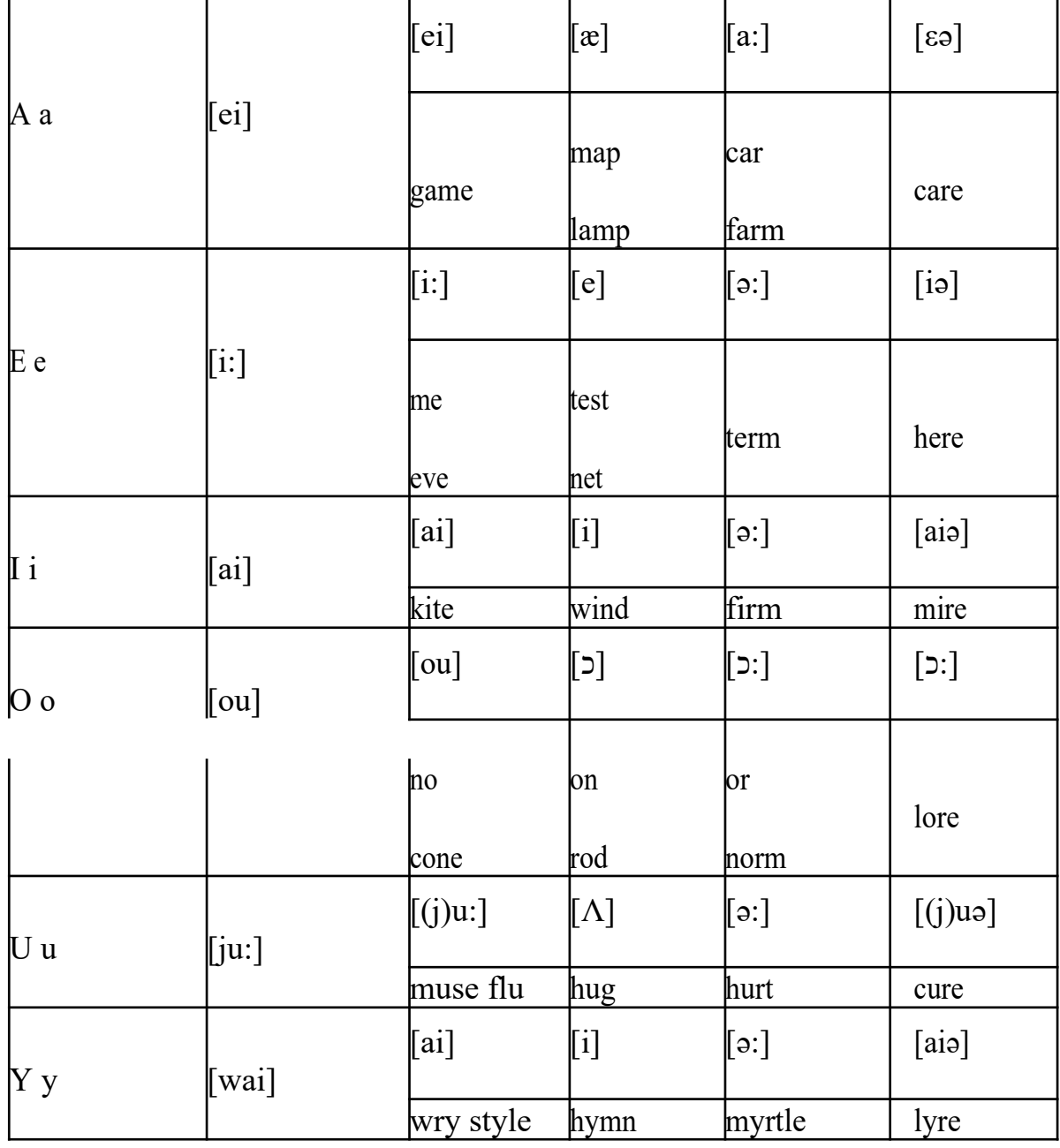

#### **Ударение в словах английского языка**

Главное ударение в транскрипции обозначается вертикальной чёрточкой сверху перед началом слога [ ' ] - yellow ['jelou], второстепенное ударение обозначается знаком [ ֽ ], стоящим внизу перед началом слога, на который оно падает: timekeeper ['taimֽki:pə].

Ударение в двусложных словах падает, как правило, на первый слог, если он не является приставкой system ['sistim]. В противном случае ударение падает на корень слова induct [in'dukt] (вводить, зачислять).

Ударение в трехсложных и четырёхсложных словах падает, как правило, на третий слог от конца слова: photographer [fə'tɔgrəfə].

Некоторые английские слова имеют два главных ударения. К ним относятся слова с приставкой, придающие слову новое значение, числительные от 13 до 19: fourteen ['f.;'ti:n] - четырнадцать. Однако первое ударение исчезает,

когда числительному предшествует ударное слово, например, topic sixteen ['tɔpik siks'ti:n], второе ударение исчезает, когда слово следует за числительным, например, the sixteenth topic  $\delta \phi$  'siksti:n $\Theta$  't

## **Фразовое ударение:**

- под ударением во фразе стоят, как правило, существительные,

прилагательные, смысловые глаголы, числительные, наречия, вопросительные и указательные местоимения;

- неударными обычно бывают артикли, союзы, предлоги, вспомогательные глаголы, личные и притяжательные местоимения;

## **Логическое ударение:**

- выделяет логический центр высказываний, подчеркивает элементы противопоставления в высказывании;

- выделяет слова, важные с точки зрения говорящего. Под ударением могут быть и слова, которые обычно бывают неударными, и наоборот, слова,

имеющие фразовое ударение, могут его терять. Таким образом, логическое

ударение может не совпадать с фразовым.

## **1.4. При подготовке фонетического чтения текста рекомендуется:**

- освоить правильное произношение читаемых слов;
- обратить внимание на ударение и смысловую паузу;
- обратить внимание на правильную интонацию;

- выработать автоматизированные навыки воспроизведения и употребления изученных интонационных структур;

- отработать темп чтения.

# **Раздел 2. Работа с лексическим материалом**

## **2.1. Формы работы с лексическим материалом:**

1) составление собственного словаря в отдельной тетради;

2) составление списка незнакомых слов и словосочетаний по учебным и индивидуальным текстам, по определённым темам;

- 3) анализ отдельных слов для лучшего понимания их значения;
- 4) подбор синонимов к активной лексике учебных текстов;
- 5) подбор антонимов к активной лексике учебных текстов;
- 6) составление таблиц словообразовательных моделей.

# **2.2 Формы контроля работы с лексическим материалом:**

- фронтальный устный опрос лексики на занятиях;

- выборочный индивидуальный устный опрос лексики на занятиях;

- словарный диктант (с английского языка на русский, с русского языка на английский);

- проверка устных лексических заданий и упражнений на занятиях;

- проверка письменных лексических заданий и упражнений

преподавателем / обучающимися.

# **2.3. Методические рекомендации по практической работе с лексикой**

**1)** При составлении списка слов и словосочетаний по какой-либо

теме (тексту), при оформлении лексической картотеки или личной тетради - словаря необходимо выписать из англо-русского словаря лексические единицы в их исходной форме, то есть: имена существительные – в именительном падеже единственного числа (целесообразно также указать форму множественного числа, например: shelf - shelves, man - men, text texts; глаголы– в инфинитиве (целесообразно указать и другие основные формы глагола –

Past и Past Participle, например: teach – taught – taught, read – read – read и т.д.).

**2)** Заучивать лексику рекомендуется с помощью двустороннего перевода

(с английского языка – на русский, с русского языка – на английский) с

использованием разных способов оформления лексики (списка слов, тетради-

словаря, картотеки).

**3)** Для закрепления лексики целесообразно использовать примеры употребления слов и словосочетаний в предложениях, а также словообразовательные и семантические связи заучиваемых слов (однокоренные слова, синонимы, антонимы).

**4)** Для формирования активного и пассивного словаря необходимо освоение наиболее продуктивных словообразовательных моделей английского языка. Среди показателей, помогающих определению частей речи, выделяются:

суффиксы существительных: -er: writer (писатель); -ment: government

(правительство); -ness: kindness (любезность); -ion: connection (связь); dom: freedom (свобода); -hood: childhood (детство); -ship: leadership (руководство);

суффиксы прилагательных: -ful: useful (полезный); -less: useless

(бесполезный); -ous: famous (знаменитый); -al: central (центральный); able,

-ible: eatable (съедобный), accessible (доступный)

префиксы: dis-: disarmament (разоружение); re-: reconstruction (реконструкция); un-: unhappy (несчастный); in-: inequality (неравенство); im-: impossible (невозможный).

## **Раздел 3. Работа со словарем**

## **3.1. Формы работы со словарем:**

- поиск заданных слов в словаре;

- определение форм единственного и множественного числа существительных;

- выбор нужных значений многозначных слов;

- поиск нужного значения слов из числа грамматических омонимов;

- поиск значения глагола по одной из глагольных форм.

## **3.2. Формы контроля со словарем:**

- устная проверка домашних заданий на занятиях;

- проверка заданий в тетрадях;

- контрольные задания по отдельным формам работы в аудитории (в тетради или на доске);

- перевод предложений, абзацев, текстов с использованием методик поиска слов и их значений в словаре.

**3.3. Методические рекомендации по практической работе со словарем**

**1)** При поиске слова в словаре необходимо следить за точным совпадением графического оформления искомого и найденного слова, в противном случае перевод будет неправильным (ср. plague - бедствие, plaque

тарелка; beside – рядом, besides – кроме того; desert – пустыня, dessert – десерт; personal – личный, personnel – персонал).

**2)** Многие слова являются многозначными, т.е. имеют несколько значений, поэтому при поиске значения слова в словаре необходимо читать всю словарную статью и выбирать для перевода то значение, которое подходит в контекст предложения (текста).

Сравните предложения:

a) Red Square is one of the biggest squares in Europe.

б) You must bring this number to a square.

в) If you want to get to this supermarket you must pass two squares.

г) He broke squares.

Изучение всей словарной статьи о существительном square и

сопоставление данных словаря с переводимыми предложениями показывает,

что в предложении а) существительное Square имеет значение «площадь»

(«Красная площадь - одна из самых больших площадей в Европе»), в

предложении б) – «квадрат» («Вы должны возвести это число в квадрат»), а в предложении в) - «квартал» - («Если Вы хотите добраться до этого супермаркета, Вам нужно пройти два квартала»); в предложении

г) употребляется выражение "brake squares" – «нарушать установленный порядок» («Он нарушил установленный порядок»).

3) При поиске в словаре значения слова в ряде случаев следует принимать во внимание грамматическую функцию слова в предложении, так как некоторые слова выполняют различные грамматические функции и в зависимости от этого переводятся по-разному. Сравните:

а) The work is done = Работа сделана (work выполняет функцию подлежащего);

б) They work in a big company = Они работают в большой компании (work – выполняет функцию сказуемого).

4) При поиске значения глагола в словаре следует иметь в виду, что глаголы указаны в словаре в неопределенной форме (Infinitive) – sleep, choose, like, bring, в то время как в предложении (тексте) они функционируют в разных временах, в разных грамматических конструкциях. Алгоритм поиска глагола зависит от его принадлежности к классу правильных или неправильных глаголов. Отличие правильных глаголов от неправильных заключается в том, что правильные глаголы образуют форму Past Indefinite и Past Participle при помощи прибавления окончания -ed к инфинитиву.

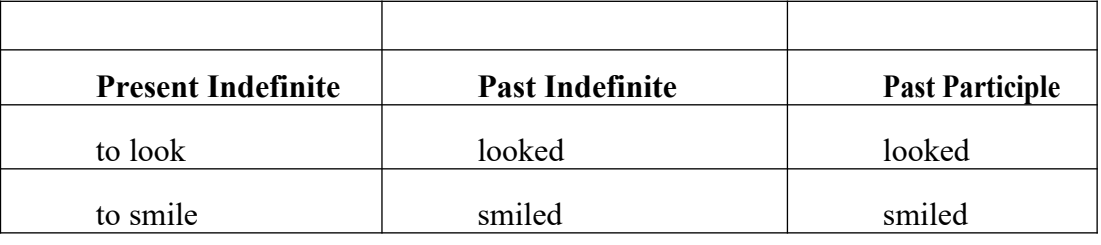

Неправильные глаголы образуют Past Indefinite и Past Participle другими

способами:

- путем изменения корневых гласных формы инфинитива

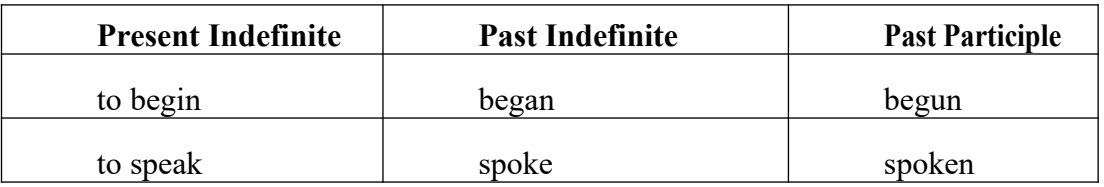

- путём изменения корневых гласных и прибавления окончания к форме

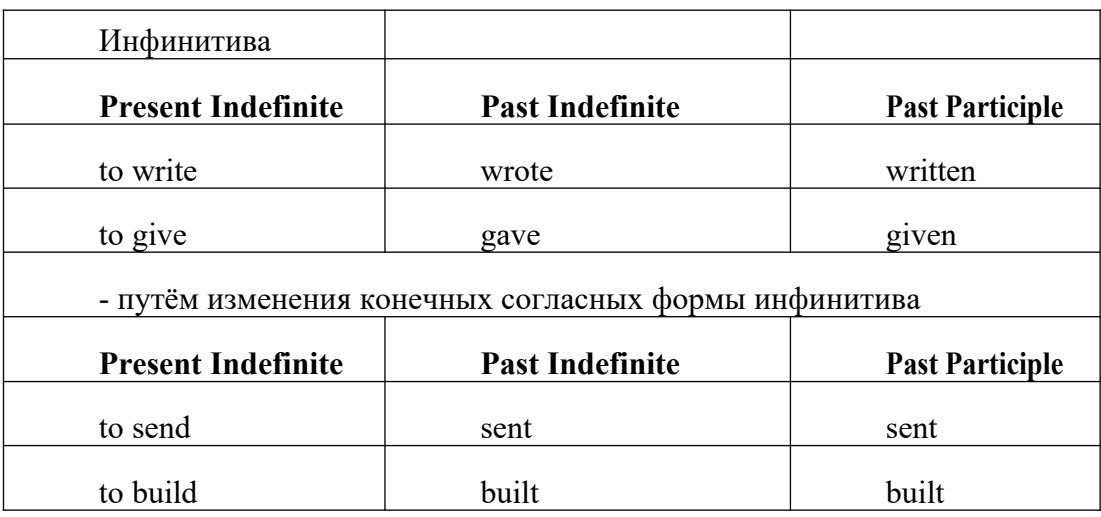

#### **-** у некоторых неправильных глаголов все три формы совпадают

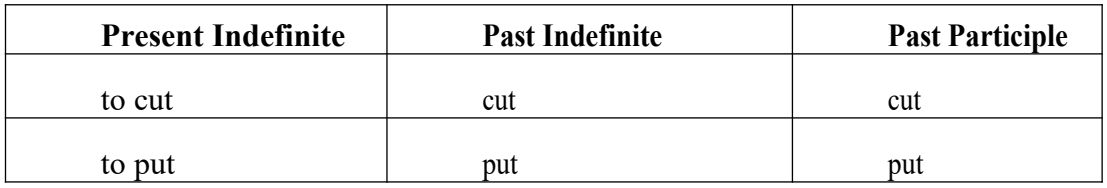

- глаголы **to be** и **to go** образуют **Past Indefinite** от другого корня:

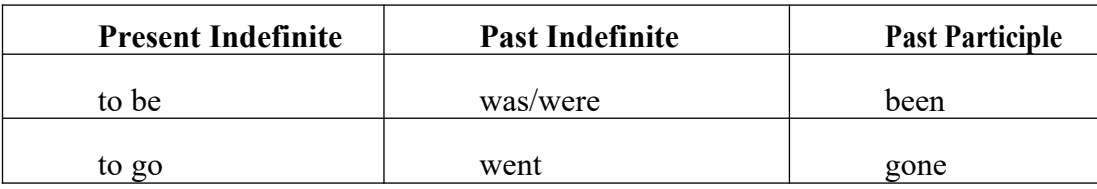

## **Раздел 4. Работа с грамматическим материалом**

## **4.1. Формы работы с грамматическим материалом:**

- устные грамматические и лексико-грамматические упражнения по определенным темам;

- письменные грамматические и лексико-грамматические упражнения по определенным темам;

- составление карточек по отдельным грамматическим темам (части речи;

основные формы правильных и неправильных глаголов и т. д.);

- поиск и перевод определенных грамматических форм, конструкций, явлений в тексте;

- синтаксический анализ и перевод предложений (простых,

сложносочиненных, сложноподчиненных, предложений с усложненными синтаксическими конструкциями);

- перевод текстов, содержащих изучаемый грамматический материал.

# **4.2. Формы контроля практической работы с грамматическим материалом:**

- устная проверка грамматических и лексико-грамматических заданий на занятиях;

- выборочная проверка заданий на доске;

- проверка письменных заданий в тетрадях преподавателем / обучающимися;

- самостоятельная работа в аудитории по определенной теме с последующей проверкой;

- контрольная работа (в соответствии с рабочей программой).

# **Раздел 5. Работа с текстом**

## **5.1. Формы практической работы с текстом:**

анализ лексического и грамматического наполнения текста;

- устный перевод текстов небольшого объема (до 1000 печатных знаков)

- письменный перевод текстов небольшого объема (до 1000 печатных знаков);

- устный перевод текстов по долгосрочным заданиям (домашнее чтение);

- изложение содержания текстов большого объема на русском и иностранном языке (реферирование – на продвинутом этапе обучения).

## **5.2. Формы контроля практической работы с текстом:**

- устный опрос по переводу на занятиях;

- проверка письменных работ по переводу или реферированию текстов;

- устный опрос по реферированию текстов с последующим обсуждением;

- контрольный устный (письменный) перевод текста на занятиях.

## **5.3 Методические рекомендации по практической работе с грамматическим материалом и с текстом:**

При изучении определенных грамматических явлений английского языка рекомендуется использовать схемы, таблицы из справочников по грамматике и составлять собственные к конкретному материалу, тщательно выполнять устные и письменные упражнения и готовить их к контролю без опоры на письменный вариант, чтобы обеспечить прочное усвоение грамматического материала.

Следует отметить, что английский язык – это язык твёрдого порядка слов в предложении, т. е. каждый член предложения имеет своё определённое место.

В русском языке члены предложения могут занимать различные места в предложении, не нарушая общего смысла предложения: «Мальчик поймал рыбу», «Рыбу поймал мальчик», «Поймал рыбу мальчик» и т. д. В соответствующем английском предложении (The boy caught a fish) изменение порядка слов невозможно. Если, например, произвести в нём перестановку подлежащего и дополнения, то будет искажён смысл предложения: A fish caught the boy («Рыба поймала мальчика»). Поскольку место слова определяет его функцию в предложении, при построении английского предложения следует располагать слова в строго определённом порядке. Следующий порядок слов является обычным для английского повествовательного предложения.

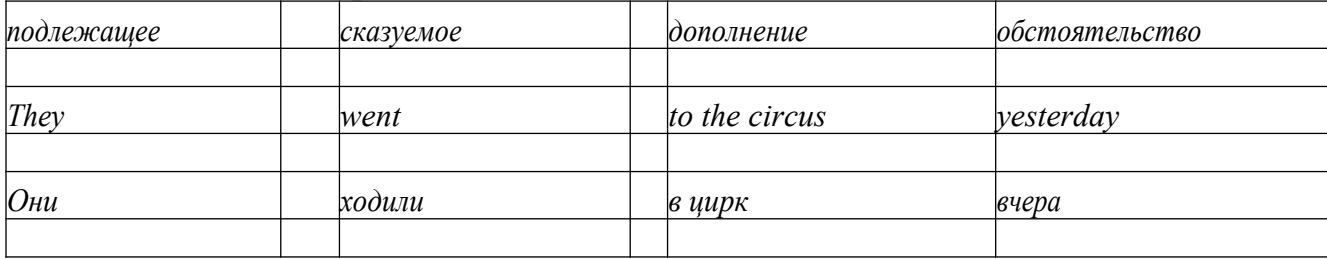

Порядок слов в вопросительном предложении отличается от порядка слов в повествовательном предложении. Это отличие заключается в том, что глагол-связка, вспомогательный или модальный глагол, входящий в состав сказуемого, ставится в начале предложения перед подлежащим. Сказуемое, таким образом, расчленяется на две части, отделяемые одна от другой подлежащим Is he going to school now? = Он сейчас идёт в школу?

Когда в составе сказуемого повествовательного предложения нет вспомогательного глагола, т. е. когда сказуемое выражено глаголом в Present Indefinite и Past Indefinite, то перед подлежащим ставятся соответственно формы do/does или did, смысловые же глаголы ставятся в форме инфинитива (без частицы to) после подлежащего. Порядок остальных членов предложения остается таким же, как и в повествовательном предложении.

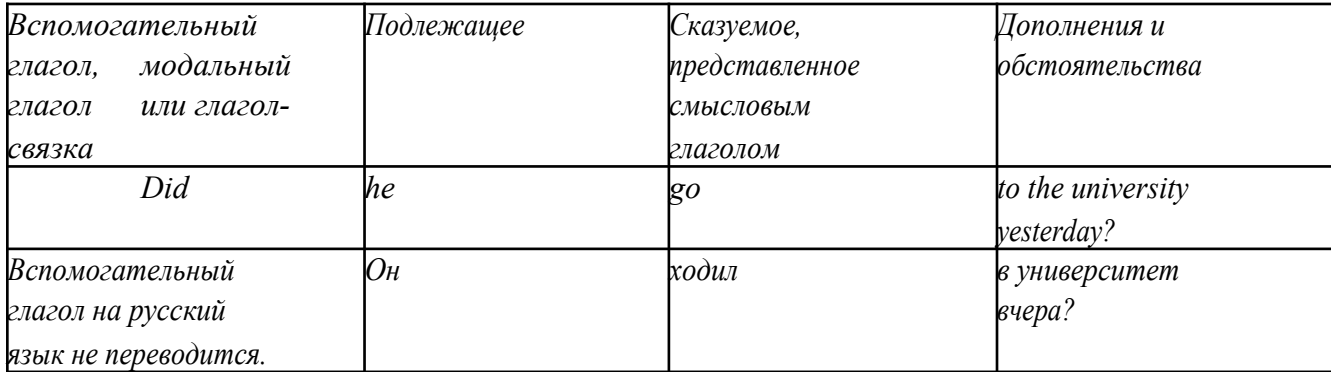

Данный вид вопросов в английском языке называется *общим*. Такие вопросы задаются собеседнику с целью подтверждения или отрицания всей высказанной мысли и требуют ответа *да* или *нет.*

Общие вопросы всегда начинаются либо со вспомогательного, либо с модального глагола, либо с глагола-связки.

Вопросы, которые начинаются с вопросительного слова или группы слов (what? whose? how? when? where? how long? how much? и др.), называются *специальными.*

Порядок слов в специальных вопросах такой же, как и в общих вопросах.

Отличие заключается в том, что перед вспомогательным или модальным глаголом стоит вопросительное слово. Например, к предложению He went to the University to take part in a meeting yesterday («Вчера он пошёл в университет, чтобы принять участие в собрании») можно поставить следующие вопросы:

1) вопрос, относящийся к сказуемому:

What did he do yesterday at the University?  $=$  Что он делал вчера в университете?

2) вопрос, относящийся к наречию:

When did he go to the University to take part in the meeting?  $=$  Когда он ходил в университет, чтобы принять участие в собрание? и т. д.

Исключением являются вопросы к подлежащему, которые начинаются

с вопросительных слов who? (кто?) или what? (что?), играющих в вопросе роль подлежащего. Такие вопросительные предложения имеют порядок слов повествовательного предложения. Глагол после who, what в роли подлежащего употребляется, как и глагол после «кто» и «что» в функции подлежащего в русском языке, в форме 3-го лица единственного числа:

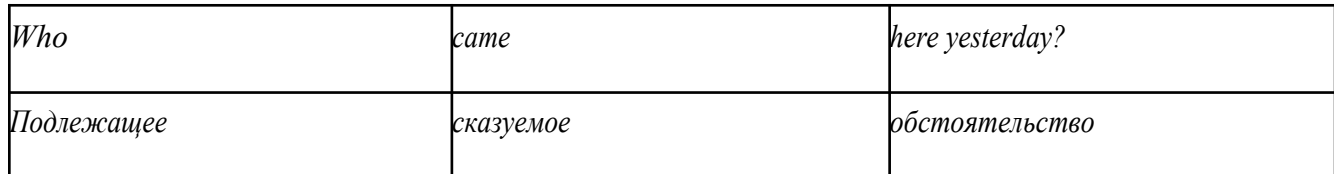

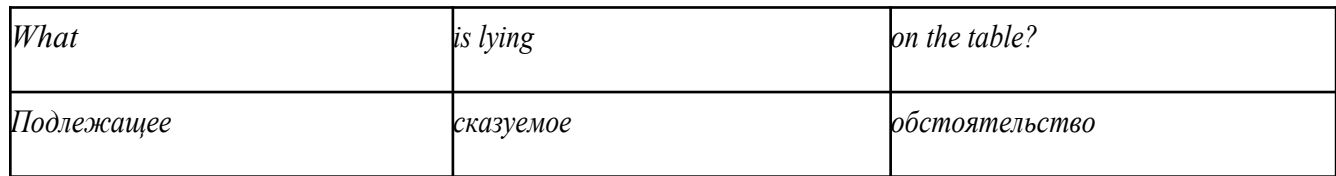

Правильное понимание и осмысление прочитанного текста, извлечение информации, перевод текста базируются на навыках по анализу иноязычного текста, умений извлекать содержательную информацию из форм языка. При

образует группу подлежащего; обычно в группу подлежащего входят определения и дополнения (To invent a perpetual motion machine is impossible);

2) сказуемое может быть:

а) простым глагольным, обозначающим действие и выраженным глаголом в личной форме в любом времени, залоге и наклонении: They will return soon (Они вернутся скоро); She quickly shut the door (Она быстро закрыла дверь).

б) составным именным, обозначающим состояние, качество, принадлежность к классу предметов. Составные именные сказуемые состоят из двух частей:

глагола-связки (например, глагола to be) и именной части. Именная часть

сказуемого может быть выражена:

- именем существительным: I am a student.

(глагол-связка) (именная часть, выраженная существительным)

- местоимением: The book is yours.

(глагол-связка) (именная часть, выраженная местоимением)

- прилагательным: His flat is new.

(глагол-связка) (именная часть, выраженная прилагательным)

Кроме глагола to be, глаголом-связкой могут служить глаголы to seem

«*казаться»*, to look «*выглядеть»*, to become, to get, to grow, to turn в значении

«*становиться»* и другие:

They seemed tired.  $=$  Они казались усталыми. He looks ill.  $=$  Он выглядит больным.

Во многих случаях сочетание глаголов to become, to get, to grow с именной частью, выраженной прилагательным, переводится на русский язык глаголом со значением перехода в другое состояние: to get warm «потеплеть», to turn red «покраснеть».

в) составным глагольным, представляющим собой сочетание глагола в личной форме с инфинитивом или герундием. Составное глагольное сказуемое может быть выражено:

- сочетанием модальных глаголов с инфинитивом He may return soon. (Он скоро вернётся);

- сочетанием с инфинитивом или герундием многих других глаголов, которые одни без инфинитива, не имеют законченного значения. К числу таких глаголов относятся: to begin (начинать), to continue (продолжать), to like (любить), to intend (намереваться), to hope (надеяться), to promise (обещать) и другие: She began to translate the article. = Она начала переводить статью;

- сочетанием прилагательного (с предшествующей связкой) с инфинитивом,

иногда и с герундием: He is ready to help her  $=$  Он готов помочь ей;

3) Для выражения наличия или существования в определённом месте или отрезке времени какого-либо лица или предмета, факта, явления, ещё неизвестного собеседнику или читателю, употребляется особый тип простого сказуемого, выраженный оборотом *there is (are)* со значением «имеется», «находится», «существует». Оборот *there is (are)* ставится в начало предложения; за ним следует подлежащее, за которым следует обстоятельство места или времени. Соответствующие русские предложения начинаются с обстоятельства места или времени: *There is a telephone in the*  $room = B$  комнате есть телефон.

*There* в обороте *there is (are)* не имеет самостоятельного значения и составляет одно целое с *is (are)*. Если по смыслу предложения требуется наличие наречия *there* со значением «*там»,* то *there* повторяется в конце предложения: There are many children there  $=$  Там много детей.

Глагол to be в данном обороте может употребляться в разных временных формах:

- there is (are) - «есть», «находится», «имеется»;

- there was (were), there has been (have been) - «был», «были», "находился (-ись)», «имелся(-ись)»;

- there will be  $-$  «будет (будут) находиться».

Глагол to be обычно согласуется с существительным, которое следует непосредственно за ним: There was a pen on the table  $=$  На столе была ручка; There were books on the table  $=$  На столе были книги.

4. Сложносочиненное предложение разбейте на простые предложения,

входящие в его состав, и проанализируйте каждое предложение: I came home early, but he remained to the end of the concert.  $=$   $\pi$  пришёл домой рано, а он остался до конца концерта.

**5.** Сложноподчиненное предложение выполняет в сложном предложении функцию одного из членов предложения: подлежащего, именной части составного сказуемого, дополнения и обстоятельства. Придаточные предложения обычно отвечают на те же вопросы, на которые отвечают члены простого предложения, и являются как бы развёрнутыми членами простого предложения. Определите по вопросу к придаточному предложению и союзу его тип и переведите сложноподчинённое предложение: It is strange that he has made a mistake.  $=$  Странно, что он сделал ошибку; He told us that he felt ill.  $=$  Он сказал нам, что он болен.

**6.** Формальные признаки инфинитива

Инфинитиву обычно предшествует частица to (I like to read). Но

существуют случаи, когда инфинитив употребляется без частицы to:

- после модальных глаголов can, may, must (He *can* speak German);

- после глаголов to make, to let (He *let* him go there).

Инфинитив может выполнять следующие функции:

- подлежащего (To read a lot is to know a lot.  $=$  Много читать значит много знать);

- части сказуемого (He doesn't seem to be writing anything now.  $=$ 

Кажется, он сейчас ничего не пишет);

- прямого дополнения (Do you want to go to the lecture?  $=$  Вы хотите пойти на лекцию?);

- обстоятельства цели (My brother went to Leningrad to study.  $=$  Мой брат поехал в Ленинград учиться);

- определения (Who was the last to come? = Кто пришёл последним ?);

- сложного дополнения (I want him to deal with it himself.  $=$  Я хочу, чтобы он сам занялся этим вопросом).

- Инфинитив в английском языке имеет формы действительного и страдательного залога.

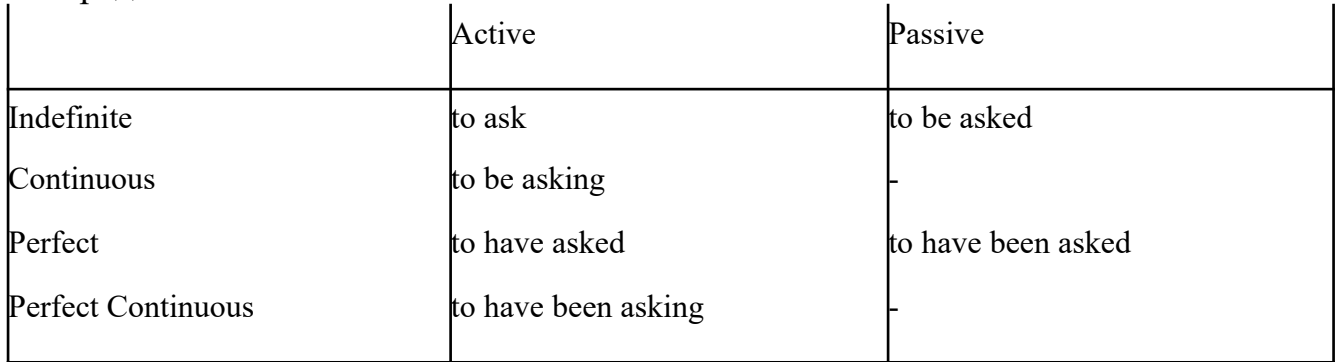

Инфинитивные обороты переводятся:

а) оборот «for +существительное (местоимение)+инфинитив» переводится на русский язык при помощи инфинитива или придаточного предложения:

This is for you to decide  $=$  Это должен решить именно ты.

The water was too cold for the children to bathe  $=$  Вода была слишком холодной, чтобы дети могли купаться.

б) оборот «объектный падеж с инфинитивом» представляет собой сочетание местоимения в объектном падеже или существительного в общем падеже с инфинитивом. В русском языке нет оборота, соответствующего обороту «объектный падеж с инфинитивом», и он переводится дополнительным придаточным предложением:

I want him to help me  $=$  Я хочу, чтобы он помог мне.

в) оборот «именительный падеж с инфинитивом»

He is said to live in Toronto =  $\Gamma$ оворят, что он живёт в Торонто.

7. Формальные признаки причастных оборотов:

а) наличие Participle I или Participle II в составе причастного оборота. В зависимости от формы причастие переводится на русский язык причастием, деепричастием или сказуемым придаточного предложения.

The woman standing at the window is my elder sister.  $=$  Женщина, стоящая у окна, моя старшая сестра.

A broken cup lay on the table.  $=$  Разбитая чашка лежала на столе.

# **Раздел 6. Работа над устной речью**

## **6.1. Формы работы над устной речью:**

- фонетические упражнения по определенной теме;
- лексические упражнения по определенной теме;
- фонетическое чтение текста-образца;
- перевод текста-образца;
- речевые упражнения по теме;

- подготовка устного монологического высказывания по определенной теме (объем высказывания – 15-20 предложений).

## **6.2. Формы контроля устной речи:**

- проверка фонетических упражнений по теме;

- проверка лексических упражнений по теме;

- контроль лексики по теме;
- контрольное чтение вслух текста-образца;
- контроль перевода текста-образца;

- устный опрос по теме.

## **6.3 Методические рекомендации по работе над устной речью.**

Работу по подготовке устного монологического высказывания по определенной теме следует начать с изучения тематических текстовобразцов. В первую очередь необходимо выполнить фонетические, лексические и лексико-грамматические упражнения по изучаемой теме, усвоить необходимый лексический материал, прочитать и перевести текстыобразцы, выполнить речевые упражнения по теме. Затем на основе изученных текстов нужно подготовить связное изложение, включающее

наиболее важную и интересную информацию. При этом необходимо произвести обработку материала для устного изложения с учетом индивидуальных возможностей и предпочтений обучающихся, а именно:

1) заменить трудные для запоминания и воспроизведения слова известными лексическими единицами:

All people are proud of their magnificent capital. All people are proud of their great capital;

2) сократить «протяженность» предложений:

Culture is a term used by social scientists for a people's whole way of life.

Culture is a term used for the whole people's way of life.

3) упростить грамматическую (синтаксическую) структуру предложений: I felt I was being watched I felt somebody was watching me.

4произвести смысловую (содержательную) компрессию текста: сократить объем текста до оптимального уровня (не менее 12-15 предложений).

Обработанный для устного изложения текст необходимо записать в рабочую тетрадь, прочитать несколько раз вслух, запоминая логическую последовательность освещения темы, и пересказать.

# **Раздел 7. Работа над письменной речью**

## **7.1. Формы работы с письменной речью:**

- письменные задания по оформлению тетради-словаря;

- письменные лексические, лексико-грамматические, грамматические задания и упражнения;

- письменные задания по подготовке к монологическому сообщению на английском языке;

- письменные задания по реферированию текстов на английском языке;

- письменный перевод с русского языка на английский.

## **7.2. Формы контроля письменной речи:**

- орфографический диктант (словарный, текстовый);

- проверка письменных заданий в тетрадях;

- упражнения на доске;

- контрольные задания по навыкам письменной речи на английском языке.

# МИНОБРНАУКИ РОССИИ

Федеральное государственное бюджетное образовательное учреждение высшего образования Башкирский государственный педагогический университет им. М.Акмуллы Колледж

# МЕТОДИЧЕСКИЕ РЕКОМЕНДАЦИИ к практическим занятиям студентов специальности 43.02.10 Туризм

ОГСЭ.04 Физическая культура

Разработал: А.О. Аллагулов, преподаватель Колледжа БГПУ им.М.Акмуллы

# **ПОЯСНИТЕЛЬНАЯ ЗАПИСКА**

В соответствии с требованиями федерального государственного образовательного стандарта среднего профессионального образования к основным видам учебных занятий наряду с другими отнесены практические занятия.

Практическая работа направлена на проверку уровня сформированности учебных умений в ходе практической деятельности (выполнение вычислений, расчётов, чертежей, работа с нормативной документацией, инструктивными материалами, справочниками).

В процессе практического занятия как вида учебных занятий обучающиеся выполняют одно или несколько практических заданий под руководством преподавателя в соответствии с изучаемым содержанием учебного материала.

Выполнение обучающимся практических работ проводится с целью:

- систематизации и закрепления полученных теоретических знаний и практических умений;

- углубления теоретических знаний в соответствии с заданной темой;

- формирования умений применять теоретические знания при решении поставленных вопросов;

- развития общих и профессиональных компетенций обучающихся;

развития творческой инициативы, самостоятельности, ответственности и организованности.

Выполнение обучающимися практических работ направлено на:

- обобщение, систематизацию, углубление, закрепление полученных теоретических знаний по конкретным темам дисциплин;

- формирование умений применять полученные знания на практике, реализацию единства интеллектуальной и практической деятельности;

- развитие общих и профессиональных компетенций обучающихся;

-выработку при решении поставленных задач таких профессионально значимых качеств, как самостоятельность, ответственность, точность, творческая инициатива.

# **Практическая работа № 1.**

**Тема:** «Задачи и содержание предмета».

**Задание 1**. Подготовить Презентацию на тему «Роль физической культуры в общекультурном, профессиональном и социальном развитии человека»

Объем работы: 10 слайдов.

Реомендации:

1. Соблюдайте единый стиль оформления

2. Для музыкального сопровождения презентации лучше выбирать спокойную инструментальную или классическую музыку.

3. Используйте возможности компьютерной анимации для представления информации на слайде.

4. Не стоит злоупотреблять различными анимационными эффектами, они не должны отвлекать внимание от содержания

5. Используйте короткие слова и предложения.

6. Минимизируйте количество предлогов, наречий,

7. прилагательных.

8. Если на слайде располагается картинка, надпись должна располагаться под ней

9. Заголовки должны привлекать внимание аудитории.

10. Шрифты без засечек легче читать с большого расстояния.

11. Нежелательно смешивать разные типы шрифтов в одной презентации.

12. Для выделения информации следует использовать жирный шрифт, курсив или подчеркивание.

13. Не стоит заполнять один слайд слишком большим объемом информации: люди могут единовременно запомнить не более трех фактов, выводов, определений

14. Для обеспечения разнообразия следует использовать разные виды слайдов: с текстом, с таблицей, с диаграммами.

# **Практическая работа № 2.**

**Тема: «Бег»** Техника бега на средние и длинные дистанции. Движения рук в беге на месте: движения руками, согнутыми в локтях (угол сгибания постоянный), то же у стенки. Специальные беговые упражнения. Беговые упражнения в в усложненных условиях. Беговые упражнения в облегченных условиях. Бег по прямой с различной скоростью. Равномерный бег на дистанцию 2 км (девушки) и 3 км (юноши).

**Задание 1.** Бег 400 м, 800 м, 1000 м.

**Задание 2.** Выполнения движения рук, согнутых в локтях.

**Задание 3.** Выполнение специально-беговых упражнений.

**Задание 4.** Выполнение беговых упражнений в гору, с утяжелением.

**Задание 5.** Бег по 60 метров с разной скоростью.

**Задание 6.** Бег 2000 и 3000 метров.

**Методические указания.**

Бег на 400 и 800 метров выполнять в колонне по 3, соблюдать дистанцию и интервал. Правильно выполнять сгибание рук в локтях, соблюдать градус сгибания рук. Выполнять специально беговые упражнения с максимальной интенсивностью и частотой выполнения. Внимательно слушать указания преподавателя. Выполнение беговых упражнений с утяжелением выполнять по самочувствию. Во время бега по 60 метров регулировать скорость и следить за дыханием. При беге на длинные дистанции не останавливаться, при плохом самочувствии снижать темп.

# **Практическая работа № 3.**

**Тема: «Бег»** Техника бега на короткие дистанции (100). Техника выполнения низкого, высокого старта. Бег по виражу: по окружностям разного радиуса; с увеличением скорости. Бег на отрезке с отработкой элементов техники: бег на отрезках 30-60 метров, разгон 30 метров; на частоту шагов; на отталкивание. Начало бега (старт). Бег на дистанции. Финиширование. ОРУ, виды ОРУ 10 упражнений.

**Задание 1.** Бег 100 метров на время с низкого и высокого старта.

**Задание 2.** Бег по кругу диаметром 20-30 метров в 3\4 силы и в полную силу с постепенным увеличением скорости.

**Задание 3.** Бег с ускорением 30-60 метров в 3\4 интенсивности.

**Задание 4.** Выполнение высокого и низкого стартов.

**Задание 5.** Бег на 100 и 400 метров.

**Задание 6.** Составить комплекс ОРУ.

#### **Методические указания.**

На занятии одежда должна соответствовать погодным условиям, удобная спортивная обувь (кроссовки), спортивные штаны, футболка, кофта.

Бег на 100 метров выполнять в колонне по 2, соблюдать дистанцию и интервал. При выполнении низкого и высокого старта опорную ногу ставить первой к стартовой линии, не выводить в плечи вперёд, соблюдать равновесие. Бег по кругу выполнять против часовой стрелки, следить за изменением наклона туловища внутрь круга и изменением работы рук.

## **Практическая работа № 4.**

**Тема: «Бег».** Техника эстафетного бега. Техника эстафетного бега на короткие дистанции 4\*100 метров. Техника эстафетного бега на средние дистанции 4\*400 метров. Способы держания эстафетной палочки. Способы передачи эстафетной палочки.

**Задание 1.** Изучение техники выполнения передачи эстафетной палочки.

**Задание 2**. Выполнение передачи эстафетной палочки на месте, на шагах.

**Задание 3.** Бег 400 метров с передачей эстафетной палочки.

**Задание 4.** Бег 800 метров с передачей эстафетной палочки.

**Методические указания.**

В эстафетах на короткие дистанции могут не использовать палочку. Бегуны 1-го этапа начинают бег с низкого старта, держа палочку в правой руке. Затем они передают из правой руки в 20-ти метровой зоне свою эстафету следующему бегуну в левую руку, и т.д. Существует несколько способов передачи палочки: с переменой руки и без. Принимающий может перекладывать из одной в другую руку палочку, а может не перекладывать, и передать ее следующему той же рукой, какой и взял ее. Если бегун уронил палочку, то он и должен поднять ее той рукой, в которой она была до падения. Эстафету передают строго в выделенной зоне – от 10 м до конца 1 го этапа до 10 м начала 2-го этапа. Выполнение передачи эстафетной палочки с передвижением в колоннах по 6-8 человек. Во время эстафетного бега стараться принять палочку не оборачиваясь назад. По сигналу передающего вытягивать руку для принятия палочки предварительно набирая разгон.

# **Практическая работа № 5.**

**Тема: «Прыжки»** Техника прыжка в длину «прогнувшись». Техника Выполнения точка. Отталкивание с места в сочетании с движением маховой ноги рук. Отталкивание с 2-3 шагов разбега, приземляясь на маховую ногу. Прыжок на гимнастические снаряды с приземлением на маховую ногу( рейку ш/с, козла, скамейку)

**Задание 1.** Выполнения точка.

**Задание 2.** Имитация постановки ноги при отталкивании

**Задание 3.** Отталкивание с 2-3 шагов разбега, приземляясь на маховую ногу.

**Задание 4.** Прыжок на гимнастические снаряды с приземлением на маховую ногу( рейку ш/с, козла, скамейку)

**Задание 5.** Выполнение прыжка способом «прогнувшись».

#### **Методические указания.**

Длина разбега обычно от 7 до 9 шагов. Нельзя делать разбег слишком длинным, это вызовет излишнюю трату сил, а короткий разбег не позволит набрать достаточной скорости, чтобы произвести мощное отталкивание. Разбег следует выполнять свободно, с постепенным ускорением. Толчок осуществляется сильнейшей, дальней по отношению к планке ногой. Если прыгун отталкивается правой ногой, то он разбегается слева, если левой ногой, то – справа. На отталкивание нога ставится сверху на всю ступню. При завершении отталкивания толчковая нога должна полностью выпрямляться во всех суставах. Мах выполняется энергичным движением согнутой в коленном суставе ногой. Туловище необходимо удерживать в вертикальном положении.

## **Практическая работа № 6.**

**Тема «Прыжки».** Техника прыжка в длину способом «согнув ноги». Техника выполнения толчка. Имитация постановки ноги пр отталкивании. Отталкивание с места в сочетании с движением маховой ноги и рук. Отталкивание с 2-3 шагов разбега, приземляясь на маховую ногу. Прыжок на гимнастические снаряды с приземлением на маховую ногу (на рейку гимнастической стенки, на коня на козла и т. д.).

**Задание 1.** Выполнение имитации постановки ног при отталкивании, выполнение правильной постановки рук.

**Задание 2.** Выполнение упражнения для выявления маховой и толчковой ноги.

**Задание 3.** Выполнение толчка с места, выполнение толчка с разбега.

**Задание 4.** Выполнение прыжка в длину с приземлением на маховую ногу.

**Задание 5.** Выполнение прыжка на гимнастические снаряды.

## **Методические указания.**

При имитации поставки ног при отталкивании следить за правильностью выполнения постановки рук. Поочередно быстрые отталкивания от опоры с подниманием бедра выше горизонтали. Обращать внимание на полное разгибание опорной ноги Одновременное отталкивание двумя ногами. При перепрыгивание через препятствие колени прижимать к груди. Приземляться на обе ноги. Обращать внимание на полное выпрямление толчковой ноги. При выполнении прыжков на гимнастические снаряды соблюдать технику безопасности и внимательно слушать указания преподавателя.

# **Практическая работа № 7.**

**Тема: «Прыжки»** Техника прыжка в высоту способом «фосберифлоп». Техника выполнения перехода через планку в сочетании с приземлением. Прыжки на матах, кувырки вперёд, назад, перекаты в сторону. Прыжки через планку с полным разбегом с акцентов на выполнение отдельных фаз.

**Задание 1.** Выполнение каждой фазы прыжка в высоту по-отдельности.

**Задание 2.** Выполнение правильной техники приземления.

**Задание 3.** Выполнение кувырков назад, вперёд, перекаты в сторону на гимнастических матах.

**Задание 4.** Выполнение перехода через планку.

**Задание 5.** Выполнение прыжка в высоту способом «перешагивание» «прогнувшись», «ножницы», «перекидной».

## **Методические указания.**

Обучение прыжку нужно начинать с малых высот 40-50 см. Длина разбега обычно от 7 до 9 шагов. Нельзя делать разбег слишком длинным, это вызовет излишнюю трату сил, а короткий разбег не позволит набрать достаточной скорости, чтобы произвести мощное отталкивание. Разбег следует выполнять свободно, с постепенным ускорением. Разбег в прыжке производится под углом к планке 35—45° и выполнения прыжков за счёт отталкивания, а не толь за счёт одного перешагивания. Место отталкивания находится на расстоянии 60-70 см от переднего края матов. Толчок осуществляется сильнейшей, дальней по отношению к планке ногой. Если

прыгун отталкивается правой ногой, то он разбегается слева, если левой ногой, то – справа. При отталкивании руки согнуты в локтях и подняты вверх

После отталкивания прыгун совершает как бы большой шаг, оставляя толчковую ногу "висеть" внизу. Следует фаза взлета, которая заканчивается в высшей точке траектории, т.е. выше планки. С целью экономичного расположения тела для перехода через планку прыгун наклоняет туловище вперед и в сторону толчковой ноги, опуская руки вниз. Маховая нога опускается за планку носком, повернутым внутрь, плечи развёрнуты к планке.

Перешагивание получается при опускании маховой ноги вниз за планку и ускоренном поднимании и переносе толчковой ноги.

# **Практическая работа № 7.**

**Тема: «Метания».** Техника метания малого мяча. Сформировать основные двигательные умения и навыки, характерные в метании гранаты, копья. Ознакомить с методикой обучения техники метания малого мяча. Обучить метаниям по характерным фазам:

- держания снаряда;

- разбег (предварительная часть разбега; заключительная часть разбега, ритм разбега);

- финальное усилие.

**Задание 1.** Выполнение метания малого мяча по отдельным фазам (Предварительная часть, ритм, заключительная часть).

**Задание 2.** Выполнения имитации метания гранаты, копья, с обоих рук. **Задание 3.** Выполнение метания гранаты, копья.

#### **Методические указания.**

При выполнении метания малого мяча встать лицом в направлении метания, левая впереди на всей стопе, правая сзади на передней части стопы, масса тела преимущественно на левой. Правая рука с мячом согнута в локтевом суставе и находится вверху на уровне головы, локоть опущен вниз, левая рука внизу. За счет сгибания правой перенести массу тела с левой ноги на правую, одновременно с поворотом туловища вправо и отведением руки с мячом назад принять положение левым боком в сторону метания. Четко уметь направлять мяч. Основное в метании мяча – умение сообщить мячу максимальную скорость и нужное направление полета. При выполнении имитации метания чередовать руки, выбрав более сильную. Все виды метаний выполняются только по свистку.

# **Практическая работа № 8**

#### **Тема: «Волейбол»**

1. Обучение перемещениям, по площадке стойками. Подвижные игры с элементами волейбола.

**Задание 1.** Выполнение перемещений в стойке вдоль сетки.

**Задание 2**. Выполнение перемещений в стойке вперёд\назад.

**Задание 3.** Имитация верхнего и нижнего приёмов из И.П, стойка волейболиста.

**Задание 4.** Перемещение в стойке по зонам площадки (1-6).

**Задание 5.** Подвижная игра «Прими подачу».

**Задание 6.** Эстафета с волейбольными мячами.

## **Методические указания.**

Для принятия оптимальной стоки необходимы относительно небольшая площадь опоры и незначительное сгибание ног в коленях. Она позволяет в начале движения выполнить толчок ногой от опоры, быстро вынести общий центр тяжести (ОЦТ) тела за границу опоры и быстро, без больших усилий начать перемещение в любую сторону. Выполнять перемещения необходимо быстро, не выходя из стойки. Выполнять по свистку.

При игре «прими подачу» Первая произвольно располагается на одной стороне волейбольной площадки. Игроки второй встают на другой стороне площадки за лицевой линией в одну шеренгу, а ее направляющий получает волейбольный мяч. По сигналу игрок второй команды выполняет подачу через сетку. Любой игрок первой команды должен принять подачу и выполнить передачу одному из своих товарищей, а тот – поймать мяч. Если это ему удается, первая команда получает одно очко. Когда все игроки второй команды выполнят подачу, команды меняются местами. Выигрывает команда, набравшая больше очков. Эстафета проводится с элементами волейбола, включающая в себя передачу и приём мяча точно в руки.

**Обучение передачи мяча. Совершенствование. Закрепление.**

**Задание 1**. Работа в парах. Верхняя передача мяча партнеру.

**Задание 2.** Работа в парах. Нижняя передача мяча партнеру.

**Задание 3.** Передача мяча восьмёркой.

## **Методические указания.**

Встать в пары с учётом физических возможностей и опыта игры в волейбол. При верхней передачи мяча стараться максимально напрягать пальцы и отталкивать мяч вверх. Направлять мяч необходимо точно в руки партнеру, чуть выше его головы. Нижнюю передачу направлять прямо на партнера. Руки выпрямить вперёд на приёме, соединив ладони и согнув их. При передаче мяча при касании мяча об руки, принимать положение полуприсед для мягкой дальнейшей передачи. Передачу мяча восьмеркой выполняют по 3 человека. При передаче, студент пробегает вперед, тем временем второй студент принимает мяч и совершает передачу, третий принимает и передает первому и т. д. Каждое из заданных заданий выполнять по 7-8 минут.

**Подача мяча (низкая прямая).**

**Задание 1**. Выполнение имитации подачи мяча с места.

**Задание 2.** Выполнение подачи мяча от линии.

**Задание 3.** Выполнение подачи в конкретную зону.

**Методические указания.**
При выполнении имитации подачи мяча не заводить руку назад, не сильно прогибаться в спине. При выполнении подачи мяча одновременно с подбрасыванием мяча, вес тела переносится на правую ногу, нога сгибается в колене, туловище отклоняется назад, замах выполняется правой согнутой рукой за голову. При ударе правая рука резко разгибается, туловище подается вперед, тяжесть тела переносится на левую ногу, удар производится напряженной ЛАДОНЬЮ сверху - сзади по мячу. Выполнять все подачи строго по свистку преподавателя. При подачи в конкретную зону стараться попасть в цель.

## **Подача, приём мяча.**

**Задание 1.** Выполнение поочередной подачи.

**Задание 2.** Приём соответствующих подач.

**Задание 3**. Подача мяча в конкретные зоны.

## **Методические указания.**

При выполнении подачи мяча одновременно с подбрасыванием мяча, вес тела переносится на правую ногу, нога сгибается в колене, туловище отклоняется назад, замах выполняется правой согнутой рукой за голову. При ударе правая рука резко разгибается, туловище подается вперед, тяжесть тела переносится на левую ногу, удар производится напряженной ЛАДОНЬЮ сверху - сзади по мячу. Выполнять все подачи строго по свистку преподавателя. При подачи в конкретную зону стараться попасть в цель. Приём осуществлять мягко, в стойке волейболиста. При приёме перекатить мяч на сторону подачи по полу.

## **Учебная игра.**

**Задание 1.** Спортивная игра «Волейбол»

## **Методические указания.**

При игре в волейбол соблюдать правила игры. Учитывать погодные условия, находится в соответствующей одежде. Проверить мяч, разделится на равные по силе команды. Слышать свисток, играть сообща, поддерживая друг друга. Для необходимости брать time out.

## **Обучение нападающему удару.**

**Задание 1**. Выполнение прыжков над сеткой.

**Задание 2.** Выполнение прыжков с разбега перед сеткой.

**Задание 3.** Выполнение имитации нападающего удара.

**Задание 4.** Выполнение нападающего удара.

## **Методические указания.**

Выполнять прыжки максимально вверх, при этом руки вверху натянутые и прямые. Стараться не задевать сетку, подпрыгнуть выше неё. Разбег перед прыжком необходимо осуществлять в количестве 2-3 шагов с максимальным выпрыгиванием вверх. В момент постановки ноги в последнем шаге руки отведены назад, а с приставлением другой ноги руки резко идут вниз-вперед и вверх. Бьющая рука сгибается в локте, затем выпрямляется и резким движением направляется к мячу. Сначала выносится предплечие, а затем кисть. Кисть напряжена, рука прямая. Кисть накладывается на мяч сзади-сверху. При освоении техники уделять внимание не силе удара, а точности и согласованности. После удара мягко приземлиться на согнутые ноги. Выполнять нападающий удар строго по свистку.

## **Совершенствование нападающего удара.**

**Задание 1.** Выполнение нападающего удара.

**Задание 2.** Выполнение нападающего удара с разных зон волейбольной площадки.

**Задание 3.** Выполнение нападающего удара с утяжелением.

## **Методические указания.**

Разбег перед прыжком необходимо осуществлять в количестве 2-3 шагов с максимальным выпрыгиванием вверх. В момент постановки ноги в последнем шаге руки отведены назад, а с приставлением другой ноги руки резко идут вниз-вперед и вверх. Бьющая рука сгибается в локте, затем выпрямляется и резким движением направляется к мячу. Сначала выносится предплечие, а затем кисть. Кисть напряжена, рука прямая. Кисть накладывается на мяч сзади-сверху. При освоении техники уделять внимание не силе удара, а точности и согласованности. После удара мягко приземлиться на согнутые ноги.

# **Практическая работа № 8**

## **Тема: Лыжная подготовка.**

**1. Способы классических ходов**

**Задание 1.** Передвижение одновременным бесшажным ходом. **Задание 2.** Передвижение попеременным одношажным ходом. **Задание 3.** Передвижение попеременным двухшажным ходом. Задание 4. Передвижение попеременным четырехшажным ходом **Методические указания.**

На урок правильно одеться: х/б белье, теплое белье, шерстяной свитер, брюки из толстой ткани; носки х/б, носки шерстяные, вязаная шапочка, варежки. Проверить исправность лыжного инвентаря. Переноска лыж с палками в сборке - вертикально. При передвижении в колонне не подходить к впереди идущему ближе 3 метров. Не размахивать палками. Не наезжать на чужие лыжи. Строго выполнять распоряжения учителя. Во время движения на лыжах не нужно допускать колебаний туловища влево и вправо. Обращать внимание на координацию работы рук и ног.

## **2. Способы коньковых ходов**

**Задание 1.** Передвижение коньковым ходом без отталкивания руками.

**Задание 2.** Передвижение одновременным полуконьковым ходом. Одновременный толчок палками.

## **3. Способы подъемов и спусков**

**Задание 1.** Выполнение спуска в высокой стойке

**Задание 2.** Выполнение спуска в средней стойке

**Задание 3.** Выполнение спуска в низкой стойке

## **4. Способы спусков**

**Задание 1.** Передвижение коньковым ходом без отталкивания руками.

**Задание 2.** Передвижение одновременным полуконьковым ходом. Одновременный толчок палками.

## **Методические указания.**

На урок правильно одеться: х/б белье, теплое белье, шерстяной свитер, брюки из толстой ткани; носки х/б, носки шерстяные, вязаная шапочка, варежки. Проверить исправность лыжного инвентаря. Переноска лыж с палками в сборке - вертикально. При передвижении в колонне не подходить к впереди идущему ближе 3 метров. Не размахивать палками. Не наезжать на чужие лыжи. Строго выполнять распоряжения учителя. Во время движения на лыжах не нужно допускать колебаний туловища влево и вправо. Обращать внимание на координацию работы рук и ног. При ухудшении самочувствия прекратить прохождение дистанции и обратиться к преподавателю.

**Практическая работа № 9**

**Тема: Баскетбол**

**1. Техника передвижений в стойке баскетболиста. Бег. Рывок. Прыжок толчком двумя ногами. Прыжок с разбега. Прыжок толчком одной. Техника остановок прыжком и двумя шагами. Техника прыжков толчков с двух и с одной. Техника поворотов вперёд и назад.**

**Задание 1.** Отработка техники передвижений по полю.

**Задание 2.** Отработка прыжков.

**Задание 3.** Отработка техник остановок.

**Задание 4.** Отработка техник поворотов вперёд и назад.

## **Методические указания.**

Бег является основным способом передвижений по площадке. Игрок должен уметь бегать и лицом и спиной вперед, боком, приставным шагом, стараясь при этом не терять зрительного контроля за действиями и своих игроков и соперника, как принято говорить, «видеть поле». Рывок может быть очень коротким, всего на 2—3 м, или длинным, в зависимости от решаемой задачи. Приземляться после прыжка следует как можно мягче. При обучении остановкам нужно постепенно усложнять упражнения: увеличивать скорость бега, усиливать внезапность остановки и т. д. Повороты выполняют как на месте, так и в движении, с мячом и без мяча.

**2. Техника ловли мяча. Ловля мяча двумя руками сверху, снизу, одной сверху, снизу, на месте, в движении, в прыжке, при встречном и параллельном движении парами, тройками с изменением расстояния, скорости, исходных положений.** 

Техника передач мяча двумя руками сверху, снизу, одной сверху, снизу на месте, в движении, в прыжке, при встречном и параллельном движении парами, тройками с изменением расстояния, скорости, исходных положений.

Техника ведения мяча. Ведение мяча на месте, в движении, с изменением направления, скорости, высоты отскока, со сменой рук без зрительного контроля, обводка соперника с изменением направления. Сочетание ведения, передач и лови мяча.

Техника бросков в корзину. Броски двумя руками от груди и одной от плеча с месте, слева, справа, с отскоком от щита, в движении после двух шагов, штрафной бросок двумя и одной рукой от плеча, броски с места со средней дистанции, броски с 6-ти метровой линии.

**Задание 1.** Отработка техники ловли мяча.

**Задание 2.** Отработка техники передачи мяча.

**Задание 3.** Отработка техники ведения мяча.

**Задание 4.** Отработка техники бросков в корзину.

## **Методические указания.**

Начиная упражняться в ловле баскетбольного мяча, нужно изучить основную стойку баскетболиста и держание мяча. Затем изучается ловля на месте двумя руками мяча, летящего на уровне груди, затем совершенствуют технику ловли в различных упражнениях жонглирования мячом, обращая внимание на положение кистей рук при ловле. Постепенно усложняют упражнения в ловле мяча: летящего высоко, низко, сбоку, навстречу (с одновременным выходом к мячу), в прыжке, при передаче мяча в сторону от принимающего и так далее. Передачи мяча в парах. Выполняются различными способами (двумя руками от груди, двумя руками сверху, одной рукой сбоку, с отскоком от площадки) в соответствии с техникой конкретного приема. Обратить внимание на исходное положение ног, туловища, держание мяча. После выпуска мяча из рук локти должны быть выпрямлены, кисть, хлестко пославшая мяч, расслаблена. Ноги помогают движению рук. Перед выполнением упражнения познакомить учащихся с правилом «передвижения» и напомнить правило «ведения мяча». Половина зала мяч вести правой рукой и оставшиеся половина зала – левой. При ведение мяча в низкой стойке, высоту отскока мяча снижать за счёт сгибания ног. Ведение мяча можно осуществлять по диагонали баскетбольной площадки и «змейкой». Обучая броску, обращают особое внимание на траекторию полета мяча. При бросках с левой или правой стороны от корзины под углом  $30-60^{\circ}$  мяч направляют в цель ударом о щит. Хорошим ориентиром при этом является малый квадрат над кольцом. Так, при мягком броске, выполненным с позиции под углом 45° к щиту, отраженный от ближнего верхнего угла квадрата мяч попадает точно в цель.

## **3. Совершенствование приемов в учебной игре.**

**Задание 1.** Организовать учебную игру среди учащихся.

## **Методические указания.**

Организовать класс для проведения разминки. Разбить на 2 команды для проведения учебной игры в баскетбол. Напомнить о правилах игры и о технике безопасности.

# **Практическая работа № 9**

## **Раздел 6. Гимнастика**

**1.Освоение техники обще развивающих упражнений, упражнений в паре с партнером, упражнения с гантелями, набивными мячами, упражнения с мячом, обручем (девушки).**

**Задание 1**. Составление комплекса ОРУ.

**Задание 2.** Выполнение ОРУ в парах.

**Задание 3.** Выполнение ОРУ с гантелями.

**Задание 4.** Выполнение ОРУ с набивными мячами.

**Задание 5.** Выполнение ОРУ с обручем (девушки).

**Задание 6.** Составление комплекса ОРУ с предметами по желанию. Конспект в тетради.

## **Методические указания.**

ОРУ принято классифицировать по анатомическому признаку:1) для мышц рук и плечевого пояса; 2) для мышц шеи; 3) для мышц ног и тазового пояса; 4) для мышц туловища; 5) для мышц всего тела. При составлении комплексов нужно учитывать их назначение, место и время проведения, а также возраст, пол и физическую подготовленность занимающихся. В конце комплекса выполняются упражнения умеренной интенсивности. Каждое упражнение в комплексе повторяется от четырех до восьми раз. Конспект ОРУ выполнить в тетради, записывать разборчивым почерком через клетку.

2. Упражнения для профилактики профессиональных заболеваний (упражнения в чередовании напряжения с расслаблением, упражнения для коррекции нарушения осанки, упражнения на внимание, висов и упоров, упражнения у гимнастической стенке), упражнения для коррекции зрения.

**Задание 1.** Составление комплекса упражнений для профилактики заболеваний.

**Задание 2.** Составление комплекса упражнений на расслабление.

**Задание 3.** Составление комплекса упражнений с использованием гимнастического инвентаря.

**Задание 4.** Составление комплекса упражнений для коррекции зрения.

## **Методические указания.**

Составлять комплексы в тетради, разборчивым почерком через клетку. В каждом комплексе должно быть не менее 10 различных упражнений состоящих из 8 счетов. При составлении конспектов учитывать нагрузку, обём и интенсивность упражнений.

**3. Комплексы акробатических упражнений, упражнения на снарядах.**

**Задание 1.** Составление акробатической комбинации.

**Задание 2.** Выполнение составленной акробатической комбинации.

**Задание 3.** Выполнение упражнений на бревне (девушки) и на перекладине (юноши).

**Задание 4**. Выполнение прыжка через коня.

## **Методические указания.**

При составлении акробатической комбинации необходимо учитывать собственную физическую подготовленность, составлять правильно. Упражнения должны логично переходить из одного в другое. Выполнять акробатическую комбинацию необходимо на матах, без обуви, в носках, в обтягивающих штанах и футболке. Выполнение упражнений на акробатических снарядах необходимо по команде преподавателя. Соблюдать

технику безопасности. Не выполнять упражнения без разрешения педагога. Все упражнения на снарядах выполнять качественно и аккуратно.

## МИНОБРНАУКИ РОССИИ

Федеральное государственное бюджетное образовательное учреждение высшего образования Башкирский государственный педагогический университет им. М.Акмуллы Колледж

## МЕТОДИЧЕСКИЕ РЕКОМЕНДАЦИИ к практическим занятиям студентов специальности 43.02.10 Туризм ЕН.01 Информатика и информационно-коммуникационные технологии в профессиональной деятельности

Разработал: Т.А. Васильева, преподаватель Колледжа БГПУ им.М.Акмуллы

# **СОДЕРЖАНИЕ**

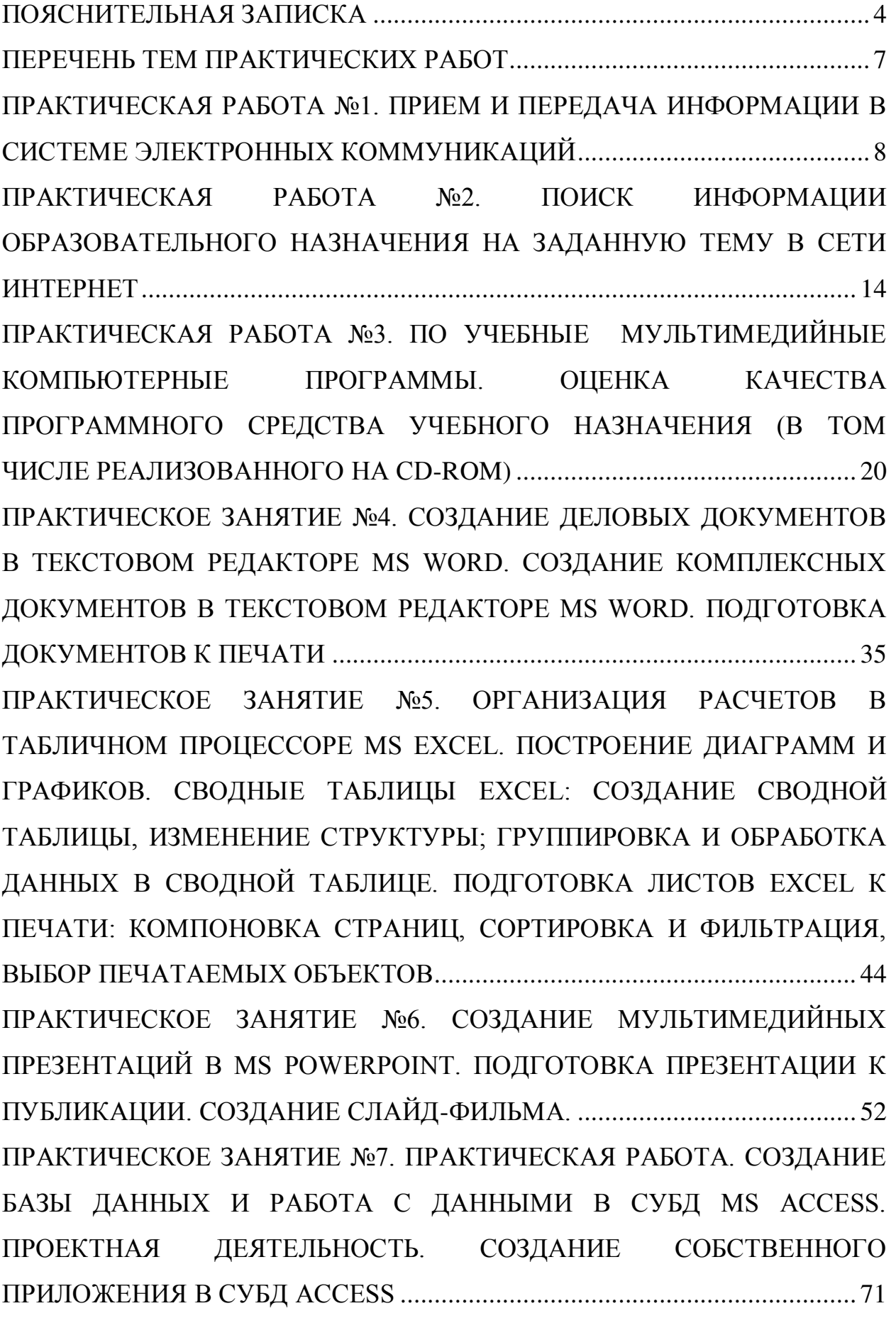

[ПРАКТИЧЕСКОЕ ЗАНЯТИЕ №](#page-296-0)8. ПРАКТИЧЕСКИЕ ЗАНЯТИЯ: [СОЗДАНИЕ ПУБЛИКАЦИЙ И БУКЛЕТОВ В MS PUBLISHER. СОЗДАНИЕ](#page-296-0)  [РЕЗЮМЕ, БЛАГОДАРСТВЕННЫХ ПИСЕМ, КАЛЕНДАРЕЙ, ВИЗИТОК.](#page-296-0)  [СОЗДАНИЕ И ОБРАБОТКА КОМПЛЕКСНОГО ИНФОРМАЦИОННОГО](#page-296-0)  [ОБЪЕКТА В ВИДЕ УЧЕБНОЙ ПУБЛИКАЦИИ \(ОТЧЕТ ОБ УЧЕБНОЙ](#page-296-0)  [ПРАКТИКЕ, ДОКЛАД, РЕФЕРАТ, ЭССЕ, ГАЗЕТА\)](#page-296-0) ................................... 111 ПРАКТИЧЕСКОЕ ЗАНЯТИЕ №9[. ЗНАКОМСТВО С ПРОГРАММАМИ](#page-307-0)  [АВТОМАТИЗАЦИИ ГОСТИНИЦ. ИЗУЧЕНИЕ ВОЗМОЖНОСТЕЙ И](#page-307-0)  [ИНТЕРФЕЙСА С ПРОГРАММОЙ АВТОМАТИЗАЦИИ ГОСТИНИЦ.](#page-307-0)  [РАБОТА В ПРОГРАММЕ \(ДЕМО](#page-307-0)-ВЕРСИЯ)................................................ 122 СПИСОК ЛИТЕРАТУРЫ[................................................................................ 140](#page-325-0) 

#### **ПОЯСНИТЕЛЬНАЯ ЗАПИСКА**

<span id="page-189-0"></span>Выполнение студентами практических занятий проводится с **целью**:

 систематизации и закрепления полученных теоретических знаний и практических умений по учебной дисциплине;

 углубления теоретических знаний в соответствии с заданной темой;

 формирования умений применять теоретические знания при решении поставленных вопросов;

формированию следующих компетенций:

#### **Общие компетенции (ОК):**

ОК 1. Понимать сущность и социальную значимость своей будущей профессии, проявлять к ней устойчивый интерес.

ОК 2. Организовывать собственную деятельность, выбирать типовые методы и способы выполнения профессиональных задач, оценивать их эффективность и качество.

ОК 3. Принимать решения в стандартных и нестандартных ситуациях и нести за них ответственность.

ОК 4. Осуществлять поиск и использование информации, необходимой для эффективного выполнения профессиональных задач, профессионального и личностного развития.

ОК 5. Использовать информационно-коммуникационные технологии в профессиональной деятельности.

ОК 7. Брать на себя ответственность за работу членов команды (подчиненных), за результат выполнения заданий.

ОК 8. Самостоятельно определять задачи профессионального и личностного развития, заниматься самообразованием, осознанно планировать повышение квалификации.

ОК 9. Ориентироваться в условиях частой смены технологий в профессиональной деятельности.

#### **Профессиональные компетенции (ПК):**

ПК 1.1. Принимать заказ от потребителей и оформлять его.

ПК 1.2. Бронировать и вести документацию.

ПК 1.3. Информировать потребителя о бронировании.

ПК 2.3. Принимать участие в заключении договоров об оказании гостиничных услуг.

ПК 2.4. Обеспечивать выполнение договоров об оказании гостиничных услуг.

ПК 2.5. Производить расчеты с гостями, организовывать отъезд и проводы гостей.

ПК 3.3. Вести учет оборудования и инвентаря гостиницы.

Каждая практическая работа содержит цель, руководство к выполнению, перечень оснащения работы, содержание работы, дополнительное задание развивающего характера, контрольные вопросы.

#### **Критерии оценки:**

**Оценка 5(отлично)** выставляется, если:

• работа выполнена в урочное время, правильно и в полном объеме; сделан анализ проделанной работы и вывод по результатам работы;

• обучающийся может пояснить выполнение любого этапа работы;

• отчет выполнен в соответствии с требованиями к выполнению работы.

#### **Оценка 4(хорошо)** выставляется, если:

• работа выполнена в урочное время; не выполнено одно из заданий; правильно и в полном объеме; сделан анализ проделанной работы и вывод по результатам работы;

• обучающийся может пояснить выполнение любого, выполненного им, этапа работы;

• отчет выполнен в соответствии с требованиями к выполнению работы.

## **Оценка 3 (удовлетворительно)** выставляется, если:

• работа выполнена во внеурочное время; не выполнено 50 % работы (в зависимости от количества заданий в работе); технологически неправильно; не сделаны анализ проделанной работы и вывод по результатам работы;

• обучающийся не может пояснить выполнение любого, выполненного им, этапа работы;

• отчет выполнен не в соответствии с требованиями к выполнению работы.

# **ПЕРЕЧЕНЬ ТЕМ ПРАКТИЧЕСКИХ РАБОТ**

<span id="page-192-0"></span>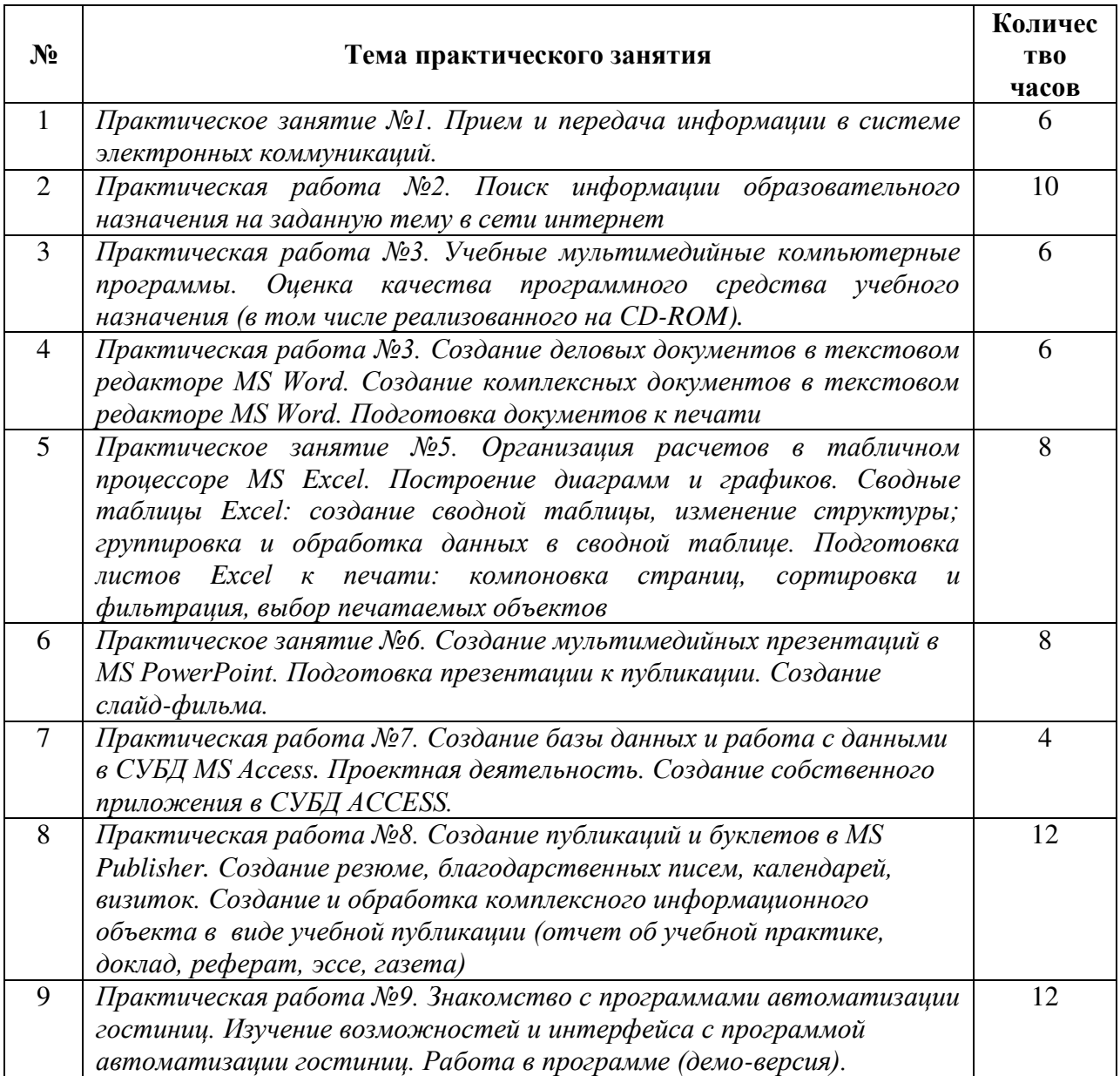

# <span id="page-193-0"></span>**ПРАКТИЧЕСКАЯ РАБОТА №1. ПРИЕМ И ПЕРЕДАЧА ИНФОРМАЦИИ В СИСТЕМЕ ЭЛЕКТРОННЫХ КОММУНИКАЦИЙ**

**Цели** - формирование навыков поиска информации в профессиональной электронной среде.

**Материальное обеспечение:** компьютер с доступом в Internet, мультимедийный проектор, справочная литература

#### **Студент должен знать:**

 состав, функции информационных и телекоммуникационных технологий, возможности их использования в профессиональной деятельности;

понятие информационных систем и информационных технологий;

возможности сетевых технологий работы с информацией.

#### **Студент должен уметь:**

– применять компьютерные и телекоммуникационные средства;

– работать с электронной почтой;

– использовать ресурсы локальных и глобальных информационных сетей.

#### **Теоретическая часть:**

#### **Проблема поиска**

Говорят, что в Интернете есть все. На самом деле – это не так. Материалы для размещения в сети готовят живые люди, и потому там можно найти лишь то, что они сочли нужным опубликовать. Впрочем, река питается ручьями, и, благодаря их творчеству сегодня в Интернете уже образовалось около двух миллиардов Web-страниц. *Вывод простой*: пространство Web быстрее наполняется, чем систематизируется.

#### **Поисковые системы**

Для поиска интересующей вас информации необходимо указать браузеру адрес Web-страницы, на которой она находится. Это самый быстрый и надежный вид поиска. Для быстрого доступа к ресурсу достаточно запустить браузер и набрать адрес страницы в строке адреса.

Адреса Web-страниц приводятся в специальных справочниках, печатных изданиях, звучат в эфире популярных радиостанций и с экранов телевизора. Если вы не знаете адреса, то для поиска информации в сети Интернет существуют поисковые системы, которые содержат информацию о ресурсах Интернета.

Каждая *поисковая система* – это большая база ключевых слов, связанных с Web-страницами, на которых они встретились. Для поиска адреса сервера с интересующей вас информацией надо ввести в поле поисковой системы ключевое слово, несколько слов или фразу. Тем самым вы посылаете поисковой системе запрос. Результаты поиска выдаются в виде списка адресов Web-страниц, на которых встретились эти слова.

**Электронная почта** – одна из наиболее распространенных и популярных функций компьютерных сетей, обеспечивающая обмен сообщениями между пользователями сети.

Порядок использования электронной почты во многом сходен с обычной почтой. Роль почтовых отделений играют узлы сети Интернет, на которых абонентам организуются специальные почтовые ящики. По электронной почте можно пересылать не только текстовые сообщения, но и готовые файлы, созданные в любых других программах.

При пересылке сообщений по электронной почте необходимо указывать адрес получателя в сети Интернет, который имеет следующую структуру:

#### $\leq$ имя пользователя $\geq$   $\omega \leq$ адрес компьютера $\geq$

Имя пользователя может представлять собой любую последовательность латинских букв и включать несколько сегментов, разделенных точкой. Смысловое значение имени пользователя сожжет быть самым разнообразным: фамилия, имя, фамилия и инициалы, название подразделения и т.п.

Адрес компьютера представляет собой последовательность доменов, описывающих части адреса в текстовой форме и разделенных точкой. Например: metod-kopilka@mail.ru

Для работы электронной почты созданы специальные протоколы:

**POP 3** (Post Office Protocol) – протокол почтовой службы входящих сообщений;

**SMTP** (Simple Mail Transfer Protocol) – простой протокол передачи почтовых исходящих сообщений;

**IMAP** (Internet Message Access Protocol) – протокол Интернет - доступа к сообщениям.

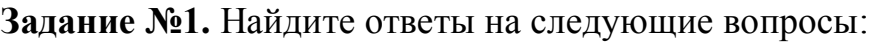

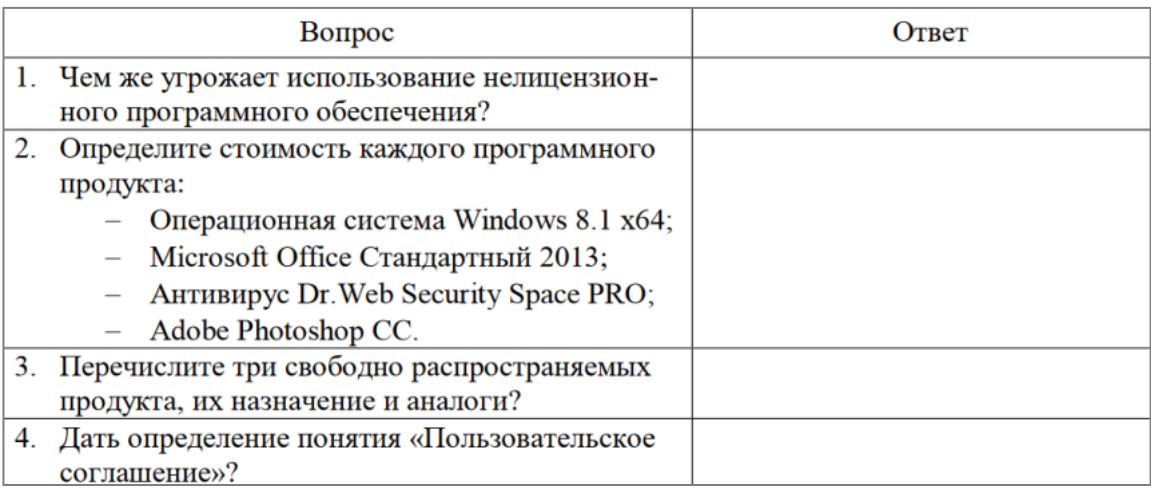

**Задание №2.** Изучив лицензионное соглашение на использование программного обеспечения Microsoft, ответьте на следующие вопросы:

- На какой срок назначается лицензированному компьютеру Лицензия на программное обеспечение?
- Собирает ли программное обеспечение персональные данные пользователя?
- Какие сведения передает программное обеспечение во время активании?
- В отношении чего применяется настоящее соглашение?
- Как выполняется обновление или преобразование программного обеспечения?
- В каких случаях нельзя использовать программное обеспечение выпусков «Для дома и учебы»

**Задание №3.** Осуществить поиск информации на государственных образовательных порталах.

1. С помощью строки поиска найдите каталог ссылок на государственные образовательные порталы. Выпишите электронные адреса шести государственных образовательных порталов и дайте им краткую характеристику.

2. Выполните поиск сайтов в наиболее популярных поисковых системах общего назначения в русскоязычном Интернете (Рунете).

**Задание №4.Изучив источник «Пользовательское соглашение сервисов Яндекс»** ответьте на следующие вопросы:

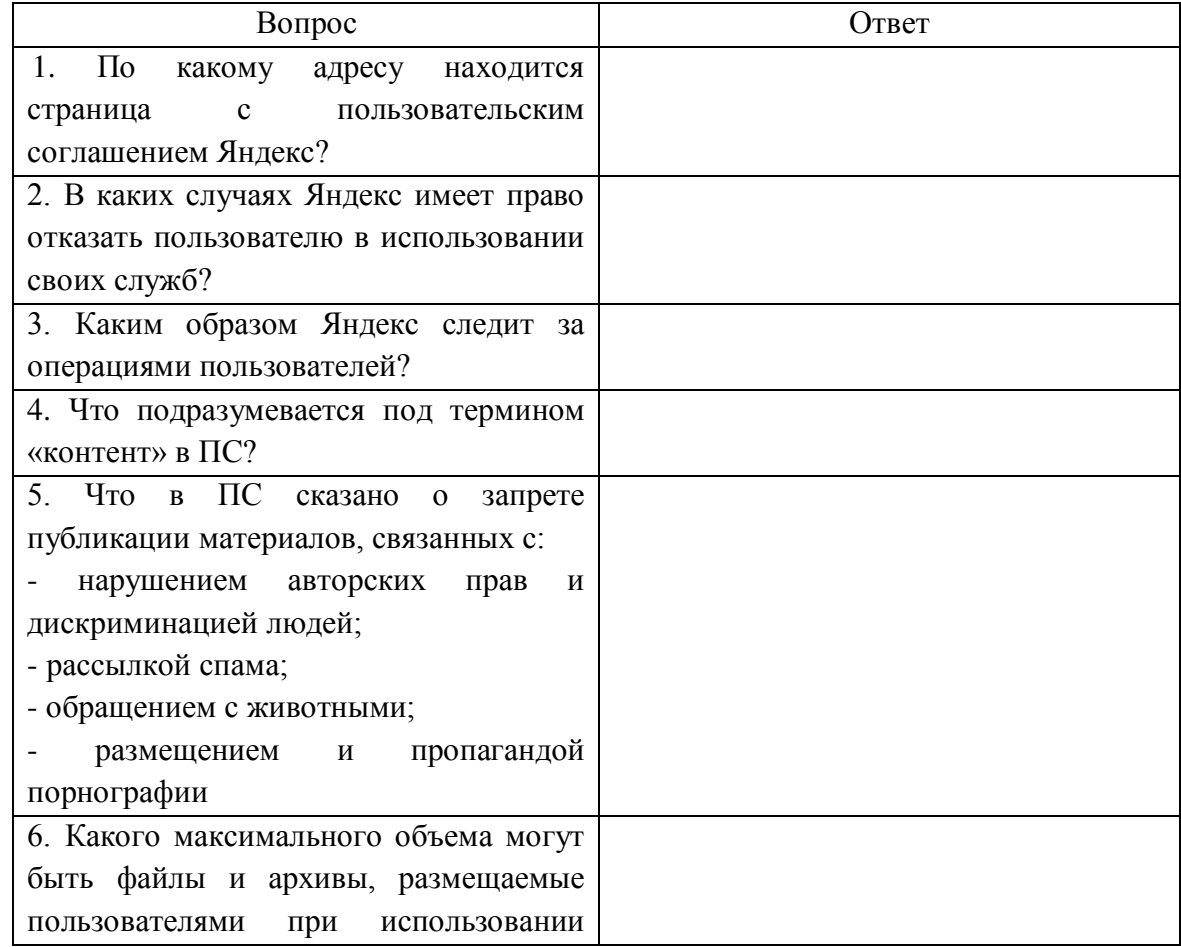

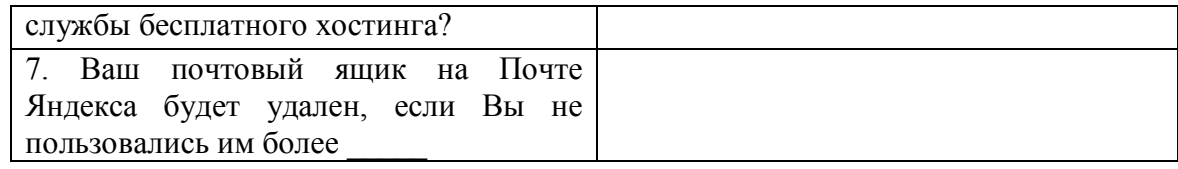

**Задание №5.** Создать ящика электронной почты и настроить его параметры. Сформировать адресную книгу.

1. Запустить ресурс mail.ru. Выполнить последовательность действий по созданию электронного почтового ящика.

2. Изучить основные настройки электронного почтового ящика.

3. Изучить возможные настройки электронного почтового ящика. Сформировать адресную электронную книгу.

4. Создание и отправка сообщения.

1) Для того, чтобы отправить письмо, Вам нужно выбрать нажать гиперссылку Написать письмо.

2) Напишите 2 письма своему одногруппнику, предварительно обменявшись с ним электронными адресами. Письма должны содержать не менее пяти предложений. Одно письмо сделайте в обычном формате, а второе в расширенном.

5. **Пересылка почтовых сообщений.** Полученное вами почтовое сообщение перешлите новому адресату.

1. Перейдите в папку **Входящие**.

2. Выделите почтовое сообщение с темой «**Ознакомиться всем** !»:

3. Выберите пункт меню **Сообщение - Переслать**

4. Заполните поле **Кому**, вписав адрес соседа справа.

5. Пометьте письмо как **Важное**, включите **уведомление о прочтении**

≏ и отправьте сообщение.

#### **Контрольные вопросы**

1. Что понимают под поисковой системой?

2. Что такое ссылка и как определить, является ли элемент страницы ссылкой?

3. Возможно ли копирование сведений с одной Web-страницы на другую?

4. Каким образом производится поиск картинок и фотографий в поисковых системах Интернет?

5. Что представляет собой электронная почта?

6. Как записывается адрес электронной почты?

7. В чем особенность электронной почты?

8. Что представляет собой почтовый ящик?

9. Что такое Спам?

# <span id="page-199-0"></span>**ПРАКТИЧЕСКАЯ РАБОТА №2. ПОИСК ИНФОРМАЦИИ ОБРАЗОВАТЕЛЬНОГО НАЗНАЧЕНИЯ НА ЗАДАННУЮ ТЕМУ В СЕТИ ИНТЕРНЕТ**

**Цель работы:** изучить основные правила поиска в сети Интернет, синтаксис поиска в сети; научится на практике использовать полученные знания.

**Материальное обеспечение:** компьютер с доступом в Internet, мультимедийный проектор, справочная литература

## **Ход выполнения работы:**

1. Войти в свой аккаунт Google (если аккуанта нет, то создаем) Шаг 1. Заходим на страницу Мой аккуант Google.

Зарегистрируйтесь в Google

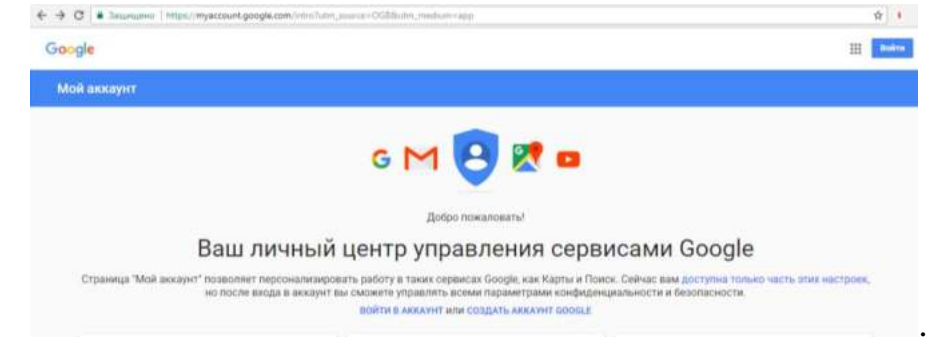

## Шаг 2. Зарегистрироваться в Google.

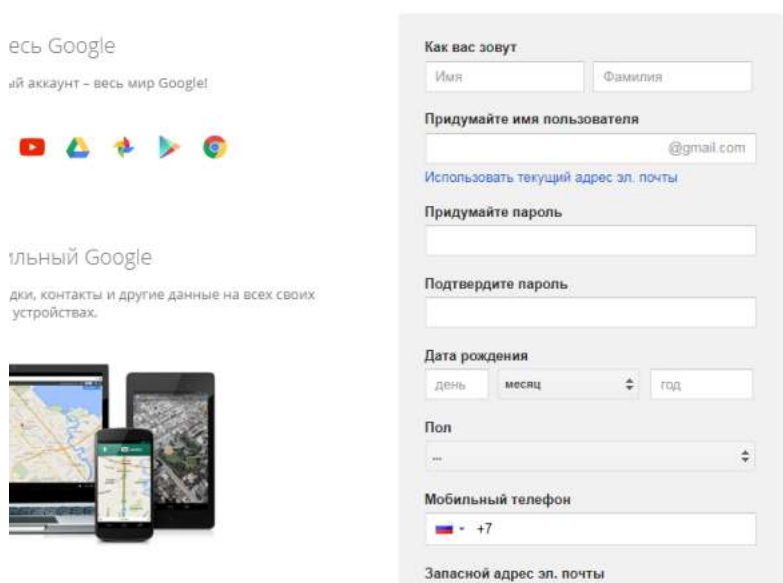

2. На Google диске создать Новый документ, дать ему название «Поиск информации»

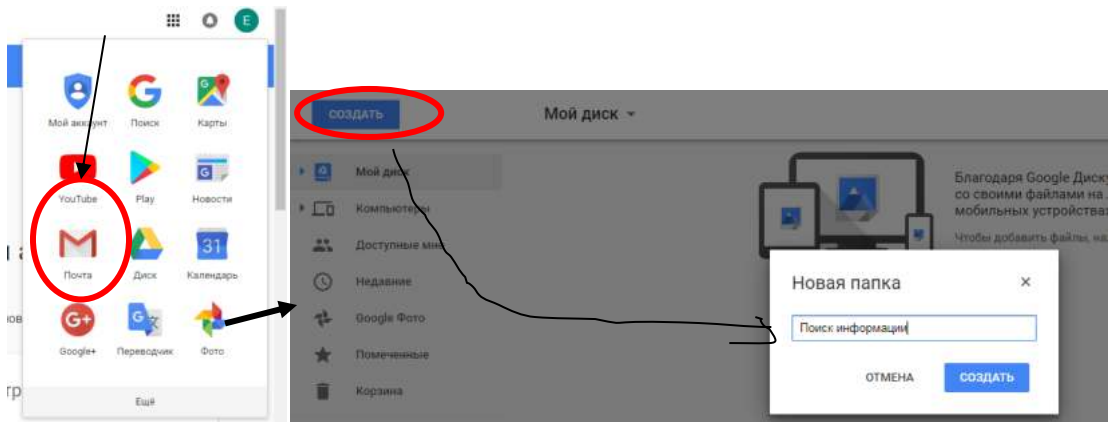

3. В настройках доступа **Разрешить Всем** доступ к Вашему документу Практическая работа находится по адресу

*Краткие теоретические сведения*

**Точность поиска – выражает отношение совокупности релевантных откликов, к количеству всех выданных документов.**

## **Правила поиска информации в сети Интернет?**

1. Учитывать особенности естественного языка.

2. Не допускать орфографических ошибок.

3. Избегать поиска по одному слову, использовать необходимый и достаточный набор слов.

4. Не писать большими буквами.

5. Исключать из поиска не нужные слова.

## **Понятие языка запросов.**

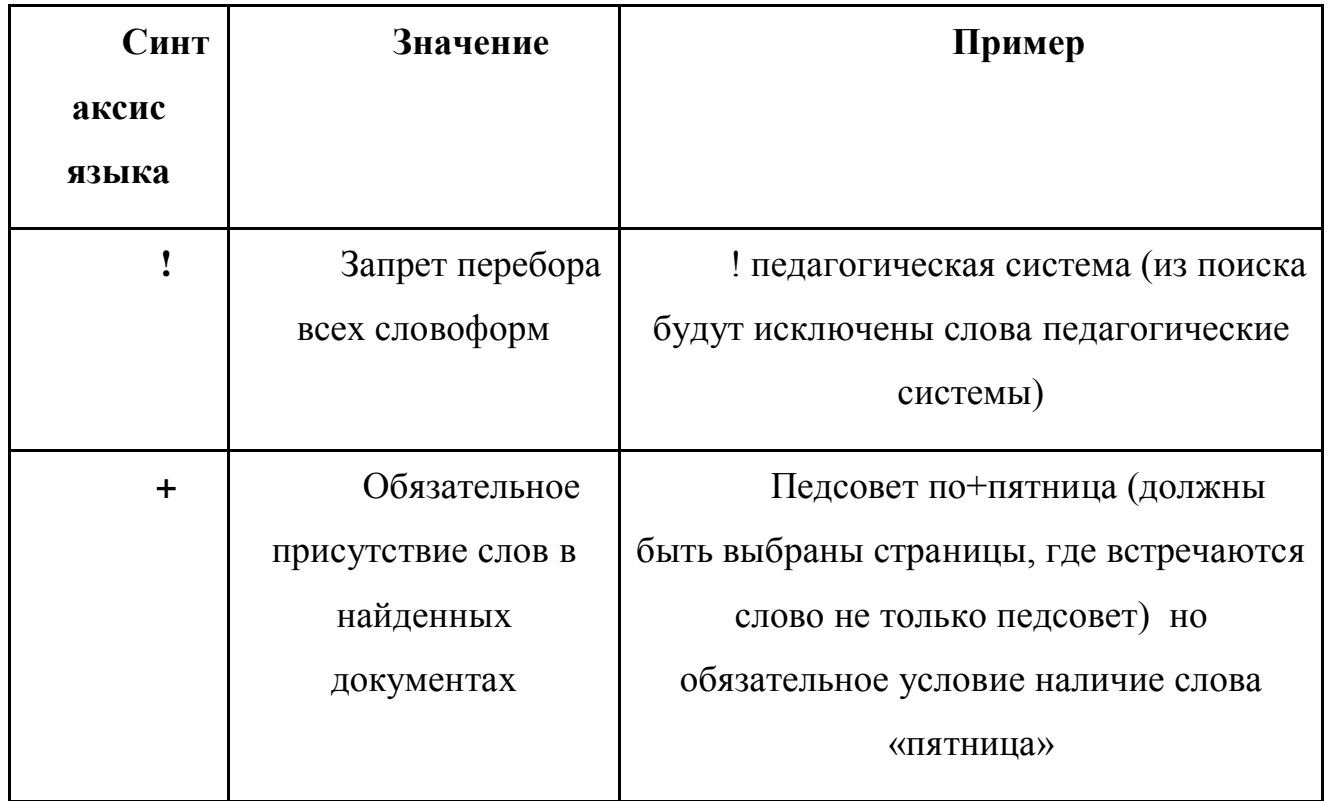

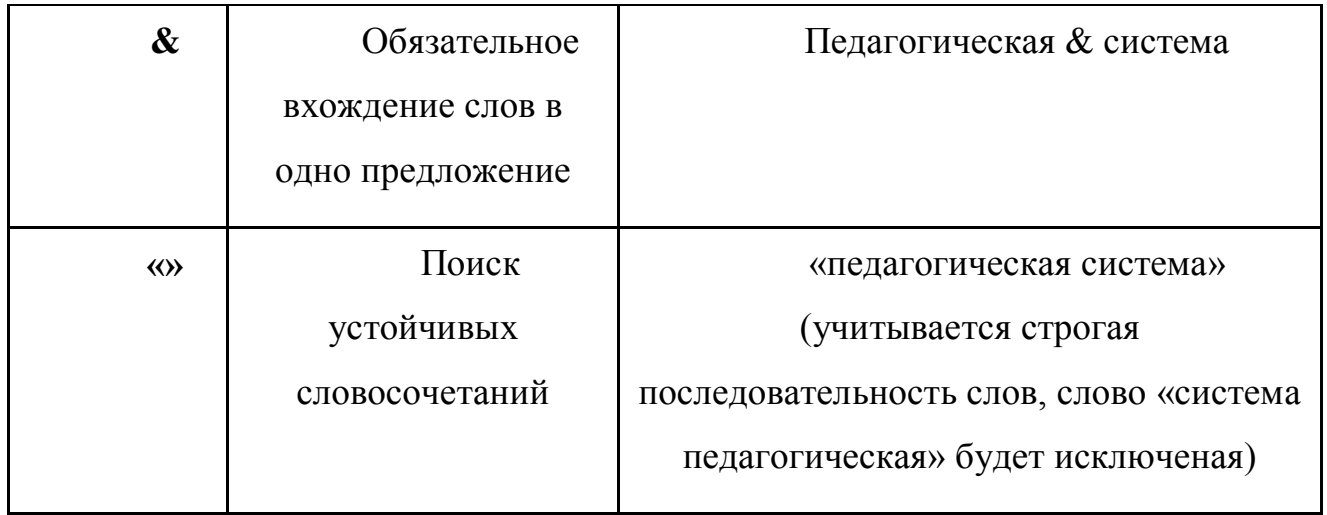

## **Задание №1.**

Определить провайдера, с помощью которого Ваш компьютер подключен к Интернету и найти в каком году он появился на рынке.

## **Задание №2.**

## **Указание адреса страницы.**

а) Запустить обозреватель.

б) Ввести в адресную строку

<http://top140.com/fantasy/library/tolkien.htm>

в) По полученным материалам выяснить, где и когда родился Дж.Р.Р.Толкиен (автор книги «Властелин кольца»).

г) Скопировать полученные данные и вставить в файл текстового документа.

## **Задание №3.**

а) Назовите автора строк "Кто владеет информацией - тот владеет миром"

**Ответ ввести в формате**: фамилия. При вводе ответа не вводите лишних пробелов перед словом и после него. Фамилию вводить на русском языке!

б) Скопировать и вставить в документ ссылку с адресом сайта, где взят ответ

## **Задание №4**

Используя любой поисковый сервер, найдите ответы на следующие вопросы:

1. Существует три типа речных окатанных камней: гравийные (диаметр от 1 до 10 мм), галичниковые (диаметр — от 10 до 100 мм). Как называется третий тип камней?

2. Говорят, что мало - кто из современников Эйнштейна понимали его теорию. Макс Планк, утешая Эйнштейна, говорил: "Новые теории никогда не принимаются. Они или опровергаются, или их противники...". Закончите мысль.

3. Считалось, что носить большие и красивые манжеты на рубашках у средневековых студентов значило прослыть трусом. Почему?

Оформите информацию в текстовом редакторе Word, сделав ссылки на сайты, содержащие ответы на вопросы.

4. Найдите в Интернет два закона РФ, регулирующие деятельность в области информационных технологий.

## **Задание №5**

С помощью поисковой системы Google вы можете найти в сети имеющееся у вас изображение и определить по его описанию то, где оно сделано, кто его автор, кто на нем изображен и т.д

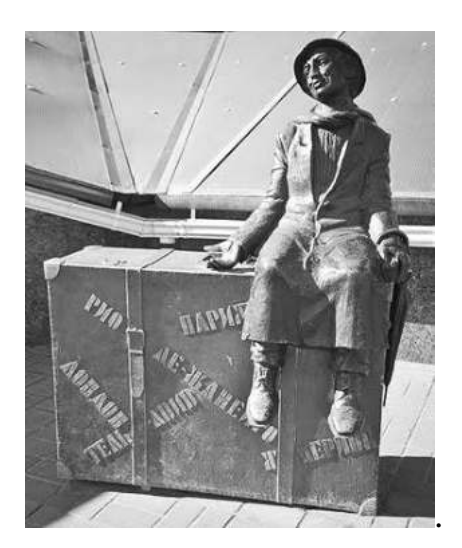

а) Для того, чтобы воспользоваться поиском по изображениям, зайдите на сайт поисковой системы [google.com](http://google.com/) и перейдите в раздел **Картинки**, который находится в правой верхней части страницы.

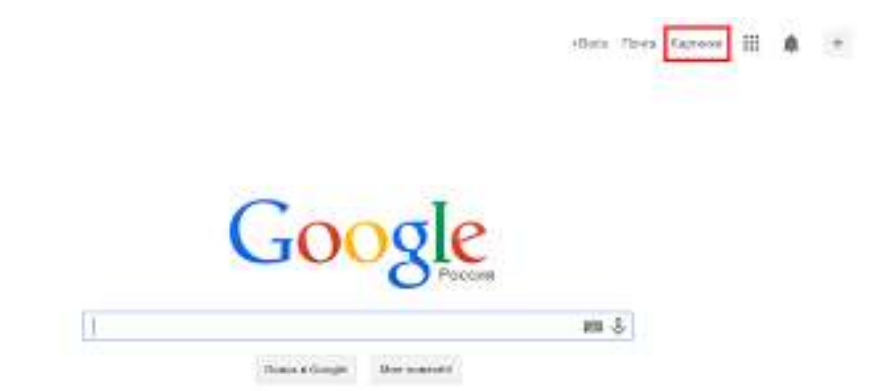

б) В открывшемся окне щелкните по значку фотоаппарата в правой части поисковой строки. Далее укажите ссылку на изображение, которое вы ищите или загрузите файл изображения со своего компьютера.

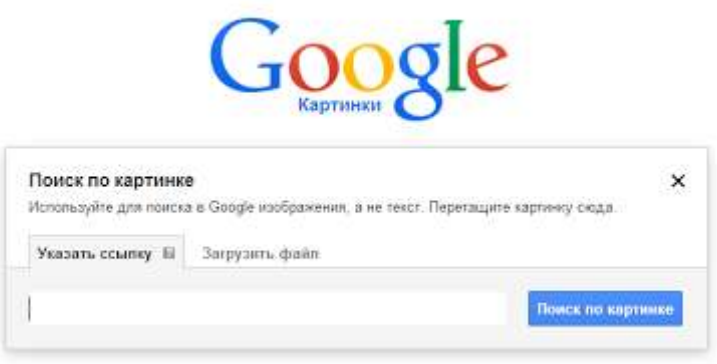

в) Нажмите на кнопку Поиск по картинке и поисковая система предложит вам варианты найденных изображений. перейдите по одной из предложенных ссылок для того, чтобы ознакомиться с результатами поиска.

г) Для того, чтобы сохранить картинку с веб-страницы на своем компьютере для дальнейшего поиска информации о ней, щелкните на картинке правой кнопкой мыши и выберите пункт меню "Сохранить картинку как..."

д) Картинку из текста скопировать в Папку своей группы.

е) Найдите с помощью поиска Google ответ на вопрос:

*Как называется город, на привокзальной площади которого разместился памятник и автор?*

#### ОФОРМЛЕНИЕ ОТЧЕТА:

- 1. Выполнение всех заданий отображается в MS Word.
- 2. Сохраняем результат на свой Google-диск.
- 3. Отправляем ссылку своего Google-диска преподавателю.

#### **Контрольные вопросы:**

1. Как выполнить поиск информационного объекта в текстовом процессоре MS Word?

2. Как выполнить поиск информационного объекта в файловых структурах Windows?

3. Перечислите известные вам поисковые машины.

4. Для чего в некоторых поисковых системах используется расширенный поиск?

5. Каким логическим оператором связаны ключевые слова в простом запросе в рассмотренных поисковых машинах?

6. Как в поисковой машине Яndex осуществить поиск точной формы слов?

7. Какие области поиска можно определить в Яndex?

8. Как в Яndex указать расстояние между ключевыми словами?

9. Что обозначает двойное  $\&$  ( $\&\&$ ) в запросе Яndex?

10. Как правильно в запросе Яndex поставить знаки «**+**» и «–» ?

11. Как в поисковых машинах осуществить поиск по точной фразе?

12. Для чего используются скобки в запросах?

13. Что обозначает двойное **|** (**||**) в запросе Rambler?

14. Как выполнить поиск фразы к заголовке в Aport?

# <span id="page-205-0"></span>**ПРАКТИЧЕСКАЯ РАБОТА №3. ПО УЧЕБНЫЕ МУЛЬТИМЕДИЙНЫЕ КОМПЬЮТЕРНЫЕ ПРОГРАММЫ. ОЦЕНКА КАЧЕСТВА ПРОГРАММНОГО СРЕДСТВА УЧЕБНОГО НАЗНАЧЕНИЯ (В ТОМ ЧИСЛЕ РЕАЛИЗОВАННОГО НА CD-ROM)**

**Цель:** научиться использовать мультимедиа технологии в профессиональной деятельности.

**Оборудование:** ПК.

**Программное обеспечение:** операционная система, текстовый редактор.

## **ТЕОРЕТИЧЕСКИЙ МАТЕРИАЛ**

Мультимедийные технологии обогащают процесс обучения, позволяют сделать обучение более эффективным, вовлекая в процесс восприятия учебной информации большинство чувственных компонент обучаемого.

Сегодня мультимедиа-технологии — это одно из перспективных направлений информатизации учебного процесса. В совершенствовании программного и методического обеспечения, материальной базы, а также в обязательном повышении квалификации преподавательского состава видится перспектива успешного применения современных информационных технологий в образовании.

**Мультимедиа -** это взаимодействие визуальных и аудиоэффектов под управлением интерактивного программного обеспечения с использованием современных технических и программных средств, они объединяют текст, звук, графику, фото, видео в одном цифровом представлении.

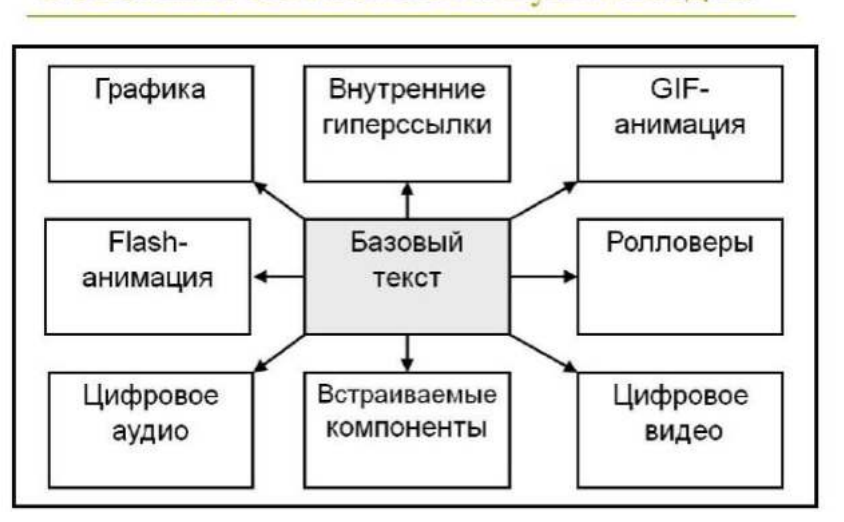

#### Основные компоненты мультимедиа

Мультимедийные приложения подразделяются на следующие виды:

- презентации;
- анимационные ролики;
- игры;
- видеоприложения;
- мультимедиа-галереи;
- аудиоприложения (проигрыватели звуковых файлов);
- приложения для web.

## **Мультимедиа технологии в современном образовании**

Внедрение мультимедиа технологий в образовательные процессы является одним из ключевых моментов информатизации образования. В настоящее время мультимедиа технологии относятся к одним из наиболее динамично развивающихся и перспективных направлений информационных технологий.

## **Виды мультимедиа технологий:**

- Интерактивная доска;
- Система интерактивного опроса;
- Различные образовательные программы;
- Мультимедийный экран;
- Сетевые образовательные программы;
- Имитационные технологии;
- Диагностические комплексы.

Применение мультимедиа технологий в образовании обладают следующими достоинствами по сравнению с традиционным обучением:

 допускает использование цветной графики, анимации, звукового сопровождения, гипертекста;

допускает возможность постоянного обновления;

имеет небольшие затраты на публикацию и размножение;

 допускает возможность размещения в нем интерактивных вебэлементов, например, тестов или рабочей тетради;

 допускает возможность копирования и переноса частей для цитирования;

 допускает возможность нелинейность прохождения материала благодаря множеству гиперссылок;

 устанавливает гиперсвязь с дополнительной литературой в электронных библиотеках или образовательных сайтах.

#### **Методы использования мультимедиа технологий**

1. **При изучении нового материала.** Позволяет иллюстрировать

разнообразными наглядными средствами. Применение особенно выгодно в тех случаях, когда необходимо показать динамику развития какого-либо процесса.

## 2. **При закреплении новой темы**

3. **Для проверки знаний.** Компьютерное тестирование – это самопроверка и самореализация, это хороший стимул для обучения, это способ деятельности и выражения себя. Для учителя – это средство качественного контроля знаний, программированный способ накопления оценок.

4. **Для углубления знаний, как дополнительный материал к урокам.**

5. **При проверке фронтальных самостоятельных работ.** Обеспечивает наряду с устным визуальный контроль результатов.

6. **При решении задач обучающего характера.** Помогает выполнить рисунок, составить план решения и контролировать промежуточные и окончательный результаты самостоятельной работы по этому плану

7. **Средство эмоциональной разгрузки.** Во время проведения блочных уроков или длительных консультаций перед экзаменами - стоит включить видеозаставки экспериментов или мультфильмы при этом у учеников исчезает усталость, появляется заинтересованность, они ищут ответы, обращаются к учителю с вопросами, заряжаются новой энергией. Мультимедиа - программы смотрятся как видеофильм, но с возможностями вмешиваться в ход действий и вести диалог.

8. **Как средство для изготовления раздаточного дидактического материала, кодограмм и карточек.** Персональный компьютер в руках учителя, в дополнении со сканером и принтером – это минитипография педагога.

# **ПРАКТИЧЕСКАЯ РАБОТА №1. СОЗДАНИЕ ИНТЕРАКТИВНЫХ ИГР С ПОМОЩЬЮ ОНЛАЙН-СЕРВИСА LEARNINGAPPS.ORG**

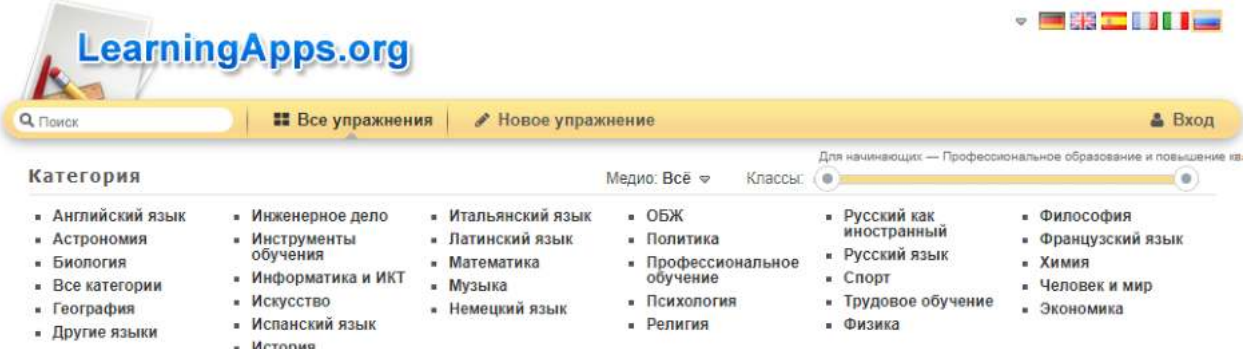

Для детей игра –ведущая деятельность, она имеет большое образовательное значение, тесно связана с обучением, с наблюдениями повседневной жизни. Игра является необходимым условием их всестороннего развития.

Играя, дети получают знания, которые отлично усваиваются, а игровые задания во много раз превосходят по обучающему эффекту многократные упражнения.

Современное поколение детей отлично ориентируется в мире коммуникаций, любит пользоваться технологическими новинками. К 10 годам уже вряд ли найдётся ребёнок, который хотя бы один раз в жизни не играл в компьютерную игру.

## **Что такое LearningApps.org?**

LearningApps.org создан для поддержки обучения и преподавания с помощью небольших общедоступных интерактивных модулей (далее - упражнений). Данные упражнения создаются онлайн и в дальнейшем могут быть использованы в образовательном процессе. Для создания таких упражнений на сайте предлагается несколько шаблонов (упражнения на классификацию, тесты с множественным выбором и т. д.). Данные упражнения не являются законченными учебными единицами и должны быть интегрированы в сценарий обучения.

## **Верхнее меню представлено тремя вкладками:**

1. Поиск(здесь можно задать термин или поисковое слово, чтобы начать поиск в приложениях):

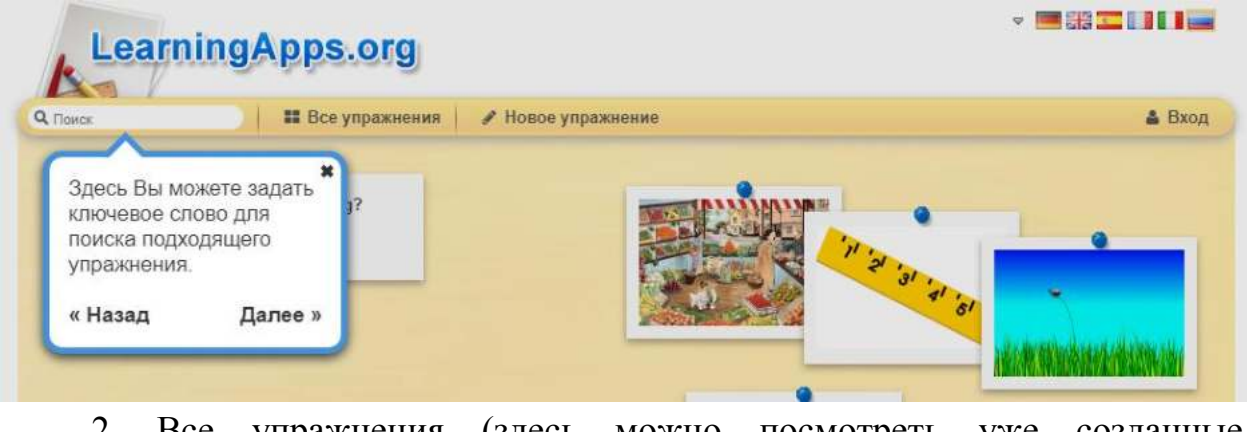

2. Все упражнения (здесь можно посмотреть уже созданные приложения):

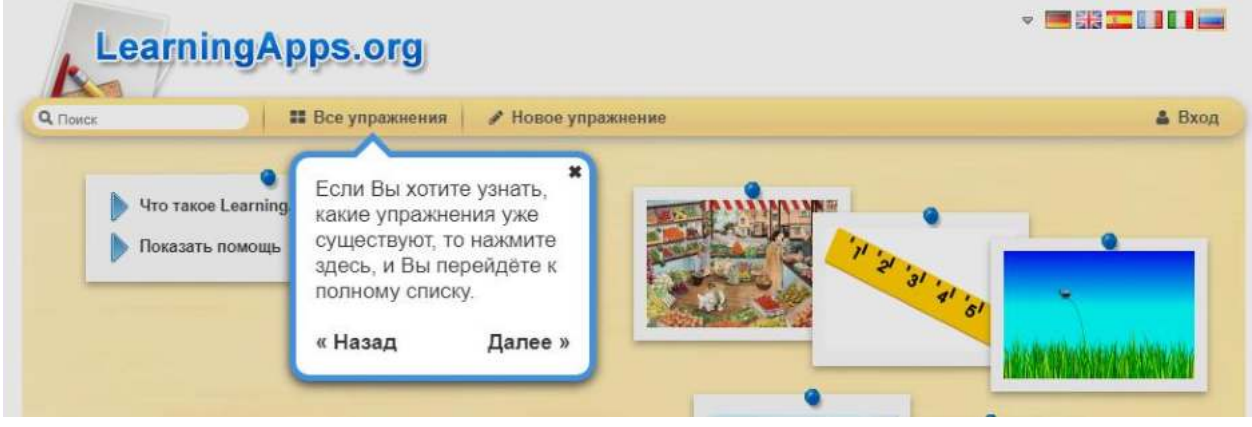

3. Новое упражнение (здесь можно создавать свои упражнения с помощью готовых шаблонов или своё собственное):

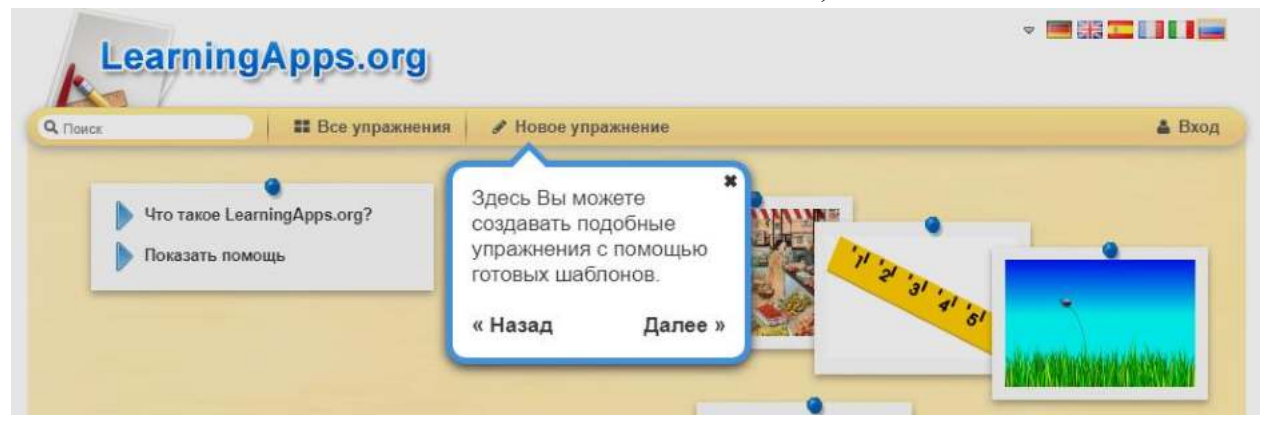

## **ЗАДАНИЕ №1**

- 1. Перейдите на сайт <https://learningapps.org/>
- 2. Пройдите регистрацию, создав новый аккаунт:

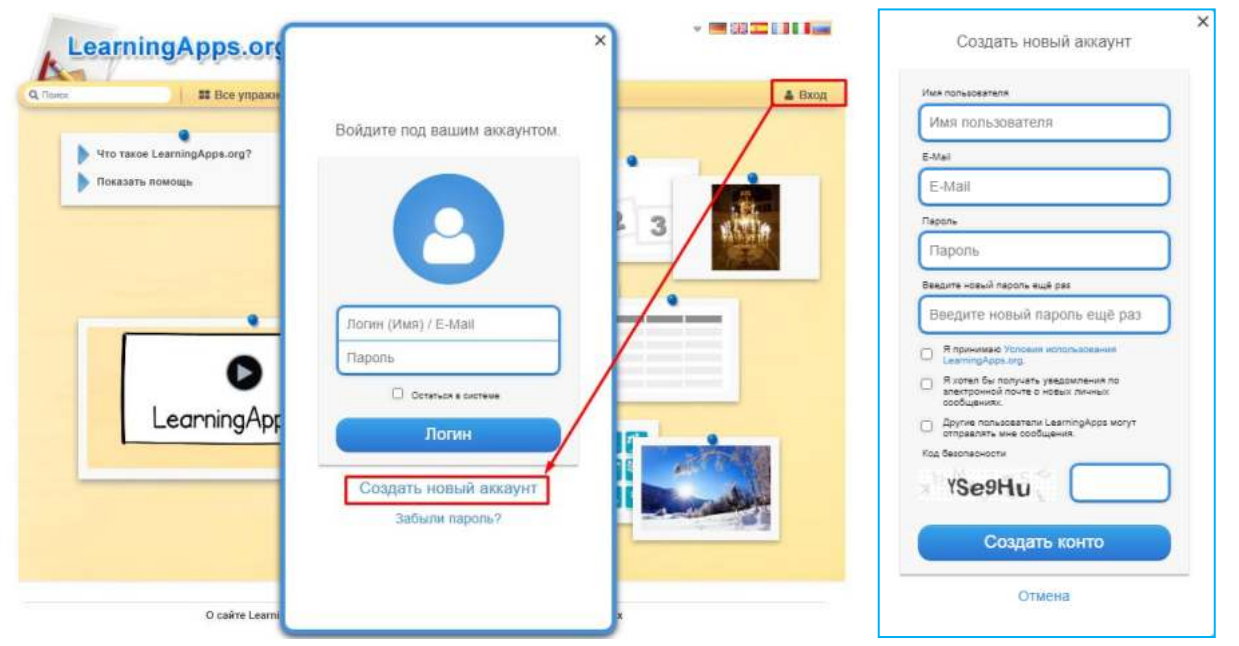

3. После авторизации пользователя, перейдите в раздел «Все упражнения»

- 4. Укажите ступень обучения «Средняя школа»
- 5. Выберите категорию «Спорт»

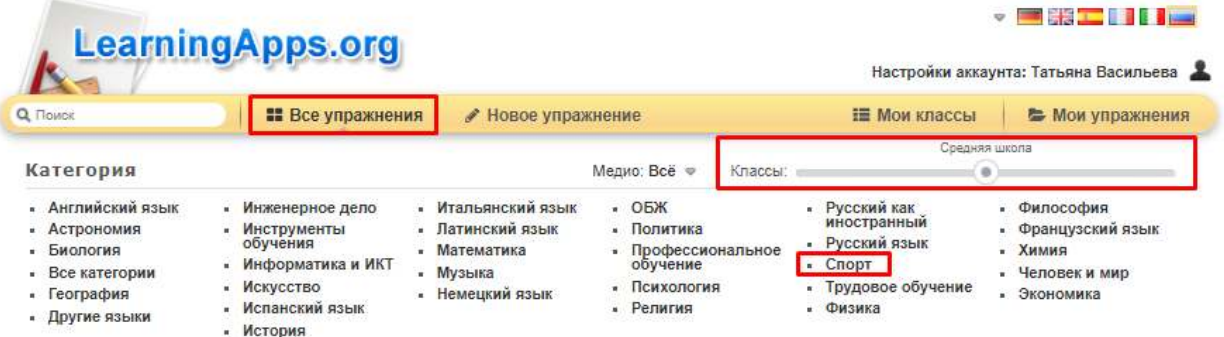

6. Просмотрите 10 заданий по различным темам для изучения принципа работы интерактивных заданий.

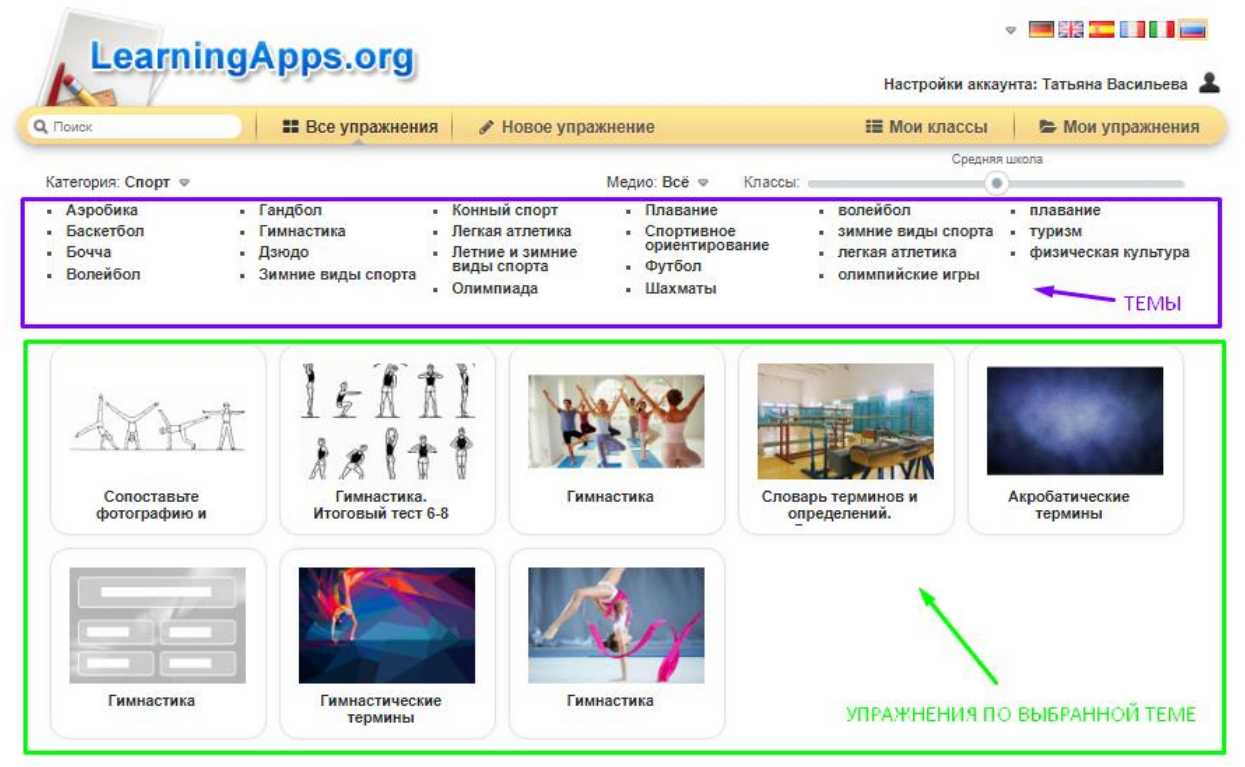

## **ЗАДАНИЕ №2**

Перейдите в раздел «Новое упражнение» и разработайте 5 различных упражнений по информатике:

- Найди пару
- Классификация
- Простой порядок
- Викторина с выбором правильного ответа
- Заполни пропуски

## **Контрольные вопросы:**

1. Дайте название программа для создания презентаций?

2. Назовите достоинства векторной графики.

3. Перечислите устройства для вывода графической информации из компьютера?

- 4. Что такое презентация?
- 5. Как в программе PowerPoint создавать анимации?
- 6. Что относится к средствам мультимедиа?
- 7. Компьютерная презентация это … ?

## **ОЦЕНКА КАЧЕСТВА ПРОГРАММНОГО СРЕДСТВА УЧЕБНОГО НАЗНАЧЕНИЯ (В ТОМ ЧИСЛЕ РЕАЛИЗОВАННОГО НА CD-ROM)**

**Цель работы -** знакомство с ГОСТ 28.195-89 «Оценка качества программных средств. Общие положения»**;** определить способы получения информации о ПС; формирование информационно - правовых компетенции обучающихся.

## **Необходимая документация:** ГОСТ 28.195-89

**Материальное обеспечение:** компьютер с доступом в Internet, мультимедийный проектор, справочная литература.

#### **ТЕОРЕТИЧЕСКАЯ ЧАСТЬ:**

Одной из важнейших проблем обеспечения качества программных средств является формализация характеристик качества и методология их оценки. Для определения адекватности качества функционирования, наличия технических возможностей программных средств к взаимодействию, совершенствованию и развитию необходимо использовать стандарты в области оценки характеристик их качества.

Показатели качества программного обеспечения устанавливают ГОСТ 28.195-89 «Оценка качества программных средств. Общие положения» и ГОСТ Р ИСО/МЭК 9126 «Информационная технология. Оценка программной продукции. Характеристика качества и руководства по их применению». Одновременное существование двух действующих стандартов, нормирующих одни и те же показатели, ставит вопрос об их гармонизации. Ниже рассмотрим каждый из перечисленных стандартов.

ГОСТ 28.195-89 «Оценка качества программных средств. Общие положения» устанавливает общие положения по оценке качества программных средств, номенклатуру и применяемость показателей качества.

Оценка качества ПС представляет собой совокупность операций, включающих выбор номенклатуры показателей качества оцениваемого ПС,

определение значений этих показателей и сравнение их с базовыми значениями.

Методы определения показателей качества ПС различаются:

- по способам получения информации о ПС – измерительный, регистрационный, органолептический, расчетный;

по источникам получения информации – экспертный, социологический.

*Измерительный метод* основан на получении информации о свойствах и характеристиках ПС с использованием инструментальных средств. Например, с использованием этого метода определяется объем ПС - число строк исходного текста программ и число строк - комментариев, число операторов и операндов, число исполненных операторов, число ветвей в программе, число точек входа (выхода), время выполнения ветви программы, время реакции и другие показатели.

*Регистрационный метод* основан на получении информации во время испытаний или функционирования ПС, когда регистрируются и подсчитываются определенные события, например, время и число сбоев и отказов, время передачи управления другим модулям, время начала и окончания работы.

*Органолептический метод* основан на использовании информации, получаемой в результате анализа восприятия органов чувств (зрения, слуха), и применяется для определения таких показателей как удобство применения, эффективность и т. п.

*Расчетный метод* основан на использовании теоретических и эмпирических зависимостей (на ранних этапах разработки), статистических данных, накапливаемых при испытаниях, эксплуатации и сопровождении ПС. При помощи расчетного метода определяются длительность и точность вычислений, время реакции, необходимые ресурсы.

Определение значений показателей качества ПС *экспертным методом*  осуществляется группой экспертов-специалистов, компетентных в решении

данной задачи, на базе их опыта и интуиции. Экспертный метод применяется в случаях, когда задача не может быть решена никаким другим из существующих способов или другие способы являются значительно более трудоемкими. Экспертный метод рекомендуется применять при определении показателей наглядности, полноты и доступности программной документации, легкости освоения, структурности.

*Социологические методы* основаны на обработке специальных анкетвопросников.

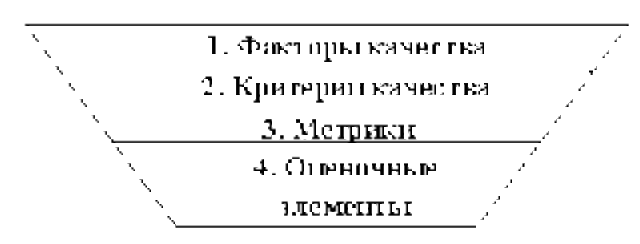

Рис. 1 – Уровни системы показателей качества

Показатели качества объединены в систему из четырех уровней. Каждый вышестоящий уровень содержит в качестве составляющих показатели нижестоящих уровней (рисунок 1).

Стандарт ИСО 9126 (ГОСТ Р ИСО/МЭК 9126) «Информационная технология. Оценка программной продукции. Характеристика качества и руководства по их применению».

Определенные настоящим стандартом характеристики дополнены рядом требований по выбору метрик и их измерению для различных проектов ПС. Они применимы к любому типу ПС, включая компьютерные программы и данные, содержащиеся в программируемом оборудовании. Эти характеристики обеспечивают согласованную терминологию для анализа качества ПС. Кроме того, они определяют схему для выбора и специфицирования требований к качеству ПС, а также для сопоставления возможностей различных программных продуктов, таких как функциональные возможности, надежность, практичность и эффективность.

Все множество атрибутов качества ПС может быть классифицировано в структуру иерархического дерева характеристик и субхарактеристик.

Самый высший уровень этой структуры состоит из характеристик качества, а самый нижний уровень – из их атрибутов. Эта иерархия не строгая, поскольку некоторые атрибуты могут быть связаны с более чем одной субхарактеристикой. Таким же образом, внешние свойства (такие, как пригодность, корректность, устойчивость к ошибкам или временная эффективность) влияют на наблюдаемое качество. Недостаток качества в использовании (например, пользователь не может закончить задачу) может быть прослежен к внешнему качеству (например, функциональная пригодность или простота использования) и связанным с ним внутренним атрибутам, которые необходимо изменить.

Внутренние метрики могут применяться в ходе проектирования и программирования к неисполняемым компонентам ПС (таким, как спецификация или исходный программный текст). При разработке ПС промежуточные продукты следует оценивать с использованием внутренних метрик, которые измеряют свойства программ, и могут быть выведены из моделируемого поведения. Основная цель внутренних метрик – обеспечивать, чтобы было достигнуто требуемое внешнее качество. Внутренние метрики дают возможность пользователям, испытателям и разработчикам оценивать качество ЖЦ программ и заниматься вопросами технологического обеспечения качества задолго до того, как ПС становится готовым исполняемым продуктом.

*Внутренние метрики* позволяют измерять внутренние атрибуты или формировать признаки внешних атрибутов путем анализа статических свойств промежуточных или поставляемых программных компонентов. Измерения внутренних метрик используют категории, числа или характеристики элементов из состава ПС, которые, например, имеются в процедурах исходного программного текста, в графе потока управления, в потоке данных и в представлениях изменения состояний памяти. Документация также может оцениваться с использованием внутренних метрик.
*Внешние метрики* используют меры ПС, выведенные из поведения системы, частью которых они являются, путем испытаний, эксплуатации или наблюдения исполняемого ПС или системы. Перед приобретением или использованием ПС его следует оценить с использованием метрик, основанных на деловых и профессиональных целях, связанных с использованием, эксплуатацией и управлением продуктом в определенной организационной и технической среде. Внешние метрики обеспечивают заказчикам, пользователям, испытателям и разработчикам возможность определять качество ПС в ходе испытаний или эксплуатации.

Когда требования к качеству ПС определены, в них должны быть перечислены характеристики и субхарактеристики, которые составляют полный набор показателей качества. Затем определяются подходящие внешние метрики и их приемлемые диапазоны значений, устанавливающие количественные и качественные критерии, которые подтверждают, что ПС удовлетворяет потребностям заказчика и пользователя. Далее определяются и специфицируются внутренние атрибуты качества, чтобы спланировать удовлетворение требуемых внешних характеристик качества в конечном продукте и обеспечивать их в промежуточных продуктах в ходе разработки. Подходящие внутренние метрики и приемлемые диапазоны специфицируются для получения числовых значений или категорий внутренних характеристик качества, чтобы их можно было использовать для проверки того, что промежуточные продукты в процессе разработки удовлетворяют внутренним спецификациям качества. Рекомендуется использовать внутренние метрики, которые имеют наиболее сильные связи с целевыми внешними метриками, чтобы они могли помогать при прогнозировании значений внешних метрик.

Метрики качества в использовании измеряют, в какой степени продукт удовлетворяет потребности конкретных пользователей в достижении заданных целей с результативностью, продуктивностью и удовлетворением в заданном контексте использования. При этом результативность

31

подразумевает точность и полноту достижения определенных целей пользователями при применении ПС; продуктивность соответствует соотношению израсходованных ресурсов и результативности при эксплуатации ПС, а удовлетворенность – психологическое отношение к качеству использования продукта. Эта метрика не входит в число шести базовых характеристик ПС, регламентируемых стандартом ИСО 9126, однако рекомендуется для интегральной оценки результатов функционирования комплексов программ.

Оценивание качества в использовании должно подтверждать его для определенных сценариев и задач, оно составляет полный объединенный эффект характеристик качества ПС для пользователя. *Качество в использовании* – это восприятие пользователем качества системы, содержащей ПС, и оно измеряется скорее в терминах результатов использования комплекса программ, чем собственных внутренних свойств ПС. Связь качества в использовании с другими характеристиками качества ПС зависит от типа пользователя, так, например, для конечного пользователя качество в использовании обусловливают, в основном, характеристики функциональных возможностей, надежности, практичности и эффективности, а для персонала сопровождения ПС качество в использовании определяет сопровождаемость. На качество в использовании могут влиять любые характеристики качества, и это понятие шире, чем практичность, которая связана с простотой использования и привлекательностью. Качество в использовании, в той или иной степени, характеризуется сложностью применения комплекса программ, которую можно описать трудоемкостью использования с требуемой результативностью. Многие характеристики и субхарактеристики ПС обобщенно отражаются неявными технико-экономическими показателями, которые поддерживают функциональную пригодность конкретного ПС. Однако их измерение и оценка влияния на показатели качества, представляет сложную проблему.

32

**Задание №1.** Провести сравнение понятий «качество» государственным и международным стандартами. Выписать документы, в которых даны данные определения.

**Задание № 2.** Опишите методы получения информации о ПС по ГОСТу. Для каждого метода выделите источник информации.

**Задание №3.** Выберите стандарты для оценки качества ПС. Перечислите критерии надежности ПС по ГОСТу.

## **Контрольные вопросы:**

1. Какой документ устанавливает показатели качества программного обеспечения?

2. Что представляет собой оценка качества ПС?

- 3. Какие выделяются методы определения показателей качества ПС?
- 4. Назовите уровни системы показателей качества

# **ПРАКТИЧЕСКОЕ ЗАНЯТИЕ №4. СОЗДАНИЕ ДЕЛОВЫХ ДОКУМЕНТОВ В ТЕКСТОВОМ РЕДАКТОРЕ MS WORD. СОЗДАНИЕ КОМПЛЕКСНЫХ ДОКУМЕНТОВ В ТЕКСТОВОМ РЕДАКТОРЕ MS WORD. ПОДГОТОВКА ДОКУМЕНТОВ К ПЕЧАТИ**

**Цель работы** - изучение эффективных приемов работы с текстовым редактором, технологии создания, редактирования и форматирования документов, содержащих таблицы, научиться форматировать набранный текст – оформлять абзацные отступы, красную строку, обрамлять рамкой текст, выравнивать текст относительно границ абзаца, устанавливать границы абзаца.

**Материальное обеспечение:** компьютер с доступом в Internet, мультимедийный проектор, справочная литература

#### **Студент должен знать:**

- основные правила и методы работы с пакетами прикладных программ;
- понятие информационных систем и информационных технологий;
- теоретические основы, виды и структуру баз данных.

#### **Студент должен уметь:**

- использовать программное обеспечение в профессиональной деятельности;
- применять компьютерные и телекоммуникационные средства;
- использовать прикладные программы в профессиональной деятельности.

Форматирование - это изменение внешнего вида текста. Основными объектами документа являются: страницы, абзацы и символы.

Абзац - это текст заключенный между началом набора текста и первым нажатием на клавишу Enter. К форматированию абзаца относится: изменение границ абзаца, выравнивание, межстрочный интервал, обрамление и т.д.

**Задание №1.** Подготовить бланк заявления об установлении факта родственных отношений. В бланке есть некоторый текст и поля, обозначенные подчеркиванием. Эти поля будут впоследствии заполняться от руки. Под каждым полем мелким шрифтом напечатано пояснение.

#### **ПОРЯДОК ВЫПОЛНЕНИЯ РАБОТЫ:**

**Оформление шапки заявления.** Ниже подробно описан процесс оформления шапки заявления. Аналогичные операции вам потребуется применить для оформления оставшейся части документа.

**1.** Установите в пустом документе поля размером по **2 см** с каждой стороны (команда *Файл Параметры страницы*). Установите шрифт **Times New Roman**, размер **12 пт**.

**2.** Наберите шапку документа:

В Полетов Пайонный (городской) суд

 $om$  and  $\sum_{i=1}^{n}$ 

(Ф.И.О. заявителя, адрес)

ЗАИНТЕРЕСОВАННЫЕ ЛИЦА:

(наименование, адрес)

Шапка заявления состоит из 8 однострочных абзацев (пустые поля с подчеркиванием и пояснения под ними считаются отдельными строками).

Чтобы подобрать нужную длину подчеркивания, добавляйте символы подчеркивания по одному, пока **Word** не начнет переносить абзац на следующую строку. Как только произойдет перенос, удалите один или два последних подчеркивания клавишей **[Backspace]**. Таким образом, вы сможете подобрать нужную длину подчеркивания.

Все строки выровнены по левому краю и у всех одинаковый отступ –

примерно 8,5 см от левого поля листа. Отступ абзаца можно точно задать командой *Формат Абзац*, но этот способ неудобен.

Для настройки отступа абзаца  $\boxed{1}$ .  $\boxed{3}$ .  $\boxed{1}$ .  $\boxed{2}$ .  $\boxed{3}$ .  $\boxed{3}$ .  $\boxed{4}$ . удобнее воспользоваться **Линейкой**. Если в окне **Word** линейка не отображена, то включите ее командой

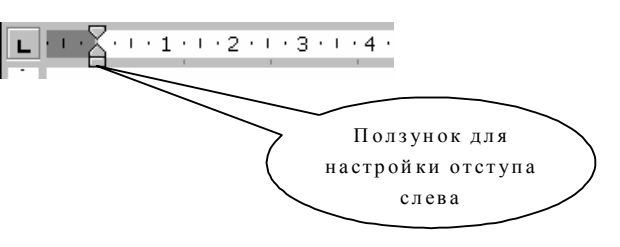

*Вид Линейка*. Найдите на линейке ползунок для регулировки левого отступа (наведите на ползунок курсор мыши, через 1-2 сек., появится подсказка).

Выделите набранный текст шапки документа (все 8 строк) и установите с помощью линейки **Отступ слева 8,5 см**. Если абзац разрывается на две строки, то сделайте отступ меньше, если же, наоборот, до правого поля осталось слишком много места – сделайте отступ больше.

Набранная вами шапка заявления должна выглядеть так (слева в квадратных скобках приведены номера строк, чтобы на них можно было ссылаться в данном описании):

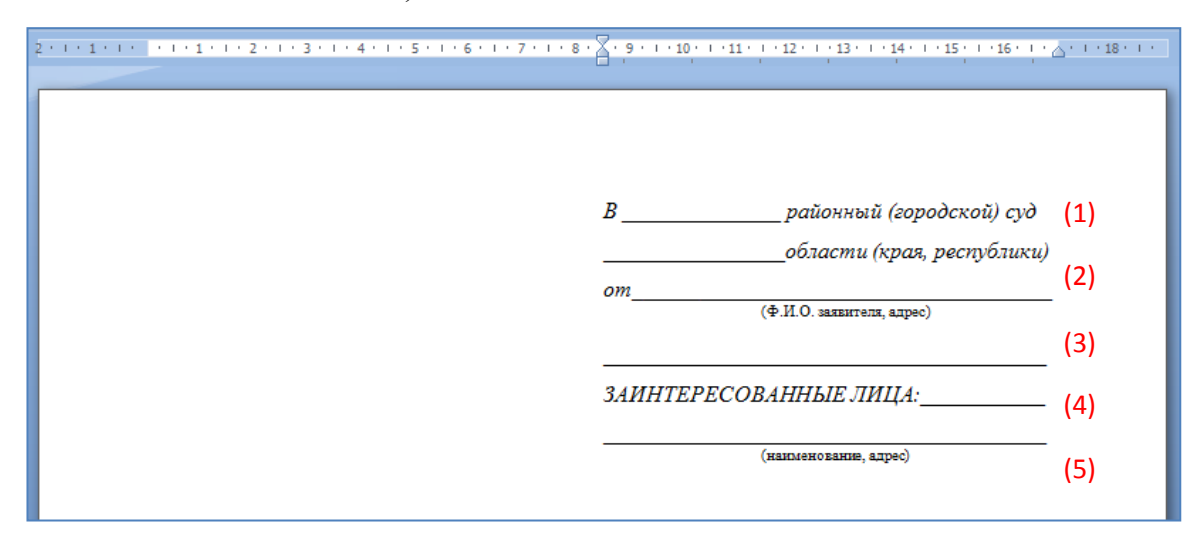

## **Настройки форматирования для шапки:**

Строки [1,2,3] и [6] выделите курсивом.

 Строки [4] и [8] c помощью команды *Формат Шрифт* оформите верхним индексом. Символы с таким свойством поднимаются над базовой линией и выглядят "прижатыми" к предыдущей строке.

Выделите все 8 строк и командой *Формат Абзац* установите

междустрочный интервал **Полуторный**. Вы увидите, что строки с верхним индексом отделены от предыдущих строк большими промежутками. Поэтому для строки [3] и строки [7] установите междустрочный интервал **Одинарный**.

 Строки [4] и [8] выровняйте по центру. Обратите внимание, что **Word** выполняет выравнивание не по центру листа, а в пределах области, ограниченной отступами абзаца.

**3.** В конце шапки нажмите **[Enter]**. Так вы сделаете новый абзац, параметры которого, в том числе и отступ, будут скопированы из текущего абзаца. Переместите ползунок линейки в исходное положение:

 $\begin{smallmatrix} 2 & 1 & 1 & 1 & 1 & 2 & 1 & 1 & 1 & 2 & 1 & 1 & 3 & 1 & 1 & 4 & 1 & 1 & 5 & 1 & 1 & 6 & 1 & 7 & 1 & 1 & 8 & 1 & 1 & 9 & 1 & 10 & 1 & 11 & 1 & 1 & 12 & 1 & 1 & 13 & 1 & 1 & 15 & 1 & 16 & 1 & 1 & 1 & 1 & 1 \end{smallmatrix}$ 

#### **4. Оформление оставшейся части документа**

После оформленной шапки добавьте 3 пустых абзаца. Для них задайте отступ слева равным 0 см (это значение по умолчанию).

Наберите и отформатируйте оставшуюся часть документа. При оформлении пояснений к полям и подборе длины подчеркивания применяйте те же способы, что и при оформлении шапки заявления.

*В \_\_\_\_\_\_\_\_\_\_\_\_\_\_ районный (городской) суд*

*\_\_\_\_\_\_\_\_\_\_\_\_\_\_\_ области (края, республики)*

\_\_\_\_\_\_\_\_\_\_\_\_\_\_\_\_\_\_\_\_\_\_\_\_\_\_\_\_\_\_\_\_\_\_\_\_\_\_\_\_\_\_\_\_\_\_\_\_\_\_\_\_\_\_\_\_\_\_\_

*от \_\_\_\_\_\_\_\_\_\_\_\_\_\_\_\_\_\_\_\_\_\_\_\_\_\_\_\_\_\_\_\_\_\_\_\_*  (Ф.И.О. заявителя, адрес)

*ЗАИНТЕРЕСОВАННЫЕ ЛИЦА: \_\_\_\_\_\_\_\_\_\_\_* 

*\_\_\_\_\_\_\_\_\_\_\_\_\_\_\_\_\_\_\_\_\_\_\_\_\_\_\_\_\_\_\_\_\_\_\_\_\_\_\_*  (наименование, адрес)

#### **ЗАЯВЛЕНИЕ**

#### **об установлении факта родственных отношений**

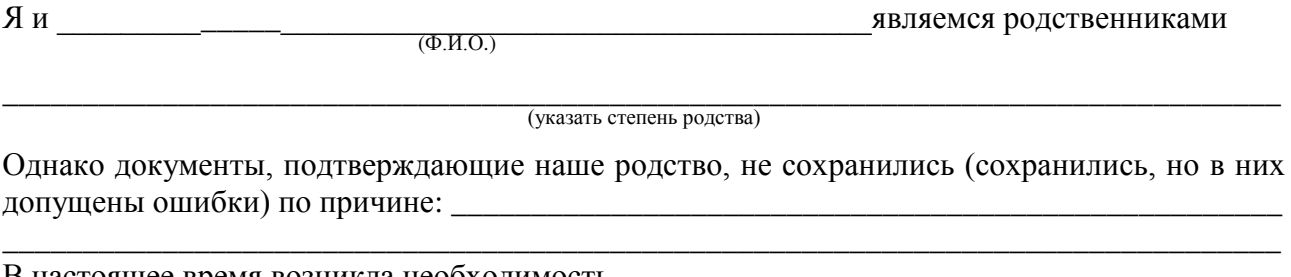

В настоящее время возникла необходимость

(указать

\_\_\_\_\_\_\_\_\_\_\_\_\_\_\_\_\_\_\_\_\_\_\_\_\_\_\_\_\_\_\_\_\_\_\_\_\_\_\_\_\_\_\_\_\_\_\_\_\_\_\_\_\_\_\_\_\_\_\_\_\_\_\_\_\_\_\_\_\_\_\_\_\_\_\_\_\_\_\_\_ причины установления родства: для получения свидетельства

\_\_\_\_\_\_\_\_\_\_\_\_\_\_\_\_\_\_\_\_\_\_\_\_\_\_\_\_\_\_\_\_\_\_\_\_\_\_\_\_\_\_\_\_\_\_\_\_\_\_\_\_\_\_\_\_\_\_\_\_\_\_\_\_\_\_\_\_\_\_\_\_\_\_\_\_\_\_\_\_ о праве на наследство; для оформления права на пенсию, по случаю потери кормильца)

В целях восстановления актовой записи о рождении (свидетельства о браке) я обращался в органы загса, но мне было отказано в удовлетворении просьбы по тем мотивам, что \_\_\_\_\_

\_\_\_\_\_\_\_\_\_\_\_\_\_\_\_\_\_\_\_\_\_\_\_\_\_\_\_\_\_\_\_\_\_\_\_\_\_\_\_\_\_\_\_\_\_\_\_\_\_\_\_\_\_\_\_\_\_\_\_\_\_\_\_\_\_\_\_\_\_\_\_\_\_\_\_\_\_\_\_\_

\_\_\_\_\_\_\_\_\_\_\_\_\_\_\_\_\_\_\_\_\_\_\_\_\_\_\_\_\_\_\_\_\_\_\_\_\_\_\_\_\_\_\_\_\_\_\_\_\_\_\_\_\_\_\_\_\_\_\_\_\_\_\_\_\_\_\_\_\_\_\_\_\_\_\_\_\_\_\_\_ (основания отказа)

Наши родственные отношения подтверждаются

\_\_\_\_\_\_\_\_\_\_\_\_\_\_\_\_\_\_\_\_\_\_\_\_\_\_\_\_\_\_\_\_\_\_\_\_\_\_\_\_\_\_\_\_\_\_\_\_\_\_\_\_\_\_\_\_\_\_\_\_\_\_\_\_\_\_\_\_\_\_\_\_\_\_\_\_\_\_\_\_ (привести доказательства, подтверждающие наличие родственных

\_\_\_\_\_\_\_\_\_\_\_\_\_\_\_\_\_\_\_\_\_\_\_\_\_\_\_\_\_\_\_\_\_\_\_\_\_\_\_\_\_\_\_\_\_\_\_\_\_\_\_\_\_\_\_\_\_\_\_\_\_\_\_\_\_\_\_\_\_\_\_\_\_\_\_\_\_\_\_\_ отношений, в частности, документы, акты, письма делового или личного характера, содержащие сведения о родстве)

## В соответствии с п. 1 ст. 247 ГПК РСФСР **П Р О Ш У:**

установить, что я \_\_\_\_\_\_\_\_\_\_\_\_\_\_\_\_\_\_\_\_\_\_\_\_\_\_\_\_\_\_\_\_\_\_\_\_\_\_\_\_\_\_\_\_\_\_\_\_\_\_\_\_\_\_\_\_\_\_\_\_\_\_\_\_ (Ф.И.О.)

\_\_\_\_\_\_\_\_\_\_\_\_\_\_\_\_\_\_\_\_\_\_\_\_\_\_\_\_\_\_\_\_\_\_\_\_\_\_\_\_\_\_\_\_\_\_\_\_\_\_\_\_\_\_\_\_\_\_\_\_\_\_\_\_\_\_\_\_\_\_\_\_\_\_\_\_\_\_\_\_

являюсь сыном (дочерью, женой, мужем, племянником (цей) и т.п.)

Вызвать свидетелей и пользовать свидетелей  $(\Phi$ <sub>M</sub>.O.)

П р и л о ж е н и е :

- 1. Имеющиеся доказательства, подтверждающие наличие данного юридического факта (документы, акты, письма делового или личного характера, содержащие сведения о родственных отношениях).
- 2. Справка органов загса о невозможности восстановления свидетельства о рождении или о браке заявителя или лиц, относительно которых подано заявление.

40 Дата подачи заявления «\_\_\_» \_\_\_\_\_\_\_\_\_\_ 20\_\_ г. Подпись \_\_\_\_\_\_\_\_\_\_\_\_\_\_\_\_\_\_

### **Обратите внимание на следующие особенности документа:**

1. Название заявления оформлено полужирным шрифтом и отцентрировано.

2. До части "Приложение:" все абзацы – однострочные, а в приложении отдельными абзацами являются пронумерованные пункты.

3. Во всем документе интервал полуторный, а в строках, оформленных верхним индексом, интервал одинарный.

4. В случае, когда пояснения полей не надо центрировать, а нужно только отодвинуть, пользуйтесь линейкой для настройки абзацного отступа.

**Задание №2. Самостоятельно наберите и отформатируйте рекламное письмо:**

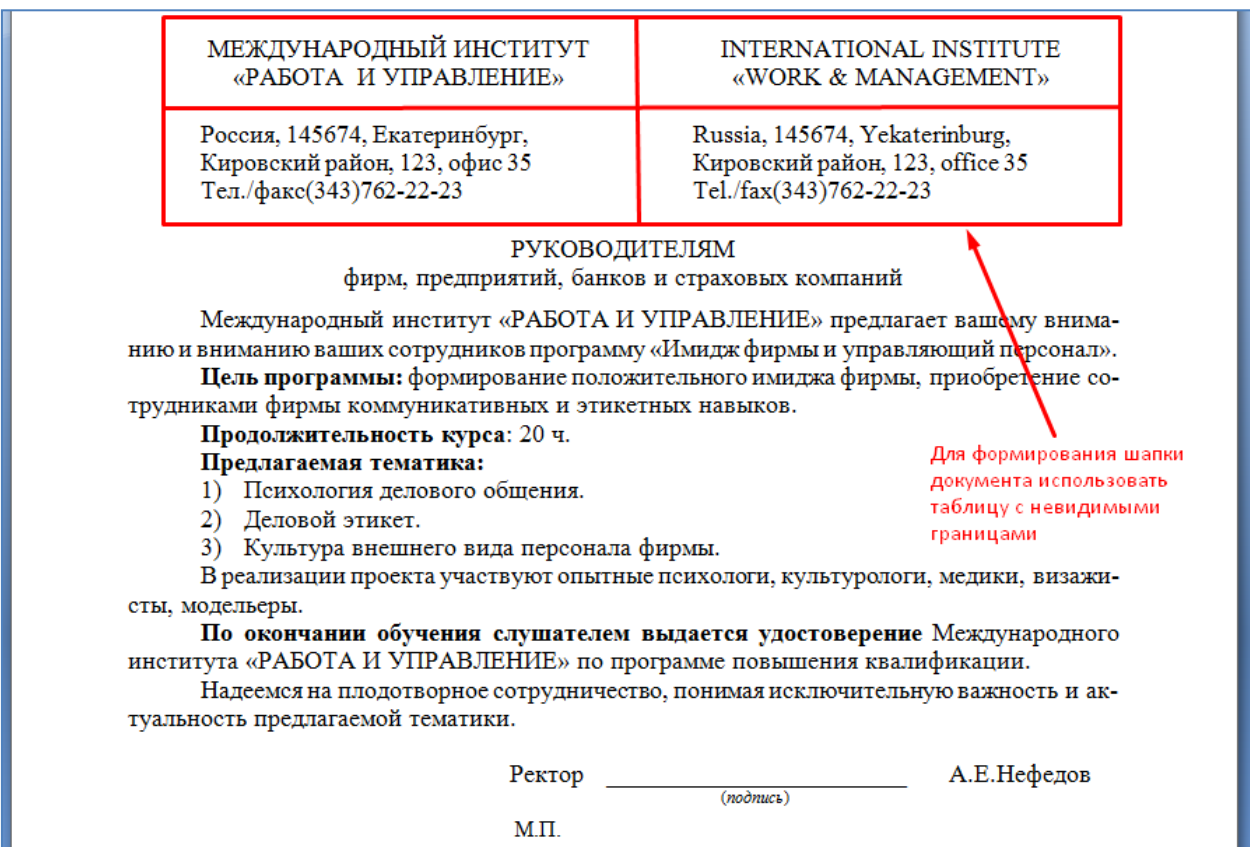

# **Задание №3. Самостоятельно наберите и отформатируйте докладную записку:**

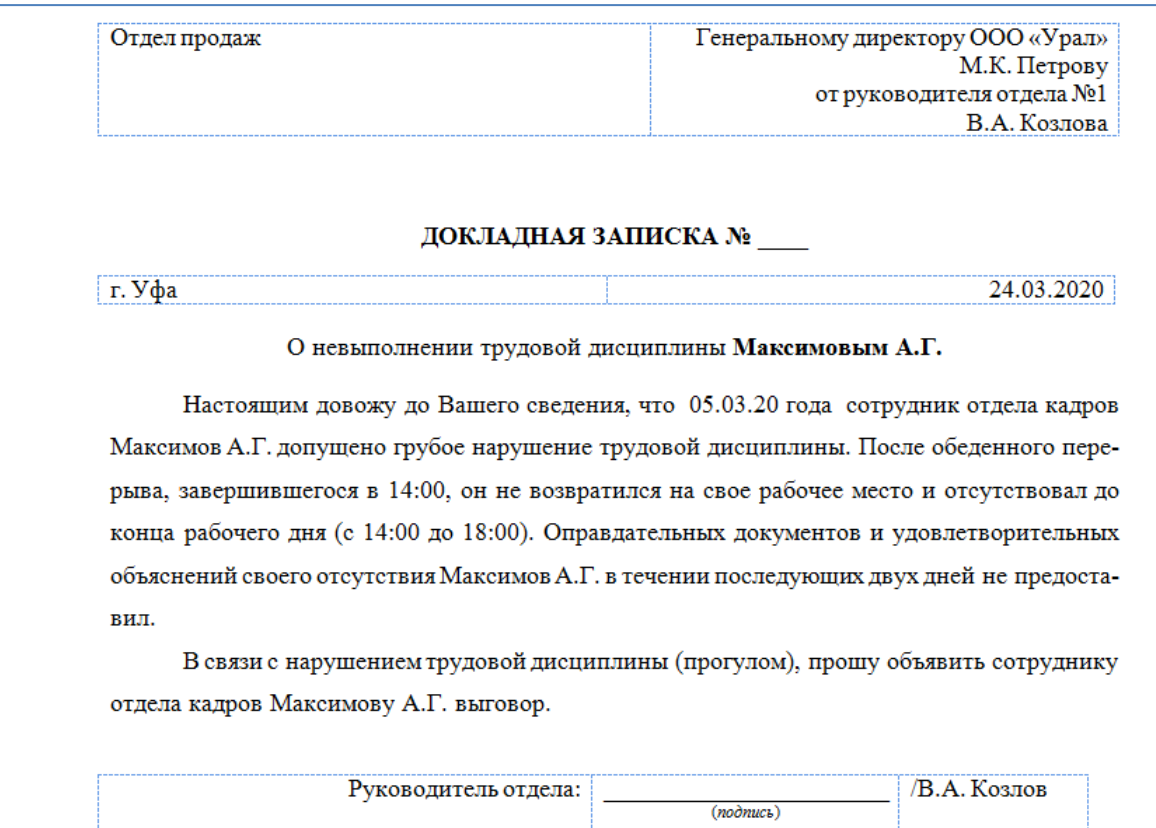

# **Задание №4. Самостоятельно наберите и отформатируйте АКТ:**

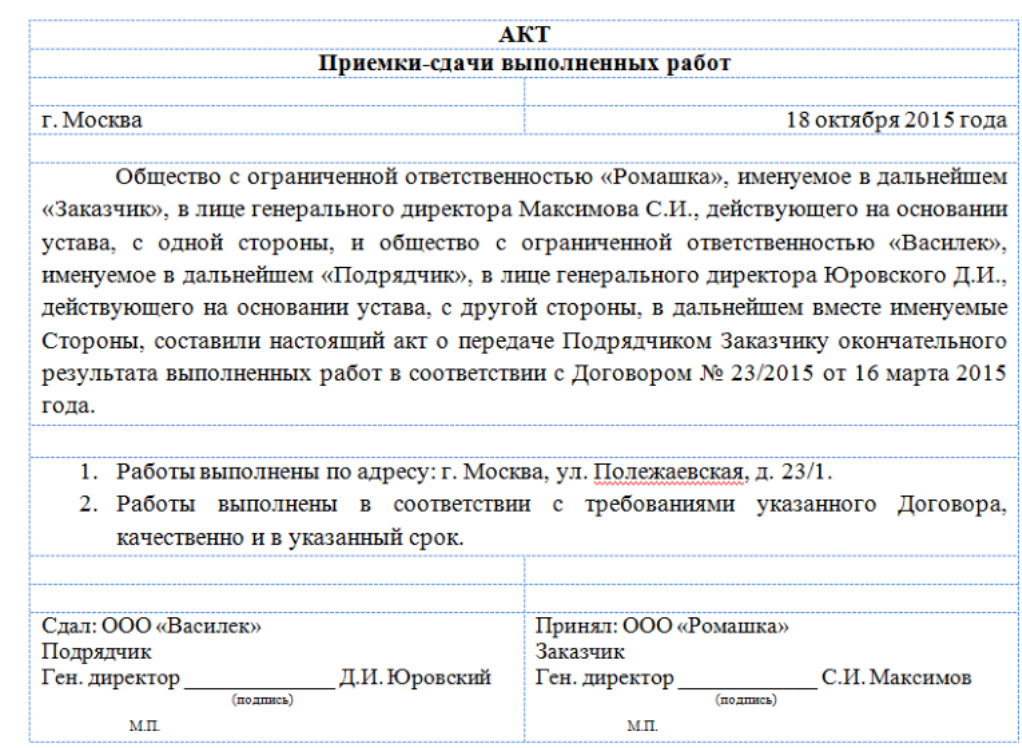

## **Контрольные вопросы**

- **1.** Что такое абзац?
- **2.** Как установить границы абзаца?
- **3.** Что такое красная строка?
- **4.** Как выровнять абзац по центру?
- **5.** Как установить межстрочный интервал внутри абзаца?
- **6.** Как создать шапку делового документа?
- **7.** Как разместить пояснения под подчеркнутыми строчками?
- **8.** Как отключить видимость границ в таблице?

# **ПРАКТИЧЕСКОЕ ЗАНЯТИЕ №5. ОРГАНИЗАЦИЯ РАСЧЕТОВ В ТАБЛИЧНОМ ПРОЦЕССОРЕ MS EXCEL. ПОСТРОЕНИЕ ДИАГРАММ И ГРАФИКОВ. СВОДНЫЕ ТАБЛИЦЫ EXCEL: СОЗДАНИЕ СВОДНОЙ ТАБЛИЦЫ, ИЗМЕНЕНИЕ СТРУКТУРЫ; ГРУППИРОВКА И ОБРАБОТКА ДАННЫХ В СВОДНОЙ ТАБЛИЦЕ. ПОДГОТОВКА ЛИСТОВ EXCEL К ПЕЧАТИ: КОМПОНОВКА СТРАНИЦ, СОРТИРОВКА И ФИЛЬТРАЦИЯ, ВЫБОР ПЕЧАТАЕМЫХ ОБЪЕКТОВ**

**ЗАДАНИЕ.** Создать таблицу ведомости начисления заработной платы за два месяца на разных листах электронной книги, произвести расчеты, форматирование, сортировку, защиту данных и построить диаграммы. Исходные данные представлены на рис. 1.1.

## **ПОРЯДОК РАБОТЫ**

**1.** Запустите редактор электронных таблиц Microsoft Excel и создайте новую электронную книгу.

**2.** Создайте таблицу расчета заработной платы по образцу (см. рис. 1.1).

Введите исходные данные: Табельный номер, ФИО, Оклад, Премии *= 27%,* Удержания = 13 *%.* 

|                | A                                     | B                       | C              | D               | F                            | F                    | G                    | H |
|----------------|---------------------------------------|-------------------------|----------------|-----------------|------------------------------|----------------------|----------------------|---|
| $\mathbf{1}$   | Ведомость начисления заработной платы |                         |                |                 |                              |                      |                      |   |
| $\overline{2}$ | за октябрь 2016 г.                    |                         |                |                 |                              |                      |                      |   |
| 3              | Табельный<br>номер                    | $\Phi$ <sub>M</sub> .O. | Оклад<br>(py6) | Премия<br>(py6) | Bcero<br>начисле<br>но (руб) | Удержан<br>ия (руб.) | К<br>выдаче<br>(py6) |   |
| 4              |                                       |                         |                | 27%             |                              | 13%                  |                      |   |
| 5              | 200                                   | Иванов                  | 12060          |                 |                              |                      |                      |   |
| 6              | 201                                   | Петров                  | 11996          |                 |                              |                      |                      |   |
| 7              | 202                                   | Сидоров                 | 10576          |                 |                              |                      |                      |   |
| 8              | 203                                   | Петров                  | 12843          |                 |                              |                      |                      |   |
| 9              | 204                                   | Панчук                  | 19412          |                 |                              |                      |                      |   |
| 10             | 205                                   | Васин                   | 12366          |                 |                              |                      |                      |   |
| 11             | 206                                   | Сорокин                 | 14880          |                 |                              |                      |                      |   |
| 12             | 207                                   | Федорова                | 13908          |                 |                              |                      |                      |   |
| 13             | 208                                   | Светов                  | 10206          |                 |                              |                      |                      |   |
| 14             | 209                                   | Меньшов                 | 17290          |                 |                              |                      |                      |   |
| 15             | 210                                   | Козлов                  | 18027          |                 |                              |                      |                      |   |
| 16             | 211                                   | Титова                  | 17829          |                 |                              |                      |                      |   |
| 17             | 212                                   | Шашкин                  | 18715          |                 |                              |                      |                      |   |
| 18             | 213                                   | Жарова                  | 16916          |                 |                              |                      |                      |   |
| 19             |                                       | Всего                   |                |                 |                              |                      |                      |   |
| 20             |                                       |                         |                |                 |                              |                      |                      |   |
| 21             | Максимальный доход                    |                         |                |                 |                              |                      |                      |   |
| 22             | Минимальный доход                     |                         |                |                 |                              |                      |                      |   |
| 23             |                                       | Средний доход           |                |                 |                              |                      |                      |   |
| 24             |                                       |                         |                |                 |                              |                      |                      |   |

*Рис. 1.1 – Ведомость начисления заработной платы*

**3.** Произведите расчет «**Премии»** по формуле:

### **Премия = Оклад \*** *%* **Премии**

Для этого в ячейке D5 наберите формулу **= \$D\$4 \* С5** (ячейка D4 используется в виде абсолютной адресации) и скопируйте ее в ниже лежащие ячейки автозаполнением.

*Рекомендации!* Для удобства работы и формирования навыков работы с абсолютным видом адресации рекомендуется при оформлении констант окрашивать ячейку цветом, отличным от цвета расчетной таблицы. Тогда при вводе формул в расчетную окрашенная ячейка (т.е. ячейка с константой) будет вам напоминанием, что следует установить абсолютную адресацию (набором символов \$ с клавиатуры или нажатием клавиши [F4]).

**4.** Произведите расчет для столбца **«Всего начислено»** по формуле:

### **Всего начислено = Оклад + Премия**.

5. Рассчитайте значения в столбце **«Удержания»** используя формулу:

## **Удержание = Всего начислено \* % Удержания,**

Для этого в ячейке F5 наберите формулу **= \$F\$4 \* Е5.**

**6.** Формула для расчета столбца **«К выдаче»**:

#### **К выдаче = Всего начислено – Удержания.**

**7.** Рассчитайте итоги по столбцам (**СУММ**), а также максимальный, минимальный и средний доходы по данным колонки «К выдаче» *(Формулы*   $\rightarrow$  Другие функция  $\rightarrow$  Статистические функции  $\rightarrow$  **МАКС** / **МИН** / *СРЗНАЧ).*

**8.** Переименуйте ярлычок **Листа 1**, присвоив ему имя **«Зарплата октябрь».** Для этого дважды щелкните мышью по ярлычку и наберите новое имя. Можно воспользоваться командой *Переименовать* контекстного меню ярлычка, вызываемого правой кнопкой мыши.

*Краткая справка!.* Каждая рабочая книга Excel может содержать до 255 рабочих листов. Это позволяет, используя несколько листов, создавать понятные и четко структурированные документы, вместо того, чтобы хранить большие последовательные наборы данных на одном листе.

46

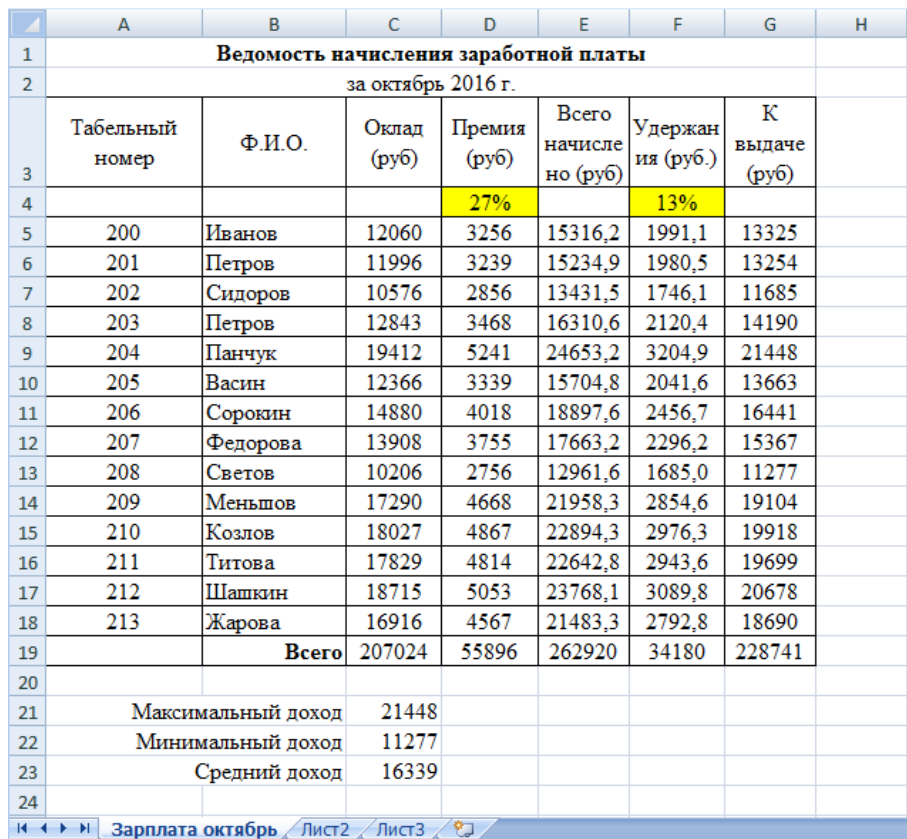

## Результаты работы представлены на рисунке 1.2.

*Рис. 1.2 – Результат выполнения пунктов №1-8* 

**9.** Скопируйте содержимое листа «Зарплата октябрь» на новый лист командой *Переместить/Скопировать* контекстного меню ярлычка. Не забудьте для копирования поставить галочку в окошке *Создавать копию*  (рис. 1.3).

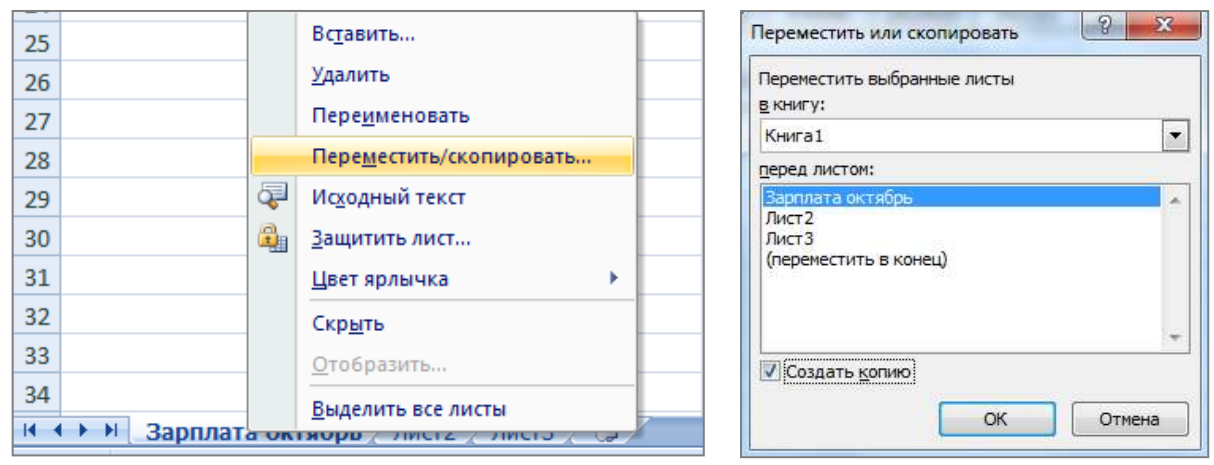

*Рис. 1.3 – Создание копии листа через контекстное меню*

**10.** Присвойте скопированному листу название **«Зарплата ноябрь»**. Исправьте название месяца в названии таблицы.

**11.** Измените значение **премии на 32%.** Убедитесь, что программа произвела пересчет формул.

**12.** Между колонками «Премия» и «Всего начислено» вставьте новую колонку «Доплата» выполнив команду *Вставка Столбец*

**13.** Рассчитайте значения в столбце **«Доплата»** по формуле

```
Доплата = Оклад * % Доплаты
```
Значение доплаты **примите равным 5** *%.*

**14.** Измените формулу для расчета значений колонки «Всего начислено»:

**Всего начислено = Оклад + Премия + Доплата**.

Результаты работы представлены на рисунке 1.4.

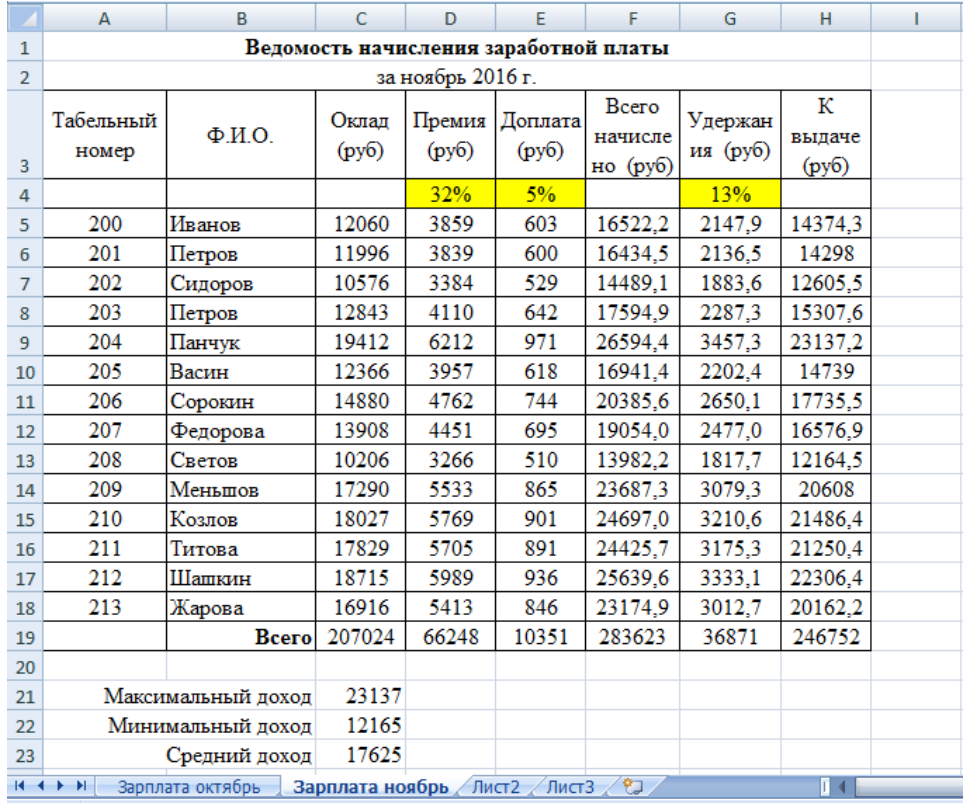

*Рис. 1.4 – Результат выполнения пунктов №10-14* 

**15.** Проведите условное форматирование значений колонки «К выдаче». Для этого выделите **диапазон ячеек H5:H18** и выберите на **Главной панели инструментов** пункт *Условное форматирование Создать правило:*

Для значени меньше  $1400$ рубл установи синий цв шриф

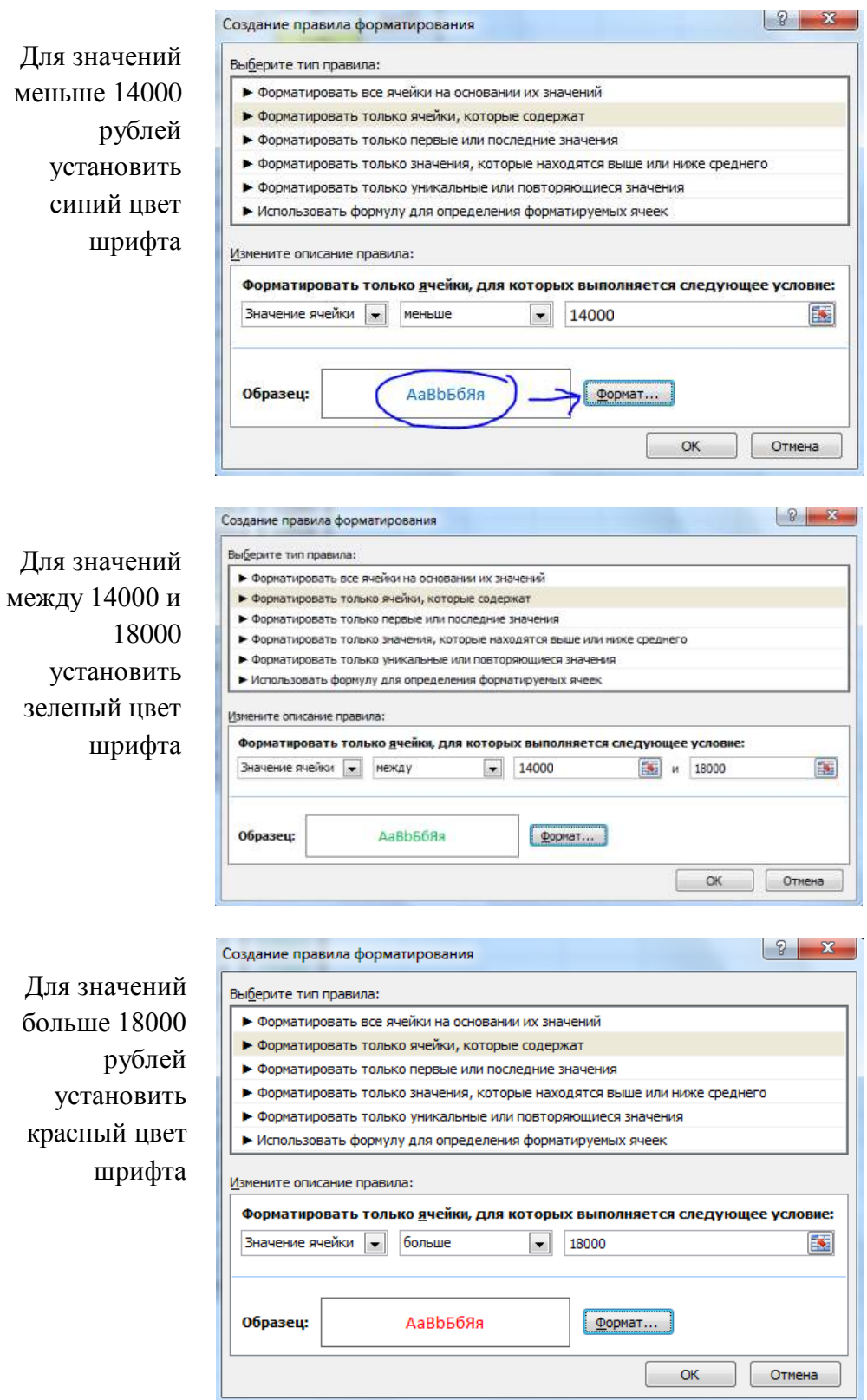

*Рис. 1.5 – Условное форматирование данных*

**16.** Проведите сортировку по фамилиям в алфавитном порядке по возрастанию. Для этого выделите фрагмент таблицы с 5 по 18 строку и выполните настраиваемую сортировку по *Столбцу B*:

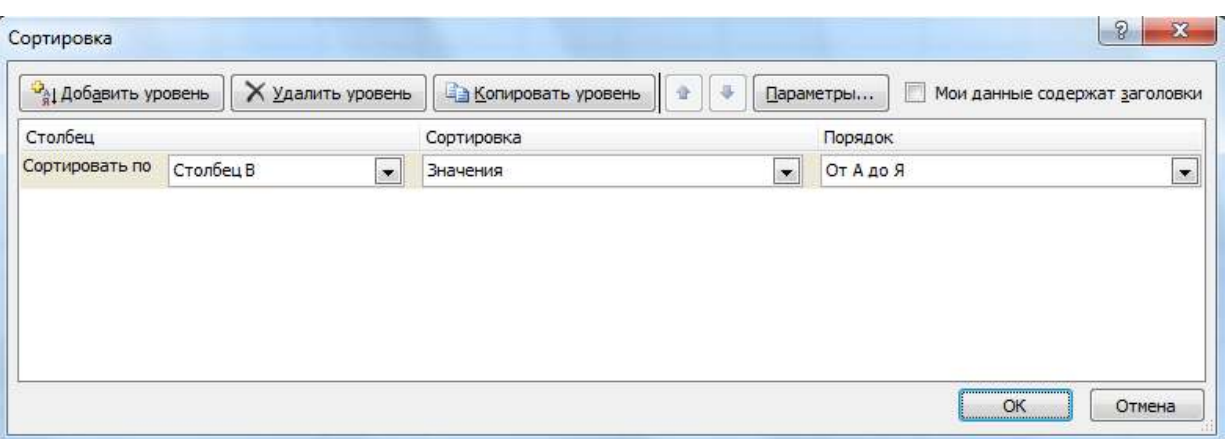

*Рис. 1.6 – Сортировка данных*

17. Поставьте к ячейке **D3 комментарии «Премия пропорциональна окладу».** Для этого нажмите **ПКМ по нужной ячейке** и выберите в контекстном меню пункт *Вставить примечание*, при этом в правом верхнем углу ячейки появится красная точка, которая свидетельствует о наличии примечания.

**18.** Защитите лист «Зарплата ноябрь» от изменений *(Рецензирование Защитить лист).*

Задайте пароль на лист, сделайте подтверждение пароля.

**19.** Убедитесь, что лист защищен и невозможно удаление данных. Снимите защиту листа.

**20.** Сохраните созданную электронную книгу под именем «Зарплата» в своей папке.

### **ДОПОЛНИТЕЛЬНОЕ ЗАДНИЕ**

Скопируйте содержимое листа **Зарплата за октябрь** на новый лист и назовите его **Дополнительное задание**. Выполните следующие задания

**1)** Сделать примечания к двум ячейкам.

**2)** Выполнить условное **форматирование оклада и премии** за октябрь месяц:

– до 12000 р. – желтым цветом заливки;

от 12000 до 18 000 р. – зеленым цветом шрифта;

свыше 18 000 р. – малиновым цветом заливки, белым цветом

шрифта.

**3)** Построить столбчатую гистограмму начисленной суммы к выдаче всех сотрудников за октябрь месяц.

**4)** Выполните скрытие столбца **E**.

**5)** На заголовки столбцов таблицы установите Фильтр. К столбцу Премия примените числовой фильтр <=3000.

## **Контрольные вопросы**

1. Что такое электронная таблица?

2. Какие структурные элементы содержит электронная таблица?

3. Как задается адрес ячейки, адрес диапазона ячеек?

4. С какими типами данных работает MS EXCEL?

5. Какой символ нужно нажать в MS EXCEL, чтобы начать ввод формул?

6. В чем отличие между абсолютными и относительными ссылками в MS EXCEL?

7. Как в MS EXCEL записать абсолютную ссылку на ячейку?

8. Каким способом можно вызвать список категорий функций MS EXCEL?

9. Какие типы диаграмм позволяет использовать MS EXCEL?

10. Из каких объектов состоит диаграмма в MS EXCEL?

Что означает сообщение об ошибке #### в ячейке MS EXCEL?

11. Что означает сообщение об ошибке #ДЕЛ/0! в ячейке MS EXCEL?

12. Как осуществить сортировку данных в MS EXCEL?

13. Можно ли сортировать данные в MS EXCEL по нескольким столбцам?

14. Для чего служит фильтр в MS EXCEL?

15. Как задать фильтр в MS EXCEL?

16. Сколько параметров можно указать при фильтрации в MS EXCEL?

17. Для чего нужен расширенный фильтр?

# **ПРАКТИЧЕСКОЕ ЗАНЯТИЕ №6. СОЗДАНИЕ МУЛЬТИМЕДИЙНЫХ ПРЕЗЕНТАЦИЙ В MS POWERPOINT. ПОДГОТОВКА ПРЕЗЕНТАЦИИ К ПУБЛИКАЦИИ. СОЗДАНИЕ СЛАЙД-ФИЛЬМА.**

**Цель**: выработать практические навыки работы создания презентаций, настройки эффектов анимации, управления показом презентации при помощи гиперссылок.

**ЗАДАНИЕ:** Ознакомиться с теоретическими положениями по данной теме, выполнить задания практического занятия, сформулировать вывод.

Содержание отчета по результатам выполнения практического занятия: *Отчет должен содержать:*

- 1. Название работы
- 2. Цель работы
- 3. Результаты выполнения задания 1, 2, 3, 4

4. Вывод по работе *(*необходимо указать виды выполняемых работ, достигнутые цели, какие умения и навыки приобретены в ходе ее выполнения)

## **ТЕОРЕТИЧЕСКИЕ СВЕДЕНИЯ**

**Мультимедиа технологии** - интерактивные (диалоговые) системы, обеспечивающие одновременную работу со звуком, анимированной компьютерной графикой, видеокадрами, изображениями и текстами.

**Интерактивность** – возможность диалога компьютера с пользователем на основе графического интерфейса с управляющими элементами (кнопки, текстовые окна и т.д.).

**Компьютерная презентация** является одним из типов мультимедийных проектов – последовательности слайдов (электронных карточек), содержащих мультимедийные объекты.

52

Применяется в рекламе, на конференциях и совещаниях, на уроках и т.д.

Переход между слайдами или на другие документы осуществляется с помощью кнопок или гиперссылок.

Создание презентаций осуществляется в программе PowerPoint.

# **Основные правила разработки и создания презентации** *Правила шрифтового оформления:*

 Шрифты с засечками читаются легче, чем гротески (шрифты без засечек).

 Для основного текста не рекомендуется использовать прописные буквы.

 Шрифтовой контраст можно создать посредством: размера шрифта, толщины шрифта, начертания, формы, направления и цвета.

#### *Правила выбора цветовой гаммы:*

Цветовая гамма должна состоять не более чем из двух-трех цветов.

Существуют не сочетаемые комбинации цветов.

Черный цвет имеет негативный (мрачный) подтекст.

 Белый текст на черном фоне читается плохо (инверсия плохо читается).

#### *Правила общей композиции:*

 На полосе не должно быть больше семи значимых объектов, так как человек не в состоянии запомнить за один раз более семи пунктов чего-либо.

 Логотип на полосе должен располагаться справа внизу (слева наверху и т. д.).

Логотип должен быть простой и лаконичной формы.

Дизайн должен быть простым, а текст — коротким.

 Изображения домашних животных, детей, женщин и т.д. являются положительными образами.

 Крупные объекты в составе любой композиции смотрятся довольно неважно. Аршинные буквы в заголовках; кнопки навигации высотой в 40 пикселей; узкий по ширине текст в одну колонку, без дополнительных объектов.

## *Единое стилевое оформление:*

 стиль может включать: определенный шрифт (гарнитура и цвет), цвет фона или фоновый рисунок, декоративный элемент небольшого размера и др.;

 не рекомендуется использовать в стилевом оформлении презентации более 3 цветов и более 3 типов шрифта;

 оформление слайда не должно отвлекать внимание слушателей от его содержательной части;

все слайды презентации должны быть выдержаны в одном стиле.

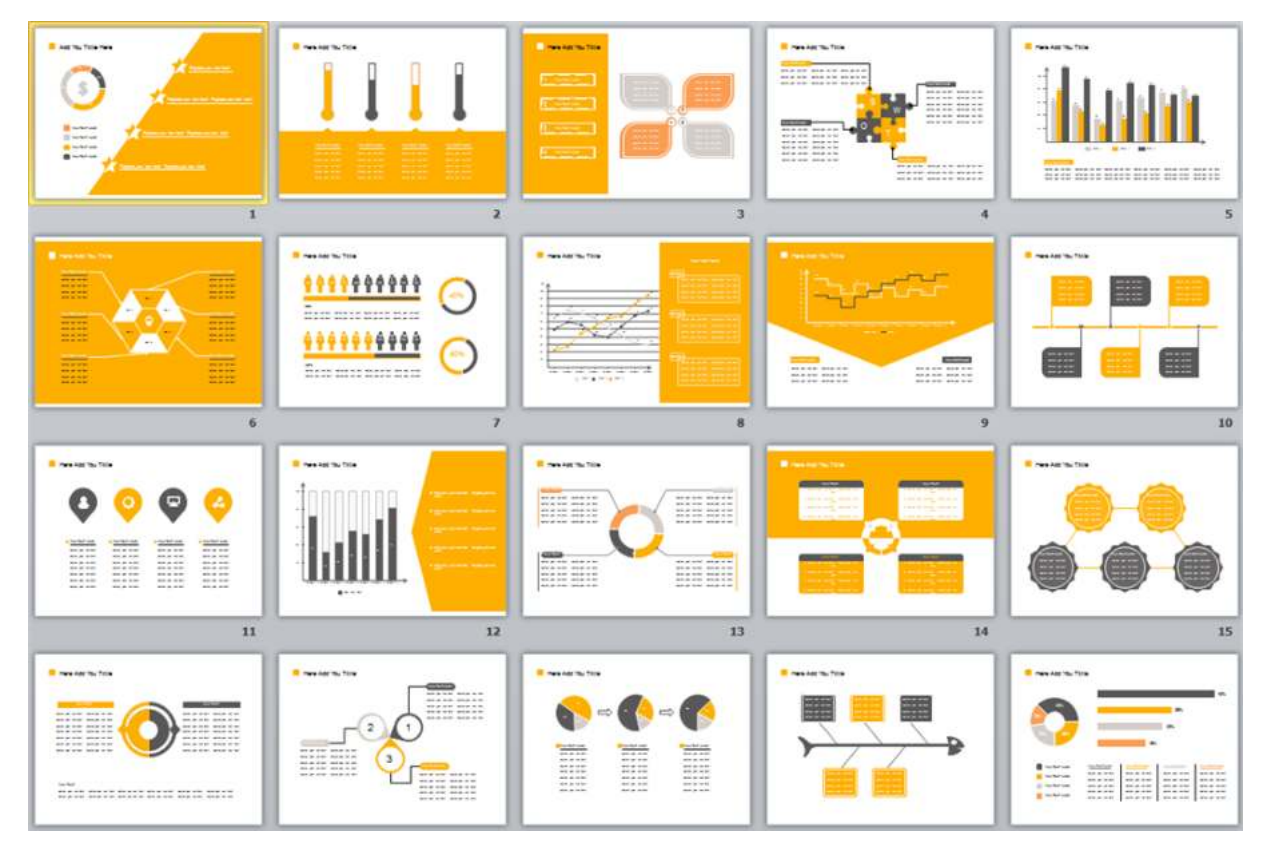

## *Содержание и расположение информационных блоков на слайде:*

информационных блоков не должно быть слишком много (3-6);

 рекомендуемый размер одного информационного блока — не более 1/2 размера слайда;

 желательно присутствие на странице блоков с разнотипной информацией (текст, графики, диаграммы, таблицы, рисунки), дополняющей друг друга;

ключевые слова в информационном блоке необходимо выделить;

 информационные блоки лучше располагать горизонтально, связанные по смыслу блоки — слева направо;

 наиболее важную информацию следует поместить в центр слайда;

 логика предъявления информации на слайдах и в презентации должна соответствовать логике ее изложения.

 Помимо правильного расположения текстовых блоков, нужно не забывать и об их содержании — тексте. В нем ни в коем случае не должно содержаться орфографических ошибок. Также следует учитывать общие правила оформления текста.

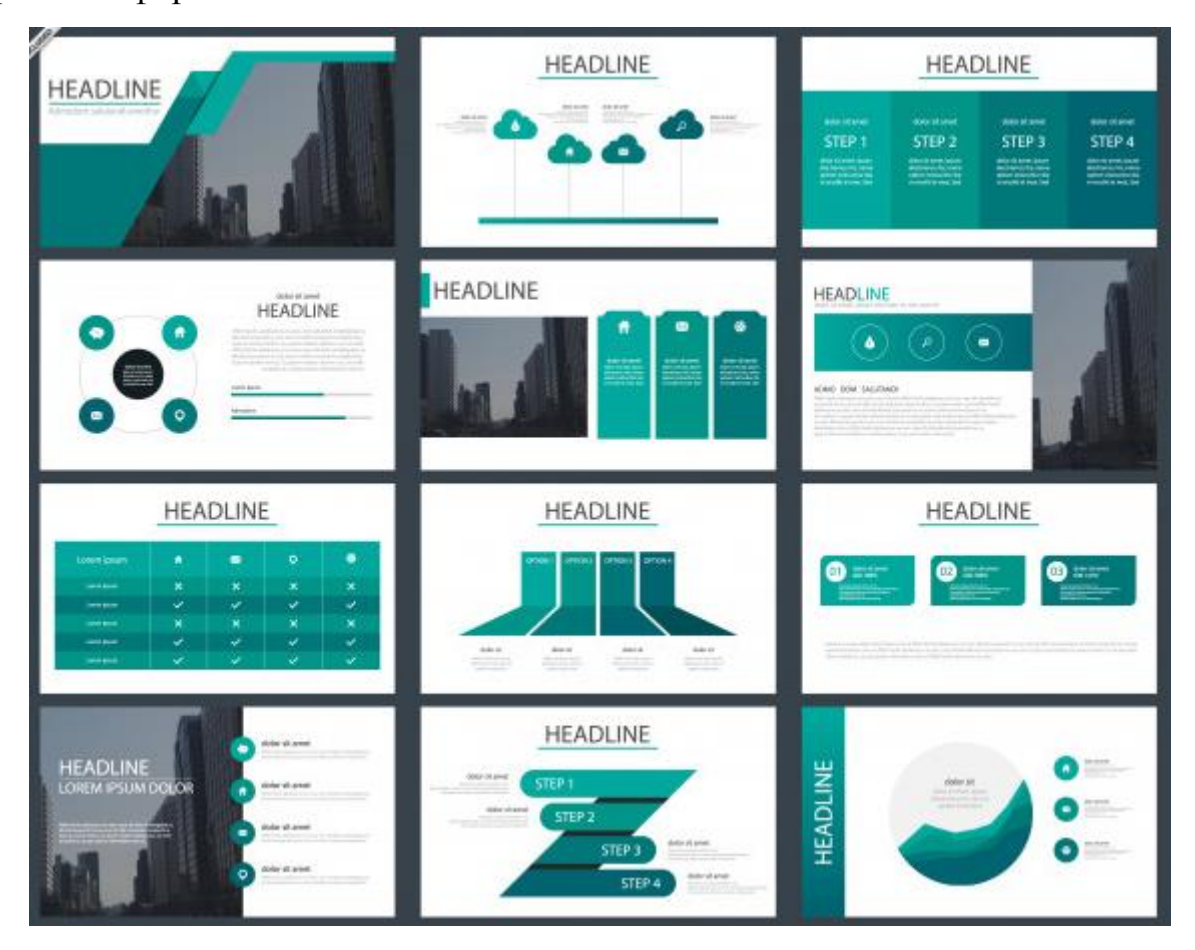

**ЗАДАНИЕ:** Создать презентацию, состоящую из 12 слайдов. Тема презентации – изученные программы Microsoft Office.

Презентация должна иметь следующую структуру:

**1 слайд** – титульный;

**2 слайд** – оглавление;

**3-6 слайды** посвящены программам MS Publisher, MS Excel, MS Access, MS PowerPoint;

**7 слайд** – структурная схема информационного обмена при создании презентации;

**8 слайд** – ваши выводы по работе с офисными программными продуктами.

В презентации установить на объекты эффекты анимации, гиперссылки. Установить эффекты смены слайдов.

## **ХОД РАБОТЫ:**

**1.** Запустите программу MicrosoftPowerPoint. Для этого выполните **ПускПрограммыMicrosoftOfficeMicrosoftPowerPoint.**

**2.** При запуске программа PowerPoint открывается в режиме, называемом обычным режимом, который позволяет создавать слайды и работать с ними. Слайд, который автоматически появляется в презентации, называется титульным и содержит два текстовых объекта для заполнения, один из которых отформатирован для заголовка, а второй — для подзаголовка:

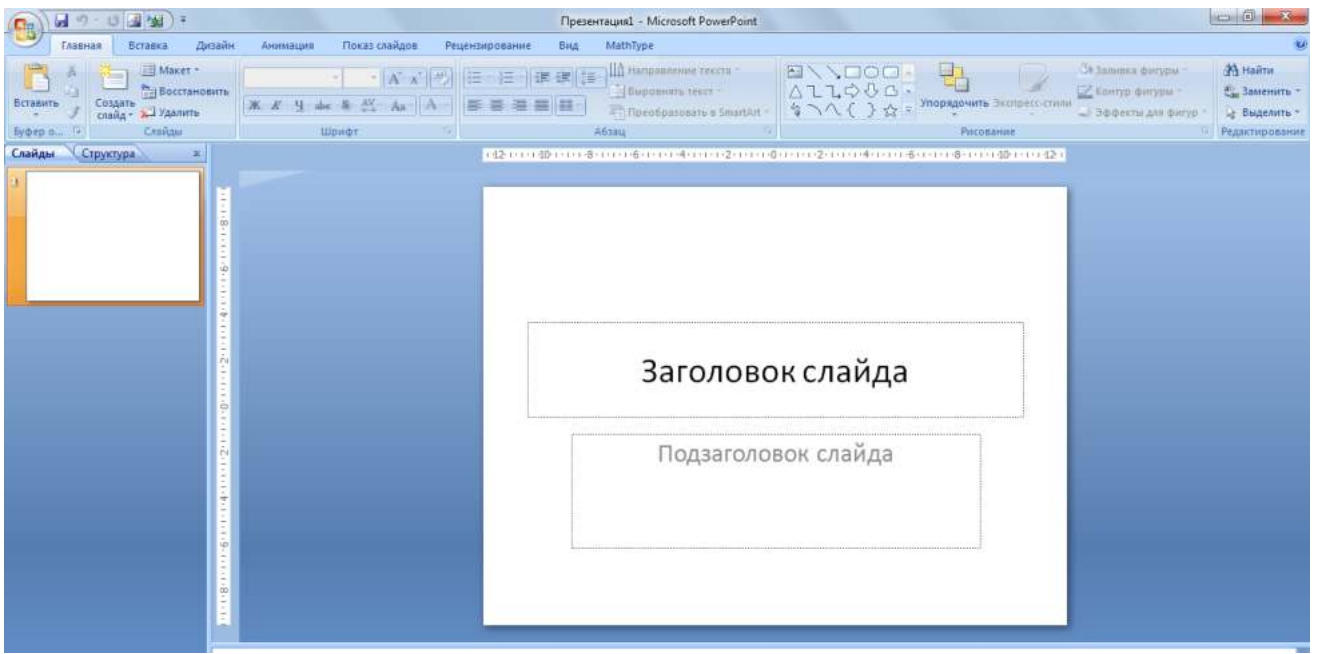

*Рис. 1 - Слайд с разметкой для ввода текста*

## **3.** Выберите понравившееся вам цветовое оформление слайдов.

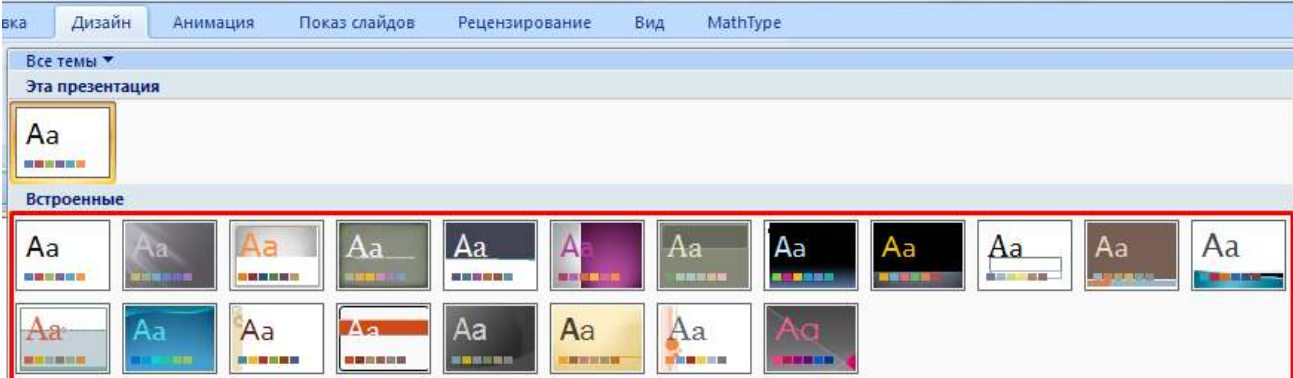

**4.** Введите с клавиатуры текст заголовка и подзаголовка согласно образцу. Для этого достаточно щелкнуть мышью по текстовому блоку и ввести текст, который автоматически будет оформлен в соответствии с установками выбранного шаблона.

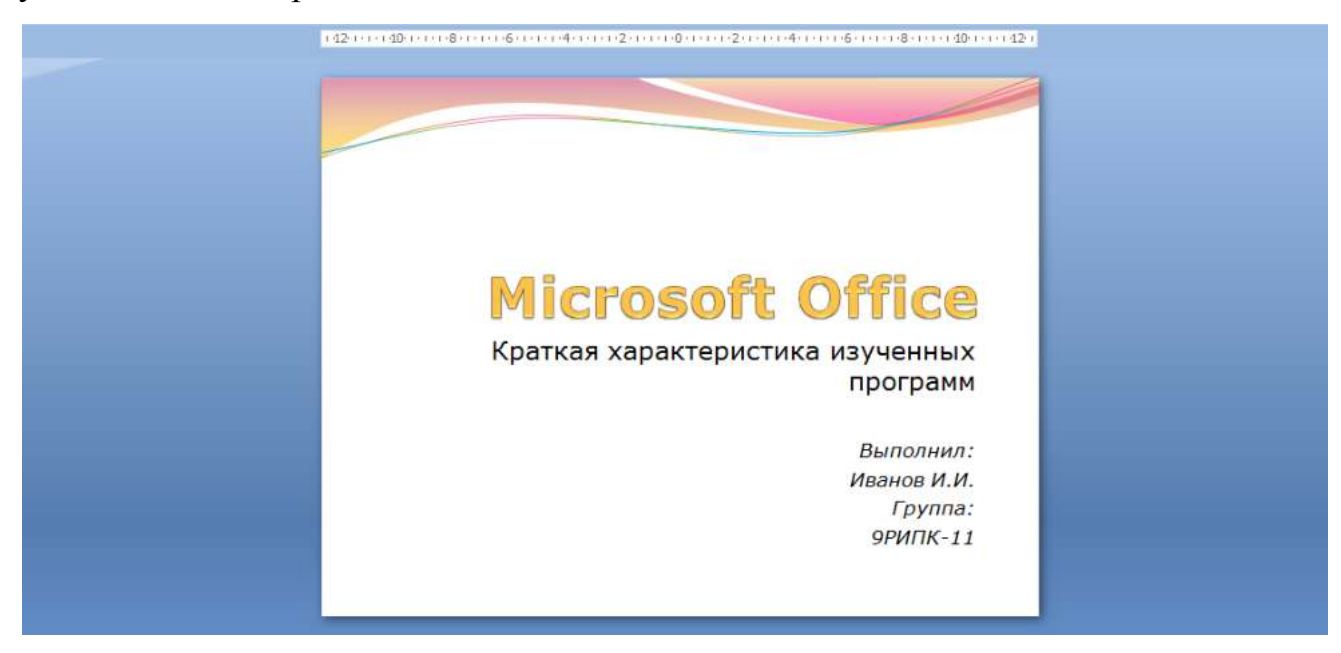

*Рис. 3 – Ввод текста первого слайда*

**5.** Сохраните созданный файл с именем **«Фамилия\_РИПК11»** в своей папке командой Кнопка Office > Сохранить:

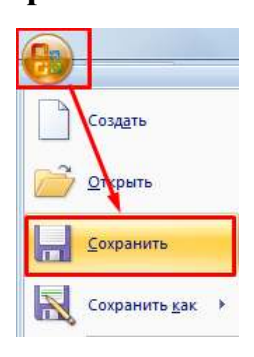

*Рис. 2 - Выбор цветового оформления слайдов*

## *Рис. 4 - Сохранение презентации*

**6.** Создайте второй слайд. Чтобы одновременно с добавлением слайда в презентацию выбрать макет нового слайда - **Заголовок и объект**, можно выполнить следующие действия:

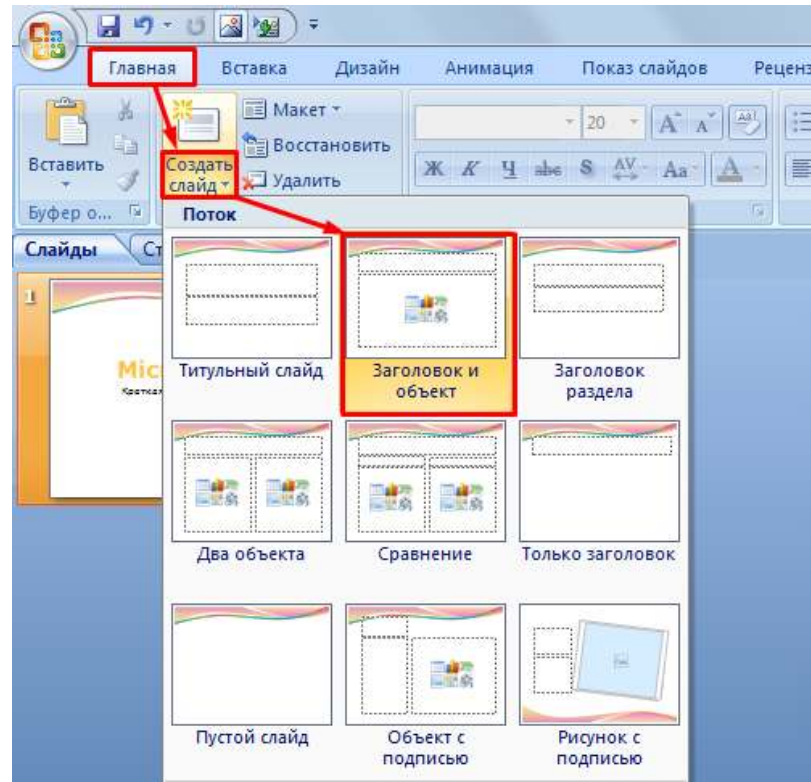

*Рис. 5 - Выбор макета нового слайда*

**7.** В верхнюю строку введите слово «**Оглавление**»

**8.** В нижнюю рамку введите текст в виде списка. Щелчок мыши по

место заполнителю позволяет ввести маркированный список:

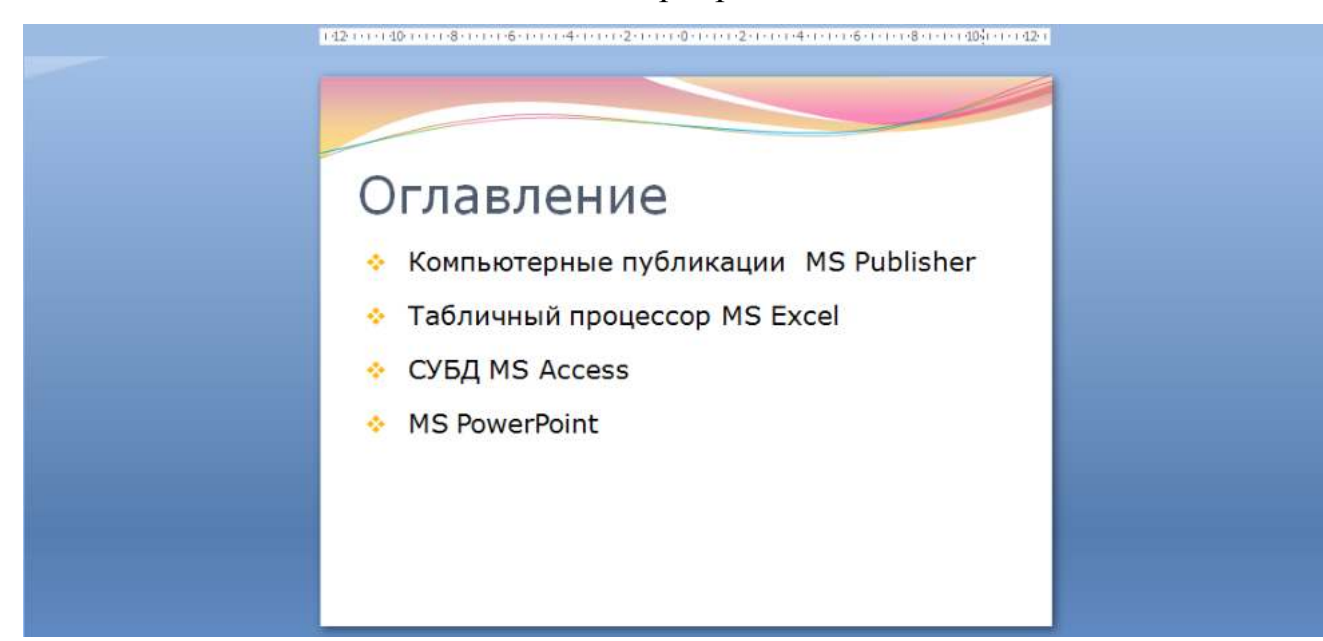

**9.** Выполните текущее сохранение файла.

**10.** Создайте третий слайд. Выберите макет – Заголовок и объект. В верхнюю строку введите название программы «Компьютерные публикации MS Publisher». В нижнюю рамку введите текст в виде списка:

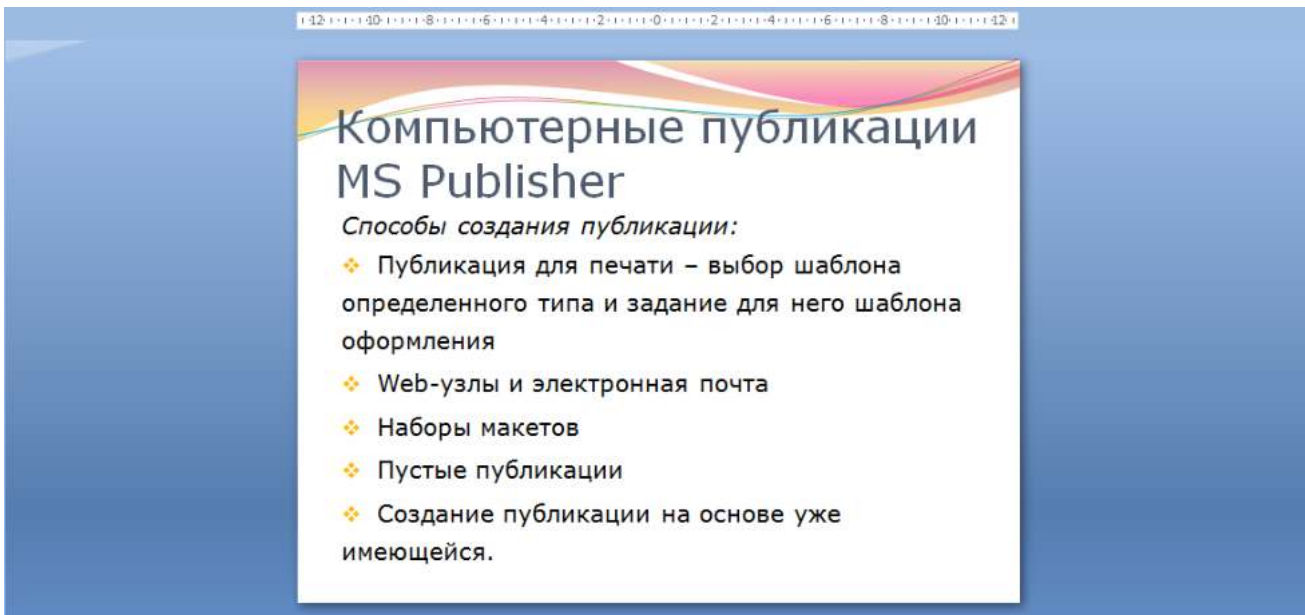

*Рис. 7 - Ввод текста третьего слайда*

**11.** Выполните текущее сохранение файла.

**12.** Создайте четвертый слайд. Выберите макет слайда - **Два объекта**. В верхнюю строку введите название программы «Табличный процессор MS Excel». При необходимости уменьшите размер шрифта заголовка. Введите содержание в колонки.

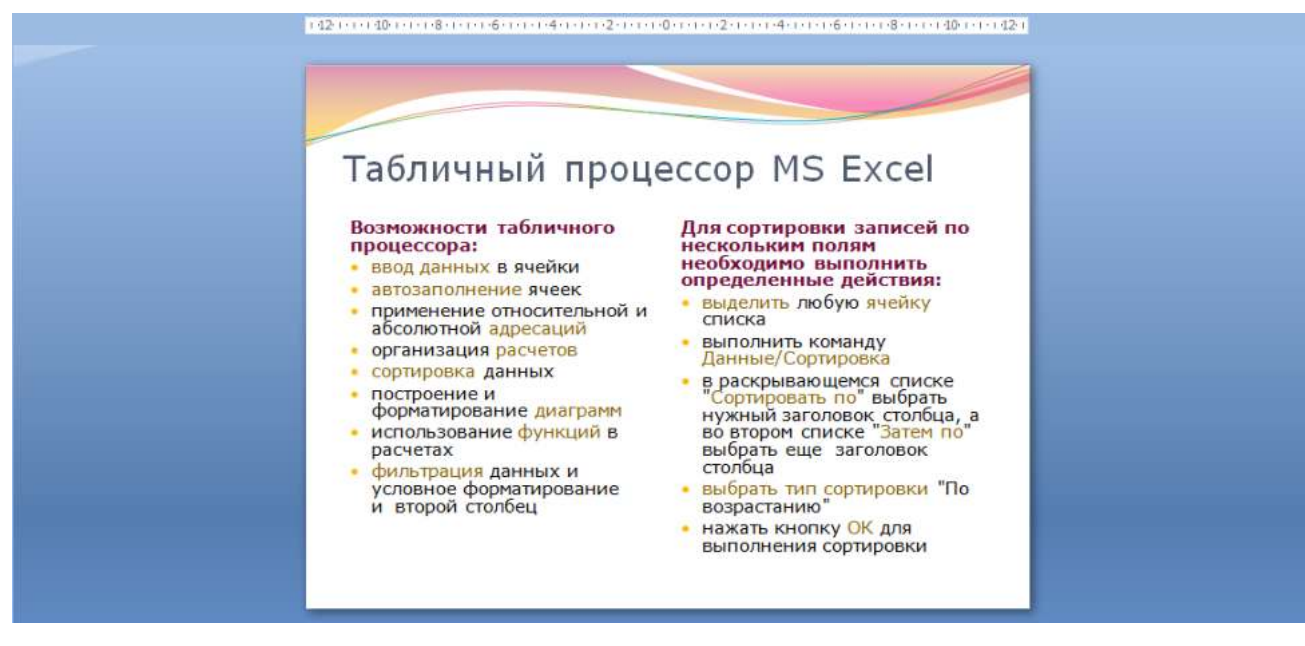

*Рис. 8 - Ввод текста четвертого слайда*

**13.** Выполните текущее сохранение файла

**14.** Создайте пятый слайд. Выберите макет – **Заголовок и объект**. В верхнюю строку введите название программы «**СУБД MS Access**». При необходимости измените размер шрифта. В нижней рамке выберите команду **Вставить таблицу** – появится окно задания параметров таблицы данных.

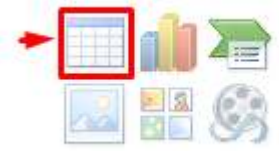

Задайте количество столбцов – 2, строк – 5.

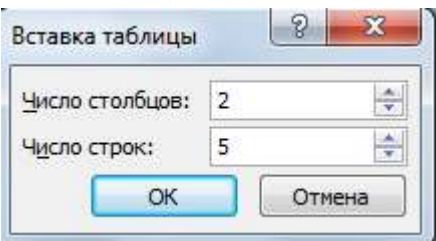

В группе **Стили таблиц** выберите стиль таблицы, соответствующий дизайну вашей презентации:

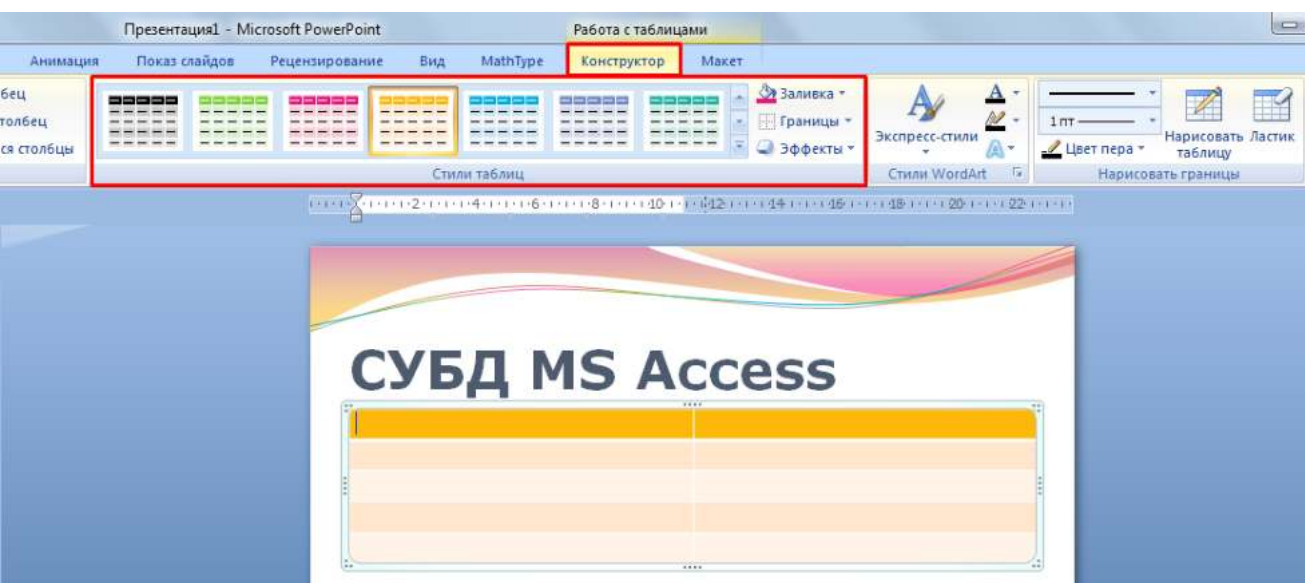

*Рис. 9 – Выбор стиля таблицы*

**15.** В появившейся таблице выполните объединение ячеек в первой строке таблицы. Для этого выделите две ячейки первой строки и вызовите контекстное меню, нажав ПКМ выберите **Объединить ячейки**.

## **16.** Введите в таблицу данные:

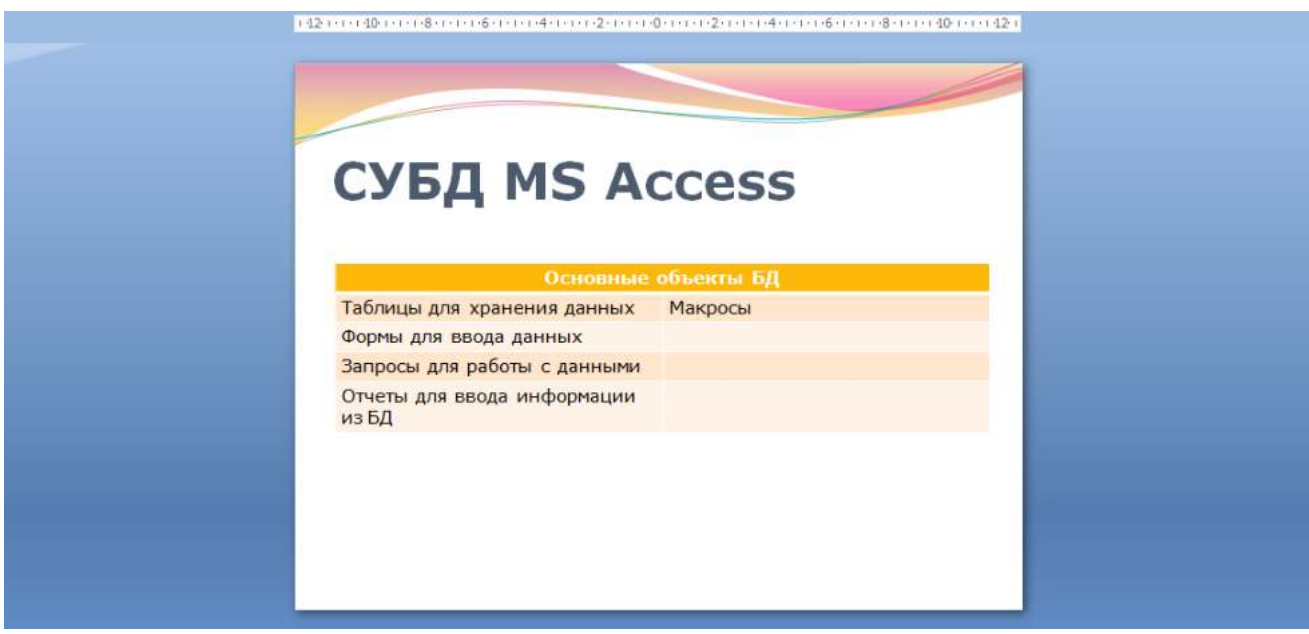

### *Рис. 10 - Ввод текста пятого слайда*

**17.** Выполните текущее сохранение файла.

**18.** Создайте шестой слайда презентации. Выберите макет – **Два объекта**. В верхнюю строку введите название программы «**MS PowerPoint**». В левую рамку введите текст по образцу. Установите выравнивание текста по правому краю:

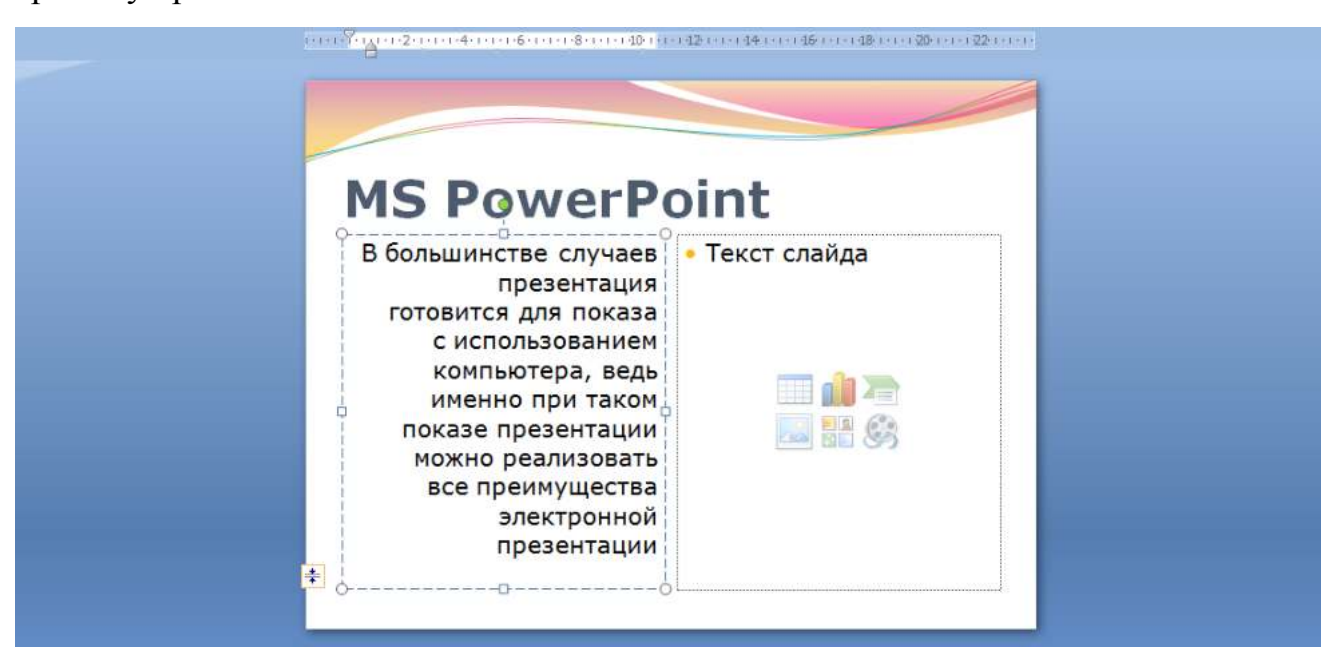

В правую рамку вставьте рисунок, выбрав в рамке команду клип.

Рисунок вставьте из коллекции Microsoft Office:

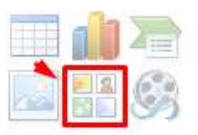

Измените размеры изображения и ширину колонки согласно образцу:

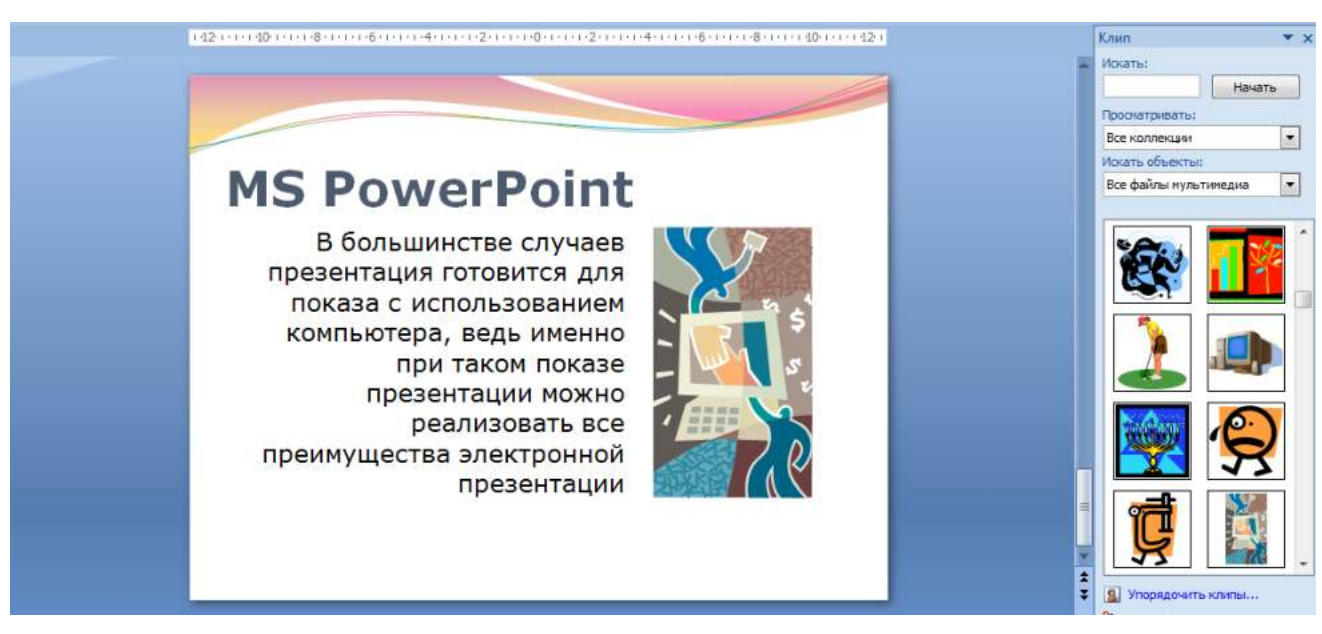

*Рис. 11 - Ввод текста и оформление шестого слайда*

**19.** Создайте седьмой слайд. Выберите макет – **Заголовок и объект**. Введите текст заголовка «**Организация работы с информацией**». При необходимости измените размер шрифта.

В нижней рамке выберите команду вставить рисунок **SmartArt:**

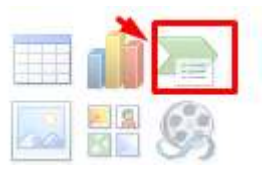

Из группы «**Иерархия**» выбрать макет «**Организационная** 

#### **диаграмма**»:

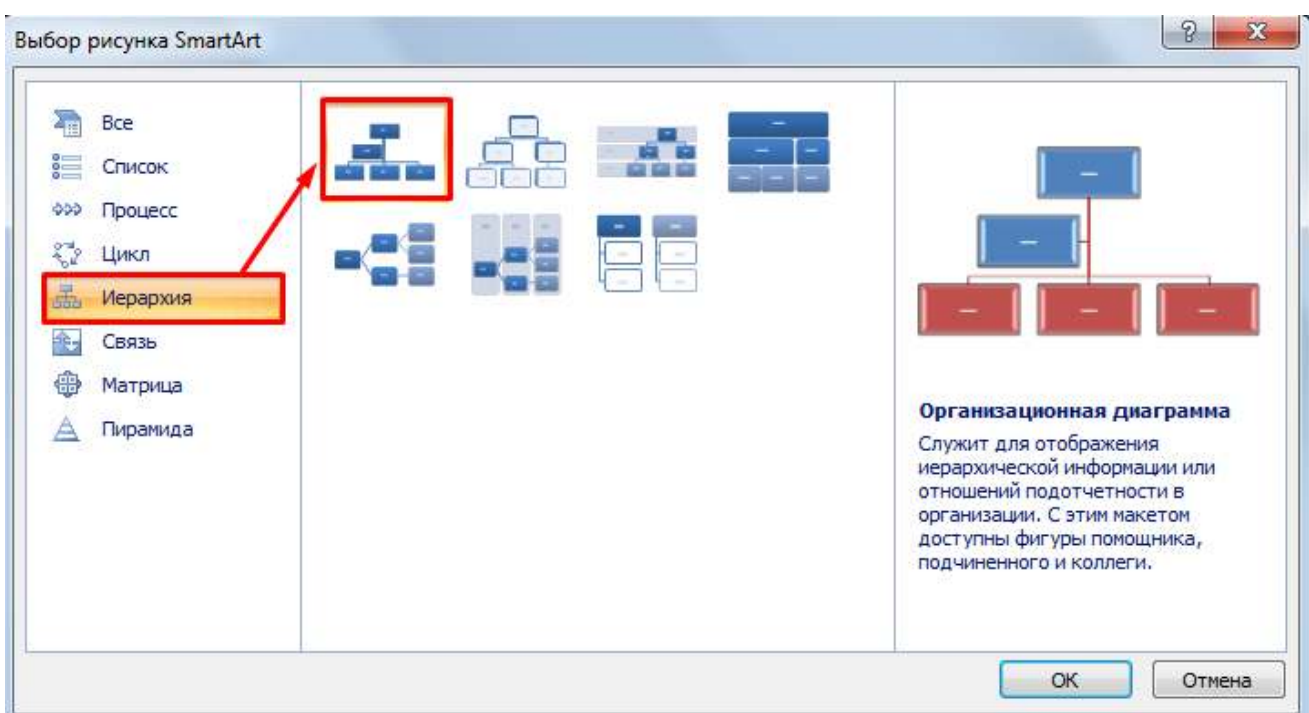

В диаграмме в верхнем блоке ввести свою фамилию и группу. В

остальные ввести текст (названия программ):

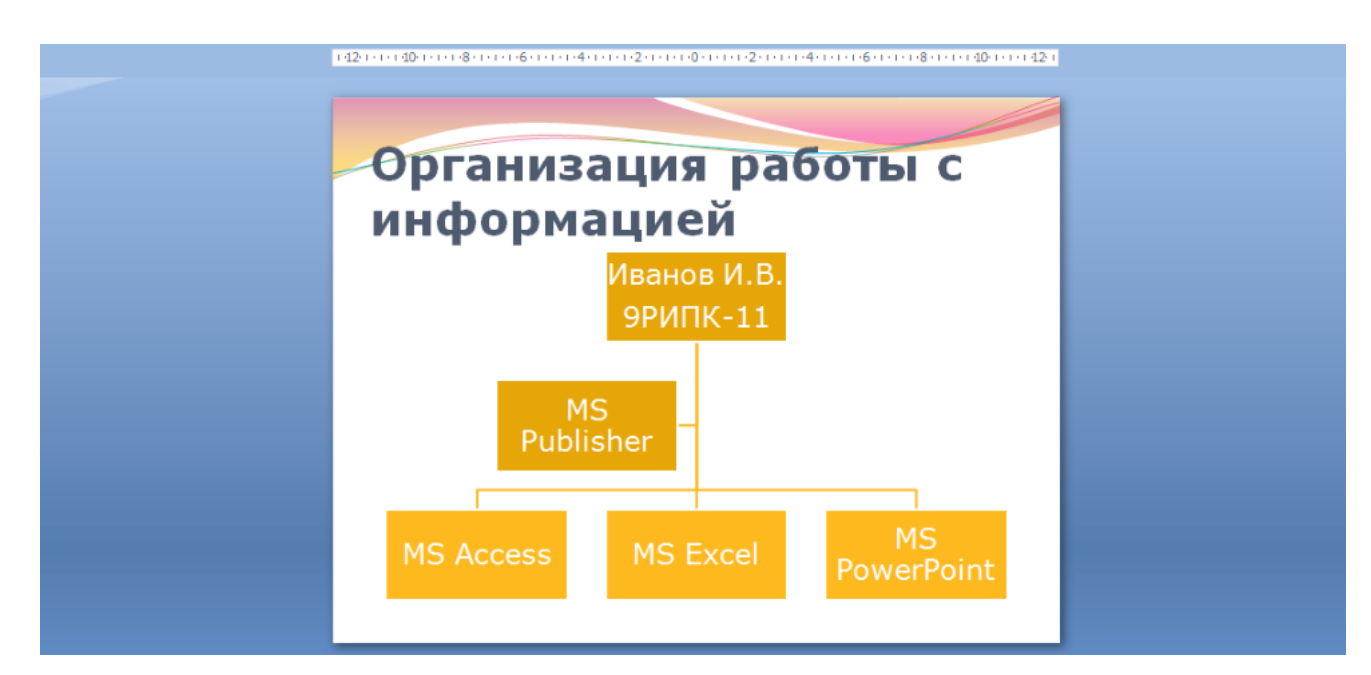

*Рис. 12 – Добавление схемы и ввод текста*

**20.** Создайте восьмой слайд. Выберите макет – **Только заголовок**.

Вставьте новый слайд и введите текст резюме по образцу:

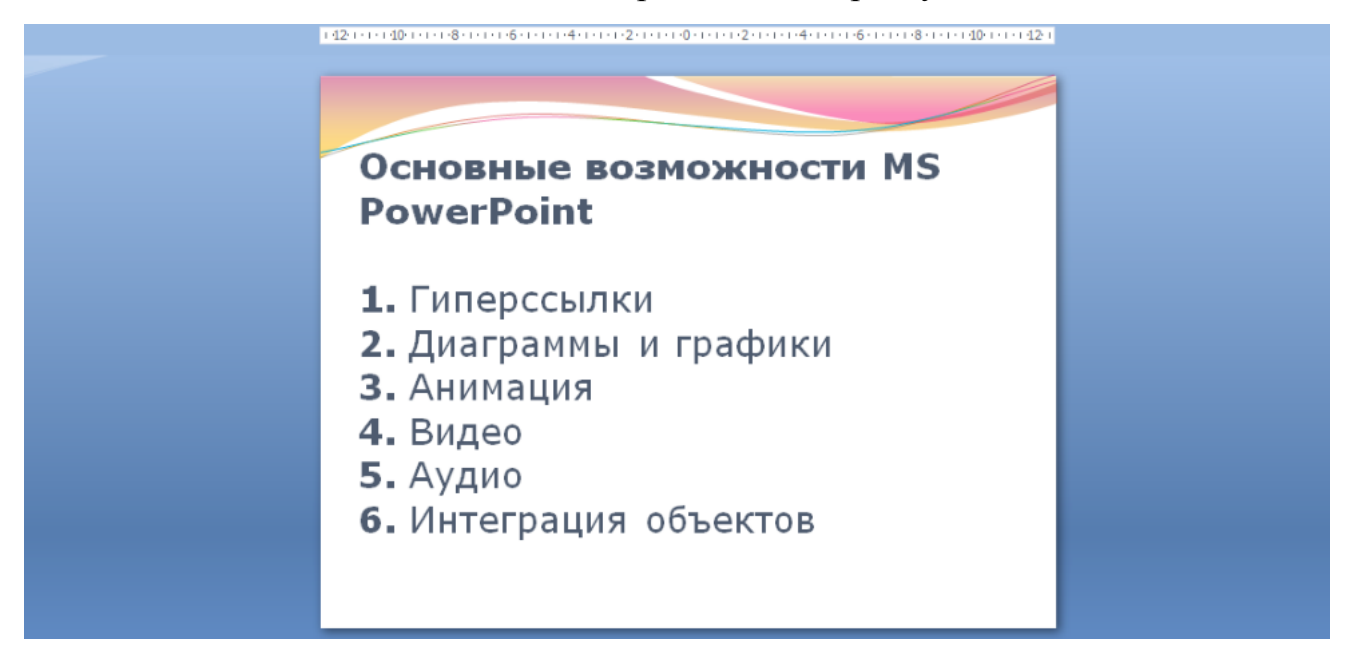

*Рис. 13 – Ввод текста восьмого слайда*

**21.** Выполните текущее сохранение файла.

**22. Применение эффектов анимации.** Установите курсор на первый слайд. Для настройки анимации выделите заголовок и выполните команду **АнимацияНастройка анимации:**

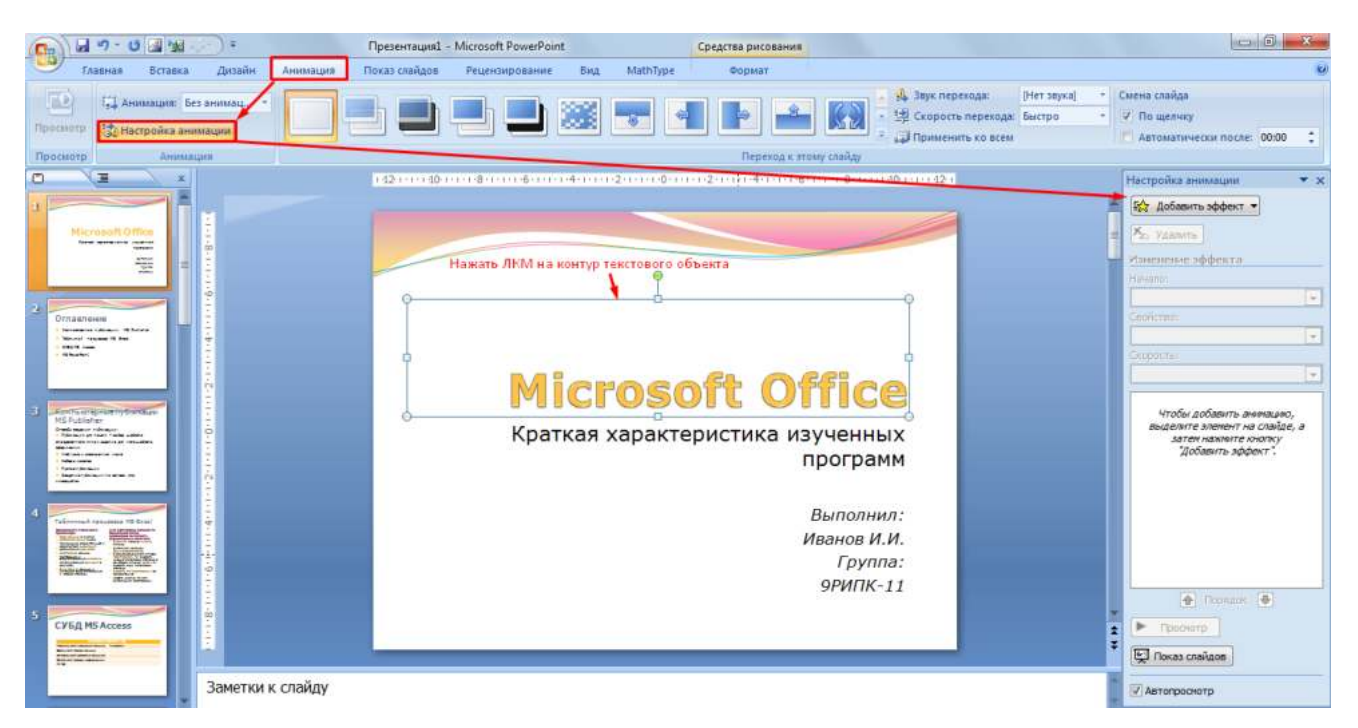

*Рис. 14 – Настройка анимации объектов*

В окне настройка анимации установите параметры настройки анимации (**Добавить эффект Вход Вылет**).

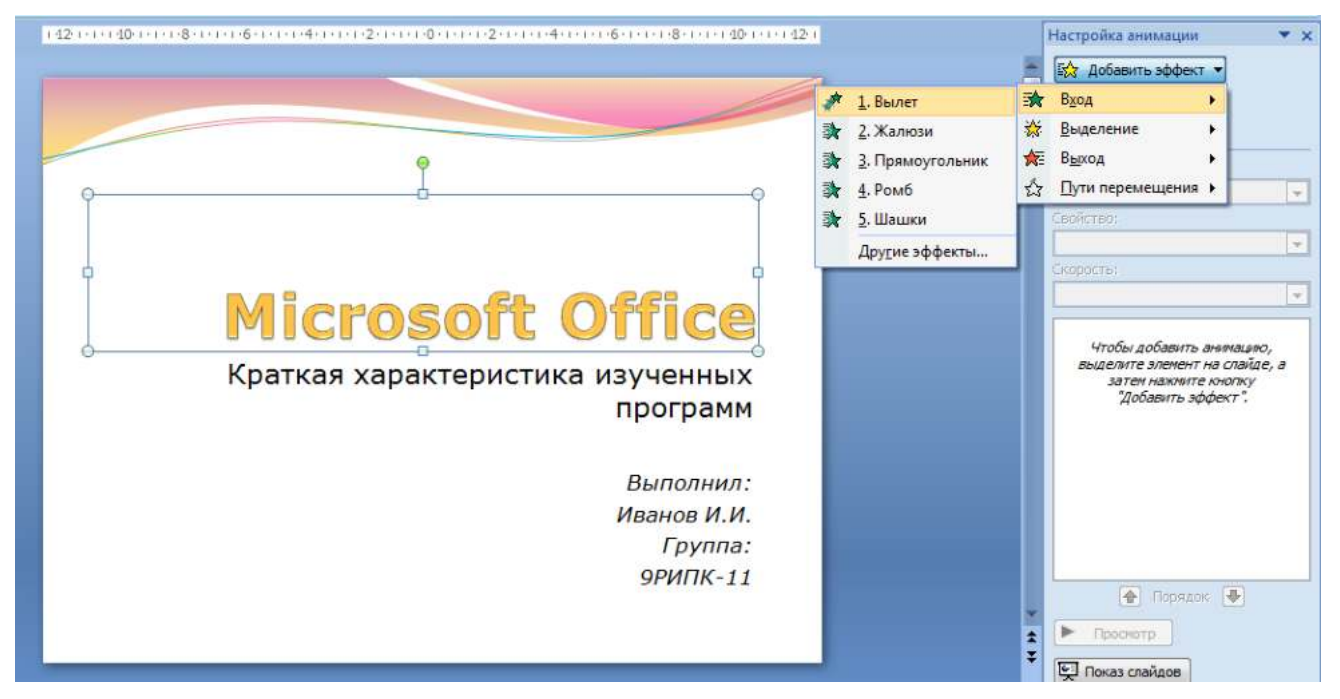

*Рис. 15 – Добавление эффекта анимации*

**23.** Установите на каждый объект (текст, рисунок) по одному эффекту анимации. Учитывайте начало анимации: **для заголовка слайда – начало по щелчку, а для основного содержимого слайда – начало с предыдущим или после предыдущего.**
**24.** Для просмотра эффекта анимации выполните демонстрацию слайдов, для чего выполните команду Вид $\rightarrow$ Показ слайдов или нажмите клавишу [F5] или кнопку Просмотр:

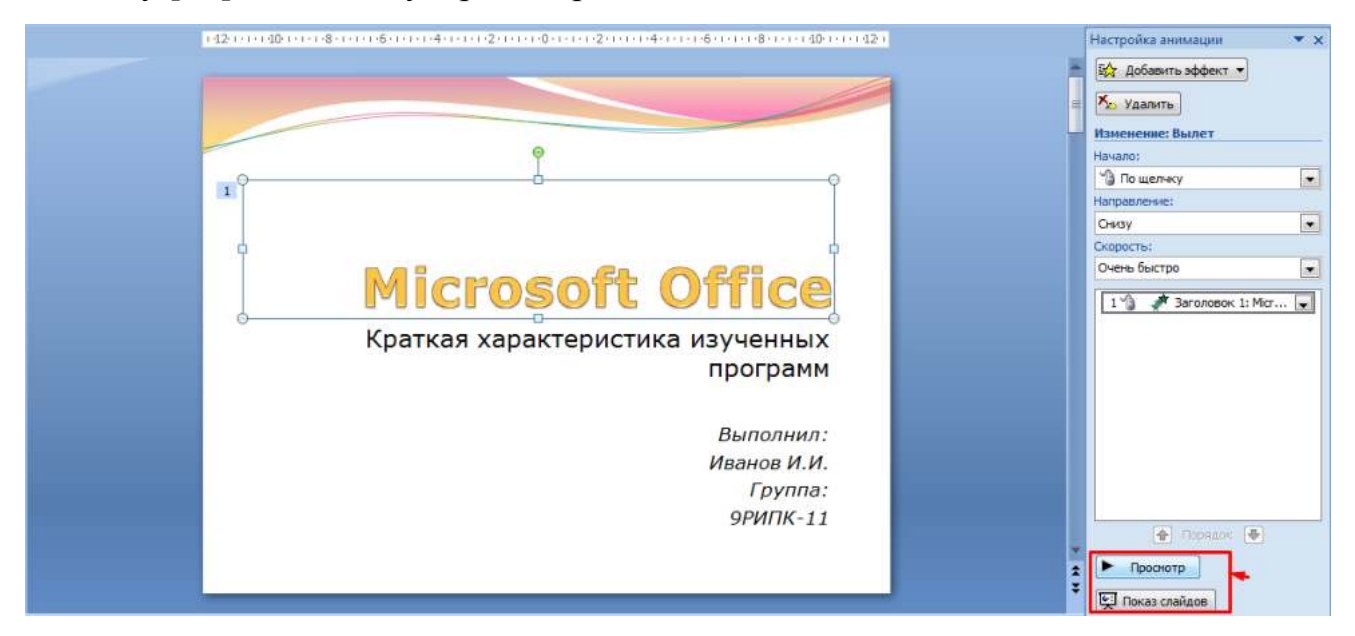

*Рис. 16 – Просмотр анимации*

**25.** Установите переходы между слайдами. Способ перехода слайдов определяет, каким образом будет происходить появление нового слайда при демонстрации презентации. Во вкладке Анимация выберите команду Смена слайдов. Выберите эффект смены слайдов. Применить ко всем:

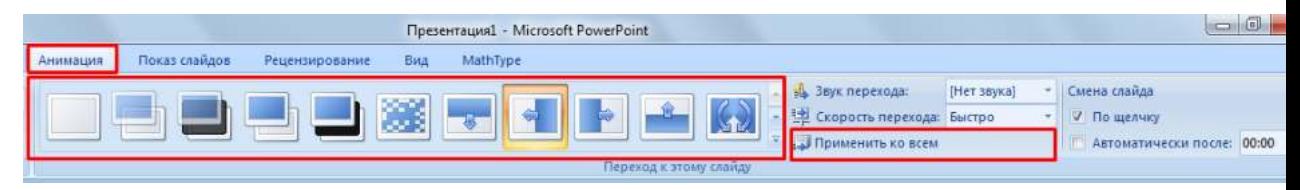

*Рис. 17 – Настройка переходом между слайдами*

**26. Включение в слайд даты/времени и номера слайда.**

Для включения в слайд номера слайда выполните команду **ВставкаНомер слайда**. Поставьте галочку в окошке Номер слайда.

Для включения в слайд даты/времени в этом же окне **Колонтитулы**  отметьте мышью **Автообновление и Дата/Время.**

В нижнем колонтитуле пропишите Вашу фамилию и инициалы:

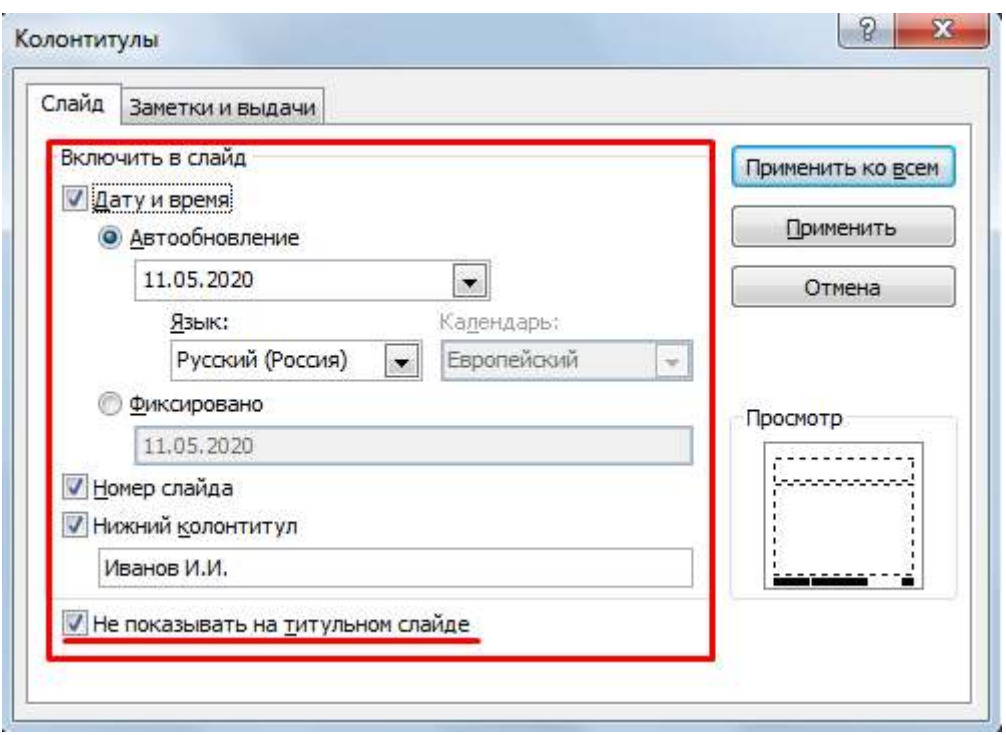

*Рис. 18 – Настройка колонтитула*

Нажмите кнопку Применить ко всем.

**27. Добавление гиперссылок.** Для перехода с одного слайда на другой, к ресурсу в локальной сети или в Интернете либо даже к другому файлу или программе можно воспользоваться гиперссылками.

**1)** Перейдите на второй слайд **Оглавление.**

**2)** Выделите первый элемент оглавления **Компьютерные публикации MS Publisher** 

**3)** Выполните команду **Вставка Гиперссылка:**

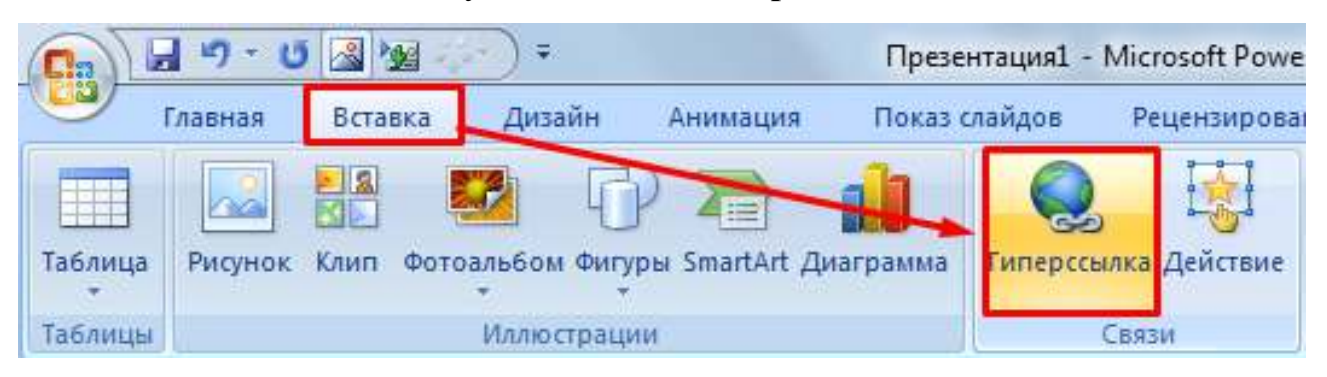

*Рис. 19 – Создание гиперссылки из текста*

**4)** В диалоговом окне **Вставка гиперссылки** поле «**Связать с**» выберите кнопку «**местом в документе**» и укажите слайд, к которому будет осуществляться переход и нажмите ОК:

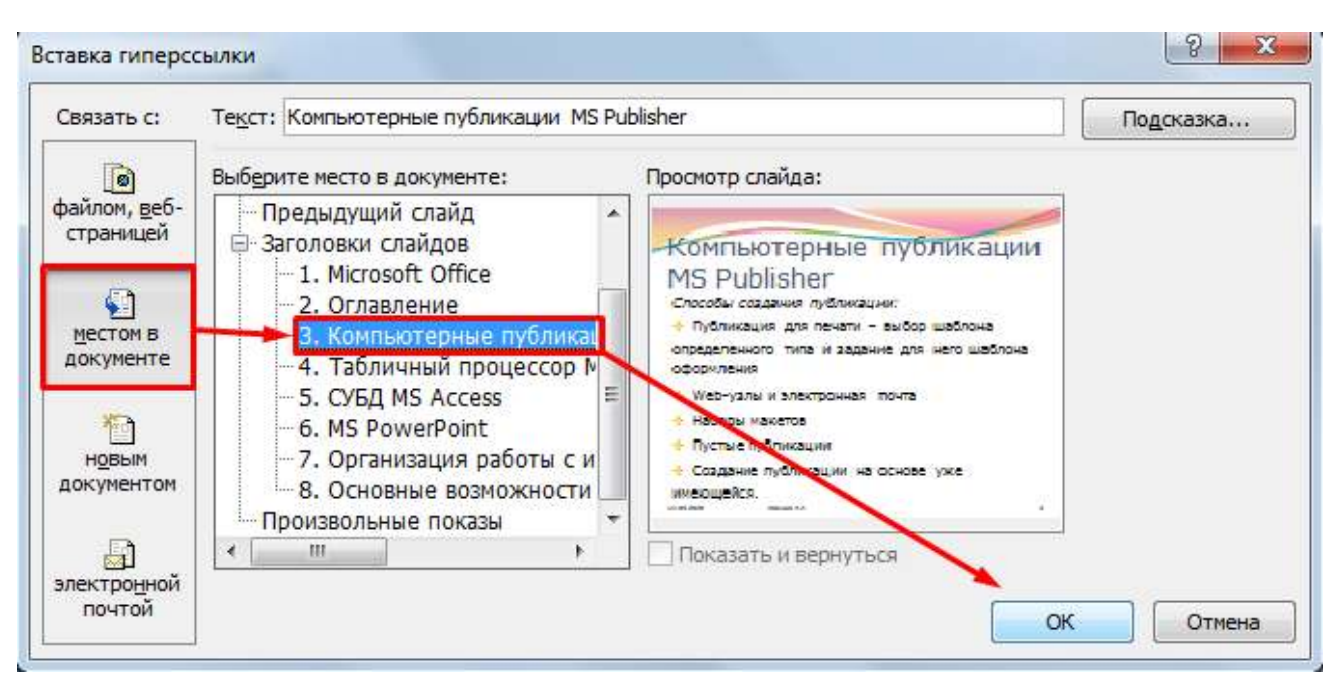

*Рис. 20 – Создание гиперссылки из текста*

**5)** Установите гиперссылки на все пункты оглавления к слайдам с соответствующими заголовками.

### **28.** Выполните текущее **сохранение файла**.

**29.** Просмотрите созданную презентацию. При щелчке на слайде Оглавление по строке MS PowerPoint происходит переход на слайд №6 с информацией о MS PowerPoint

### *Контрольные вопросы*

- 1. Что такое мультимедиа технологии? Их назначение.
- 2. Для чего нужны компьютерные презентации?
- 3. Перечислите основные правила разработки и создания презентаций:
- правила шрифтового оформления;
- правила выбора цветовой гаммы;
- правила общей композиции;
- правила расположения информационных блоков на слайде.

# **ПРАКТИЧЕСКОЕ ЗАНЯТИЕ №7. ПРАКТИЧЕСКАЯ РАБОТА. СОЗДАНИЕ БАЗЫ ДАННЫХ И РАБОТА С ДАННЫМИ В СУБД MS ACCESS. ПРОЕКТНАЯ ДЕЯТЕЛЬНОСТЬ. СОЗДАНИЕ СОБСТВЕННОГО ПРИЛОЖЕНИЯ В СУБД ACCESS**

**Цель работы:** научиться создавать и редактировать БД, заполнять таблицы, создавать формы, формировать запросы и отчеты.

**Оборудование:** ПК, MSAccess 2007.

### **Задание 1. Создание таблицы «Сотрудники предприятия»**

Создадим таблицу, содержащую сведения о сотрудниках предприятия, используя Мастер создания таблиц. В таблице должны присутствовать поля: КодСотрудника (ключевое поле), Фамилия, Имя, Отчество, ДатаРождения (см. таблицу 1). Таблицу необходимо заполнить произвольными сведениями о нескольких сотрудниках.

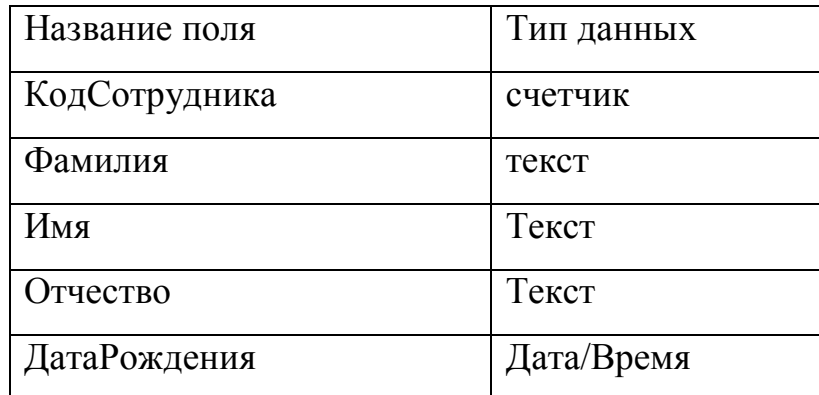

### **Последовательность работы:**

1. Запустите программу Microsoft Acсess и в верхней половине окна выберите пункт *Новая база данных* (см. рис. 1).

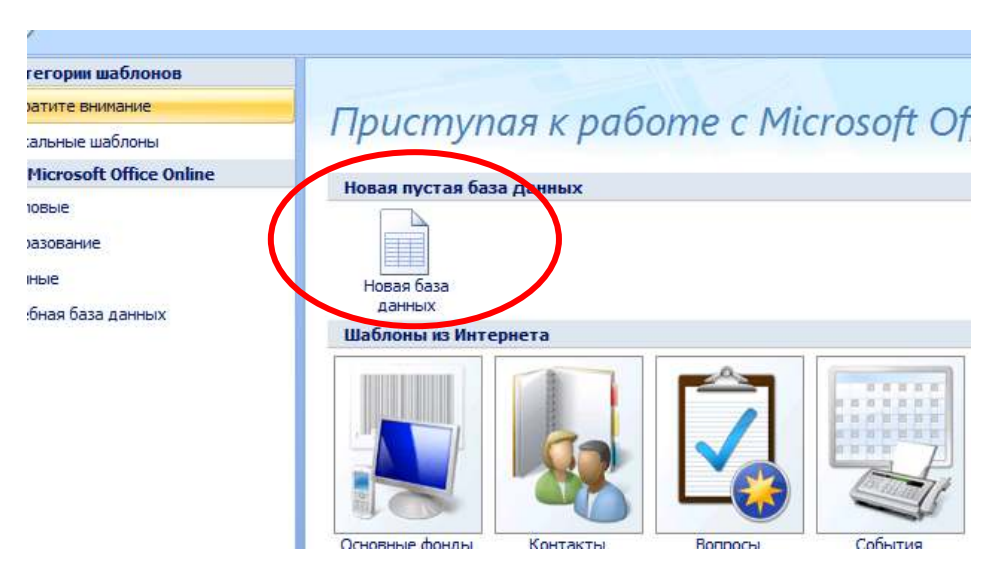

2. В появившемся диалоговом окне присвойте имя базе данных - Сотрудники предприятия и сохраните ее в папке Мои документы (или в вашей личной папке), нажмите *Создать*.

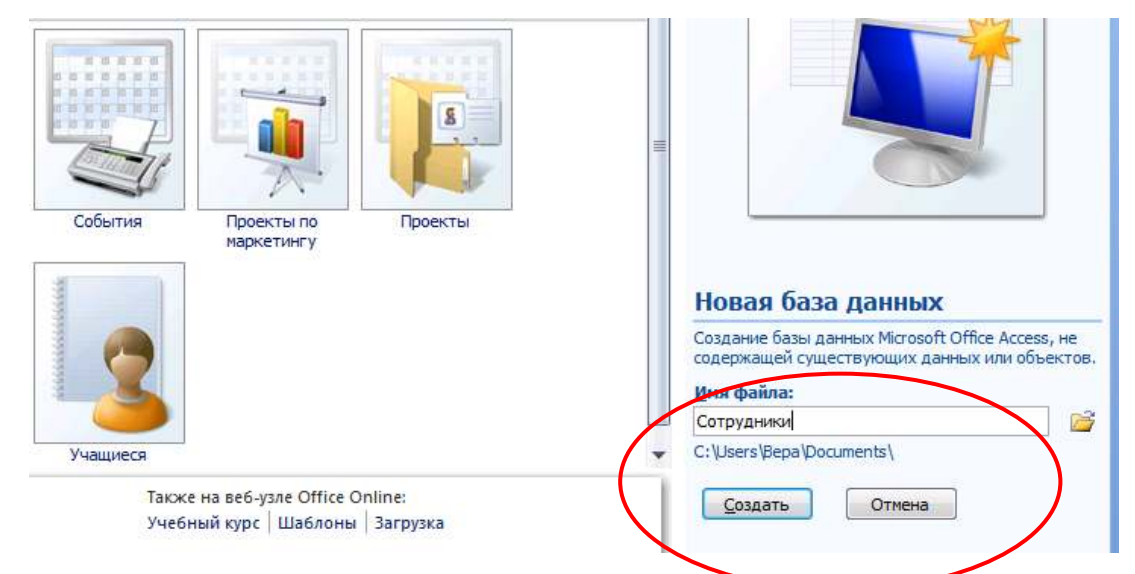

3. В окне появится Таблица 1. Далее будем добавлять в нее нужные

поля в режиме *Конструктор*. Его нужно выбрать на вкладке *Главная*:

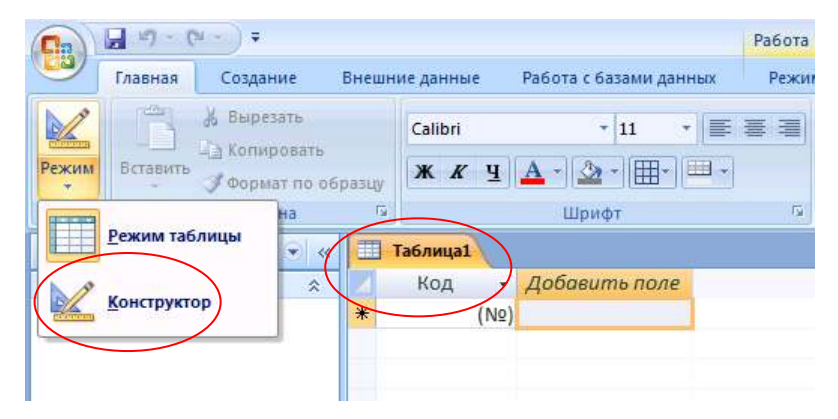

4. После загрузки режима *Конструктор* вам предложат сохранить таблицу и присвоить ей имя:

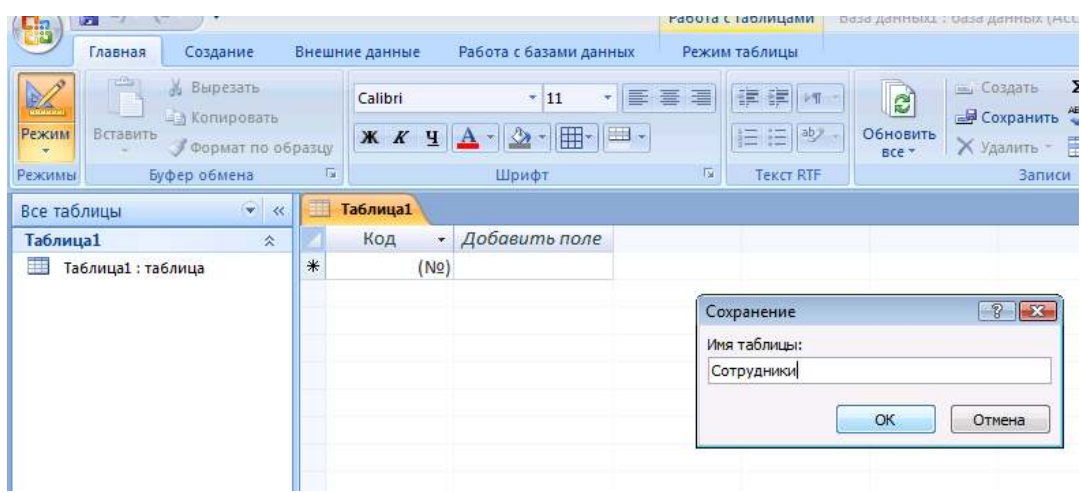

5. В режиме *Конструктор* заполните строчки нужными сведениями согласно Таблице 1. Укажите правильный тип данных, обратите внимание на ключевое поле – КодСотрудника (см. рис. 5).

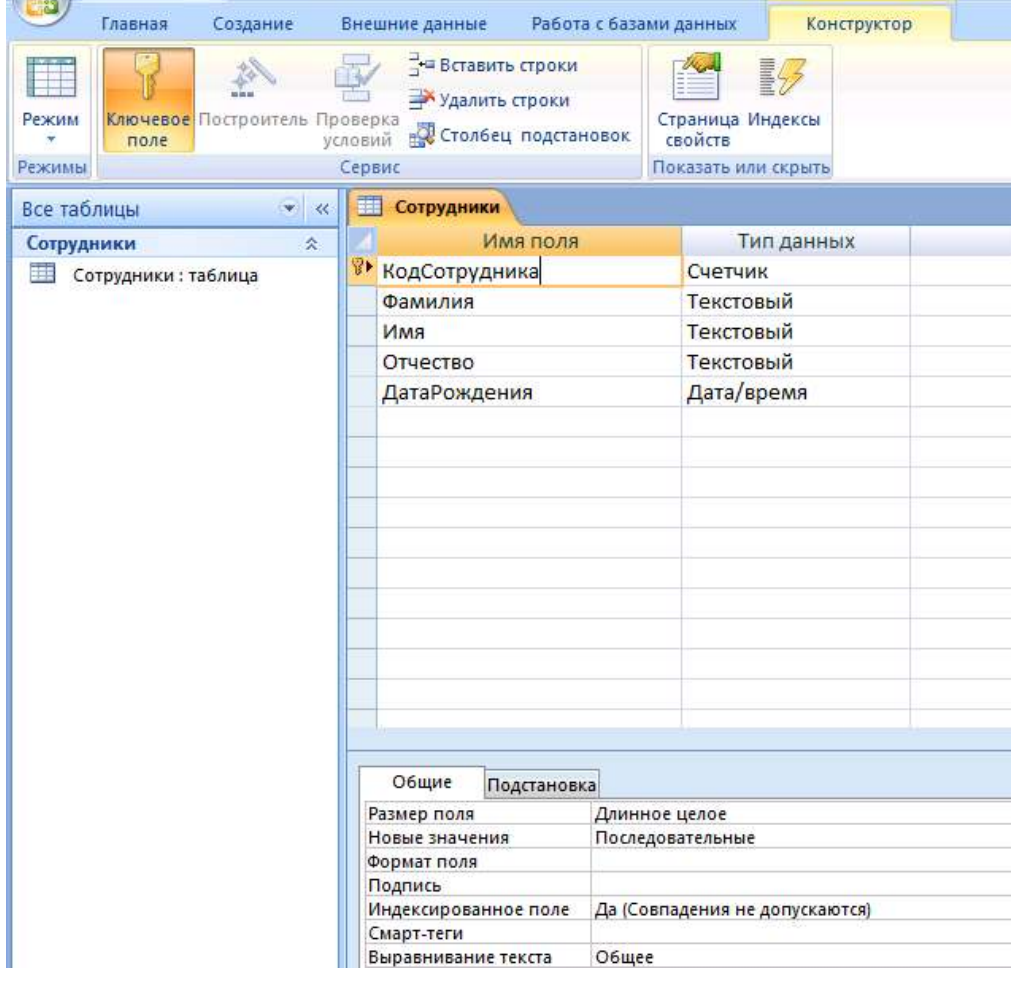

6. После заполнения заголовков полей и типа данных сохраните таблицу и перейдите в режим *Таблица* для заполнения таблицы данными из таблицы:

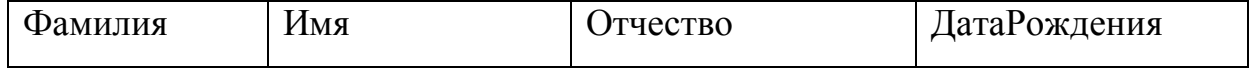

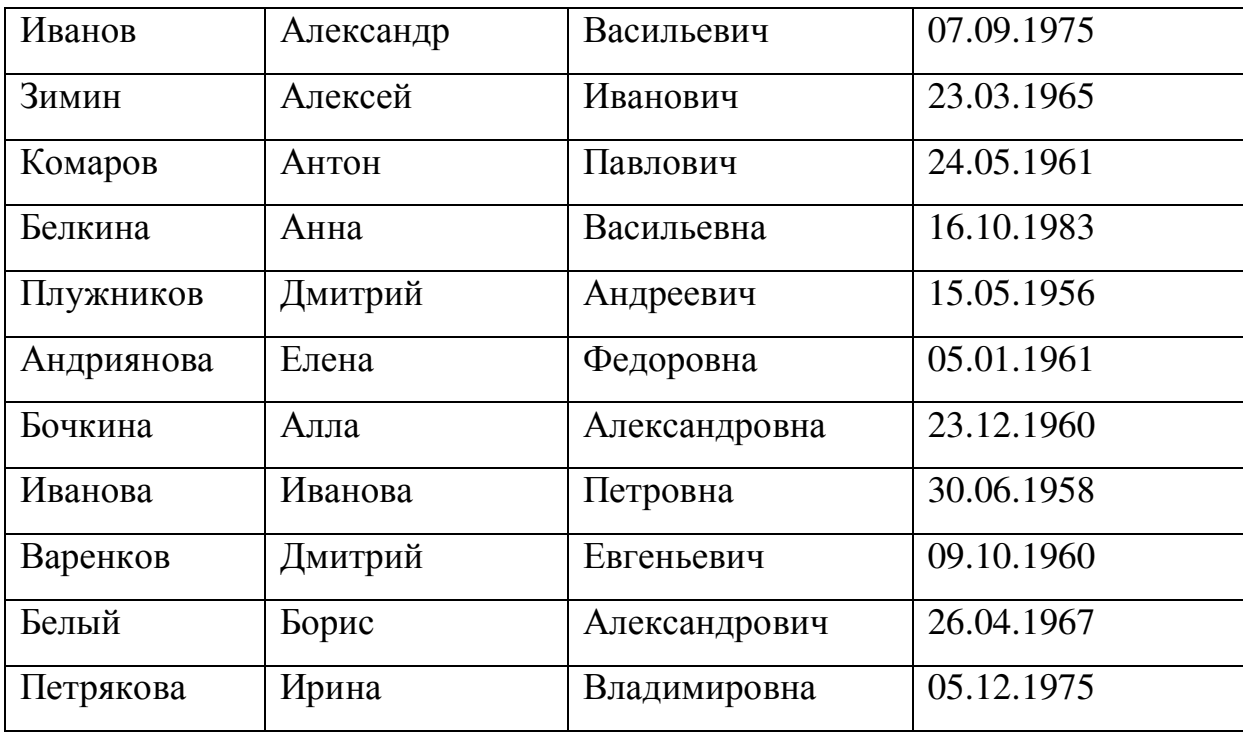

7. Если вы все сделали правильно, то у вас должно получиться следующее:

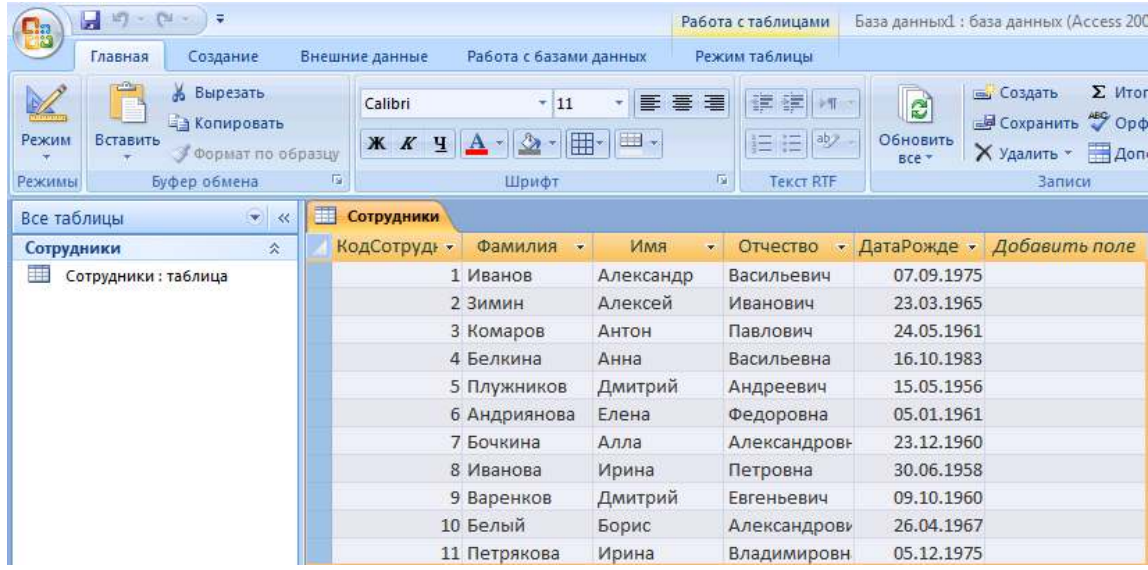

### **Задание 2. Создание таблицы Структура предприятия**

Аналогичным образом создадим таблицу Структура предприятия, в которой представлена информация о структурных подразделениях предприятия: название и сокращение (аббревиатура).

**Последовательность работы:**

1. Заполните в режиме *Конструктор* имена полей согласно рисунку:

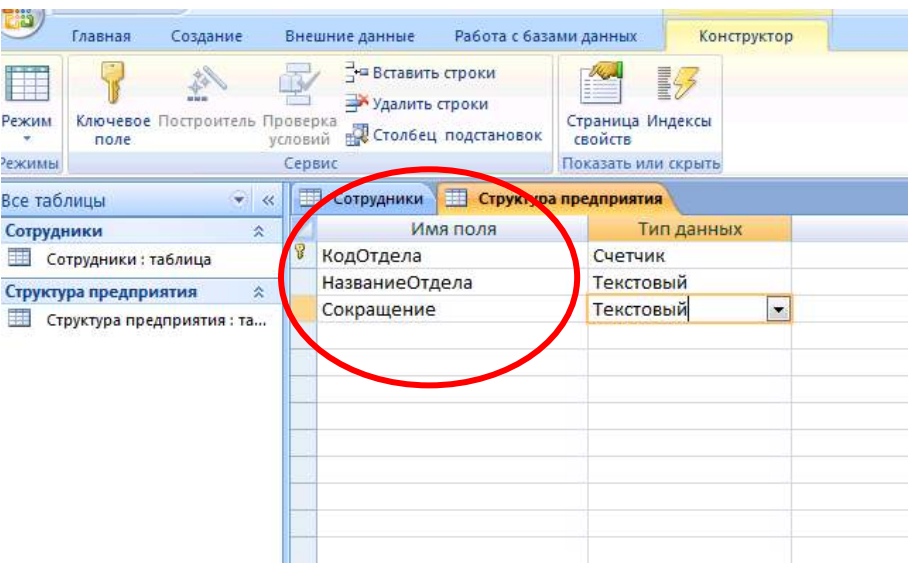

2. Обратите внимание на ключевое поле – КодОтдела. Внимательно заполните типы данных. Сохраните таблицу с именем Структура предприятия. В окне слева у вас уже присутствуют имена двух таблиц – Сотрудники и Структура предприятия.

3. Для заполнения сведениями снова перейдите в режим *Таблицы* и внесите сведения из таблицы:

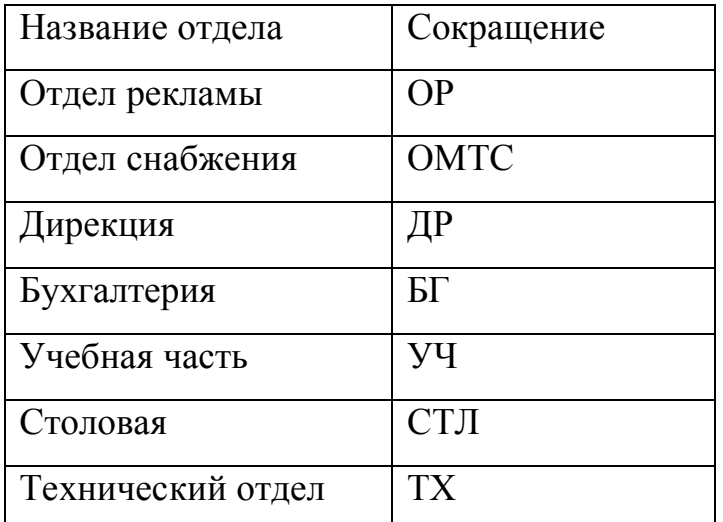

4. В результате у вас должна получиться такая таблица:

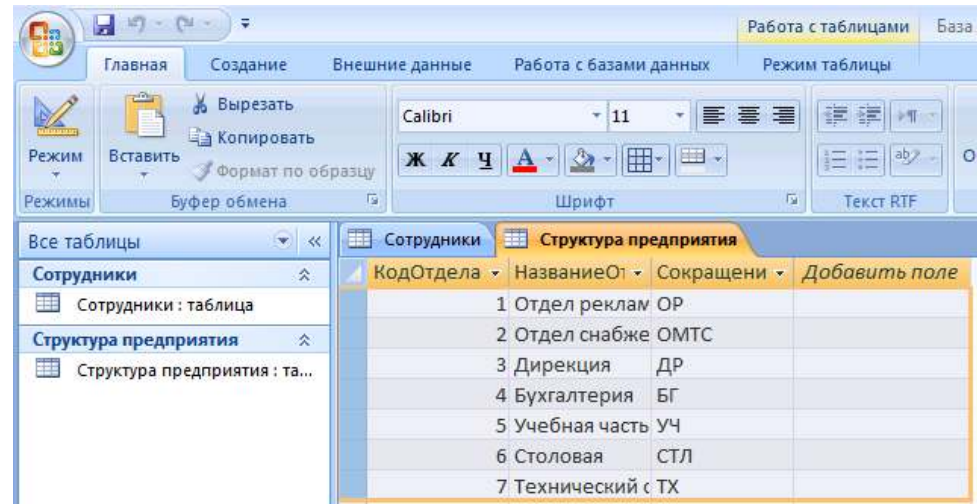

5. Рассмотрим свойства созданных полей. Ранее при создании новой таблицы мы задавали только тип поля. Другие свойства полей определялись автоматически. Свойства полей будем менять в режиме *Конструктор*.

6. В главном окне базы данных откройте таблицу Сотрудники и перейдите в режим *Конструктор*. В нижней части окна расположена информация о свойствах того поля таблицы, которое в данный момент выделено.

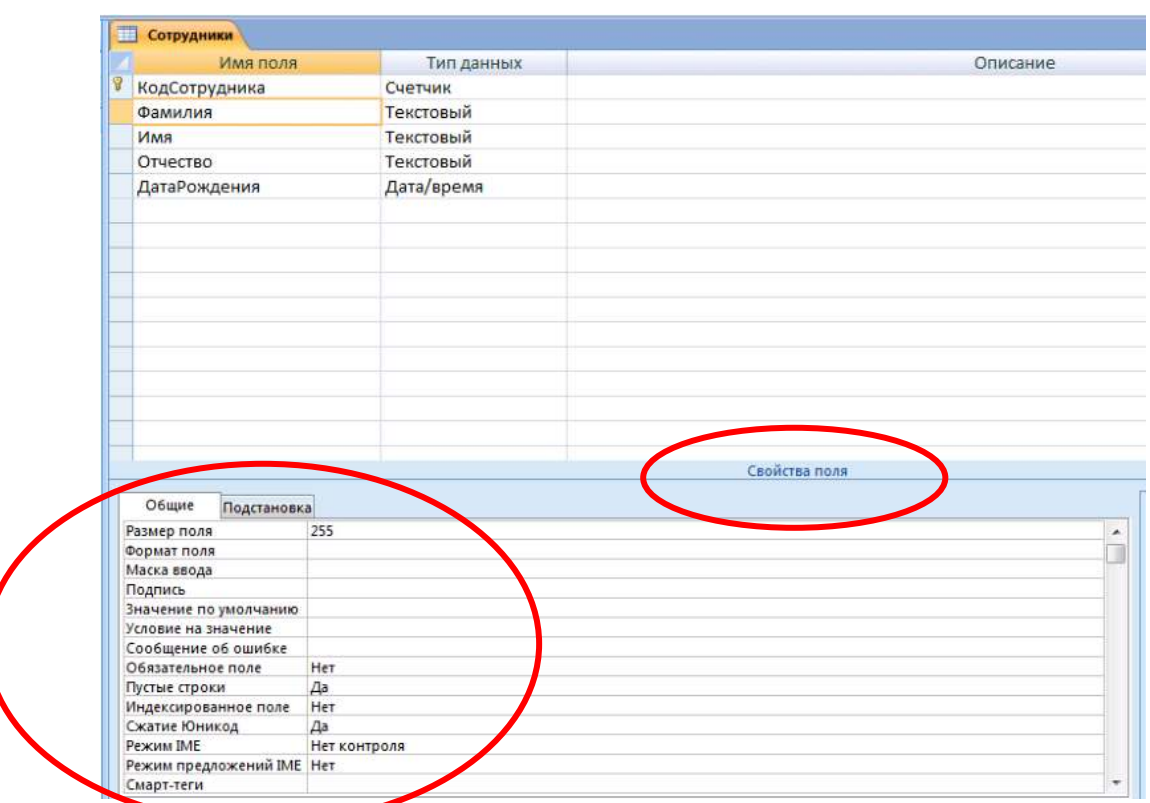

7. Выделите поле Фамилия. На вкладке *Общие* рассмотрите строку со свойством *Размер поля*, в которой определяется максимальная допустимая длина текстовой строки этого поля. Вы увидите, что после создания таблицы здесь установлено значение 255 символов. Такой длинной фамилии не существует, поэтому установите другое значение, например, 20.

8. Аналогичным образом измените размеры полей Имя, Отчество.

**Задание 3.** Создание нового поля с использованием подстановки значений из другой таблицы.

Создадим в таблице Сотрудники новый столбец НазваниеОтдела, где для каждого сотрудника будет указываться название отдела, в котором он работает. При этом мы будем использовать *Мастер подстановок*. Он используется в тех случаях, когда необходимо создать поле с повторяющимися значениями (раскрывающийся список). Чтобы все значения были введены одинаково, удобно создать столбец подстановок. Тогда, при заполнении таблицы, значения полей можно будет заносить не с помощью ручного ввода, что очень утомительно, а путем выбора из списка. Для подстановки можно использовать столбец из ранее созданной таблицы.

#### **Порядок работы:**

1. Откройте таблицу Сотрудники в Режиме *Конструктор*. В пустой строке щелкните в столбце Тип данных и в раскрывшемся списке выберите пункт *Мастер подстановок*:

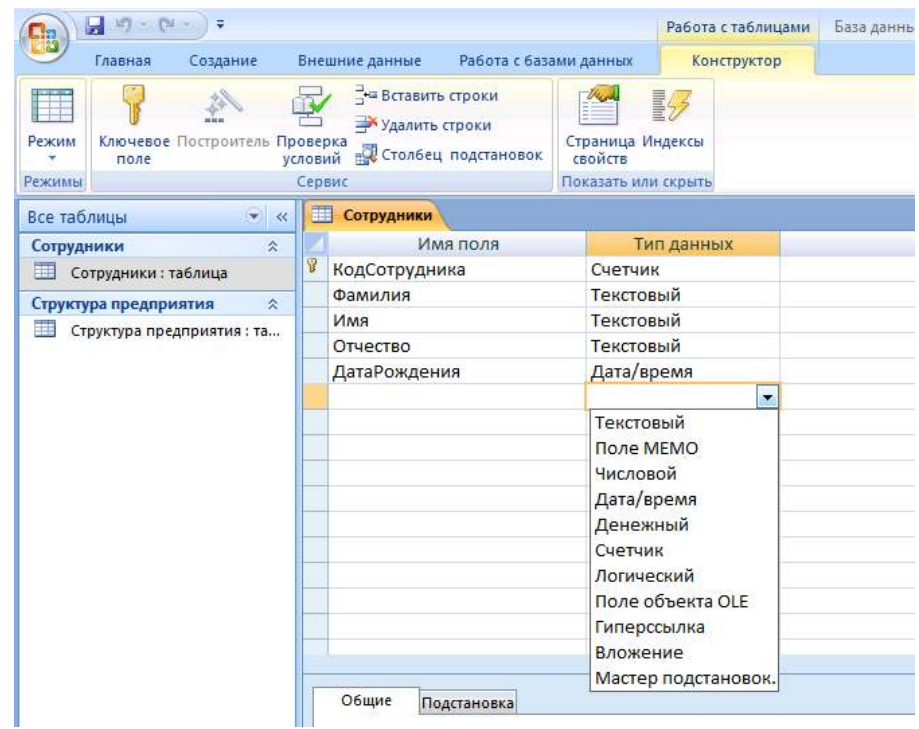

2. Создайте новое поле, следуя шагам мастера. При определении источника данных мастер предлагает два варианта. Выберите первый: Объект «столбец подстановки» будет использовать значения из таблицы или запроса. Перейдите на следующий шаг, нажав кнопку *Далее*.

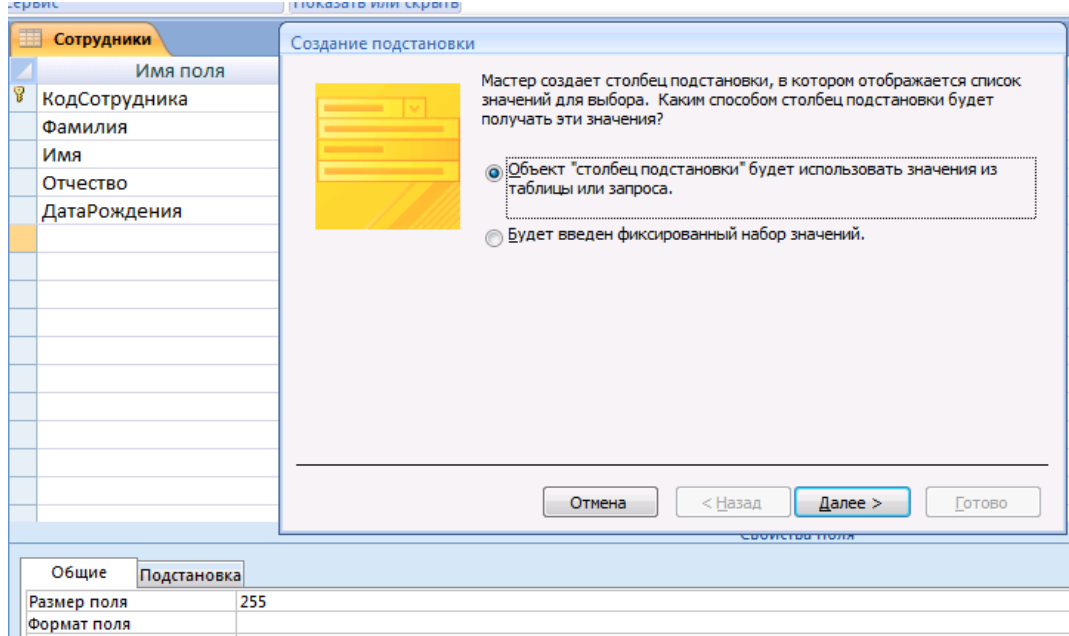

3. Выбор источника данных. В базе данных у нас 2 таблицы, в том числе - Структура предприятия. Выберите ее в качестве источника данных. Перейдите на следующий шаг, нажав кнопку *Далее*:

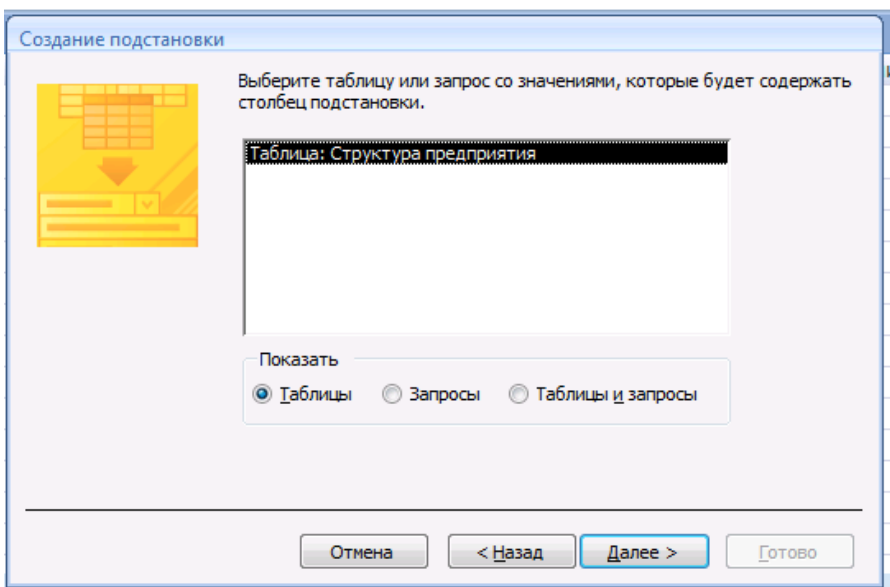

4. Выбор столбца подстановок. Перенесите имя столбца НазваниеОтдела из левого списка в правый. Перейдите на следующий шаг:

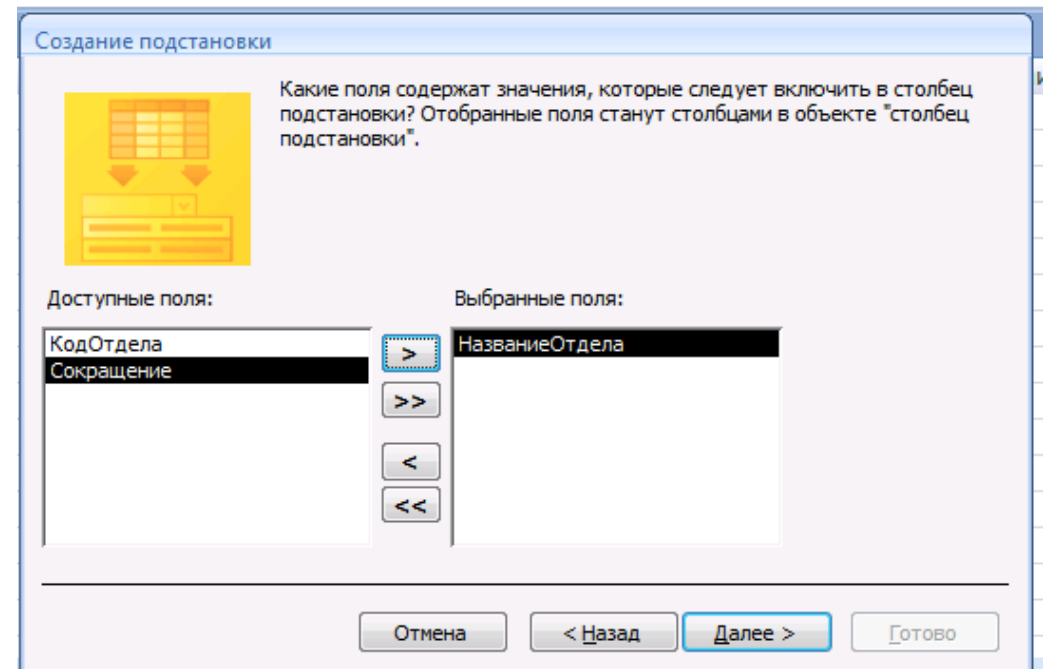

5. На следующем шаге будет предложено задать сортировку, это необязательно. Затем необходимо ввести имя созданного столбца или оставить предложенное – НазваниеОтдела. После завершения работы мастера просмотрите, как изменилась структура таблицы Сотрудники. В ней появилось поле НазваниеОтдела и ему присвоен тип данных *Числовой*:

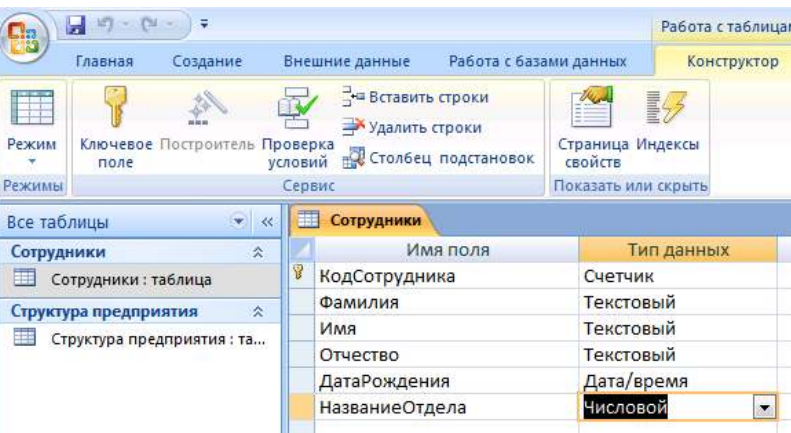

6. Перейдите в режим таблицы и заполните новое поле, выбирая из

списка для каждого сотрудника его место работы согласно Таблице:

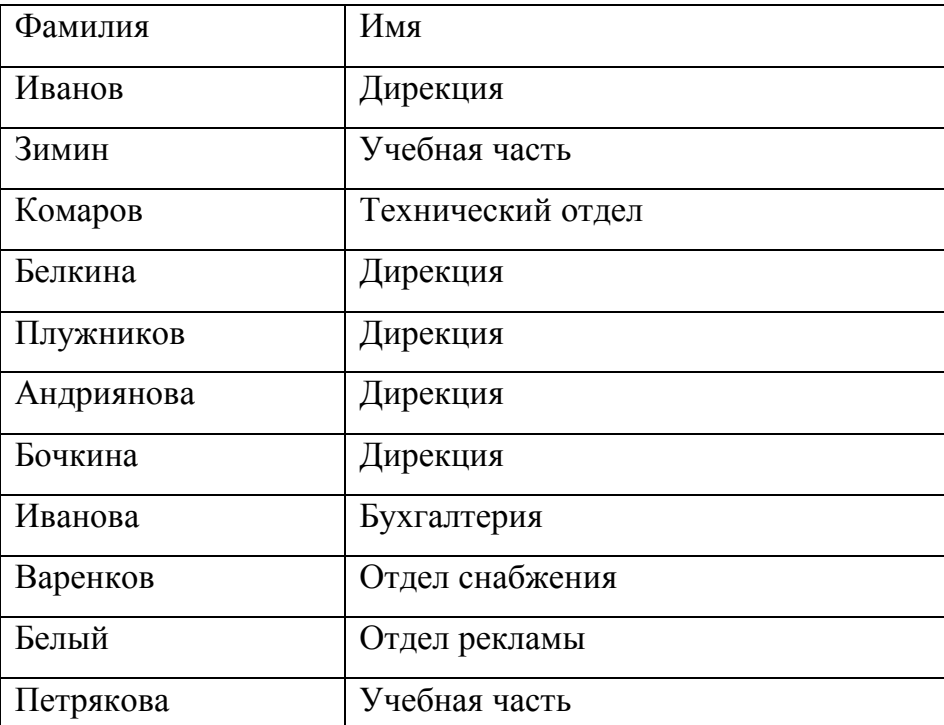

После ввода данных сохраните и закройте таблицу.

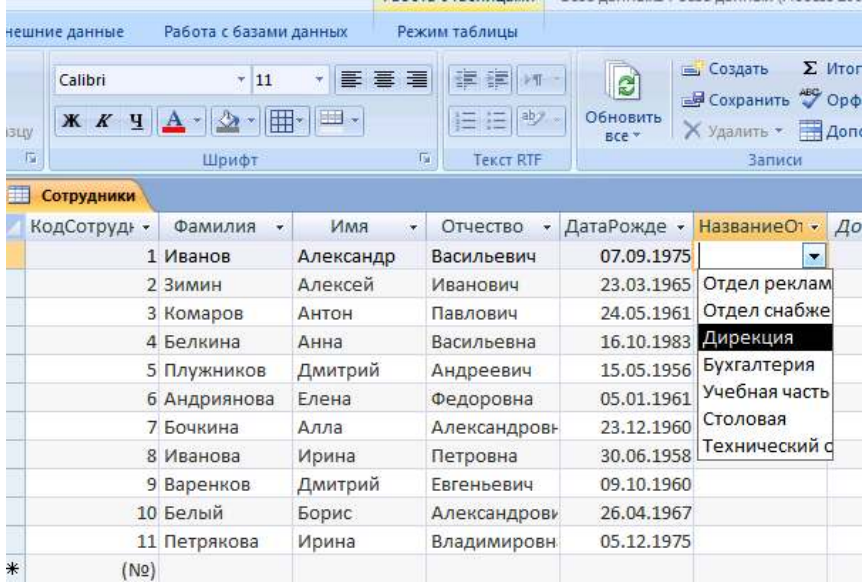

### После выполненных операций таблица имеет вид как на рисунке:

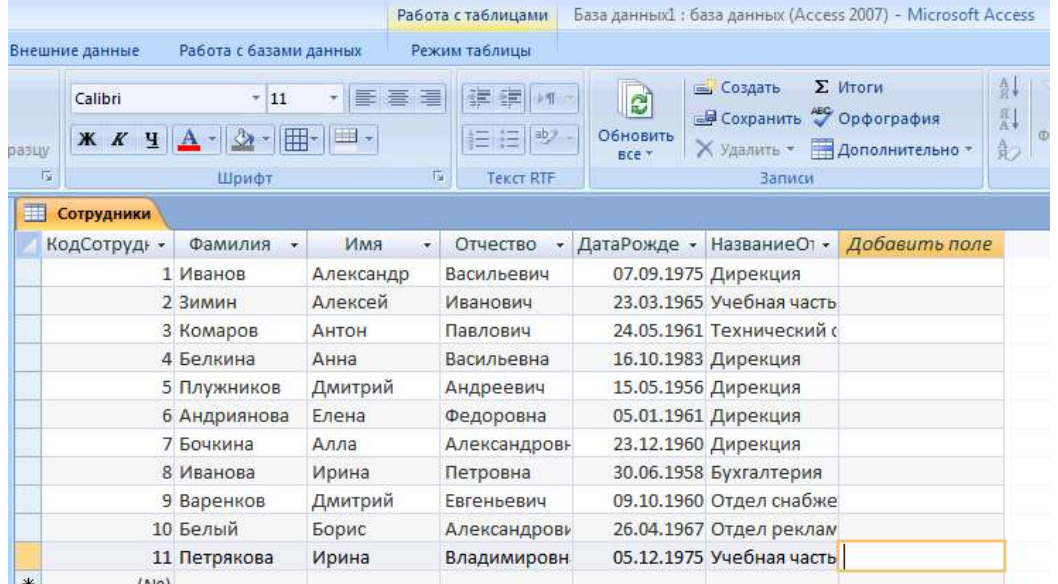

**Задание 5.** Создадим новое поле с фиксированным набором значений**.**  Как правило, на предприятии существует фиксированный список должностей. Среда баз данных позволяет создать поле с фиксированным набором значений. В таблице Сотрудники создадим поле Должность с фиксированным набором должностей, используя *Мастер подстановок*.

#### **Последовательность работы:**

- 1. Откройте таблицу Сотрудники в режиме *Конструктор*.
- 2. Запустите *Мастер подстановок* (как в предыдущем задании).

3. В отличие от предыдущего случая, на первом шаге работы мастера установите переключатель «Будет введен фиксированный набор значений».

4. На втором шаге задайте число (1) – это число столбцов и введите в строки названия должностей: директор, зам.директора, секретарь, гл.бухгалтер, бухгалтер, менеджер, маркетолог, консультант, преподаватель, специалист (список можно продолжить).

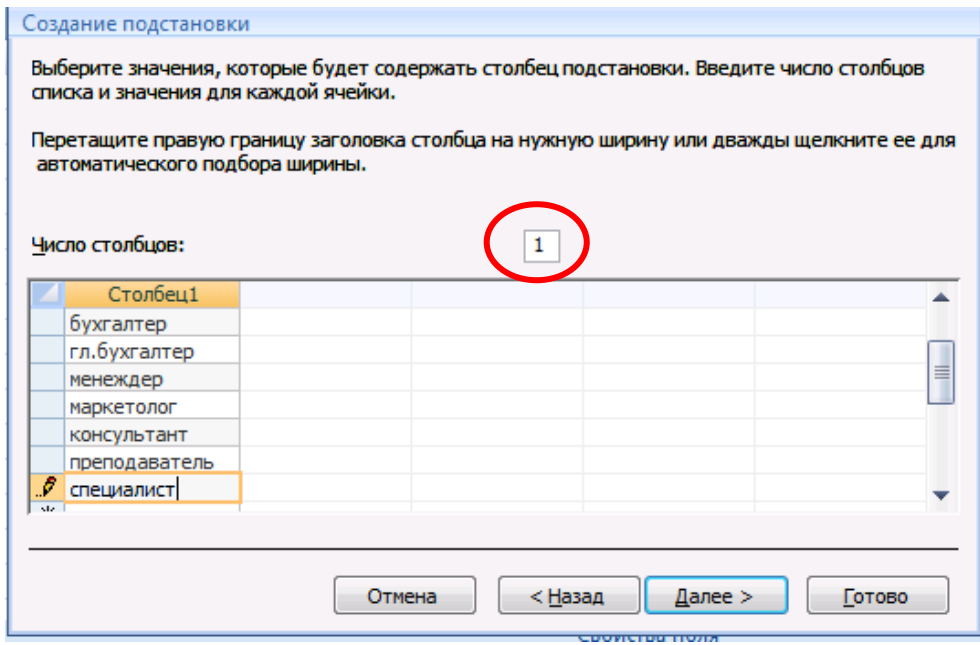

5. На третьем шаге введите имя столбца: Должность. Завершите работу мастера, нажав кнопку *Готово*.

6. Просмотрите, как изменилась структура таблицы. В режиме *Конструктор* в свойствах поля щелкните на вкладке *Подстановка*. Вы увидите, что в строке *Источник строк* появился список должностей, записанных в кавычках и разделенных точкой с запятой:

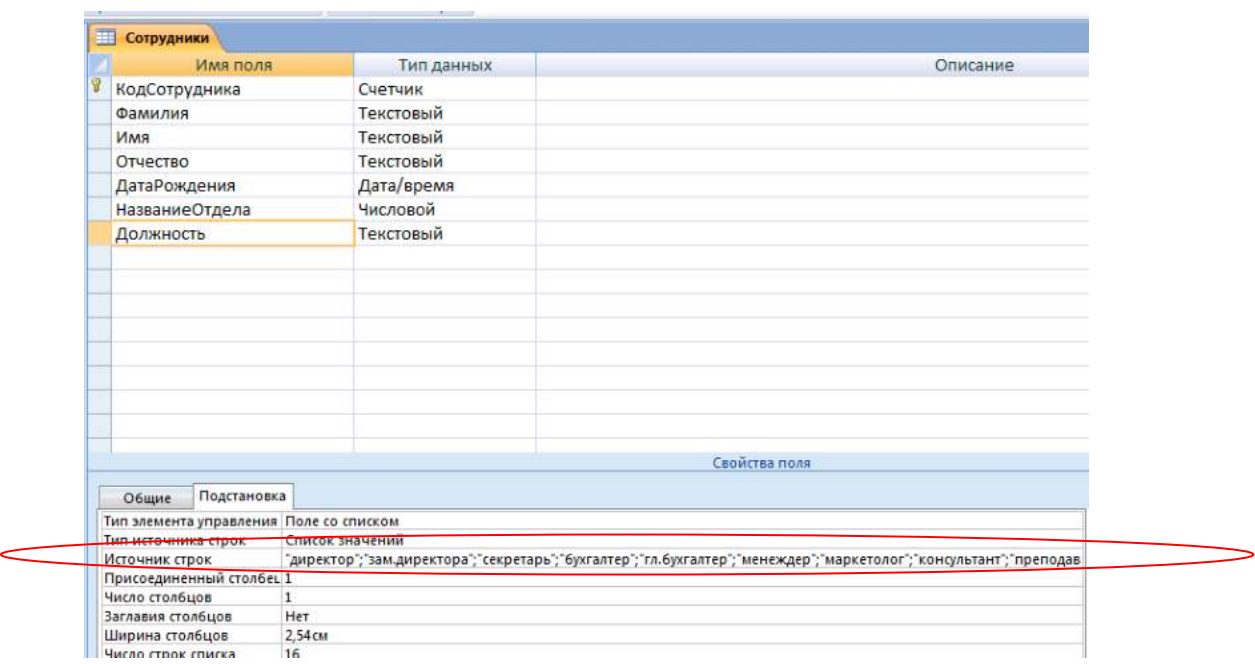

7. Перейдите в режим таблицы и заполните созданное поле согласно таблице:

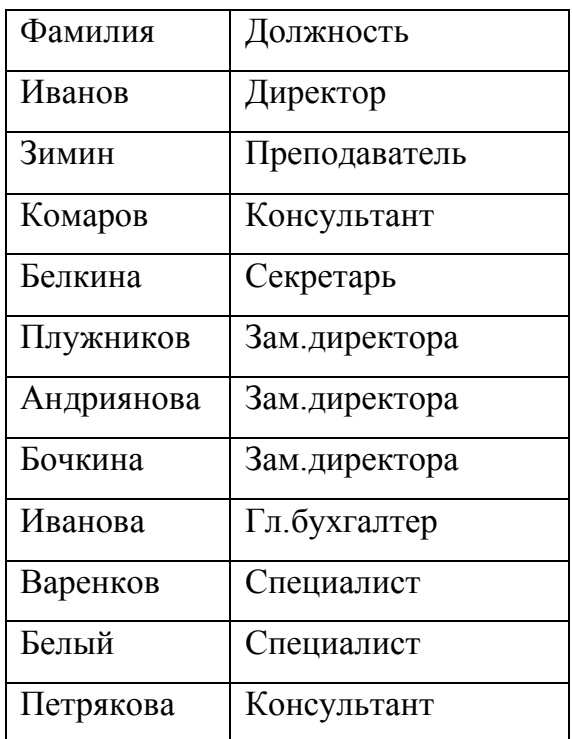

Таблица будет иметь следующий вид:

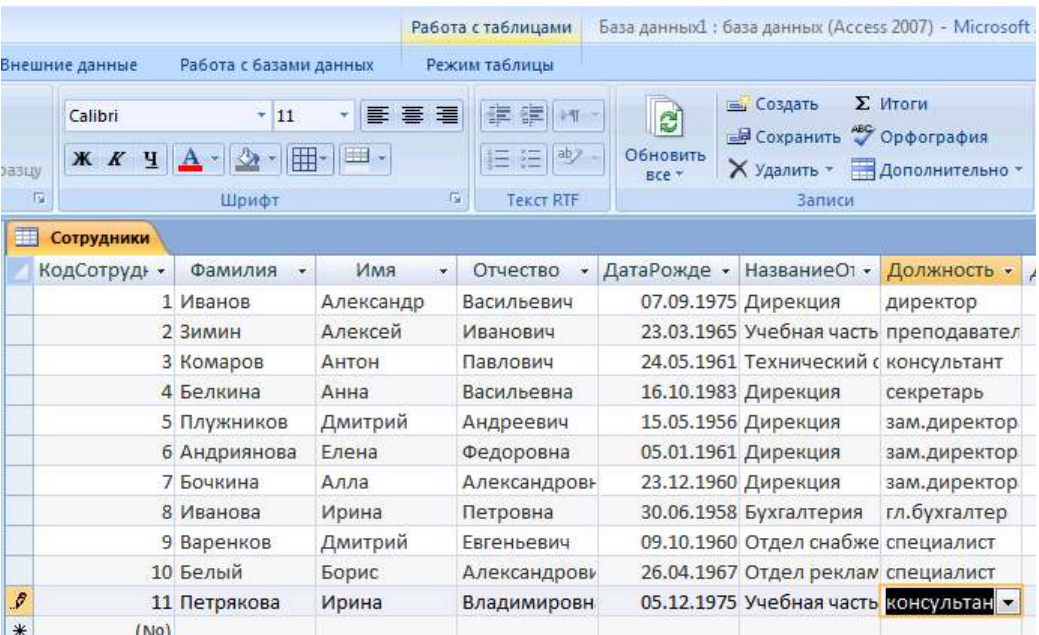

**Задание 6.** Создадим и заполним поле с фотографией сотрудника**.** 

Традиционно на каждом предприятии в отделе кадров заводится листок по учету кадров. На этом листке обязательно присутствует фотография сотрудника. В компьютерной базе данных по учету сведений о сотрудниках также можно добавить фотографию сотрудника. В этом случае фотография должна быть представлена не в бумажном виде, а в виде компьютерного файла графического формата bmp.

В базе данных Сотрудники создадим новое поле, в котором будет храниться фотография сотрудника.

#### **Порядок работы:**

1. Добавьте в таблицу Сотрудники новое поле с именем Фотография и присвойте ему тип данных *Поле объекта OLE*.

2. Для вставки фотографии сотрудника в режиме Таблицы щелкните правой кнопкой в поле Фотография в строке одного из сотрудников. В появившемся контекстном меню выберите пункт *Добавить объект*… Появится диалоговое окно *Вставка объекта*. Установите переключатель *Создать из файла* и нажмите на кнопку *Обзор*:

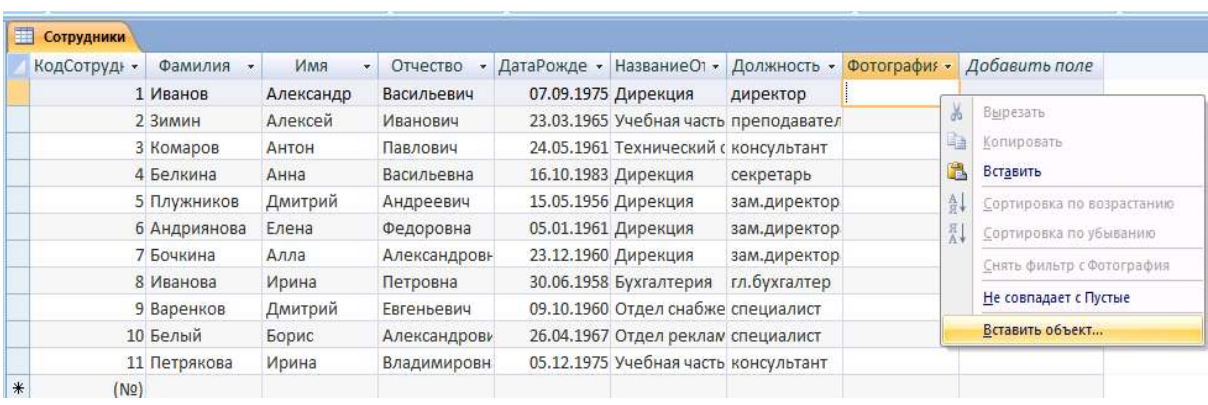

3. В диалоговом окне откройте папку с фотографиями сотрудников и выберите нужную. Диалоговое окно *Обзор* закроется, а в окне *Вставка файла* появится путь к выбранному файлу. Завершите вставку, нажав *ОК*.

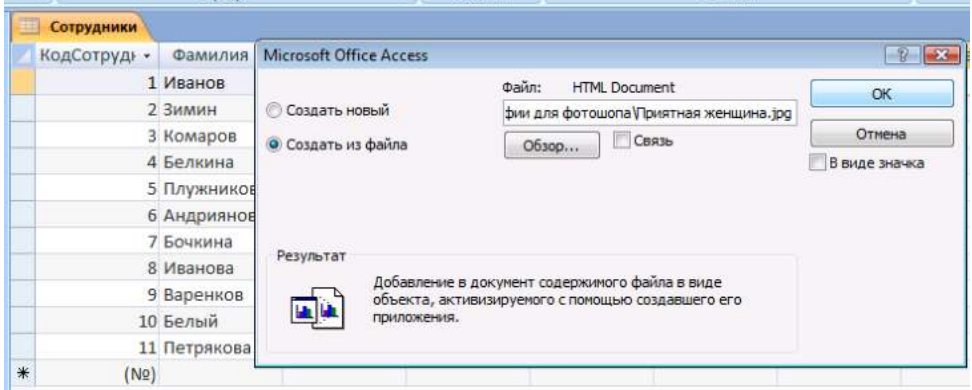

4. После вставки файла в поле Фотография появится слово *Package*. Двойным щелчком на тексте вы можете активизировать программу просмотра фотографии. В дальнейшем, при создании форм вы можете активизировать программу просмотра фотографии прямо из базы данных.

**Задание 7.** Создадим таблицу с дополнительными сведениями о сотрудниках. Создадим таблицу Дополнительные сведения, в которой будут содержаться сведения о сотрудниках, необходимые для отдела кадров. Особенность такой таблицы состоит в том, что в ней будет столько же записей, сколько и в таблице Сотрудники. При этом каждая запись Таблицы сотрудники будет соответствовать только одной записи таблицы Дополнительные сведения.

#### **Последовательность работы:**

1. В режиме *Конструктор* создайте таблицу Дополнительные сведения со следующей структурой:

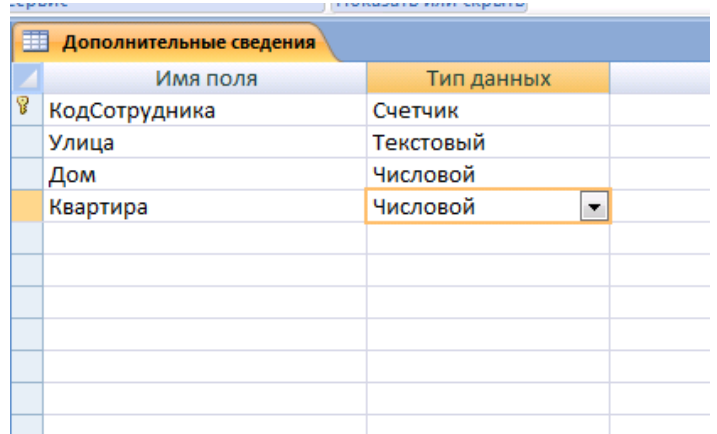

2. Задайте ключевое поле. Закройте окно конструктора. При закрытии сохраните новую таблицу с именем Дополнительные сведения. Данные в таблицу пока не вносите.

3. Добавьте в таблицу новые поля для дополнительных данных о сотрудниках: паспорт, дата поступления на работу, номер приказа, домашний телефон, индекс и другие. Новые поля располагайте в таблице в логической последовательности, а не в том порядке, как они перечислены выше. Например, индекс должен располагаться перед улицей, домашний телефон после адреса. Для логически правильного расположения полей вам понадобится вставить пустые строки между уже имеющимися. Для этого в режиме *Конструктор* выделите строку, перед которой будет располагаться вставленная строка, и выберите из меню *Вставка* пункт *Строки*.

#### **Задание 8. Установление связей между таблицами**

Свяжем созданные таблицы. В базе данных Сотрудники у нас есть три таблицы: Сотрудники, Дополнительные сведения и Структура предприятия. Установим связь «один-ко-многим» между таблицами Сотрудники и Структура предприятия. Эта связь означает, что в одном отделе может числиться много сотрудников, но ни один сотрудник не может числиться сразу в нескольких отделах. Также установим обеспечение целостности данных, которое означает, что все изменения в таблице Структура предприятия отражаются и в таблице сотрудники.

#### **Последовательность работы:**

1. Перед созданием связи **необходимо закрыть все открытые в базе данных таблицы**, иначе система выдаст предупреждение о блокировке таблиц.

2. Щелкните по кнопке *Схема данных* на панели инструментов вкладки *Работа с базами данных*. Открывшееся окно имеет рабочую область, в которую можно добавить необходимые таблицы и установить между ними связи:

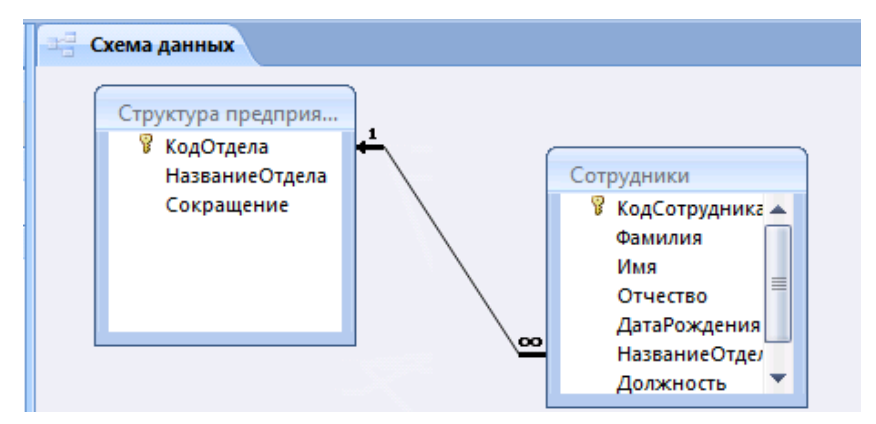

3. Если в открывшемся окне нет таблиц - щелкните правой кнопкой на свободном пространстве окна и с помощью контекстного меню добавьте необходимые таблицы. Они появляются в окне в виде небольших окошек. Заголовок окна соответствует названию таблицы, содержимое окна – названиям полей. Как правило, при открытии окна *Схема данных* в нем уже может находиться одна или все созданные таблицы.

4. В таблице Сотрудники выделите поле НазваниеОтдела.

5. Удерживая кнопку мыши, двигайте курсор к полю КодСотрудника в другой таблице. Когда курсор мыши окажется внутри другого окна, он изменит свой вид. После этого оте кнопку мыши. Откроется диалоговое окно *Изменение связей*:

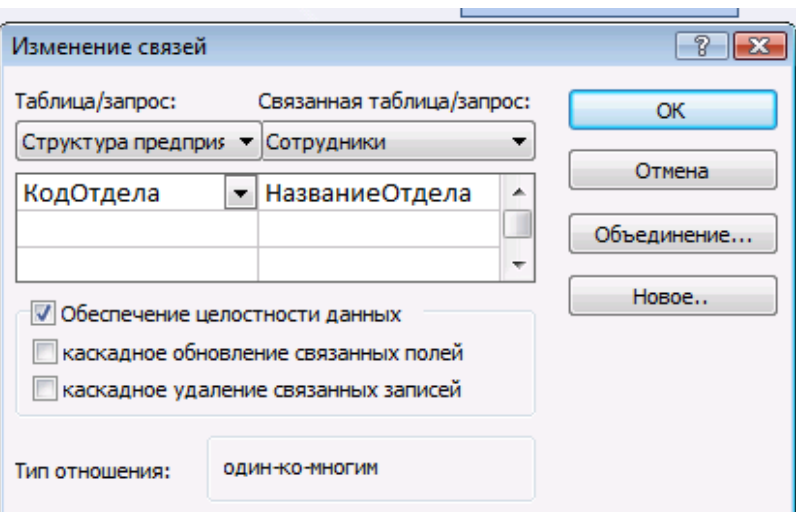

6. Установите флажок *Обеспечение целостности данных*. В дополнительном окне установите переключатель 3 («Объединение ВСЕХ записей из «Сотрудники» и только тех записей из «Структура предприятия», в которых связанные поля совпадают»). Подтвердите свой выбор, нажав *ОК*. Просмотрите в окне *Схема данных* созданную связь. Связь имеет вид линии со стрелкой и надписями «∞→1», она называется «один-ко-многим». Установленное обеспечение целостности данных означает, что если вы измените название отдела, эти изменения отразятся и в таблице Сотрудники. Чтобы изменить вид связи, укажите курсором на линию и щелкните правой кнопкой мыши. В контекстном меню выберите пункт *Изменить связь*. Посмотрите, как будет меняться связь, если установить первый или второй переключатель в дополнительном меню кнопки *Объединение*.

7. Откройте таблицу Структура предприятия. Слева в таблице теперь расположен столбец со значками «+». Эти значки указывают на наличие связи «один-ко-многим» и позволяют просмотреть запись из связанной таблицы.

8. Щелкните по значку «+» в какой-нибудь строке. Откроются строки из связанной таблицы с фамилиями сотрудников этого отдела:

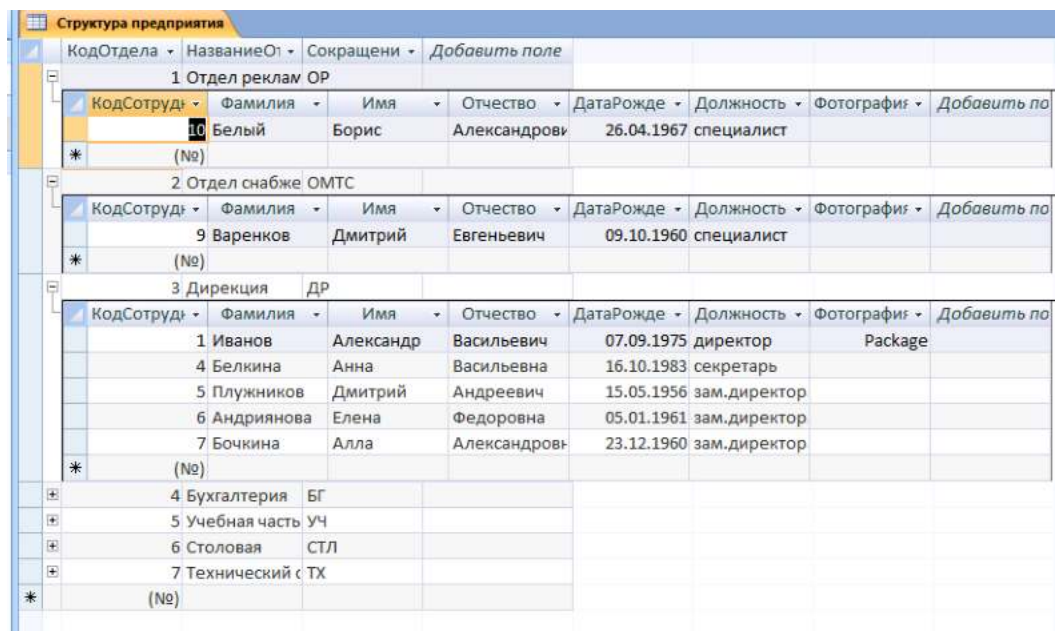

**Задание 9.** Установите связь «один-к-одному» между таблицами Дополнительные сведения и Сотрудники. После установления связи заполните таблицу Дополнительные сведения данными.

#### **Последовательность работы:**

1. Откройте окно *Схема данных* и добавьте к схеме таблицу Дополнительные сведения.

2. В таблице Сотрудники выделите поле КодСотрудника и, удерживая кнопку мыши, двигайте курсор к полю с таким же названием в таблице Дополнительные сведения. Установите флажок «Обеспечение *целостности данных*». В окне *Объединение* установите переключатель 2. Подтвердите свой выбор, нажав *ОК*.

3. Просмотрите в окне *Схема данных* созданную связь. Связь имеет линии со стрелкой и надписями «1→1». Эта связь называется «один-кодному» и означает буквально, что каждой записи в таблице Сотрудники будет соответствовать только одна связанная с ней запись в таблице Дополнительные сведения.

Теперь в базе данных установлены связи между всеми таблицами:

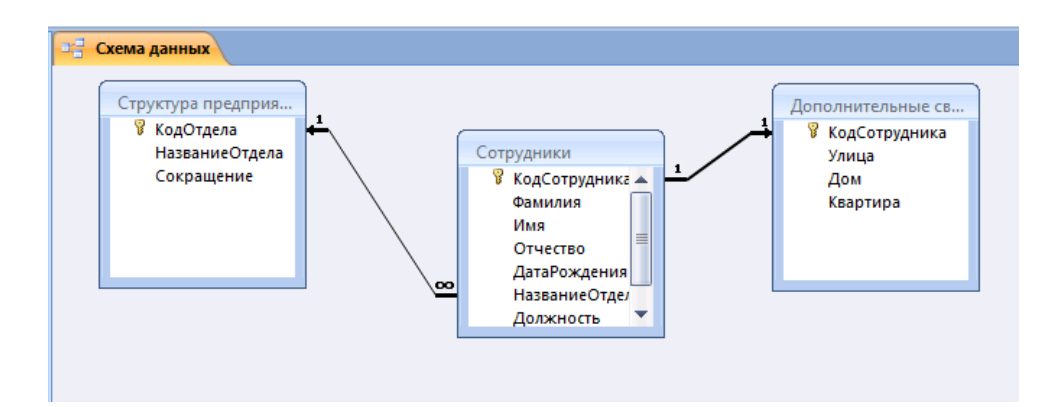

4. Закройте окно *Схема данных* и откройте таблицу Сотрудники. Щелкните на значке «+» и откройте строку из связанной таблицы Дополнительные сведения для ввода данных.

5. Введите произвольно дополнительные сведения для всех сотрудников. После ввода нажмите «-»:

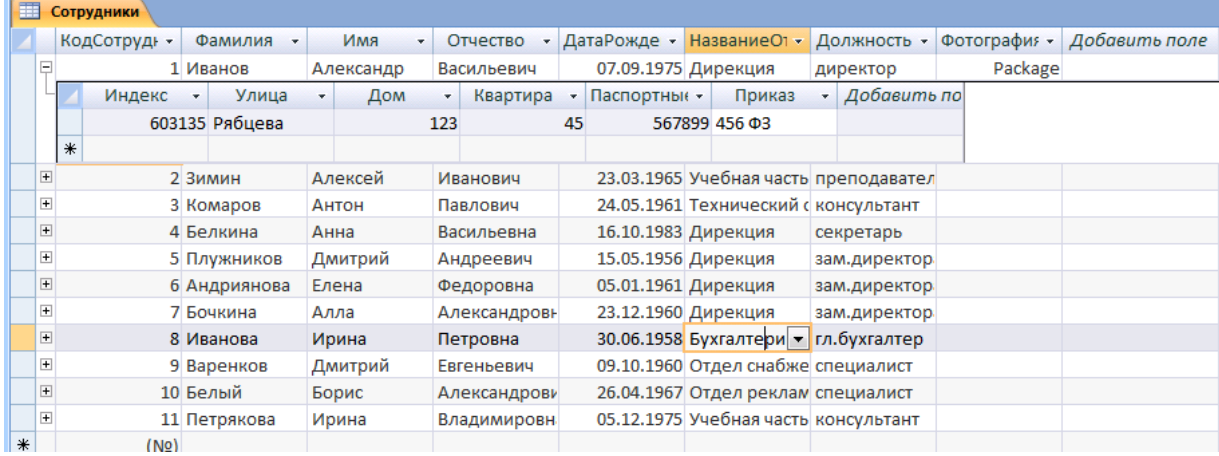

Таким образом, в результате выполнения практической работы №1 вы создали простейшую базу данных с тремя связанными таблицами, содержащую сведения о предприятии и его сотрудниках.

Среда баз данных позволяет вводить данные, предварительно создав форму. Напомним, что форма − это аналог карточки, в которой введены данные по одному конкретному объекту. Ввод данных непосредственно в таблицу не очень удобен, т.к. длина некоторых полей довольно большая и все столбцы одновременно не видны на экране.

**Задание 10.** Создадим форму для ввода данных о сотрудниках. Включим в форму поля из двух связанных таблиц Сотрудники и Дополнительные сведения.

### **Последовательность работы:**

1. В главном окне базы данных на карточке *Создание* выберите объект *Другие формы* → *Мастер форм*:

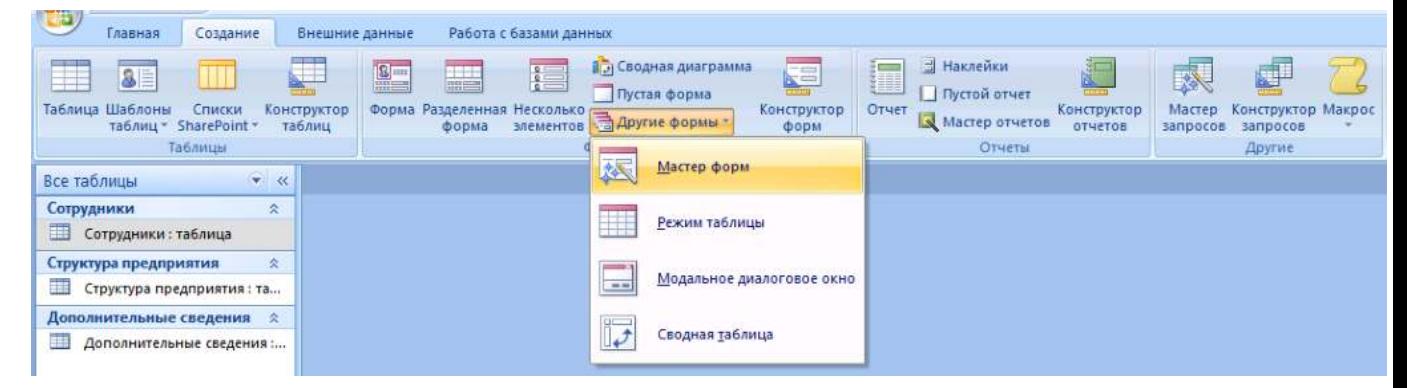

2. Создайте форму, следуя шагам мастера. В списке Таблицы и запросы выберите таблицу Сотрудники. Перенесите из списка *Доступные поля* в список *Выбранные поля* все поля таблицы, щелкнув на кнопке *Добавить все*. Пока не нажимайте кнопку *Далее*:

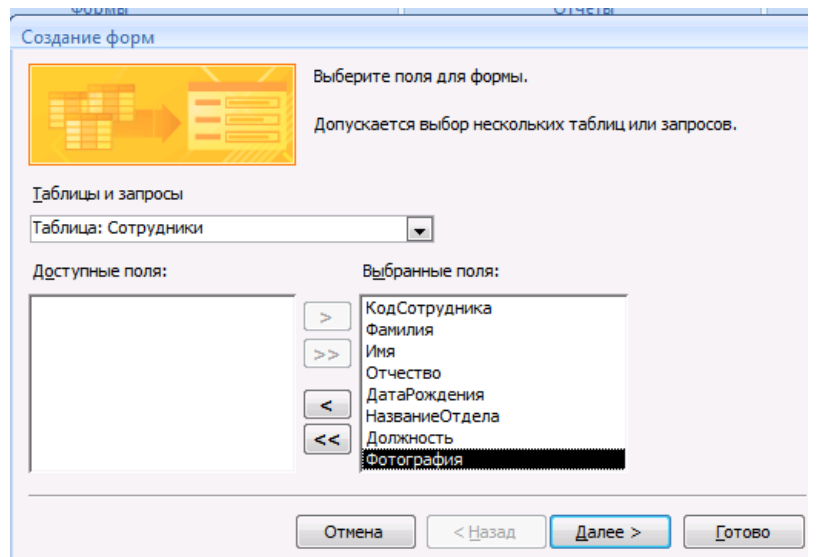

3. В списке *Таблицы и запросы* выберите еще и таблицу Дополнительные сведения. Перенесите из нее все поля (кроме первого поля КодСотрудника, так как оно уже есть в списке) и перейдите на следующий шаг, нажав кнопку *Далее.*

4. Выберем вид формы. Установите переключатель «*В один столбец*» это наиболее удобный вид формы. Перейдите на следующий шаг, нажав *Далее*.

5. Выберем стиль оформления. Просмотрите список представленных стилей, попеременно щелкая на их названия. Выберите понравившийся стиль и перейдите на следующий шаг.

6. Задайте имя формы - Форма Сотрудники и установите переключатель *Открыть форму для просмотра и ввода данных:* 

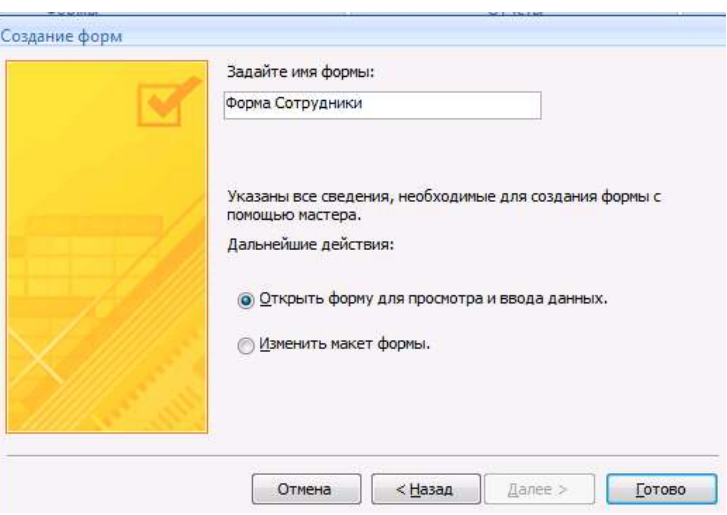

7. Завершите работу мастера, нажав кнопку *Готово*. Просмотрите имеющиеся записи, щелкая на кнопках-стрелках: переход к первой записи, на следующую запись, к последней записи, переход на новую запись. Произвольно введите еще несколько новых записей, пользуясь формой. Для вставки фотографии щелкните правой кнопкой мыши на месте для фотографии и в контекстном меню выберите пункт Добавить объект. **Замечание**: для того, чтобы фотография была видна в форме сразу, а не присутствовала в ней в виде командной строки (пути), она должна быть в формате .bmp.

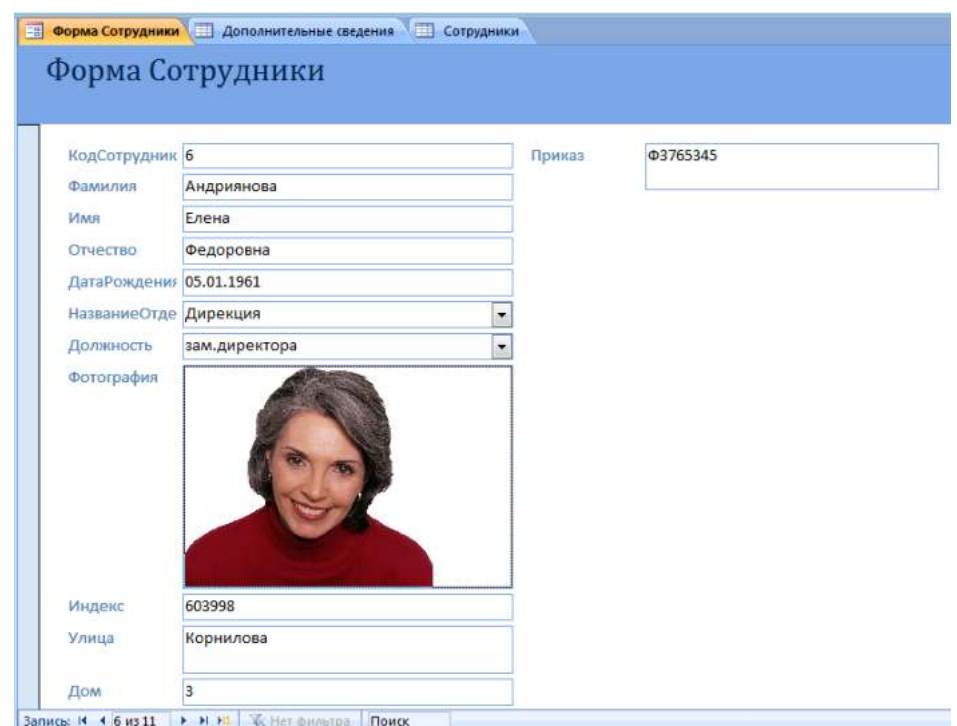

**Сортировка** − упорядочение данных по какому-либо признаку. Для сортировки и поиска (фильтрации) информации в Access 2007 предусмотрен целый блок команд *Сортировка и фильтр* на карточке *Главная*:

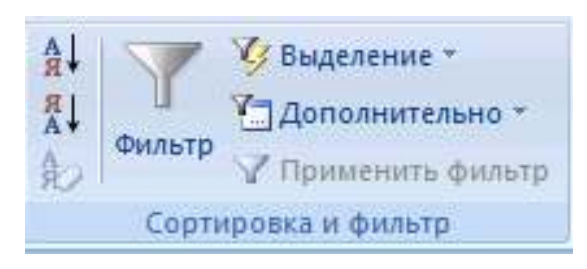

При сортировке все строки таблицы перестраиваются в указанном порядке. Сортировка позволяет упорядочить данные любого типа: числа (в порядке возрастания), текст (по алфавиту), даты (в порядке возрастания года в дате, при одинаковых годах в порядке возрастания месяца).

**Задание 11.** Выполните следующие виды сортировок:

− Сортировка списка сотрудников по фамилиям в алфавитном порядке.

− Сортировка списка сотрудников по датам рождения в порядке убывания возраста.

− Сортировка списка сотрудников по ключевому полю в порядке возрастания.

**Последовательность работы:**

1. Откройте таблицу Сотрудники.

2. Выделите поле сортировки (Фамилия) щелчком на названии поля: при этом выделяется весь столбец с заголовком.

3. Щелкните на кнопке *Сортировка* по возрастанию. Просмотрите результаты сортировки: все фамилии расположены в алфавитном порядке.

4. Проведите другие виды сортировки, указанные в задании.

**Задание 12.** Поиск с использованием фильтра «*Выделение*».

Поиск (фильтрация) − выбор данных, удовлетворяющих некоторому условию. Выбор из базы данных тех записей, которые удовлетворяют требованиям пользователя, осуществляется с помощью фильтров - условий, по которым производится поиск и отбор записей.

Одним из самых простых способов отбора записей является использование фильтра «*Выделение*».

#### **Порядок работы:**

1. Откройте таблицу с данными о сотрудниках.

2. В какой-нибудь записи выделите значение одного из полей или его часть, например, первую букву фамилии Белкина.

3. Нажмите кнопку Выделение. Вам будут предложены варианты:

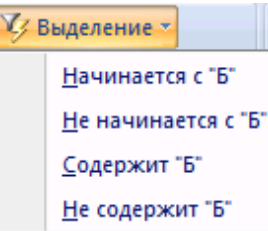

4. После применения фильтра в таблице останутся только записи, удовлетворяющие выбранному условию. К уже отобранным записям можно вновь применить другой фильтр. Тогда останутся только записи, удовлетворяющие двум последовательно примененным критериям отбора.

5. Чтобы просмотреть все записи, надо нажать на кнопку *Применить фильтр*, которая включает и отключает фильтрацию. Среда баз данных помнит последний установленный фильтр.

Фильтр можно задать также в форме или запросе. Технология работы аналогична приведенной выше. Проведите в таблице Сотрудники отбор записей, удовлетворяющих следующим условиям:

- − Фамилия сотрудника начинается на букву «Б».
- − День рождения сотрудника в декабре.
- − Сотрудники, работающие в подразделении Дирекция.
- − Сотрудники, имеющие должность «менеджер».
- − Менеджеры, работающие в отделе снабжения.

**Задание 13.** Простой фильтр.

Использование простого фильтра − другая возможность отбора данных.

Простой фильтр позволяет задать сразу несколько критериев отбора по разным полям.

### **Последовательность работы:**

- 1. Откройте таблицу с данными о сотрудниках**.**
- 2. Выберите команду *Фильтр*. В зависимости от положения курсора

(типа поля, текстовое или числовое) появятся различные варианты:

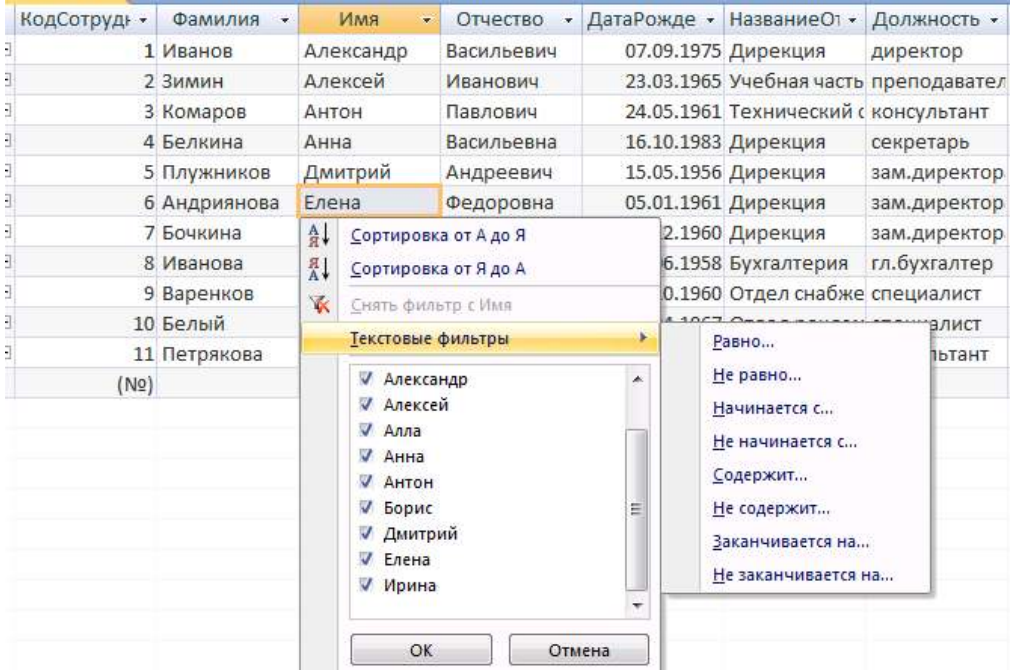

3. Выберите критерии отбора.

4. Дальнейшие действия аналогичны применению фильтра «*По выделенному*»**.** 

5. Выполните фильтрацию, используя простой фильтр, по критериям задания 2.

**Задание 14.** Создадим запрос на выборку из двух таблиц с помощью мастера. Создайте запрос «Исполнитель», в котором представлены фамилии сотрудников и сокращенное название отдела, в котором они работают.

**Запрос** − это операция, которая объединяет в себе основные режимы обработки данных: сортировку, фильтрация, объединение данных из разных источников, преобразование данных. Под преобразованием данных понимается возможность создания вычисляемых полей, в которых по формулам на основании имеющейся информации получается новая.

#### **Последовательность работы:**

1. В главном окне базы данных щелкните по карточке *Создание* и перейдите на блок команд *Другие*:

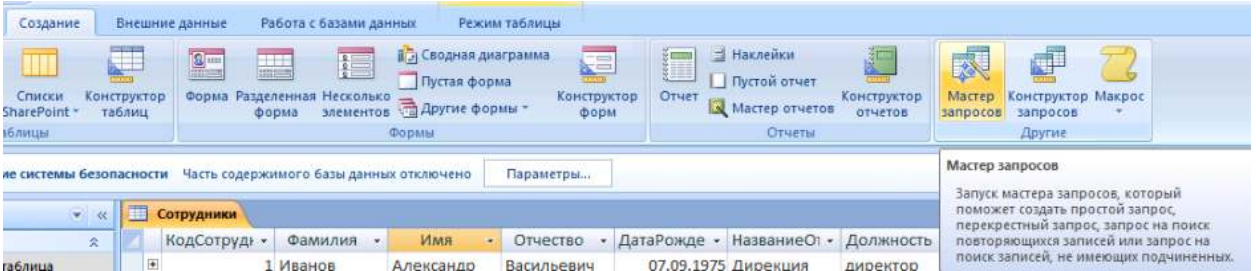

2. Запустите *Мастер запросов*. Появится окно, позволяющее выбрать тип запроса – простой, перекрестный, повторяющиеся записи, записи без подчиненных. Выбираем простой запрос.

3. Далее выбираем нужные нам поля. Интересующая нас информация находится в двух таблицах, поэтому поля будем выбирать последовательно из обеих таблиц. Для этого в списке Таблицы и запросы сначала выбираем таблицу Структура предприятия и в ней – поле Сокращение (переносим его из левой части окна в правую). Затем выбираем следующую таблицу – Сотрудники и в ней – поле Фамилия.

4. На следующем шаге задаем имя запроса - Исполнитель и открываем запрос для просмотра.

5. Просмотрите результаты запроса в режиме таблицы:

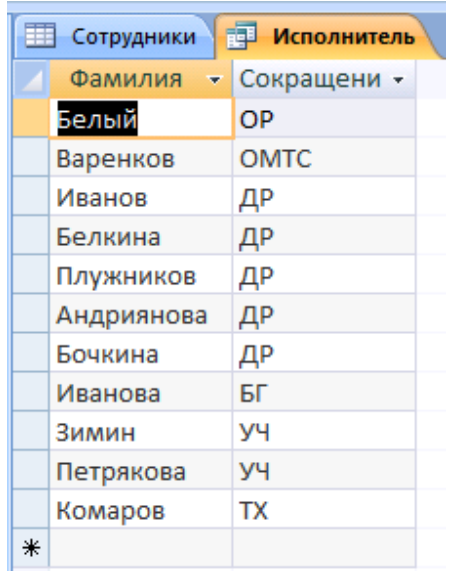

3. Перейдите в режим *Конструктор* запросов. Откроется бланк запроса:

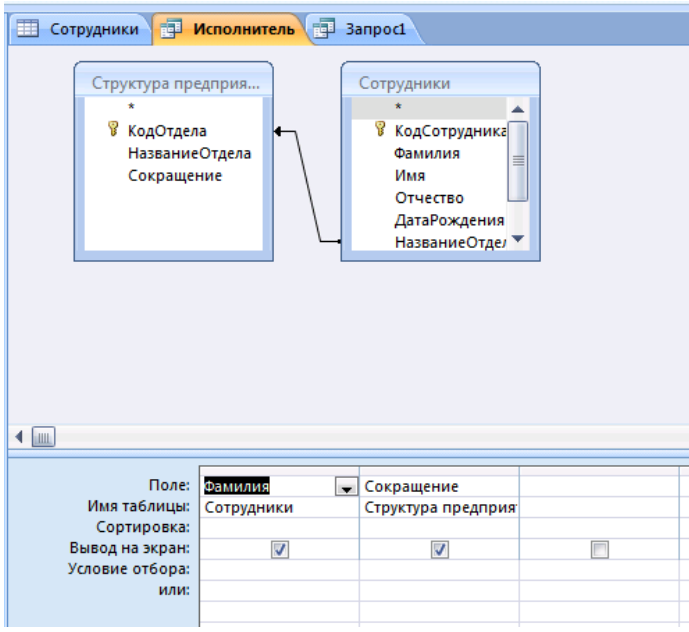

4. В верхней части бланка расположена схема связи таблиц, используемых в запросе. В нижней части расположена таблица описания полей запроса. В первой строке перечислены поля запроса. Во второй строке указано имя таблицы, из которой взято поле. В третьей строке можно задать сортировку полей.

**Задание 15.** Создание запросов с вычисляемыми полями.

Создадим запрос с именем «Вычисляемые поля», в котором по данным таблицы Сотрудники будут получены новые данные со следующими назначениями:

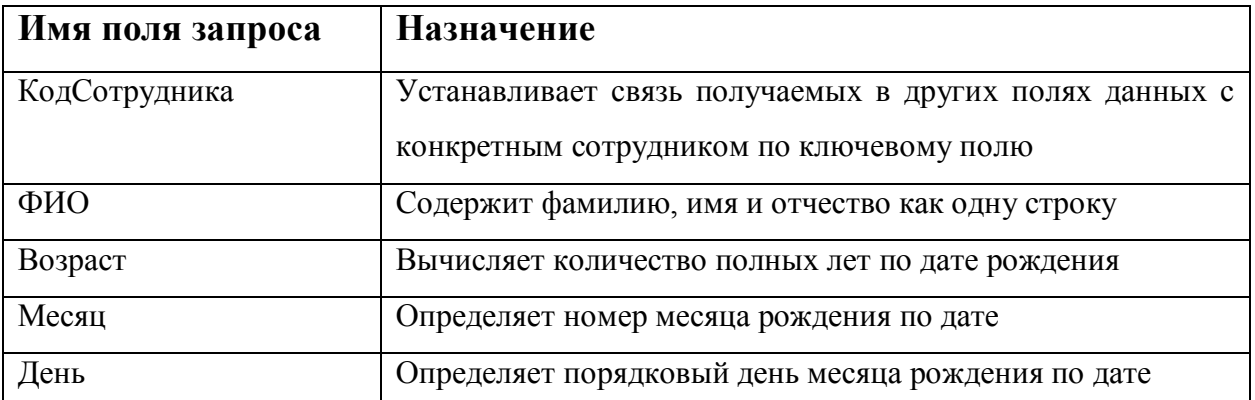

Созданные в запросе поля Месяц и День позволяют по-другому провести сортировку сотрудников по месяцам и дням даты рождения и составить список, в котором сотрудники будут указаны в порядке дат рождения от начала года.

1. Создайте новый запрос в режиме *Конструктор*. Откроется окно *Добавление таблицы*.

2. В окне *Добавление таблицы* выделите таблицу Сотрудники и щелкните на кнопке *Добавить*. Откроется бланк запроса. В верхней части бланка представлен список полей таблицы Сотрудники. Закройте окно *Добавление таблицы*.

3. В первом столбце бланка запроса введите имя Поля КодСотрудника, выбрав его из списка, который раскроется при щелчке на первой строке. Имя таблицы появится во второй строке автоматически.

4. В следующем столбце напишите имя поля самостоятельно - ФИО, в нем фамилия, имя и отчество сотрудника будут представлены в виде единой текстовой строки. Воспользуемся для этого *Построителем выражений* (см. теорию). Для этого правой кнопкой мыши щелкните на первой строке *Поле* второго столбца и в контекстном меню выберите команду *Построить*: откроется окно *Построитель выражений*:

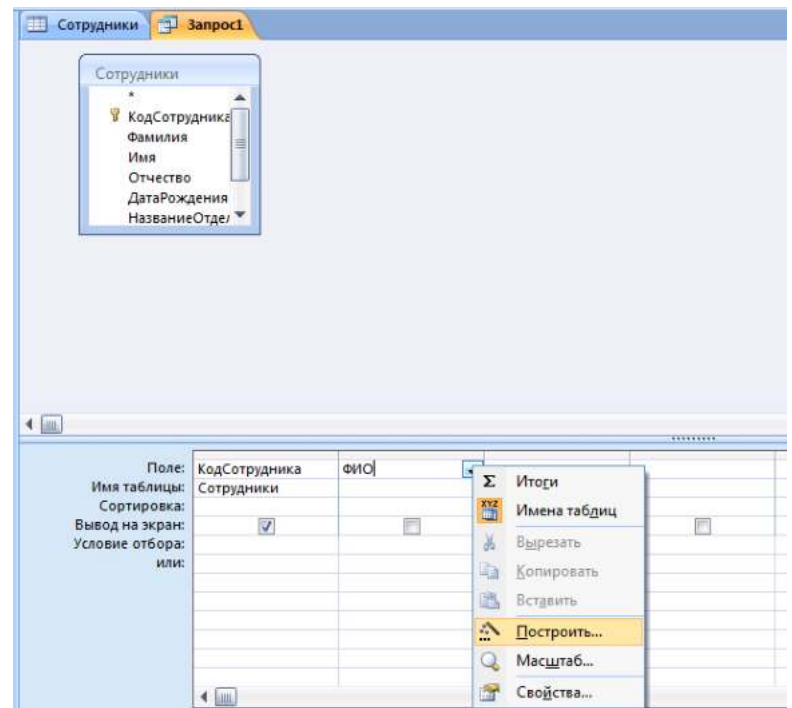

5. В левом окне обзора раскройте папку Таблицы и в ней вложенную папку Сотрудники: поля таблицы Сотрудники будут представлены в среднем окне построителя запросов:

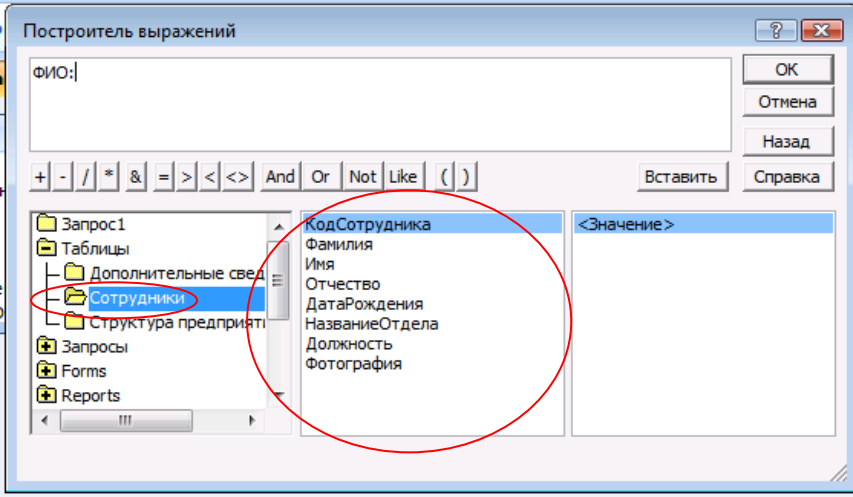

6. Введите формулу для вычисляемого поля ФИО согласно схеме на рис. 47. Часть значков можно набирать с клавиатуры в самом окне *Построителя.*

7. Завершите ввод формулы, нажав *ОК*.

8. Убедитесь, что формула появилась в бланке запроса. Так как ширина столбца не очень большая, то вся формула не будет видна. Либо увеличьте ширину столбца, либо просмотрите формулу, перемещая по ней курсор.

9. В третьем столбце постройте выражение для поля Возраст, в котором производится вычисление количества полных лет по дате рождения:

## **Возраст: Year(Now())-Year([Сотрудники]![ДатаРождения])**

Эта формула содержит встроенные функции *Year (),* которая вычисляет год по дате, и *Now(),* которая вычисляет текущую дату. Встроенные функции можно найти, открыв в построителе выражений в окне обзора папки *Функции* папку *Встроенные функции*. Возраст получается как разность между годом, отсчитанным от текущей даты, и годом, отсчитанным от даты рождения:

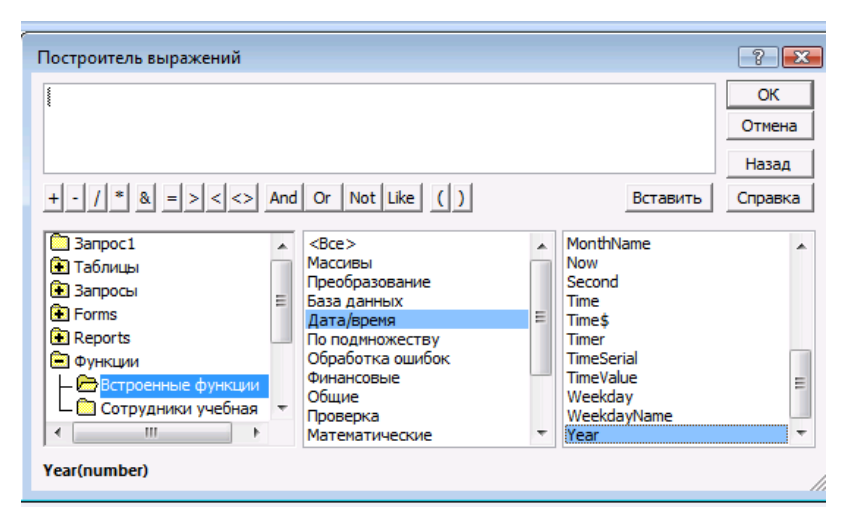

**Схема формулы вычисляемого поля ФИО**

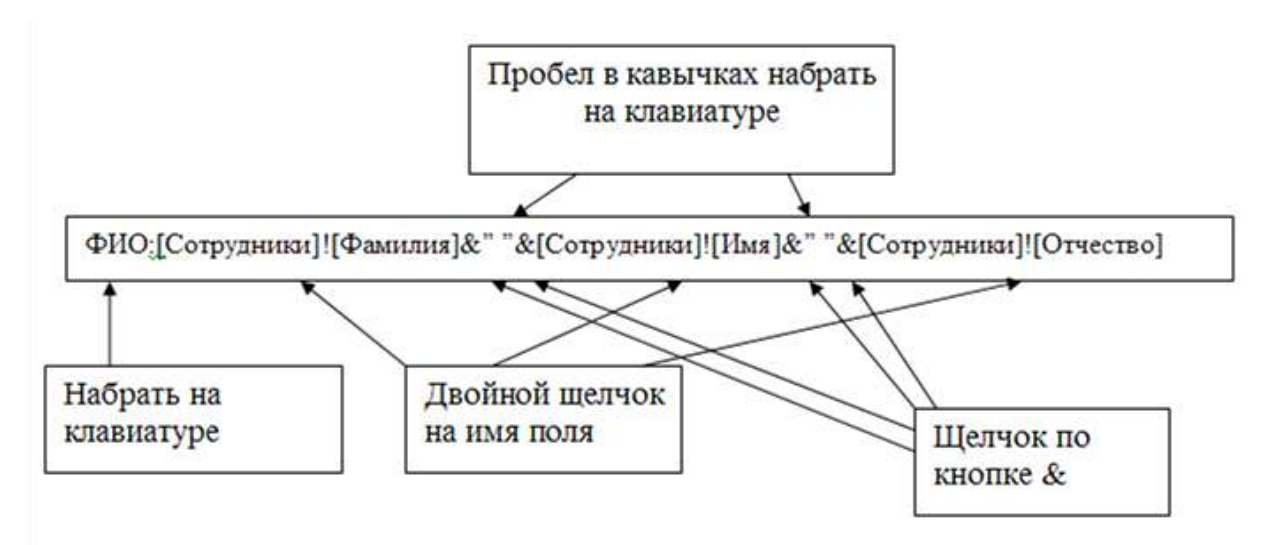

В следующем столбце постройте выражение для поля Месяц, в котором производится вычисление по дате рождения порядкового номера месяца. В Формуле используется встроенная функция *Month():*

# **Месяц:Month([Сотрудники]![ДатаРождения])**

10. В следующем столбце постройте выражение для поля День, в котором производится вычисление по дате рождения порядкового дня месяца. В формуле используется встроенная функция *Day():*

### **День: Day([Сотрудники]![ДатаРождения])**

Запросы в *Конструкторе* нужно запускать на выполнение. Для этого нажмите кнопку *Выполнить* на панели инструментов. Просмотрите результаты и сравните их с рисунком:

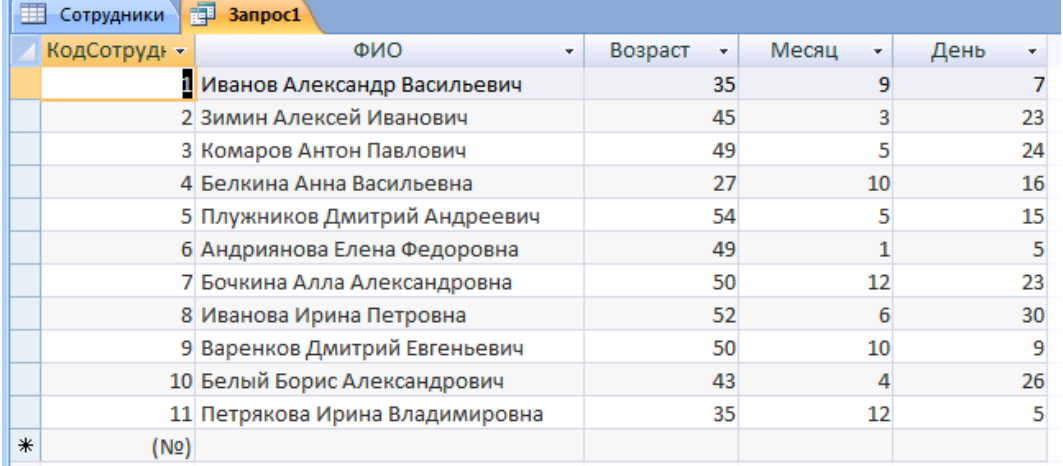

#### **Задания для самостоятельной работы:**

1. Создайте в том же бланке запроса поле Адрес, в котором по названию улицы номеру дома и квартиры формируется адрес в виде одной строки.

2. Измените выражение так, чтобы в адресе автоматически прописывались в нужных местах слова улица, дом и квартира. Например, в результате должно получиться так: улица Иванова дом 5 квартира 75.

3. Введите в бланк запроса условие, по которому отбираются все сотрудники в возрасте от 25 до 40 лет (Вспомните, как задаются логические условия или воспользуйтесь справкой программы в разделе «Логические функции», Использование условий отбора для поиска определенных записей).

**Задание 16. Создание параметрических запросов (запросов с параметрами).**

**Задание:** создать запрос, результаты которого зависят от введенного параметра. *Запрос с параметром* – это запрос, при выполнении которого пользователю предлагается ввести значение какого-либо параметра. Это удобно, так как не требуется для изменения какого-либо параметра переходить в режим *Конструктора* запроса. Например, нам нужно отобразить список сотрудников того или иного отдела. В качестве параметра будем использовать название отдела.

#### **Последовательность работы:**

1.Создайте новый запрос в режиме *Конструктора.*

2. Укажите тип запроса – *Выборка*.

3. Поскольку нам нужны сведения из двух таблиц – Сотрудники и Структура предприятия – добавьте их в верхнюю часть запроса.

4. Имя первого поля - Фамилия, второго – имя, третьего – отчество. В четвертом поле напишите имя Название отдела. В строке *Условие отбора* четвертого столбца напишите в квадратных скобках фразу: [Введите название отдела].

5. Запустите запрос на выполнение. В результате у вас появится диалоговое окно:

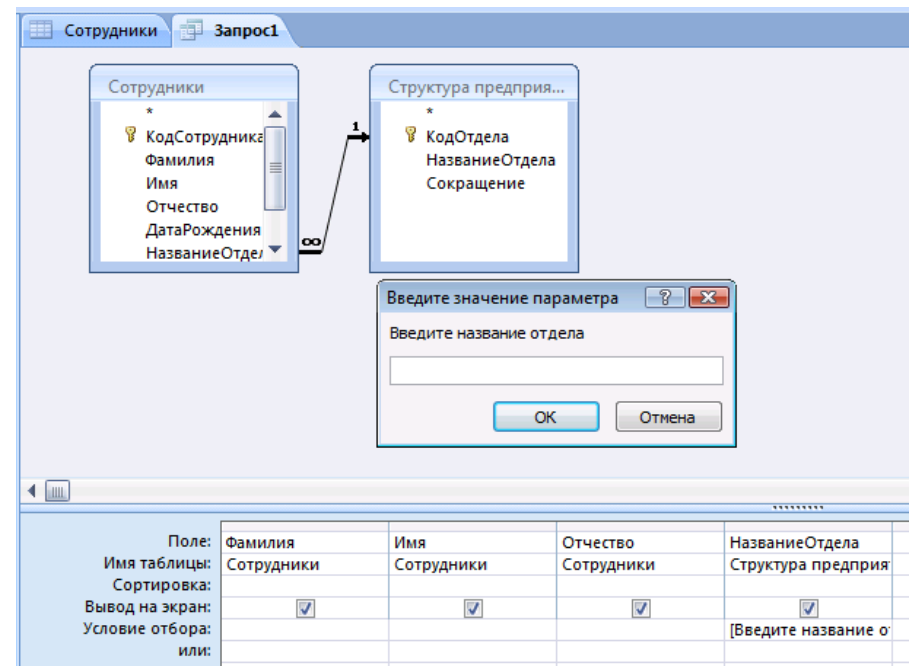
6. После указания нужного отдела, например, Дирекция, вы получите список работающих в нем сотрудников. Запрос сохраните с именем «Параметрический отделы».

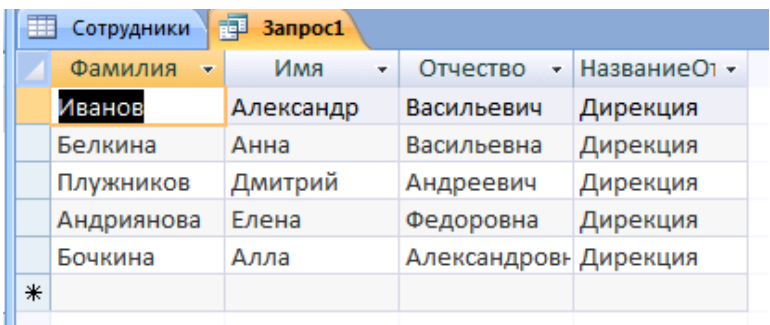

**Задание для самостоятельной работы:** создайте запрос с параметром, отображающий список сотрудников того или иного отдела (как предыдущий), но в нем должно указываться поле ФИО и возраст. Подумайте, какие таблицы или запросы нужно добавить в этом случае в верхнюю часть запроса. Имя запроса – «Параметрический ФИО возраст».

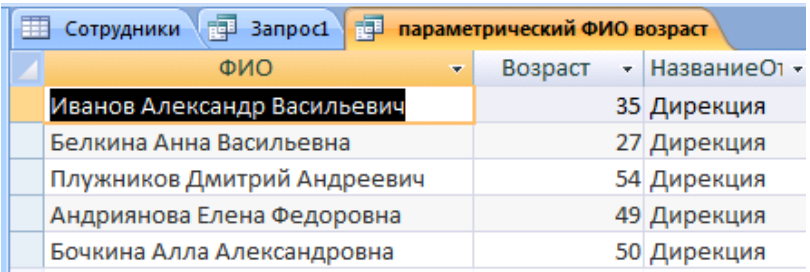

#### **Задание 17. Создание итогового запроса**

Иногда требуется, чтобы результатом выполнения запроса были не значения отдельных записей таблиц БД, а итоговые значения по группам записей. Например, может понадобиться определить средние баллы по экзаменам в каждой учебной группе или найти суммарную стипендию, полученную студентами в каком-то месяце. Получить ответ на такие вопросы можно с помощью *итогового запроса*.

Найдем число сотрудников в каждом отделе.

### **Последовательность работы:**

1. Перейдите в режим *Конструктора* запросов и добавьте таблицы Сотрудники и Структура предприятия. На панели инструментов окна запросов нажмите кнопку *Итоги* .

2. Первое поле – НазваниеОтдела таблицы Структура предприятия. *Групповая операция* – группировка, можно также задать сортировку по возрастанию. Второй столбец заполните по рисунку ниже. В первой строке стоит выражение Число сотрудников. Вместе с оператором Count они будут подсчитывать число сотрудников по полю КодСотрудника.

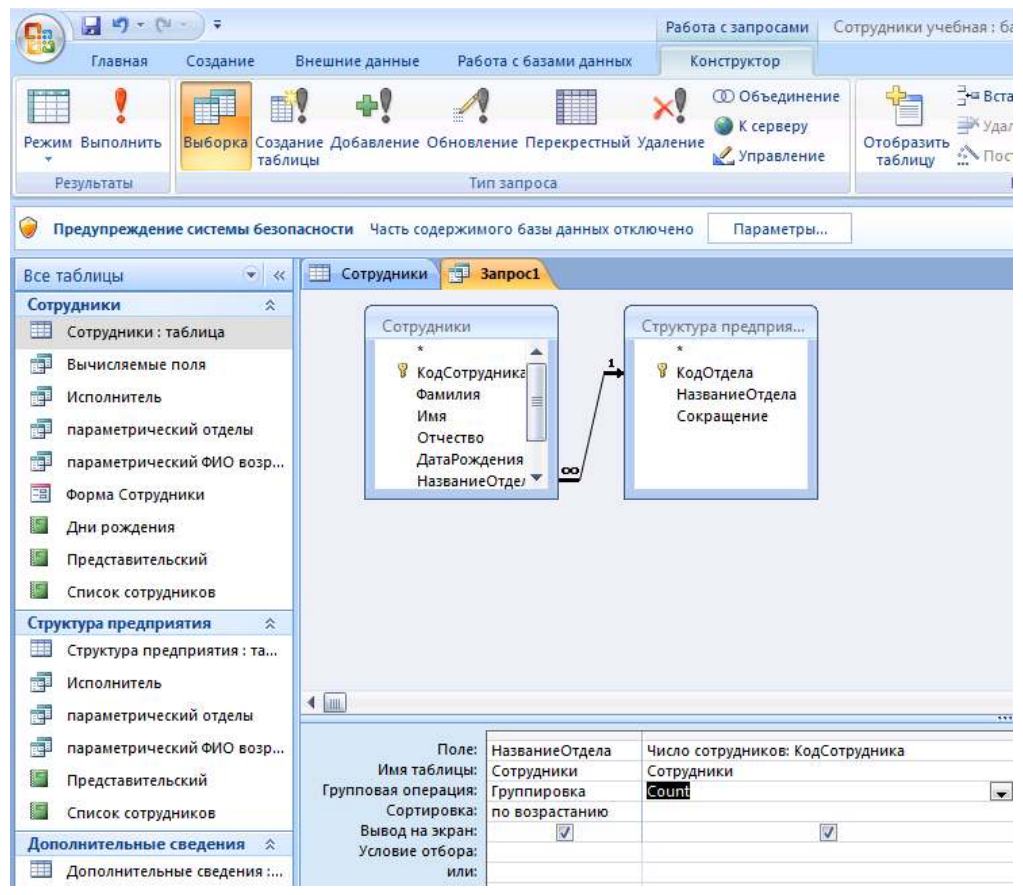

3. В результате у вас должно получиться как на рисунке ниже. Сохраните запрос с именем «Итоговый, отделы».

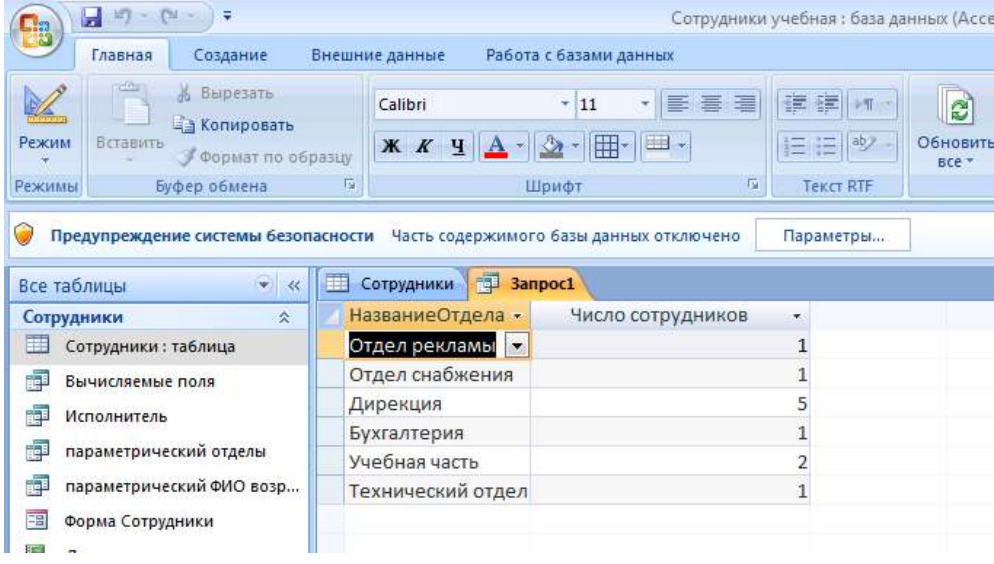

#### **Задание для самостоятельной работы:**

1. Подсчитайте, сколько специалистов (по должности) работает на предприятии. Указание: второй столбец оставьте без изменений, а в первом в качестве групповой операции выберите «*условие*» и ниже в столбце введите нужное условие отбора. Запрос назовите «Итоговый специалист».

2. Подсчитайте количество сотрудников, рожденных в мае. Назовите запрос «Итоговый дата рождения».

**Задание 18.** Выведем на экран отделы, в которых работают не менее двух сотрудников.

#### **Последовательность работы:**

1. Создайте в *Конструкторе* итоговый запрос. Заполните первый и второй столбцы запроса согласно рисунку.

2. Во втором столбце добавляем оператор Count и условие на выражение: число сотрудников должно быть больше или равно 2.

3. Выполните запрос. Результат сохраните под именем «число сотрудников в отделе».

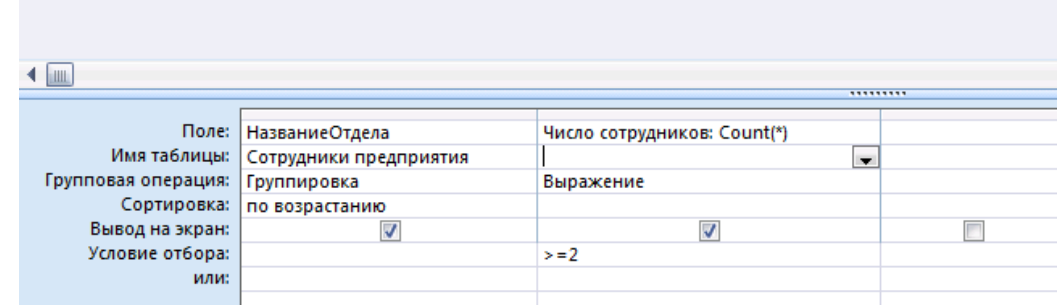

4. В результате у вас должно получиться так, как на рисунке:

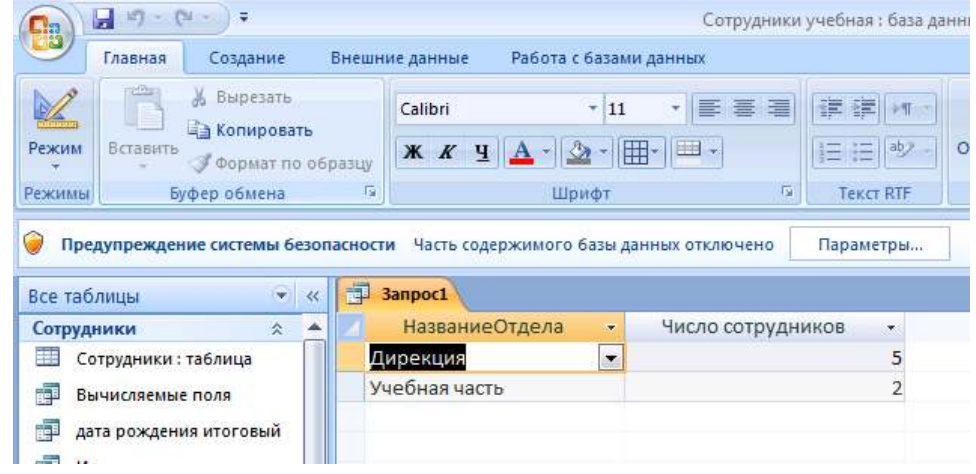

**Задание 19.** Создадим отчет Отделы, в котором формируется список сотрудников по отделам. Наиболее удобно оформлять отчет, используя мастер.

Отчет − это средство для отображения данных при выводе на печать. Отчет формируется на основе созданных в базе данных таблиц и запросов.

#### **Последовательность работы:**

1. В главном меню базы данных на карточке *Создание* выберите блок команд *Отчеты→Мастер отчетов.*

2. На первом шаге появившегося диалога выберите из таблицы Структура предприятия поле Название отдела, из запроса Вычисляемые поля − поле ФИО, а из таблицы Сотрудники − поле Должность.

3. На втором шаге выберите группировку данных по названиям отделов. Выделите название отдела и нажмите стрелку повышения уровня. Группировка позволяет вывести названия отделов в виде оформленных подзаголовков.

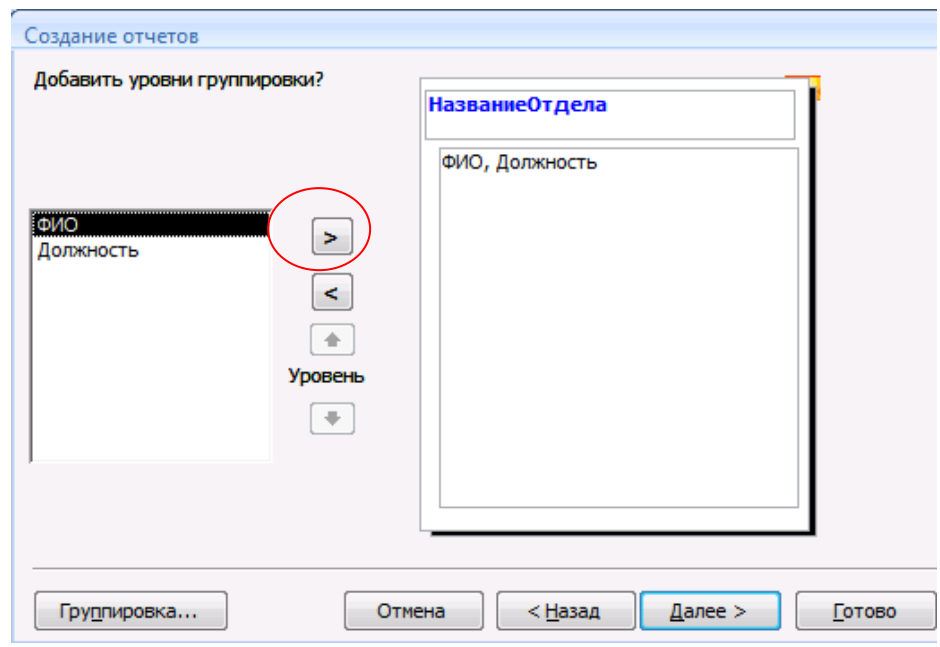

4. На третьем шаге задайте сортировку по полю ФИО для того, чтобы фамилии в отчете были расположены в алфавитном порядке.

5. На четвертом шаге выберите вид макета для отчета, например, ступенчатый.

6. На пятом шаге выберите стиль оформления.

7. На шестом шаге введите заголовок отчета: Список сотрудников, и завершите работу мастера, щелкнув на поле *Готово*. Отчет имеет приблизительно такой вид (см. рис. 57):

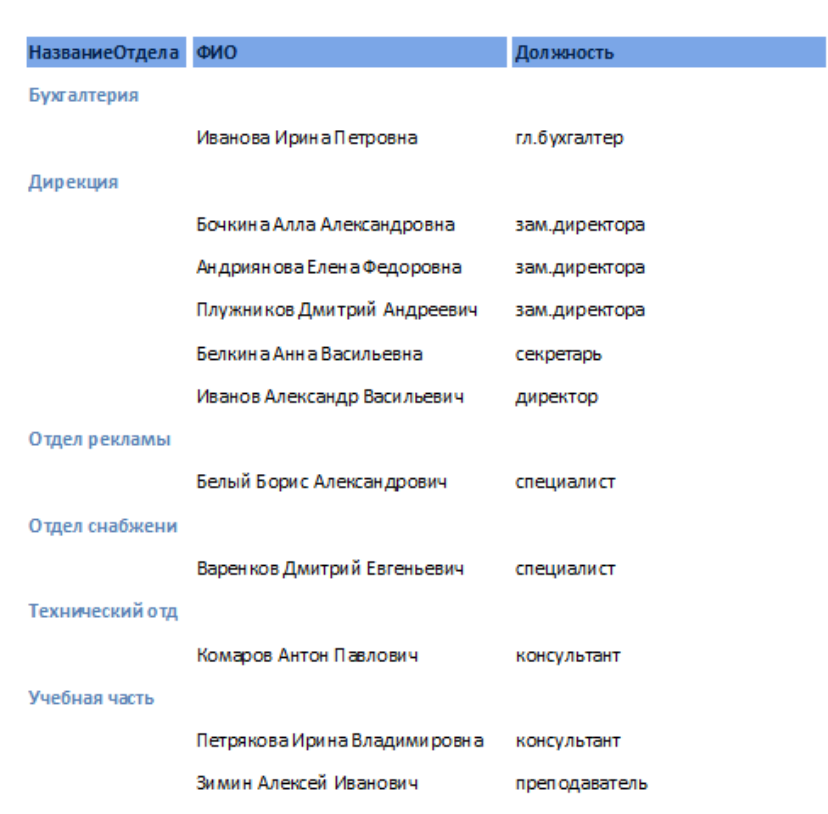

## Список сотрудников

8. После завершения работы мастера включается Режим *предварительного просмотра отчета*.

9. При просмотре некоторых отчетов можно заметить некоторые недочеты, которые можно исправить следующим образом: вставить пробелы, записать полностью Фамилия, Имя, Отчество, убрать рамки у названий отделов, выделить некоторые надписи жирным шрифтом.

10. Для исправления отчета перейдите в режим конструктора. В меню *Вид* выберите *Панель элементов*, выделите кнопку *Надпись* и нарисуйте небольшую рамку для надписи в области заголовка. В рамке напишите «По состоянию на …». Перенесите из области нижнего колонтитула в область заголовка объект с функцией *Now(),* который выводит в отчет текущую дату (выделите его и следите за тем, чтобы

108

двунаправленная стрелка находилась на нижней границе, а не на темном уголке, иначе он не перейдет в другую область):

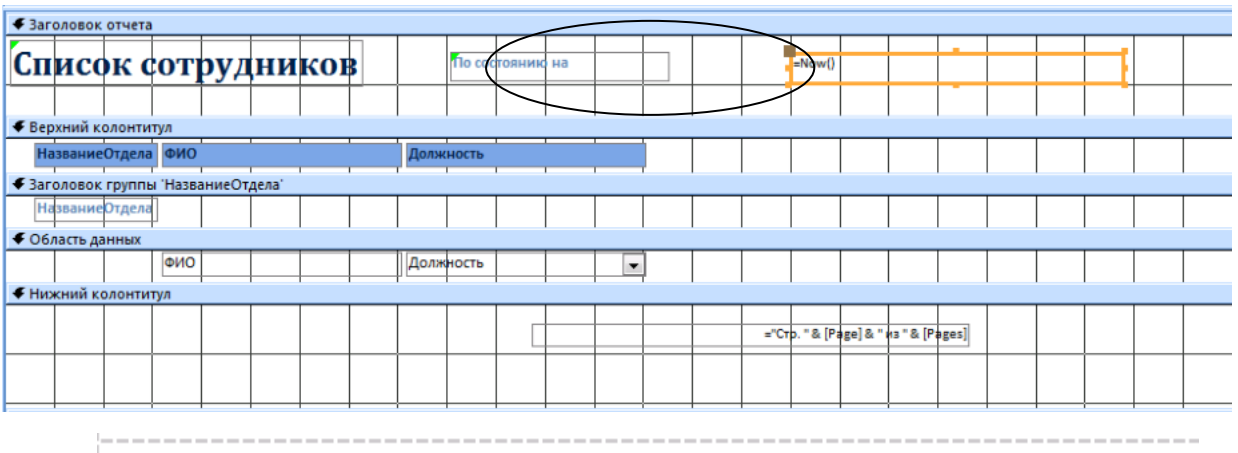

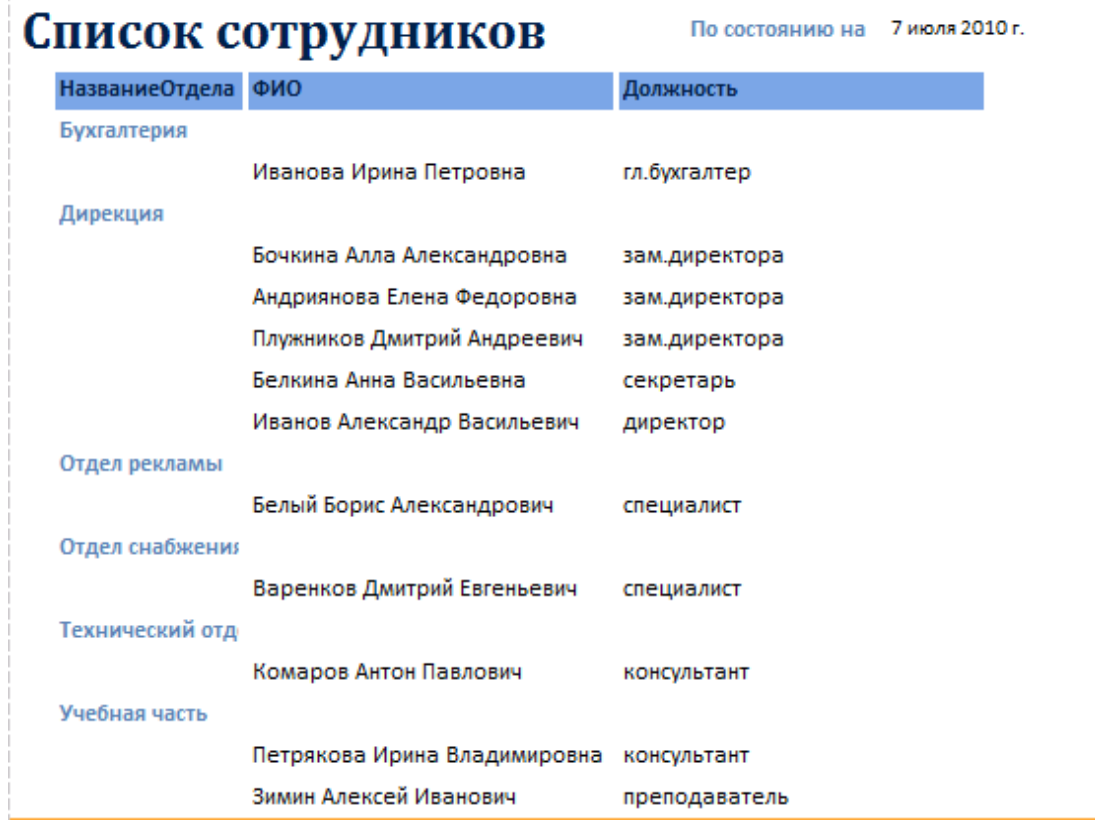

#### **Контрольные вопросы**

1. Дайте краткую характеристику СУБД Ассеss.

2. Что такое реляционная СУБД?

3. Перечислите типы данных, допустимых для использования в Ассеss.

4. Что такое и как осуществляется сортировка, фильтрация данных?

5. Кратко охарактеризуйте технологию создания БД.

6. Какими способами осуществляется заполнение БД?

7. Опишите технологию ввода и просмотра данных посредством формы.

8. Что такое запросы? Какими возможностями они обладают?

9. Что такое отчеты? Какими возможностями они обладают?

10. Кратко охарактеризуйте технологию создания запросов на выборку.

11. Опишите технологию создания отчетов с группировкой данных (на примере создания отчета на основе таблицы Преподаватели с группированием данных по должностям).

# **ПРАКТИЧЕСКОЕ ЗАНЯТИЕ №8. ПРАКТИЧЕСКИЕ ЗАНЯТИЯ: СОЗДАНИЕ ПУБЛИКАЦИЙ И БУКЛЕТОВ В MS PUBLISHER. СОЗДАНИЕ РЕЗЮМЕ, БЛАГОДАРСТВЕННЫХ ПИСЕМ, КАЛЕНДАРЕЙ, ВИЗИТОК. СОЗДАНИЕ И ОБРАБОТКА КОМПЛЕКСНОГО ИНФОРМАЦИОННОГО ОБЪЕКТА В ВИДЕ УЧЕБНОЙ ПУБЛИКАЦИИ (ОТЧЕТ ОБ УЧЕБНОЙ ПРАКТИКЕ, ДОКЛАД, РЕФЕРАТ, ЭССЕ, ГАЗЕТА)**

#### **Цель работы:**

1. Научить использовать готовые шаблоны издательской системы Publisher

2. Выработать практические навыки создания буклетов средствами MS Publisher.

**Оборудование:** компьютеры, проектор, программные средства: пакет Microsoft Office, рекомендации по составлению буклетов, бланк описания буклета.

### **КРАТКИЕ ТЕОРЕТИЧЕСКИЕ СВЕДЕНИЯ**

С помощью **Publisher** можно создать брошюры, бюллетени, буклеты, визитные карточки, открытки, объявления, подарочные сертификаты, резюме, каталоги и даже страницы веб-узлов. Publisher упрощает процесс создания публикаций, предоставляя сотни профессиональных макетов для начала работы. Все публикации состоят из независимого текста и элементов рисунков, которые предоставляют неограниченные возможности в создании макета страницы. Документ Publisher называется публикацией (расширение в файловой системе . pub). Запуск Publisher осуществляется по команде **Пуск /** 

**Программы / Microsoft Office / Microsoft Publisher 2010** щелчком мыши.

Вся работа в Publisher организуется на специальном поле, которое можно назвать "монтажным столом". Его особенность – это возможность одновременного размещения на нем различных материалов для верстки: текстовых блоков, рисунков. Количество страниц, необходимое для вашего издания, неограниченно, можно сверстать целую книгу.

111

Можно изменить цветовую схему уже выбранного макета. Для этого в Области задач необходимо щелкнуть по слову Цветовые схемы и выбрать ту схему, которая вам нравится.

Также можно изменить и шрифтовые схемы выбранного вами макета, для чего щелкнуть в Области задач по слову Шрифтовые схемы и выбрать те шрифты, которые вам нужны.

Если же вам вдруг перестал нравиться выбранный макет публикации, то его можно легко поменять на другой простым щелчком мыши (там же в Области задач) по слову Макеты публикаций. Просто выберите новый макет и щелкните по нему мышью.

Из названия программы становится понятно, что главная ее задача создание публикаций. Можно ее представить как небольшое издательство на дому.

При запуске программы выходит окно, где вы можете сделать выбор типа публикации. В окне слева находится общий список публикаций, а в основном окне наиболее популярные.

При входе в каждый из пунктов есть возможность выбрать подходящий шаблон из перечня.

**Буклет** (фр. *Boucllette* – завитушка, колечко) – категория печатной продукции, особым образом сложенный лист глянцевой бумаги или полукартона с текстом и иллюстрациями на обеих сторонах листа. Буклеты, как правило, носят рекламный характер. Их назначение привлечь внимание потребителя к рекламируемому товару, услуге. Поэтому буклеты должны быть яркими, содержать много иллюстраций и иметь краткий, но информативный текст. Буклеты могут складываться по разному. Самый распространенный вид – двухсгибный буклет. Лист бумаги формата А4 сложен дважды – двумя параллельными сгибами (рис.1). Буклеты создаются на основании шаблонов.

112

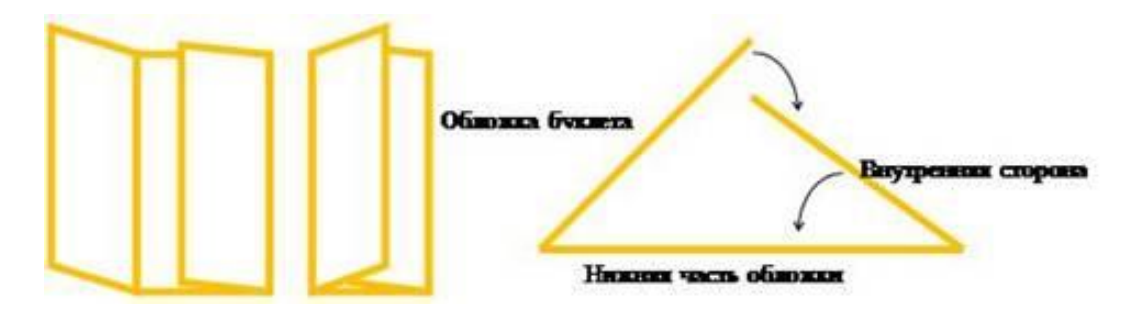

**Шаблоны** – это образцы или модели, позволяющие быстро создавать типовые документы. Все шаблоны содержат и текстовую и графическую информацию, и, что особенно важно, при выводе на печать сохраняется отличное качество графики.

**ЗАДАНИЕ №1:** С помощью Publisher создадим информационный буклет для визуализации гостиничных услуг. Образцы работ смотреть на сайте <http://www.zakon74.ru/buklet.html>

1. Запустите программу **MS Publisher**. Слева в области задач выберите **Публикации для печатиБуклеты.**

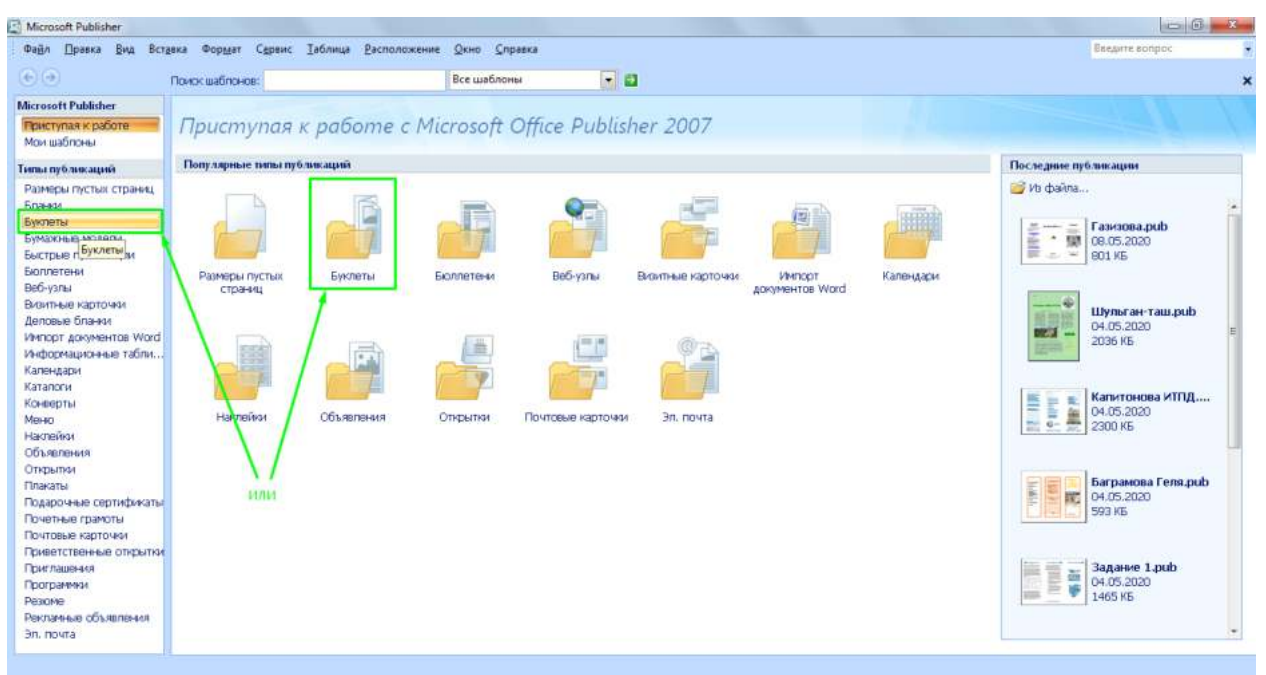

2. В правой области окна появятся макеты информационных буклетов (шаблоны). Их можно просмотреть, перемещая курсор с одного макета на другой. Для выбора один раз щелкните на понравившемся макете:

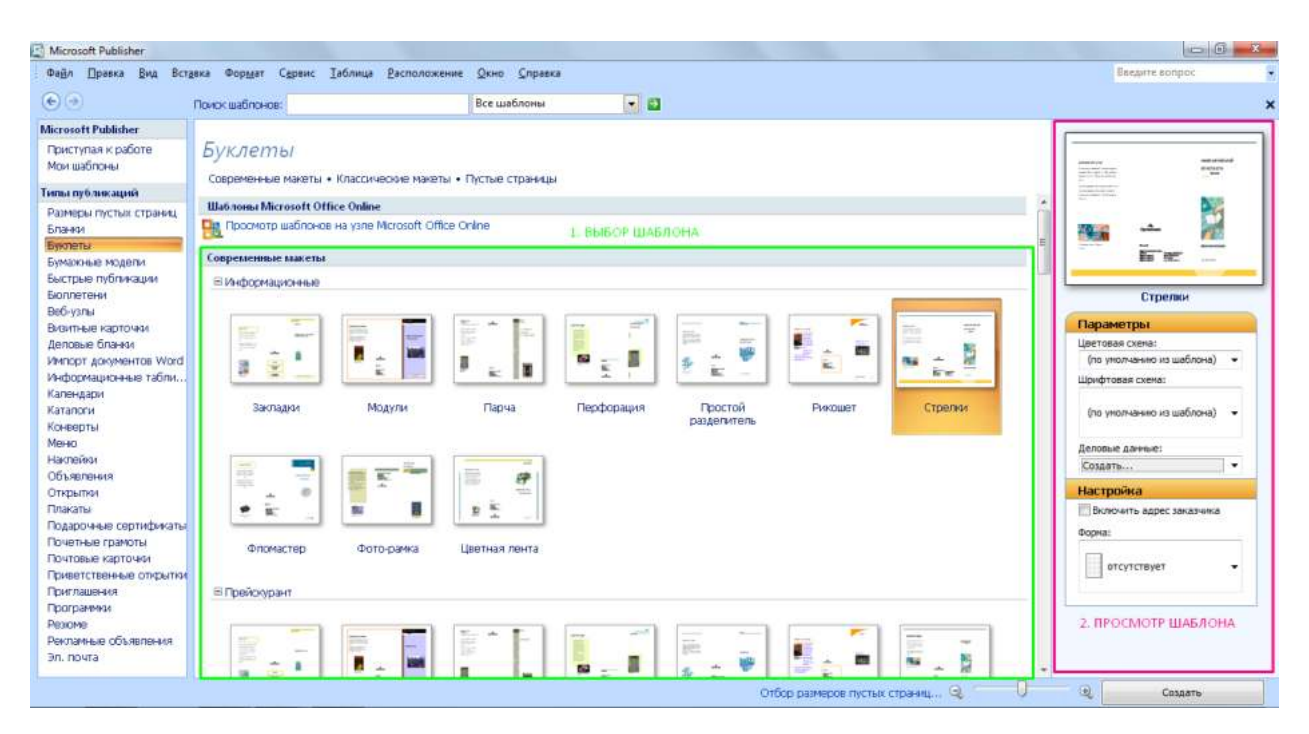

Все макеты разделены по рубрикам, что позволяет найти подходящий вариант на любой вкус.

3. Когда вы выберите нужный макет, щелкните по нему дважды. Будет открыто окно редактирования и заполнения буклета:

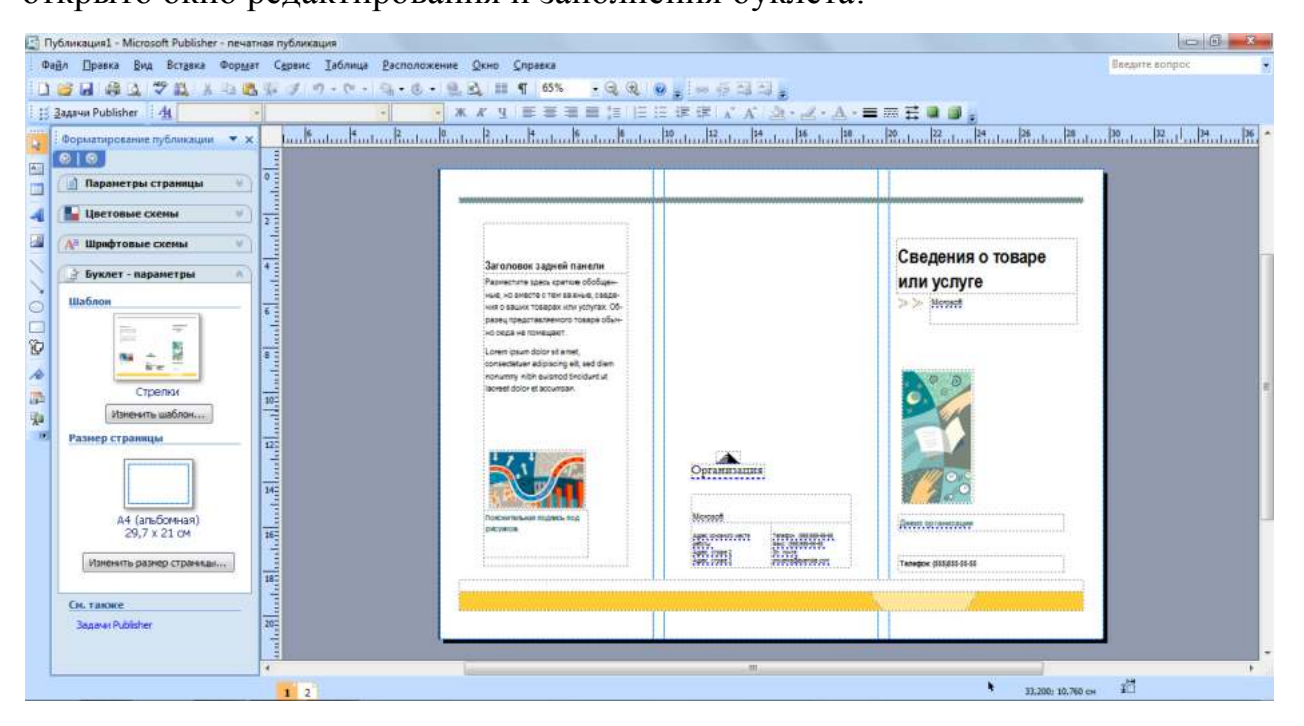

В этом окне вы можете изменить шаблон, цветовую схему документа. При заполнении у вас есть возможность перемещать внутренние блоки буклета и менять их содержимое.

В нижней части окна есть возможность перехода между первой и второй страницей буклета:

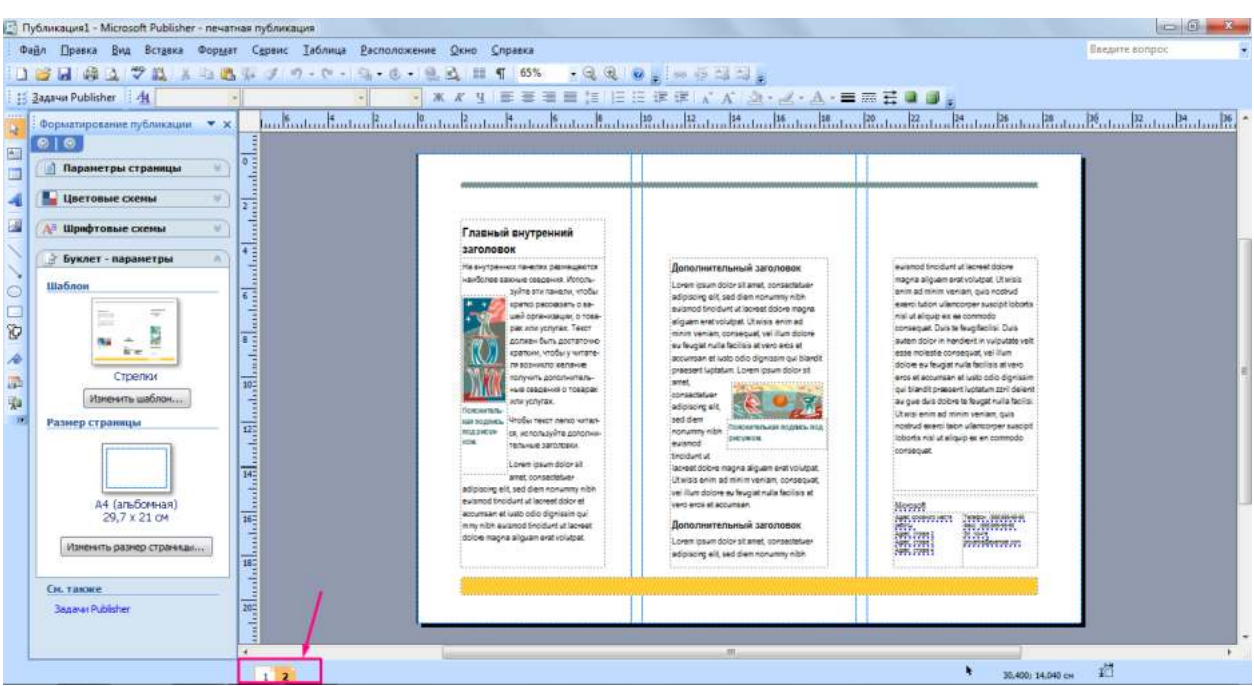

4. *Добавление текста*. На буклете размечены области для текстов и картинок. Выделите текстовый блок и удалите содержащийся в нем текст, затем вставьте либо наберите с клавиатуры нужный текст. Если текст не помещается в отведенную для него рамку, то компьютер предложит выполнить его перетекание в следующую рамку.

Всегда можно создать новое текстовое поле с помощью кнопки **Надпись** на панели **Рисование:**

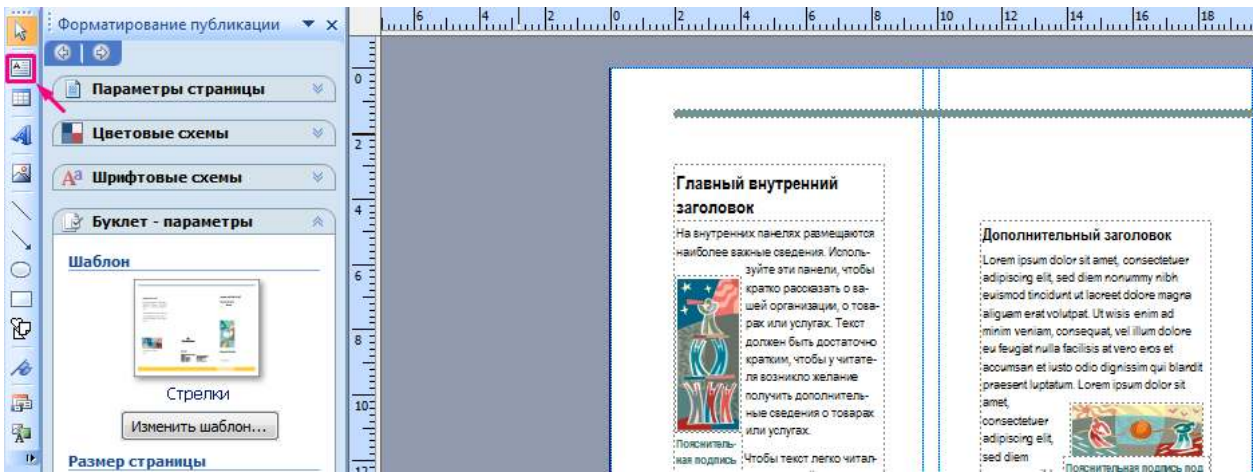

Если текст в рамке расположен некрасиво (много свободного места справа от строк), то нужно подключить переносы: **Главное меню Сервис Язык Расстановка переносов Автоматическая расстановка переносов:**

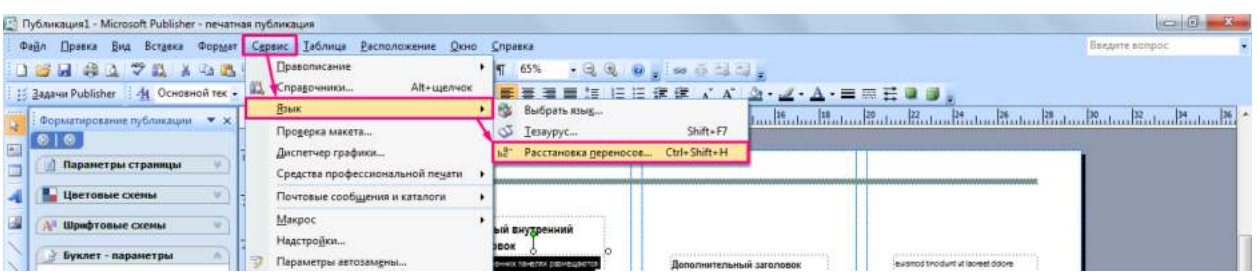

Если межстрочные интервалы слишком велики, то можно их уменьшить, воспользовавшись значком на панели форматирования. В появившемся окне установите нужный межстрочный интервал и другие параметры:

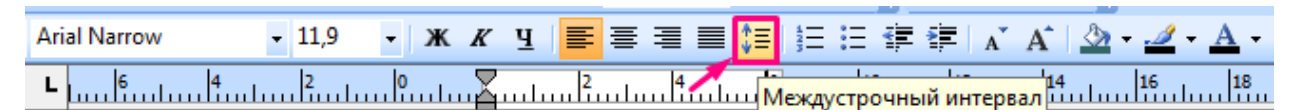

Текстовые поля можно увеличивать/уменьшать, зацепив мышкой за белый маркер:

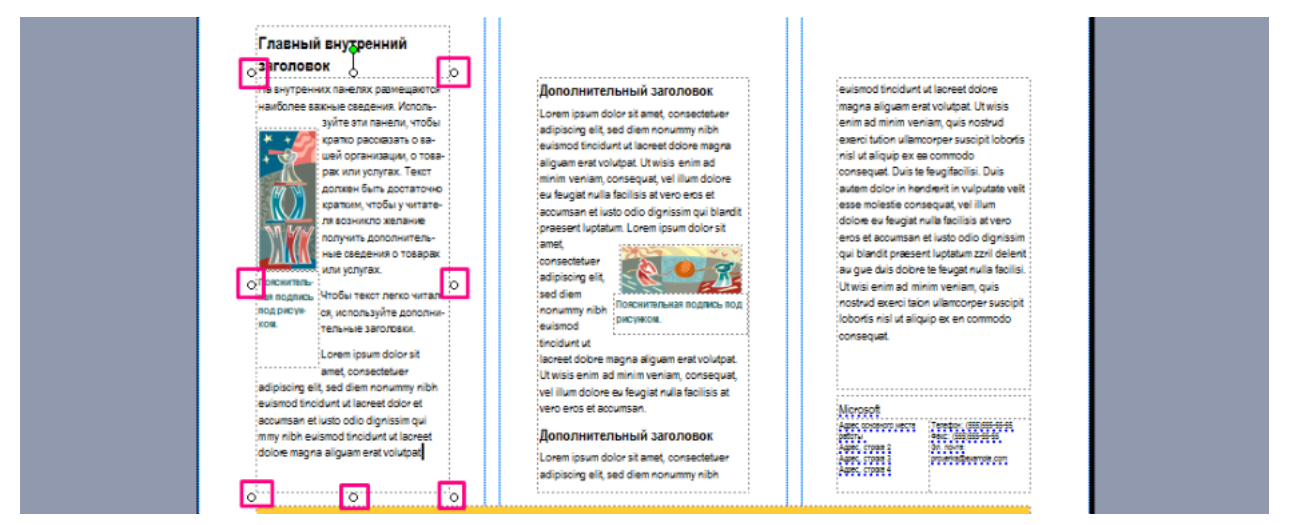

Лишние текстовые поля можно удалять, щелкнув по рамке и нажав клавишу Delete:

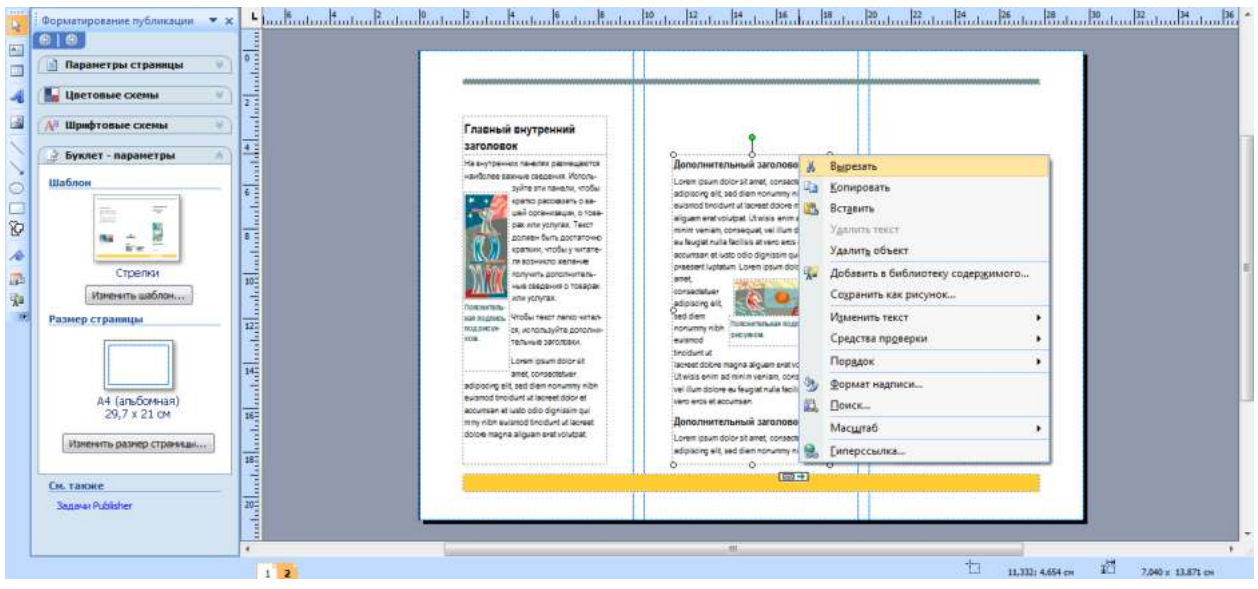

**Добавьте на обе страницы и отформатируйте текст, соответствующий тематике вашего буклета.**

5. *Картинки.* Картинки тоже можно выделить и удалить, а на их место вставить другие. Картинки можно вставлять в любую область буклета, а не только в специально отведенные места.

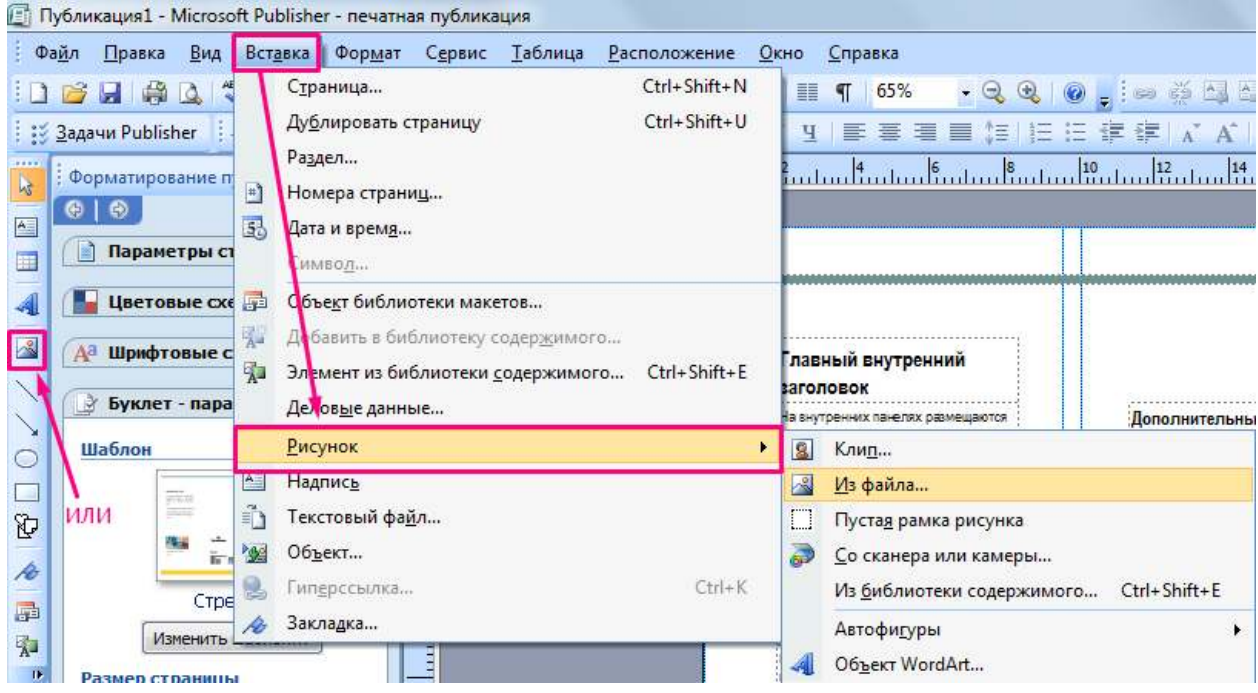

6. Несколько графических и текстовых объектов можно сгруппировать, тогда они будут представлять собой одно целое, которое можно перемещать, копировать, изменять размеры. Для этого необходимо выполнить следующие действия:

1) щелкните кнопку *Выбор объектов* (стрелку) на панели *Объекты;*

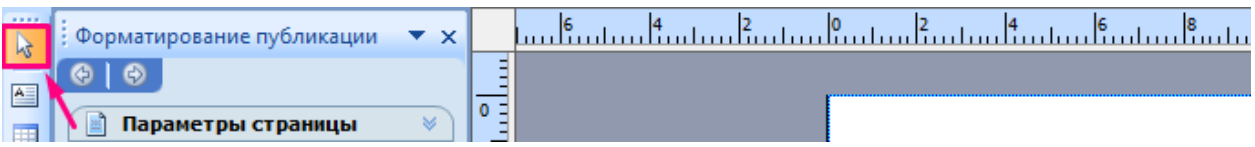

2) удерживая клавишу Shift, последовательно щелкните мышью на всех тех объектах, которые хотите объединить в группу;

3) в правом нижнем углу выбранной группы щелкните кнопку *Сгруппировать объекты:*

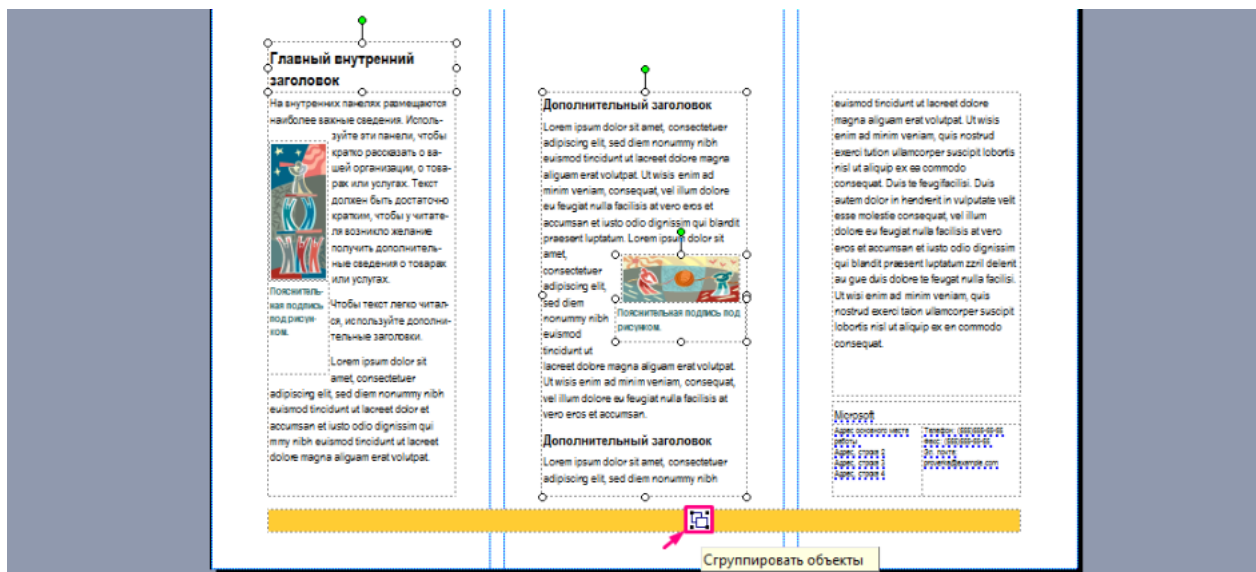

Для того чтобы разгруппировать объекты, надо щелкнуть на группе, затем щелкнуть в правом нижнем углу кнопку *Разгруппировать объекты*.

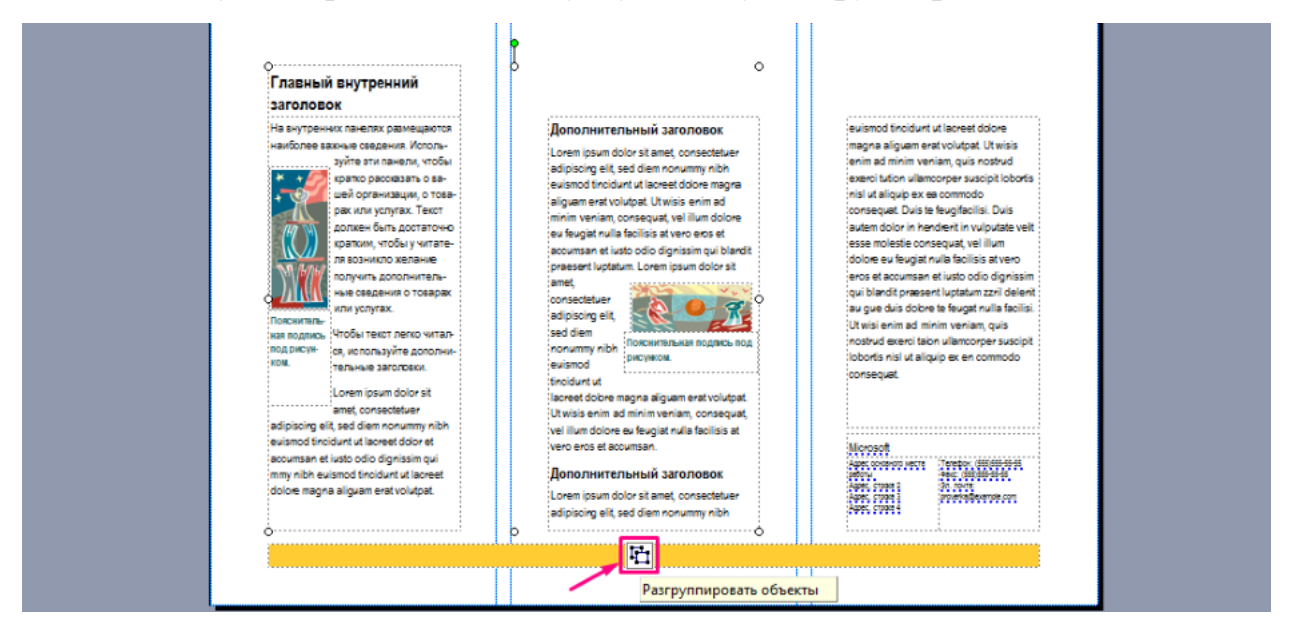

7. После того как вы внесли всю информацию и сохранили буклет, его можно распечатывать. Не забудьте, что выполнять печать нужно с обоих сторон листа (двусторонний режим).

**ЗАДАНИЕ №1:** С помощью Publisher разработать визитку гостиницы и объявление о предоставлении дополнительных услуг, образцы смотрите на сайте:

[Ссылка 1](https://www.google.com/search?q=%D0%B2%D0%B8%D0%B7%D0%B8%D1%82%D0%BA%D0%B0%20%D1%8E%D1%80%D0%B8%D1%81%D1%82%D1%8B&tbm=isch&hl=ru&hl=ru&tbs&rlz=1C1CHMO_ruRU831RU831&ved=0CAEQpwVqFwoTCOCAt_j41ekCFQAAAAAdAAAAABAC&biw=1326&bih=636) [Ссылка 2](https://www.google.com/search?q=%D0%9E%D0%B1%D1%8F%D0%B2%D0%BB%D0%B5%D0%BD%D0%B8%D0%B5+%D1%8E%D1%80%D0%B8%D0%B4%D0%B8%D1%87%D0%B5%D1%81%D0%B8%D0%BA+%D1%83%D1%81%D0%BB%D1%83%D0%B3%D0%B8&tbm=isch&ved=2ahUKEwinsZH7-NXpAhUCZ5oKHfVQC2EQ2-cCegQIABAA&oq=%D0%9E%D0%B1%D1%8F%D0%B2%D0%BB%D0%B5%D0%BD%D0%B8%D0%B5+%D1%8E%D1%80%D0%B8%D0%B4%D0%B8%D1%87%D0%B5%D1%81%D0%B8%D0%BA+%D1%83%D1%81%D0%BB%D1%83%D0%B3%D0%B8&gs_lcp=CgNpbWcQAzoECCMQJzoCCAA6BAgAEEM6BggAEAUQHjoGCAAQChAYULHpB1iOowhgv6QIaAFwAHgBgAHtBIgBriiSAQwwLjIzLjIuMC4yLjGYAQCgAQGqAQtnd3Mtd2l6LWltZw&sclient=img&ei=HlzPXqeqLoLO6QT1oa2IBg&bih=636&biw=1326&rlz=1C1CHMO_ruRU831RU831&hl=ru&hl=ru)

## **ТРЕБОВАНИЯ К РЕЗУЛЬТАТАМ РАБОТЫ ОБУЧАЮЩИХСЯ**

Оформить отчет в электронном виде и сдать преподавателю на проверку.

Отчет должен содержать:

- Название работы.
- Цель работы.
- Задание.
- Результаты выполнения задания.
- Вывод по работе.
- Ответы на контрольные вопросы

### **Контрольные вопросы:**

- 1. Что такое MS Publisher?
- 2. Какие виды публикаций можно создавать в MS Publisher? Какие из

них наиболее востребованы в обществе (подчеркните эти публикации)?

- 3. Что такое шаблон?
- 4. Как создать собственный шаблон к публикации?

## **КРИТЕРИИ ОЦЕНИВАНИЯ РАБОТ**

Для получения **отличной оценки** учащийся должен:

- Соблюдать алгоритм выполнения задания
- Соблюдать отведенное временя
- Аккуратно выполнить практическую часть
- Работа выполнены правильно и в полном объеме
- Отчет выполнен в соответствии с требованиями к выполнению

# **ПРАКТИЧЕСКОЕ ЗАНЯТИЕ №9. ЗНАКОМСТВО С ПРОГРАММАМИ АВТОМАТИЗАЦИИ ГОСТИНИЦ. ИЗУЧЕНИЕ ВОЗМОЖНОСТЕЙ И ИНТЕРФЕЙСА С ПРОГРАММОЙ АВТОМАТИЗАЦИИ ГОСТИНИЦ. РАБОТА В ПРОГРАММЕ (ДЕМО-ВЕРСИЯ)**

# **«ИЗУЧЕНИЕ ВОЗМОЖНОСТЕЙ И ИНТЕРФЕЙСА С ПРОГРАММОЙ «ГОСТИНИЦА»**

**В результате выполнения работы должны быть достигнуты следующие результаты:** изучены функциональные возможности автоматизированных систем управления гостиничными комплексами на примере программы «Гостиница».

#### **Материальное обеспечение:**

- Программа «Гостиница»
- Презентация по работе программы «Гостиница»

**Задание №1.** Изучите интерфейс программы и функциональные возможности ПК Гостиница. *Выполнить в форме отчета в программе MS Word. В отчет отразите найденную информацию по каждому пункту задания и соответствующий скриншот окна программы с найденной информацией.*

#### **1. Откройте программу «Гостиница».**

#### **2. Изучите меню «Справка» и ответьте на вопросы:**

- Кто является разработчиком программы «Гостиница»
- Какие специалисты могут быть обеспечены автоматизированными рабочими местами в
- бесплатной версии программы и приобретенной по лицензии?
- Какие операции нельзя провести в бесплатной версии программы?
- Сколько стоит программный комплекс «Гостиница»?
- Как вести новые тарифы проживания?

#### **3. Изучите меню «Справочники»**

## **3.1. Ответьте на вопросы:**

- «Сколько стоит набор для бритья?»
- «Могут ли гости гостиницы воспользоваться услугами типографии (ксерокопирование)?»
- Какие меры администрация гостиницы может применить к гостю за испорченный халат или ковралин?

# **3.2. Опишите демонстрационную базу гостиницы по следующим параметрам:**

- название гостиницы
- ИНН и КПП предприятия
- фамилии директора и бухгалтера гостиницы
- фамилии работающих администраторов
- наличие НДС и НСП

### **3.3. Заполните таблицу «Номера гостиницы»:**

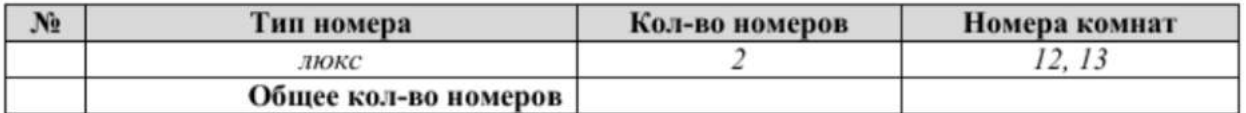

### **3.4. Дополнительные задания:**

- Для каких категорий гостей в гостинице используются тарифы оплаты номеров?
- Составьте список администраторов гостиницы.
- Прикрепите скриншот периода смен администраторов.
- Опишите назначение справочников «Ущерб» и «Дополнительные платежи»
- Прикрепите скриншот справочника «Индекс поселения». Опишите назначение столбцов

**4. Изучите «Справочник категорий (типы) комнат**». Опишите назначение столбцов «Бронь доп.места» и «Оплата доп.места».

# **«НАСТРОЙКИ, СПРАВОЧНИКИ И ПЕРВИЧНАЯ ИНФОРМАЦИЯ В АСУ «ГОСТИНИЦА»**

**В результате выполнения работы** должны быть достигнуты следующие **результаты:** умение создавать необходимые для работы в АСУ «Гостиница» справочники и вводить начальные данные.

**Материальное обеспечение:** Программа «Гостиница»

**ЗАДАНИЕ №1:** Придумайте и создайте виртуальную гостиницу в программе. *Выполнить в форме отчета в программе MS Word. В отчет отразите пошаговое выполнение задания в виде скриншов.*

- **1.** Отредактируйте информацию в разделе **СправочникиНастройки:**
- введите полное и краткое наименование предприятия, адрес гостиницы (вкладка «Реквизиты»);<br>**В Нестройка**

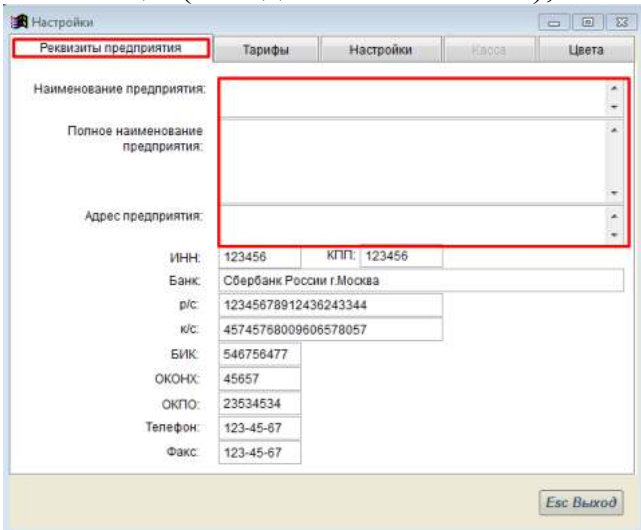

- введите фамилии директора и главного бухгалтера (вкладка «Настройки»);
- измените путь к директории для сохранения на D:\GST (вкладка «Настройки»);

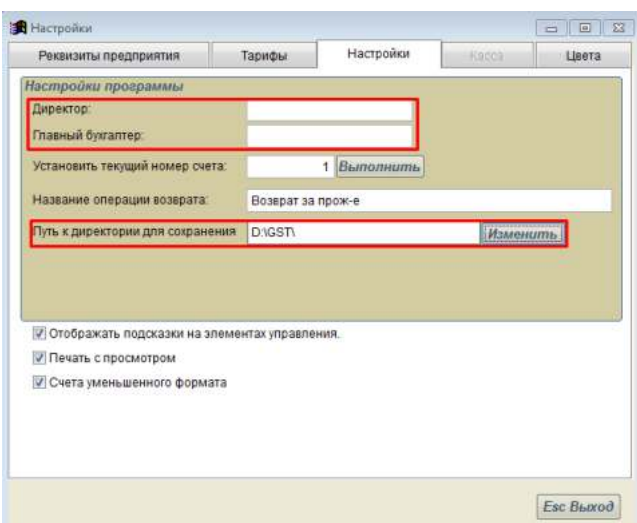

 установите тариф за раскладушку 600,00 руб, тариф за бронь 200,00 руб. (вкладка: «Тариф»)

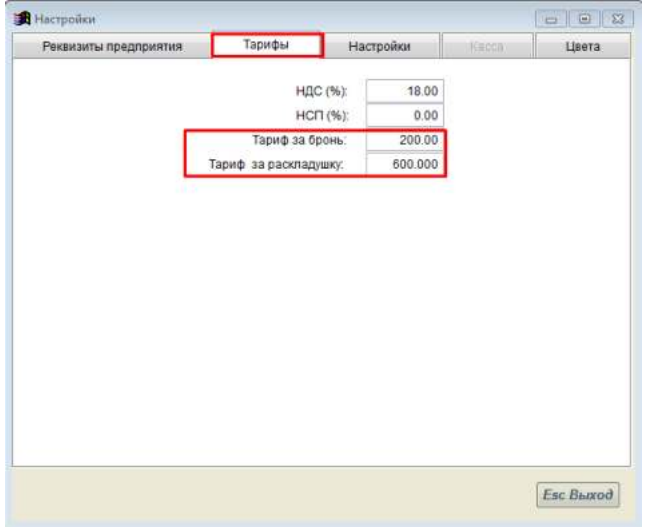

поменяйте цвет брони и цвет проживания (вкладка: «Цвет»)

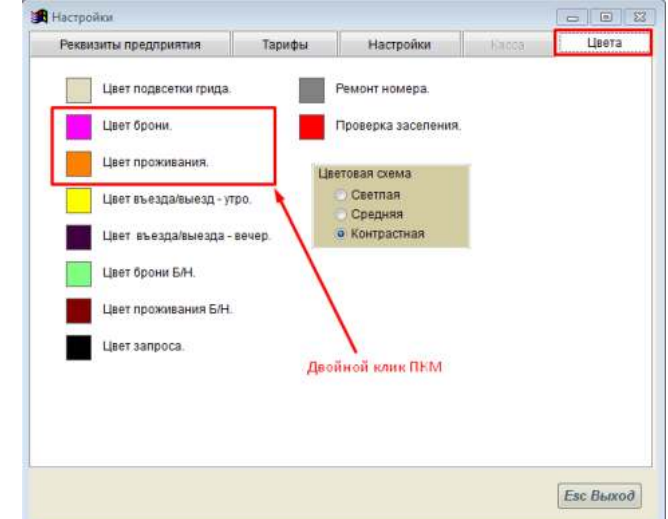

- **2.** Удалите всех администраторов и введите двух новых:
- под своей фамилией и под фамилией преподавателя.

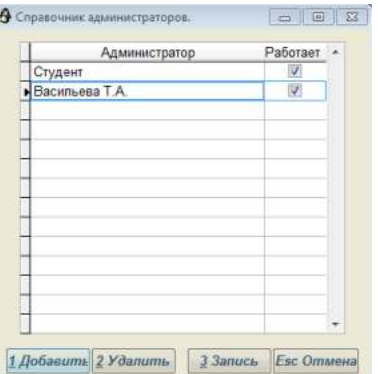

**3.** Дополните справочник «Типы номеров» следующими номерами из таблицы «Тарифы на проживание в гостинице «Название вашей гостиницы».

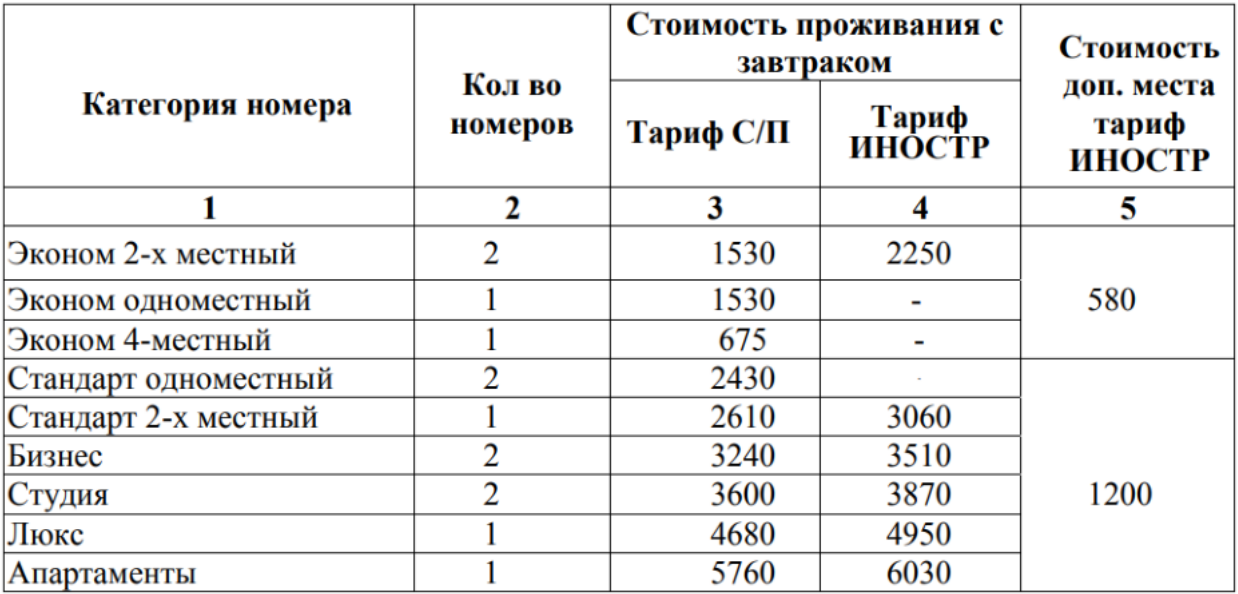

4. Дополните справочник «Комнат и тарифов» новыми номерами в количестве указанном в столбце 2. Присвойте им номера комнат. Введите тарифы для проживания С/П и ИНОСТР.

5. Добавьте в справочник «Дополнительные платежи» услуги прачечной и стоянку автомобиля.

6. Добавьте в справочник «Ущерб» порча кровати, стула, стола.

# **«БРОНИРОВАНИЕ И ЗАСЕЛЕНИЕ ГОСТЕЙ В АСУ «ГОСТИНИЦА»**

## **Результате выполнения работы**:

 умение бронировать номера в гостинице и выписывать первичные счета по брони;

умение закрывать счета и выписывать гостей;

 умение бронировать номера в гостинице и выписывать первичные счета по брони.

**Материальное обеспечение:** Программа «Гостиница»

## **ЗАДАНИЕ: Выполнить бронирование и заселение гостей.**

*Выполнить в форме отчета в программе MS Word. В отчет отразите пошаговое выполнение задания в виде скриншов.*

**1.** Выполните смену администратора. **Перейти в окно СводыПередача смены.** Установите себя в качестве дежурного администратора:

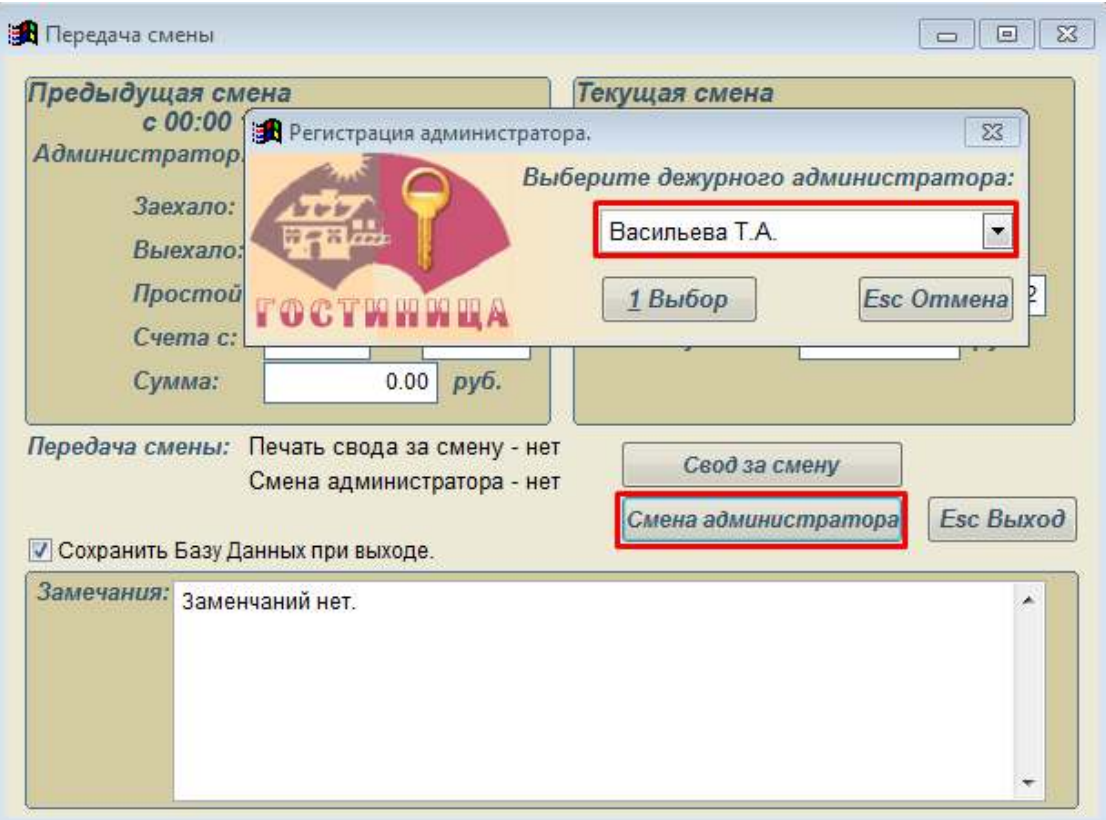

**2.** Введите в клиентскую базу гостиницы двух постоянных гостей: Муравьева И.М. и Волкова Д.А., заполнив анкету клиента.

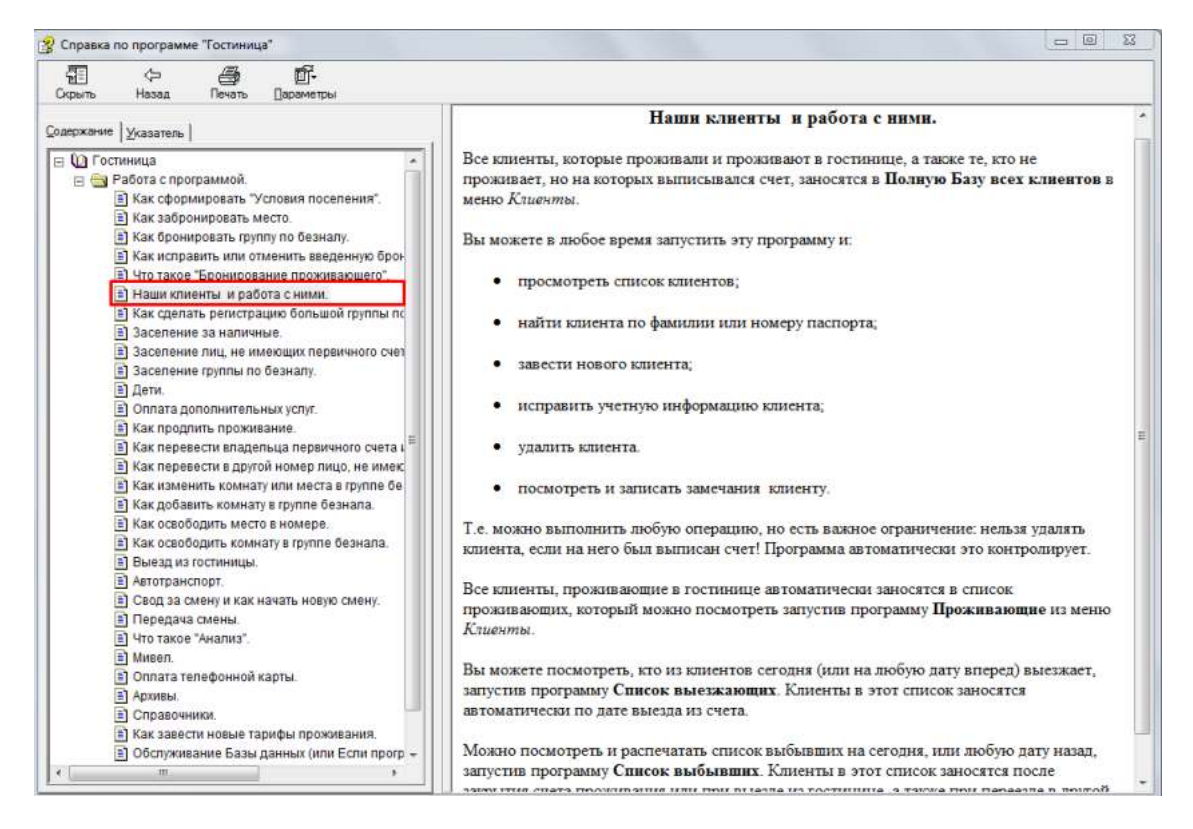

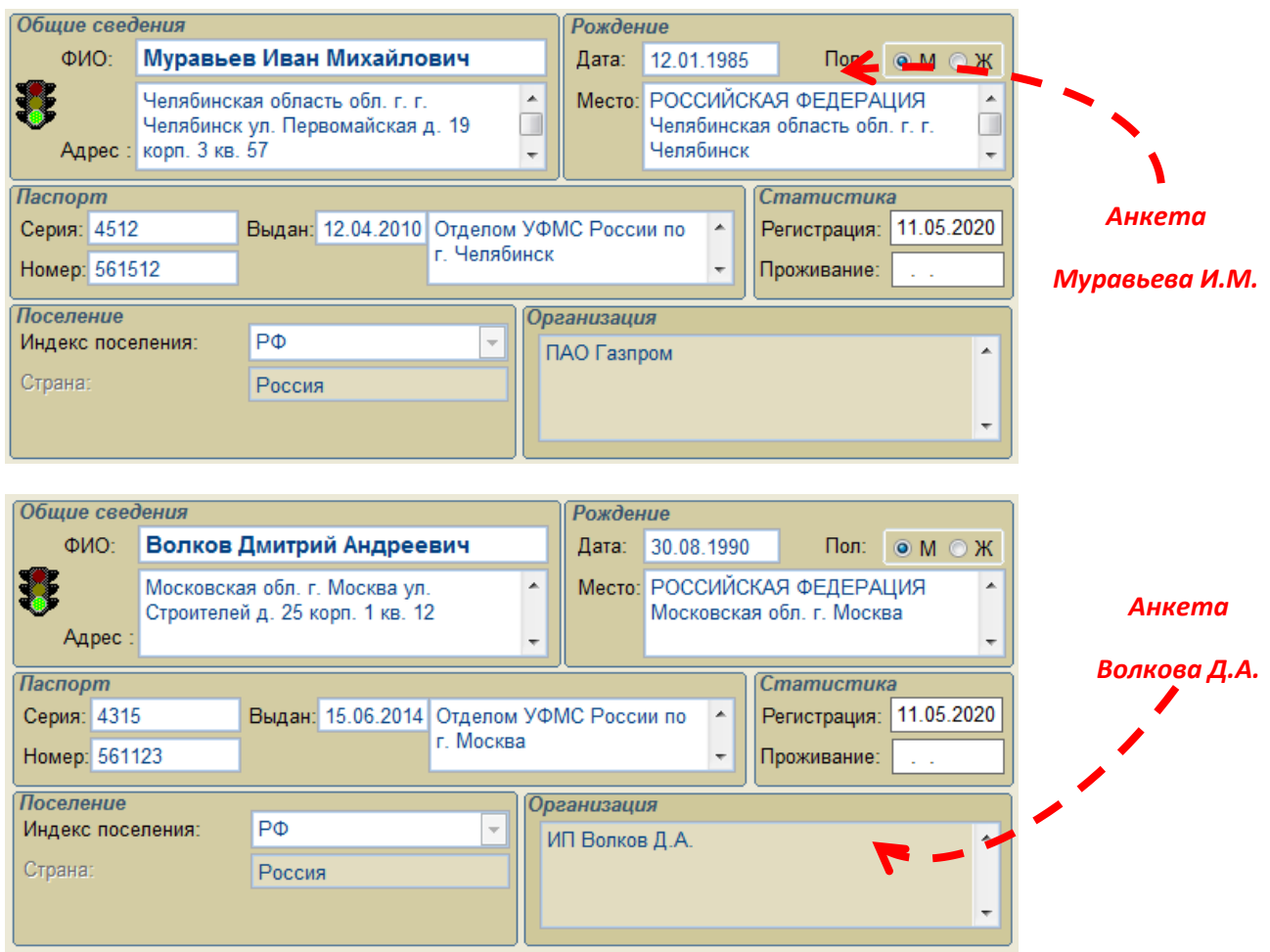

**3.** Забронируйте 2-х местный номер за наличный расчет для Муравьева М.М. и Волкова Д.А. **Бронь откройте через неделю на 7 суток.**

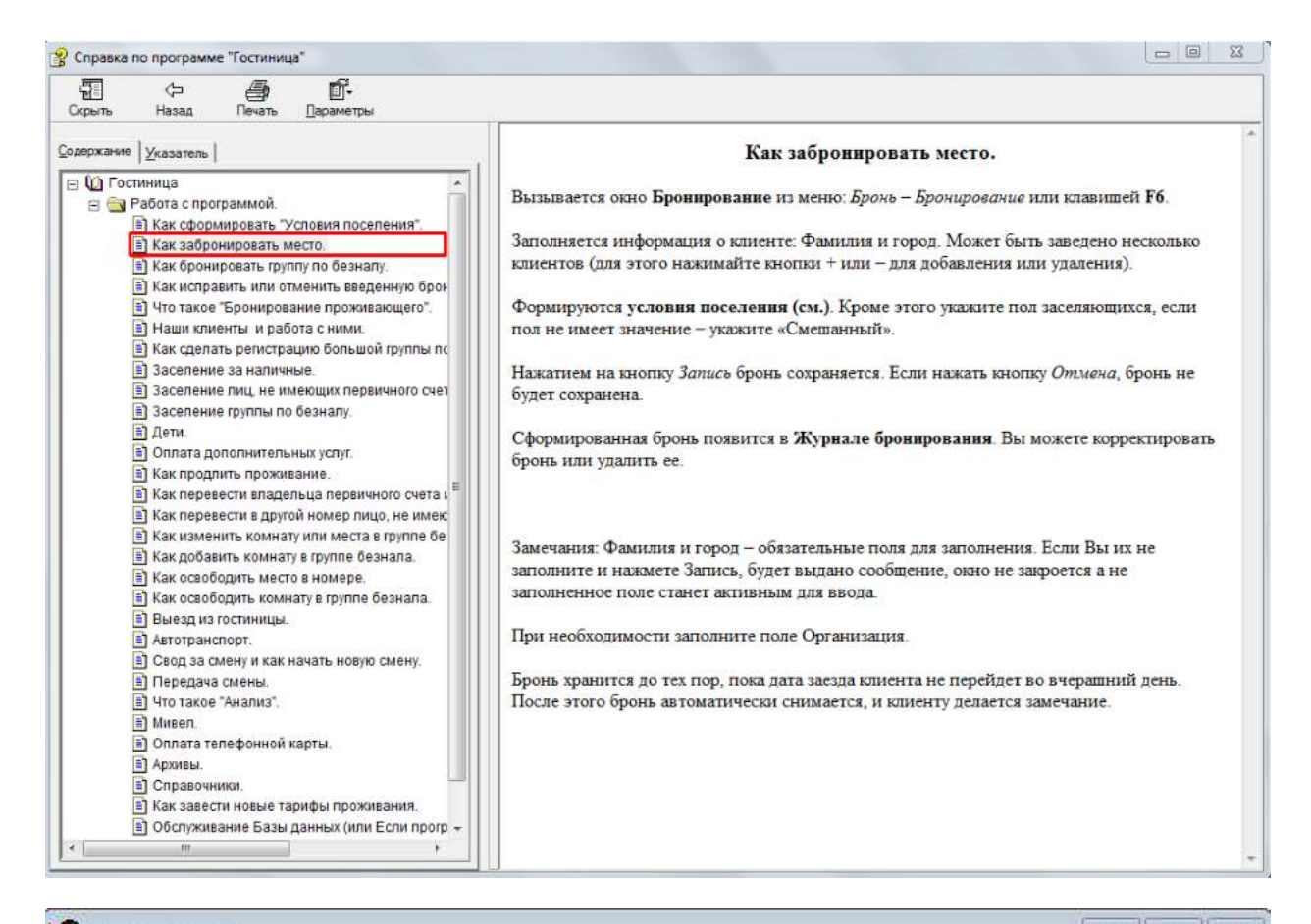

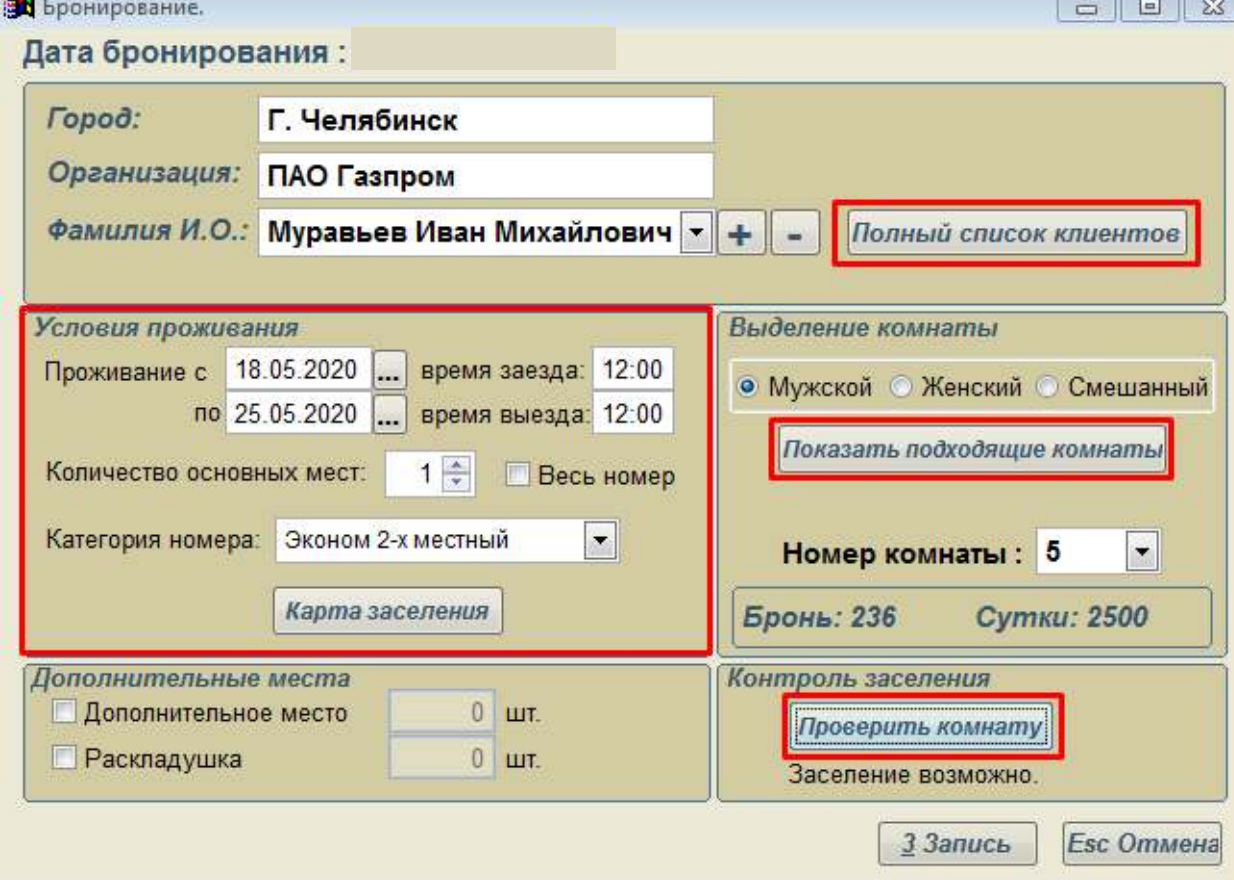

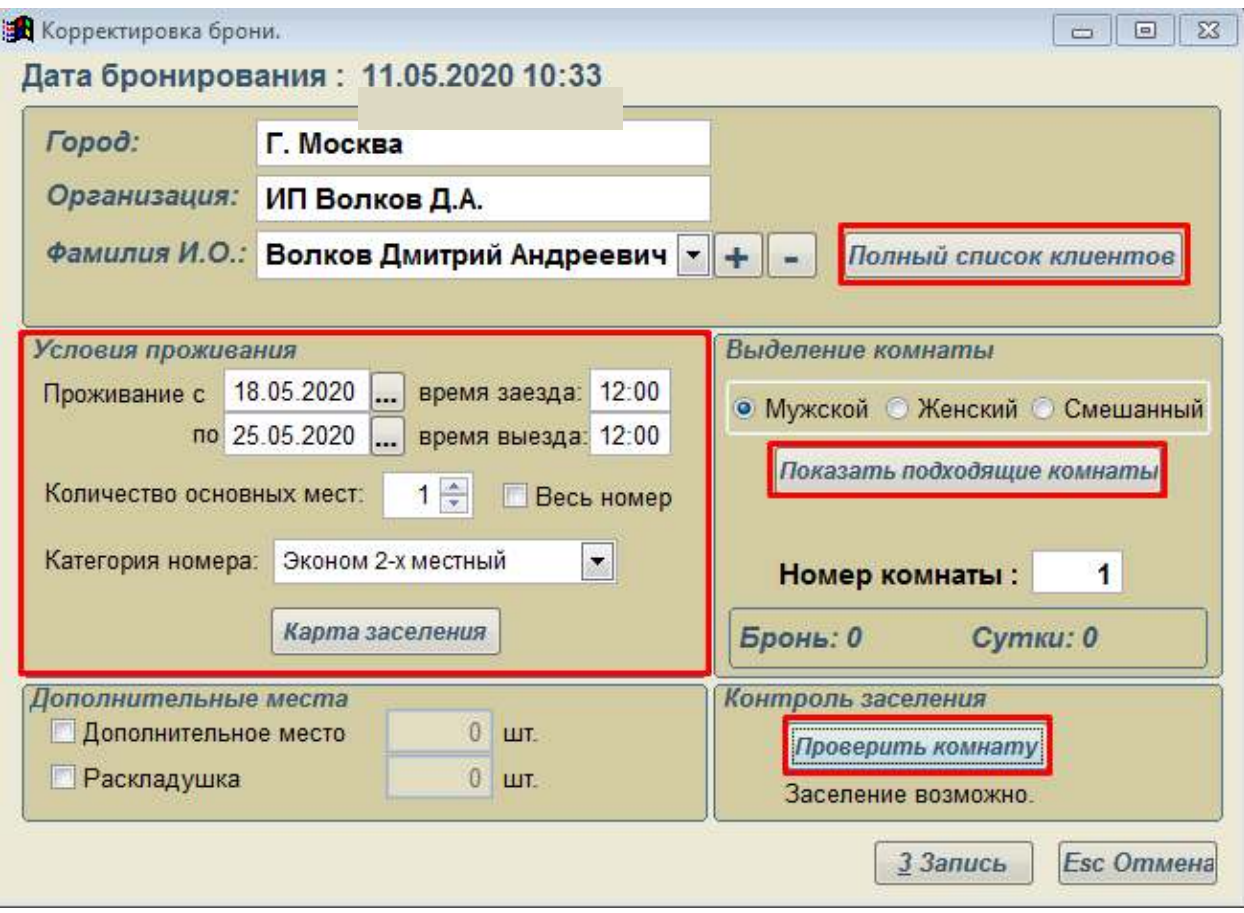

# **4. Заселите прибывших гостей:**

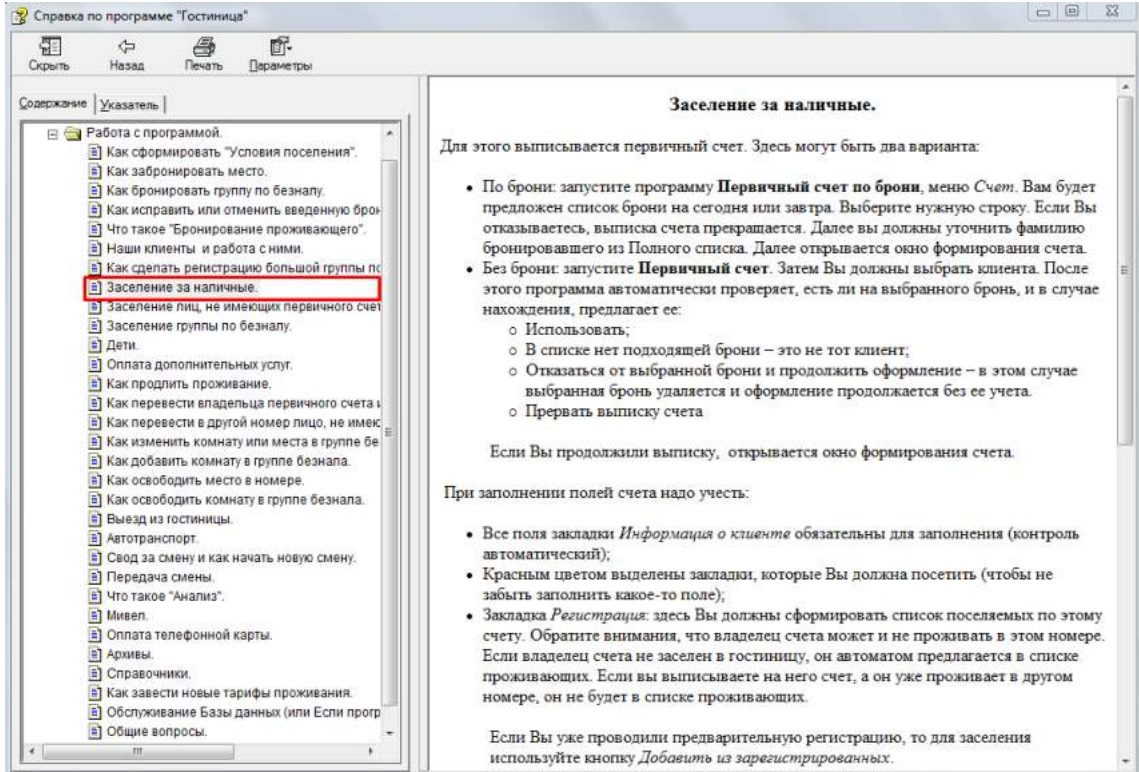

– Дудкову К.И. в номер люкс на 5 дней (Счета→ Первичный счет **Новый клиент**). Заполните самостоятельно все поля:

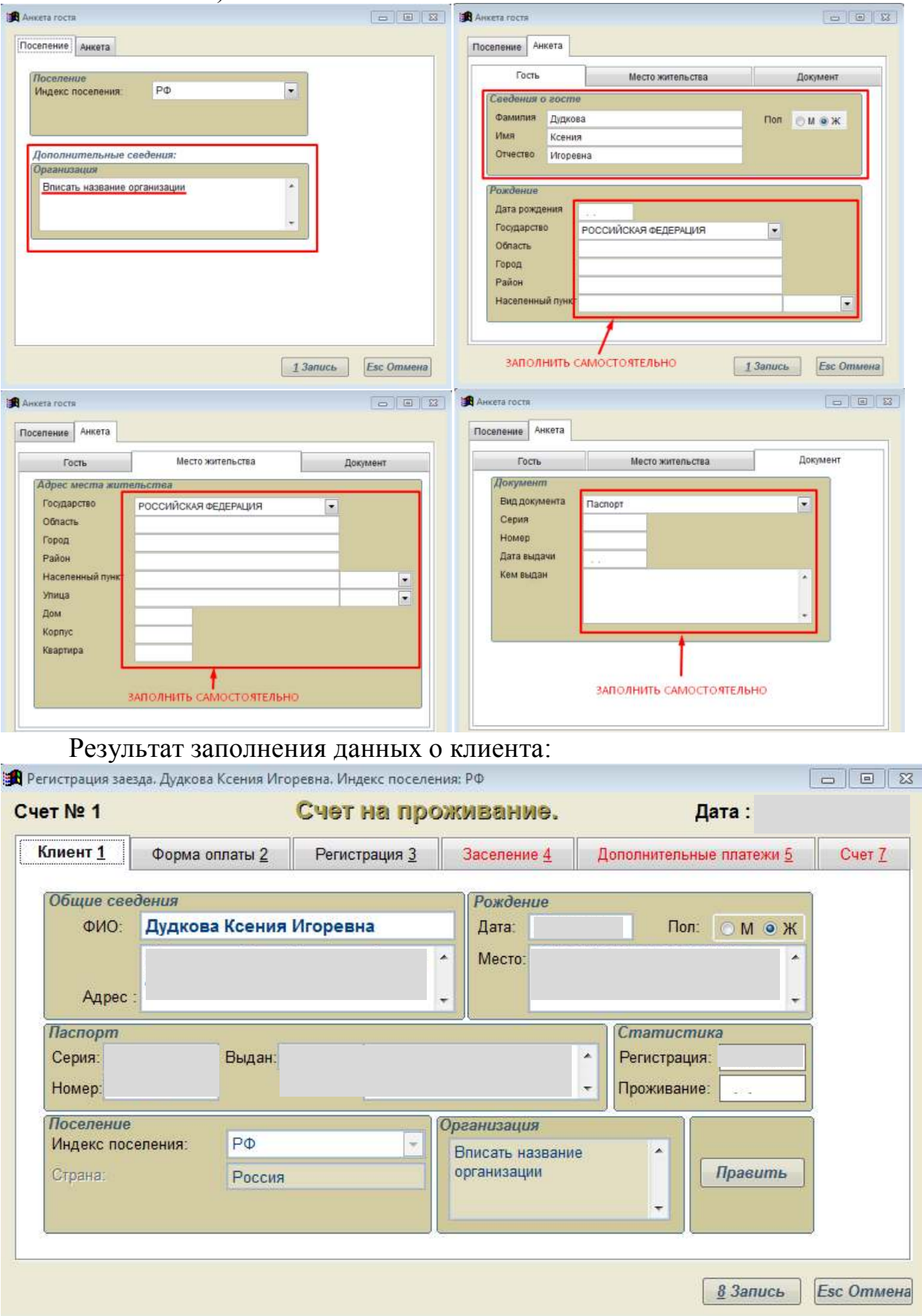

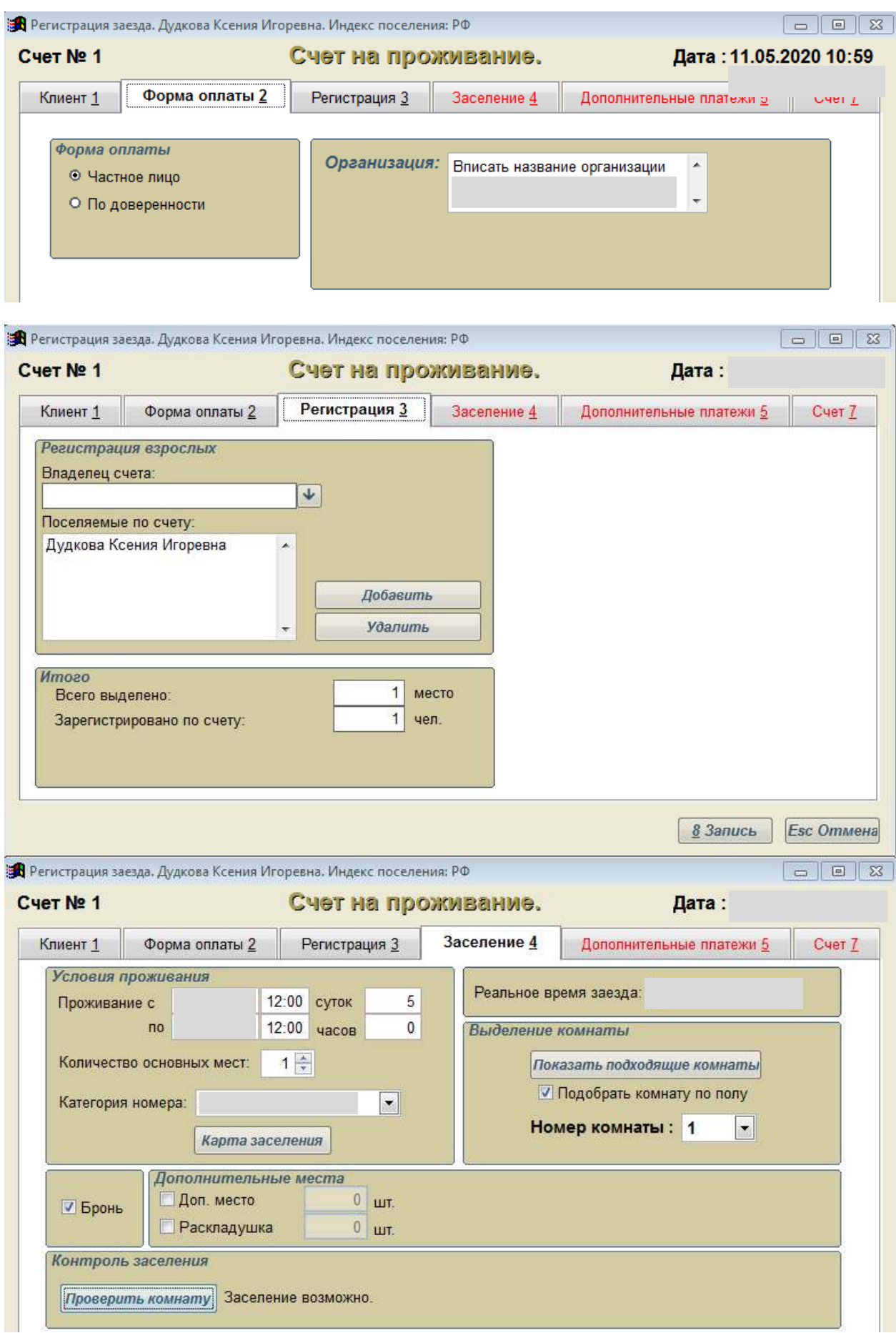

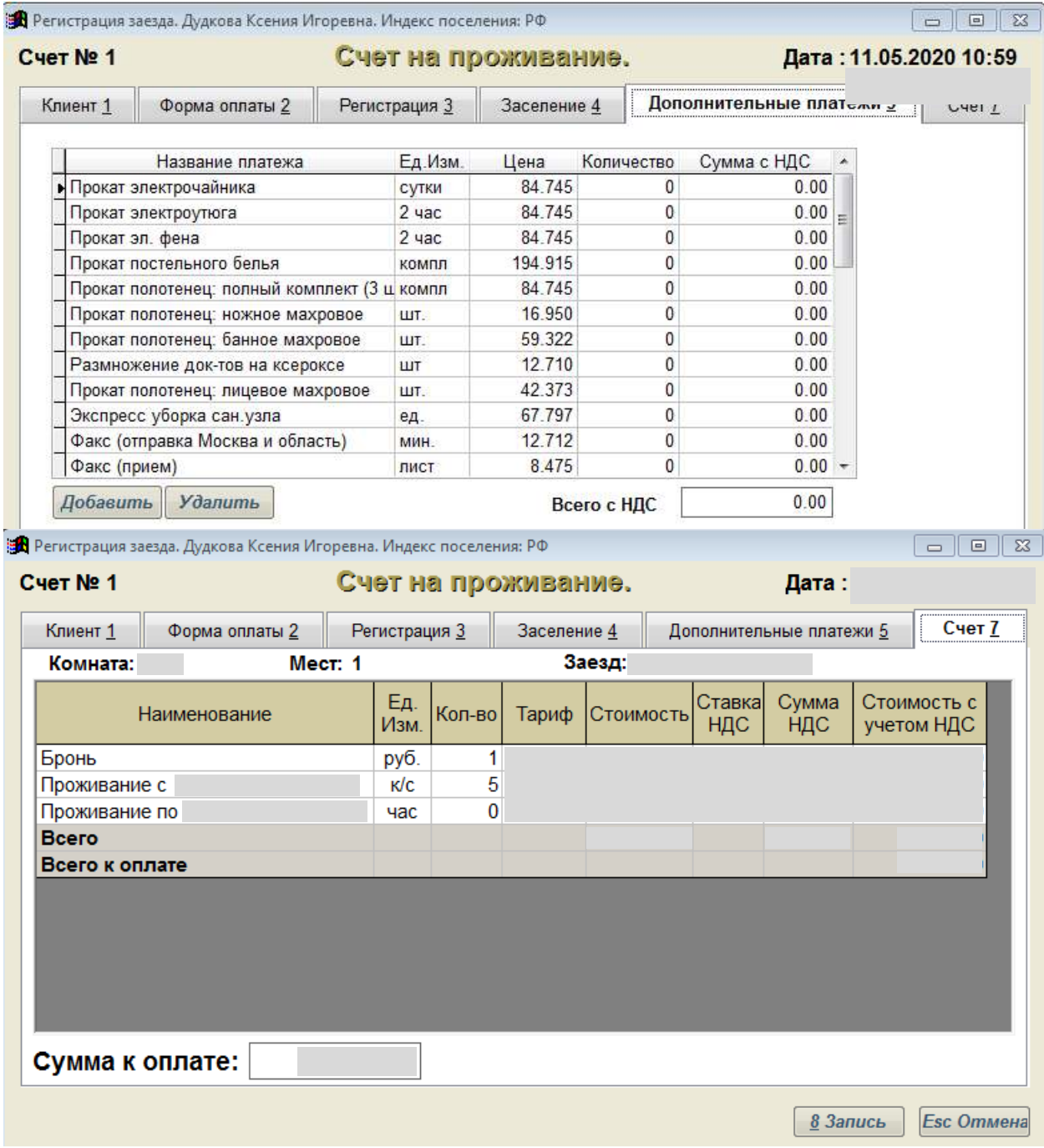

Выполните печать счета:

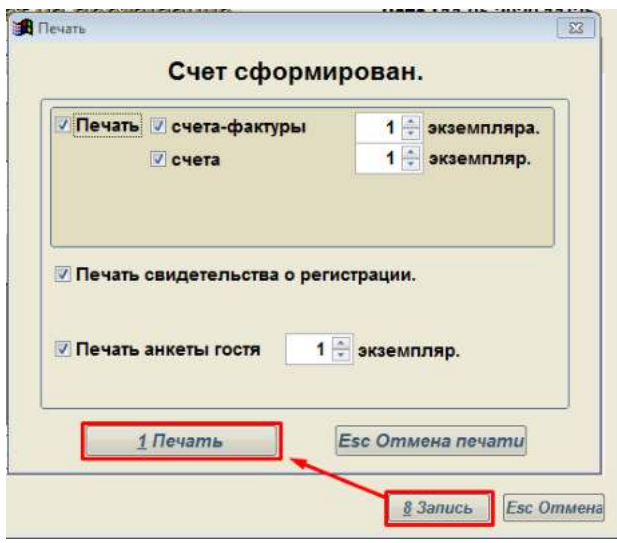

Семью Бобровых в двухместный номер на 7 дней.

 Мать с ребенком Белову О.П. в одноместный номер с дополнительным местом сроком на 7 дней.

 Группу туристов: Бирюков А..К., Балаев А.О., Демидова А.С., Короткова Г.В. (Бирюков А.К. и Балаев А.О. хотели бы жить в 2-х местном номере, Демидова А.С. и Короткова Г.В. в одноместном с дополнительным местом). Срок проживания 14 дней.

### **5. Просмотрите карту заселения и карту мест (раздел Комнаты). В отчет приложить скрин.**

**6. Просмотрите карту движения койко-**суток (**раздел Своды**) за сегодняшнее число. **В отчет приложить скрин.**

- **7.** Передайте смену другому администратору:
- 1) Откройте смену другому администратору (справочники/смены)
- 2) Передайте смену другому администратору (своды/передача смены)
- 3) Проверьте информацию в открывшемся окне.

# **«ВЫПИСКА И ПЕРЕСЕЛЕНИЕ ГОСТЕЙ, ПРОДЛЕНИЕ ПРОЖИВАНИЯ И В АСУ «ГОСТИНИЦА»**

### **Результате выполнения работы**:

 умение бронировать номера в гостинице и выписывать первичные счета по брони;

умение закрывать счета и выписывать гостей;

 умение бронировать номера в гостинице и выписывать первичные счета по брони.

**Материальное обеспечение:** Программа «Гостиница»

### **ЗАДАНИЕ: Выполнить выписку и продление проживание гостей.**

*Выполнить в форме отчета в программе MS Word. В отчет отразите пошаговое выполнение задания в виде скриншов.*

**1.** Выполните смену администратора. **Перейти в окно СводыПередача смены.** Установите себя в качестве дежурного.

**2.** Для гостя Муравьева М.М. аннулируйте бронь (**для выполнения задания измените системную дату ПК на дату брони**):

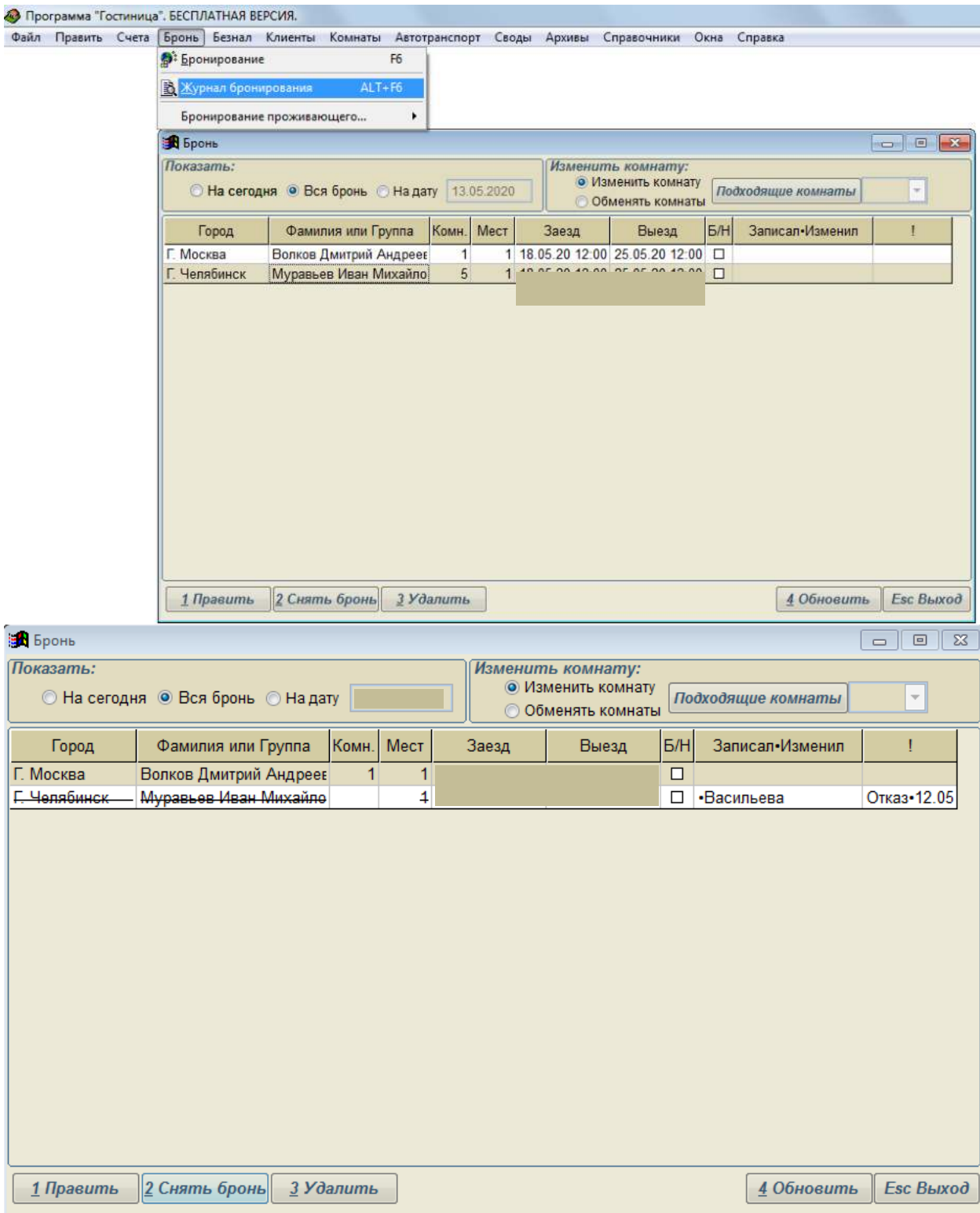

**3.** Для гостя Волкова Д.А. оформите заезд по брони (**Счета Первичный счет по брони**):

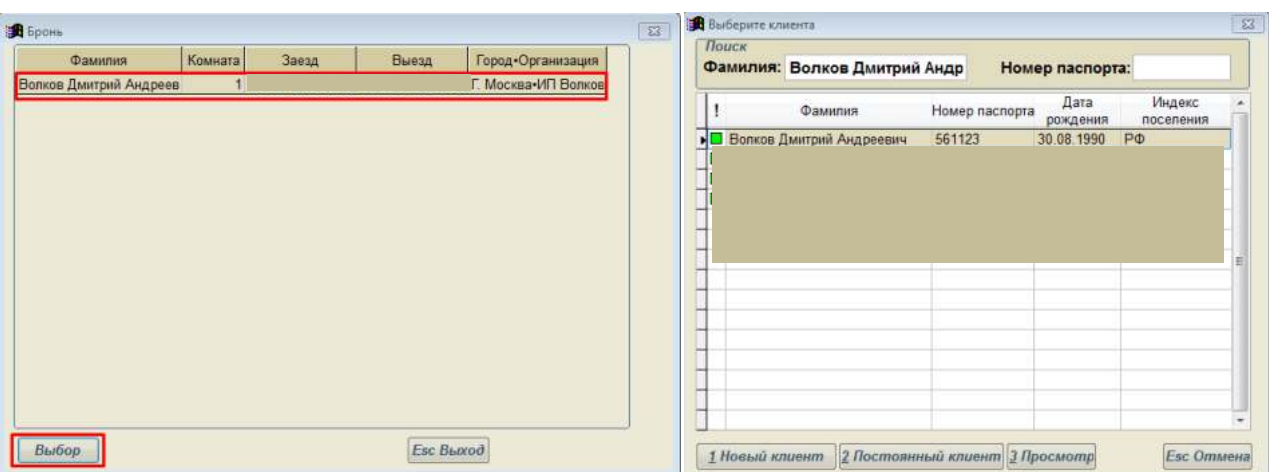

#### Оформите заезд клиента и предоставьте скрины счета

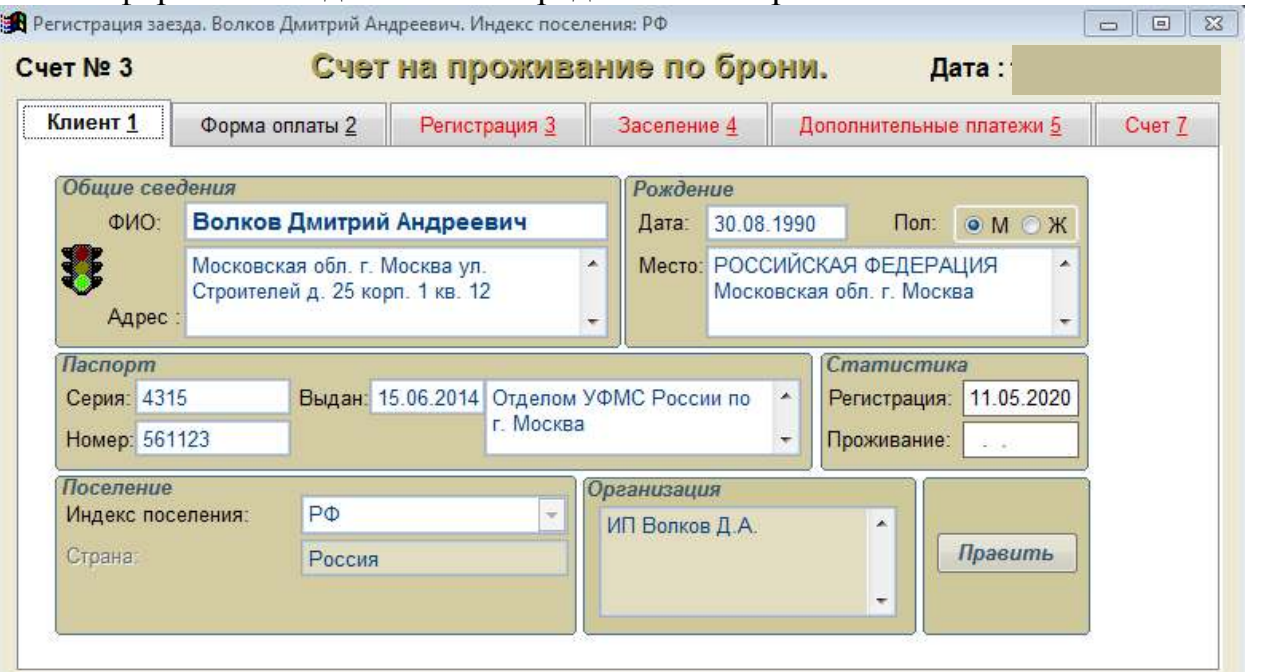

**4.** Оформите Коротковой Г.В. счет за дополнительные услуги (**Счета Счет за дополнительные услуги**):

- прокат электрочайника 1
- прокат утюга 1
- услуги прачечной 3
- стоянку автомобиля 7
- $-$  порча халата 1
- утеря ключа от номера 1
- порча фена Bosch 1

Выпишите гостью Короткову Г.В. досрочно (**Счета Выезд досрочный**) и закройте счет (**Счета Оформление выезда**).

**5.** Продлите проживание семьи Бобровых еще на 3 дня (**Счета Продление проживания**).
**6.** Переселите туристов Бирюков А.К. и Балаев А.О. по разным одноместным номерам (**Счета Переезд в другой номер**).

7. Просмотрите список выбывших клиентов (Клиенты  $\rightarrow$  Список выбывших).

**8.** Посмотрите архив бронирования, закрытых основных счетов, выписанных счетов и проживающих.

**9.** Передайте смену другому администратору.

## **СПИСОК ЛИТЕРАТУРЫ**

1. Информационные технологии в производстве и бизнесе : учебник / А.Г. Схиртладзе, В.Б. Моисеев, А.В. Чеканин, В.А. Чеканин ; Минобрнауки России, Федеральное государственное бюджетное образовательное учреждение высшего профессионального образования «Пензенский государственный технологический университет». - Пенза : ПензГТУ, 2015. - 548 с. : табл., схем., ил. - Библиогр. в кн. ; То же [Электронный ресурс]. - URL: http://biblioclub.ru/index.php?page=book&id=437137

2. Гохберг, Г.С., Зафиевский, А.В., Короткин, А.А. Информационные технологии.- М.: ОИЦ «Академия», 2017.

3. Гринберг, А.С. Информационные технологии управления : учебное пособие / А.С. Гринберг, А.С. Бондаренко, Н.Н. Горбачёв. - М. : Юнити-Дана, 2015. - 479 с. - ISBN 5-238-00725-6 ; То же [Электронный ресурс]. - URL: http://biblioclub.ru/index.php?page=book&id=119135

4. Куприянов, Д. В. Информационное обеспечение профессиональной деятельности : учебник и практикум для СПО / Д. В. Куприянов. — М. : Издательство Юрайт, 2018. — 255 с. — (Серия : Профессиональное образование). — ISBN 978-5-534-00973-6.

5. Гаврилов, М. В.Информатика и информационные технологии : учебник для среднего профессионального образования / М. В. Гаврилов, В. А. Климов. — 4-е изд., перераб. и доп. — Москва : Издательство Юрайт, 2019. — 383 с. — (Профессиональное образование). — ISBN 978-5-534- 03051-8. — Текст : электронный // ЭБС Юрайт [сайт]. — URL: https://biblioonline.ru/bcode/433276(дата обращения: 30.08.2019).

6. Советов, Б. Я.Информационные технологии : учебник для среднего профессионального образования / Б. Я. Советов, В. В. Цехановский. — 7-е изд., перераб. и доп. — Москва : Издательство Юрайт, 2019. — 327 с. — (Профессиональное образование). — ISBN 978-5-534-06399-8. — Текст : электронный // ЭБС Юрайт [сайт]. — URL: https://biblioonline.ru/bcode/433277(дата обращения: 30.08.2019).

7. Информационные технологии в 2 т. Том 1 : учебник для среднего профессионального образования / В. В. Трофимов, О. П. Ильина, В. И. Кияев, Е. В. Трофимова ; под редакцией В. В. Трофимова. — Москва : Издательство Юрайт, 2019. — 238 с. — (Профессиональное образование). — ISBN 978-5-

534-03964-1. — Текст : электронный // ЭБС Юрайт [сайт]. — URL: https://biblio-online.ru/bcode/433802(дата обращения: 30.08.2019).

8. Информационные технологии в 2 т. Том 2 : учебник для среднего профессионального образования / В. В. Трофимов, О. П. Ильина, В. И. Кияев, Е. В. Трофимова ; ответственный редактор В. В. Трофимов. — перераб. и доп. — Москва : Издательство Юрайт, 2019. — 390 с. — (Профессиональное образование). — ISBN 978-5-534-03966-5. — Текст : электронный // ЭБС Юрайт [сайт]. — URL: https://biblio-online.ru/bcode/433803(дата обращения: 30.08.2019).

9. Куприянов, Д. В.Информационное обеспечение профессиональной деятельности : учебник и практикум для среднего профессионального образования / Д. В. Куприянов. — Москва : Издательство Юрайт, 2019. — 255 с. — (Профессиональное образование). — ISBN 978-5- 534-00973-6. — Текст : электронный // ЭБС Юрайт [сайт]. — URL: https://biblio-online.ru/bcode/434578(дата обращения: 30.08.2019).

## МИНОБРНАУКИ РОССИИ

Федеральное государственное бюджетное образовательное учреждение высшего образования Башкирский государственный педагогический университет им. М.Акмуллы Колледж

## МЕТОДИЧЕСКИЕ РЕКОМЕНДАЦИИ к практическим занятиям студентов специальности 43.02.10 Туризм ОП.01 Психология делового общения

Разработал: А.Р. Мукадасова, преподаватель Колледжа БГПУ им.М.Акмуллы

## СОДЕРЖАНИЕ

1. Методы исследования общения, определение видов общения (решение задач)

2. Методы исследования умения взаимодействовать, типы социальных ролей (решение задач). Определение стиля взаимодействия, характеристика механизмов «заражения», «внушения», «убеждения» и «подражания». Их роль в процессе общения.

3. Разработка правил эффективного общения, разработка и проведение тренинга общения, разработка и проведение тренинга личностного роста.

4. Определение уровня конфликтности личности. Способы реагирования в конфликте (Опросник К. Томаса), решение задач по межличностным конфликтам, использование приемов урегулирования. Упражнения по предупреждению конфликта, социально-психологический тренинг «Общение конфликтной ситуации».

5. Исследование нравственной культуры личности обучающихся, составление этического кодекса будущего специалиста.

## **Практическая работа № 1 МЕТОДЫ ИССЛЕДОВАНИЯ ОБЩЕНИЯ, ОПРЕДЕЛЕНИЕ ВИДОВ ОБЩЕНИЯ (РЕШЕНИЕ ЗАДАЧ)**

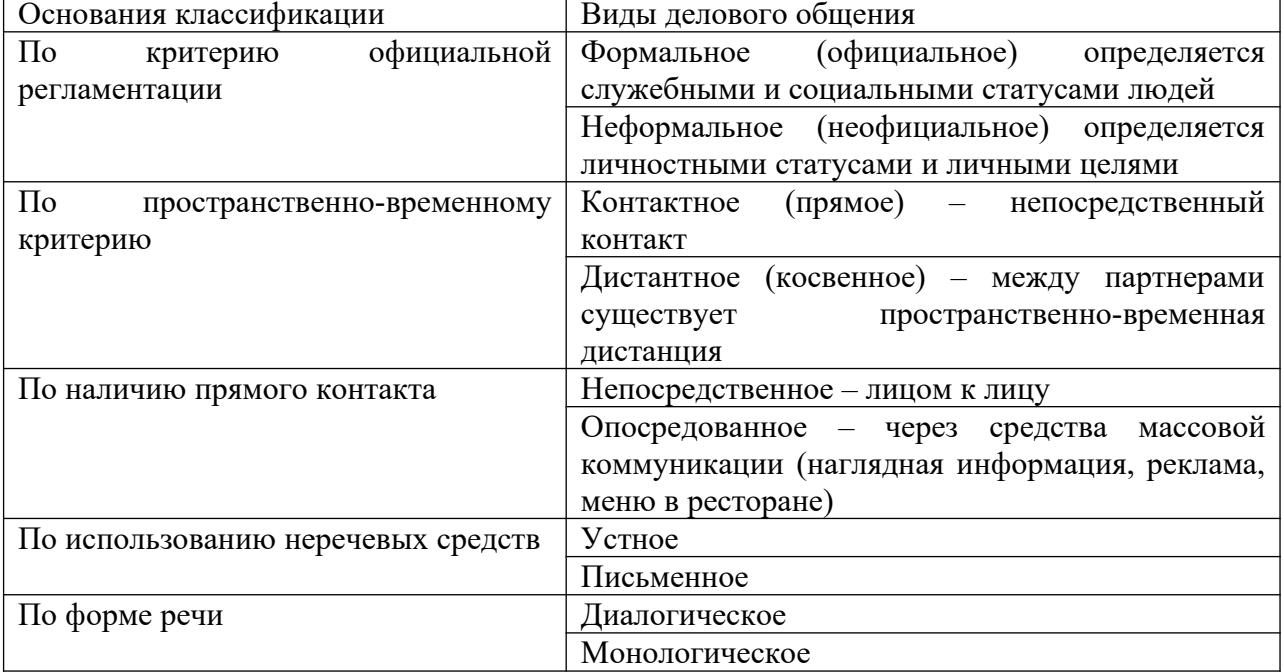

**Классификация видов делового общения**

#### Задание

1. Определите виды общения, присутствующие в предложенных ситуациях (вариантов ответов может быть несколько).

А. Находясь в скучающей компании, юноша рассказывает веселые истории и анекдоты.

В. Не застав подругу дома, девушка оставила ей записку у соседей с просьбой позвонить.

С. Увидев идущего по противоположной стороне дороги знакомого, парень приветливо улыбнулся ему и помахал рукой.

D. Подойдя к трамвайной остановке, женщина поинтересовалась у окружающих, давно ли прошел трамвай № 45.

E. Дедушка рассказывает внуку, как из бумаги сделать кораблик.

F. Просматривая в интернете туры, супруги обсуждают, какие из них больше всего подходят для детского отдыха.

G. Диктор обращается по телевидению к населению с призывом принять активное участие в выборах.

H. Придя с прогулки, ребенок просит бутерброд у мамы.

I. Туроператор, привлекая внимание потенциальных клиентов, демонстрирует достоинства тура и сообщает, что в следующем месяце тур будет стоить дороже.

J. Поздно вечером отец говорит, что пора выключать музыку и ложиться спать, потому что иначе утром ему будет трудно рано встать, чтобы пойти в школу.

2. Заполните таблицу.

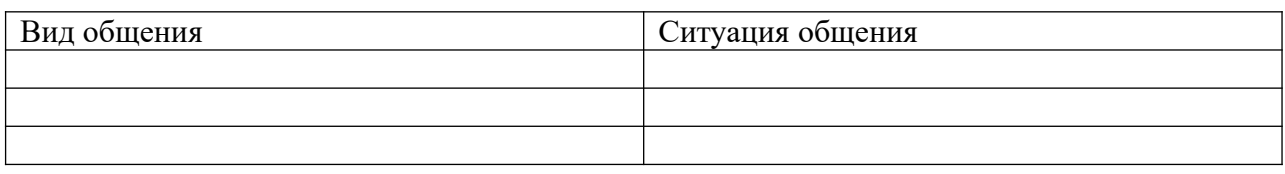

#### **Практическая работа № 2**

## **МЕТОДЫ ИССЛЕДОВАНИЯ УМЕНИЯ ВЗАИМОДЕЙСТВОВАТЬ, ТИПЫ СОЦИАЛЬНЫХ РОЛЕЙ (РЕШЕНИЕ ЗАДАЧ). ОПРЕДЕЛЕНИЕ СТИЛЯ ВЗАИМОДЕЙСТВИЯ, ХАРАКТЕРИСТИКА МЕХАНИЗМОВ «ЗАРАЖЕНИЯ», «ВНУШЕНИЯ», «УБЕЖДЕНИЯ» И «ПОДРАЖАНИЯ». ИХ РОЛЬ В ПРОЦЕССЕ ОБЩЕНИЯ.**

Содержание общения включает в себя определенные способы воздействия партнеров друг на друга. К ним относят заражение, убеждение, внушение и подражание.

**Заражение** – это бессознательное, стихийное принятие человеком определенных психических состояний. Заражение проявляется через передачу определенного психического настроя и эмоционального состояния.

К примеру, сильные совместные переживания болельщиков на стадионе в момент критической ситуации во время спортивного матча или аплодисменты, выражающие общий для всех зрителей восторг на выступлениях популярных певцов, могут послужить толчком, за которым ситуация будет развиваться по законам «заражения». Формальные и неформальные лидеры в любом коллективе могут служить усилителем определенного психического настроя, возникающего в группе.

Доказано, что чем выше уровень развития личности, тем слабее действие механизма «заражения», тем критичнее отношение личности к воздействию.

**Убеждение –** это логически аргументированное целенаправленное воздействие на сознательную сферу личности, с целью трансформировать взгляды одного человека в иную систему воззрений.

Убеждение направлено, прежде всего, на интеллектуальнопознавательную сферу психики людей. Его цель – активизация мышления личности при усвоении информации, создать, усилить или изменить взгляды, мнения, оценки, установки, принять точки зрения убеждающего и следовать ей в своей деятельности и поведении.

**Внушение** – метод психологического воздействия, направленный на индивида или группу людей, основанный на не критическом (или неосознанном) восприятии информации оппонентом, происходит при условиях авторитетности и доверия к внушающей стороне, отсутствия сопротивления внушающему воздействию.

Главная особенность внушения, в отличие от убеждения, - его направление не на способность человека мыслить и рассуждать, а на его готовность получать распоряжения и инструкции к действию. Поэтому внушение не нуждается в системе логических взаимосвязанных доказательств и глубоком осознании сообщаемой информации. Эффективность внушения зависит от возраста: взрослые в меньшей степени поддаются внушению, в отличие от детей. В большей степени внушению подвержены ослабленные физически люди.

**Подражание –** это воспроизводство одним человеком определенных черт и образцов демонстрируемого поведения другого человека, а не простое принятие его внешних черт поведения.

Существует два основных способа подражания: 1) конкретному человеку, 2) нормам поведения, выработанным группой, например, следование моде – это массовое проявление подражания.

#### **Решение задач**

1. Разъясните сущность общения и его роль в вашей будущей профессиональной деятельности.

2. Сравните следующие способы воздействия при общении: заражение и подражание, внушение и убеждение.

3. Охарактеризуйте основные средства общения.

4. Дайте оценку основным сторонам общения и объясните их взаимосвязь.

5. Проанализируйте основные механизмы познания другого человека.

6. Проанализируйте высказывание Д. Рокфеллера «Умение общаться с людьми – такой же покупаемый за деньги товар, как сахар или кофе. И я готов платить за это умение больше, чем за какой-либо другой товар в этом мире».

#### **Практическая работа № 3**

**РАЗРАБОТКА ПРАВИЛ ЭФФЕКТИВНОГО ОБЩЕНИЯ, РАЗРАБОТКА И ПРОВЕДЕНИЕ ТРЕНИНГА ОБЩЕНИЯ, РАЗРАБОТКА И ПРОВЕДЕНИЕ ТРЕНИНГА ЛИЧНОСТНОГО РОСТА.**

**Манера общения** определяется следующими характеристиками:

Тоном общения (спокойный, властный, вкрадчивый);

Поведением в общении (сдержанность, беспокойство, неуравновешенность);

Дистанцией в общении (интимная, личная, социальная)

Деловое общение может осуществляться в различных стилях.

**Стиль общения –** это индивидуально-типологические особенности взаимодействия между людьми. В стиле общения находят выражение как психологическая и социальная индивидуальность человека, так и особенности партнера по общению.

#### **Кейс «Личность»**

Цель: развитие гибкости мышления, умения применять полученные знания в ситуациях с различным контекстом.

Студентам предлагается провести деловую беседу с партнерами, имеющими различные личностные характеристика. К примеру, одним из партнеров может быть мужчина 47 лет, директор туристического агентства; он не боится рисковать, доверяет только себе, амбициозен, готов все проверять самостоятельно.

#### **Правила эффективного общения**

**Правило 1.** Обращайтесь с людьми так, как вам хотелось бы, чтобы обращались с вами.

**Правило 2.** Хорошее настроение начинается с улыбки. Улыбайтесь чаще себе и окружающим.

**Правило 3.** Старайтесь сохранять спокойствие во всех ситуациях.

**Правило 4.** Справедливо оценивайте людей, а если критикуете, то делайте это умело, сохраняя честь и достоинство критикуемого.

**Правило 5.** В общении стремитесь к диалогу, тогда вы не только расскажете о своей точке зрения, но и узнаете мнение окружающих, что может оказаться гораздо ценнее.

**Правило 6.** Соблюдайте культуру речи, которая заключается в сознательном отборе и использовании тех языковых средств, которые помогают общению.

**Правило 7.** Помните о культуре одежды. Эффект первого впечатления оказывает влияние на последующее общение.

**Правило 8.** Будьте благодарны. Человек, умеющий благодарить, получает во много раз больше.

**Правило 9.** Стремитесь к развитию и совершенствованию. Как только вы поймете, что причина жизненных неудач внутри, а не вне вас, вы начнете прогрессировать.

**Практическая работа № 4**

**ОПРЕДЕЛЕНИЕ УРОВНЯ КОНФЛИКТНОСТИ ЛИЧНОСТИ. СПОСОБЫ РЕАГИРОВАНИЯ В КОНФЛИКТЕ (ОПРОСНИК К. ТОМАСА), РЕШЕНИЕ ЗАДАЧ ПО МЕЖЛИЧНОСТНЫМ КОНФЛИКТАМ, ИСПОЛЬЗОВАНИЕ ПРИЕМОВ УРЕГУЛИРОВАНИЯ. УПРАЖНЕНИЯ ПО ПРЕДУПРЕЖДЕНИЮ КОНФЛИКТА, СОЦИАЛЬНО-ПСИХОЛОГИЧЕСКИЙ ТРЕНИНГ «ОБЩЕНИЕ КОНФЛИКТНОЙ СИТУАЦИИ».**

#### **Инструкция:**

Вам предлагается 15 утверждений. Каждый пункт тестовой методики оцените следующим образом:

«совсем не согласен» — 1 балл;

«не согласен» — 2 балла;

«скорее согласен» — 3 балла;

«согласен» — 4 балла;

«полностью согласен» — 5 баллов.

1. Я человек принципиальный и никогда не меняю своей позиции.

2. Мне сложно отстаивать свою позицию, даже если я точно знаю, что прав.

3. Трачу много времени на поиски общих точек соприкосновения.

4. Для меня важнее сохранить хорошие отношения, даже если приходится жертвовать своими интересами.

5. Я отзываюсь на предложение других, но сам не склонен проявлять инициативу.

6. Из любого конфликта я выхожу победителем.

7. Я избегаю напряженных ситуаций, хотя дело от этого может

пострадать.

8. Пересматриваю свою точку зрения, почувствовав в ходе обсуждения свою неправоту.

9. Много времени я уделяю проблемам других и часто забываю о себе.

10. Я легко соглашаюсь уступить, если и другой поступает так же.

11. Продолжаю спор до тех пор, пока собеседник не вынужден будет принять мою точку зрения.

12. Я добиваюсь эффективных результатов, когда работаю под руководством более опытного партнера.

13. С удовольствием проявляю инициативу в примирении сторон.

14. Если это сделает другого счастливым, даю ему возможность

настоять на своем.

15. Часто я соглашаюсь на первое же условие, которое ведет к урегулированию проблемы в отношениях.

#### **Обработка результатов:**

Рядом с цифрами, обозначающими номер утверждения, поставьте соответствующий балл и подсчитайте их сумму.

Стратегия поведения в конфликтной ситуации считается выраженной, если сумма баллов превышает 10.

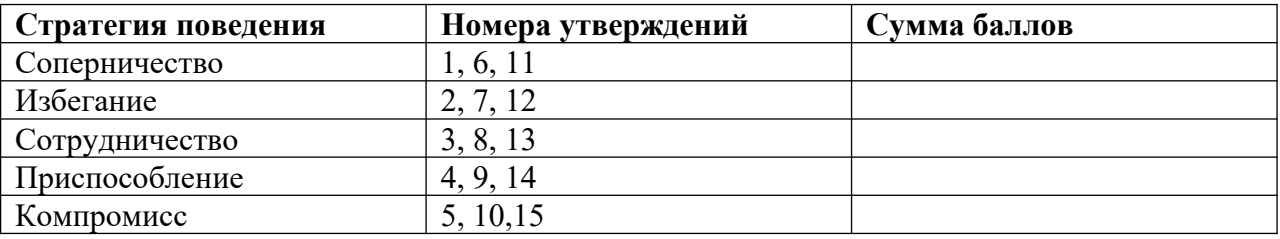

## **СИТУАЦИОННЫЕ ЗАДАЧИ**

## **Задача № 1**

Разговор между коллегами.

- А: Уму непостижимо! Вы за полчаса испортили работу, которая налаживалась годами! Этому вас учили пять лет?

- Б: Вас это не касается. Лучше займитесь своим прямым делом. Суете свой нос…

- А: Это все ваше оправдание? Мелковато…

Вопрос: Каков характер развития этого конфликта? Можете ли указать на конфликтогены? Сформулируйте правила бесконфликтного взаимодействия, для «Б», исходя из закона эскалации конфликтов.

#### **Задача № 2**

Разговор в офисе:

Клиент: Приличный у вас интерьер. Я смотрю, вы тут неплохо устроились! (Удобно садится в мягкое кресло)

Менеджер: Как вы видите – стараемся произвести хорошее впечатление на клиентов. Может быть – «по кофейку»?

Вопрос: Является ли предложение менеджера уместным? Что вы можете сказать о манере этого предложения?

#### **Задача № 3**

Одна сотрудница высказывает другой претензии по поводу многочисленных и часто повторяющихся ошибок в работе. Вторая сотрудница принимает высказываемые претензии за оскорбление. Между ними возник конфликт.

Вопрос: В чем причина конфликта? Определите конфликтную ситуацию.

#### **Задача № 4**

В ответ на критику со стороны подчиненного, прозвучавшую на служебном совещании, начальник начал придираться к нему по мелочам и усилил контроль над его служебной деятельностью.

Вопрос: В чем причина конфликта? Определите конфликтную ситуацию.

#### **Задача № 5**

Проведите анализ межличностного взаимодействия и оцените его конфликтность в следующей ситуации:

Начальник отдела в конце рабочего дня обращается к сотруднику с просьбой остаться после работы для составления срочного отчета. Сотрудник отказывается, ссылаясь на усталость и на то, что рабочий день уже закончился.

#### **Задача № 6**

Подберите относительно каждой из данных конфликтных ситуаций оптимальные стратегии поведения (сотрудничество, компромисс, избегание, приспособление). Опишите конкретные действия всех возможных участников конфликта.

а) Две фирмы занимают одно большое помещение и пользуются одним телефоном. В конце каждого месяца между их руководителями возникает спор по поводу оплаты за аренду и услугу связи.

б) Директор фирмы обещал своим сотрудникам солидную премию к Новогодним праздникам. Но из-за срыва партнерами поставки крупной партии товара прибыль оказалась незначительной, что не позволило руководству выполнить свое обещание. Среди работников фирмы зреет недовольство.

**Задача № 7**

Вы недавно назначены менеджером по кадрам. Вы еще плохо знаете сотрудников фирмы, сотрудники еще не знают вас в лицо. Вы идете на совещание к генеральному директору. Проходите мимо курительной комнаты и замечаете двух сотрудников, которые курят и о чем-то оживленно беседуют. Возвращаясь с совещания, которое длилось один час, вы опять видите тех же сотрудников в курилке за беседой.

**Вопрос.** Как бы вы поступили в данной ситуации? Объясните свое поведение.

#### **Задача № 8**

Одна сотрудница высказывает другой претензии по поводу многочисленных и часто повторяющихся ошибок в работе. Вторая сотрудница принимает высказываемые претензии за оскорбление. Между ними возник конфликт.

**Вопрос.** В чем причина конфликта? Определите конфликтную ситуацию.

#### **Задача № 9**

Руководитель принял на работу специалиста, который должен работать в подчинении у его заместителя. Прием на работу не был согласован с заместителем. Вскоре проявилась неспособность принятого работника выполнять свои обязанности. Заместитель служебной запиской докладывает об этом руководителю…

**Вопрос.** Как бы вы поступили на месте руководителя? Проиграйте возможные варианты.

#### **Задача № 10**

В ответ на критику со стороны подчиненного, прозвучавшую на служебном совещании, начальник начал придираться к нему по мелочам и усилил контроль за его служебной деятельностью.

**Вопрос.** В чем причина конфликта? Определите конфликтную ситуацию.

#### **Практическая работа № 5**

## **ИССЛЕДОВАНИЕ НРАВСТВЕННОЙ КУЛЬТУРЫ ЛИЧНОСТИ ОБУЧАЮЩИХСЯ, СОСТАВЛЕНИЕ ЭТИЧЕСКОГО КОДЕКСА БУДУЩЕГО СПЕЦИАЛИСТА.**

Этика делового общения основывается на принципах, которые нам хорошо известны. Это, во-первых, «золотое правило нравственности», сформулированное еще в глубокой древности, и категорический императив, сформулированный немецким философом Иммануилом Кантом (1724-1802).

#### **Основные правила поведения будущих специалистов в процессе их общения с людьми.**

- Быть тактичными, вежливыми и учтивыми
- Быть терпеливыми, предупредительными, внимательными
- Не исправлять ошибки в речи, акцент собеседника
- Проявлять заинтересованность
- Уметь выслушать вопрос, просьбу
- Уметь четко и понятно ответить
- Профессионально грамотно выполнять свое дело
- Быть дисциплинированными и исполнительными

## МИНОБРНАУКИ РОССИИ

Федеральное государственное бюджетное образовательное учреждение высшего образования Башкирский государственный педагогический университет им. М.Акмуллы Колледж

## МЕТОДИЧЕСКИЕ РЕКОМЕНДАЦИИ к практическим занятиям студентов специальности 43.02.10 Туризм ОП.02 Организация туристской индустрии

Разработал: Г.К. Салихова, преподаватель Колледжа БГПУ им.М.Акмуллы

#### **Тема 2. Основные термины и понятия, принятые в туристской деятельности**:

 практическая работа «Анализ туристской индустрии в Республике Башкортостан»

 практическая работа «Определение возможностей индустрии гостеприимства РБ».

#### **Тема 3. Туристские формальности**:

 практическая работа «Порядок оформления и прохождения туристами туристских формальностей».

#### **Тема 4. Технология формирования тура**:

 практическая работа «Рынок туристских услуг формирование взаимосвязей рецептивный туроператор – контрагенты – турпакет – инициативный туроператор – турагент – клиент на конкретном маршруте».

## **Тема 2. Основные термины и понятия, принятые в туристской деятельности:**

**практическая работа «Анализ туристской индустрии в Республике Башкортостан»**

Провести обзор и анализ предприятий туризма города Уфы, предоставляемые туристские услуги: составить базу данных по критериям, представленные в таблице.

Работа выполняется на компьютере в текстовом редакторе. Затем работу прикрепить как файл.

#### Ход работы:

Центры туризма, краеведения и экскурсий города

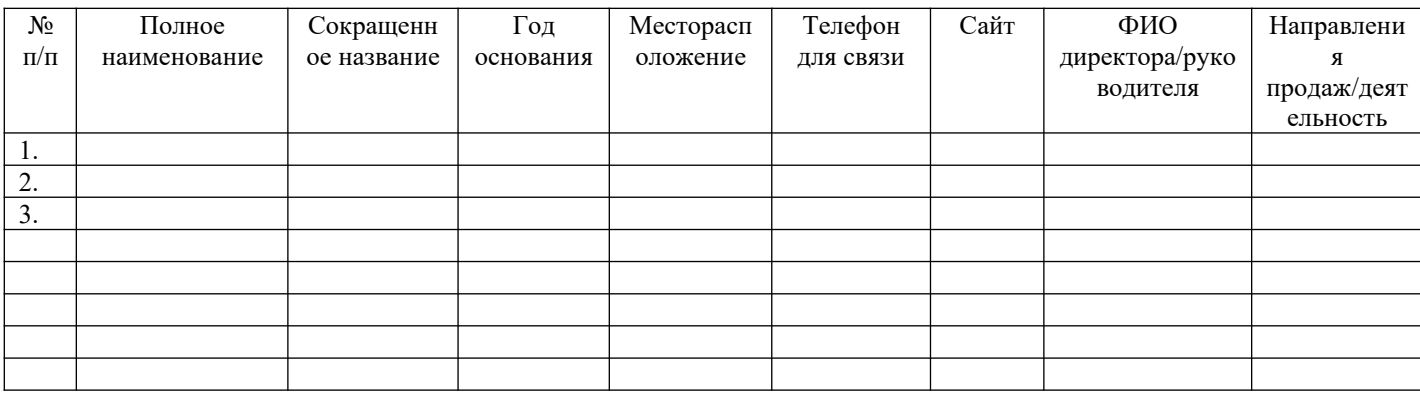

### Туристские операторы города, разрабатываемые туры, маршруты и

#### экскурсии

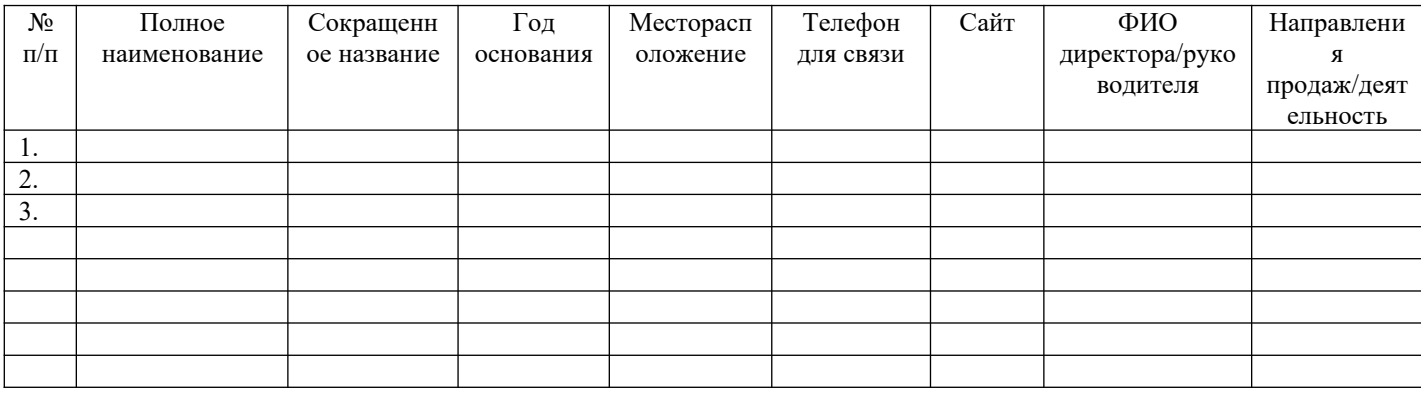

## Туристические агентства города Уфы

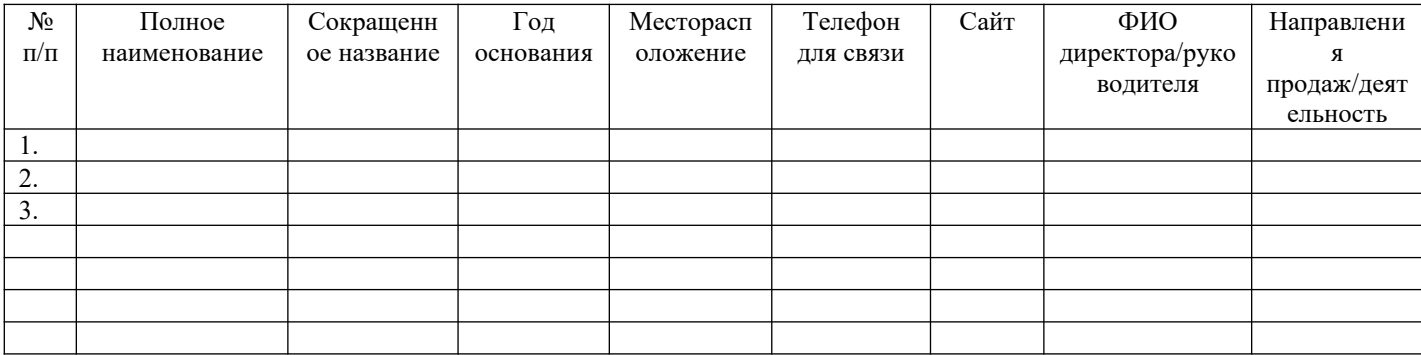

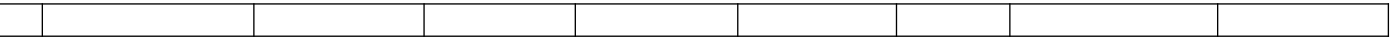

**Тема 2. Основные термины и понятия, принятые в туристской деятельности:**

**практическая работа «Определение возможностей индустрии гостеприимства РБ»**

1. Определите факторы негативного влияния туризма на внешнюю среду и объясните их последствия.

2. Как, по вашему мнению, влияет структура семьи на экономику туризма?

3. В чем заключается экономическое значение туризма?

4. Как развитие туризма влияет на уровень жизни населения?

#### **Тема 3. Туристские формальности:**

## **практическая работа «Порядок оформления и прохождения туристами туристских формальностей»**

Ход работы:

1. Заполнение формуляров, необходимых для получения общегражданского заграничного паспорта.

План подготовки:

1) Изучить лекционный материал по теме и выписать в словарь следующие словосочетания: общегражданский заграничный паспорт (далее – ОЗП), анкета-заявление, биометрические данные.

2) Ответить на вопросы:

 Охарактеризуйте ОЗП как документ. Какие особенности имеет ОЗП нового поколения.

 Изложите порядок оформления и получения ОЗП. Какие требования предъявляются к документам, необходимым для оформления ОЗП?

 Раскройте особенности получения ОЗП несовершеннолетними гражданами РФ, пенсионерами, мужчинами в возрасте 18-27 лет.

Назовите основные причины отказов в получении ОЗП.

3) Выполнить задание:

 Скачайте на официальном сайте МИД РФ и заполните формуляры, необходимые для получения ОЗП нового поколения.

2. Подготовка визового запроса и заполнение визовых анкет План подготовки:

1) Изучить лекционный материал по теме и выписать в словарь следующие слова и словосочетания: туристская виза, шенгенская виза, транзитная виза, референс, визовая анкета, апликант.

2) Ответить на вопросы:

 Что понимается под визой? Раскройте сущность и отличительные признаки основных видов виз.

 Изложите порядок оформления туристской визы в консульстве иностранного государства. Какие требования предъявляются к документам, необходимым для получения визы?

 Раскройте особенности получения виз различными категориями апликантов (детей, пенсионеров, домохозяек и др.).

Назовите основные причины отказов в выдаче виз.

3) Выполнить задание:

 Скачайте на официальном сайте МИД РФ: список стран безвизового въезда для россиян; список стран, где визу ставят на границе, при выезде; список стран Шенгенской зоны.

 Скачайте на официальном сайте консульства любого государства и заполните формуляры, необходимые для получения визы.

 Заполните предложенные формы (на примере избранного государства)

Требования к основным документам, удостоверяющим личность и намерения туриста

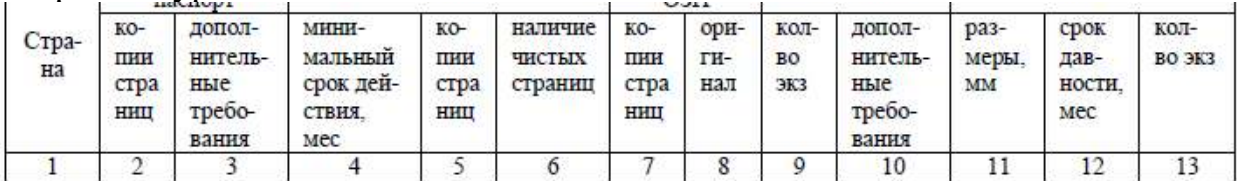

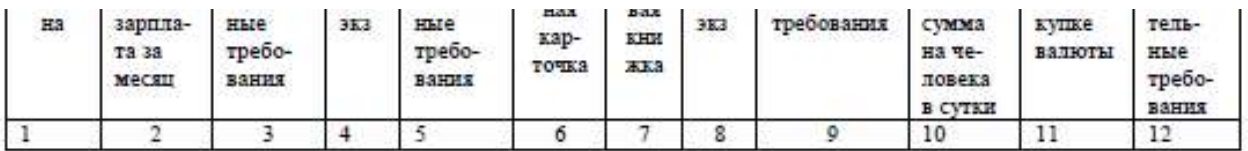

Требования к документам, необходимым для получения визы несовершеннолетними туристами

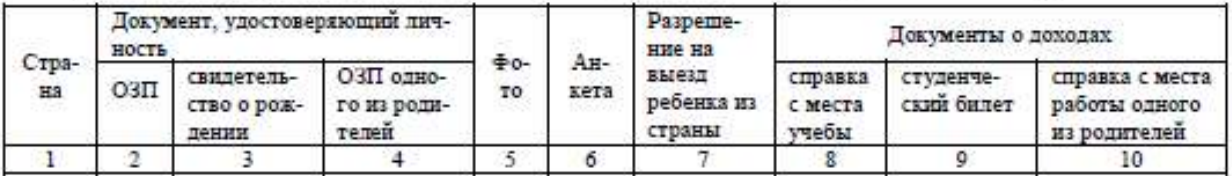

Стоимость услуг и режим работы консульства

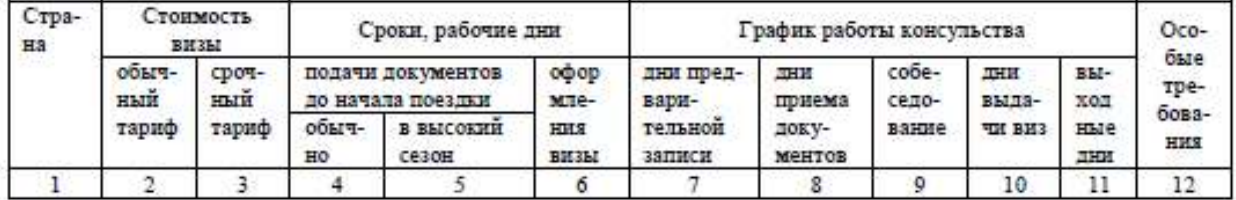

#### **Тема 4. Технология формирования тура:**

**практическая работа «Рынок туристских услуг формирование взаимосвязей рецептивный туроператор – контрагенты – турпакет – инициативный туроператор – турагент – клиент на конкретном маршруте»**

Разработка программы речного круиза.

Цель: приобретение практических навыков разработки тура Задачи: научить студентов составлять программы речных круизов по всему миру.

Материалы, оборудование, ТСО: ПК, географический атлас мира, буклеты речных круизов.

#### Ход работы:

1. Разработать программу речного круиза на 3 дня/2 ночи по реке, с учетом следующих критериев:

- условия размещения на судне;
- программа питания;
- краткое содержание экскурсий;
- развлекательная программа на борту судна;
- географическое положение реки и местности.
- 2. Дать название туру.

3. Перечень рек для выполнения задания: Дунай, Рейн, Нил, Янцзы, Амазонка, Обь, Меконг, Амур, Лена, Конго, Енисей, Инд, Евфрат, Сырдарья, Дарлинг, Святого Лаврентия, Рио Гранде, Конго, Муррей, Миссисипи, Хуанхэ, Макензи, Салуин, Брахмапутра, Нигер.

Представить результаты в виде составленных туров с учетом критериев с выводами и защитить.

#### МИНОБРНАУКИ РОССИИ

Федеральное государственное бюджетное образовательное учреждение высшего образования Башкирский государственный педагогический университет им. М.Акмуллы Колледж

## МЕТОДИЧЕСКИЕ РЕКОМЕНДАЦИИ к практическим занятиям студентов специальности 43.02.10 Туризм ОП.03 Иностранный язык в сфере профессиональной коммуникации

Разработал: Н.В. Зайнеева, преподаватель Колледжа БГПУ им.М.Акмуллы

#### **Пояснительная записка**

#### **Цели и задачи методического пособия:**

реализация методического пособия направлена на формирование следующих компетенций:

Общие компетенции:

ОК 1. Понимать сущность и социальную значимость своей будущей профессии, проявлять к ней устойчивый интерес.

ОК 2. Организовывать собственную деятельность, определять методы решения профессиональных задач, оценивать их эффективность и качество.

ОК 3. Принимать решения в стандартных и нестандартных ситуациях и нести за них ответственность.

ОК 4. Осуществлять поиск и использование информации, необходимой для эффективного выполнения профессиональных задач, профессионального и личностного развития.

ОК 5. Использовать информационно-коммуникационные технологии в профессиональной деятельности.

ОК 6. Работать в коллективе и в команде, эффективно общаться с коллегами, руководством, потребителями.

ОК 7. Брать на себя ответственность за работу членов команды (подчиненных), за результат выполнения заданий.

ОК 8. Самостоятельно определять задачи профессионального и личностного развития, заниматься самообразованием, осознанно планировать повышение квалификации.

ОК 9. Ориентироваться в условиях частой смены технологий в профессиональной деятельности.

Профессиональные компетенции:

ПК 1.1. Принимать заказ от потребителей и оформлять его.

ПК 1.2. Бронировать и вести документацию.

ПК 1.3. Информировать потребителя о бронировании.

ПК 2.1. Принимать, регистрировать и размещать гостей.

ПК 2.2. Предоставлять гостю информацию о гостиничных услугах.

ПК 2.3. Принимать участие в заключении договоров об оказании гостиничных услуг.

ПК 2.4. Обеспечивать выполнение договоров об оказании гостиничных услуг.

ПК 2.5. Производить расчеты с гостями, организовывать отъезд и проводы гостей.

ПК 2.6. Координировать процесс ночного аудита и передачи дел по окончании смены.

ПК 3.1. Организовывать и контролировать работу обслуживающего и технического персонала хозяйственной службы при предоставлении услуги размещения, дополнительных услуг, уборке номеров и служебных помещений.

ПК 3.2. Организовывать и выполнять работу по предоставлению услуги питания в номерах (room-service).

ПК 3.3. Вести учет оборудования и инвентаря гостиницы.

ПК 3.4. Создавать условия для обеспечения сохранности вещей и ценностей проживающих.

ПК 4.1. Выявлять спрос на гостиничные услуги.

ПК 4.2. Формировать спрос и стимулировать сбыт.

ПК 4.3. Оценивать конкурентоспособность оказываемых гостиничных услуг.

ПК 4.4. Принимать участие в разработке комплекса маркетинга.

## **Раздел 1. Бронирование гостиничных услуг.**

### **Задания по разделу 1. Read, translate and dramatize the dialogue. MAKING A HOTEL RESERVATION**

**-**Good morning. Majestic Hotel reservation. This is Tony speaking. How can I help you?

-Hello. I should like to reserve a room for me and my husband, please. Do you have a double room for next Friday? We should like a room with a balcony facing a courtyard. Non-smoking, if possible.

- Just a moment… Let me check… That would be one of our business suites. Yes. We have a room. How many nights are you staying?

-Three. May the tenth through the twelfth. How much is it?

- It is 150 dollars per day including breakfast.

-And could you reserve a table for us in the restaurant? We are arriving at about seven. Can we have a non-smoking table?

- Certainly, madam. Can I have your name, please?

-Mrs.Sarah Johnson. My mobile number is 04543287765. Can you say it back to me?

-Sure, 04543287765.

- That\*s right.

-Ok, so you have booked a queen size room from next Friday May the tenth to the twelfth, non-smoking with a balcony facing a courtyard. Is that right?

-Exactly.

-And I have reserved a table for you and your husband in the restaurant at seven p.m.

-Great.

-Will it be anything else?

-No, that is all.

-Thank you for choosing Majestic Hotel .

**Раздел 2. Прием, размещение и выписка гостей.**

## **1.2. Регистрация и размещение потребителей услуг в гостинице**

## **1. AT THE HOTEL RECEPTION DESK**

- Good evening, sir. What would you like?
- Good evening. I have reserved a single room for three days at your

hotel.

- What is your name, please?
- Mr. Smith.

 Yes. We've reserved a room for you. It is room 275. It's quiet and comfortable. Will you register, please? Here are the forms.

How much do I pay?

 Ninety dollars a day plus tax. It will make one hundred and twenty eight dollars. How will pay?

- Can I pay with a credit card?
- Sure. The porter will show you up to your room.
- Thank you.

## **2. AT THE HOTEL**

**John –** Good morning. I'd like to check in.

**Receptionist –** Do you have a reservation with us, sir?

**John –** Yes, I do. I made a reservation by phone last week. My name is John Smith.

**Receptionist –** Let me see. Yes, you had a reservation first for a double room,

and then you have changed it for single room.

**John** – Perfectly correct. I'm going to stay here at least until Friday, maybe

even

longer. When should I inform you about that?

**Receptionist** – Give us a ring about your decision on Thursday until 11 p.m. And now please fill out the registration card. Print your name

and home address. Put your signature right here, sir.

**John –** Do you need my credit card?

**Receptionist –** You can give me your credit card before our checking out time.

It is a 1 p.m. Room service is available from 6 a.m. Till 10 p.m.

You can dial your order from telephone in your room?

**John** – Where is the restaurant?

**Receptionist** – On the 3 floor. The coffee shop in the lobby on you left.

**John –** Thank you.

**Receptionist –** You are welcome. Would you mind waiting one moment while I

make your key?

**John –** Sorry? I'm afraid I don't understand you.

**Receptionist –** We have a computerized system for our locks. The combination

changes for each guest so you can be sure your room is totally

safe. Here is your key, sir. Your room is №267. A bellboy will

help you with your luggage. I'm sure you'll enjoy your stay here.

## **Задания по разделу 2.**

## **1.Put the words in the correct order to make sentence.**

Example: *can/How/help/you/I ? - How can I help you?*

- 1. can/I/What/you/for/do?
- 2. long/How/going/are/to/you/stay?
- 3. room/kind/you/like/What/of/would?
- 4. like/Would/room/a/sea view/with/you?
- 5. I/passport/Can/your/please/have?
- 6. a/you/reservation/Do/have?
- 7. form/Will/fill/you/please/in/this?
- 8. you/Could/me/Your/name/tell/please?
- 9. sign/Will/here/you?
- 10. breakfast/want/Do/you/room/in/your?

# **2.Match the line in A with the line in B**

**A** 

- 1. Do you have rooms for tonight?
- 2. Do you mind a view from the window?
- 3. Do you have any form identification?
- 4. Would you like a room with a shower or a bath?
- 5. Do you have any preferences?
- 6. Can I see your passport, please?

**B**

- a. Only a driving license.
- b. Yes, I like large rooms.
- c. A room with a sea view, if possible.
- d. Yes, we have.
- e. Here you are.
- f. A shower will be OK.

## **Comprehension questions**

- 1. Have they got reserved rooms at a hotel?
- 2. Who can show you to your room at a hotel?
- 3. Must you fill in an arrival card?
- 4. Can you order breakfast by phone at a hotel?
- 5. How can you pay for your room?

## **Раздел 3. Организация обслуживания гостей в процессе проживания.**

#### **3.1 Виды услуг, оказываемые в гостинице 1. THE MOZAIK HOTEL**

The Mozaik Hotel, built and furnished in the local Turkish style, is located close to the shopping centre, within easy reach of the airport.

All 30 rooms (single and double) are air-conditioned. There are a fully equipped kitchen, telephone and satellite TV in each suite. The hotel has two restaurants: fast food and international cuisine restaurant; the latter offers á la carte and table d'hôte menu in the evening. There are an outdoor and indoor bars.

Also available are a fitness centre, sauna and solarium, a business centre and a swimming pool. Dogs are allowed.

Single room - \$ 70 per person per night

Double room - \$ 50 per person per night

Suite - \$ 100 per person per night

## 2. **GARDENIA HOTEL**

The Gardenia Hotel is a modern hotel, conveniently located within just a 5 minute walk from the city centre, with its shops and nightlife, and 600 m from the nearest beach.

Accommodation consist of 40 standard rooms (double and single), each with shower, air conditioning, balcony or terrace, and 4 suites furnished with comfort and style.

The Terrace restaurant offers Turkish cuisine, and besides there are an indoor and outdoor bars, with splendid music, open to 4 a.m.

The hotel facilities include a swimming pool, a tennis court, a children's room. Laundry service and baby-sitting on request are available.

Single room - \$ 70 per person per night

Double room - \$ 50 per person per night

Suite - \$ 100 per person per night

## **3. DIALOGUE**

**Receptionist:** Hello, Reception. What can I do for you?

**Guest:** Hello, I want to stay for a weekend, so I'd like to get some information

about your hotel.

**R:** Yes, please. What would you like to know?

**G:** First of all, is it far from the city centre?

**R:** No! Our hotel is located in the very centre. And there are lot of cinemas

and

clubs near here.

**G:** Well, and what about restaurants? Are there any?

**R:** Of course, there are two bars, a coffee shop and a restaurants with excellent

music.

**G:** Is there a sauna?

**R:** Sure, solarium and gym, too.

**G:** OK, but you see the problem is that I have a small child. Is there anybody

to

stay with him?

**R:** Don't worry, we'll solve your problem, we have a baby-sitter on request and

there is a children's playground.

**G:** That's great! And the last thing I want to know, how much is a family room?

**R:** That's \$50 per person, per night and the child is free. There is an extra bed in

a family room. But would you like us to send you a brochure?

**G:** That'll be fine, thank you very much!

## **4. DIALOGUE 2**

**Guest:** Hello, this is Room 226. We'd like to order breakfast for tomorrow. **Room Service:** Yes, madam, what would you like?

**G:** We'd like to start with fruit juice. Orange for me and grapefruit for my husband. Fresh juice, please.

**RS:** Well, madam, one fresh orange and one fresh grapefruit.

**G:** Well, two soft-boiled eggs for me and bacon, egg and tomato for my husband**.**

**RS:** What about tea or coffee?

**G:** Tea, please, with lemon, no milk. **RS:** Very well, when for? **G:** At about 7.30. **RS:** OK, could I have your name, please? **G:** My name is Sand. **5. MULTIPLE SERVICE ESTABLISHMENT**

In many Belarusian cities we have what we call multiple service establishments. They are tailor shops, shoemaker's, barber's hairdresser's, dyer's, dry cleaner's, watch repair and other service shops combined in one. Service is generally good, but sometimes it leaves much to be desired. Such service establishments are an excellent arrangement for the busy man, especially when all the little things (minor services) are done while you wait. The tailor shop will take care of major and minor alterations and repairs: lengthen or shorten the sleeves, patch trousers and set them right for you, press clothing and even sew on buttons.

At these service establishments they also have a dyer's and cleaner's shop (dyeing and cleaning service). If you have any stains you want to be removed, the dry cleaner's will take care of them. Nowadays they make have ways of removing stains without leaving any traces. The dyer's will make a neat job of dyeing material from one colour to another.

One of the services available is the photographer's. You can have your photo taken there, and if it's urgent they'll do it in a few hours. They will also develop and print snapshots taken by amateur photographers.

Then you will find a watchmaker at your service. He will set your watch, if it is slow or fast, put a new glass in, or clean it, if it needs cleaning. As a rule a watch keeps perfect time after the watchmaker's hands.

A busy place is the shoemaker's. They have a wide choice of leather and rubber soles and heels. And they don't charge much, prices are quite reasonable.

Another service establishment that we frequently visit is the barber's shop for men and the hairdresser's (or beauty parlour) for women. At the barber's you can get a shave, haircut and shampoo. The services you would expect to find at the hairdresser's are: permanent wave, manicure, skin treatment (massages both hand and electric) with all sorts of creams. They will do your hair to the latest fashion.

#### **Задания по теме 3.1.**

## **1. Answer these questions:**

1. What services does a multiple service shop offer its customers?

2. Why is it convenient to have all services combined in a multiple service establishment?

3. Is a multiple service centre an excellent arrangement for a busy man?

4. Are you a regular customer at the local multiple services establishment?

5. What kind of people are most likely to use services of the tailor's and dressmaker's? Do the British use services more frequently than people in our country? How do you account for it?

6. In what season of the year is the shoemaker's an especially busy place? Why?

7. Where do you usually have your footwear repaired?

8. Why do people change their walking shoes for slippers when they

home?

- 9. Do you press your clothes or do you have them pressed for you?
- 10. Who are usually more clever with the needle, men or women? Why?
- 11. If a watch keeps perfect time, would you have it cleaned?
- 12. If your gains (or if it slow), could you set it right yourself?
- 13. What services are available at the dry cleaner's?
- 14. How often do you usually have a haircut? A shave?
- 15. Which is a more busy place, a barber's or a hairdresser's? Why?

16. Would you like to wear your hair long or short, combed back or parted

on the side?

- 17. Are you good at photography? Is it your hobby?
- 18. Why do people like talking in full face or in profile?
- 19. What type of photograph do you prefer: landscape, portrait or still

life?

## **Тема 3.2 Организация питания в гостинице 1. DIALOGUE 1**

- Hello, how can I help you?
- I'd like a table in your restaurant.
- When would you like to come?
- On Saturday, if it is possible.
- For weekends we reserve tables beforehand, these are our busy days. What time would you like?
	- At 9 o'clock.
	- How many for?
	- For two. It's our wedding anniversary.
	- Well, could I have your name please?
	- We are Mr and Mrs Black.
	- So, Mr Black, a table for two on Saturday at 9 o'clock. Is that right?

That's OK, but we'd like to sit closer to the window, and could you

decorate our table with flowers?

No problem, you are welcome, Mr Black.

## **2. DIALOGUE 2**

**Headwaiter:** Hello, how can I help you?

**Guest:** I'd like to reserve a table for two.

**H:** When would you like to come?

**G:** I wonder if it is possible to come on Wednesday evening.

**H:** Oh, I'm awfully sorry, but we don't open on Wednesday.

**G:** It is really very bad. Well, then could you reserve me a table for tonight?

**H:** I'm afraid we don't have any tables left for tonight. Today is our busy

day.

Come tomorrow and we'll reserve the best table for you! **3. DIALOGUE 3**

1) **Head Waiter:** Good evening, madam. Do you have a reservation? **Guest:** No, I don't but I'd like a table for one, please.

**HW:** Smoking or non-smoking?

**G:** Non-smoking, please, and not too close to the band if possible. I don't

like

the loud music.

**HW:** This way, please, madam. I'll show you to your table. Your waiter will

#### be

with you in just moment.

**G:** Thank you.

2) **Wine Waiter:** Good evening, madam, my name is Bob. I'm your waiter

for

today. Would you like a drink while you are looking at the menu?

**G:** Yes, please. Could I see the wine list?

**WW:** Certainly, madam, here you are.

**G:** Could I have the California Blush?

**WW:** Yes, madam. A glass or half a carafe?

**G:** Just a glass, please.

**WW:** Right away, madam.

**G:** Oh, and could I also have a glass of mineral water?

**WW:** Sure. Still or fizzy?

**G:** I'd like still, please.

**WW:** Shall I put lemon in it?

**G:** It would be fine! Thank you

## **4. DIALOGUE 4**

**Waiter:** Are you ready to order, sir?

**Guest:** Yes, I'd like some fish as a starter, but what can you recommend? W: Take a plate of smoked fish assorted, it is really very tasty.

**G:** And what fish is there?

W: There are smoked salmon, halibut, sturgeon and some caviar.

**G:** Sound delicious!

**W:** What would you like to follow?

**G:** I'd like Grilled Rumpsteak.

W: I think you'll enjoy it. It's our most popular dish. And what about soup?

**G:** I'll have soup-cream of mushrooms.

**W:** Anything else?

**G:** No, thank you. Will you bring me a bottle of cold beer for my fish?

W: I'm sorry, sir, but we haven't any cold bottled beer left, but I can offer

you

some cold draught beer.

**G:** Thank you.

**W:** Well, sir, a plate of fish assorted, cream of mushrooms, Grilled Rumpsteak

and a pint of beer.

## **5. TYPES OF RESTAURANTS**

There are eight different types of places where people can eat and drink. They are very luxurious restaurants, formal luxury restaurants, informal restaurants serving national dishes, coffee-shops, snack-bars, fast-food restaurants, bars and night clubs.

At the very luxurious restaurants dinner is a la carte. Such restaurants are usually famous for their haute cuisine. They have a sophisticated atmosphere. Their service is impeccable

At the formal luxury restaurants the surroundings are elegant and the cuisine is superb. They are appropriate for business lunches and romantic dinners.

The informal national restaurants serve typical local dishes. They offer a lot of home-made dishes. They make bread and pasta them-selves. These restaurants have two sorts of dinner menu: a la carte and a three-course fixed price menu. The atmosphere is cosy and relaxed and the meals are reasonably priced there.

At the coffee-shops the surroundings are modest and the atmosphere is friendly. The customers can have quick snacks with drinks there. These places serve sandwiches, salads, cakes and beverages. They may offer table service, counter service or self-service.

The snack-bars have a very relaxed atmosphere and very modest surroundings. They offer self-catering as a rule. The customers can have some snack with their drinks.

The fast-food restaurants offer a very quick counter service. The choice of food and drinks is fixed but limited. Such places provide a drive-in and take-out service.

The bars offer different kinds of drinks, mixed drinks, beer, juices, soda. They can also serve nuts and crisp biscuits to go with the drinks.

At the night clubs the customers can have excellent wine and delicious dishes and dance to a band. Such places have a floor show. The customers can gamble if they like. They are very expensive but provide overnight catering and entertainment until 4 a.m. As a rule.

## **6. THE FOOD AND BEVERAGE DEPARTMENT**

Most hotels have got some kind of food and beverage department. It includes a kitchen, a pantry, dining-halls, bars and cocktail lounges.

If the hotel's kitchen has gained a reputation, it may increase the hotel's business.

A hotel restaurant may serve individuals or groups. When a restaurant serves individuals it usually offers a la carte menus. When a hotel restaurant serves groups it provides table d'hote menus.

A hotel restaurant may prepare light meals, such as a continental breakfast. A continental breakfast includes juice, rolls, butter, jam and tea or coffee.

A hotel restaurant may prepare a full English breakfast. It is meal of juice, cereals, bacon and eggs, toast and marmalade, tea or coffee.

The rate, when the hotels offer accommodation and breakfast, has got the name of "bed & breakfast".

A hotel restaurant may prepare both breakfast and one full meal: lunch or dinner. The rate, when the hotels offer accommodation, breakfast and one full meal, has got the name of "half board".

A hotel restaurant may prepare breakfast, full lunch and full dinner. The rate, when hotels offer accommodation and three meals, has got the name of "full board".

A hotel restaurant may also serve brunch and linner. Brunch is late breakfast or early lunch. Linner is late lunch or early dinner. The terms "brunch" and "linner" have recently appeared. "Brunch" is made up of two words "breakfast" and "lunch" while "linner" is made up of "lunch" and "dinner".

The food and beverage department is in charge of room service, too. When the hotel guests want to have their food and beverages in their rooms, the hotel provides this service.

#### **7. THE FOOD AND BEVERAGE STAFF**

At the head of the food and beverage department is the food and beverage manager.

The kitchen supervisor is the head chef. He is in charge of specialist chef's, cooks and kitchen helpers.

The cooks do the actual cooking of meals. The chef's supervise them. The kitchen helpers wash, peel and cut up the vegetables, wash and cut the meat.

There is a pantry in the food and beverage department. It has got the dishes, china, glassware, cruets, napery, facilities for warming up the dishes. Dirty dishes from the guest's tables are also include dispatching of food and beverages within the department.

There is also a wine steward. After the customers have chosen dishes on the menu, he recommends and serves wine to them.

The main person in the dinning-hall is the maitre d'hotel. He is in charge of all restaurant services. He meets, greets and seats the customers. Often he takes the orders from the customers.

Waiters and waitresses serve food to the customers. They take orders and bring food to the tables.

The busboy helps the waiter. He clears away dirty dishes and cutlery, pours water and brings rolls for the customers. He doesn't take orders or serve food to the guests himself.

The bartender mixes and pours alcoholic drinks for customers at the bar.

## **8. THE CATERING DEPARTMENT**

At the head of the catering department is the catering manager.

The catering department is separate from the food and beverage department. It has got different functions.

The caterer provides different services from the restaurant.

The restaurant serves small groups of customers. A caterer arranges and prepares parties, banquets, large group meals.

The caterer has to deal with large quantities of food and beverages.

The caterer must also manage the employees who work at those gatherings.

Conventions always require this kind of service. Conventions are assemblies of professionals, businessmen or government officials. They get together to exchange ideas and information. Conventions use a lot of hotel facilities and catering services.

Experts have come to the conclusion that the success of a convention may strongly depend on a well-run banquet.

The catering business hasn't yet reached its peak. The number of conventions has grown and volume of catering services has also grown. Conventions will continue to increase. That's why the need for catering services will increase, too.

#### **9. THE BANQUETING SERVICES**

A banquet is a formal dinner for a large group of people.

Hotels and restaurants often arrange and give banquets.

Many restaurants have got banqueting facilities. They can arrange meals in a special dining room for public and private functions. The public functions are company dinners, press conferences or fashion shows. The private functions are weddings, birthday parties or dinner dances.

For some of these functions restaurants provide table service usual or buffet service usual. It means that there may be waiter service, counter service or selfservice.

Banquets have become part of conventions.

The banquet manager is in charge of the banquet. During the banquet the banquet manager and the staff of waiters and waitresses provide smooth service to a large number of people. The banquet manager handles the whole ceremony.

Before the banquet has started the banquet manager makes bulk purchases of the products for the banquet. Buying large quantities of food and beverages can be very profitable for the catering department.

#### **10. AT THE BAR**

A bar is the place where you can have a cup of coffee with a sandwich or a cold snack. If you want to have drink you can order a cocktail or a glass of beer. You can also order rum, wine, liqueurs, whisky and vodka. They also serve cooling beverages, juices, fruit cocktail, ice cream, pastry, sweets, chocolates, cigarettes and fruit.

The barman is standing behind the bar counter. He serves his customers who sit at the counter on high stools in front of him. They drink cocktails and coffee. Some visitors sit in comfortable armchairs at the tables. They drink cocktails, fruit juices, soda and beer. Some visitors drink coffee with sandwiches and eat ice cream.

Barmen make cocktails to order. They make aperitifs, digestives and original cocktails. Aperitif cocktails are served before the meal. They are: «Manhattan» with a cherry on the bottom, «Martini» with an olive on the bottom and «Cinzano». These cocktails improve the appetite. They are rather strong and are made with gin, vodka, whisky and rum. Some of them are made with vermouth or port.

The digestives are served after the meal. They help to digest food.

The original cocktails can be layered. They have several layers of spirits of different colour.

There are a lot of recipes of dessert cocktails. They are called bowls, cobblers, fizzes, highballs and sour. They are long drinks and people drink these cocktails using straws. When you drink "through a straw" it's called "a long drink", when you drink at a gulp - "a shot drink". Cobblers are made with ice and are decorated with fruits: lemons, oranges and berries. Fizzes are made with sparkling wine (for example, champagne) or sodas. Highballs are served in high glasses. They are a mixture or vodka, and some soda. "sour" cocktails have much lemon juice in them.

Come to the grill-bar where you can taste kebabs or shashliks (pieces of mutton roasted on a spit), grilled sausages, grilled fish, grilled chicken, beefsteaks. There you can also have coffee and beverages.

In the beer bars they sell bottled and draught beer, mineral and fruit water. They usually have no strong drinks on sale. You can order beer of any kind you like. For a snack you can take potato chips, biscuits, salted nuts, olives, shrimps, cheese and fish snacks of smoked, dried and salted fish. You can also have sandwiches, cold and hot snacks in the beer bar.

You can find Express-Bars in the shopping centers, hote4ls and at the railway stations. Their aim is to serve the customers as quick as possible. They serve coffee and tea, sandwiches, baked items, pastry and milk products.

In the evening you can go to a Disco-bar. The halls in Disco-bars are specially decorated and have special devices producing light effects. People come to these bars to dance, to listen to the music, to see the performance and to have a good time. Disco-bars usually have the menu with snacks, sandwiches, cooling and mixed drinks. For dessert the guests can have ice cream and fresh fruit.

#### **11. STYLES OF FOOD SERVICE**

There are many types of catering establishments. They are big first class restaurants in five-star hotels, small restaurants, cafeterias, snack bars and fast-food restaurants. They serve different types of customers. They are families, groups of tourists, business people, children etc. They all demand different styles of service.

There are various basic styles of food service in restaurants of different types. The most common styles are:

#### **Buffet service**

Buffet service is often called the "Swedish Board". This system of food service is very convenient for the guests – they needn't wait for the waiters and bills. This really self-service. Breakfast is served from 8 to 10, lunch from 12 to 15, dinner from 18 to 20. As a rule this type of food service is arranged in hotels for big groups of tourists, and also for conferences and congresses.

The counters with snacks and dishes, and snack-plates and trays for talking food are placed in the centre of the dinning hall. The tables are near the walls. The guests come up to the Swedish Board and put the meals, appetizers and salads on the trays and take their seats at the tables.

The assortment of appetizers, dishes and beverages is usually rich. The guests can taste a little of each dish. Desserts are usually placed on a separate table. The waiter's role is to clear the tables and serve drinks. The waiters can also help the guests if necessary.

## **12. DINNER AT THE RESTAURANT**

Usually I have my dinner at home but last Sunday my friend invited me to have dinner at the restaurant. When we came in the headwaiter showed us to the table. We sat down at the table and the waiter gave us the menu. The table was already laid for dinner. There was a white table-cloth on the table, plates, spoons, knives and forks on it. In the middle of the table there was a dish with white and brown bread, a cruet-set with a salt-cellar and pots for pepper and mustard.

We decided to begin with some kind of appetizer or hors-d'oeuvre. My friend ordered clear chicken soup with noodles and I chose cabbage soup with small meat pies.

For the second course there was a wide choice of dishes: fried fish and chips, pancakes with salmon, scallops fried in vegetable oil, veal cutlets, pork chops with fried potatoes, steaks and grilled chicken. The waiter suggested us for the second course the specialty of the restaurant — pan-fried veal chops with spring onions.

For dessert we decided to take vanilla ice cream, coffee and apple pie.

Everything was very tasty and the service was good. The waiter brought us a bill. We paid the bill and left the restaurant.

## **13. DIALOGUE 5**

It's time for dinner already. I'm hungry. Let's go to the nearest cafe.

 I fell hungry, too. Let's go to the "Moscow" cafe. It's not far from here. I often have dinner there.

What do they usually serve for dinner?

 They always have a wide choice of sandwiches, salads, meat and fish dishes, and many kinds of ice creams for dessert. Last time I had fresh lettuce salad for a snack, roast beef and fruit ice cream for dessert.

- How much did you pay?
- Not so much. The prices were not very high.
- All right. Let's have lunch there today.

\*\*\*

- Let's drop in here. This restaurant is famous for its kitchen.
- Waiter! Is this table vacant?
- Yes, it is. You will fell comfortable here.
- Could we have the menu?
- Yes, of course! Here's the menu.

## **14. DINNER AT THE CAFE**

**A:** I am hungry, let's go to the cafe.

**B:** I am hungry, too. There is a cafe not far from here. Let's go there.

*(They enter the cafe and sit down to a table at the window)*

**A:** What shall we take for dinner?

**B:** Here's the menu, let's have a look.

**A:** I shall take a jellied fish, potato soup and pork chop with vegetables. And what about you?

**B:** I want a helping of smoked fish. Then I'll take a broth with a pie and cutlet

with mashed potatoes.

**A:** Our dinner will be rather substantial. We are hungry enough.

**N:** Yes, I am hungry and thirsty. Let's take salads!

**A:** I would like a salad with fresh cucumbers and tomatoes.

**B:** I shall take a salad of fresh cabbage with mayonnaise.

**A:** There are no napkins o our table. Bring, please, napkins, knifes, forks and spoons, and I'll pay for dinner, take a tray and bring the meals. **B:** All right.

**A:** Pass me the pepper, please.

**B:** Here you are.

**A:** Thank you. May I trouble you for a slice of bread?

**B:** No trouble at all. Here's the bread.

**A:** Thanks.

**B:** You are welcome. Do you mind to take the second helping of soup?

**A:** I do not want. I shall begin the second course.

*(After dinner)*

**B:** The dinner was rather tasty.

I am quite full, and what about you?

**A:** So am I.

## **15. MEALS IN ENGLAND**

The usual meals in England are breakfast in the morning, lunch at one o'clock during the break at work and dinner at home at seven o'clock or eight o'clock in the evening. Sometimes the meals are breakfast, lunch, traditional five o'clock tea, dinner and late supper.

English breakfast is usually substantial and varied. For breakfast English people may have porridge or cornflakes with milk or cream and sugar, bacon and eggs, fried mushrooms, marmalade with buttered toast and tea or coffee. For a change they can have a boiled egg, cold ham, or fish with potato chips.

Those people who work usually have lunch about one o'clock. For lunch they may have a mutton chop, or fish and chips, or cold meat, or steak with fried potatoes and salad and then a fruit dessert. Working people usually have their lunch at the canteen or in the nearest cafe or a small restaurant.

Afternoon tea at home is between five and six o'clock. Five o'clock tea is an old English traditional. Friends often come for a chat while they have their cup of tea, cake or biscuit.

In many English families dinner is the biggest meal of the day and in the evening there is usually a much simpler supper – an omelet or sausages, or sometimes bacon and eggs. For late supper they may have just bread and cheese, a glass of juice or hot chocolate and fruit.

**16. BREAKFAST AT THE RESTAURANT**

**Waiter:** Good morning! What would you like for breakfast?

**Guest:** Well, I'll have some bread and butter or some buttered toast, eggs

#### and

bacon and cornflakes with milk

**Waiter:** What would you like, tea or coffee?

Guest: In the morning I prefer a cup of strong coffee.

**Waiter:** How many lumps of sugar do you take in your coffee? Do you take milk with your coffee?

**Guest:** I usually take two lumps of sugar and have my coffee with milk.

**Waiter**: What else would you like to order?

**Guest:** You see, I didn't want to take a substantial breakfast but today I'd like to

taste your sandwiches with cheese. I see you have sandwiches with cheese

the menu. What kind of cheese is that?

**Waiter:** Any kind you like. We have sharp, piquant cheeses — Roquefort

#### and

on

Cheddar, mellow cheeses — Swiss and Cheshire, and soft cheeses — Edam, Camembert and Brie.

**2**

**1 st Guest:** Let's call a waiter and make the orders.

**Waiter:** What can I do for you?

**1 st Guest:** Breakfast for two, please.

**Waiter:** What would you like for breakfast? Today we've got a big choice of dishes.

**1 st Guest:** Will you bring us something substantial to your taste?

Waiter: Here is the menu. Make your choice, please.

**1 st Guest:** I'd rather have pancakes, bacon and eggs and a cup of coffee.

**Waiter:** How would you like your coffee?

**1 st Guest:** Not very strong and put two lumps of sugar in it, please.

**Waiter (to the second guest):** What would you like for breakfast?

**2 nd Guest:** I'd like fried eggs, meat pate and toasts with marmalade. Then

bring

me a fruit salad and some fruit juice, please.

**Waiter:** What juice would you like?

**2 nd Guest:** Orange juice, please.

**Waiter:** Anything else?

**2 nd Guest:** No, that's all.

**Waiter:** Just a minute, it won't take long.

**1 st Guest :** How much do we pay?

**Waiter:** Here's your bill, please.

1<sup>st</sup> Guest (paying for the breakfast): Here you are. Keep the change, please.

**Waiter:** Thank you, sir! Come again, please. **Задания по теме 3.2.**
### **1.Put the words in the correct order.**

Example: *you/reservation/Do/ have/ a? - Do you have a reservation?*

- 1. you/to/Are/ready/order?
- 2. Like/you/Would/aperitif/an?
- 3. can/What/get/I/you?
- 4. would/What/like/you/drink/to?
- 5. put/I/Shall/in/ice/whisky/your?
- 6. What/you/like/would/starter/as/a?
- 7. table/show/I'll/you/your/to?

## **2. Choose the correct words to complete the dialogues.**

Example: *Would you like/want lemon?*

1. **Waiter:** Good evening, sir. *Would/do* you like a table for two?

**Guest:** Yes, please.

**W:** Do you *like/have* a reservation?

**G:** Yes, I do. *My/our* name is Tulip.

**W:** Ah, yes. A table *for/on* two *in/at* 7 o'clock.

**G:** That's right.

**W:** Where *would/are* you like to sit?

**G:** Closer to the band, if possible.

**W:** Come this way, please. I'll show you *to/with* your table.

2. **Waiter:** Here *is/are* the menu for this evening.

**Guest:** Thank you. Could you give me the wine *menu/list* first.

**W:** Yes, please, here you are. Would you *like/have* to order a drink while you are looking at the menu?

**G:** Yes, please. I'd *want/like* a glass of beer, and a martini *for/with* my wife.

3. **Waiter:** Here are *you/your* aperitifs. Are you ready *to order/ to offer* now?

**Guest:** Yes, please.

**W:** What would you like *as/ in* a starter?

**G:** We'd like to begin *with/ from* a prawn cocktail and a green salad, please.

## **3. Comprehension questions (Styles of food service)**

- 1. What are the types of catering establishments?
- 2. What are the types customers?
- 3. Is the «Swedish Board» convenient for the guests?
- 4. What groups of people usually use the «Swedish Board»?

5. Where are the customers with snacks and dishes placed in the «Swedish Board»?

- 6. Where are the desserts placed in the «Swedish Board»
- 7. What is the waiter's role in the «Swedish Board»?
- 8. Where is cafeteria service used?
- 9. Where do the customers pay for the dishes in cafeteria service?
- 10. What is plate service at the restaurants?

# **4. Comprehension questions (Dinner at the restaurant)**

- 1. When did my friend invite me to have dinner?
- 2. Was the table laid for dinner already?
- 3. What was there on the table?
- 4. What was there in the middle of the table?
- 5. What did we decide to begin dinner with?
- 6. What did my friend order?
- 7. What was on the menu for the second course?
- 8. What did the waiter suggest us for the second course?
- 9. What sis we decide to take for dessert?

### **5. Comprehension questions (Meals in England)**

- 1. What are the usual meals in England?
- 2. Is English breakfast substantial and varied?
- 3. What may English people have for breakfast?
- 4. When do people who work usually have lunch?
- 5. Where do working people usually have their lunch?
- 6. Is five o'clock tea an old English traditional?
- 7. What can be served for five o'clock tea?

### **Тема 3.4 Организация услуг при проведении деловых мероприятий в гостинице**

### **1. AT THE HOTEL**

### **THE «GOLDEN RING» HOTEL**

Moscow is the capital of Russia and the largest city in our country. A visit to Moscow always makes unforgettable impression on the people who come there for the first time. It will become more remarkable if you choose to stay at the «Golden Ring» hotel.

The «Golden Ring» hotel is located in very heart of the city. The hotel has a modern building downtown Moscow in the historical center only minutes away from the Red Square and Kremlin museums. It is not far from foreign embassies and foreign companies offices, from the Exhibitions Center and just across the road from the Ministry of Foreign Affairs.

Friendly staff, high international standards of service and unique interior design will make your stay in the «Golden Ring» hotel pleasant and enjoyable.

The hotel has 247 spacious comfortably furnished apartments including double and single rooms, 80 Suites and 2 luxurious Presidential Suites. You will fell at home while staying in the «Golden Ring» hotel.

The hotel offers 24-hour room service and the most sophisticated security system. The guests are provided with in-room safety-deposit boxes, satellite TV and telephone lines, air conditioners. Comfortable furniture and unique design of the suites give you the atmosphere of luxury, comfort and style.

The «Golden Ring» hotel offers the best views of Moscow. The hotel restaurant on the 23rd floor offers exquisite Mediterranean cuisine and luxurious evening and see Moscow from the height while enjoying the culinary art of the restaurant Chef.

The hotel restaurant is the best place to taste various dishes of Russia cuisine and experience genuine Russian traditions of dinning. It is an ideal place for

birthday parties and banquets. There is a beer bar famous for its hospitality and German cuisine.

There are 6 banquet rooms and a theatre-style Conference Hall in the hotel. They provide services for 10 to 250 persons and can host at a time up to 500 people.

The Health Club and saunas are the best way to relax. There the guests can have a relaxing massage. They can use dry saunas and gym. The hotel has also a hairdresser's shop, a service bureau, a currency-exchange desk, barber's and beauty saloon, a laundry, shoes repairs and dry cleaning.

At the service bureau you can order a taxi or rent a car, book train and air tickets in advance.

Welcome to the «Golden Ring» Hotel!

### **Задания по теме 3.4.**

### **1. Comprehension questions (Golden Ring)**

- 1. Where is the «Golden Ring» hotel located?
- 2. Is it far from the Red Square and Kremlin museums?
- 3. How many apartments are there in the «Golden Ring» hotel? What are they?
	- 4. What services does the hotel offer to its guests?
	- 5. Where can the guests see the views of Moscow?
	- 6. What kinds of cuisine does the hotel restaurant and beer bar offer?
- 7. How many gusts can banquet rooms and a Conference Hall host at time?

8. Where can the guests order a taxi or rent a car, book train and air tickets in advance?

### **Тема 1.1 Типы гостиничных предприятий в зависимости от назначесния**

### **1. HOTEL TYPES**

Hotel is a place where a traveller may find food and shelter. The ideal hotel has big rooms, with comfortable beds and good facilities, including a business center. It should be as near to the centre of the town as possible but within easy reach of the airport. There are several types of hotels.

1. **Luxury hotel** – it provides every facility a wealthy guest might need.

2. **Resort hotel** – it is situated in a place where tourists like to stay, often near the sea, lake or in the mountains. Guests usually book it an advance.

3. **Commercial hotel** – it is often situated in a town centre, and provides accommodation for travelling businessmen, staying only one or two nights.

4. **Congress hotel** – it provides everything necessary for large meeting and conferences, with a lecture theatre and exhibition facilities.

5. **Airport hotel** – it provides accommodation for people going to or coming from other countries, usually only staying for one night.

6. **Country house hotel** – it is situated in pleasant scenery, and provides comfortable but informal accommodation for people who want to relax in a quiet place.

7. **Guest house** – it provides low-priced accommodation, usually on a small scale, for holiday visitors or for long-stay guests.

8. **Motel** – it is built specially to provide a service to motorists.

9. **B&B** – it is a small hotel, a kind of boarding-house, which provides home-like low-priced accommodation and the morning meal for visitors. The letters B&B stand for «bed and breakfast».

The hotels may be: 5-star hotel, 4-star hotel, 3-star hotel, etc.

1. **5-star hotel:** luxury hotels offering the highest international standards.

2. **4-star hotel:** hotels offering a high standard of comfort and service with all bedrooms providing a private bathroom/shower with lavatory.

3. **3-star hotel:** hotels offering a higher standard of accommodation 20 per cent of bedrooms containing a private bathroom or shower with lavatory.

4. **2-star hotel:** hotels with spacious accommodation, with two thirds of the bedrooms containing a private bathroom/shower with lavatory, fuller meal facilities are provided.

5. **1-star hotel:** hotels and inns generally of small scale with good facilities and furnishings, adequate bath and lavatory arrangements.

### **2. THE AFFORDABLE ALTERNATIVES**

Britain boasts of the best hotels in the world. They are great if you want, and can afford, the luxury touch. But for a place to rest the head that's British through and through and which won't break the bank, here are some suggestions from the wide variety available.

For more information on any form of accommodation contact the organizations direct or see any Tourist Information Centre (TIC). All TICs have information on local accommodation and many provide a booking service to personal callers for a small fee. TICs offering the Book-Bed-Ahead scheme (known as 'The Bed Booking Service' in Wales) can make a provisional reservation for you at any town which has a centre operating the scheme.

### **3. YOUTH HOSTELS**

There are youth hostels in all the best parts of Britain: cities, National Parks, towns, countryside and coastal resorts. All provide inexpensive accommodation, usually in dormitories. The meals are very good value: from ₤4 for a two-course evening meal (with vegetarian option) and ₤2.70 for a breakfast. You can self-cater if you prefer.

If you are the member of the Youth Hostels Association your card is valid at any British youth hostel. If you are not a member, you can buy an International Hostelling Card or individual «welcome stamps» (one per night) when you arrive. Maximum price ₤9.50. All prices quoted were correct for 1997.

To book, either write to the youth hostel of your choice enclosing a Eurocheque for payment or send a fax quoting Visa/Mastercard details. Credit card

bookings are also accepted by telephone. There is a central telephone number for all seven London youth hostels (0171) 248 6544. You can also book them at the main TICs in London (at Victoria Station, Heathrow and Liverpool Street). London youth hostels also provide discounts on attractions, theatre booking, currency exchange, travel tickets, onward booking and are open 24 hours a day.

There is an onward booking service between major youth hostels in Britain, throughout Europe and from key city youth hostels in North America, Australia and Japan. For further information:

#### **4. BED AND BREAKFAST**

B&B accommodation offers a room in a private home and, usually, the biggest and best breakfast you ever had. It is excellent value for money, but you should not expect all the facilities of a hotel. Your BTA office can give you details of the excellent B&B guides available. Local TIC will have lists of bed and breakfast accommodation in their area and can also book the accommodation for you.

### **5. HOME AWAY FROM HOME**

Many British families offer home-stay accommodation in their homes to overseas visitors are considered as paying guests rather than clients. This type of accommodation gives you the opportunity to sample the British way of life. Contact BTA offices for a copy of Britain: Bed and Breakfast 1998 which lists some home-stay agencies.

### **6. UNDER CANVAS**

For nature-lovers whose ideal accommodation is under canvas (and especially if you are visiting Britain in the summer!), the Forestry Commission operates forest camp parks in Britain's seven Forest Parks and the New Forest. Some offer reduced rates for youth groups. Make enquiries well in advance of your intended visit. Contact: The Forestry Commission, 231 Corstorphine Road, Edinburgh EH127 AT (Tel: 0131-334 0303. Fax: 0131-334 3047).

Camping in the rural areas of Britain is often possible on farmland with the farmer's permission. Larger caravan and camping parks, generally for touring caravans, often have a section for campers. Many of these parks have facilities such as swimming pools, games rooms, tennis courts and TV.

The indispensable guide, Where to Stay: Camping and Caravan Parks in Britain, is available free from BTA offices. The Camping and Caravanning Club, Greenfields House, Westwood Way, Coventry CV4 8JH, Tel: (01203) 694995, operates a section specifically for cycle campers or those using lightweight equipment.

### **7. STAY ON CAMPUS**

Accommodation in universities and colleges is excellent value for money and offers a choice of many campus locations. This type of accommodation is particularly good for groups. Classrooms, meeting rooms and sports facilities are also available. A the accommodation is mainly in single bedrooms and is available during academic vacation periods: June-September, Easter (3 weeks) and, at some universities, Christmas (3 weeks).

Some universities offer these facilities all year round.

### **8. PLACES TO STAY**

You can get information about places to stay and accommodation from the BTA (British Travel Agency). Many guidebooks have advice on this too. It's wise to book accommodatio0n in London before you come, especially at busy times like the summer.

If you arrive in London without anywhere to stay, you can use the Accommodation Service at the TICs at Heathrow and Victoria. Selfridges and Harrods can also provide such information and addresses to try. The most popular places are motels, hotels, hostels and bed and breakfast (B&B).

*Hotels* are much the same in all countries. They are the places to go if you are looking for comfort and extra services, thought of course they're the most expensive kind of accommodation. They often have more facilities for food than other places to stay, offering main meal and also snacks and room service.

*Motels* (also called motor hotels and motor inns) are hotels especially for drivers. Often they're near motorways or main roads, and there's always lots of parking space. Some have rooms like hotel entrance, a bathroom and place to cook or make tea or coffee (self-catering).

*Guesthouses* are usually smaller and cheaper than hotels and often pleasant and friendly. Apart from the bedrooms, there will be a dining room for meals and living room that guests can use.

A popular place to stay is "B&B" a private house or farm which takes a few guests. They are actually like guesthouses, but they're smaller and may give you the opportunity to meet some British people at home.

*Inns* are pubs with accommodation an meals, though these may be more like pub food than restaurant meals. Many inns are interesting old buildings which have been used for centuries by travellers, and they're often cheaper than hotels.

#### **9. HOTEL FACILITIES**

The three families below are going to Amsterdam on weekend break.

1. Mr and Mrs Mills: a young couple on their honeymoon. They would like somewhere quiet and romantic, with a good restaurant. They would prefer a room with a bathroom rather than a shower.

2. Mr and Mrs Gordon-Brown: an elderly couple who want somewhere as central and as cheap as possible.

3. Mr and Mrs Henderson: a couple in their midthirties, with a son aged 11 and a daughter aged 12. They have friends in Amsterdam so they won't often be eating in the hotel. Mr Henderson likes to go jogging in the morning. Their children want a hotel where will be other young people.

#### **10. THE INEXPENSIVE HOTEL**

The inexpensive hotel is also called the 1-star hotel according to the European classification.

These are plain hotels and inns of small scale. Inexpensive hotels are modestly furnished. However, rather good facilities are provided for the guests. Bath and lavatory arrangements are offered, but they are not provided in every bedroom. Washbasins are provided in every bedroom.

As a rule, the inexpensive hotels have got a lounge area. There are no phones in bedrooms, but the use of telephone is arranged. Not every room is fitted with radio and TV-set.

Meals are provided for residents but are usually limited to non-residents. In some inexpensive hotels meals are not served to non-residents at all.

Inexpensive hotels offer low prices. That is why they are used by the guests who cannot afford to pay much.

Some inexpensive hotels may be old enough with rather small rooms. However, the main thing is that they are neat and clean and the service is friendly.

The inexpensive hotels are situated away from the city centre and far from convenient means of transportation. It means that the location is not convenient.

#### **11. THE MODERATE HOTEL**

The moderate hotel is also called the 2-star hotel according to the European classification.

These hotels offer a higher standard of accommodation than the inexpensive hotels. However, according to the standards only 20 per cent of bedrooms contain a private bathroom or shower with a lavatory.

TV-sets are provided in some bedrooms or there is a TV-set in a lounge. Assistance with luggage is arranged for the guests. There are bedside lights in the rooms. Wake-up calls are offered. The rooms are not air-conditioned which is a disadvantage for resort and beach hotels in hot countries.

Hot morning tea or hot breakfast is available. A bar a restaurant are not available in every moderate hotel.

The moderate hotels are located at a distance from centres of activity. Good transportation may not available.

The prices are reasonable for the guests with limited incomes.

#### **12. THE EXPENSIVE HOTEL**

The expensive hotel is also called the 3-star hotel according to the European classification.

These are well-appointed any very comfortable hotels. A more spacious accommodation is offered to the guests.

According to the standards two thirds of bedrooms contain a private bathroom or a shower with a lavatory.

All rooms are fitted with a telephone, a radio and a TV-set. Many expensive hotels offer private parking. In many expensive hotels dogs and other pets are admitted.

In resort or beach hotels in hot countries bedrooms are fitted with airconditioning which is a great advantage. Often bedrooms in resort or beach hotels are not fitted with TV-sets.

Wake-up calls, room service, hair-dryers, porterage are offered.

Fuller meal facilities are provided for the guests. All expensive hotels have got a restaurant and a bar. Meals are provided on a half board basis. Hot tea in the morning and hot evening meals are always offered in the expensive hotels.

The expensive hotels usually have a rather good location. Good transportation is also available.

### **13. THE DELUXE HOTEL**

The deluxe hotel is also called the 4-star hotel.

These are exceptionally well-appointed hotels. A high standards of comforts and services is offered to the guests.

A private bathroom or a shower with a lavatory are provided in all bedrooms.

All bedrooms are fitted with a telephone, a colour TV-set, a radio.

The deluxe hotels offer a 24-hour access and lounge service to the guests until midnight.

All deluxe hotels contain a variety of bars and restaurants. Meals are provided on a full boards basis: hot breakfast, lunch and dinner.

The resort or beach hotels in hot countries offer private swimming-pools. The rooms are fitted with air-conditioning and mini-bars. Saunas and solariums are also provided.

The deluxe hotels have excellent locations in beautiful neighbourhoods and convenient transportation means.

The prices are rather high but the guests get their money's worth.

#### **14. THE SUPERDELUXE HOTEL**

The superdeluxe hotel is usually called the luxury hotel. Such hotels are also known under the name of the 5-star hotels.

These are exceptionally luxurious hotels. Extremely comfortable and luxurious guestrooms are offered to the guests. Perfectly appointed public rooms are provided for the needs of the guests: lounges, banqueting halls, conference rooms.

The superdeluxe hotels offer the greatest convenience, the best comfort and the widest service to their guests.

All guestrooms include private bathrooms. All guestrooms are fitted with up-to-date equipment and amenities: room telephones, colour TV-sets, home videos, background music, mini-bars, full-length mirrors, excellent furniture.

A variety of recreational facilities is provided for the guests: swimmingpools, health clubs and fitting centres, saunas, solariums, beauty parlours. Where gambling is allowed, the superdeluxe hotels contain casinos and night clubs.

The superdeluxe hotels provide all-night lounge service and all-night room service. Private parking lots are provided for the guests.

A variety of restaurants and bars cater for the needs of all kinds of visitors. They are open for the breakfast, brunch, lunch, dinner, linner and supper.

The superdeluxe hotels have got a very high proportion of employees to guests and guestrooms. It means that a large number of people are employed to serve the guests. The proportion may be three employees to one guestroom. The employees are perfectly trained to meet the high standards of service.

The superdeluxe hotels are built and designed to provide service for wealthy and important guests. Such hotels are located in fashionable neighbourhoods with the best views and convenient connections. Limousine service is available, too.

**1. Read the texts below and say what types of the hotels are described in them.**

**A.** This lively self-contained hotel development stands right beside a long sandy beach just a few minutes walk from the resort centre. Brightly furnished in a traditional Cretan style, its comfortable rooms are located both in the main hotel and in adjoining bungalows. Staff are friendly and helpful and top family attractions include its well run children's amenities and marvellous entertainment programmes. Local sports and shopping facilities are also good and you'll find plenty of nearby bars and taverns. From here buses run regularly along the coast to the capital Heraclion.

**B.** The Arina Sands is a large and comfortable hotel, especially popular with families, that's situated right above a superb, sandy beach. Friendly and informal, with a reputation for typical Greek hospitality and good food, it has organized fun and games for children in our Big T Club: while mums and dads will enjoy the chance to unwind and soak up the sun.

**2. Choose the correct answers based on the content of the affordable alternatives.**

1. What country boasts some of the best hotels in the world?

(France, Australia, America, Great Britain)

2. Where are the youth hostels situated?

(towns, mountains, National Parks, coastal resorts)

3. How much does a two-course evening meal cost?

(₤1, ₤2.50, ₤3, ₤4)

4. What should one do in order to book a youth hostel?

(to write a letter to the youth hostel, to send a fax without any details, just to make a telephone call, to book at the post office)

5. What discounts are provided by youth hostels?

(disco clubs, pubs, casinos, currency exchange)

### **3. Comprehension questions (Places to stay)**

- 1. What places can we stay at when in Britain?
- 2. Are there any similar places to stay in your country?

3. Which accommodation would you choose for yourself if you happened to be in Britain?

4. Why have you chosen this particular place to stay? Give your reason?

### **4. Comprehension questions (The inexpensive hotel)**

- 1. How is the inexpensive hotel also called?
- 2. What kind of facilities are provided in inexpensive hotels?
- 3. How are meals provided in inexpensive hotels?

4. What kind of guests are inexpensive hotels used by? What are the prices like?

5. What may still attract the guests in inexpensive hotels?

6. Where are inexpensive hotels situated?

### **Задания по теме 1.1**

### **5. Comprehension questions (The moderate hotel)**

1. How is the moderate hotel also called?

2. What kind of accommodation is offered to the guests in the moderate

hotels?

- 3. What sort of facilities are provided in the moderate hotels?
- 4. What kind of services are arranged in the moderate hotels?
- 5. What may be a disadvantage in resort and beach hotels?
- 6. What sort meals are offered in the moderate hotels?
- 7. Where are the moderate hotels located?
- 8. What are the prices like in the moderate hotels?

## **6. Comprehension questions (The expensive hotel)**

- 1. How is the expensive hotel also called?
- 2. What kind of accommodation is offered to the guests in the expensive

## hotels?

- 3. What sort of facilities are provided in the expensive hotels?
- 4. What are bedrooms in the expensive resort hotels fitted with?
- 5. What kind of services are offered in the expensive hotels?
- 6. What sort of meals are provided in the expensive hotels?
- 7. Where are the expensive hotels located?

## **7. Comprehension questions (The deluxe hotel)**

- 1. How is the deluxe hotel also called?
- 2. What kind of accommodation is offered in deluxe hotels?
- 3. What are bedrooms fitted with?
- 4. What sort of services are provided in deluxe hotels?
- 5. What kind of meals are offered in deluxe hotels?
- 6. What sort of facilities are provided in deluxe resort hotels?
- 7. Where are deluxe hotels located?
- 8. What are the prices like?

# **8. Comprehension questions (The superdeluxe hotel)**

- 1. How are superdeluxe hotels also called?
- 2. What kind of accommodation is offered in superdeluxe hotels?
- 3. What are the guestrooms fitted with?
- 4. What sort of recreation facilities are provided in superdeluxe hotels?
- 5. What kind of services are offered in superdeluxe hotels?

6. How high is the proportion of employees to one guest or one guestroom? What does it mean?

7. Where are superdeluxe hotels located?

# **9. Comprehension questions**

- 1. What is a hotel?
- 2. Where should the ideal hotel be situated?
- 3. What kind of guests are luxury hotels used by?
- 4. Should guests book resort hotels in advance?
- 5. What type of hotels is built for motorists?

# **ТЕСТОВЫЕ ЗАДАНИЯ**

# **Типы гостиничных предприятий**

### **Выберите правильный ответ**

**1. Where can a traveller find food and shelter?**

- $\Box$  a) at home
- b) at a lounge bar
- $\bullet$  c) at a hotel
- 2. **What type of hotel is usually situated near the sea, lake or in the mountains?**
	- $\Box$  a) congress hotel
	- $\bullet$  b) guest house
	- $\bullet$  c) resort hotel
- **3. This type of hotel is a kind of boarding-house with low-priced accommodation and the morning meal for visitors?**
	- $\Box$  a) motel
	- $\overline{a}$  b) B&B
	- $\bullet$  c) country house hotel
- **5. This type of hotel provides everything necessary for large meetings and conferences?**
	- $\Box$  a) congress hotel
	- $\overline{a}$  b) commercial hotel
	- $\bullet$  c) luxury hotel
- **6. What types of hotel provides accommodation for people going to oncoming from other countries?**
	- $\Box$  a) resort hotel
	- $\bullet$  b) guest house
	- $\bullet$  c) airport hotel

### **4. What types of hotel is called the inexpensive hotel?**

- $\Box$  a) 1-star
- $\Box$  b) 2-star
- $\Box$  c) 3-star

# **8. May inexpensive hotels be old enough with rather small rooms?**

- a) Yes, they may.
- $\bullet$  b) No, they may not.
- $\bullet$  c) Both variants are possible.
- **6. What kind of guests are inexpensive hotels used by?**
	- $\Box$  a) wealthy guests
	- $\bullet$  b) guests who cannot afford to pay much
	- $\bullet$  c) teenages
- **7. What type of hotel is called the moderate hotel?**
	- $\Box$  a) 2-star

 $\Box$  b) 1-star

 $\Box$  c) 4-star

## **9. The rooms in moderate hotels are air-conditioned, are not they?**

- $\bullet$  a) Yes, they are.
- $\overline{b}$  b) No, they are not
- $\Box$  c) Only in a few rooms.

## **10.How is the expensive hotel also called?**

- $\Box$  a) 2-star
- $\bullet$  b) 3-star
- $\Box$  c) 4-star

## **11.What sort of meals are provided in expensive hotel?**

- $\Box$  a) on a half board basis
- $\Box$  b) on full board basis
- $\heartsuit$  c) the morning meal included

## **12.What are bedrooms fitted with in deluxe hotels?**

- a) a telephone, a color TV-set, a radio
- $\Box$  b) a TV-set, s radio
- $\Box$  c) air-conditioning, a radio

# **14. Where are superluxe hotels located?**

- $\Box$  a) far away from the city centre
- $\bullet$  b) in fashionable neighbourhoods
- $\bullet$  c) not far away from the restaurants

## **15. What kind of accommodation is offered in deluxe hotels?**

- $\Box$  a) a high standard of comforts and services
- $\bullet$  b) a low standard of comfort and services
- $\bullet$  c) all services included

### **Тема 2.1 Обслуживающий персонал гостиницы 1. PEOPLE IN HOSPITALITY (DIALOGUE) INQUIRING ABOUT HOSPITALITY JOBS Memorize and dramatize:**

Student 1: Can I have a word with you?

Student 2: But of course! What is it?

1: I hear, students have to choose their major in the first year...

2: That's true. You can choose "Travel and Tourism Management", "Leisure Management", "Hospitality Management"...

1: May I interrupt you here? "Hospitality Management" is just what I want to understand better. Could you specify what it is?

2: "Hospitality" involves hotel and restaurant services. It may involve all kinds of businesses which provide accommodation and catering for customers.

1: I got it. Now, I can hardly figure out kinds of hospitality employees. The range of them must be endless.

2: You know what? Right now I'm going to the where my fellow-students are having their internship. You may join me. I'll be able to show you hotel staff at work.

1: So much the better. I definitely want to go. I want to make the most of it.

2: Here we are! The first person you see when you enter a hotel is doorman.

1: I suppose, I know what the doorman must do. He stands at the entrance to the hotel. He helps the hotel guests in and out of cars and cabs. He opens and hold the door for them and carriers their luggage.

2: Apart from what you said the doorman wears a distinctive uniform. He shows the hotel guests to the reception desk. He gives directions and calls for cabs. As for the luggage, the doorman may assist the guests with their luggage. However, this is not his mission. The hotel has porters to do this job. They carry the luggage, or move it on carts.

1: You mentioned the reception. In my understanding the receptionist is the most important person in the hotel guests, checks them in and assigns them rooms.

2: I can't but agree with you. A satisfied guest begins at the reception desk.

1: You know, I'm really confused what the bellboys must do. They seem to do the same job as porters do.

2: Not really. Look! The bellboy is getting the guest's room key from the receptionist and escorting the guest where his room is. He will show how to unlock and lock door and how to use the room appliances. The bellboy may assist the guest with his luggage. The bellboy must run errands for the guests.

1: What kind of room appliances do you have in mind? Are those the lights the TV-set and the fridge?

 $2:$  And many more like the in-house video, the air-conditioning, the hairdryer, the tea- and coffee-making facilities, the background music.

1: Now, what must concierge do? By the way, I can't see her desk in this hotel.

2: It's over there, just above the ground floor on the mezzanine. You see the sign "Information desk", don't you? The concierge must help the guests with the information about hotel, the city and make travel arrangements.

1: I believe she must be very knowledgeable, fluent in many languages and have an outgoing personality.

2: Oh, yes! Fluency in English, French and German is must! Besides, she must have a pleasant telephone manner and a positive helpful attitude.

1: May we go upstairs and see the hotel rooms? I wonder if we will come across any employees at work there, shall we?

2: No problem at all. Let's take the lift over there, shall we?

1: I'm impressed! The rooms are so neat and tidy. The maids have a good job. How often do the maids have to clean the hotel rooms?

 $2:$  It depends. The maids must general clean the rooms when the old guests vacate them and the new ones are expected. The maids do the makeup after a night's occupancy. They also do the pickup when they just have to replace the towels and to bring the toiletries.

1: As far as I know all hotels must have restaurant or few restaurants. There must be some more employees. I can just think of a waiter or a waitress, a barman and may a cook.

 $2:$  Will you follow me to the ground floor restaurant? Look! The main person in the dining-hall is a maitre d'hotel.

1: Oh, yes. Here comes the maitre D'. He is greeting and seating the guests. Then the waiter will come and bring the menu. He may recommend the dishes on the menu.

2: Right you are! The waitresses serve dishes while wine stewards recommend and serve beverages.

1: Is there any difference between the barman and the wine steward?

 $2:$  Of course, there is. The barman works in a cocktail lounge.

#### **1. THE RECEPTIONIST**

The receptionist works in the front office of a hotel.

The receptionist is in charge of the check-in. She meets and greets guests, registers guests and assigns rooms to them.

The receptionist must ensure that the check-in procedure is brief and convenient.

The receptionist must help guests do the hotel formalities. She takes the guest's name. If the guest is foreign visitor, the receptionist must take the guest's passport number. Then she asks the guest to sign the hotel register. In larger hotels the receptionist asks the guest to fill in a registration card and to sign it. She must explain how to do it correctly.

The receptionist must send the signed registration card to the cashier's office.

The receptionist answers the phone. She answers questions of visitors who have come to see the hotel guests. She can help the visitors find the hotel guests. She may take messages for the hotel guests when they are not in.

In smaller hotel the receptionist is in charge of the room keys.

### **2. THE CONCIERGE**

The concierge works at a hotel's information desk.

The concierge must speak a few languages because she has to help guests from other countries. Usually the concierge speaks major world languages: English, French, German and Spanish. Sometimes she speaks other languages, too. It depends on the languages of the customers whom the hotel receives.

The concierge must help guests in all ways. She can give orientations in the city, arrange taxis and sightseeing tours. She can offer entertainment. She can make theatre bookings. She can recommend shops, restaurants or nightclubs.

Actually the concierge can find a babysitter.

The concierge must help guests mail letters and packages. She may even provide paper and a pen for writing letters.

In some hotels the concierge is in charge of messages.

In some hotels the concierge may be in charge of the room keys.

#### **4. THE HOTEL MANAGER**

The hotel manager is the head of a hotel. He may have the name of the general manager or the managing director.

The hotel manager may hold a management position in an individual hotel. Or he may work in a hotel chain.

In a small hotel the manager may be the owner of the hotel. But in a large hotel he is just a professional hotelier.

For the hotel guests the hotel manager is the host who must offer hospitality to his guests.

For the hotel staff the hotel manager is the person who must establish the policy of the hotel and its operations. The hotel manager has to plan and control the hotel business. He has to check up how different hotel departments carry out their functions. Often he has to deal with the hotel guests in person. He has to handle their problems and complaints.

There may be different management positions in a hotel: the assistant manager, the resident manager, the night manager.

The assistant manager helps the manager and manages the hotel when the manager is not present.

The resident manager is the manager who permanently lives in the hotel.

The night manager is on duty during the night.

#### **5. THE CHEF**

The chef works in a restaurant or in the food and beverage department of a hotel.

A restaurant may have different chefs. At the head of them is the head chef.

The head chef is the kitchen supervisor. He manages the kitchen of a restaurant. He has to select menus and to plan the meals. He has to taste the dishes. He also manages the kitchen staff: the chefs, the cooks and the helpers.

In a big restaurant there may be different specialist chefs: the soup chef, the sauce chef, the vegetable chef, the pastry chef and others.

The soup chef is in charge of making soups. The sauce chef is in charge of preparing sauces. The vegetable chef is in charge of preparing vegetables and pasta. The pastry chef is in charge of preparing pastries and sweet dishes.

The chef may have the chef's special. It is a special dish which goes apart from other on the menu. It may be the dish for which the chef or the restaurant is famous.

The good name of a restaurant or a hotel's kitchen may depend on its chef. The reputation of the chef may increase its business.

### **6. THE RESTAURANT MANAGER**

As a rule, the restaurant manager runs a restaurant but he doesn't own it. Sometimes the restaurant manager may own and run his small restaurant.

The restaurant manager is in charge of the restaurant policy and operations. He has to decide on the image of his restaurant. He has to plan its business. He has to decide on purchases and sales. He hires the restaurant staff and provides their training.

The restaurant manager has to meet the guests. He must see to it that the guests are happy with the service and have no complaints. The guests may often see the restaurant manager in the dinning-hall.

In a large restaurant there are other management positions: the purchase manager, the sales manager, the production manager, the personnel manager and others. All these managers report to the general manager.

In an individual restaurant the restaurant manager decides on the type cuisine and the types of menus.

In a family-owned restaurant the whole family may be in charge of the restaurant operations. The wife may act as a hostess or a chef.

#### **Задания по теме 2.1.**

**Discuss:** What job in the hotel would you like to do and what position to have? Why? Would you like to be a manager?

#### 1. **Choose the hotel jobs:**

conductor, porter, shop assistant, chambermaid, shoemaker, bellboy, housewife, receptionist, assistant manager, bell-ringer, receiver, concierge, housekeeper, painter.

**Discuss:** Is there more important or less important job in the hotel?

#### 2. **Read the text and choose the proper word.**

A lot of people work in a hotel. The main task of all personnel is to look *at/after* guests, and each member of staff has its own duty and responsibility.

*In/at* the head of hotel there is General Manager. He *runs/goes* the hotel and controls the whole work of it. He must see to it that the hotel is *profitable/permanent.* Then comes Assistant Manager, he is answerable *to/for* General Manager and responsible *for/in* all the departments. The departments are: Front Desk or Reception, Food and Beverages Department, Housekeeping, Purchasing Department and so on. The number of departments and staff depends *on/of* the hotel. All departments are closely connected. Head Receptionist controls the work of the Front Desk. He has some assistants whose duty is to book rooms, to check *in/on* and check *out/off* the guests, as well as to deal *at/with* their complaints. They work with computers and hotel documents. The Head Housekeeper gives orders to the chambermaids whose job is to see to it that all rooms are clean and everything is *in/out of* order. There are also bellboys, porters, concierges, They first meet people, help them *for/with* their luggage and show *in/to* their rooms.

### 3. **Are the sentences false or true?**

- 1. All the staff looks after guests.
- 2. The Head Receptionist is at the head of the hotel.
- 3. The Assistant Manager is answerable to the Head Housekeeper.
- 4. There are two departments in each hotel.
- 5. All departments are closely connected.
- 6. Chambermaids check in and check out guests.
- 7. A bellboy shows guests to their rooms.
- 8. The General Manager must see that the hotel is profitable.
- 9. The concierge is responsible for the keys.
- 10. The receptionist deals with complaints.

### 4. **Answer the questions.**

- 1. What is the main task of the hotel staff?
- 2. All members of the hotel staff have their own duties, don't they?
- 3. Who is at the head of the hotel?
- 4. What does the Assistant Manager do?
- 5. Who is responsible for the Front Desk work?
- 6. How many departments are there in the hotel? What are they?
- 7. Does the Receptionist work with computer and documents?
- 8. Whose duty is it to help guests with the luggage?
- 9. What is the chambermaid's responsibility?

### 5. **Comprehension questions (the receptionist)**

- 1. Where does the receptionist work?
- 2. What is the receptionist in charge of?
- 3. What must the receptionist ensure?
- 4. How must the receptionist help the guests?
- 5. What does the receptionist ask the guests to do?
- 6. What must the receptionist do with a signed registration card?

7. How can the receptionist help the visitors who have come to see the hotel guests?

8. What is the receptionist in charge of in smaller hotels?

### 6. **Comprehension questions (the concierge)**

- 1. Where does the concierge work?
- 2. Why must the concierge speak a few foreign languages?
- 3. What kind of languages does the concierge usually speak? What does it depend on?
	- 4. How must the concierge help guests?
	- 5. What can the concierge recommend?
	- 6. How can the concierge act as a travel agent?
	- 7. How can the concierge help parents with children?
	- 8. How can the concierge help guests with their correspondence?
	- 9. What is the concierge in charge of in some hotels?

### 7. **Comprehension questions (the hotel manager)**

- 1. What are other names for the hotel manager?
- 2. Where may the hotel manager work?
- 3. What is the hotel manager for the hotel guests?
- 4. What is the hotel manager for the hotel staff?
- 5. What does the hotel manager have to do?
- 6. What may other hotel management positions involve?

### 8. **Comprehension questions (the chef)**

- 1. Where does the chef work?
- 2. What is the head chef? What does he have to do?
- 3. Whom does the head chef manage?
- 4. What sort of specialist chefs may there be?
- 5. What are specialist chefs in charge of?
- 6. What is the chef's special?
- 7. How may the name of a restaurant depend on its chef?

### 9. **Comprehension questions (the restaurant manager)**

- 1. What does the restaurant manager do?
- 2. What is the restaurant manager in charge of?
- 3. What does the restaurant manager have to decide on?
- 4. How can the restaurant manager provide for good restaurant staff?
- 5. Why does the restaurant manager have to see the guests?
- 6. What are other management positions in a restaurant?
- 7. What does the restaurant manager decide on in an individual hotel?
- 8. Who may be in charge of operations in a family-owned restaurant?

## **ТЕСТОВЫЕ ЗАДАНИЯ.**

**Обслуживающий персонал гостиницы. Выберите правильный ответ**

## **1. Where does the receptionist work?**

- $\Box$  a) at the hotel's information desk
- $\bullet$  b) in the front office of the hotel
- $\bullet$  c) in the lounge
- **2. The concierge is in charge of …**
	- $\Box$  a) checking in the guests
	- $\Box$  b) sending the signed registration to the cashier's office
	- $\Box$  c) helping guests in all way

## **3. What is the hotel manager for the hotel guests?**

- $\Box$  a) the hotel manager is the chef
- b) the hotel manager is the host
- $\bullet$  c) the hotel manager is the owner
- **4. Does the restaurant manager own the restaurant?**
	- $\Box$  a) Yes, he does.
	- $\bullet$  b) No, he doesn't.
	- $\Box$  c) Both variants are possible.

# **5. What is the hotel manager for the hotel staff?**

- $\bullet$  a) he must establish the policy of the hotel
- b) he is the main person
- $\bullet$  c) he is the host

## **6. What is the head chef?**

- $\Box$  a) he is at the head of hotel
- $\bullet$  b) he is at the head of different chefs

 $\Box$  c) he is at the head of managers

### **7. What are other names of the hotel manager?**

- $\Box$  a) head chef
- b) floor manager
- $\bullet$  c) assistant manager

## **8. What must the receptionist ensure?**

- $\bullet$  a) the check-in procedure is brief and convenient
- $\bullet$  b) all kind of help for guests is possible
- $\bullet$  c) hotel policy establishment

## **9. Does the hotel manager run a restaurant?**

- $\Box$  a) Yes, he does.
- $\overline{a}$  b) No, he doesn't.
- $\Box$  c) Both variants are possible.

## **10.Must a concierge find a babysitter?**

- $\Box$  a) Yes, she must.
- $\overline{B}$  b) No, she mustn't.
- $\bullet$  c) Both variants are possible

## **Тема 2.2. Виды гостиничных помещений**

### **1. ROOM TYPES**

- 1. **Single room –** it is a room occupied by one person..
- 2. **Double room** it is a room with one large bed for two people.
- 3. **Twin room –** it is a room with two single beds for two people.

4. **Triple room –** it is a room with three single beds, or a double bed and a single bed, suitable for occupation by tree people.

5. **Family room –** it is a room with four or more beds, particularly suitable for a family with children.

6. **Lounge or sitting room –** it is a room not used as a bedroom but where guests may read, watch television.

### 2. **ROOM RATES**

1. **Full board or expansion –** it is a room and all meals included.

2. **Half board or demi-pension –** this includes the room, plus breakfast and one other meal (lunch or dinner).

3. **Bed and breakfast or continental plan –** it is the rate that includes the room and breakfast. (the breakfast itself may be "English" or "continental".)

4. **European plan –** it is the rate for a room alone, with no meals included at all

## **3. AT THE HOTEL ENTRANCE HALL**

We are in the entrance hall of a big modern hotel in Moscow. The reception Clerk is behind the reception desk. He gives the guests the keys to their apartments. Modern hotels have electronic locks on the doors. They are opened with a plastic card with magnetic code. The codes are usually changed every day.

There is the inquiry office to the right. They'll answer all your questions and give you all the information you want.

At the service bureau you can order a taxi or rent a car, book train and air tickets in advance. You can also register for an excursion to see Moscow's places of interest.

There is a small banking office in the entrance hall. You can cash traveller's checks and change currency there.

If you need to leave your suitcases for a while you can use the left-luggage office. The hotel porters will help you to carry your luggage.

# **Задания по теме 2.2.**

#### **Activities**

1. **Label the illustrations in Section II, choosing from the words in the box. The first has been done for you.**

2. **Decide where to stay and extend the opinion which appeals to you most.**

a) I travel a lot **–** up to three month a year **–** so I guess you could say I spend a quarter of my life in hotels! For me, the ideal hotel has big rooms with comfortable beds and good facilities including a business centre. It should also be as near the centre of town as possible, but within easy reach of airport.

b) I love going on vacation, especially in Europe. I worked hard all my life, so feel I deserve a little luxury now **–** and I don't mind paying for it. If you ask me, a hotel that doesn't make you feel really special isn't a hotel!

c) I like smaller hotels because you can learn more about the country, the people, and the culture. The staff have more time for you. I think most of the big hotels are so impersonal. They all look the same. When you are inside them, you can't tell which country you are in.

### **Comprehension questions**

- 1. Is a double room occupied by one person?
- 2. Twin room is a room for three persons with three single beds, isn't it?
- 3. Is family room suitable for a family without children?
- 4. What type of room is not used as a bedroom?
- 5. What type of room is occupied by one person?

**Тема 1.2 Виды бронирования DIALOGUE 1 Mr. Lions:** Could you make a hotel reservation for me? **Clerk:** Yes, sir, which hotel? **Mr. Lions:** Hotel Olympia, if possible. **Clerk:** Sorry? **Mr. Lions:** Olympia. O-L-Y-M-P-I-A. **Clerk:** I see. OK, we'll get confirmation as soon as possible. **DIALOGUE 2 Mrs. Lane:** I'd like to pay by cheque. Is that all right? **Clerk:** Yes, Mrs. Lane, if you have a banker's card. Mrs. L: Oh yes, here you are. **Clerk:** Right. Thank you, Mrs. Lane. **DIALOGUE 3 Mr. Jones:** Is that Hilton Hotel? Can I make a room reservation? **Clerk:** Yes, sir, it is Hilton Hotel. What room would you like to reserve? Mr. **J:** I'd like to reserve a single room for a weekend. Is that possible? **Clerk:** Of course, sir. Would you like a room with a bath or a shower, sir? **Mr. J:** That makes no difference for me, but I need a room with a nice view.

**Clerk:** What is your telephone or e-mail, sir? We'll get information as soon

as

possible an let you know immediately. Is that all right, sir? **Mr. J:** That's perfect. I'll be waiting for your call.

### **DIALOGUE 4**

**CTB: C**alifornia **T**ravel **B**ureau. Jenny's speaking. How may I help?

**Caller:** Hello, yes, I'm going to California in the summer on a fly-drive holiday

and hoping to spend some time in Yosemite National Park. Could you give me some information about accommodation?

**CTB:** Certainly. The first thing to say is that if you want to stay in a hotel you'll

need to make a reservation pretty soon. Have you any definite dates?

**C:** Well, we're arriving in San Francisco on the  $13<sup>th</sup>$  of July and we'll probably

spend a week there and then get to Yosemite around the  $20<sup>th</sup>$  — probably stay

about two or three days.

**CTB:** I see. And do you want to stay in a hotel or a camp?

**C:** Hotel, definitely. We don't need anything too luxurious — just a private bathroom, if possible.

**CTB:** How many in the party?

**C:** Just two.

**CTB:** Well, there are three hotels. The Ahwahnee is quite expensive around

\$200 a night. The two others are about the same price — approximately \$75 a night. The Yosemite Lodge is very popular, so you'll need to make a reservation very soon. Or there's Wawona, which is very pretty.

**C:** I see. Could you possibly send me details?

**CTB:** Certainly. Could you give me your name and address?

**C:** Yes. It's Ms Wallace, 14 Station Road, London N6.

**CTB:** OK, Ms Wallace. Is there anything else?

**C:** No, I think that's all — thanks for your help.

**CTB:** You are welcome.

### **DIALOGUE 5**

**CTB:** California Travel Bureau. Jenny speaking. How may I help you?

**C:** Oh, hello. My name's Curtis. I'd like some information, please.

**CTB:** Certainly. What would you like to know?

**C:** Well, I'm thinking of going to California with three friends this summer,

and

I've heard it's possible to camp in Yosemite National Park, but someone told me you have to reserve?

**CTB:** No, you don't have to reserve, but you have to get a permit. When exactly

are you coming?

**C:** Probably late July, early August.

**CTB:** In that case, you can get a permit for seven days in the valley and fourteen

days out of the valley.

**C:** Right. We are planning to do a lot of walking, so we'll probably go up into

the mountains. Can we just camp where we want?

**CTB:** No, you have to camp in the designated areas, but if you go for the Type B

sites, you'll find they're not too crowded. The facilities are pretty basic, but they only cost \$4.

**C:** Sounds good.

**CTB:** Would you like me to send you some information?

**C:** Yes, that would be great.

**CTB:** OK, can I just have your name and address?

**C:** Yes, it's Mr. J. Curtis, Flat 5, 36 Wood Lane, Bristol.

**CTB:** OK, Mr. Curtis, I'll put that in the mail for you.

**C:** Thanks.

**CTB:** You are welcome. Bye.

## **DIALOGUE 6**

- Hello, Reception. What can I do for you?
- I'd like to book a room.
- When for?
- From the  $10^{th}$  to the  $15^{th}$  of October.

OK, what kind of room would you like?

- I'd like a suite. How much is it?
- It's \$100 per night.
- That's fine.
- What is your name, please?
- My name is Mr Greenland.

 Well, Mr Greenland, your room is 305. We are expecting you on the  $10^{th}$  of October.

- Oh, but my train arrives very late.
- Don't worry we'll hold the room until midnight.

### **DIALOGUE 7**

**Receptionist:** Good evening, what can I do for you?

**Guest:** I'd like to book a room.

**R:** When for?

**G:** I want to come on the 3<sup>rd</sup> of May and stay for three nights.

**R:** I'm really very sorry, but we are fully booked at that period.

**G:** Well, what about next week?

**R:** Oh, next week is OK, but what kind of room would you like?

**G:** A double, if possible.

**R:** I'm not quite sure, just one moment. Oh, I'm afraid we don't have any vacant

double rooms for that moment, but never mind, I can offer you two nice single rooms.

**G:** What a pity! Let it be two single rooms but on one floor.

### **DIALOGUE 8**

**Receptionist:** Reception, Grand Hotel.

**John:** Good morning. I'd like to make a reservation for my wife and myself.

### My

name is John Smith.

**R:** What accommodation do you require, sir?

**J:** A double room, with private bathroom, preferably on the first floor, for

three

night, from the  $11<sup>th</sup>$  of November.

**R:** Would you hold on, please, and I'll see whether we have the accommodation

available.

**J:** Sure.

**R:** Yes, I can reserve a double room with bath, from November 11 for three nights, but on the  $2<sup>nd</sup>$  floor. I am sorry about that inconvenience.

**J:** All right, it can't be helped, then. But would you, please, see that it is

quiet

room? My wife is not feeling well.

**R:** We'll give this reservation every possible attention.

**J:** Is it a front room or back room?

**R:** It is a back room. And our hotel is located on a quiet street.

**J:** Thank you. What will be the charge?

**R:** 25 dollars daily, plus 12.5% service charge, exclusive of meals, of course.

Could I have your telephone number?

**J:** (212) 424-5651. Should I confirm the reservation or send a deposit?

**R:** No, it isn't necessary. How will you pay, sir?

**J:** By credit card.

**R:** All right, Mr. Smith, see you later and thank you for calling us.

### **Comprehension questions**

- 1. Can we make a reservation at a hotel before hand?
- 2. How can we do it?
- 3. What is the reasonable price of stayting at a hotel her night?
- 4. Do they have private baths at every room?

5. What kind of room would you like to reserve if you want to stay at a hotel with your friend?

### **Тема 2.5. Форма расчета с потребителями 1. CASH**

Cash is a commonplace and sample method of payment. It's easy to use – customers don't need any special knowledge to pay in cash. It's ready for use any place any time – customers don't need any cashing facilities.

When you say that you will pay in cash, it means that you have the necessary amount of money in notes and coins.

Normally national currency of the country will be expected.

Often major hard currencies will be accepted. Though it is against the law.

According to the law you will be obliged to change your money for the local currency when you travel overseas. The exchange rate will be displayed at the bank of bureau de change. The exchange rate is the value of the money of one country compared to that of another. A buying rate and a selling rate will be shown. Bear in mind that a commission will be taken by the bank or the bureau de change which is a percentage for the transaction.

In tourism and hospitality it's convenient to pay in cash when you owe small amounts. Cash is fine when you leave tips to porters and waiters, pay for the taxis or buy gifts.

It's not convenient to pay in cash when you buy wholesale or purchase expensive goods or services. When a customer purchases a tour package at a travel agency he will be generally expected to pay by credit card.

Travellers are not recommended to have a lot of cash on them. It's not safe to carry money in cash when you travel as travellers are more often pickpocketed than resident of the country. There are lots of police records in every country when money was lost or stolen from foreigners.

**2. TRAVELLER'S CHEQUES**

A traveller's cheque is a bank draft for personal use of the purchaser. It is signed by the purchaser at the time of purchase from the national bank.

Traveller's cheques are issued in major hard currencies in fixed-amount notes, e. g. a 20 US dollar note or a 1000 Deutschmark note. They also bear the name of the issuing company, e. g. Thomas Cook Traveller's Cheques.

A 1 per cent commission will be charged by the bank on sales of traveller's cheques.

Traveller's cheques are cheques which you can change for foreign local cash money at an overseas bank when you travel abroad. A commission of 1 or 2 per cent will be charged on traveller's cheques by the bank for the transaction.

Traveller's cheques are very convenient as a method of payment in tourism. They are used to pay bills in hotels, restaurants and shops.

They don't have any expiry date. Once they are bought, they are valid for an unlimited period of time. You can take them along any time you travel overseas.

With traveller's cheques you don't have to carry large amounts of cash. Traveller's cheques are very safe to carry. When the buyer signs them at the moment of buying, it means they will be protected from forgery, because he will have to countersign them in front of the staff member who will compare the two signatures before accepting them.

If they are lost or stolen, they will not be used by another person as long as they bear the signature of the buyer but no countersigning them.

When traveller's cheques are cashed, the customers will be asked to produce his or her passport for identification. Besides, all traveller's cheques are numbered and a special record or sales advice will be given to the buyer with all the traveller's cheques numbers. The buyer will be recommended not to keep the cheques and the sales advice together in one place and not to countersign them in advance. In case the cheques are lost, their numbers and amounts will be preserved. Thus, they will be refunded or replaced by the issuing company.

As travellers cheques come in different denominations, you can change both small and large amounts according to your needs.

#### **3. PERSONAL CHEQUES**

A cheque is a note to the bank where the customers has his or her account asking the bank to pay money from his or her account to the account of the company or the person whose name will be written by the customer on the cheque.

To write out a cheque the customer must put down the name of the payee, the amount in figures and in words, the date. When the customer signs the cheque, it means that he authorizes the bank to pay the specified amount. Generally the cheque is signed in the presence of the payee of the company staff member.

A signed personal cheque is valid for 6 months from the date of issue.

If a mistake was made in the cheque or it was totally spoilt, the holder must cancel it.

Unsigned blank cheques appear in a special booklet called a cheque book. It consists of 100 or 200 cheques.

The holder will be asked to produce a cheque card or a cheque guarantee card together with his cheque. It is a plastic card from the bank which guarantees the payment of the cheque up to a certain amount. Both the cheques in the cheque book and the cheque card must have the same code number. The card has an expiry date.

When the company staff member receives a cheque, he or she must put the cheque card number on the back of the cheque. To avoid forgery it is also recommended to hold the cheque up to light and examine it as well be compare the signatures.

The personal cheque will be cleared and the payment will be received only in case the customer has enough money in his or her bank account. Otherwise the cheque will be returned unpaid. In effect it means that the goods or services were purchased by the buyer at the cost of the seller.

Travellers must be aware of the fact that not all tourist companies, hotels and restaurants accept personal cheques. The main reason is that cheque clearance takes time – 8 calendar days or more.

Personal cheques are used as a method of payment or cashed in local currency.

#### **4. EUROCHEQUE**

A Eurocheque is an international European Cheque which can be cashed in any European bank or used to pay a bill if the seller accepts it.

The Eurocheque system is based in Brussels. It was accepted by major European banks a few years ago. In Austria, Belgium, Germany, Liechtenstein, Luxembourg, Netherlands and Switzerland Eurocheque is used as the national payment system. Therefore it is widely accepted even outside tourist areas. Even if the shops or hotels or restaurants or travel desks don't display the Eurocheque sticker, in almost all of them Eurocheques are accepted in over 40 European and Mediterranean countries. With Eurocheques customers can make payments at more than 5 million outlets.

Eurocheque holders can draw cash from dispensers in 30 countries. A cash dispenser is a machine which gives out money when a card is inserted and instructions are given. All cash dispensers have English as an operating language. Eurocheque dispensers allow their customers to check their balance.

The Eurocheque system includes a traveller's cheque book and a cash card. A cash card is a card used to obtain money from a cash dispenser. A fee will be charged for the card, but no charge will be made for the Eurocheque book. Both of them bear the name of the bank where they were purchased, e.g. Barclays Eurocheque, and are available to the bank account holder.

Eurocheque are guaranteed for various amounts dependent on the currency in which they are written. Each cheque is guaranteed for a specific amount. If the bill exceeds it, the customer is recommended to use another cheque to make up the difference.

When a Eurocheque is used for paying bills or counter encashment it is signed by the customer in presence of a staff member. The staff member accepts the Eurocheque and writes the cash card number onto the back of the cheque as a guarantee. Often passport will be asked for as an extra identification.

Eurocheque are convenient for customer use. When you write out a Eurocheque in English, you state the amount in the local currency.

A Eurocheque cash card – or Eurocard – is normally valid for three years. Eurocheque don't have expiry dates. The Eurocheque holders can use them the next time they go abroad.

### **5. CREDIT CARDS AND CHARGE CARDS**

Cards are also referred to as plastic money.

A credit card is a plastic card with which the card holder borrows money from the bank or another credit company and purchases goods and services up to a certain limit without immediate payment. The supplier gets paid immediately by the bank or the credit company. The card holder then pays off his debt in arrears, often by instalments and is charged interest on his debt if he doesn't pay it in full.

A charge card is a specific type of a credit card for which a fee is payable but which does not allow the user to take out a loan – he or she has to pay off the total amount charged at the end of each month. So the credit will be offered only in between purchasing and receiving the bank statement.

Both credit and charge cards are used to pay for goods and services and can be cashed in local currency. Cash can be received with over-the-counter transactions or in cash dispensers.

The card bears the name of the issuing company and its type (e. g. Barclaycard – Visa), its number which is the account number, the date "Valid from", the expiry date, and the name of the card holder.

When a card is used, it will be "swiped" through an electronic payment terminal and the imprint of it will be taken. Or a sales voucher will be made out, which the customer will be asked to sign. The staff member will compare the signatures on the card and on the sales voucher.

The sales voucher will be made out in three copies, and the top copy will be given to the customer.

The voucher will be filled in the local currency. This amount will be converted into the company gets its copy of the sales voucher. That's why the customers must take into account the official current rate of exchange as well as the commission charged at a bank or bureau de change which will be deducted from the amount of foreign currency the customer will finally get.

When the card is used, its holder will be asked for his or her passport or other identification document.

Both a charge and a credit card have the expiry date which is the end of the period when the holder can use them. When the card is out of date, the holder must obtain a new one.

### **Задания по теме 2.5 1. Comprehension questions (Cash)**

- 1. What is understood by cash?
- 2. In what way is cash easy to use?

3. Why will travellers be obliged to change their money for local currency of the country they visit?

4. Where are travellers expected to change money?

- 5. What is the rate of exchange?
- 6. Why wall a commission be taken when you change money?
- 7. When is it convenient and when is it not to pay in cash?
- 8. Why is it not recommended to carry a lot of money in cash?

# **2. Comprehension questions (Traveller's cheques)**

1. What is a traveller's cheque?

2. What kind of denominations do traveller's cheques come in? What do they bear on the front?

3. How are traveller's cheques used for payments?

4. What will commissions be charged on if you decide to use traveller's cheques?

- 5. In what way are traveller's cheques convenient to use?
- 6. What is the advantage of no expiry date on traveller's cheques?

7. Why are traveller's cheques very safe to carry? What measures are taken to protect them from forgery?

8. What will the buyer of traveller's cheques be recommended to do and why?

## **3. Comprehension questions (Personal cheques)**

- 1. What is a personal cheque?
- 2. What must a valid cheque include? How long is a cheque valid?
- 3. When does the holder have to cancel his or her cheque?
- 4. What is a chequebook?
- 5. What is the effect of the cheque card?
- 6. How can forged cheques be avoided?
- 7. Are there any risks in accepting personal cheques?
- 8. Why do some companies refuse to accept personal cheque?

## **4. Comprehension questions (Eurocheque)**

1. What is a Eurocheque?

2. In what countries are Eurocheque used as the national payment system? What does it mean? Where are they accepted?

- 3. What is a cash dispenser?
- 4. What as a cash card?
- 5. What does the Eurocheque system include?
- 6. How can a customer use a Eurocheque if his bill exceeds its amount?

7. Why does a staff member write the cash card number onto the back if the cheque when he or she accepts it?

- 8. What way are Eurocheques convenient for use?
- 9. How long are Eurocheque and Eurocards valid?

## **5. Comprehension questions (Credit cards and charge cards)**

- 1. What is a credit card?
- 2. What is a charge card? In what way does it differ from a credit card?
- 3. What way can cash be withdrawn from the card?
- 4. What kind of information appears on the front of the card?
- 5. How are the cards used?

6. Will the amounts the customer pays by credit card be the same as in the bank statement or different from them? Why?

- 7. How can a staff member avoid a card fraud?
- 8. What is the card expiry date?

 **ТЕСТОВЫЕ ЗАДАНИЯ. Форма расчета с потребителями Выберите правильный ответ**

## **1. Paying by cash is …**

- $\Box$  a) paying by credit
- $\Box$  b) paying before hand
- $\Box$  c) paying by coins and notes

## **2. Travelers are expected to change money in …**

- $\Box$  a) at the airport
- $\bullet$  b) at a foreign currency bank
- $\Box$  c) at the post office

## **11.Is it save to carry money in cash?**

- $\Box$  a) Yes, it is.
- $\bullet$  b) No, it Isn't.
- $\Box$  c) Both variants are possible.

### **12.Can money be sometimes lost or stolen from foreigners?**

- $\Box$  a) Yes, it can.
- $\Box$  b) No, it can't.
- $\Box$  c) Both variants are possible.

## **13.A traveller's cheque is …**

- $\Box$  a) a bank draft for personal use
- $\bullet$  b) a hotel card for personal use
- $\Box$  c) a bank draft for mass use

### **14.Do you have to carry large amounts of cash using traveller's cheques?**

- a) Yes, you do.
- $\Box$  b) No, you don't.
- $\Box$  c) Both variants are possible.

## **15.A personal cheque is …**

- $\Box$  a) a note to the bank where the customer has his or her account
- b) a letter to the bank
- c) a sum of money sent to the bank

## 16. **Do all tourist companies, hotels and restaurants accept personal cheques?**

- $\Box$  a) Yes, they do.
- $\bullet$  b) No they don't.
- $\overline{c}$  c) Only some of them

# **17.A Eurocheque is …**

- $\Box$  a) an American cheque
- $\overline{b}$  b) an international European cheque
- $\Box$  c) a standard traveller's cheque

## **18.Credit card is …**

- $\Box$  a) cash
- $\overline{b}$  b) plastic money
- $\overline{C}$  c) specific type of credit

#### МИНОБРНАУКИ РОССИИ

Федеральное государственное бюджетное образовательное учреждение высшего образования Башкирский государственный педагогический университет им. М.Акмуллы Колледж

### МЕТОДИЧЕСКИЕ РЕКОМЕНДАЦИИ к практическим занятиям студентов специальности 43.02.10 Туризм ОП.04 Безопасность жизнедеятельности

Разработал: С.Н. Король, преподаватель Колледжа БГПУ им.М.Акмуллы

**I.Тема**. Средства индивидуальной защиты от оружия массового поражения. Отработка нормативов по надевания противогаза и ОЗК

**II.Цель.** Ознакомиться с средствами индивидуальной защиты от ОМП: фильтрующим противогазом, респиратором, ОЗК, Л-1;

#### **III.Задачи**.

- научиться осуществлять правильную подгонку СИЗ и подготовку их к боевому использованию;

- изучить правила пользования СИЗ: надевание, снимание, укладка и переноска противогаза и ОЗК;

- отработать нормативы РХБЗ по надеванию противогаза и ОЗК.

**IV. Оборудование** Средства защиты органов дыхания- противогазы, респираторы разных типов, ватно-марлевая повязка. Противогазы ГП-5 по числу обучаемых.

#### **V. Задание.**

В процессе подготовки к занятию и в начале занятия студенты знакомятся с общими положениями о СИЗ, их конструкции ,эффективности, порядке выбора и эксплуатации.Далее отрабатывают нормативы боевого использования противогаза и ОЗК.

#### **VI. Составьте памятки по надеванию противогаза и ОЗК. VII. Контрольные вопросы:**

- 1.Для чего предназначены СИЗ органов дыхания, кожи?
- 2. Как правильно выбрать средства индивидуальной защиты?
- 3 Состав, устройство и маркировка противогаза ПМК и ПМК-2.
- 4 Kак проверить герметичность шлема-маски и выходного клапана.

 5. В каких условиях боевое использование фильтрующих противогазов может быть неэффективным.

 6. Общевойсковой защитный комплект ОЗК: назначение , состав, маркировка.

**I.Тема**. Отработка порядка и правил действий при возникновении пожара, пользовании средствами пожаротушения

**II.Цель**. Закрепление знаний о мерах пожарной безопасности и правилах безопасного поведения при пожарах. Приобретение умений использования первичных средств

пожаротушения.

**III. Задачи.**

1. Изучить закон «О пожарной безопасности».

2. Изучить памятки по правилам безопасного поведения при пожарах.

3. Научиться пользоваться огнетушителем.

**IV. Оборудование**. Памятки, огнетушитель, учебный фильм, Федеральный Закон «О пожарной безопасности».

**V. Задание.**

1.Просмотреть учебный фильм.

2. Изучить Федеральный Закон «О пожарной безопасности».

3. Законспектировать статьи, раскрывающие права, обязанности, ответственность граждан в области пожарной безопасности.

4. Изучить памятки.

5. Ответить на вопросы.

6. Практическое использование огнетушителя.

#### **VI. Контрольные вопросы.**

- 1. Перечислите поражающие факторы пожара.
- 2. Как оказать помощь пострадавшим при пожаре, взрыве?
- 3. Перечислите средства пожаротушения.

4. Назовите ФЗ, который отражает права, обязанности, ответственность граждан в области пожарной безопасности

5. Назовите алгоритм правил при пожаре в помещении.

**I.Тема** Отработка умений наложения кровоостанавливающего жгута (закрутки), пальцевого прижатия артерий

**II. Цель.** Закрепление теоретических знаний оказания помощи при кровотечениях, переломах, профилактике осложнений ран, приобретение практических умений наложения повязок, закрутки, шин. Формирование умений и навыков наложения

кровоостанавливающего жгута (закрутки) и пальцевого прижатия артерий.

#### **III. Задачи.**

1. Решить ситуационные задачи.

2. Научиться останавливать кровотечение при помощи закрутки и пальцевого прижатия артерий.

3. Научиться накладывать повязки на голову, руки, ноги.

4. Научиться накладывать шины.

**IV. Оборудование.** Ситуационные задачи, учебник БЖ, закрутки, бинты, шины.

#### **V. Задание.**

1. Наложить кровоостанавливающий жгут. Порядок выполнения:

- пальцевым прижатием остановить кровотечение;

- наложить жгут выше места ранения с использованием подкладки;

- указать время наложения жгута и прикрепить записку к жгуту.

2. Наложить жгут (закрутку). Порядок выполнения:

- пальцевым прижатием остановить кровотечение,;

- наложить жгут (закрутку) выше места ранения с использованием подкладки;

- указать время наложения жгута (закрутку) и прикрепить записку к жгуту.

### **VI. Контрольные вопросы.**

1.Дайте формулировку кровотечению.

2.Перечислите виды кровотечений.

3.Что такое асептика?

4.Что такое антисептика?

**I.Тема**. Отработка умений наложения повязок на голову, туловище, верхние и нижние конечности

#### **II.Цель.**

 Сформировать четкое представление о повязке и перевязке, асептике и антисептике.

Изучить перевязочный материал и правила его использования.

 Освоить технику наложения повязок на голову, грудь, верхние и нижние конечности

#### **III. Задачи.**

Работа выполняется в паре (один студент, выполняет роль пострадавшего, второй –оказывает помощь).

**IV. Оборудование.** бинты, ножницы, косынки, марлевые повязки.

#### **V. Задание.**

Пользуясь рисунками выполните все действия указанные при наложении повязок на голову и грудь.

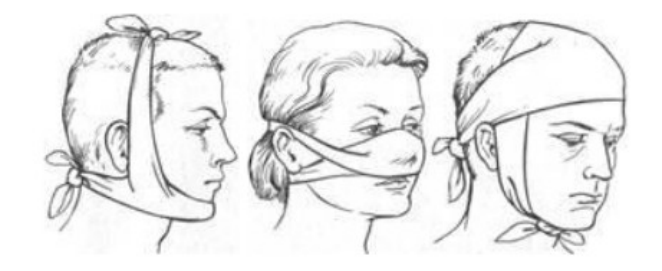

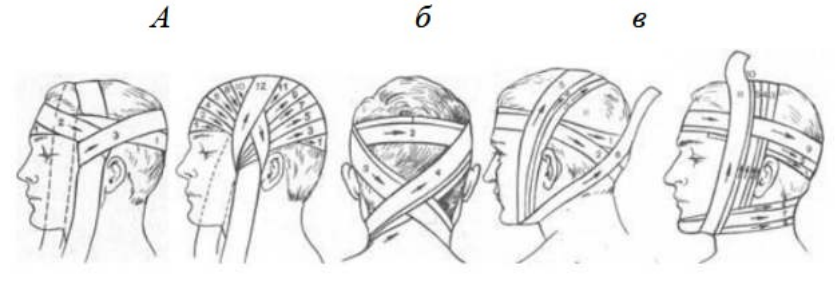

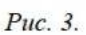

 $\overline{a}$ 

 $\overline{a}$ 

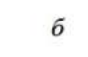

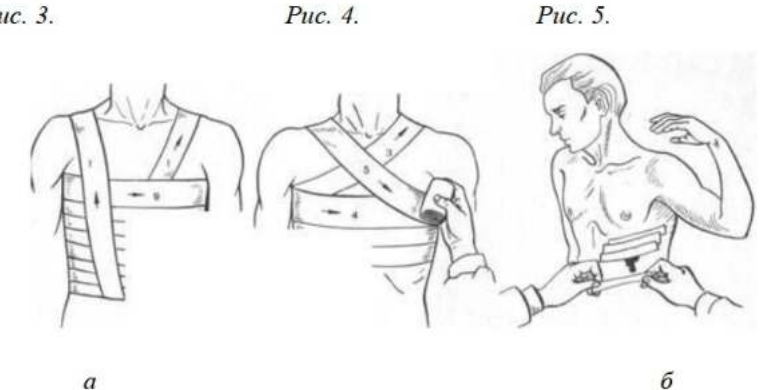

**VI. Контрольные вопросы.** 1)Какие основные типы повязок вам известны?

б

2)Какова технология наложения таких типов повязок, как круговая, спиральная и восьмиобразная?

3)Какая повязка может быть наложена на нос, губы, подбородок, а также на все лицо?

4)Для каких целей могут применяться крестообразная и колосовидная повязки?

5)При ранении каких частей тела применяется косыночная повязка?
**I. Тема.** Отработка умений наложения шины на место перелома, транспортировка поражённого.

**II. Цель.** знать показания, правила, методы и средства осуществления транспортной иммобилизации при ранениях и травмах различной локализации; отработать навыки выполнения транспортной иммобилизации.Умение наложения шины.

#### **III. Задачи.**

- изучить правила наложения транспортных шин;
- научится наложению транспортных шин,
- научится способам транспортировки пострадавших.

#### **IV. Оборудование.**

шины Крамера, набор пневматических шин, перевязочный материал, эластичные бинты, лотки, перчатки, хирургические инструменты, лекарственные препараты, алгоритмы манипуляций.

#### **V. Задание.**

 Практические навыки оказания первой медицинской помощи при переломах.

Отработать способы иммобилизации пострадавших.

## **VI. Контрольные вопросы.**

- 1. Дать определение понятию «травма».
- 2. Перечислить виды травм?
- 3. Что означает иммобилизация?
- 4. Умение наложения шины.

**I.Тема.** Отработка на тренажёре прекардиального удара и искусственного дыхания. Отработка на тренажёре непрямого массажа сердца

**II. Цель.** Закрепление теоретических знаний по проведению реанимационной помощи, приобретение практических умений искусственной вентиляции легких, непрямого массажа сердца. Формирование умений и навыков выполнения прекардиального удара и искусственного дыхания

#### **III. Задачи**.

1. Составить алгоритм проведения реанимации.

2. Научиться проводить искусственную вентиляцию легких.

3.Отработка на тренажёре прекардиального удара и искусственного дыхания»

4.Отработка на тренажёре непрямого массажа сердца**.**

**IV. Оборудование**. Учебник БЖ, тетрадь для практических работ, ситуационные задачи, тренажер .

#### **V. Задание.**

1. Составить алгоритм реанимационной помощи.

2. Проведение реанимационной помощи на тренажере.

3. Решение ситуационных задач.

4.Выполнить непрямой массаж сердца.

Порядок выполнения:

- уложить пострадавшего (тренажер) на ровную поверхность;

- с использованием принятой методики выполнить непрямой массаж сердца до появления пульса у пострадавшего (тренажер).

5. Выполнить прекардиальный удар.

Порядок выполнения:

- уложить пострадавшего (тренажер) на ровную поверхность;

- с помощью принятой методики нанести прекардиальный удар для возобновления пульса на сонной артерии пострадавшего (тренажер).

6. Выполнить искусственное дыхание. Порядок выполнения:

- уложить пострадавшего (тренажер) на ровную поверхность;

- с помощью принятой методики выполнить искусственное дыхание способом «изо рта в рот» до возобновления легочной деятельности.

#### **VI. Контрольные вопросы.**

1.Что означает терминальное состояние?

2.Сколько терминальных состояний знаете?

3.Опишите терминальные состояния.

4.Признаки клинической смерти.

5.Этапы реанимации.

6.Назовите способы искусственной вентиляции легких.

**I.Тема**: Подготовка данных определение порядка использования инженерных сооружений для защиты работающих и населения от чрезвычайных ситуаций.

#### **II. Цель.**

 -научиться определять порядок использование инженерных сооружений Гражданской обороны для защиты работающих и населения от чрезвычайной ситуации.

#### **III. Задачи**.

- предназначение инженерных сооружений Г.О.

-где расположены убежища и укрытия по месту вашей учебы, работы и жительства.

- классификацию инженерных сооружений их оборудование.

- порядок использования инженерных сооружений

## **IV. Оборудование**.

- Видеофильмы
- Стенды
- Компьютер
- Проектор
- Распечатанный материал из разных источников

## **V. Задание:**

1. Дать предназначение инженерных сооружений Г.О.

2. Классификацию инженерных сооружений их оборудование.

3.Определить порядок использования инженерных сооружений для защиты населения, студентов и работающих от чрезвычайных ситуаций природного и техногенного происхождения.

## **VI. Контрольные вопросы:**

1.Определите предназначение инженерных сооружений и классификацию.

2.Охарактеризуйте основные требования, предъявляемые к убежищам и ПРУ.

3.Каковы порядок использования и требования к укрытым в убежище населению и работающим.

**I.Тема**: Организация получения средств индивидуальной защиты в чрезвычайных ситуациях

#### **II. Цель.**

1. Ознакомиться с классификацией и предназначением средств индивидуальной защиты населения и научиться их использовать.

#### **III. Задачи**.

- использовать средства индивидуальной и коллективной защиты от оружия массового поражения;

- Закрепить знания о СИЗ, СИЗОД, о медицинских средствах защиты.

#### **IV. Оборудование**.

- Видеофильмы
- Стенды
- Компьютер
- $\bullet$  Проектор
- Распечатанный материал из разных источников

#### **V.Задание:**

**1.** Научиться использовать средства индивидуальной защиты населения.

**2.** Записать в тетрадь СИЗ, СИЗОД, мед. средства защиты

#### **VI.Контрольные вопросы:**

- 1. СИЗ это?
- 2. СИЗОД это?
- 3. Перечислите СИЗОД.
- 4. Перечислите СИЗ кожи.
- 5. Перечислите медицинские средства защиты?
- 6. Назовите порядок изготовления ВМП.

**I.Тема.** Изучение материальной части, сборка, разборка автомата **II.Цель занятия:**

- закрепить теоретические знания и научиться производить неполную разборку и сборку автомата Калашникова.

#### **III. Задачи**.

- производить неполную разборку и сборку автомата Калашникова.

**IV. Оборудование**. автомат Калашникова.

## **V.Задание:**

-основные части автомата;

-порядок неполной разборки и сборки автомата;

- порядок хранения и сбережения автомата;

## **VI.Контрольные вопросы:**

1.Перечислить модификации автомата Калашникова.

2. С какой целью проводится неполная разборка и сборка автомата Калашникова?

3. В каких случаях проводится полная разборка автомата Калашникова?

**I.Тема.** Отработка строевой стойки и поворотов на месте. Повороты в движении. Построение и отработка движения походным строем

**II.Цель занятия:** Формирование умений и навыков выполнять строевую стойку и повороты на месте. Построение и отработка движения походным строем.

#### **III. Задачи**.

1.Привить практические навыки в строевой подготовке.

## **IV.Оборудования**

- строевой устав
- видеофильмы
- Компьютер
- Проектор
- Распечатанный материал из разных источников

## **V. Задание.**

1. Выполнение строевой стойки. Порядок выполнения:

- по команде руководителя «СТАНОВИСЬ» занять соответствующее положение;

- по команде «ВОЛЬНО» занять соответствующее положение;

-выполнение упражнений по команде руководителя «НАПРАВО», «НАЛЕВО», «КРУГОМ» в соответствии с принятой методикой.

#### **VI.Контрольные вопросы.**

1)Расскажите об элементах строя.

2)Покажите,как выполняется строевая стойка.

3)Дайте определения понятиям шеренга, ряд и колонна.

**I.Тема.** Отработка движений строевым и походным шагом, бегом, шагом на месте

#### **II.Цель:**

- Привить обучаемым студентам первоначальные навыки в движении строевым и походным шагом, бегом , шагом на месте.

#### **III. Задачи**.

1. Движение строевым шагом.

2. Движение походным шагом.

3. Движение бегом.

4. Движение шагом на месте.

#### **IV.Оборудования** Строевой устав ВС РФ.

**V. Задание.**

1) Выписать в тетрадь при каких случаях осуществляются следующие движения военнослужащих: «Строевой шаг», «походный шаг», передвижение « бегом».

2) Выписать в тетрадь, порядок выполнения строевого приема(строевой шаг), согласно требованиям Строевого устава. Сделать зарисовки выполнения этого строевого приема;

3) Выписать ошибки, которые часто допускают военнослужащие, при отработке строевого шага.

#### **VI.Контрольные вопросы.**

· С каким темпом осуществляется движение строевым шагом?

· Какие ошибки допускают военнослужащие при отработке движения строевым шагом?

· Перечислите команды подаваемые для начала движения строевым шагом.

· Способы передвижения военнослужащих.

· На какую высоту поднимается нога при движении строевым шагом?

· С каким темпом осуществляется движение бегом?

· Какие команды используются для изменения скорости передвижения военнослужащих?

#### МИНОБРНАУКИ РОССИИ

Федеральное государственное бюджетное образовательное учреждение высшего образования Башкирский государственный педагогический университет им. М.Акмуллы Колледж

## МЕТОДИЧЕСКИЕ РЕКОМЕНДАЦИИ к практическим занятиям студентов специальности 43.02.10 Туризм ОП.05 Основы предпринимательской деятельности

Разработал: О.В. Зырянова, преподаватель Колледжа БГПУ им.М.Акмуллы

# ТЕМАТИЧЕСКИЙ ПЛАН И СОДЕРЖАНИЕ ПРАКТИЧЕСКИХ РАБОТ

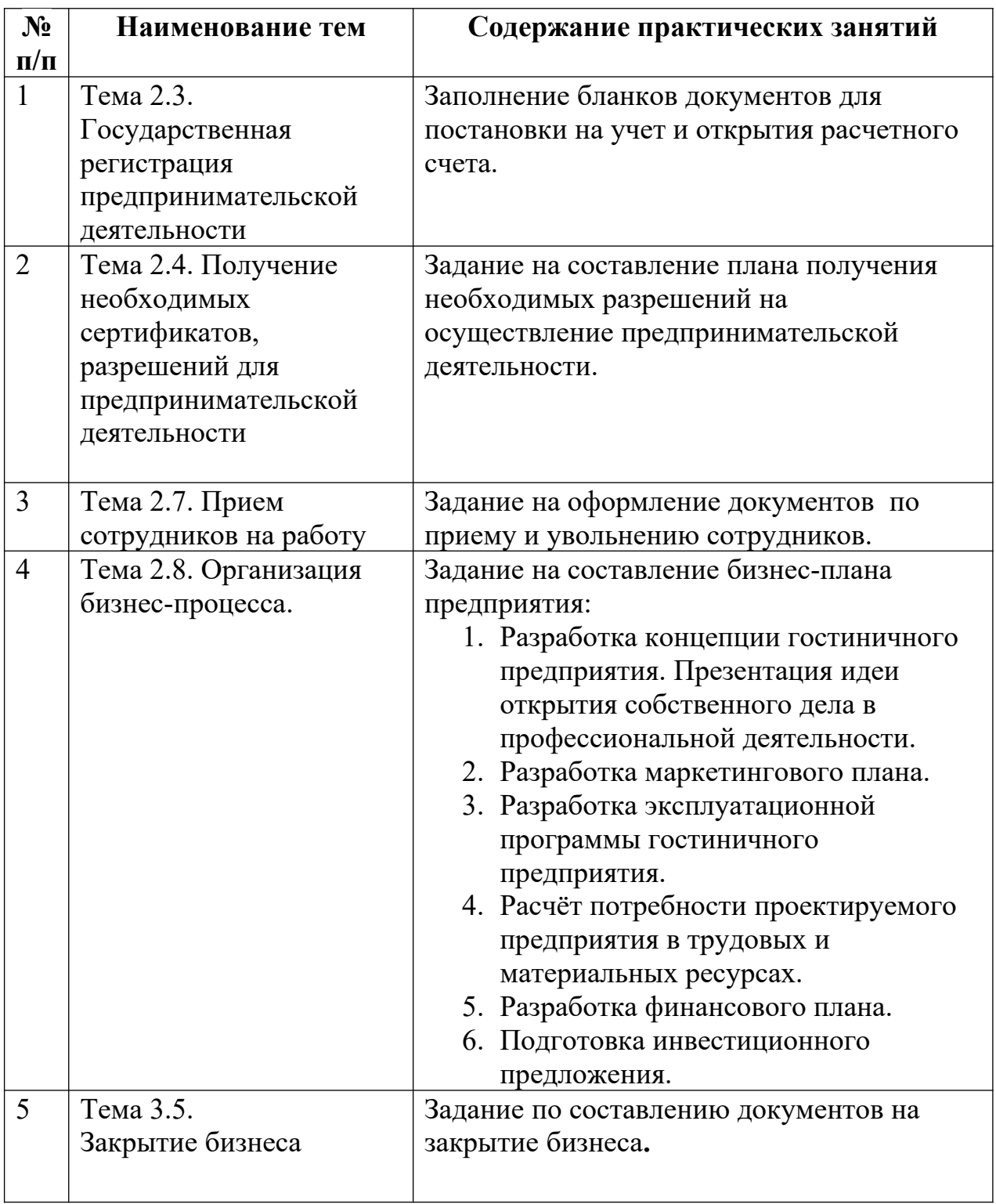

# **Практическая работа № 1**

**Тема 2.3.:** Государственная регистрация предпринимательской деятельности **Цель работы:** формирование знаний обучающихся об основных этапах создания нового предприятия.

Вопросы для семинара.

1. Особенности функционирования предприятий сферы услуг.

2. Цели и результаты деятельности предприятий сферы услуг.

3. Жизненный цикл предприятия сферы сервиса.

4. Процедура создания и государственной регистрации предприятия сервиса.

5. Заполнение бланков документов для постановки на учет и открытия расчетного счета

6. Прекращение деятельности предпринимательской фирмы. Задание:

- анализ литературных источников и подготовка докладов по теме занятия;

- ознакомление с порядком регистрации и порядком

ликвидации предприятия сервиса;

- подготовить ответы на вопросы к семинару.

## **Отчёт о работе:**

*(отчёт составляется в соответствии с ходом работы)*

## **Критерии оценки:**

- соответствие содержания теме;
- правильная структурированность информации;
- наличие логической связи изложенной информации;
- эстетичность и соответствие требованиям оформления;
- работа представлена в срок

## **Практическая работа № 2**

**Тема 2.4.** Получение необходимых сертификатов, разрешений для предпринимательской деятельности

**Цель работы:** формирование знаний обучающихся об основных этапах создания нового предприятия.

Вопросы для семинара.

1. Особенности функционирования предприятий сферы услуг.

2. Цели и результаты деятельности предприятий сферы услуг.

3. Жизненный цикл предприятия сферы сервиса.

4. Процедура создания и государственной регистрации предприятия сервиса.

5. Задание на составление плана получения необходимых разрешений на осуществление предпринимательской деятельности.

6. Прекращение деятельности предпринимательской фирмы.

Задание:

- анализ литературных источников и подготовка докладов по теме занятия;

- ознакомление с порядком регистрации и порядком

ликвидации предприятия сервиса;

- подготовить ответы на вопросы к семинару.

## **Отчёт о работе:**

*(отчёт составляется в соответствии с ходом работы)*

## **Критерии оценки:**

- соответствие содержания теме;
- правильная структурированность информации;
- наличие логической связи изложенной информации;
- эстетичность и соответствие требованиям оформления;
- работа представлена в срок

**Тема 2.7.:** Прием сотрудников на работу

**Цель работы:** формирование знаний обучающихся об основных этапах создания нового предприятия.

Вопросы для семинара.

1. Особенности функционирования предприятий сферы услуг.

2. Цели и результаты деятельности предприятий сферы услуг.

3. Жизненный цикл предприятия сферы сервиса.

4. Процедура создания и государственной регистрации предприятия сервиса.

5. Задание на оформление документов по приему и увольнению сотрудников.

6. Прекращение деятельности предпринимательской фирмы.

Задание:

- анализ литературных источников и подготовка докладов по теме занятия;

- ознакомление с порядком регистрации и порядком

ликвидации предприятия сервиса;

- подготовить ответы на вопросы к семинару.

## **Отчёт о работе:**

*(отчёт составляется в соответствии с ходом работы)*

## **Критерии оценки:**

- соответствие содержания теме;
- правильная структурированность информации;
- наличие логической связи изложенной информации;
- эстетичность и соответствие требованиям оформления;
- работа представлена в срок

## **Практическая работа № 5**

**Тема 3.5.:** Закрытие бизнеса

**Цель работы:** формирование знаний обучающихся об основных этапах создания нового предприятия.

Вопросы для семинара.

1. Особенности функционирования предприятий сферы услуг.

- 2. Цели и результаты деятельности предприятий сферы услуг.
- 3. Жизненный цикл предприятия сферы сервиса.
- 4. Процедура создания и государственной регистрации предприятия сервиса.
- 5. Задание по составлению документов на закрытие бизнеса**.**
- 6. Прекращение деятельности предпринимательской фирмы.

Задание:

- анализ литературных источников и подготовка докладов по теме занятия;

- ознакомление с порядком регистрации и порядком

ликвидации предприятия сервиса;

- подготовить ответы на вопросы к семинару.

## **Отчёт о работе:**

*(отчёт составляется в соответствии с ходом работы)*

## **Критерии оценки:**

- соответствие содержания теме;
- правильная структурированность информации;
- наличие логической связи изложенной информации;
- эстетичность и соответствие требованиям оформления;
- работа представлена в срок

## **Практическая работа № 4**

**Тема:** Организация бизнес-процесса.

**Цель работы:** закрепление теоретических знаний и отработка практических навыков при составление бизнес-плана. Приобретение навыков анализа разделов бизнес – плана организации. Изучить теоретические основы бизнеспланирования. Рассмотреть существующие методики создания бизнеспланов. Научиться разрабатывать структуру бизнес-плана, в полной мере соответствующего его целям. Научиться выделять наиболее значимую информацию отдельных разделов бизнес-плана.

## **Ход работы:**

- **1.** Разработка концепции гостиничного предприятия. Презентация идеи открытия собственного дела в профессиональной деятельности.
- **2.** Разработка маркетингового плана.
- **3.** Разработка эксплуатационной программы гостиничного предприятия.
- **4.** Расчёт потребности проектируемого предприятия в трудовых и материальных ресурсах.
- **5.** Разработка финансового плана.
- **6.** Подготовка инвестиционного предложения

## **СТРУКТУРА БИЗНЕС-ПЛАНА**

Раздел 1. Резюме. Возможности фирмы.

- Раздел 2. Виды товаров и услуг.
- Раздел 3. Рынки сбыта товаров и услуг.
- Раздел 4. Конкуренция на рынках сбыта.
- Раздел 5. План маркетинга.
- Раздел 6. План производства.
- Раздел 7. Организационный план.
- Раздел 8. Правовое обеспечение деятельности фирмы.
- Раздел 9. Оценка риска и страхование.

Раздел 10. Финансовый план.

Раздел 11. Стратегия финансирования.

## **Раздел 1. Резюме. Возможности фирмы.**

- 1. Что представляет собой фирма.
- 2. Кто является покупателем товаров и услуг фирмы.
- 3. Каковы потребности покупателей и что именно ценно для них в товарах фирмы.
- 4. Какой станет фирма в перспективе и какой она должна быть.
- 5. Основные цели фирмы, т.е. конкретные достижения, к которым она стремится.
- 6. Стратегия фирмы.
- 7. Состав мероприятий, которые необходимо предпринять в рамках определенной стратегии.
- 8. Чем будет заниматься фирма в планируемый период.
- 9. Какие средства необходимы для этого и где их планируется получить.
- 10.Чем предлагаемые фирмой товары лучше подобной продукции конкурентов и почему потребители захотят приобрести именно их.
- 11.Какие объемы продаж товаров прогнозируются в ближайшие годы.
- 12.Какова ожидаемая выручка от продаж.
- 13.Каковы планируемые затраты на производство товаров.
- 14.Какой будет чистая прибыль.
- 15.Каков уровень прибыльности инвестиций в это дело.
- 16.По истечении какого срока заемные средства будут гарантированно возвращены.
- 17.Характерные условия работы фирмы.
- 18.Данные о создании и регистрации фирмы.
- 19.Контактные телефоны руководителей фирмы.

## **Раздел 2. Виды товаров и услуг.**

- 1. Какие товары предлагаются фирмой. Опишите их.
- 2. Наглядное изображение товара.
- 3. Название товара.
- 4. Какие потребности, настоящие и потенциальные, призваны удовлетворять предлагаемые товары.
- 5. Регулярно ли покупаются эти товары.
- 6. Насколько изменчив спрос на товары.
- 7. Дорогие это товары или нет.
- 8. Насколько данные товары соответствуют требованиям законодательства.
- 9. Сколь долго эти товары могут оставаться на рынке.
- 10. На каких рынках, каким образом товары продаются.
- 11. Почему потребители отдают предпочтение именно данным товарам.
- 12.Что составляет основное преимущество товара в глазах потребителей. В чем их недостатки.
- 13.Каковы особенности технологии изготовления товаров.
- 14.Какими патентами, авторскими свидетельствами защищены особенности предлагаемых товаров.
- 15.Каковы цены, по которым продаются товары. Каковы затраты, которые требуется осуществить для их производства. Какова прибыль, которую будет приносить продажа 1 единицы продукции.
- 16.Каковы основные технико-экономические показатели товара.
- 17.На какой стадии жизненного цикла находится товар в настоящий момент.
- 18.Имеются ли предложения о модернизации товаров в дальнейшем; расширении или сокращении их производства. Учитывается ли мнение потребителей при разработке новых товаров или их модернизации.
- 19.Каковы особенности дизайна товара.
- 20.Как организовано послепродажное обслуживание данных товаров.
- 21.Приемлемо ли содержание инструкций к предлагаемому товару.
- 22.Имеет ли товар фирменную марку.

## **Раздел 3. Рынки сбыта товаров и услуг.**

- 1. На каких рынках действует или будет действовать фирма.
- 2. Какие типы рынков используются фирмой.
- 3. Каковы основные сегменты этих рынков по каждому виду товаров.
- 4. Проранжированы ли рынки и сегменты рынка, на которых действует или будет действовать фирма, по коммерческой эффективности или по другим параметрам.
- 5. Что влияет на спрос на товары в каждом из сегментов.
- 6. Каковы перспективы изменения потребности покупателей в каждом из сегментов рынка.
- 7. Как предполагается реагировать на эти изменения.
- 8. Каким образом проводится изучение потребностей и спроса. Какие методы для этого используются. Кто проводит исследования – сама фирма или привлекаются фирмы специального профиля.
- 9. Какова емкость каждого рынка и используемых сегментов по каждому товару (услуге) фирмы.
- 10.Каковы прогнозы развития емкости сегментов на каждом рынке на ближайшее время и на перспективу.
- 11.Какова реакция рынка на новый товар.
- 12.Проводится ли тестирование рынка и пробные продажи.
- 13.Составьте «сетку развития товаров и рынков».

## **Раздел 4. Конкуренция на рынках сбыта.**

- 1. Является ли область деятельности фирмы новой и быстроменяющейся, или неподверженной быстрым изменениям.
- 2. Существует ли большое число фирм, предлагающих подобные товары и услуги, или же в конкурентной борьбе участвует ограниченное их число.
- 3. Почему данную фирму можно считать конкурентом.
- 4. Какую часть рынка контролируют большие фирмы и какова динамика овладения рынком этими фирмами.
- 5. Какие организационные структуры наиболее распространены на фирмах ваших конкурентов.
- 6. Как обстоят дела у фирм-конкурентов с доходами, с внедрением новых моделей, с послепродажным обслуживанием.
- 7. Какова конкурентоспособность каждого товара на рынке и сегменте.
- 8. Как и почему, в зависимости от конкуренции, целесообразно расширять/сокращать ассортимент товаров.
- 9. На какой стадии жизненного цикла товара фирма собирается выйти на рынок.
- 10.На какие рынки и сегменты следует продвигать новые товары. Какие и почему.
- 11.Какие товары следует снять с производства и почему.
- 12.Является ли проведение научных исследований и осуществление новых разработок важной частью успеха в вашей сфере бизнеса.
- 13.Что является предметом наиболее жесткой конкуренции в вашей сфере бизнеса (качество, цена и т.д.).
- 14.Много ли внимания и средств ваши конкуренты уделяют рекламе своих товаров. Услугами каких рекламных агентств они пользуются.
- 15.Что собой представляет продукция конкурентов (технико-экономические показатели).
- 16.Каков уровень цен на продукцию конкурентов. Какова, хотя бы в общих чертах, их ценовая политика.
- 17.Каков имидж фирм-конкурентов.

## АНАЛИЗ ФАКТОРОВ КОКУРЕНТОСПОСОБНОСТИ

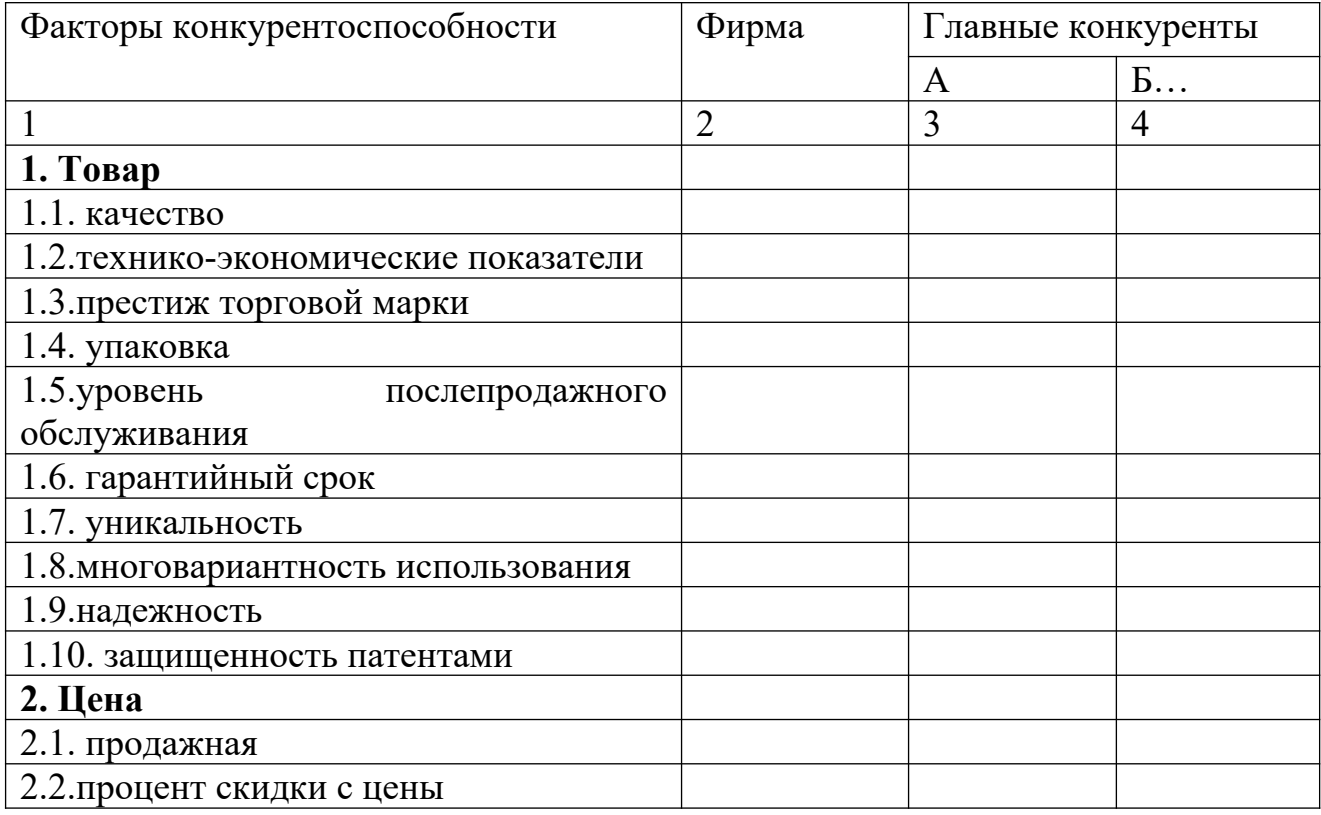

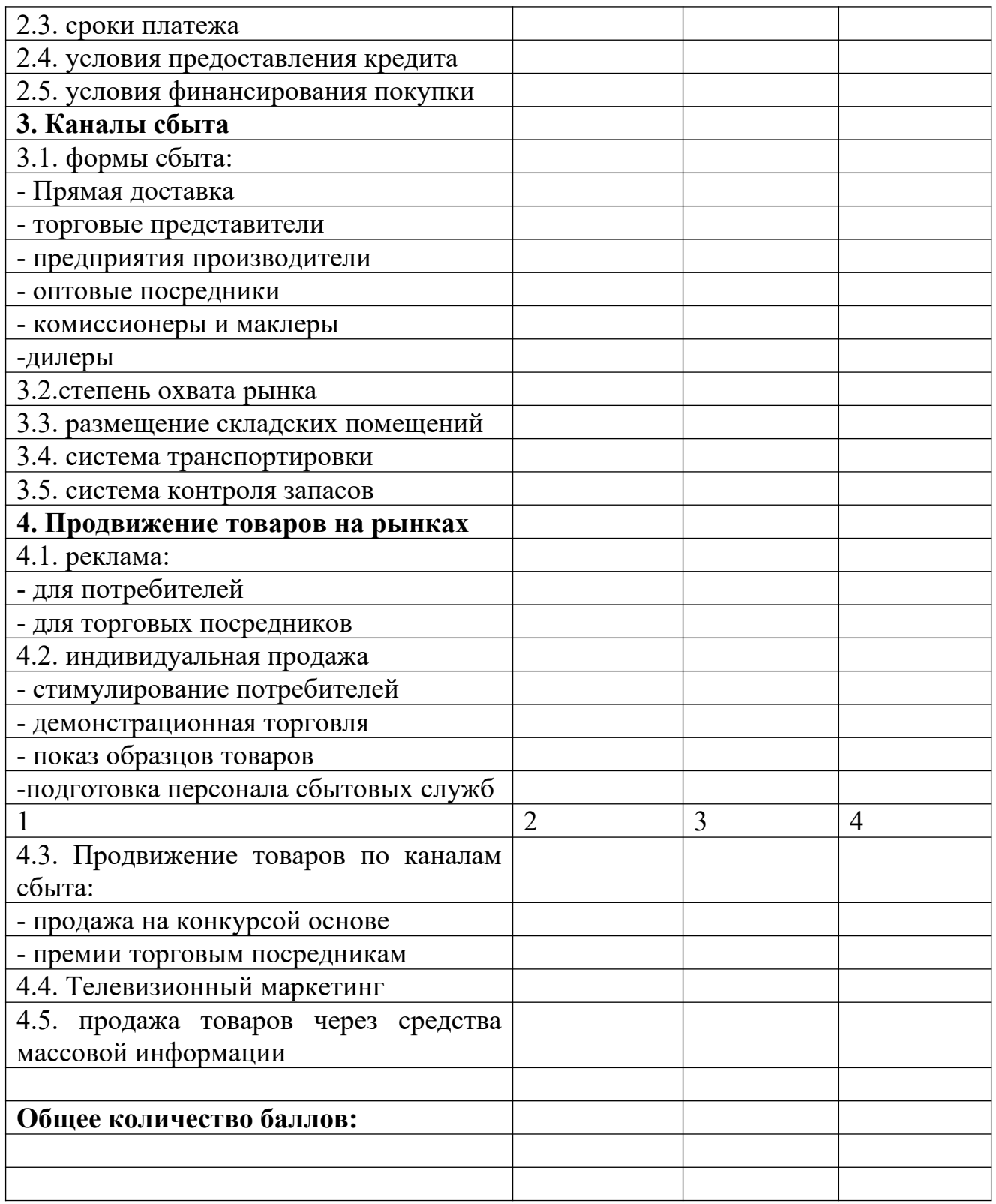

Каждый фактор в таблице должен получить оценку от 0 (наиболее слабые позиции по данному фактору конкурентоспособности) до 5 баллов (доминирующие позиции на рынке) как для рассматриваемой фирмы, так и для основных ее конкурентов. Оценки проставляются в каждом из столбцов таблицы, затем суммируются.

Если по каому-либо фактору информация отсутствует, его можно исключить из анализа.

Важное значение для анализа имеют суммарные баллы по каждой фирме. При их сранении надо помнить, что расхождение сумм более чем на 20 %, подчеркивает достаточно тяжелое положение фирмы с точки зрения конкурентоспособности, а более 40% говорит о необходимости либо ухода с данного рынка, либо коренного изменения стратегии.

Дальнейший анализ конкурентов связан с ответами на следующие вопросы:

18\*. Какие планы существуют у конкурентов в отношении их доли рынка, увеличения рентабельности производства, увеличения объема продаж.

19\*. Какой рыночной стратегии придерживаются конкуренты в настоящее время.

20\*. С помощью каких средств обеспечивают они реализацию этой стратегии.

21\*. Каковы сильные и слабые стороны конкурентов.

22\*. Какие действия можно ожидать в будущем от нынешних и возможных конкурентов.[\\*](#page-412-0)

Для оценки сильных и слабых сторон фирмы в конкурентной борьбе целесообразно систематизировать в таблицу.

## ОЦЕНКА СИЛЬНЫХ И СЛАБЫХ СТОРОН ФИРМЫ В КОНКУРЕНТНОЙ БОРЬБЕ

| Группы показателей                   | Оценка позиции |    |     |    |              |
|--------------------------------------|----------------|----|-----|----|--------------|
|                                      |                | 11 | 111 | 1y | $\mathbf{V}$ |
|                                      | $\overline{2}$ | 3  | 4   | 5  | 6            |
| 1. Финансы                           |                |    |     |    |              |
| 1. структура активов                 |                |    |     |    |              |
| 2. Потребительский кредит            |                |    |     |    |              |
| 3 Инвестиционные ресурсы             |                |    |     |    |              |
| 4 Оборот акций                       |                |    |     |    |              |
| 5 Движение денежной массы            |                |    |     |    |              |
| 6 Положение по безубыточному ведению |                |    |     |    |              |
| дел                                  |                |    |     |    |              |
| Отношение объема<br>продаж<br>К      |                |    |     |    |              |
| стоимости активов                    |                |    |     |    |              |
| Отношение основного и оборотного     |                |    |     |    |              |
| капитала                             |                |    |     |    |              |
| 9 Эффективность выполнения бюджета   |                |    |     |    |              |
| предприятия                          |                |    |     |    |              |
| 10. Новые инвестиции                 |                |    |     |    |              |
| 11. Динамика дивидендов              |                |    |     |    |              |
| 2. Производство                      |                |    |     |    |              |
| использование<br>производственных    |                |    |     |    |              |
| мощностей                            |                |    |     |    |              |

<span id="page-412-0"></span><sup>\*\*</sup> - группа сложных вопросов.

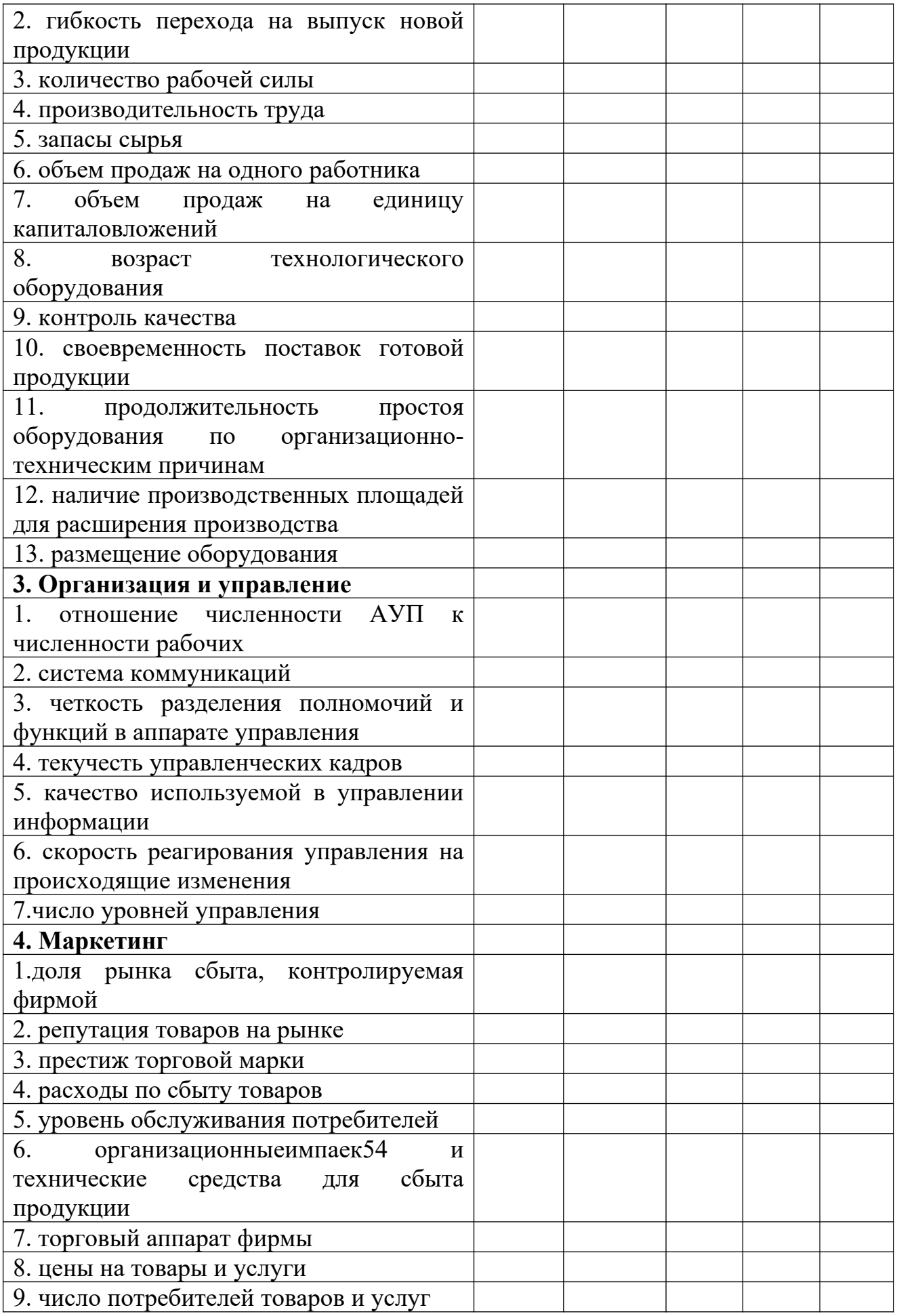

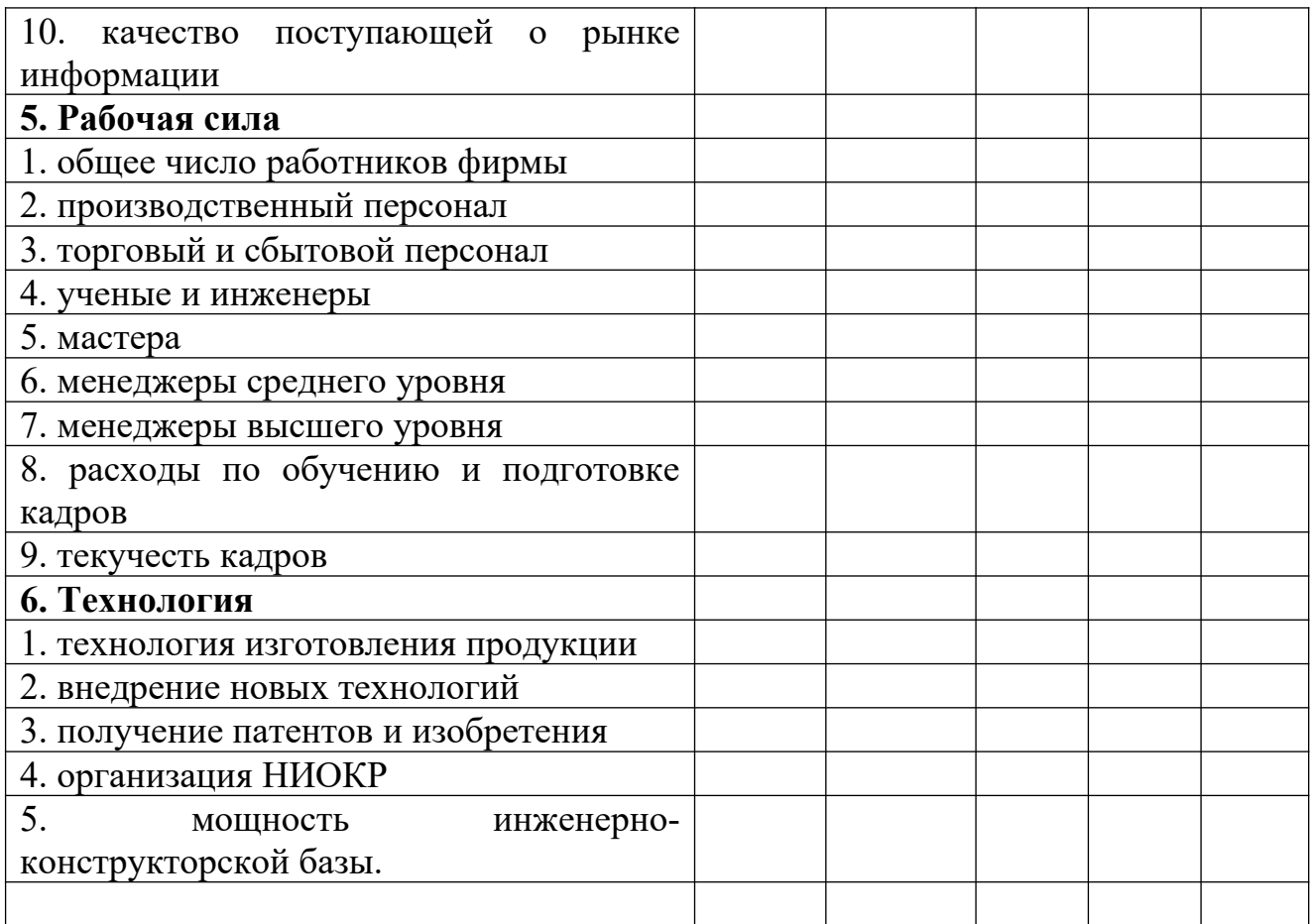

В этой таблице необходимо сделать отметку (крестик, звездочку и т.п.) по каждой группе показателей, чтобы оценить позиции фирмы по отношению к имеющимся конкурентам. Для определения места фирмы используется пять граф:

**Позиция 1** – лучше, чем любая фирма на рынке. Явный лидер в отрасли.

**Позиция 11 –** выше среднего уровня. Показатели хозяйственной деятельности достаточно стабильные и хорошие.

**Позиция 111 -** средний уровень. Полное соответствие отраслевым стандартам. Устойчивые позиции на рынке.

**Позиция 1У –** следует позаботиться об улучшении своих позиций на рынке. Есть повод для беспокойства. Отмечено ухудшение показателей хозяйственной деятельности.

**Позиция У –** положение тревожное. Позиции на рынке должны быть улучшены самым решительным образом. Предприятие попало в кризисную ситуацию.

Состав показателей может быть скорректирован в зависимости от конкретных условий.

Помимо этого анализа необходимо провести тщательный анализ производственного и хозяйственного профиля основных конкурентов и их рыночной стратегии.

# АНАЛИЗ ПРОИЗВОДСТВЕННОГО И ХОЗЯЙСТВЕННОГО ПРОФИЛЯ ОСНОВНЫХ КОНКУРЕНТОВ И ИХ СТРАТЕГИИ

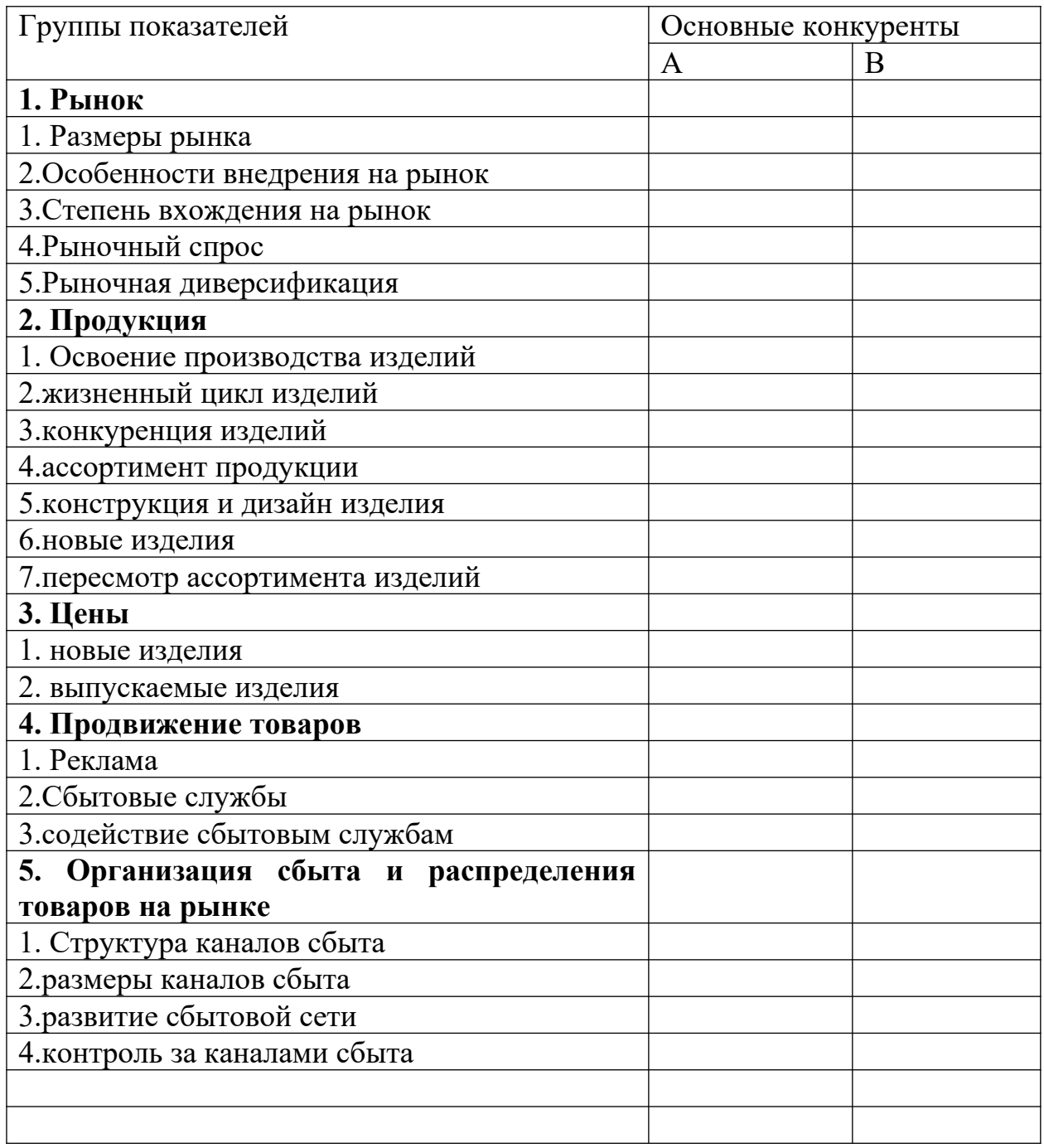

Таблица может содержать как количественную, так и качественную информацию.

## **Раздел 5. План маркетинга.**

## **В этот раздел включаются следующие пункты:**

- 1. цели и стратегии маркетинга.
- 2. Ценообразование
- 3. Схема распространения товаров
- 4. Методы стимулирования продаж и сбыта
- 5. Организация послепродажного обслуживания клиентов
- 6. Реклама
- 7. Формирование общественного мнения о фирме и товарах.

Необходимо описать цели и стратегию маркетинга по продаже конкретных товаров и услуг, по проникновению на конкретные рынки, по перспективам роста рынков, выпуску новых товаров и услуг, по диверсификации, по конкурентной борьбе на рынках.

## **По ценообразованию:**

- 1. Каков основной подход фирмы к ценообразованию. Какая стратегия используется (высокое качество-высокая цена; цена в зависимости от цен конкурентов; низкие производственные издержки-низкая цена).
- 2. Какую цену вы установили для товаров и услуг, производимых фирмой.
- 3. Включается ли стоимость гарантированных послепродажных услуг в цену товара.
- 4. Можно ли стоимость дополнительных услуг не включать в цену товара и почему.
- 5. Насколько цены отражают издержки, спрос, конкурентоспособность товара.
- 6. Можете ли вы при таких ценах контролировать достаточную часть рынка.
- 7. Соответствуют ли цены тому имиджу, который вы стараетесь создать для фирмы.
- 8. Как относятся покупатели к установленным фирмой ценам на товары.
- 9. Какова вероятностная реакция покупателей на увеличение цен на товары.
- 10.Используется ли политика стимулирования цен.
- 11.Как действует фирма, когда конкуренты понижают цены.
- 12.Какова ценовая политика фирмы.

## **По схеме распространения товаров**

- 13.Какова схема поступления каждого товара на рынок.
- 14.Является ли оптимальной схема транспортировки товаров. Какие виды транспорта и как часто используются.
- 15.Имеет ли фирма свой транспорт. Пользуется ли услугами транспортных компаний, каких именно и с какими результатами.
- 16.Оптимально ли по отношению к рынкам расположены склады и магазины.
- 17.Какими должны быть запасы товаров на складах.
- 18.Достаточна ли емкость собственных и арендуемых складов.
- 19.Как лучше вести торговлю самостоятельно, или через посредников.

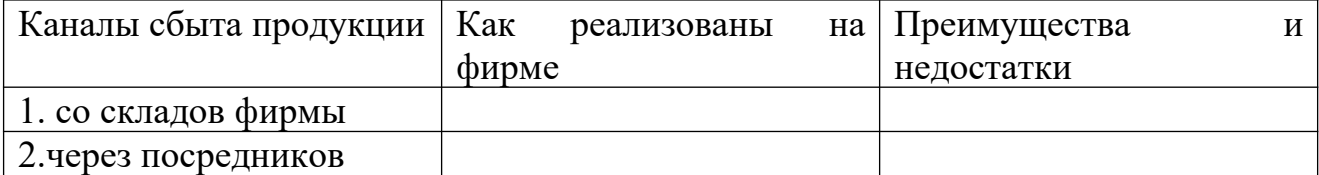

## АНАЛИЗ СБЫТА ПРОДУКЦИИ

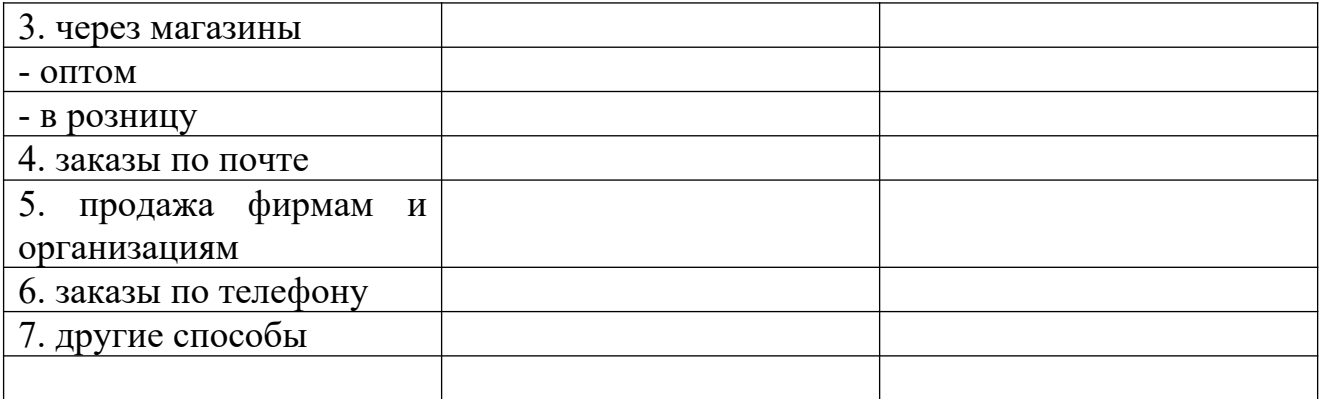

- 20.Какой размер партии товаров является оптимальным с точки зрения продажи.
- 21.Как вы оцениваете численность и квалификацию работников вашей сбытовой службы и других посредников в каждой торговой точке.
- 22.Насколько успешно они работают по реализации вашего товара.
- 23.Обеспечиваются ли дилеры и другие посредники всей необходимой информацией. Какой.

#### **Методы стимулирования продаж (сбыта)**

- 24.Используется ли фирменный стиль.
- 25.Достаточно ли привлекателен торговый знак.
- 26.Привлекательны ли этикетки и соответствуют ли они языковым требованиям.
- 27.Как осуществляется выбор и оценка различных методов стимулирования сбыта.
- 28.Организуются ли выставки-продажи, ярмарки, потребительские конференции.
- 29.Приглашаются ли на фирму потребители и торговые агенты.
- 30.Предлагаются ли образцы на пробу.
- 31.Осуществляет ли фирма продажу в рассрочку.
- 32.Зависит ли и как заработная плата работников сбытовой службы, сбытовых посредников от реализации товара.
- 33.Какова система стимулирования труда дилеров и других торговых посредников.

#### **Организация послепродажного обслуживания клиентов**

- 34.Соответствует ли ассортимент и качество послепродажных услуг запросам покупателей.
- 35.Оптимально ли по отношению к потребителю расположены сервисные пункты и склады запасных частей.
- 36.Как организован гарантийный ремонт. Среднее время ремонта.
- 37.Были ли претензии на отсутствие и задержку нужных запасных частей.
- 38.Какова частота использования отдельных деталей и узлов.
- 39.Каков оптимальный размер запасов на складах запасных частей. Система

контроля запасов.

- 40.Какие отзывы делают потребители о работе каждой из сервисных точек.
- 41.Обладают ли необходимой квалификацией и коммуникабельностью работники сервиса фирмы.
- 42.Что надо сделать, чтобы усовершенствовать систему послепродажного обслуживания.

#### **По рекламе**

- 43.Какие цели поставлены перед рекламой.
- 44.Как соотносятся эти цели с целями фирмы.
- 45.Сколько средств выделяется на рекламу.
- 46.Какие и как используются средства массовой информации в рекламной деятельности.

## АНАЛИЗ РЕКЛАМЫ

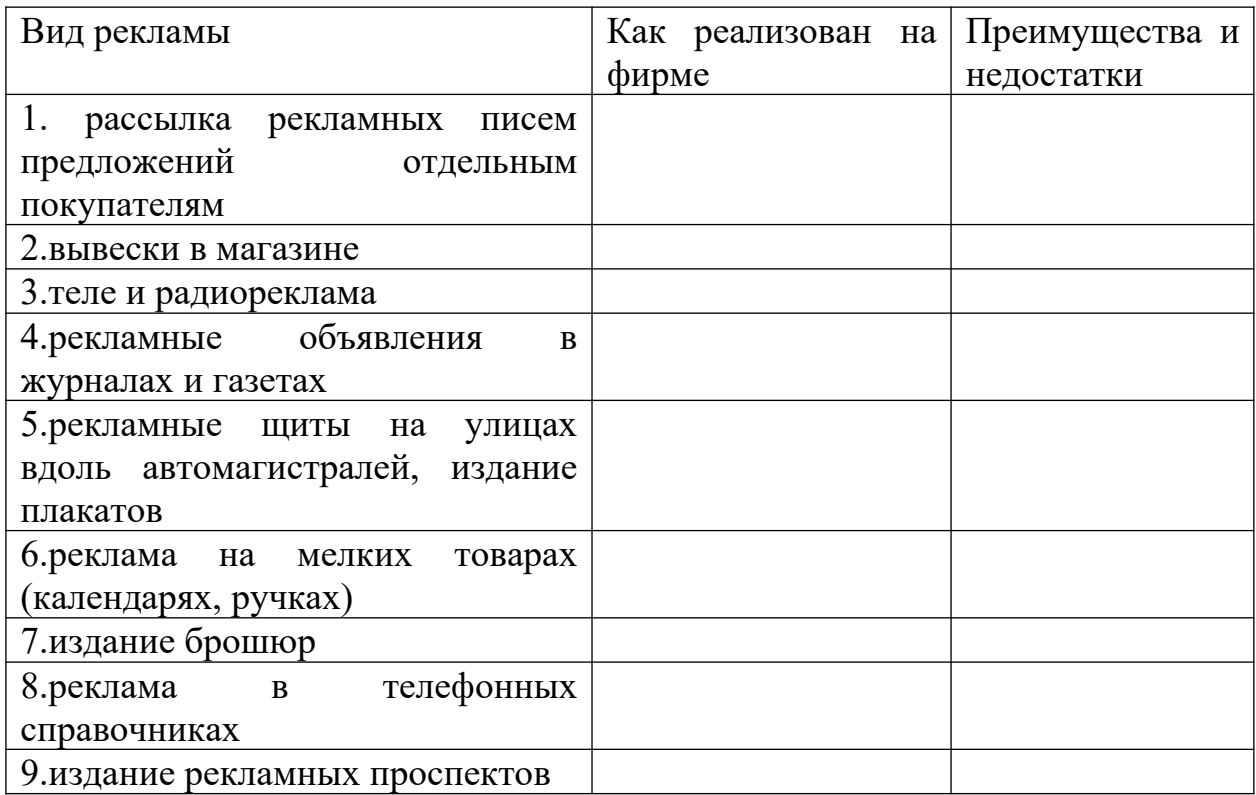

- 47.Как расценивают покупатели качество представления рекламы фирмы.
- 48.Какими основаниями вы пользуетесь при выборе средств для распространения рекламы.
- 49.Имеется ли у рекламы фирменный стиль.

#### **Формирование общественного мнения.**

- 50.Имеется ли связь между активизацией рекламной работы и изменениями объема сбыта и прибыли.
- 51.Целесообразно ли фирме создавать систему связи с общественностью
- 52.Целесообразна ли организация встреч с представителями общественности и СМИ.
- 53.Как ведется работа по организации Publicity.

## **Раздел 6. План производства.**

- 1. Где будут изготавливаться товары.
- 2. Насколько удачно выбрано месторасположение фирмы исходя из близости к рынку, поставщику, достаточности рабочей силы, транспорта.
- 3. Какие производственные мощности потребляются и как они будут вводиться год от года.
- 4. Какие основные средства необходимы для организации производства. Какова динамика изменений на перспективу.
- 5. Какие возможные затруднения могут возникнуть при организации производства.
- 6. Где, у кого и на каких условиях будут закупаться сырье, материалы и комплектующие. Какова репутация этих поставщиков и есть ли у вас опыт работы с ними.
- 7. Предполагается ли производственная кооперация, с кем и в какой области. Какова репутация этих фирм и есть ли у вас опыт работы с ними.
- 8. Существует ли какое-либо лимитирование объемов производства или поставок ресурсов. Каковы причины лимитирования и пути выхода из этой ситуации.
- 9. Как будет осуществляться планирование производства и какова процедура составления планов и графиков.
- 10.Схема производственных потоков.
- 11.На каких стадиях, какими методами и в соответствии с чем будет проводиться контроль качества.
- 12.Предусмотрена ли система охраны окружающей среды и утилизации отходов.
- 13.Каковы будущие издержки производства, какова динамика их изменения.

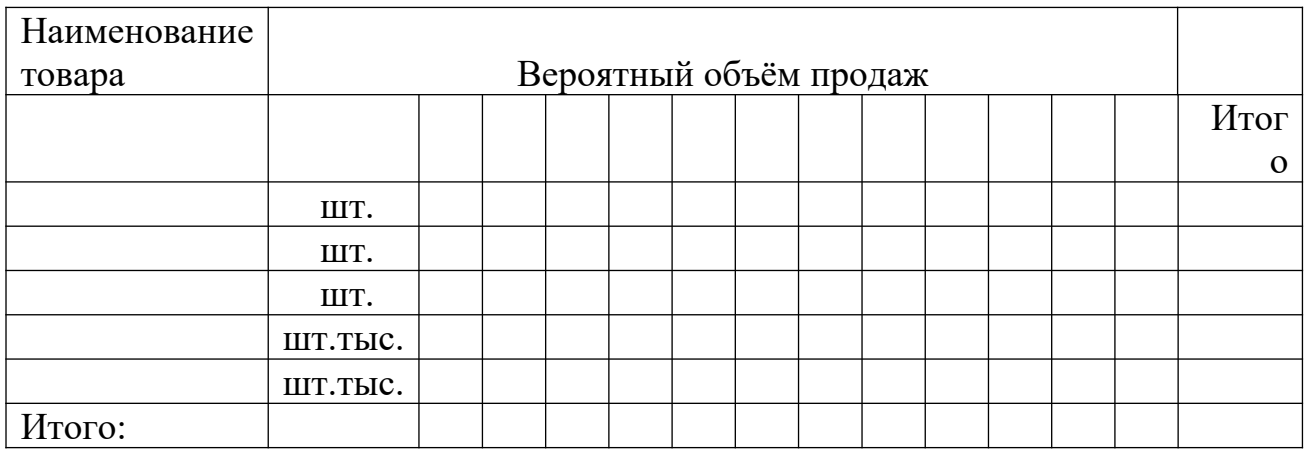

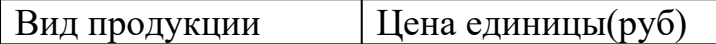

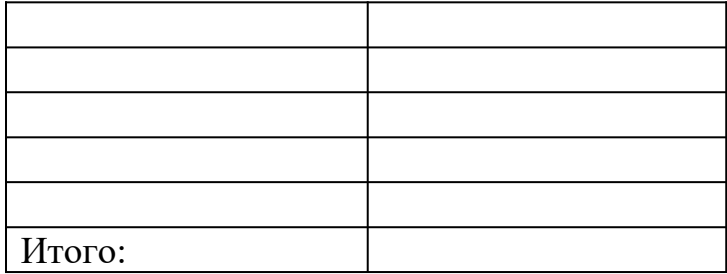

Потребность в персонале и заработной плате

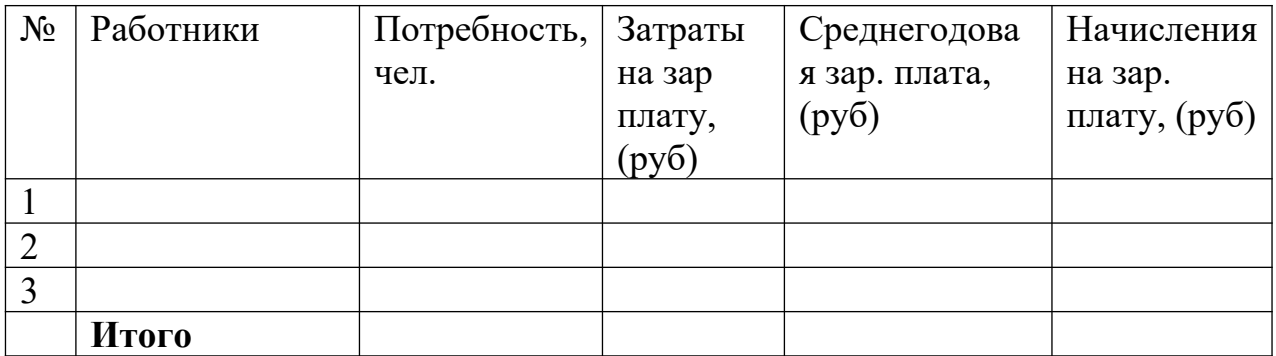

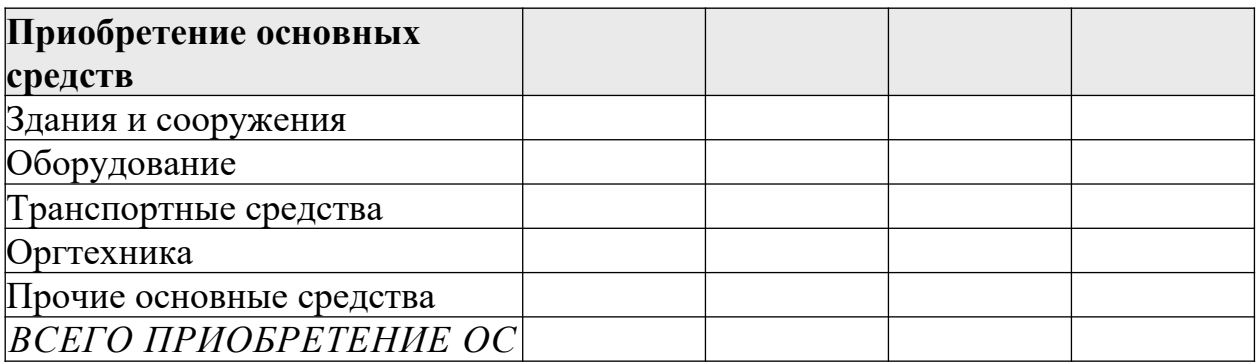

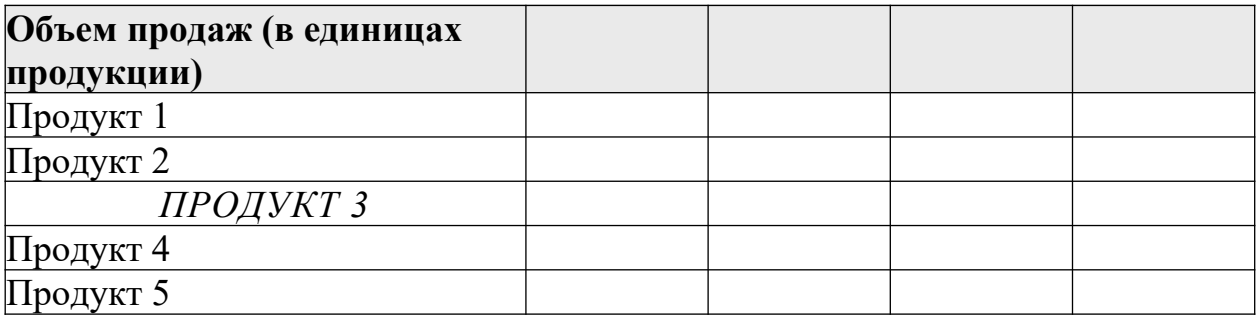

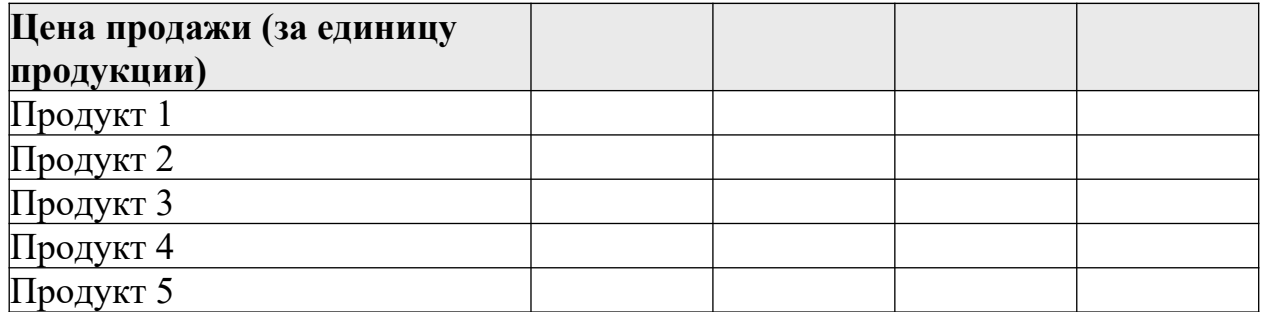

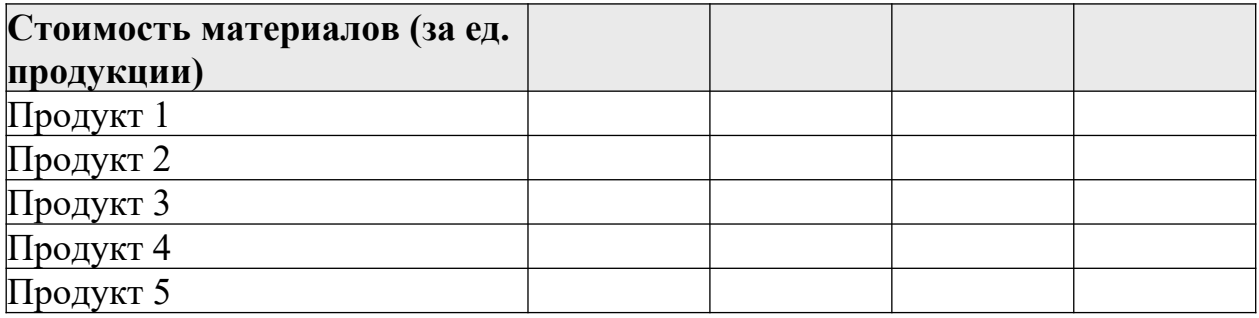

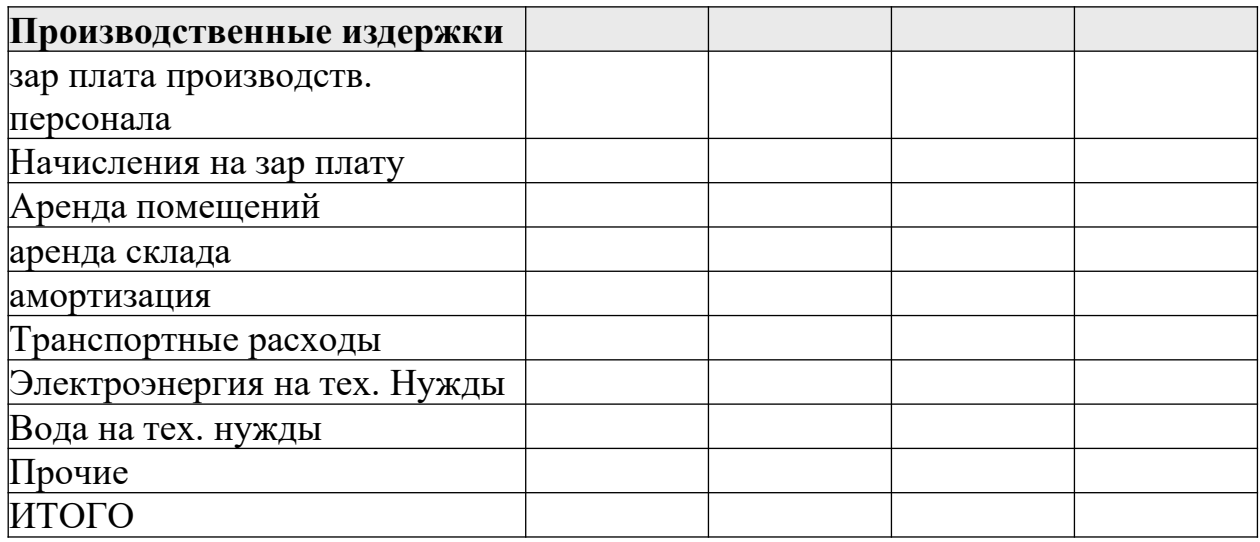

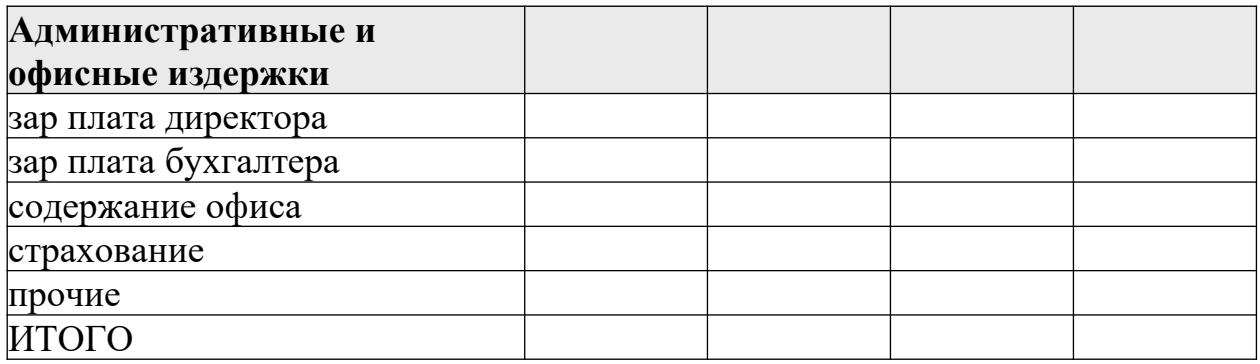

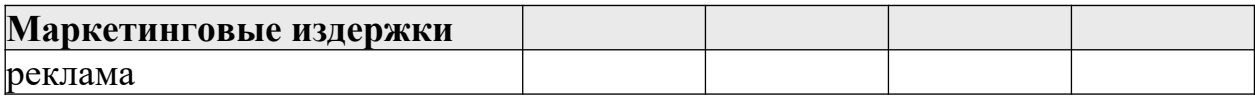

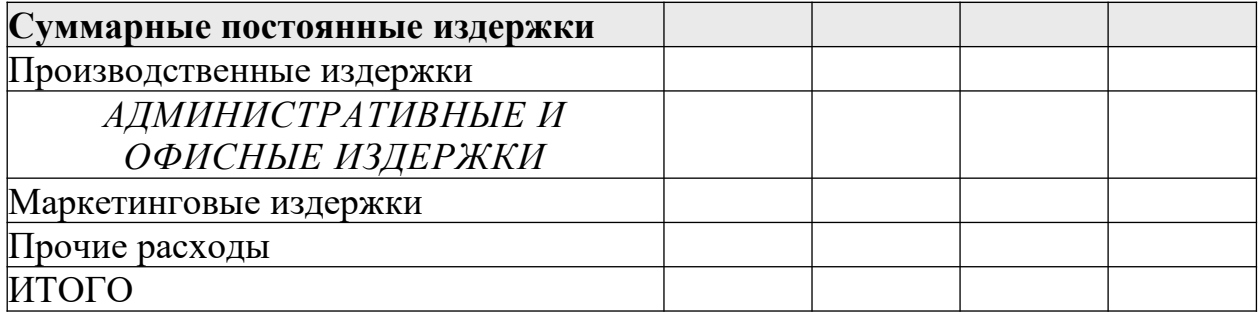

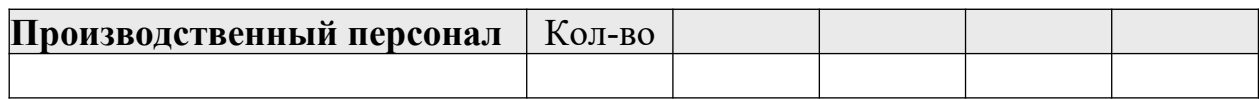

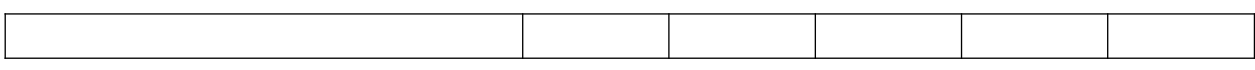

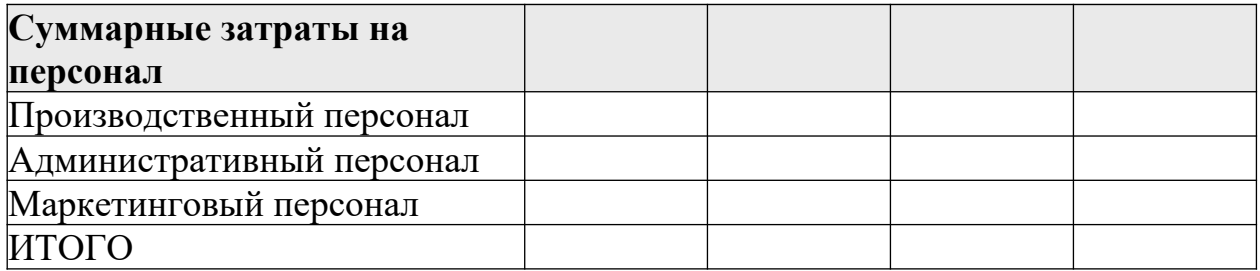

#### **Раздел 7. Организационный план.**

- 1. Какова организационная структура фирмы:
- 1.1 Организационная схема управления фирмой.
- 1.2 Состав подразделений и их функции.
- 1.3 Организационная координация и взаимодействие служб и подразделений.

2. Данные о рабочей силе, не связанной с управлением:

2.1 Какова потребность в кадрах по профессиям.

2.2 Каковы квалификационный требования по каждой должности.

2.3 Формы привлечения рабочей силы (постоянная, совместительство, или надомная).

2.4 Заработная плата по профессиям.

2.5 Наличие квалифицированной и неквалифицированной рабочей силы в месте расположения фирмы.

2.6 Предусмотрены ли дополнительные материальные льготы для работников фирмы.

2.7 Каков режим труда на фирме и сменяемость рабочей силы.

3. Данные об управленческом персонале.

3.1 Какова потребность в кадрах по профессиям.

3.2 Каковы квалификационный требования по каждой должности.

3.3 Формы привлечения рабочей силы (постоянная, совместительство, или надомная).

3.4 Заработная плата по профессиям.

3.5 Наличие квалифицированной и неквалифицированной рабочей силы в месте расположения фирмы.

3.6 Предусмотрены ли дополнительные материальные льготы для работников фирмы.

3.7 Каков режим труда на фирме и сменяемость рабочей силы.

3.8 Общие сведения об используемых работниках и руководящем персонале. (Возраст, образование, владение акциями, опыт работы и т.д.).

4. Кадровая политика фирмы.

4.1 Каковы принципы подбора работников.

4.2 Принципы найма (контрактная система, пожизненный найм, испытательный срок и т.д.)

4.3 Предусмотрено ли создание системы профессиональной подготовки, повышения квалификации и переподготовке кадров.

4.4 Как осуществляется выбор метода и периодичности оценки качества работы сотрудников.

4.5 Предполагается ли система продвижения работников по службе.

## **Раздел 8. Правовое обеспечение деятельности фирмы.**

- 1. Дата создания и регистрации.
- 2. Где и кем зарегистрирована.
- 3. Учредительные документы.
- 4. Зарегистрированный офис.
- 5. Форма собственности.
- 6. Наиболее значительные пайщики ил акционеры фирмы.
- 7. Количество разрабатываемых к выпуску акций. Количество выпущенных акций. Номинал акций.
- 8. Аспекты деятельности фирмы, подлежащие гос. контролю или предписанию.
- 9. Копии лицензий на виды деятельности, являющиеся предметом рассмотрения в бизнес-плане.
- 10.Копии соглашений и договоров с другими организациями по данным видам деятельности.
- 11.Изменения в законодательстве, которые могут оказать влияние на деятельность фирмы.

## **Раздел 9. Оценка риска и страхование.**

В данном разделе необходимо выполнение последовательности процедур по следующему алгоритму:

1. Составляется исчерпывающий перечень рисков, возникающих на каждой стадии реализации проекта (см. Табл. 1).

## **Таблица 1 – Перечень рисков**

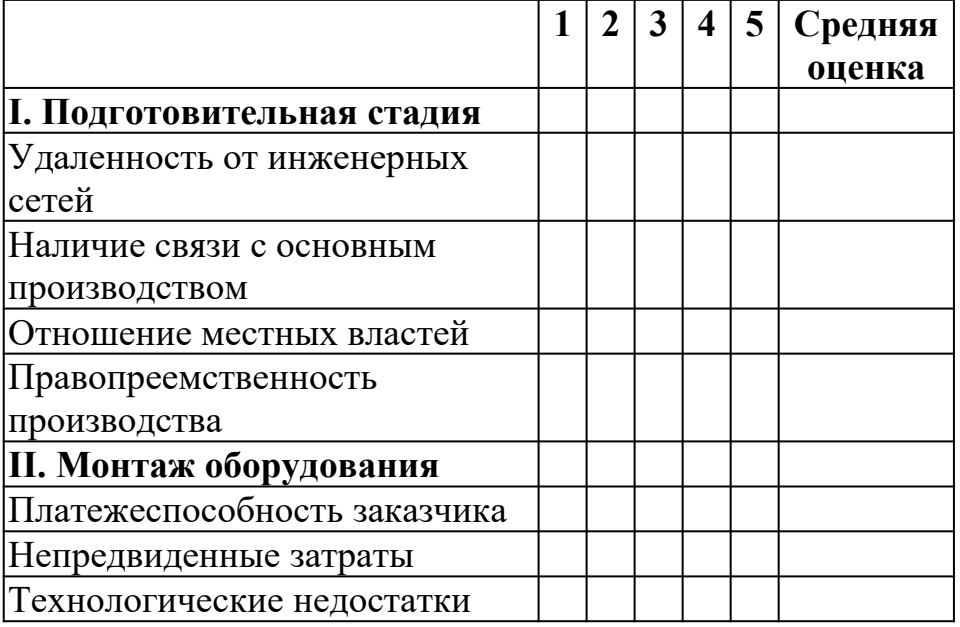

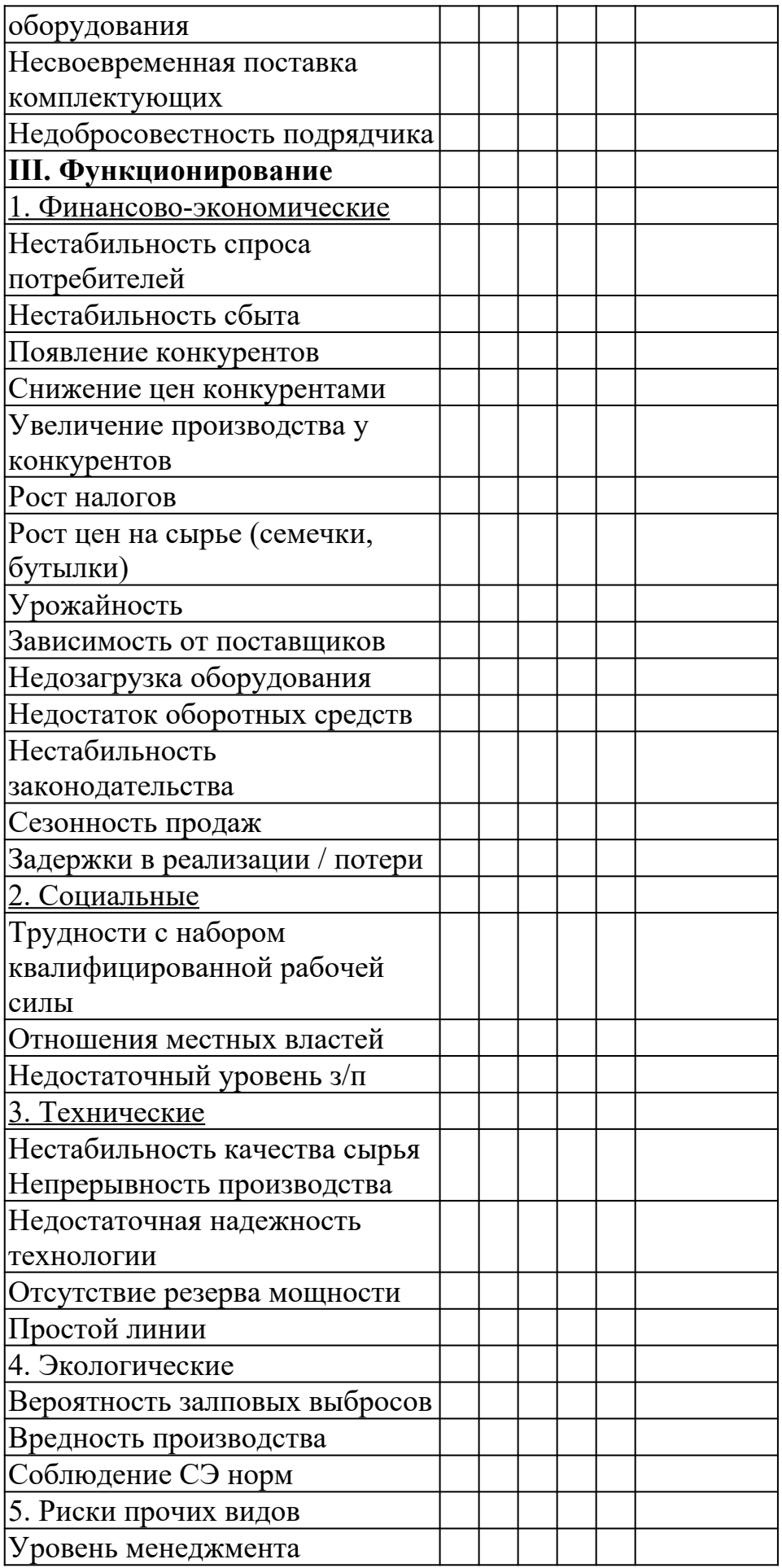

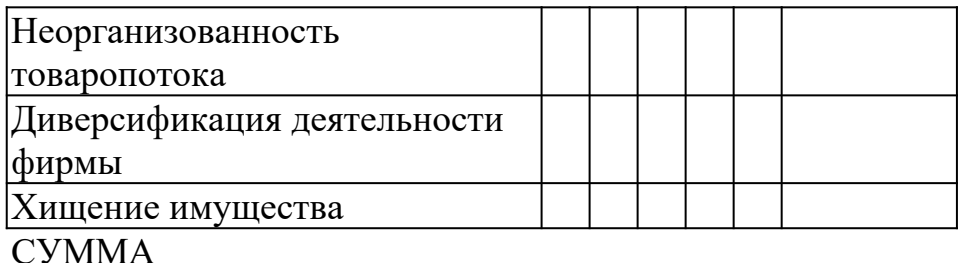

2. По каждому простому риску на всех стадиях оценивается вероятность наступления риска по следующей системе:

- 0 риск несущественен;
- 25 риск, скорее всего, не реализуется;
- 50 о наступлении события ничего определенного сказать нельзя;
- 75 риск, скорее всего, проявится;
- 100 риск наверняка реализуется.

3. Далее производится приоритетная оценка. Используются однократный (1), двукратный (2) и троекратный (3) приоритеты.

Наиболее опасным считается 1-й приоритет; наименее опасным – 3-й приоритет.

Приоритеты определяют значения весов, исходя из следующих соображений:

- 1-й и последний приоритет определяют, соответственно, максимальное и минимальное значения весов;
- веса, соответствующие другим приоритетам являются простой средней (среднеарифметической) между ними.

В завершении оформляется нижеследующая таблица:

#### **Таблица 2 – Определение весов рисков проекта**

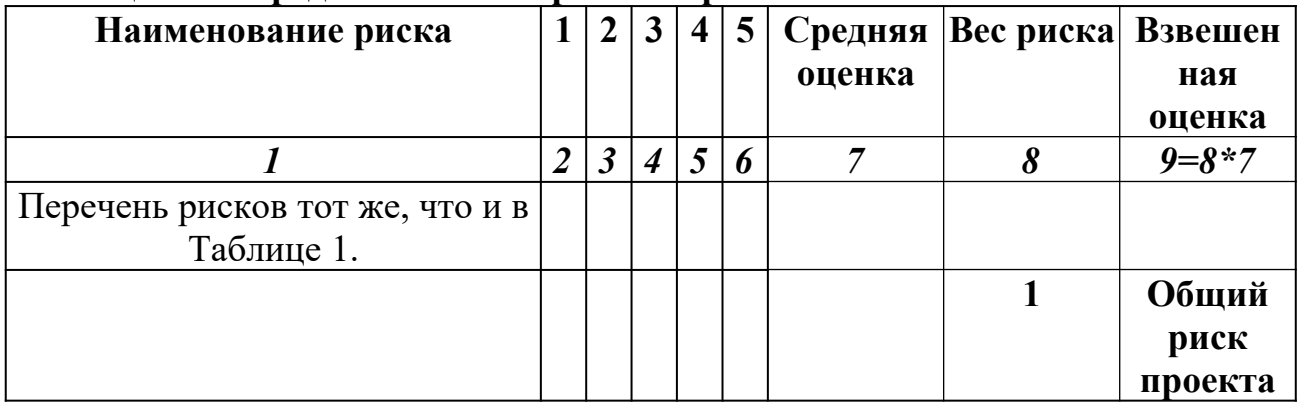

## **Раздел 10. Финансовый план.**

Финансовый план проекта включает следующие документы:

## **1. Прогноз объемов реализации.**

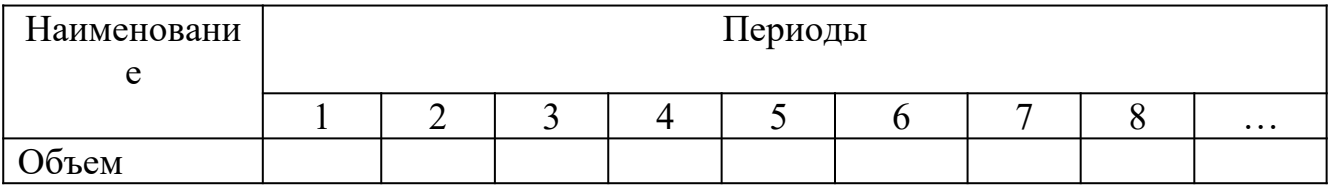

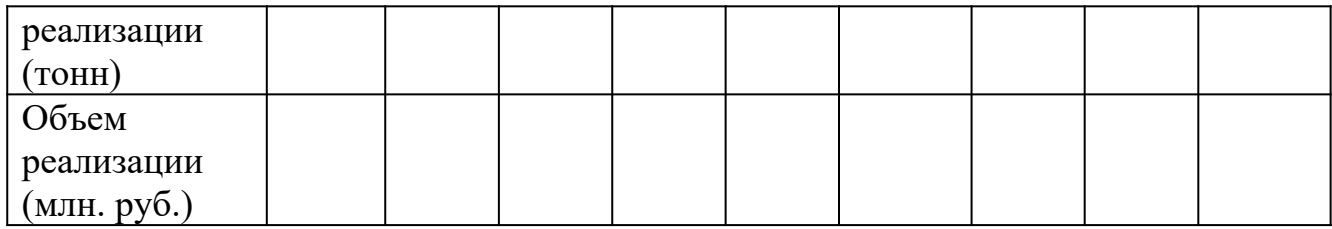

# **2. Таблица доходов и затрат.**

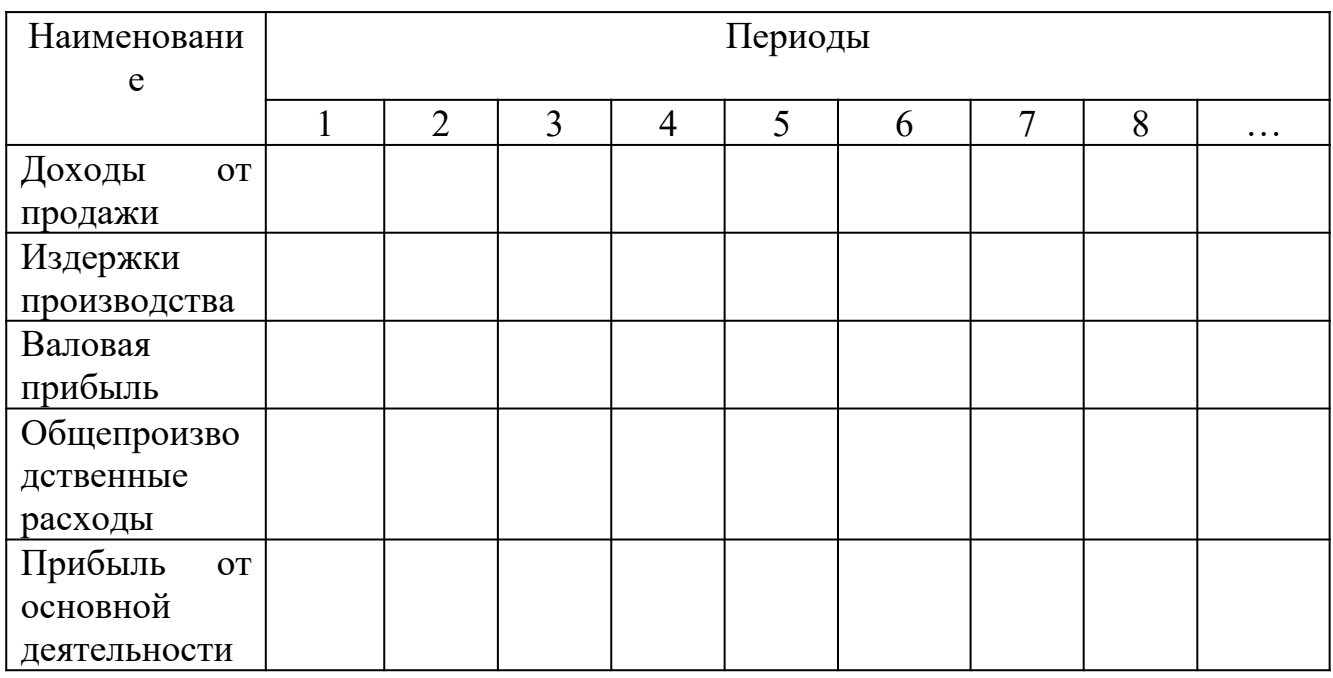

# **3. Баланс денежных расходов и поступлений.**

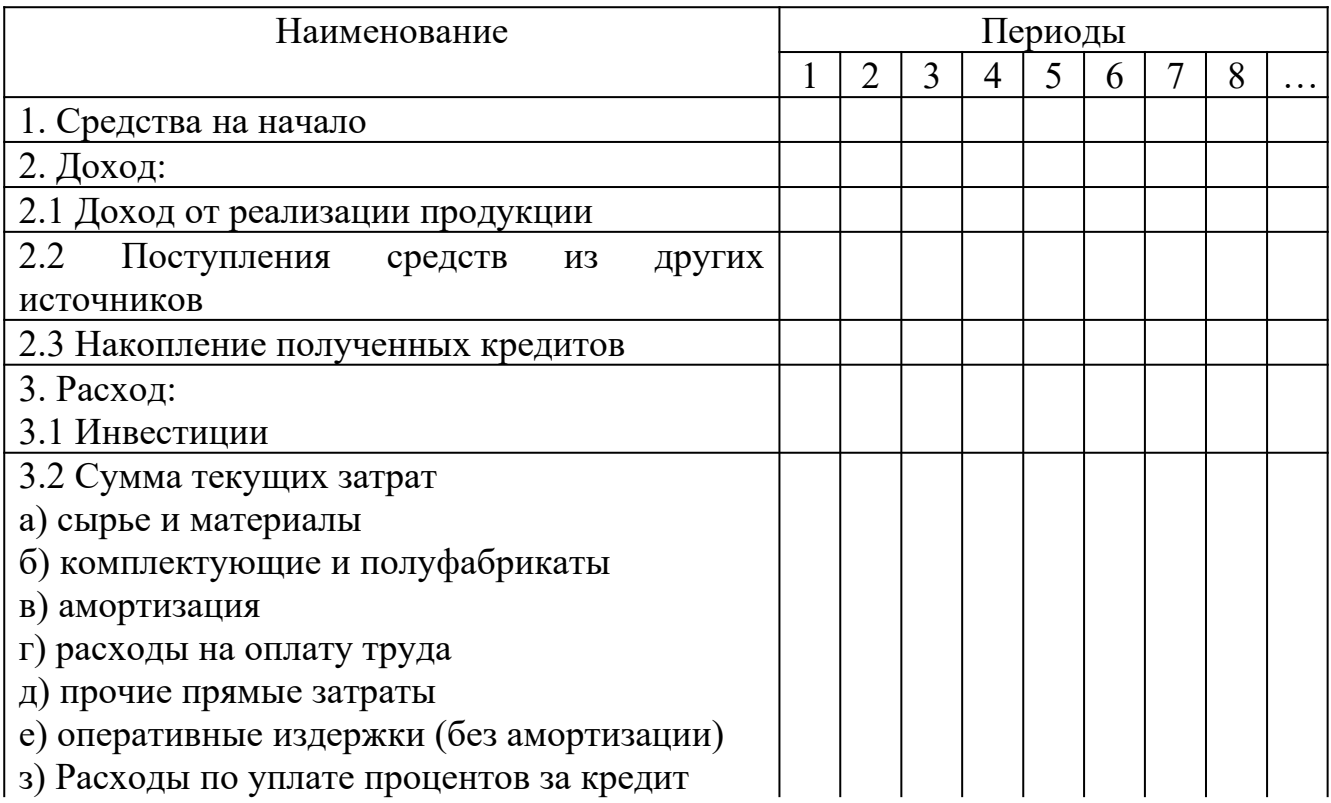

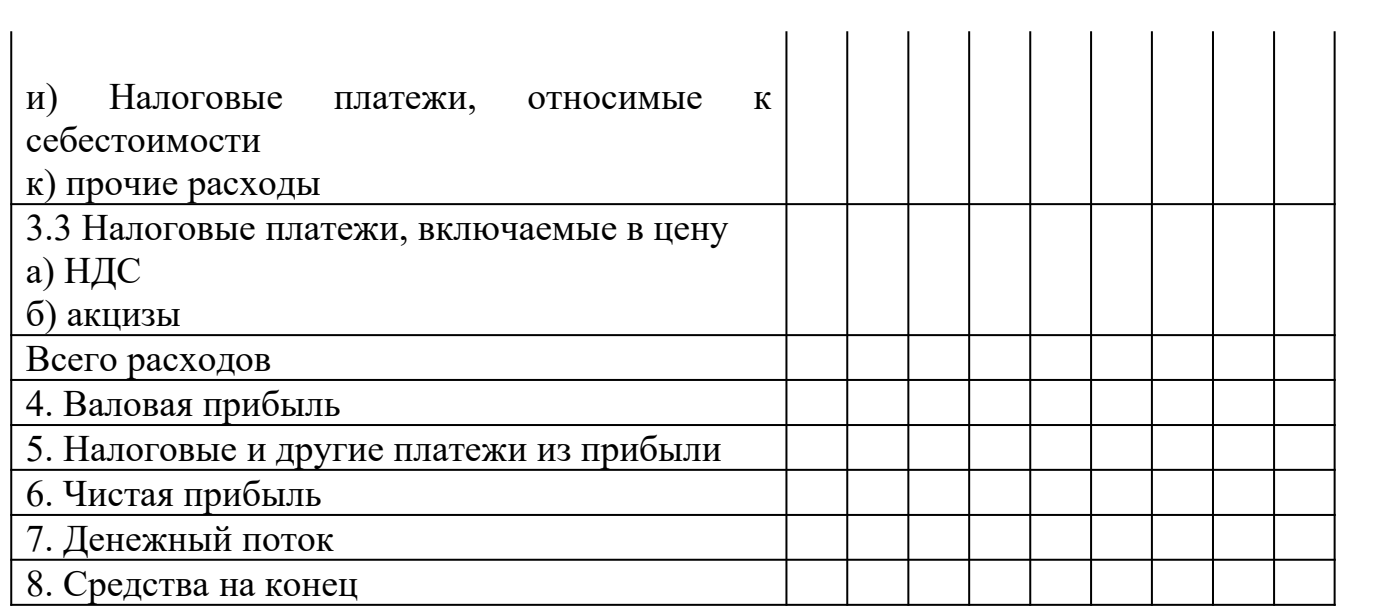

# **4. Прогнозный баланс активов и пассивов.**

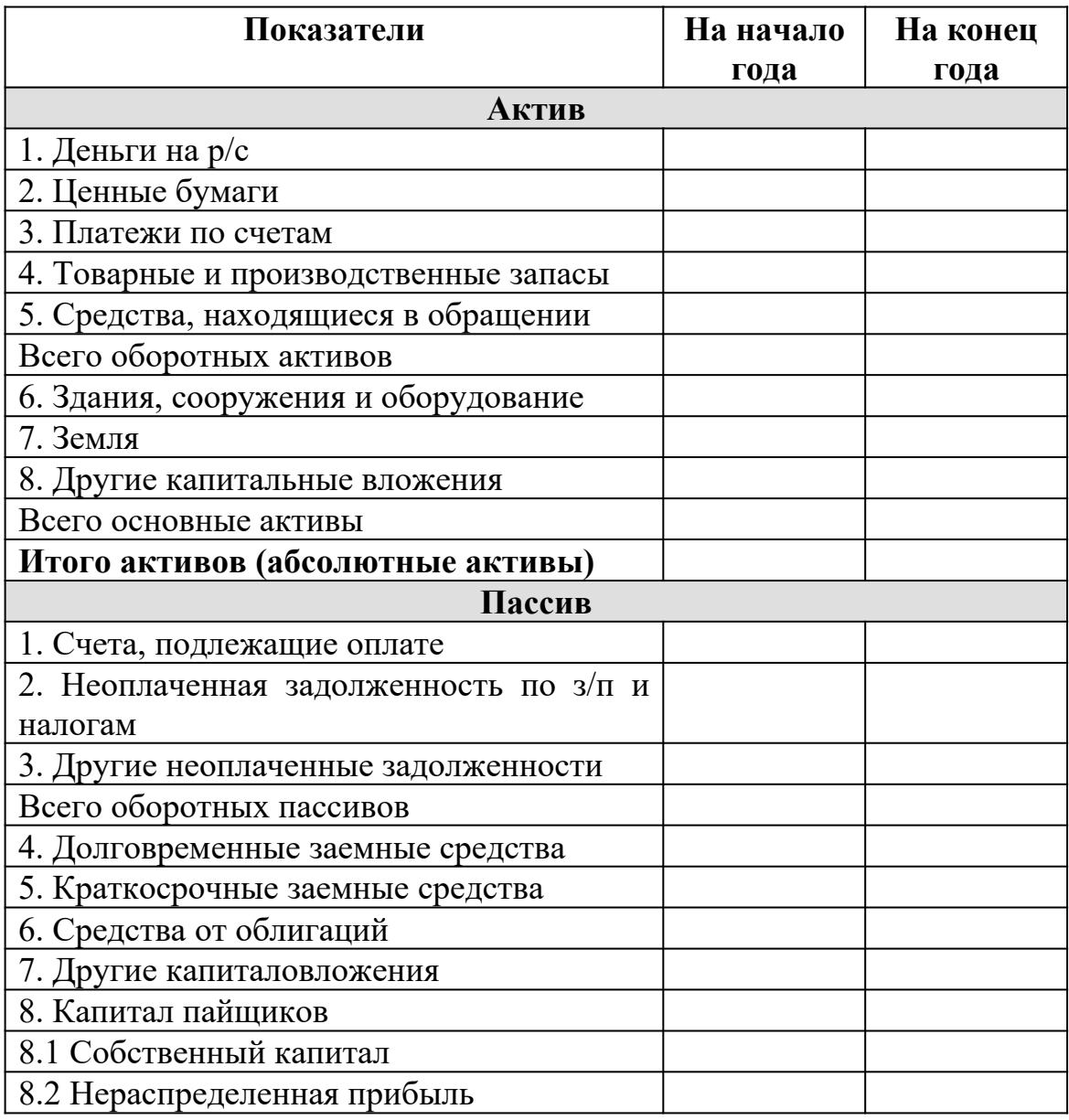

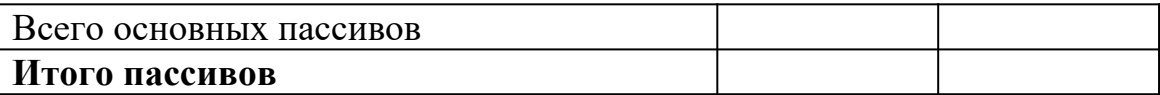

#### **5. Расчетные значение следующих показателей:**

- 5.1 Уровень безубыточности (в руб. и в натуральном выражении).
- 5.2 Уровень ликвидности.
- 5.3 Уровень рентабельности.
- 5.4 Операционный рычаг.

#### **Раздел 11. Стратегия финансирования.**

Разработка стратегии формирования инвестиционных ресурсов осуществляется в следующей последовательности:

- 1. Прогноз потребности в общем объеме инвестиционных ресурсов.
- 2. Производится изучение возможности формирования инвестиционных ресурсов за счет различных источников.
- 3. Определяются методы финансирования отдельных инвестиционных проектов.
- 4. Производится оптимизация структуры источников формирования инвестиционных ресурсов.

Раздел завершается построением следующей таблицы.

## **Таблица 3 – Структура источников финансирования проекта за период.**

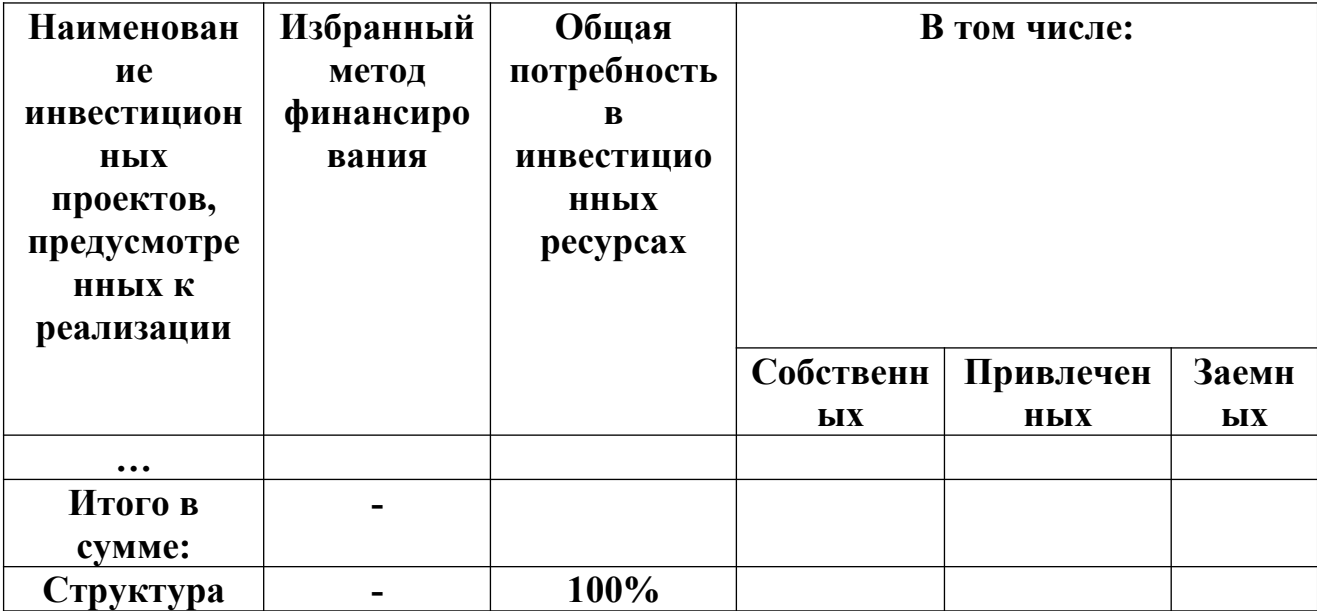

## **Критерии оценки:**

- соответствие содержания теме;
- правильная структурированность информации;
- наличие логической связи изложенной информации;
- эстетичность и соответствие требованиям оформления;
- работа представлена в срок.

#### МИНОБРНАУКИ РОССИИ

Федеральное государственное бюджетное образовательное учреждение высшего образования Башкирский государственный педагогический университет им. М.Акмуллы Колледж

## МЕТОДИЧЕСКИЕ РЕКОМЕНДАЦИИ к практическим занятиям студентов специальности 43.02.10 Туризм ОП.07 Индустрия гостеприимства

Разработал: М.С Меньшиков, преподаватель Колледжа БГПУ им.М.Акмуллы

#### **Тематика практических занятий**

1. Методы исследования общения, определение видов общения (решение задач)

2. Методы исследования умения взаимодействовать, типы социальных ролей (решение задач). Определение стиля взаимодействия, характеристика механизмов «заражения», «внушения», «убеждения» и «подражания». Их роль в процессе общения.

3. Разработка правил эффективного общения, разработка и проведение тренинга общения, разработка и проведение тренинга личностного роста.

4. Определение уровня конфликтности личности. Способы реагирования в конфликте (Опросник К. Томаса), решение задач по межличностным конфликтам, использование приемов урегулирования. Упражнения по предупреждению конфликта, социально-психологический тренинг «Общение конфликтной ситуации».

5. Исследование нравственной культуры личности обучающихся, составление этического кодекса будущего специалиста.

## **УЧЕБНО-МЕТОДИЧЕСКТЕ МАТЕРИАЛЫ ПО ДИСЦИПЛИНЕ «ИНДУСТРИЯ ГОСТЕПРИИМСТВА» Пояснительная записка**

Гостеприимство, одно из основных понятий человеческой цивилизации, стало мощной индустрией, в которой занято множество профессионалов. В рамках этой индустрии выделяются особые направления: гостиничный и ресторанный бизнес, отдых и развлечения и, конечно, туризм. Работа в сфере туризма напрямую связана с остальными отраслями индустрии гостеприимства. Поэтому данный учебный курс занимает важное место в системе профессиональной подготовки будущих профессионалов в области туризма. **Главная цель** курса – формирование системы понятий, знаний, умений и навыков

в области современной индустрии гостеприимства. Достижение цели обучения достигается решением следующих **основных задач**:

- познакомить с основными компонентами инфраструктуры индустрии гостеприимства;

- сформировать представление о важнейших принципах работы профессионалов, занятых в индустрии гостеприимства;

- воспитывать профессиональные качества личности;

Важным разделом курса является краткий исторический обзор становления и развития индустрии гостеприимства, где рассматривается эволюция данного направления бизнеса от античных времен до наших дней.

Следующий раздел посвящен туризму: характеризуются масштабы современной отрасли туризма, анализируются факторы, оказывающие влияние на туризм; типы поездок, цели и мотивы путешествий.

Большое внимание данная программа уделяет индустрии размещения: формам развития гостиничного бизнеса, типам отелей. Подробно рассматриваются требования гостеприимство, предъявляемые и гостиницам, а также деятельность всех гостиничных служб и основные обязанности должностных лиц отеля.

Глава «Индустрия развлечений» рассматривает вопросы отдыха, организации анимационных мероприятий, деятельности тематических парков. Затрагиваются проблемы развития игорного бизнеса во всем мире. Кроме того, многие разделы программы включают изучение достижений отдельных людей, внесших огромный вклад в развитие индустрии гостеприимства (Цезарь Ритц, Уолт Дисней); и отдельных структур бизнеса, которые добились больших успехов (корпорации отелей Холлидей Инн; компания «Мак Доналдс»). Значительную роль в учебном процессе играют межпредметные связи с другими дисциплинами, такими как: организация сферы туризма, менеджмент туризма (в частности, раздел «Менеджмент гостеприимства»).

 Предлагаемая программа рассчитана на 114 часов учебного времени, 26 из которых определенно на самостоятельную работу, и состоит из 6 разделов: «Гостеприимство: историческая перспектива», «Гостеприимство и
туризм», «Гостиничный бизнес: развитие и классификация», «Индустрия развлечений», «Этика в гостеприимстве».

Все разделы включают определенное количество тем, каждая из которых имеет самостоятельную структуру:

- теоретическую часть;
- практическую работу;
- проверочную работу;
- самостоятельную работу.

После изучения дисциплины студенты должны **знать:**

- структуру индустрии гостеприимства;
- принципы обслуживания, способствующие успеху в этой области;

- историю становления, развития, а также перспективы индустрии гостеприимства;

- должностные обязанности и этические принципы работников сферы обслуживания.

- цикл обслуживания туристов;

- принципы функционирования предприятий размещения и питания;

#### **уметь:**

- обеспечивать деятельность по обслуживанию туристов в гостиничном комплексе;

- соблюдать требования профессиональной этики при обслуживании туристов. Итоговый контроль: зачет, экзамен.

### **Содержание учебной дисциплины**

### **Введение**

- Цели и задачи курса, связь его с другими науками. Значение слова «гостеприимство». Понятие «индустрия гостеприимства».

- **Гостеприимство: историческая перспектива**

- Гостеприимство в Древней Греции и Древнем Риме. Первые постоялые дворы. Караван-сараи в Древней Персии. Средние века: пилигримы, монастыри. Первые почтовые станции. Появление первых отелей. Пионеры индустрии гостеприимства: Цезарь Ритц, Элсворт Статлер, Огюст Эскофье, Дж. Марриот. Современное состояние индустрии гостеприимства в мире.

### - **Гостеприимство и туризм:**

### - *Туризм как система статистических понятий*

- Характеристики современного туризма. Занятость в туризме. Взаимосвязь сегментов туризма. Туристические организации в мире и в России.

### - *Тенденции развития индустрии туризма*

Основные причины путешествий. Типы любителей путешествий: психоцентрики и аллоцентрики. Мотивация поездок. Привлекательные стороны поездок. Бизнес – путешествия. Новый феномен в индустрии путешествий – экотуризм.

- **Гостиничный бизнес: развитие и классификация, современное состояние.**

### - *Классификация средств размещения*

- Стандартная международная классификация средств размещения. Классификация отелей по месту расположения, по функциональному назначению, по уровню предоставляемого комфорта, по цене, по содержанию оказываемых услуг. Требования гостеприимства, предъявляемые к отелям. Самые известные гостиничные сети. Лучшие, крупнейшие и самые необычные отели мира.

### - *Организационная и управленческая структура отеля*

- Основные функции и службы отеля: служба приема гостей, обслуживания во время проживания, служба безопасности, хозяйственная, технические службы и т.д. Работа с постоянными гостями. Программы лояльности. Основные и дополнительные гостиничные услуги.

- Требования, предъявляемые к персоналу отеля. Должностные обязанности некоторых гостиничных служащих.

- *Технологический цикл обслуживания клиентов гостиницы.* Обслуживание до размещения: бронирование. Источники получения заявок на бронирование. Централизованное резервирование. Типы бронирования. Аннуляция бронирования. Организация приема и размещения туристов. Порядок регистрации российских и зарубежных граждан. Назначение номера. Карта гостя. Ключ о номера. Обслуживание гостей во время проживания. Бизнес-центр, сервис-бюро. Выписка гостя. Порядок расчета за основные и дополнительные гостиничные услуги. Виды скидок.

- **Этика в индустрии гостеприимства** *Морально-этические нормы работников индустрии гостеприимства*

Система этических ценностей и профессии. Моральный кодекс работников индустрии гостеприимства, составленный С. Холлом. Этические дилеммы в индустрии гостеприимства. Обучение персонала. Система оценки работы персонала. Поощрение.

# **Практическая работа 1. Методы исследования общения, определение видов общения (решение задач)**

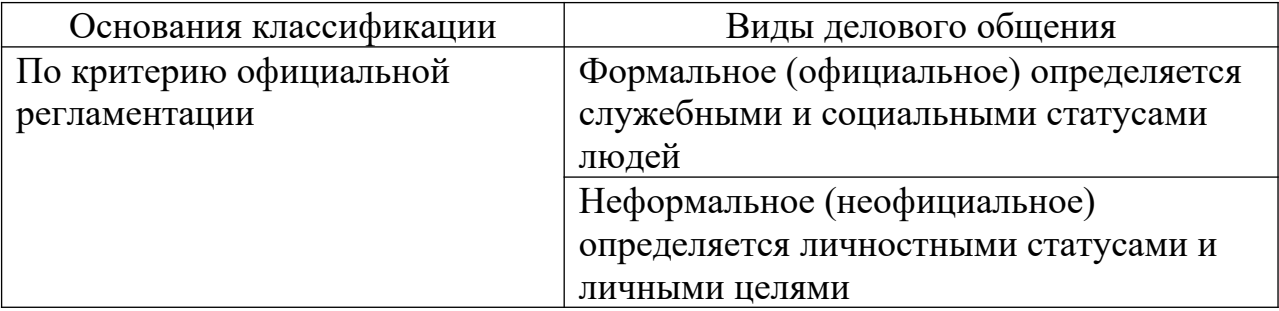

### **Классификация видов делового общения**

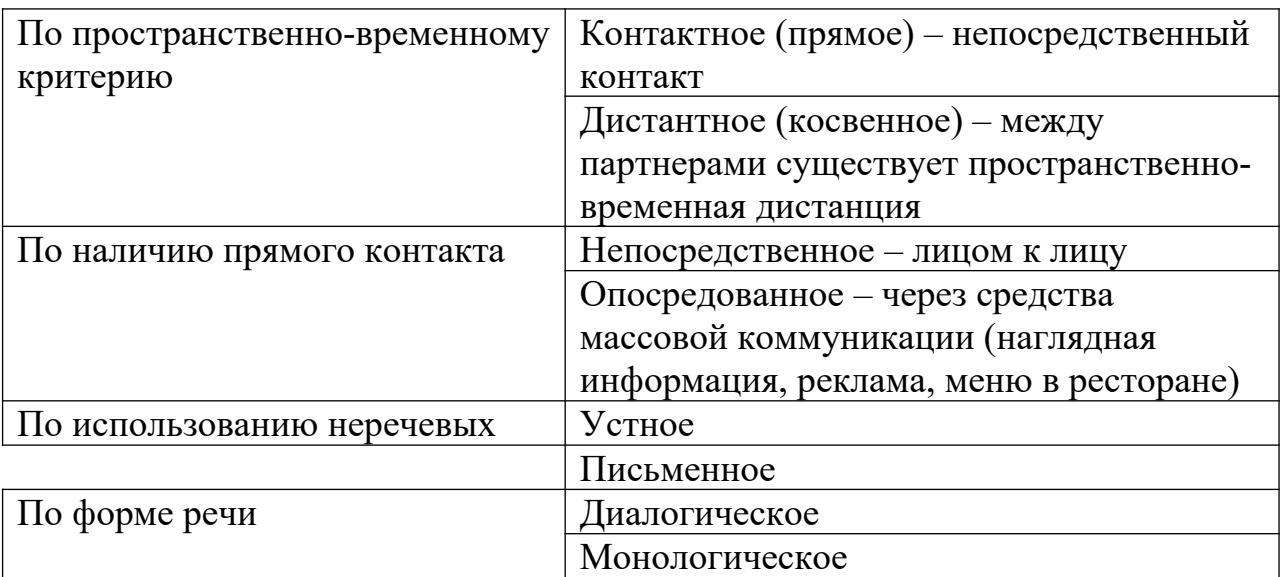

## **Практическая работа 2. Выполнение тестовых заданий.**

## **Классификация гостиниц**

1.

Какая из приведенных систем классификации гостиниц по уровню комфорта считается наиболее распространенной в мире?

- а) система «ключей»;
- б) система «корон»;

в) система «звезд»;

г) система «букв»;

д) система «разрядов».

2. Правильно ли утверждение, что разработкой классификации гостиниц, ее проведением и последующим контролем в разных странах занимаются только государственные органы?

а) да;

б) нет.

3. Правильно ли утверждение, что гостиничные цепи при классификации своих предприятий используют систему «букв»?

а) да;

б) нет.

4.ВТО рекомендует понимать под малой гостиницей ту, которая имеет:

а) до 10 номеров;

б) до 50 номеров;

в) до 30 номеров.

5. По какому критерию выделяют транзитные и целевые гостиницы:

а) месторасположению;

б) уровню комфорта;

в) функциональному назначению;

г) уровню цен;

д) продолжительности деятельности.

6. Где был построен первый мотель?

а) в Европе;

б) в Америке;

в) на Ближнем Востоке.

7. Для каких гостиниц важнейшим требованием является расположение вблизи административных, общественных и других центров городов и поселений?

а) туристских;

б) курортных;

в) делового назначения;

г) спортивных.

8. Уровень комфорта является единственным критерием, согласно которому выделяются марки гостиниц, входящих в состав гостиничных цепей:

а) да;

б) нет.

9. Верно ли утверждение, что начало развитию концепции «гостиницы делового назначения» было положено в 1908 г. в США?

а) да;

б) нет.

10.Верно ли утверждение, что предприятия прообразы курортных гости ниц начали свое развитие со II в. н. э.?

а) да;

б) нет.

### **Организационные формы и структура управления гостиничным предприятием**

1.Отметьте контактные службы гостиничного предприятия:

а) инженерно-эксплуатационная служба;

б) приема и расчетная часть;

в) коммерческая;

г) эксплуатации номерного фонда;

д) обслуживания;

е) финансово-бухгалтерская;

ж) бронирования.

2.Какие функции выполняет персонал службы обслуживания?

а) ведение картотеки гостей;

б) поддержание санитарно-гигиенического состояния номеров и других помещений;

в) прием заявок на размещение и их обработка;

- г) приветствие гостей и помощь в размещении;
- д) сопровождение в номера;
- е) приобретение и доставка билетов в театры;
- ж) распределение номеров и учет свободных мест в гостинице;

з) выполнение личных поручений гостей.

3.Отметьте преимущества, получаемые управляющей компанией при заключении контракта на управление:

а) отсутствие права вмешиваться в процесс управления;

- б) максимальная прибыль за вычетом управленческого вознаграждения;
- в) расширение сферы влияния;

г) зависимость от финансового положения владельца;

- д) полное отсутствие необходимых выплат владельцу;
- е) увеличение доходов с минимальными затратами.

4.Однозначны ли термины «франчайзинг», «франшизинг», «франчайз» и договор «франшизы»?

- а) да;
- б) нет.

5. Где впервые был подписан договор франчайзинга?

- а) в США;
- б) во Франции;
- в) в Германии.

6.Отметьте недостатки характерные при подписании договора франчайзинга: а) возможность пользоваться скидками при приобретении мебели,

оборудования и других товаров, используемых при обслуживании гостей;

б) необходимость строго соответствовать стандартам, установлен-ным франчайзером;

в) возможность более глубокого проникновения на рынок, расшире-ния бизнеса с минимальными инвестициями;

г) необходимость осуществления выплат франчайзеру;

д) возможность приобретения негативного имиджа в случае

неудовлетворительной работы

франчайзера.

### **Управление процессами обслуживания на предприятиях питания**

1. Чем отличается ресторан от кафе?

а) месторасположением;

б) контингентом обслуживаемых гостей;

в) применяемыми формами обслуживания;

г) ассортиментом предлагаемых блюд и напитков;

д) вместимостью.

2. Чем отличается «континентальный завтрак» от «английского»?

а) ассортиментом блюд и напитков;

б) сервировкой;

в) временем подачи;

г) местом подачи.

3.Какой метод обслуживания является наиболее распространенным в ресторанах высокой категории?

а) А парт;

б) А ля карт;

в) Табльдот.

4. Верно ли утверждение, что для французского сервиса характерен большой контакт с гостями?

а) да;

б) нет.

5. Верно ли утверждение, что при банкетном обслуживании часть функций может передаваться гостям?

а) да;

б) нет.

6. Выделите методы обслуживания гостей на предприятиях питания:

- а) полупансион;
- б) расширенный завтрак;
- в) буфетное обслуживание;

г) американский сервис;

д) пансион;

е) табльдот;

ж) а ля карт;

з) русский сервис;

и) шведский стол.

7. Может ли в гостиничном комплексе быть несколько предприятий питания?

а) да;

б) нет.

8.Может ли ресторан одновременно быть полносервисным и специализированным?

а) да; б) нет.

9. Какой метод обслуживания гостей наиболее часто встречается в пансионатах и домах отдыха?

а) а парт;

б) а ля карт;

в) табльдот.

10. Верно ли утверждение, что буфетное обслуживание широко используется при обслуживании участников конференций, симпозиумов, совещаний, переговоров?

а) да;

б) нет.

### **Гостиничный и ресторанный бизнес**

1. Правильно ли утверждение, что появление первых гостевых предприятий –прообразов современных гостиниц и ресторанов –относится к древнему периоду (IVтыс. до н. э. –476 г. н. э.)?

а) да;

б) нет.

2.Правильно ли утверждение, что первый постоялый двор был построен на территории США?

а) да;

б) нет.

3. Постоялые дворы на Руси появились:

а) в период средневековья;

б) древний период;

в) Новое время.

4. Где и когда был открыт первый ресторан?

а) в Вене в 1683 г.;

б) во Флоренции в 1282 г.;

в) в Лондоне в 1652 г.;

г) в Париже в 1533 г.;

д) в Бостоне в 1634 г.;

е) в Нью-Йорке в 1832 г.

5. Существуют ли различия в сущности понятий «постоялый двор» и «гостиный двор»? а) да;

б) нет.

6. Кем впервые было введено такое новшество, как меню на двух языках (французском и английском)?

а) М. Буланже;

б) А. Эскофье;

в) Дж. Дельмонико.

7. Отметьте современные тенденции развития индустрии гостеприимства:

а) снижение загрузки номерного фонда;

б) развитие малых предприятий;

в)ориентация на обслуживание широкого контингента гостей (универсализация обслуживания);

г) углубление специализации гостиничного и ресторанного предложения;

д) образование международных гостиничных и ресторанных цепей;

е) внедрение новых компьютерных технологий.

8. В каком городе и когда была построена первая американская гостиница?

а) в 1892 г. в Бостоне;

б) в 1642 г в Нью-Йорке;

в) в 1794 г. в Нью-Йорке;

г) в 1634 г. в Бостоне.

9. К какому периоду исторического развития относится появление первых кофеен – прообразов современных кафе?

а) к древнему;

б) средневековому;

в) Новому времени.

10. Кем впервые был внедрен бригадный подряд на кухне?

а) Дж. Дельмонико;

б) М. Буланже;

в) Э. Эскофье;

г) Ц. Ритцем.

#### **Практическая работа 3. «Составление матрицы SWOT»**

**Цель**: научиться составлять и анализировать матрицу SWOT-анализа гостиницы

**Порядок работы**: составить матрицу SWOT-анализа гостиничного предприятия

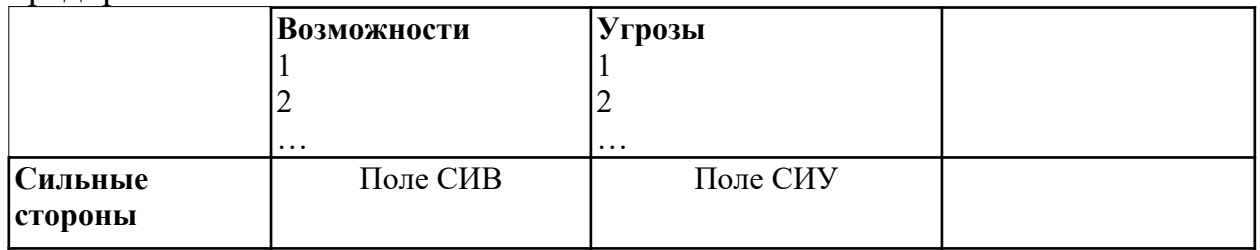

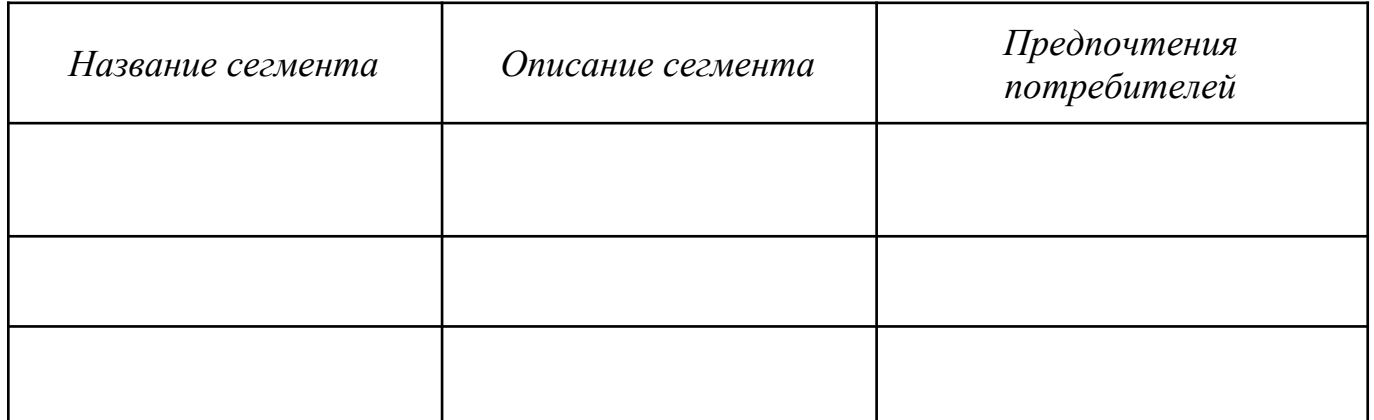

## *Матрица SWOT-анализа*

2) На пересечении блоков в образовавшихся полях необходимо выбрать парные комбинации, которые будут учтены руководством гостиницы при разработке стратегии:

*Поле "СИВ" - Что делать?*

*Поле "СЛВ" - Что развивать?*

*Поле "СИУ" - С чем бороться?*

*Поле "СЛУ" - Что исключить?*

*Для пар поля «СИВ» разрабатывается стратегия по использованию сильных сторон с использованием возможностей, полученных из внешней среды.*

*Для пар поля «СЛВ» стратегия предусматривает использование возможностей среды для преодоления слабых сторон организации.*

*Для пар поля «СИУ» стратегия предполагает использование сильных сторон для нейтрализации угроз.*

*Для пар поля «СЛУ» разрабатывается стратегия, позволяющая устранить слабые стороны и попытаться предотвратить угрозу.*

3) На основе полученных результатов определить краткосрочные маркетинговые и финансовые цели гостиницы

### **Практическая работа 4. Выбор и характеристика потребительского сегмента гостиничных услуг»**

**Цель**: научиться производить выбор и давать характеристику потребительского сегмента гостиничных услуг

#### **Порядок работы**:

1) дать определения следующим понятиям:

### **СЕГМЕНТ РЫНКА – это \_\_\_\_\_\_\_\_\_\_\_\_\_\_\_\_\_\_\_\_\_\_\_\_\_\_\_\_\_\_\_\_\_\_\_\_**

## СЕГМЕНТАЦИЯ РЫНКА – это

2) заполнить приведенные ниже блок-схемы «Укрупненные признаки сегментации»

3) указать признаки сегментации потребителей гостиничных услуг по возрасту:

### 4) Основные этапы выбора целевого рынка:

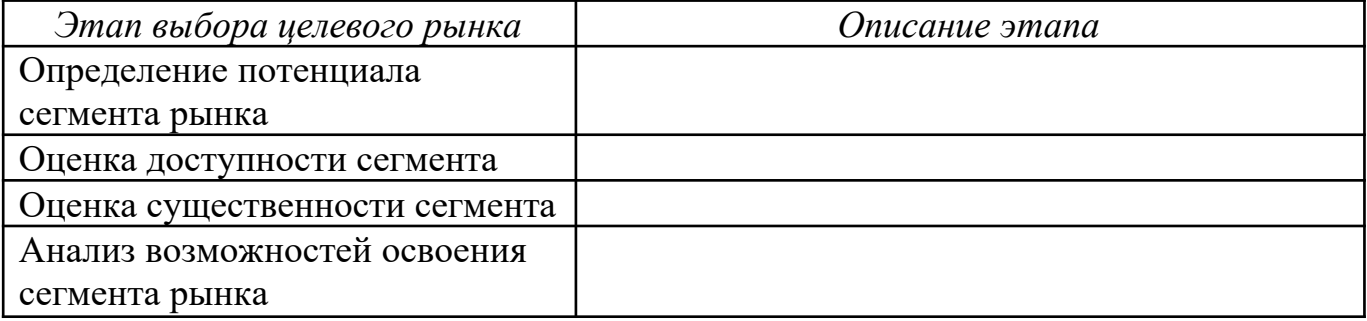

### 5) Основные методы выбора целевого рынка

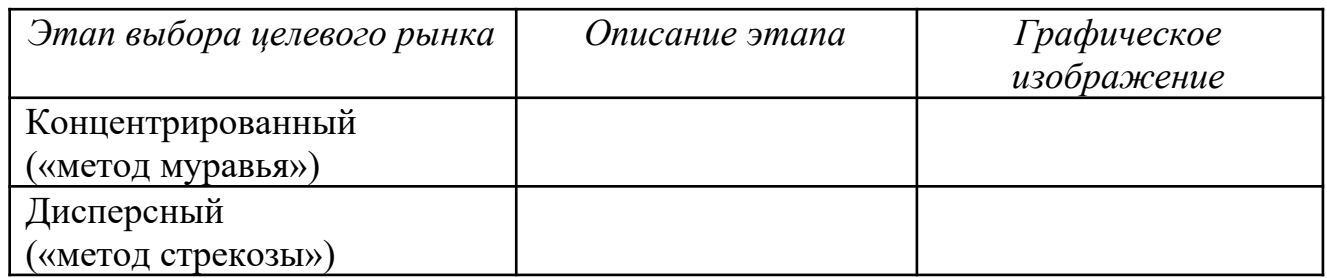

#### Контрольные вопросы:

1. Что такое сегментация рынка гостиничных услуг? Что составляет ее основу?

2. Перечислите и дайте характеристику признакам сегментации рынка по уровню дохода и образования потребителей.

3. Что такое целевой рынок и в чем заключается процесс определения целевого рынка?

4. Укажите основные этапы выбора целевого рынка.

5. Охарактеризуйте основные методы выбора целевого рынка

### **Практическая работа 5.** Рассчитайте стоимость проживания в

гостинице в зависимости от даты и времени заезда и выезда в соответствии со следующими данными

## **Порядок расчета за проживание**

### **Содержание занятия: решение задач.**

Рассчитайте стоимость проживания в гостинице в зависимости от даты и времени заезда и выезда в соответствии со следующими данными:

А. Номер люкс стоимостью 230 у.е. за номер: Заезд: 09.09. в 23.00 Выезд: 21.09. в 18.00

Б. Одноместный номер стоимостью 45 у.е. за номер: Заезд: 23.10. в 09.00 Выезд: 27.10. в 15.00

В. Апартаменты стоимостью 200 у.е. за номер: Заезд: 02.12. в 01.00 Выезд: 07.12. в 19.00